**République Algérienne Démocratique Et Populaire. Ministère De L'enseignement Supérieur Et De La Recherche Scientifique.** 

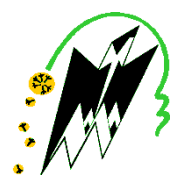

**Université Mouloud Mammeri De Tizi-Ouzou. Faculté De Génie De La Construction. Département De Génie Civil.** 

## **Mémoire de fin d'études**

*En vue de l'obtention du diplôme de master 2 en génie civil. Option : construction civile et industrielle.* 

## $THÈME$

 *Etude d'un bâtiment R+10 à usage d'habitation Contreventé par des voiles porteurs.* 

**Etudié par :** 

**Mr. HAMLAT Koussaila.** 

**MIIE. YAHIAOUI Souad.** 

**Dirigé par :** 

**Mr. BOUKAIS** 

## Sommaire.

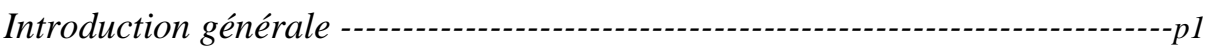

#### *Chapitre I : Présentation de l'ouvrage.*

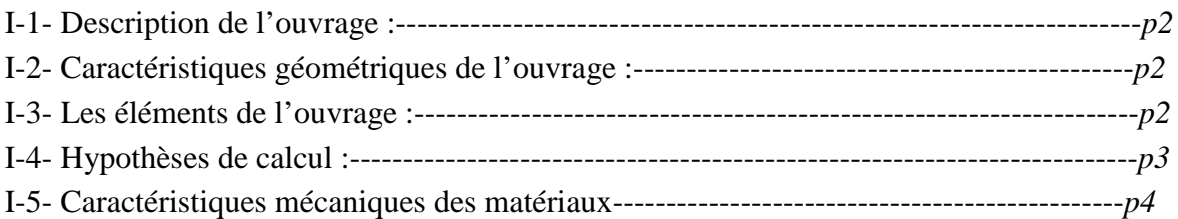

#### *Chapitre II : prédimensionnement des éléments.*

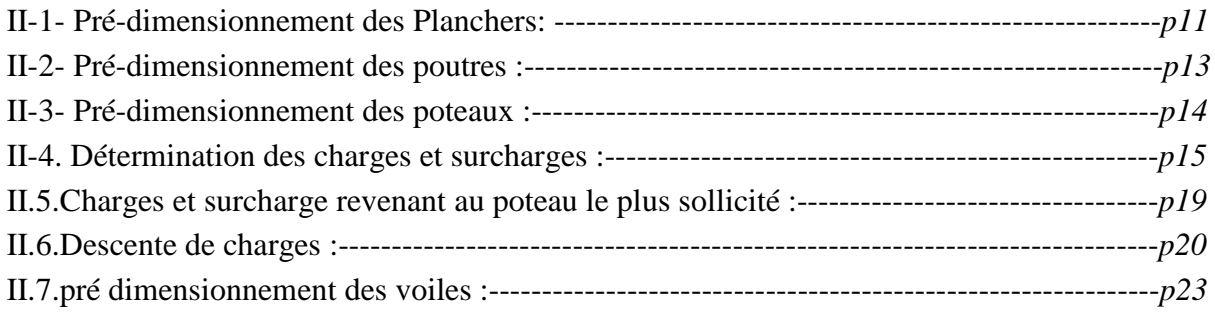

#### *Chapitre III : Calcul des éléments secondaires.*

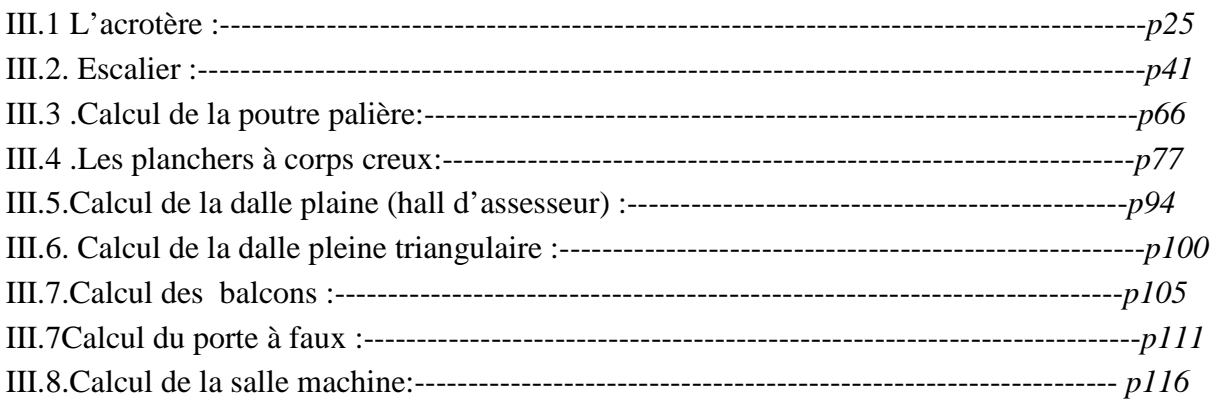

#### *Chapitre IV : Modélisation et vérification au RPA.*

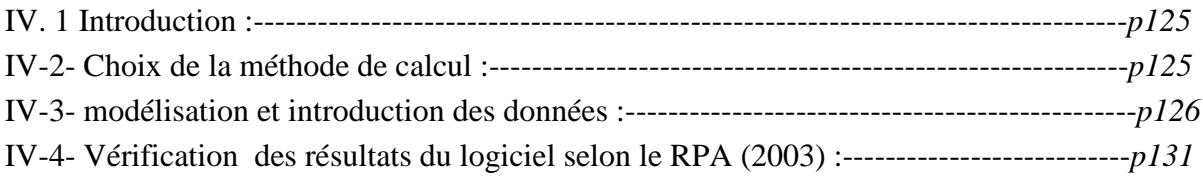

#### *Chapitre V : Modélisation et vérification au RPA.*

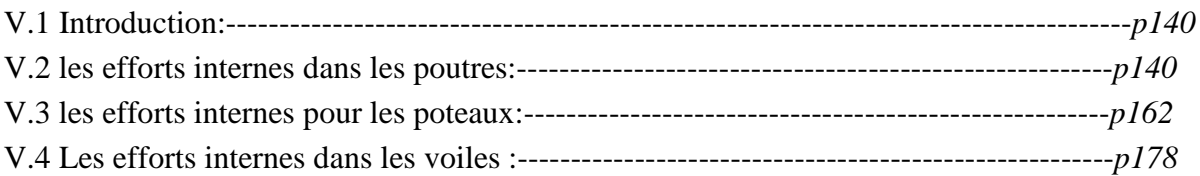

#### *Chapitre VI: Ferraillage des éléments :*

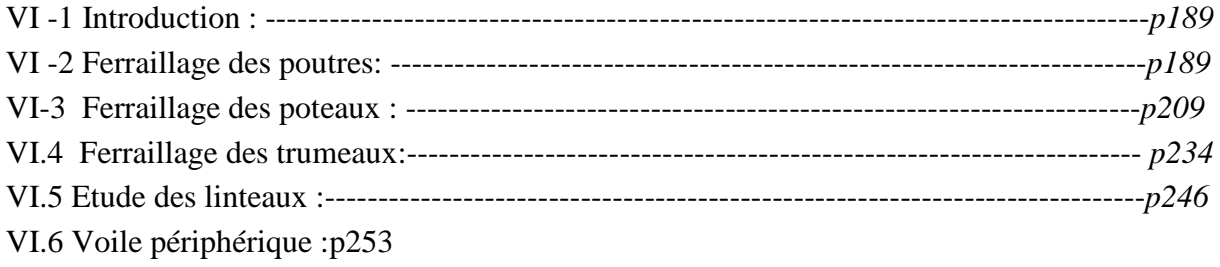

#### *Chapitre VII: Etude de l'infrastructure :*

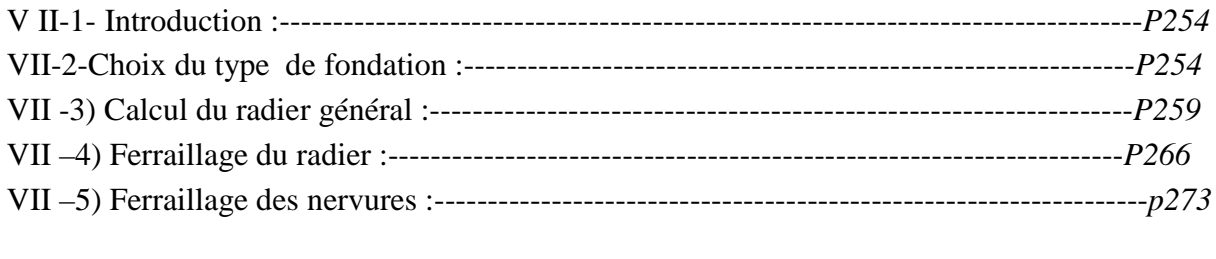

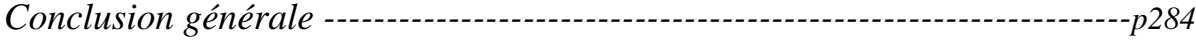

# Remerciements

 Nous remercions Dieu le tout puissant de nous accordé d'avoir accompli ce travail, qui présente le fruit de plusieurs années de sacrifices.

 Nous exprimons nous profonds et sincères remerciements à notre promoteur Mr BOUKAIS. S, pour avoir cru en nos capacités pour mener à bien notre travail, qu'il a toujours dirigé avec une très grande rigueur scientifique. Sa disponibilité, ses conseils, ses encouragements et sa bonne humeur tout le long de notre travail. Aussi il a su répondre à notre nombreuses sollicitations avec efficacité.

 Nous tenons également à remercier toute personne ayant contribuée de prés ou de loin à la réalisation de ce projet en particuliers : Mr MAGHLAT. M, et Mr ALLOU. A. Nos vifs remerciement iront aussi aux membres de jury qui nous ferons l'honneur de le juger et de l'enrichir par leurs propositions.

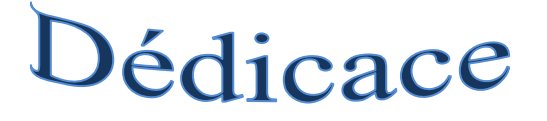

#### A mes parents,

Vous avez manifesté beaucoup de sacrifices afin de me voir grandir devant vos yeux. Aujourd'hui vient mon tour pour vous remercier en vous offrons ce travail qui est le fruit de vos sacrifices. Je vous dois toute ma vie, je vous souhaite une longue vie et parfaite santé.

#### A mes frères et mes sœurs,

J'apprécie beaucoup la grande affection que vous avez pour moi. A cette reconnaissance, je vous manifeste mon meilleur sentiment en vous offrant le fruit de mon travail.

#### Je tiens aussi à dédier ce travail à:

- Mes sœurs et leurs bellle famille
- Mes neuveux et mes nieces .
- Toute la famille HAMLAT

#### A mes très chers amis,

Surtout Ali et Farid.

À ma binôme Souad et sa famille, et ceux qui me tiennent à cœur.

## Dédicace

#### A mes parents,

Vous avez manifesté beaucoup de sacrifices afin de me voir grandir devant vos yeux. Aujourd'hui vient mon tour pour vous remercier en vous offrons ce travail qui est le fruit de vos sacrifices. Je vous dois toute ma vie, je vous souhaite une longue vie et parfaite santé.

#### A mes frères et mes sœurs,

J'apprécie beaucoup la grande affection que vous avez pour moi. A cette reconnaissance, je vous manifeste mon meilleur sentiment en vous offrant le fruit de mon travail, vous Kamel, Naima, Nissa, Nacéra et Idir.

#### Je tiens aussi à dédier ce travail à:

- Mes grands mères
- $\triangleright$  Mon oncle Moh
- Mes oncles paternels
- A wassila et sa famille
- Toute la famille YAHIAOUI et TAKI

#### A mes très chers amis,

Souad Kh., Chahrazed, Samia, Nounou, Souad .A, Madjid Hakima, Ghania , Ghenima , Houria, Fatiha, Karima , Nassim , Djalal, Sofiane, Ali, Farid, à mon binom Koussaila et sa famille , et ceux qui me tiennent à cœur.

## Introduction générale.

Dans l'état actuel des choses, il est question de prévoir les modes de déformation des constructions sous l'effet des secousses, et de maîtriser l'importance de ces déformations et contraintes sur l'ensemble de la structure porteuse et sur chacun des éléments qui la composent. Puis, la résistance des matériaux utilisés, leur mise en œuvre et leurs caractéristiques diverses définies par l'ingénieur, doivent permettre à la construction de répondre aux sollicitations d'origine sismique.

 Mais c'est bien la conception architecturale qui va conditionner la façon dont les bâtiments se déforment. Plus celle-ci est régulière, plus le bâtiment a de chances de bien se comporter lors d'un séisme majeur.

Un « comportement régulier » n'implique pas une architecture pauvre, mais la prise en considération de la réponse « dynamique » de la structure aux secousses.

 L'ingénieur va définir des qualités de matériaux, des dispositions constructives et des dimensions pour chaque élément de la construction qui permettent de limiter les déformations de celle-ci. Et, qui permettent, si les secousses sont vraiment trop fortes, de contrôler leur endommagement en empêchant la rupture brutale et l'effondrement.

 L'Algérie présente une vulnérabilité élevée aux séismes. L'implantation d'un ouvrage quelconque nécessite de prendre en compte plusieurs paramètres (degré de sismicité, qualité du sol, forme de la structure, le type de contreventement à choisir…)

 Notre projet de fin d'étude consiste en l'étude d'un bâtiment à 10 étages, à usage d'habitation, dont la forme en plan est irrégulière.

Notre travail se subdivisera en trois parties principales :

Dans la première partie, nous présenterons d'abord l'ouvrage, ses constituants et les matériaux de construction. Puis, nous procèderont au pré dimensionnement des éléments. Enfin, nous calculerons les ferraillages des différents éléments secondaires (acrotère, escalier…etc.).

La deuxième partie aura pour objectif la détermination des ferraillages des éléments principaux, pour y arriver, nous effectueront d'abord une analyse dynamique en réalisant un modèle3D à l'aide d'un logiciel de calcul (ETABS), qui nous permettra d'avoir les résultats suivants:

- Les caractéristiques vibratoires (périodes propres et modes propres) de la structure.
- Les sollicitations dans les éléments structuraux, poutres, poteaux et voiles.

Enfin dans la troisième et dernière partie, nous aborderons l'étude des fondations.

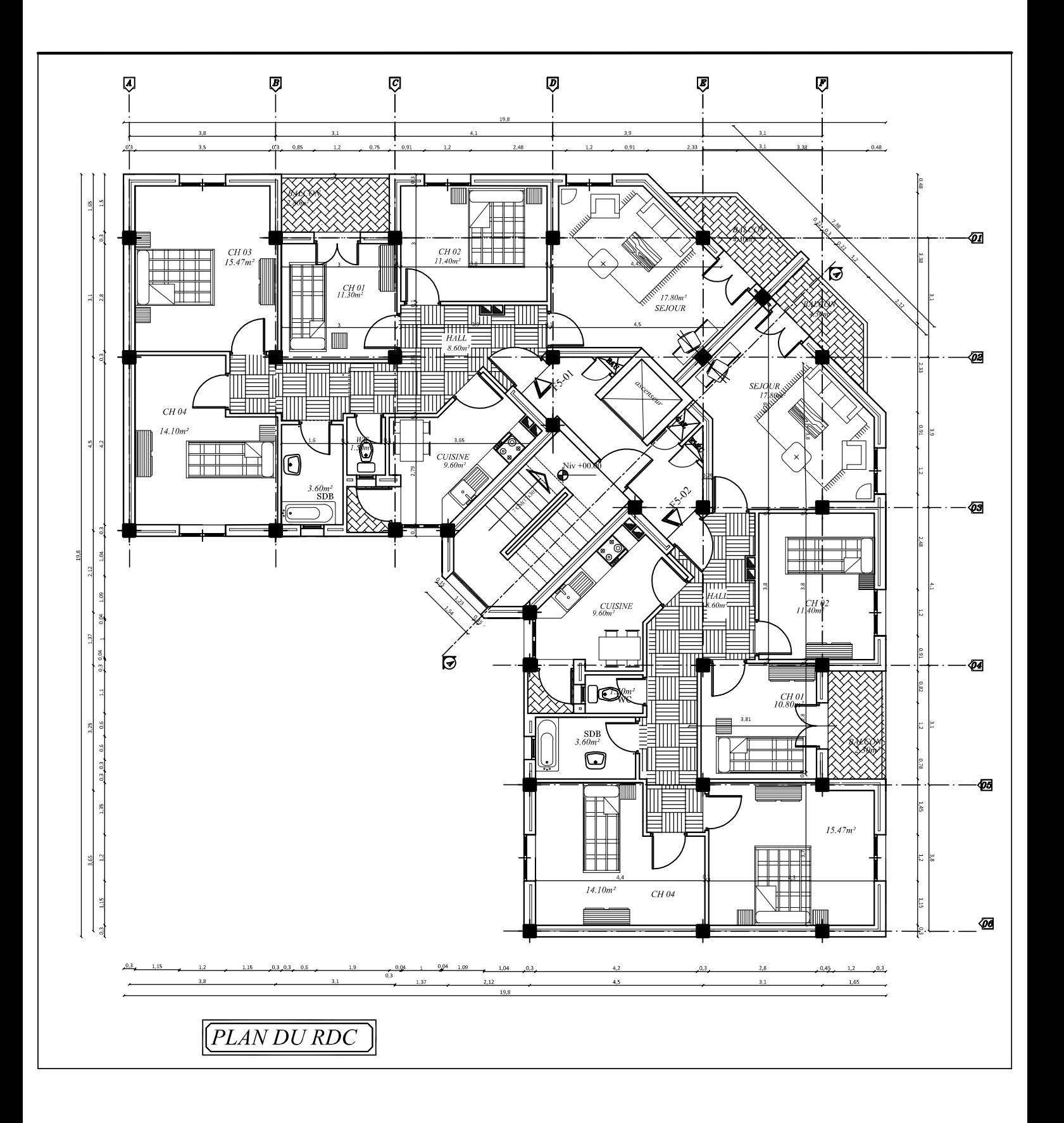

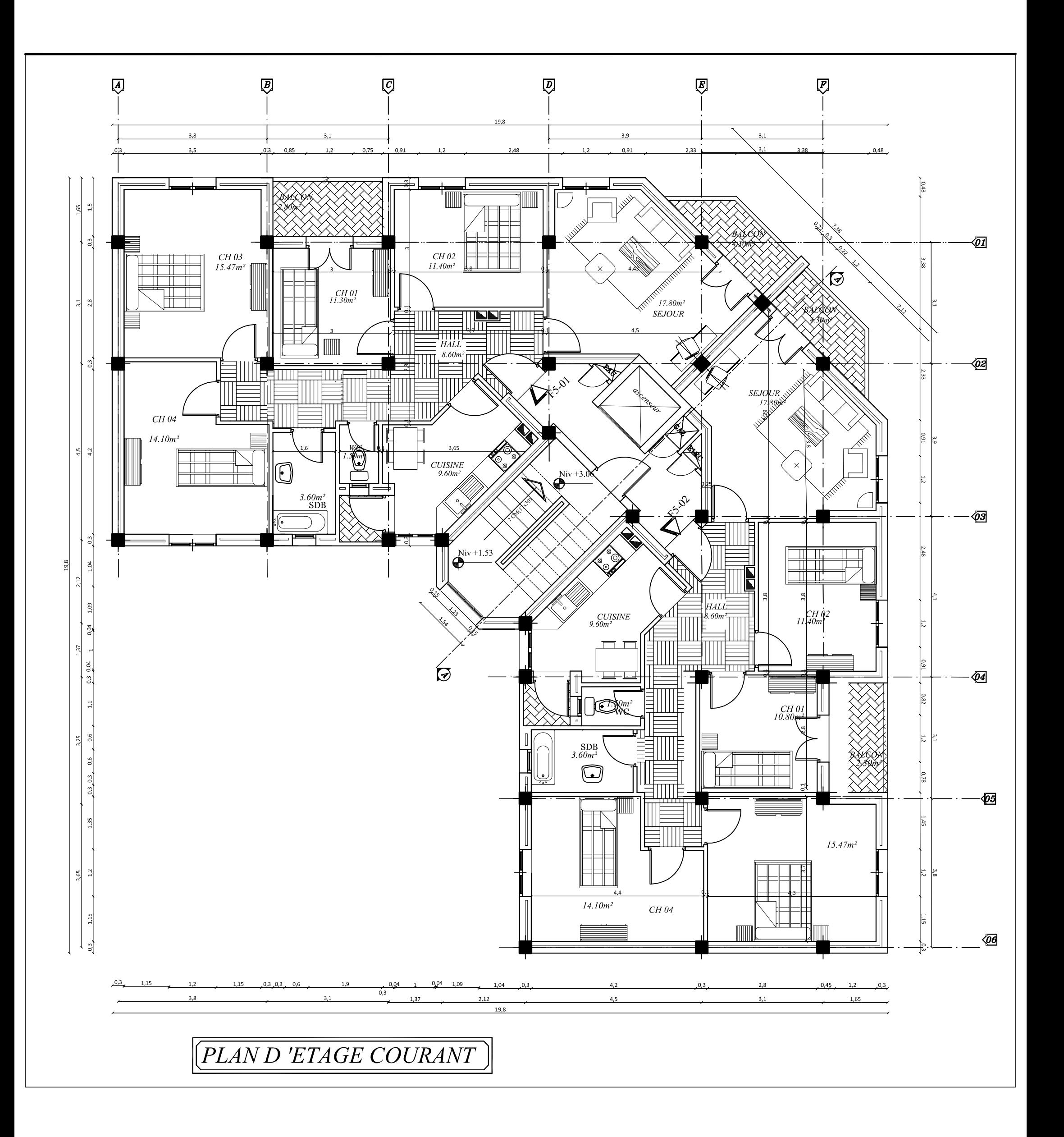

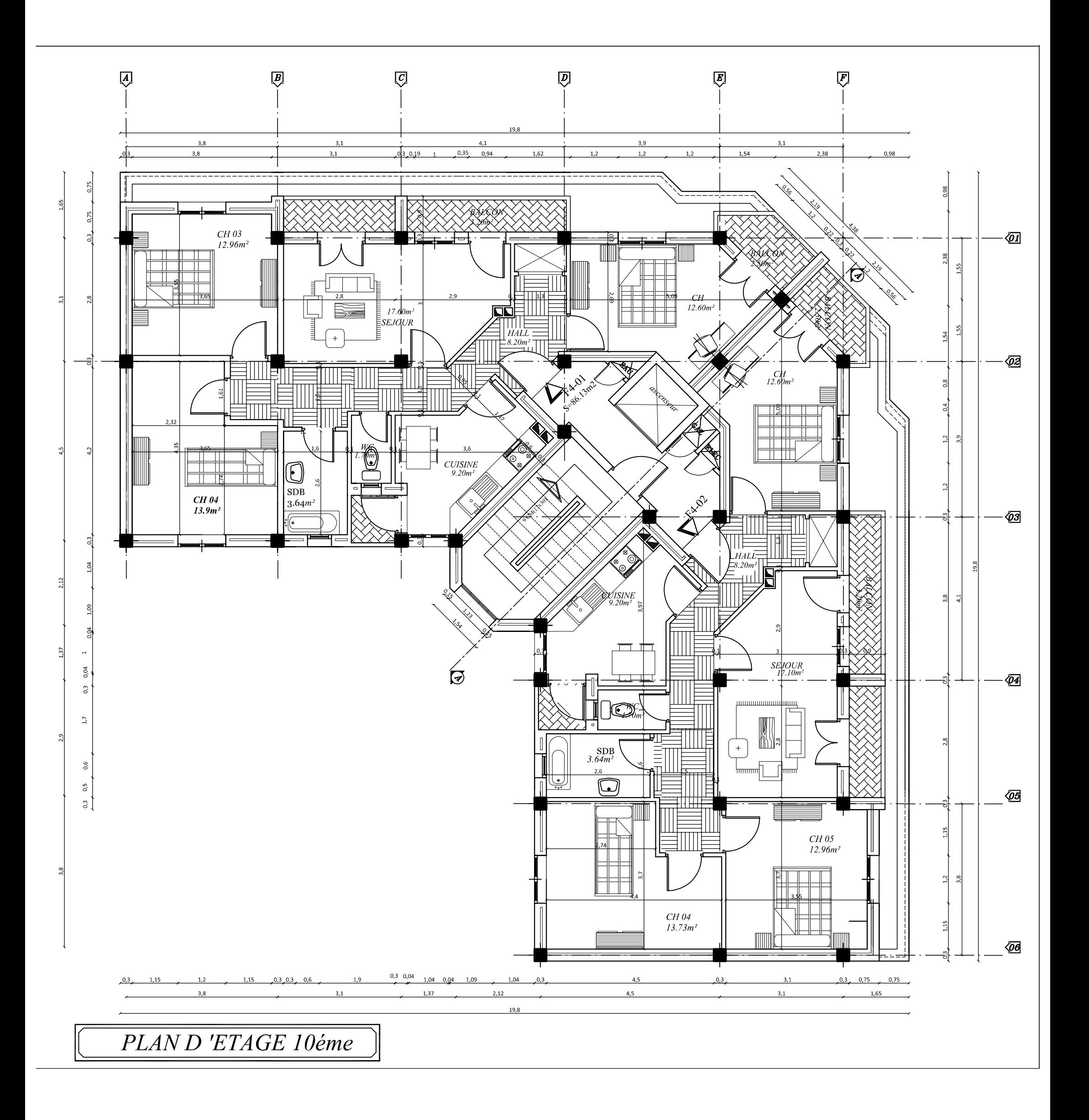

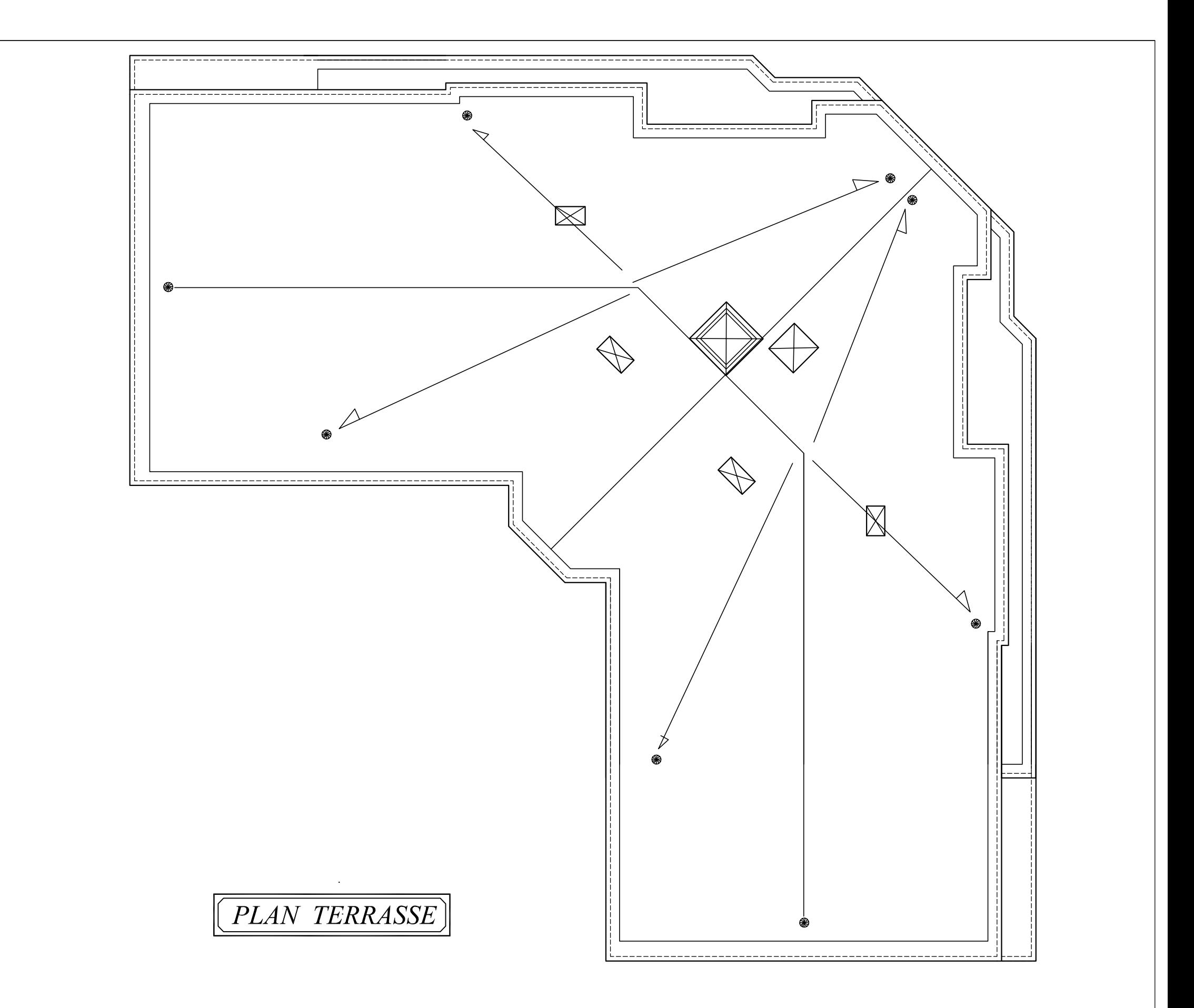

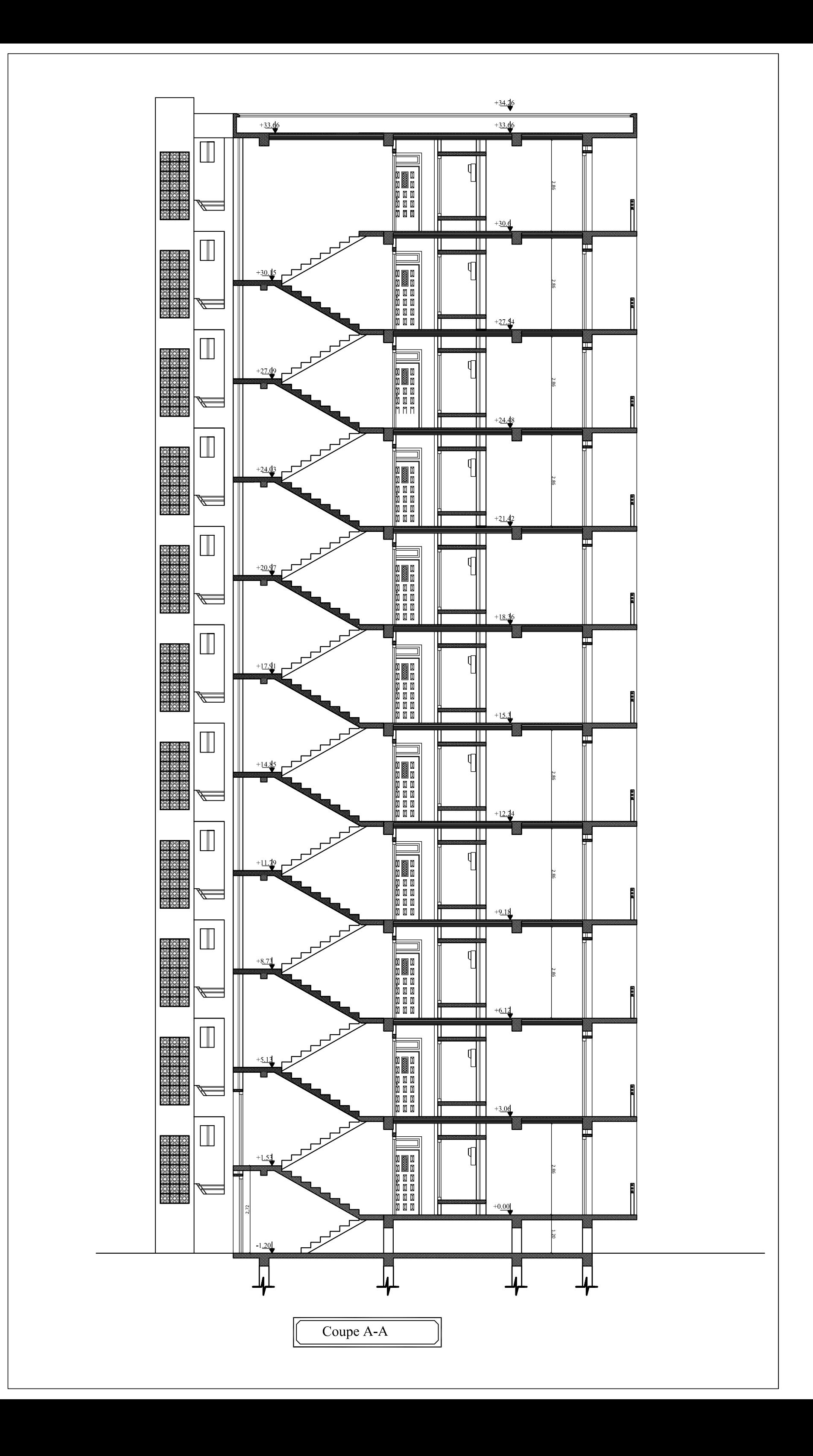

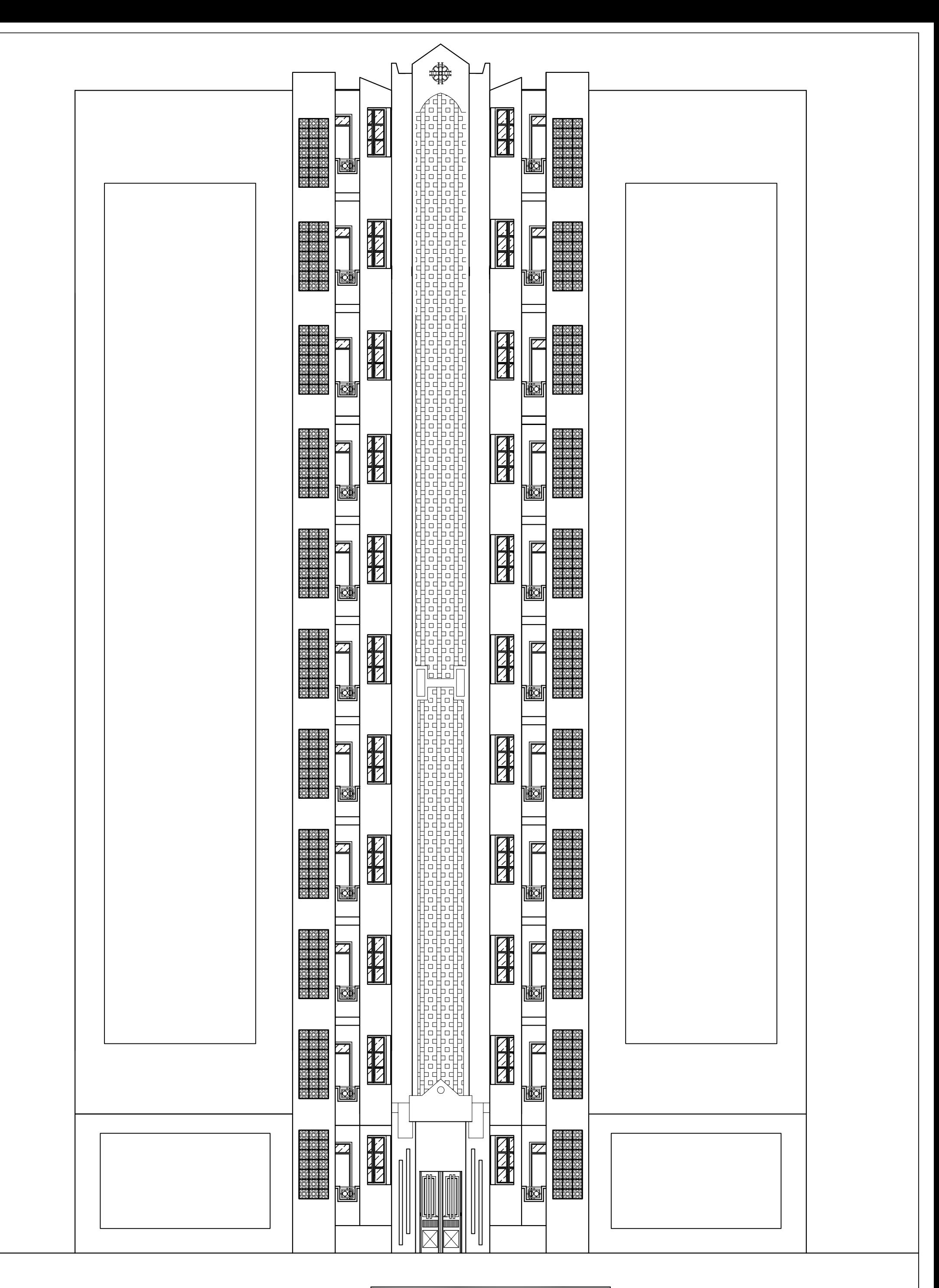

**FAÇADE POSTERIEURE** 

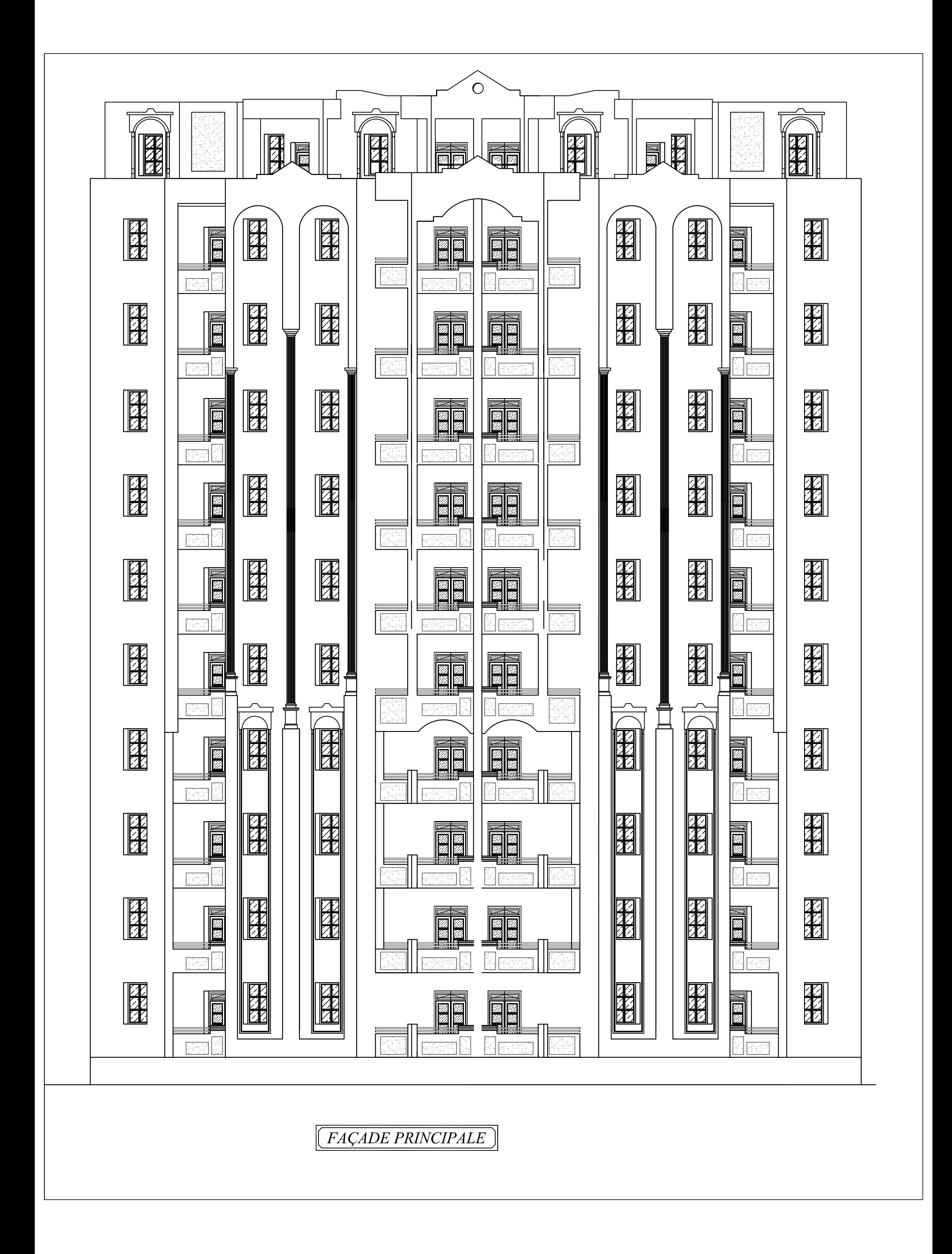

*Chapitre I : Présentation de l'ouvrage.* 

#### **I-1- Description de l'ouvrage :**

 L'ouvrage qui nous a été confié par un bureau d'étude consiste le calcul d'un bâtiment (R+10) à usage d'habitation implanté à TIZI OUZOU ville classée selon le RPA99 version 2003 comme étant une zone de moyenne sismicité (zone II-a).

#### **I-2- Caractéristiques géométriques de l'ouvrage :**

Les dimensions de l'ouvrage en plan sont :

- Longueur totale : L=19.8m
- Largeur totale : L=19.8m
- Hauteur totale (sans acrotère ni salle machine) : H= 34.85m
- Hauteur du R.D.C : 3,06m
- Hauteur d'étage : 3,06m

**Remarque** : vu la géométrie en plan qui est irrégulière et la forme en L de la structure l'absence du joint sismique est dû à l'aspect architectural de celle-ci, ce qui empêche la mis en place de ce joint.

#### **I-3- Les éléments de l'ouvrage :**

 **I-3-1- L'ossature :** la tour a une ossature mixte composée de :

- Portiques transversaux et longitudinaux (poteaux et poutres) qui reprennent essentiellement les charges et surcharges verticales.
- Voiles en béton armé disposés dans les deux sens (longitudinal et transversal) qui reprennent essentiellement les charges horizontales et verticales (séismes, vent... etc.)
- **I-3-2- Les planchers :** Les planchers sont des aires planes limitant les étages et supportant les revêtements et les surcharges, principalement ils assurent deux fonctions :
- Fonction de la résistance mécanique : les planchers supposés infiniment rigides dans le plan horizontal, supportent et transmettent aux éléments porteurs de la structure les charges permanentes et les surcharges.
- Fonction d'isolation : les planchers isolés thermiquement et acoustiquement. Dans notre cas nous avons deux type de planchers, plancher à corps creux et plancher en dalle pleine.
- **I-3-3- Les escaliers :** un escalier est un ouvrage constitué d'une suite de degrés horizontaux (marches et paliers) permettant d'accéder aux différents niveaux. Notre tour est munie d'une cage d'escalier en béton armé à deux volées et coulé sur place
- **I-3-4- Balcons :** Les balcons sont réalisés en dalles pleines.
- **I-3-5- Terrasses :** Notre bâtiment est muni d'une terrasse non accessible.
- **I-3-6- La cage d'ascenseur :** Notre tour comporte une cage d'ascenseur réalisée en voile coulé sur place.
- **I-3-7- Le remplissage (maçonnerie)** : La maçonnerie du bâtiment réalisée en briques creuses.
- Les murs extérieurs sont constitués en double parois de briques (10 cm et 15 cm d'épaisseurs), séparé par une lame d'air de 5 cm d'épaisseur.
- Les murs intérieurs sont constitués d'une seule paroi de la brique d'épaisseur 10 cm.

 **I-3-8- L'acrotère:** Au niveau de terrasse, le bâtiment est entouré d'un acrotère en béton armé de 60 cm de hauteur.

#### **I-3-9- Les revêtements :**

- Carrelage (scellé) pour les planchers et escaliers.
- Céramique pour les salles d'eau et les cuisines.
- Mortier de ciment pour les murs de façade et les cages d'escaliers.
- Plâtre pour les cloisons intérieurs et les plafonds.
- **I-3-10- Les fondations :** La fondation est l'élément qui est situé à la base de la structure, elle assure la transmission des charges et surcharges au sol. Le choix de type de fondation dépend de type du sol d'implantation et de l'importance de l'ouvrage.
- **I-3-11- Système de coffrage :** On opte pour un coffrage classique en bois pour les portiques et un coffrage tunnel qui permettra de couler les planchers et les voiles simultanément. On appelle coffrage tunnel, un coffrage métallique composé de plusieurs panneaux solidarisés, formant ainsi une coquille. Ce type de coffrage présente plusieurs avantages :
- Rentabilité du chantier.
- Réalisation rapide des travaux.
- Sécurité de la main d'œuvre.
- Réduction des opérations manuelles.

#### **I-4- Hypothèses de calcul :**

 Le calcul de cet ouvrage est effectué conformément aux règlements **BAEL 91** (béton armé aux états limites) basé sur la théorie des états limites.

 **I-4-1-Etats limites ultimes (ELU) :** Correspondent à la valeur maximale de la capacité portante de la construction soit :

- Equilibre statique.
- Résistance de l'un des matériaux de la structure.
- Stabilité de forme.

#### • **Hypothèses :**

- Les sections droites et planes avant déformation, restent droites et planes après déformation.
- Pas de glissement relatif entre le béton et l'acier.
- Le béton tendu est négligé dans les calculs.
- L'allongement unitaire de l'acier est limité à 10 ‰ et le raccourcissement unitaire du béton est limité à 3,5 ‰ dans le cas de la flexion simple ou composée et à 2 ‰ dans le cas de la compression simple.

**I-4-2-Etats limites de service (ELS) :** Constituent les frontières aux de là des quelles les conditions normales d'exploitation et de durabilité de la construction ou de ses éléments ne sont plus satisfaites soient :

- Ouverture des fissures.
- Déformation des éléments porteurs.
- Compression dans le béton.

#### • **Hypothèses :**

- Les sections droites et planes avant déformation, restent droites et planes après déformation.
- Pas de glissement relatif entre le béton et l'acier.
- Le béton tendu est négligé dans les calculs.
- Le béton et l'acier sont considérés comme des matériaux linéaires élastiques et il est fait abstraction du retrait et du fluage du béton.
- Le module d'élasticité longitudinal de l'acier est par convention 15 fois plus grand que celui du béton ( $E_s = 15E_b$ ;  $n = 15$ )

n=15 : coefficient d'équivalence.

#### **I-5- Caractéristiques mécaniques des matériaux :**

 **I-5-1- Le béton** : Le béton est un matériau constitué par mélange de ciment, de granulats (sable et gravier) et de l'eau, il est caractérisé du point de vue mécanique par sa résistance à la compression qui varie en fonction de la granulométrie, le dosage en ciment, la quantité d'eau de gâchage et l'âge du béton. Ce dernier sera conforme aux règles **BAEL 91** et le **RPA 99** version **2003** applicable en **ALGERIE.** 

A titre indicatif le dosage courant par  $1m^3$  est comme suit :

- •Granulats (sable 0/5, gravier 5/25) :
- Gravions : 800 **L**
- Sable : 400 **L**
- •Ciment : 300 à 400 **kg/**

•Eau de gâchage : 150 à 200 **L** 

#### **1- Résistance caractéristique du béton à la compression :**

Elle sera prise à 28 jours de temps de durcissement du béton notée  $f_{c28}$ , dans notre projet on prend  $f_{c28}$ =25 MPa pour j≤ 28. La résistance caractéristique à la compression est définie comme suit :

$$
f_{cj} = \frac{j}{4,76+0,83j} f_{c28} \, Pour \, f_{cj} \le 40 MPa.
$$
\n
$$
f_{cj} = \frac{j}{1,4+0,95j} f_{c28} \, Pour \, f_{cj} > 40 MPa.
$$

**2- Résistance caractéristique du béton à la traction :** La résistance du béton à la traction est faible, elle est de l'ordre de 10 % de la résistance à la compression, elle est définie par la relation suivante :

$$
f_{tj} = 0.6 + 0.06 f_{cj}
$$
 (BAEL 91, art A.2.1,12)  
 $f_{t28} = 0.6 + 0.06(25) = 2.1 \text{ MPa}$ 

**3- Module de déformation longitudinale:** Il existe deux modules de déformation longitudinale :

**Module de déformation instantanée :** la durée d'application de la contrainte normale est inférieure à 24 h, à l'âge de j jours.

$$
E_{ij} = 11000 \sqrt[3]{f_{cj}}
$$
 (*MPa*) (BAEL 91, art A.2.1,21)

**Pour**  $f_{c,i}$ **=25 MPa** on à  $E_{ij}$ =32164,2MPa.

**Module de déformation différée :** Il permet de calculer la déformation finale du béton (déformation instantanée augmentée du fluage et retrait).

$$
E_{vj} = 3700 \sqrt[3]{f_{cj}} (MPa)
$$
 (BAEL 91, art A.2.1, 22)

Pour  $f_{ci} = 25 MPa$  on à  $E_{vi} = 10818,80 MPa$ .

**4- Module de déformation transversale :** Le module de déformation transversale noté «G» est donné par la formule suivante :

$$
G = \frac{E}{2(1+\nu)}
$$

E : module de YOUNG.

ν : Coefficient de poisson.

• Le coefficient de poisson  $v$  : (BAEL 91, art A.2.1,3)

C'est le rapport entre la déformation relative transversale et la déformation relative longitudinale, il est pris égal :

-ν=0 (à l'ELU) pour le calcul des sollicitations.

-ν=0,2 (à l'ELS) pour le calcul des déformations.

#### **5- Modèles de calcul :**

**5-1) A l'ELU :** pour les calculs à l'ELU, le diagramme réel de déformation donné sur figure I-1, avec cette figure :

 $0 ≤ E_{bc} ≤ 2% ∘ c$ ' est une section entièrement comprimée.

2‰≤  $\mathcal{E}_{bc}$  ≤ 3,5‰ : compression avec flexion.

Avec  $\mathcal{E}_{bc}$ : raccourcissement du béton.

La contrainte limite ultime de résistance à la compression est donnée par :

$$
f_{bc} = \frac{0.85 f_{bc}}{\theta \gamma_b}
$$
 (BAEL 91, art A.4.3,41)

 $\gamma_b$ : Coefficient de sécurité partiel

 $\gamma_h$  =1,15 situation accidentelle.

 $\gamma_b = 1.5$  situation courante.

• 0,85 devient 0,80 quand les conditions de bétonnage deviennent sévères.

• θ : Coefficient d'application des actions considérées :

θ=1 : si la durée d'application des actions est supérieure à 24h.

θ=0,9 : si la durée d'application des actions est entre 1h et 24h.

θ=0,85 : si la durée d'application des actions est inférieure à 1h.

A 28 jours on à  $f_{bc}$ =14,2MPa.

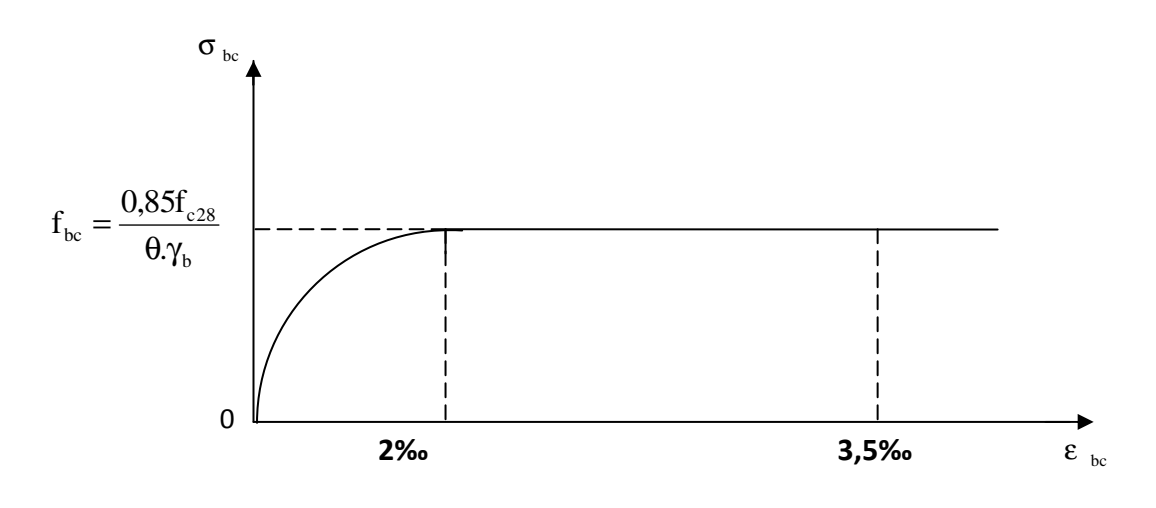

 *Figure I-1 : Diagramme de calcul contrainte - déformation du béton à l'ELU***.** 

**5-2) A l'ELS :** la valeur de la contrainte admissible de compression du béton est :  $\sigma_{bc} = 0.6 f_{cj}$  (BAEL 91, art A.4.5,2)

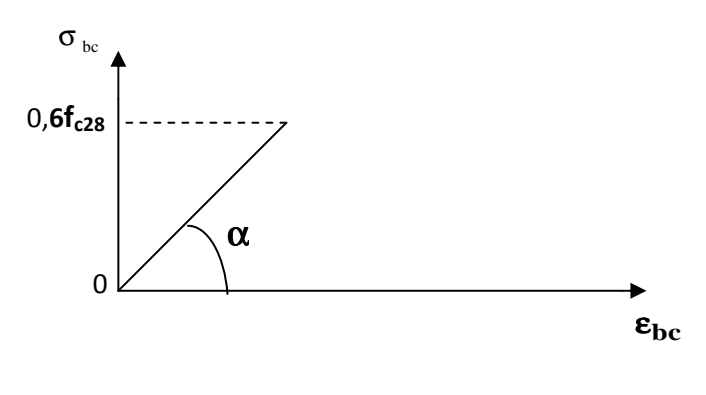

 $\sigma_{bc} = 0.6 \times 25 = 15 MPa.$ 

*Figure I-2 : Diagramme de calcul contrainte - déformation du béton à l'ELS.* 

**6) Contrainte limite de cisaillement à l'ELS :** La contrainte de cisaillement est donnée par l'expression suivante :

$$
\tau_u = \frac{v_u}{b_o d}
$$
 (BAEL 91 modifies 99, art A.5.1,21).

 $V_u$ : Effort tranchant à l'ELU dans la section.

**: Largeur de la section cisaillée.** 

 $d$ : Hauteur utile  $(0,9h)$  position d'aciers tendus).

Cette contrainte doit respecter les conditions limite suivantes :

 $\Rightarrow$  Si les armatures sont droites :

 $\mapsto$  En fissuration non préjudiciable :  $\tau$ <sub>u</sub> ≤0,64  $\frac{f_{ej}}{x}$  $^{2}/_{3}$ γ

 $\rightarrow$  En fissuration préjudiciable et très préjudiciable :  $\tau_u \leq 0.51 \frac{f_{\text{c}}}{g}$  $^{2}/_{3}$  $\gamma_{\mathbf{b}}$ .

 $\Rightarrow$ Si les armatures sont inclinées à 45° *:*  $\tau_u \leq 0.90 \frac{f_{\text{ej}}}{g}$  $^{2}/_{3}$ γ **.**

 $\Rightarrow$ Si les armatures sont disposées de façon intermédiaire 45° < $\alpha$  <90° : il est loisible de procéder à une interpolation linéaire pour fixer la valeur de  $\tau_{\nu}$ .

**.**

- **Poids volumique de béton :** Le poids volumique de béton est de l'ordre de :
- $\geq$ 2300 à 2400 daN/m<sup>3</sup> s'il n'est pas armé.  $\geq$ 2500 daN/m<sup>3</sup> s'il est armé.

#### **I-5-2- Acier :**

**1) - Généralités :** Les armatures d'un béton armé sont des aciers qui se distinguent par leur nuance et leurs états de surfaces (RL, HA).

–Les ronds lisses FeE215 et FeE235 correspondent à des limites d'élasticité garanties de 215 MPa et 235 MPa respectivement.

–Les aciers à haute adhérence FeE400 et FeE500 correspondent à des limites d'élasticité garanties respectivement de 400 MPa et 500 MPa.

–Treillis soudé de type TS520.

- **2) Module d'élasticité longitudinale de l'acier :** Le module d'élasticité longitudinale de l'acier est pris égal à :  $\vec{E}$ <sub>s</sub>=200000 MPa. (BAEL 91, art A.2.2,1)
- **3) Coefficient de poisson des aciers :** il est pris égale ν**=0,3.**
- **4) Contraintes limites :**

■ Contractinte limite ultime : 
$$
\overline{\sigma_{st}} = \frac{fe}{\gamma_s}
$$

 $\overline{\sigma_{st}}$ : Contrainte admissible d'élasticité de l'acier.

 $fe$ : Limite d'élasticité garantie c'est la contrainte pour laquelle le retour élastique donne lieu à une déformation résiduelle de 2‰.

 $\gamma_s$ : Coefficient de sécurité tel que :  $\gamma_s$ =1,15 en situation courante.

 $\gamma_{s}$  $\gamma_{\rm s}$ =1,00 en situation accidentelle.

#### -**Contrainte limite de service :**

A fin de réduire les risques d'application de fissures dans le béton et selon l'application de la fissuration, le BAEL a limité les contraintes des armatures tendues comme suit :

> Fissuration peu nuisible :

C'est le cas des armatures intérieures ou aucune vérification n'est nécessaire (la contrainte n'est soumise à aucune limitation.  $\overline{\sigma_s}$  = fe (BAEL 91 modifiés 99, art A.4.5,32)

- Fissuration préjudiciable :

C'est le cas des éléments exposés aux agressions chimiques, atmosphériques, …etc.

$$
\overline{\sigma_s} = \min\left\{\frac{2}{3}fe \mid \max(0.5fe, 110\sqrt{\eta f_{tj}})\right\}.
$$
 (BAEL 91 modifiés 99, art A.4.5,33)

- Fissuration très préjudiciable :

C'est le cas des éléments importants ou exposés aux agressions sévères.

$$
\overline{\sigma_s} = 0.8 \min\left\{\frac{2}{3} \text{fe} \mid \max(0.5 \text{fe}, 110\sqrt{\eta f_{tj}})\right\}.
$$
 (BAEL 91 modifiés 99, art A.4.5,34)

 $\eta$ : coefficient de fissuration.

- $\eta=1,6 \longrightarrow$  pour les HA de diamètre  $\geq 6$  mm.
- $\eta$ =1,3  $\rightarrow$  pour les HA de diamètre < 6 mm.
- $\eta$ =1,0  $\rightarrow$  pour les RL.
	- **5) Diagramme contraintes déformations de l'acier :** Dans le calcul relatif aux états limites, nous utiliserons le diagramme simplifié suivant : (BAEL 91, art A.2.2,2)

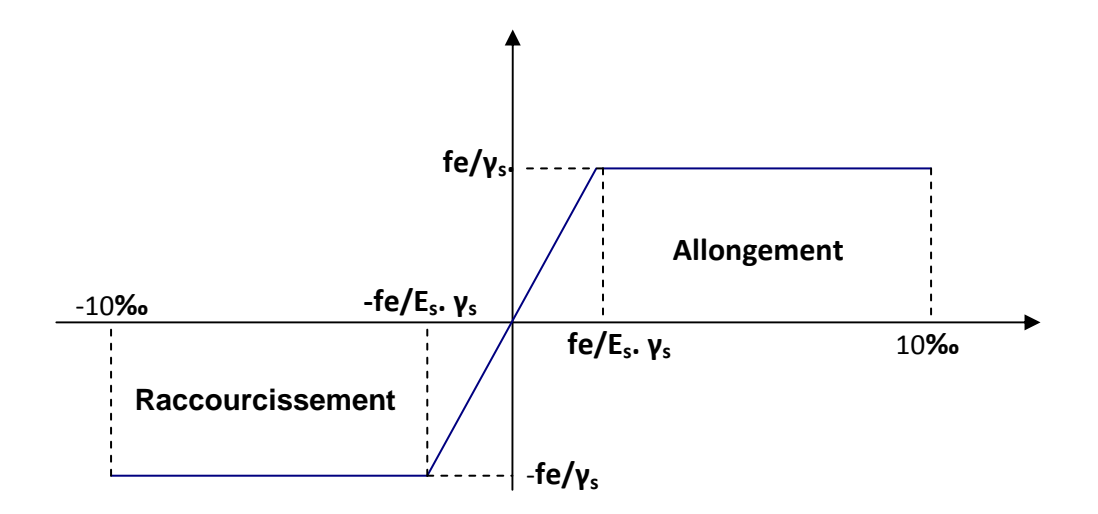

*Figure I-3 : Diagramme contrainte déformation.* 

#### **6) - Protection des armatures :** (BAEL 91, art A.7.2,4)

Dans le but d'avoir un bétonnage correct et prémunir les armatures des effets des agents agressifs, on doit veiller à ce que l'enrobage (C) des armatures soit conforme aux prescriptions suivantes :

- > C ≥ 5cm : pour les éléments exposés à la mer, aux embruns ou aux brouillards salins ainsi que pour ceux exposés aux atmosphères très agressives.
- > C ≥ 3cm : pour les parois soumises à des actions agressives, intempéries, condensations et éléments en contact avec un liquide (réservoirs, tuyaux, canalisations).
- > C ≥ 1cm : pour les parois situées dans les locaux couverts et ceux non exposés aux condensations.
- **7) -La réglementation utilisée :** L'étude du présent ouvrage sera menée suivant les règles :
- Du BAEL 91 (règles techniques de conception et de calcul des ouvrages en béton armé suivant la méthode des états limites).
- Du RPA 99 modifié 2003 (règles parasismiques algériennes).
- Du DTR.BC-22 (charges et surcharges d'exploitations).

*Chapitre II : prédimensionnement des éléments.* 

#### **II- Introduction :**

Avant d'entamer tout calcul des éléments de la structure, il faut passer par leurs prédimensionnements et cela en se basant sur des lois issues des règlements **BAEL91** et **RPA99 version 2003**, ces lois résultent généralement des limitations de déformations et des contraintes dans les matériaux. Le pré-dimensionnement des éléments a pour but de déterminer l'ordre de grandeur des sections et des éléments de l'ouvrage.

#### **II-1- Pré-dimensionnement des Planchers:**

Le plancher est une plaque horizontale en béton armé infiniment rigide, associée à un système de poutres formant nervures. Elle sert de séparation entre deux niveaux successifs, il permet la transmission des charges et surcharges qui lui sont directement appliquées aux éléments porteurs.

Pour notre bâtiment, deux types de planchers seront utilisés :

- Plancher à corps creux en parties courantes, composés de corps creux, treillis soudé, dalle de compression, et poutrelles.
- Dalle pleine pour les balcons, portes à faux et le hall d'ascenseur.

#### **II-1-1- Planchers à corps creux :**

L'épaisseur du plancher est déterminée à partir de la formule suivante :

$$
ht \ge \frac{L}{22.5}
$$
 (condition de la flèche)

(Art B.6.8.424 BAEL 91)

L: portée maximal entre nus d'appuis dans le sens des poutrelles.

 $h_t$ : hauteur total du plancher.

L=410-30=380 cm

$$
h_t \ge \frac{380}{22,5} = 16.89 \text{ cm}
$$

On prendra une épaisseur de  $(16+4) \implies h_t=20$ cm

D'où L'épaisseur de corps creux est de 16cm et l'épaisseur de la dalle de compression est de 4cm.

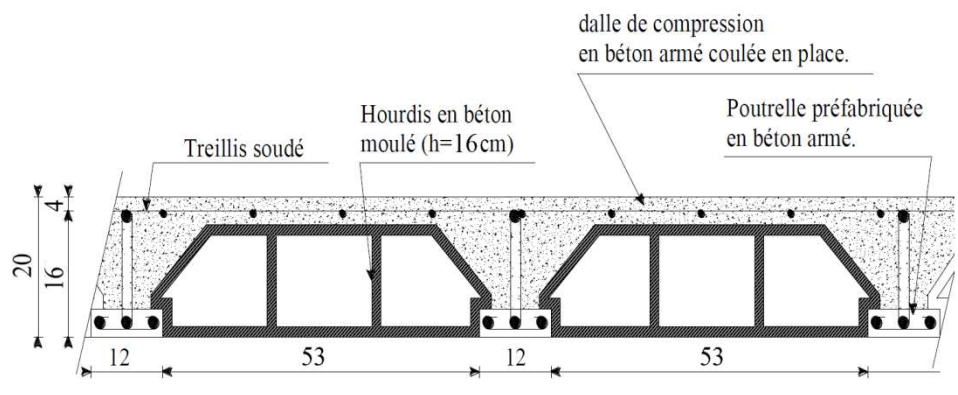

*Fig II.1 Plancher à corps creux 16+4* 

#### **II-1-2-Plancher en dalle plaine**

#### **1-Dalle plaine pour les portes à faux et les balcons :**

L'épaisseur de la dalle pour les portes à faux et compris les balcons est donnée par la formule suivante:

 $e \ge L_0 / 10$ 

 $L_0=1.5m$ : portée libre du porte à faux.

e : épaisseur de la dalle.

 $e > 150 / 10 \rightarrow e > 15$ cm.

On adoptera une épaisseur de **e=15cm**

#### **2-Dalle plaine pour le hall d'ascenseur :**

C'est une dalle pleine en béton armée qui repose sur plus de trois appuis, avec les dimensions suivantes:

Hall:  $Lx=Ly=4.2m$ 

L'épaisseur à adopter sera plus grande que les deux suivantes :

#### **La condition de résistance :**

Dalle reposant sur trois ou plus :

$$
\rho = \frac{L_x}{L_y} = \frac{420}{420} = 1 > 0,4.
$$

 $0.4 \leq \rho \leq 1$ 

Donc le panneau travaille suivant les deux directions.

$$
\frac{L_x}{50} \leq e \leq \frac{L_x}{40}
$$

$$
\frac{420}{50} \le e \le \frac{420}{40}
$$

 $\Rightarrow$  10.40cm  $\leq$  e  $\leq$  10.5cm

Soit :  $e = 10$ cm

#### **Condition de résistance au feu** :

Notre structure est compartimentée en coupe-feu de 2 heures.  $D'$ où : e = 11cm

On adoptera : **e =15cm**.

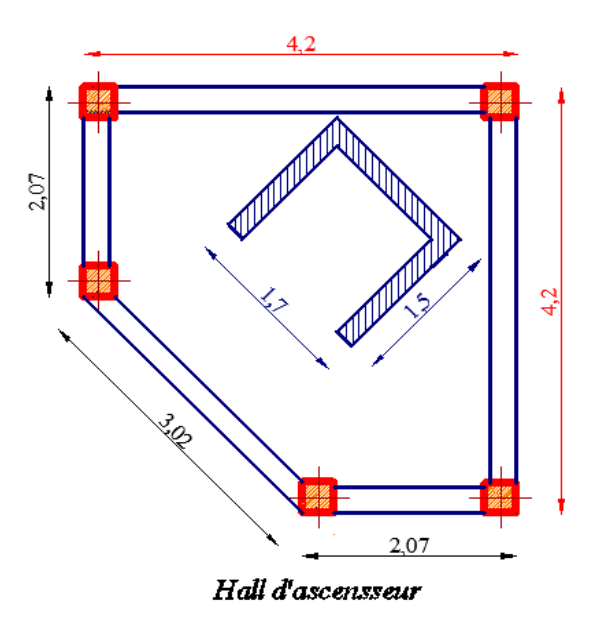

#### **II-2- Pré-dimensionnement des poutres :**

Ce sont des éléments en béton armé coulés sur place, leurs rôle est l'acheminement des charges et surcharges des planchers aux éléments verticaux (poteaux et voiles).

 Les dimensions d'une section rectangulaire simplement appuyée (poutres isostatiques) sont données par la formule empirique suivante :

 $\blacktriangleright$  Hauteur :  $\frac{L}{15} \le h_t \le \frac{L}{10}$  $\frac{L}{10}$  avec L : portée libre de la poutre.

 $\blacktriangleright$  Largeur :  $\mathbf{0}$ ,  $4\mathbf{h}_t \leq \mathbf{b} \leq \mathbf{0}$ ,  $7\mathbf{h}_t$ 

Pour les poutres hyperstatiques on utilisera la formule<sup>1</sup> suivante :

 $\blacktriangleright$  Hauteur :  $\frac{L}{20} \le h_t \le \frac{L}{15}$  $\frac{L}{15}$  avec L : portée libre maximale de la poutre.

 $\blacktriangleright$  Largeur :  $0, 4h_t \leq b \leq 0, 7h_t$ 

#### **1-Poutres principales :**

Lmax=440-30=420cm  $\blacktriangleright$  Hauteur :  $\frac{L_{\text{max}}}{20} \le h_t \le \frac{L_{\text{max}}}{15}$  $\frac{\text{max}}{15}$   $\Leftrightarrow$   $\frac{420}{20}$  $rac{420}{20} \le h_t \le \frac{420}{15}$  $\frac{420}{15} \Leftrightarrow 21 \leq h_t \leq 28$ On prend :  $h_t = 30$  cm.  $\blacktriangleright$  Largeur :  $0.4h_t \le b \le 0.7h_t \Leftrightarrow 0.4 \times 30 \le b \le 0.7 \times 30 \Leftrightarrow 12 \le b \le 21$ On prend : **.** 

#### **2-Poutres secondaires :**

Lmax=410-30=380cm  $\blacktriangleright$  Hauteur :  $\frac{L_{\text{max}}}{20} \le h_t \le \frac{L_{\text{max}}}{15}$  $\frac{\text{max}}{15} \Leftrightarrow \frac{380}{20}$  $\frac{380}{20} \leq h_t \leq \frac{380}{15}$  $\frac{360}{15} \Leftrightarrow 19 \le h_t \le 25.33$ On prend :  $h_t = 30$  cm.

 $\geq$  Largeur : 0,4h<sub>t</sub> ≤ b ≤ 0,7h<sub>t</sub>  $\Leftrightarrow$  0,4 × 30 ≤ b ≤ 0,7 × 30  $\Leftrightarrow$  12 < b < 21 On prend :  $\mathbf{b} = 25$  cm.

*1. André coin, calcul des Bâtiments en béton armé, page111, septembre 1999, édition Eyrrolls.* 

#### **3-Vérification aux exigences du RPA 99 Modifié 2003 :**

D'après les conditions du RPA99 modifié 2003(article 7.5.1) relative au coffrage des poutres :

Les dimensions des poutres doivent respecter les conditions ci-après : $\{$  $b \geq 20cm$  $h \geq 30cm$  $\mathbf h$  $\frac{1}{b} \leq 4$ 

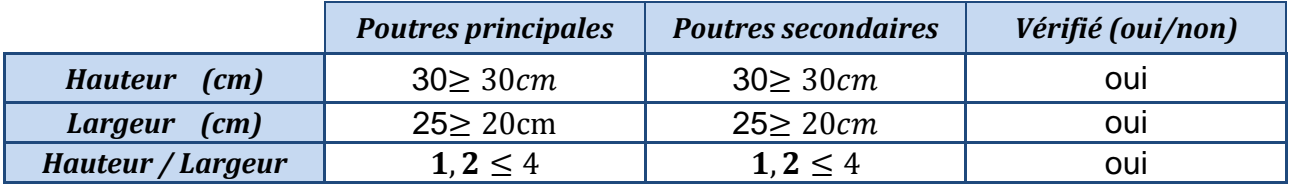

Toutes les conditions sont vérifiées, on adoptera :

 25×30…………… Poutres principales. 25×30…………… Poutres secondaires.

#### **II-3- Pré-dimensionnement des poteaux :**

Le pré-dimensionnement des poteaux se fait par la descente de charge, pour le poteau le plus sollicité. En tenant compte des limites imposées par le (RPA 99 modifié 2003). Le RPA nous impose pour la zone (IIa), les dimensions transversales des poteaux doivent satisfaire les conditions suivantes :

 Min (b1, h1) ≥ 25cm  $\{$  Min (b1, h1) ≥ he /20  $1/4 < b1/h1 < 4$ 

Les poteaux sont pré-dimensionnés à l'ELS en compression simple, en supposant que seul le béton reprend l'effort normal  $N_s$  tel que :  $N_s = G_{\text{cum}} + Q_{\text{cum}}$ 

La section transversale du poteau le plus sollicité est donnée par : $\mathbf{S} \geq$  $\frac{N_{S}}{N_{S}}$  $\overline{\sigma_{bc}}$ 

 $\overline{\sigma_{hc}}$ : Contrainte limite de service du béton en compression.  $\overline{\sigma_{bc}}$  = 0,6  $f_{c28}$ =15 MPa.

 $N_s$  : Effort normal maximal à la base du poteau déterminé par la descente de charge.

### **II-4. Détermination des charges et surcharges :(DTR B.C 2.2) :**

 **II-4-1. Charges permanentes :**

#### **a- Terrasse inaccessible inaccessible :**

Charges permanentes **G** :

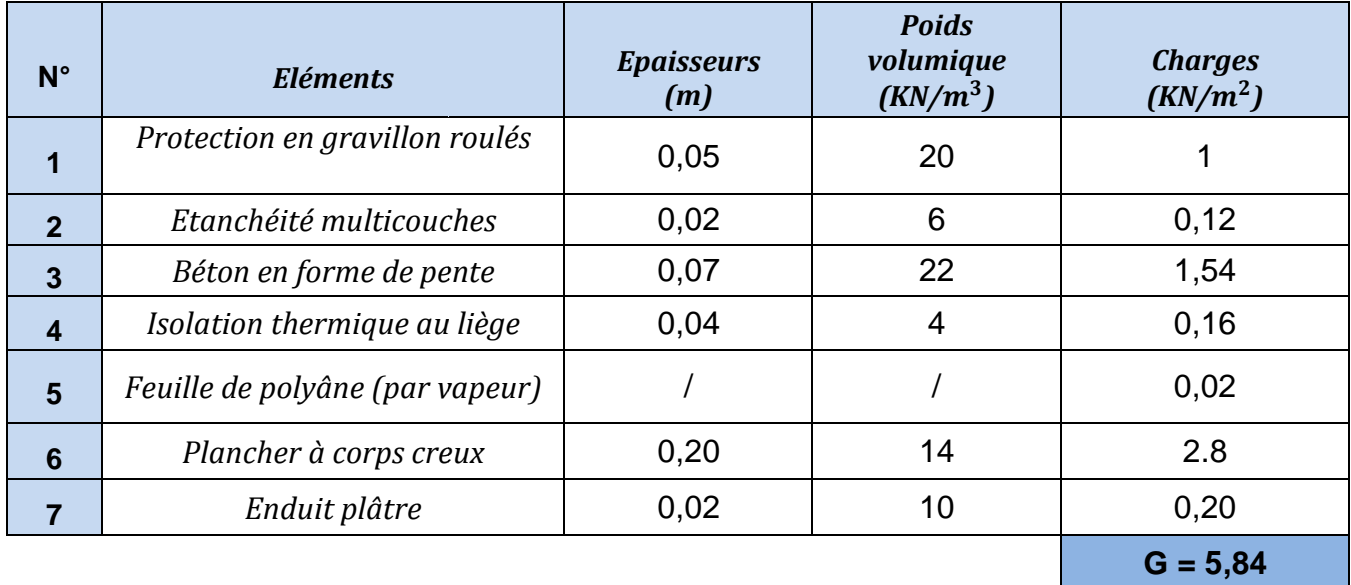

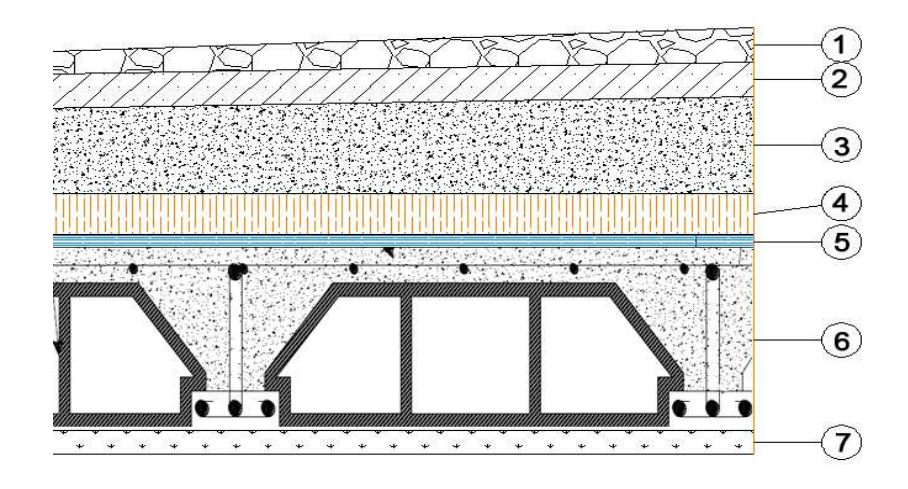

*Fig II.2 .coupe verticale du dernier plancher (terrasse)*

#### **b- Etage courant:**

Charges permanentes

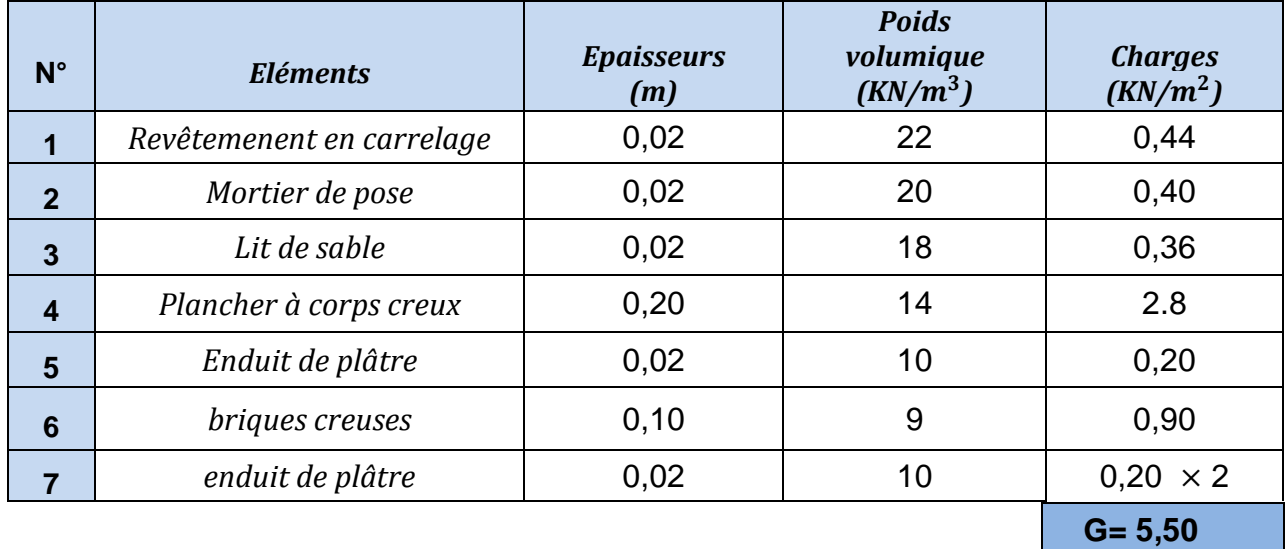

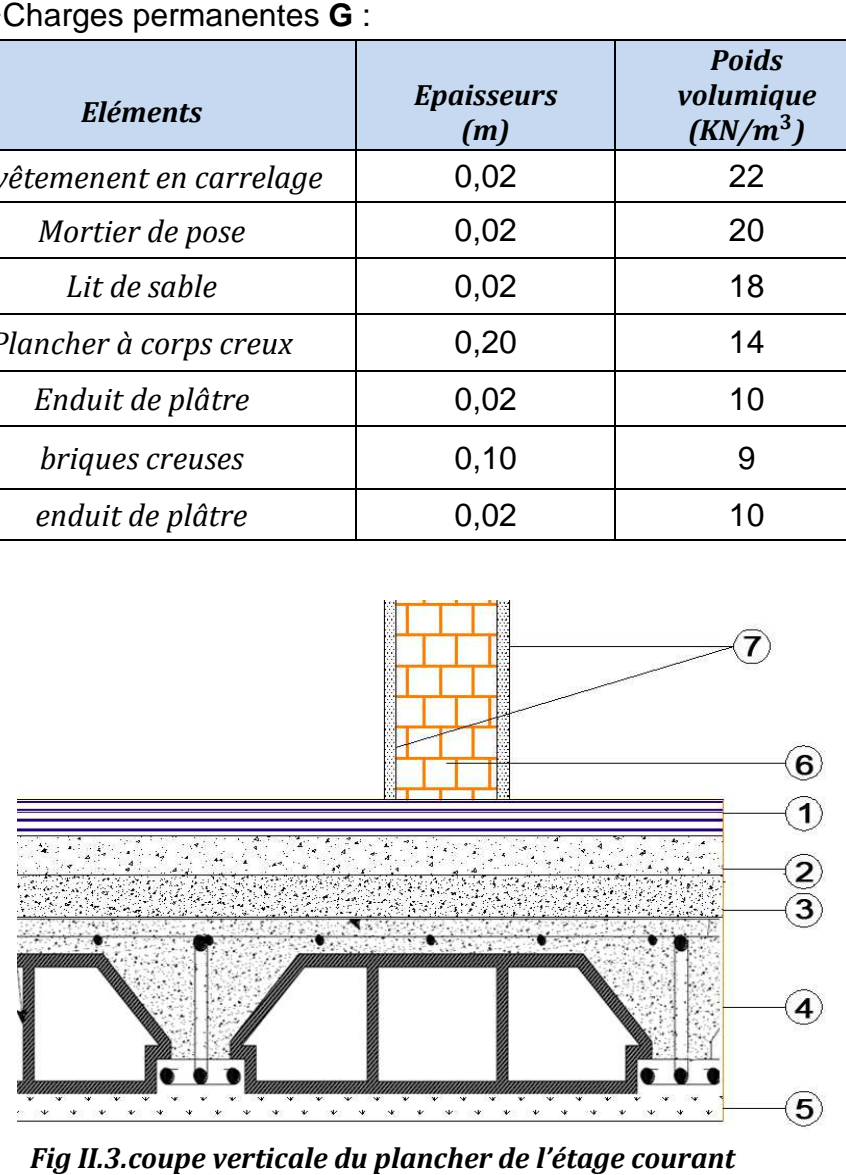

*Fig II.3.coupe verticale du plancher de l'étage courant* 

#### **c- Maçonnerie**

#### **Mur extérieurs :**

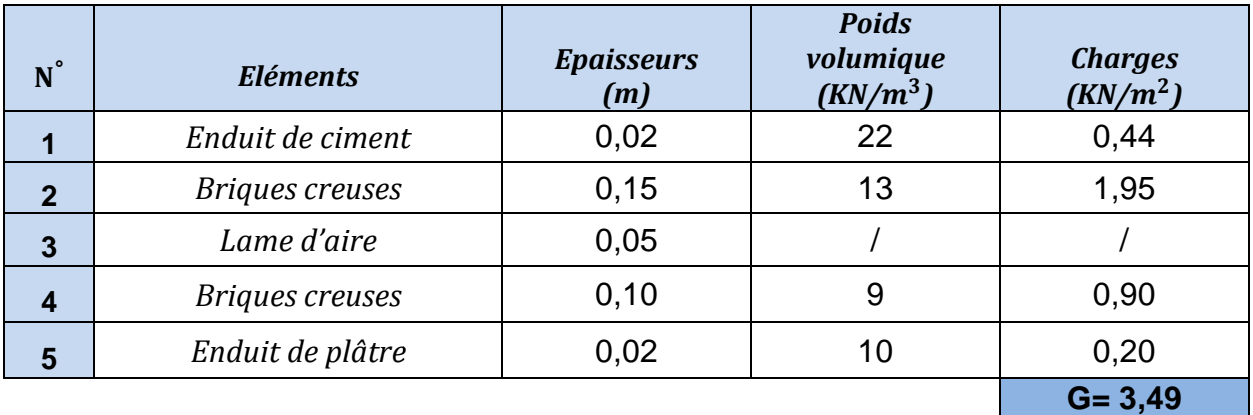

**G= 1,30** 

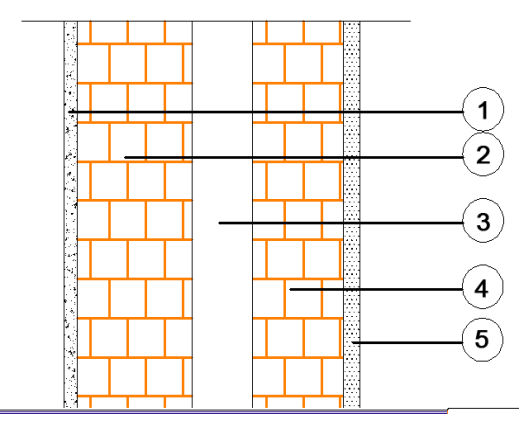

*Fig II. II.4.coupe verticale du mur exterieur*

#### **Mur intérieurs :**

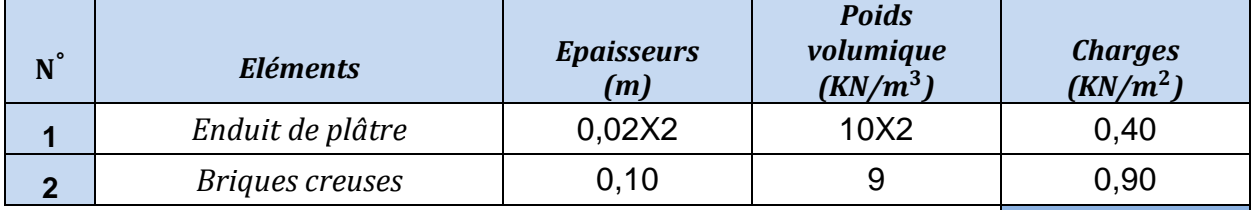

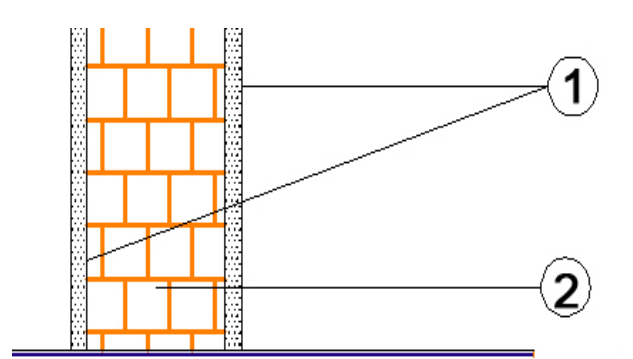

*Fig II.5. 5. coupe verticale du mur intérieure*

#### **d- Dalles pleines**

**NB** : Toutes les dalles pleines de notre structure ont la même charge permanente (balcons, portes à faux et le halle d'ascenseur)

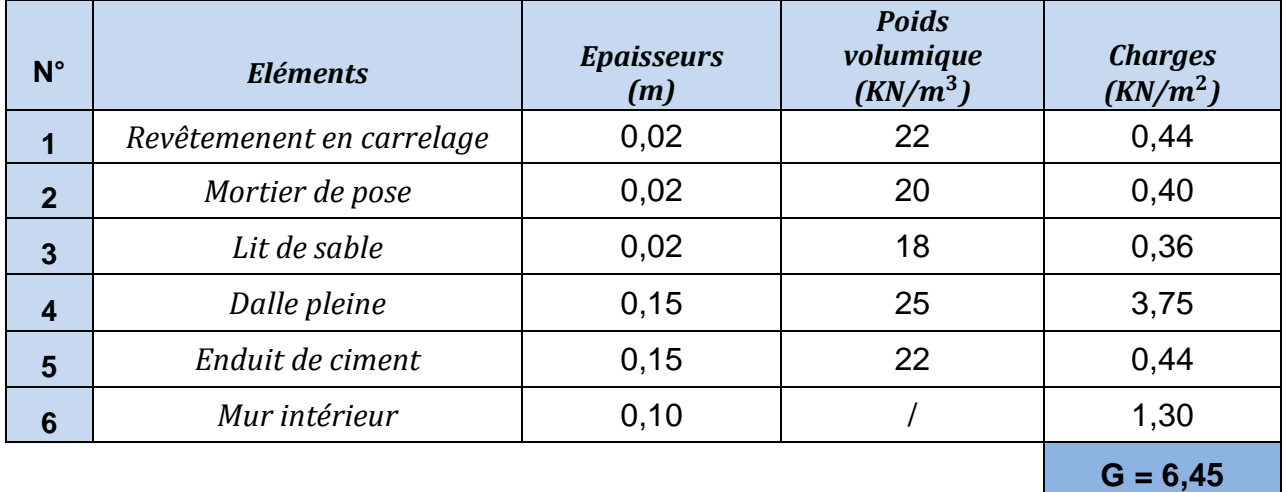

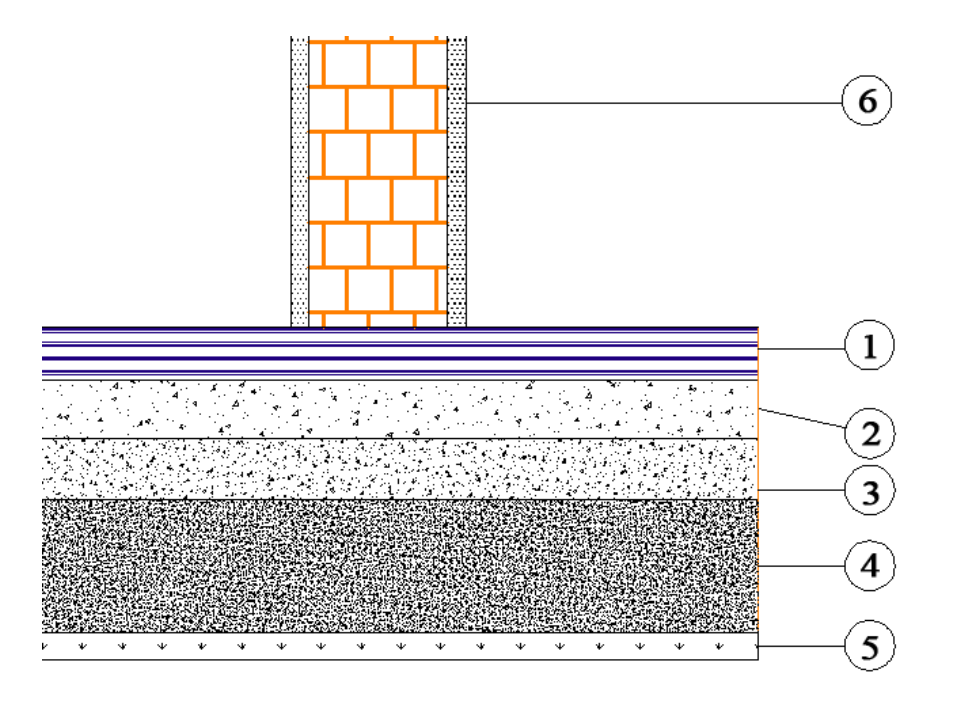

*Fig II.6. Coupe verticale du plancher en dalle pleine*

#### **II.4.2. Les charges d'exploitation d'exploitations :**

Les surcharges d'exploitation sont données par le DTR B.C.2.2 comme suit :

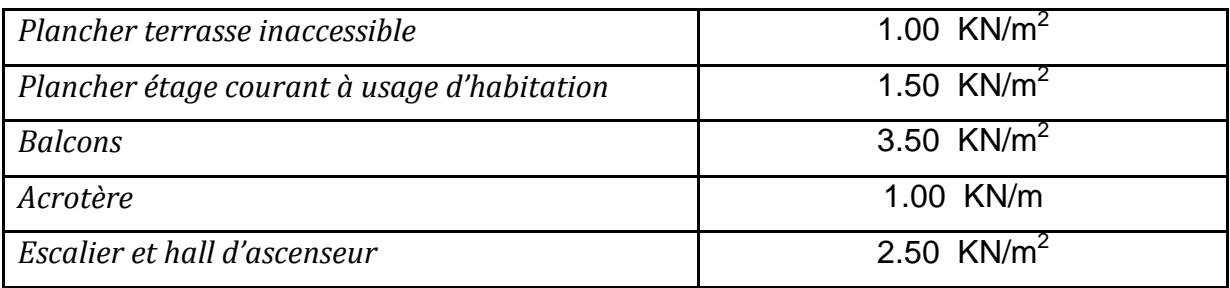

#### **II.5.Charges et surcharge revenant au poteau le plus sollicité Charges sollicité :**

Le poteau le plus sollicité est C2

#### **a. Surface d'influence d'influence :**

Surface nette :

 $S_n=$ (1.4x1.9)+(1.4x1.4)+(1.4x2,1)+( (1.4x2,1)+(1.9x2.1)

 $S_n = 2.66 + 1.96 + 2.94 + 3.99$ 

 $S_n = 11.55$  m<sup>2</sup>

Surface brute :

 $S_h = 3.6x3.8$ 

**Sb= 13.68 m<sup>2</sup>**

*Fig II.7. Surface d'influence du poteau C2*

#### **b. Poids revenant à chaque plancher plancher :**

Poids du plancher  $P = G_t X S_n$ .

• Plancher terrasse :

 $P_{terrase} = 5.84x \, 11.55 = 67.45 \, KN.$ 

• Plancher étage courant et

 $P_{ec}$  = 5.50 x 11.55 = 63.52 KN.

#### **c. Poids propre revenant à chaque poutre :**

- Poutres principales :  $P = (0.25 \times 0.30) \times 25 \times 3.80 = 7.125 \text{KN}.$ 
	- Poutres secondaires :

 $P = (0.25 \text{ x} 0.30) \times 25 \times 3.60 = 6.750 \text{ KN.}$ 

D'où le poids total des poutres est :

 $P = 7.125 + 6.750$ 

Ce qui donne :  $P_{total} = 13.875$  KN.

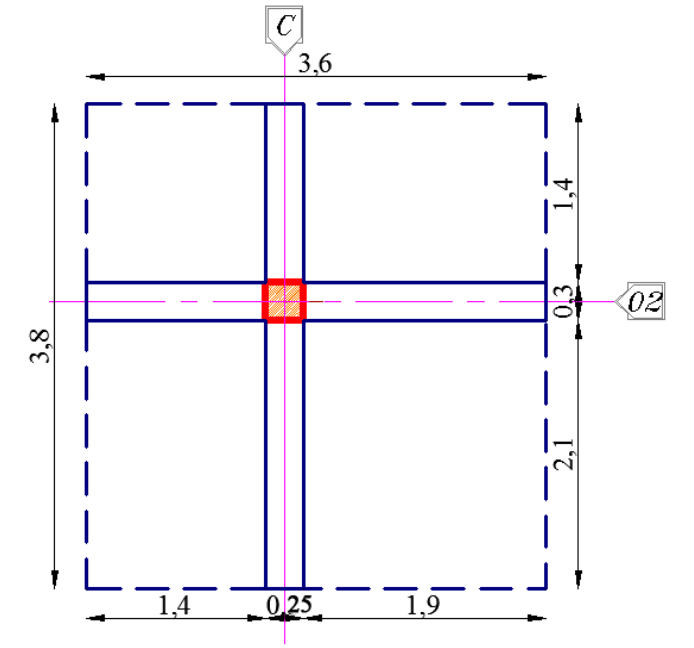

#### **d. Surcharge d'exploitation :**

- Plancher terrasse  $Q_0 = 1.00 \times 11.55 = 11.55 \text{ KN.}$
- Plancher étage courant  $Q_1 = Q_2 = ... = Q_{10} = 1.50 \times 11.55 = 17.33 \text{ KN}$

#### **e. Poids propre des poteaux :**

#### **Pour le poids propre du poteau on utilisera la section minimale du RPA préconisé pour la zone IIa à savoir (25x25) cm<sup>2</sup>**

Poids du poteau du RDC et étages courants :

 $G = 0.25$  x 0.25 x 2.66 x 25 = 4.16KN

#### **II.6.Descente de charges :**

Pour le calcul de la descente des charges on utilise la règle de dégression donnée par le document technique règlementaire «DTR B.C. 2.2 : charges permanentes et charges d'exploitation» qui recommande « d'appliquer une dégression de la charge d'exploitation lorsque le bâtiment étudié comporte plus de 5 niveaux.

On procède comme suit :  $Q_0 = Q_{PT} = 11.55$  KN  $Q_1 = Q_2 = \dots = Q_{10} = Q_{PC} = 17.33$  KN.

Sous les étages inférieurs à 5 : Q0 +  $\frac{3+n}{2n}$  $\frac{\sum_{i=1}^{n} Q_i}{2n}$ 

- Sous la terrasse :  $Q0 = 11.55$  KN
- Sous le 10éme étage :  $Q0 + Q1 = 28.88$  KN
- Sous le 9éme étage :  $Q0 + 0.95 (Q1 + Q2) = 44.48$ KN
- Sous le 8éme étage :  $Q0 + 0.90 (Q1 + Q2 + Q3) = 58.34$  KN
- Sous le 7éme étage :  $Q_0 + 0.85$  ( $Q_1 + Q_2 + Q_3 + Q_4 = 70.47$  KN
- Sous le 6éme étage :  $Q0 + 0.80 (Q1 + Q2 + Q3 + Q4 + Q5) = 80.87$  KN
- Sous le 5éme étage :  $Q0 + 0.750(Q1 + Q2 + Q3 + Q4 + Q5 + Q6) = 89.54$  KN
- Sous le 4éme étage :  $Q0 + 0.714(Q1 + Q2 + Q3 + Q4 + Q5 + Q6 + Q7) = 98.17$  KN
- Sous le 3éme étage :  $Q0 + 0.688(Q1 + Q2 + Q3 + Q4 + Q5 + Q6 + Q7 + Q8) = 106.93$  KN
- Sous le 2éme étage :  $Q0 + 0.667(Q1 + Q2 + Q3 + Q4 + Q5 + Q6 + Q7 + Q8 + Q9) = 115.58$  KN
- Sous le 1éme étage :  $Q0 + 0.65 (Q1+Q2+Q3+Q4+Q5+Q6+Q7+Q8+Q9+Q10) = 124.20$  KN
- Sous le RDC :  $Q0 + 0.636(Q1 + Q2 + Q3 + Q4 + \dots + Q7 + Q8 + Q9 + Q10 + Q11) = 132.80$  KN

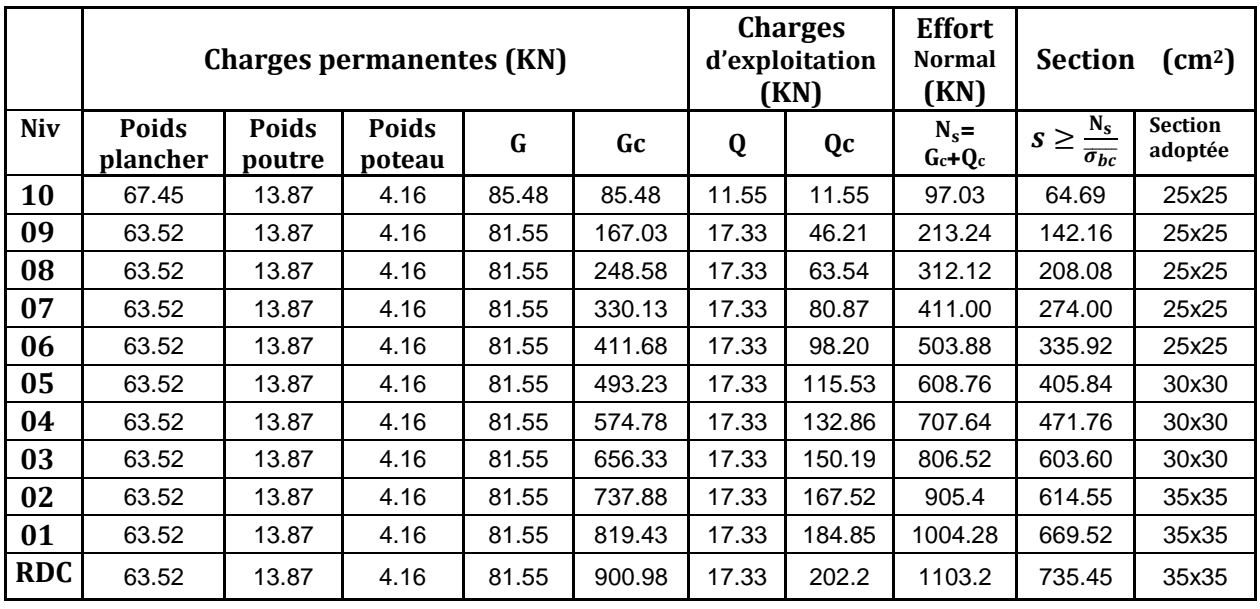

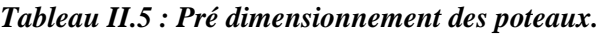

**NB** : les sections des poteaux adoptées dans ce chapitre risquent d'être modifiées prochainement pour les raisons suivantes :

- Si les sections de ferraillage sont importantes on est appelé à augmenter les sections du béton
- Si la période de vibration n'est pas vérifiée.

#### **II.6.1.Vérification :**

**1. Vérification relative au coffrage :** 

La vérification de la section du poteau :(RPA99/version 2003 Art7.4.1 En Zone IIa nous impose :

- Min (b1, h1) = min (25×25) = 25 ≥ 25cm ………………………Condition vérifié.
- Min (b1, h1) = 25 ≥ he/20………………………………………..Condition vérifié. Avec he : la hauteur libre du poteau.

$$
\bullet \quad 1/4 \leq b1/h1 \leq 4
$$

Poteaux de RDC, et étage courants:  $1/4 < b / h = 30/30 = 1 < 4$ . Condition vérifié.
## **2. Vérification au flambement :**

Le flambement est un phénomène d'instabilité de la forme qui peut survenir dans les éléments comprimés des structures, lorsque ces derniers sont élancés suite à L'influence défavorable des sollicitations.

Cette instabilité dépend de :

- La longueur de flambement.
- La section (caractéristiques géométriques).
- $\checkmark$  La nature des appuis.

Le calcule des poteaux au flambement, consiste à vérifier les conditions suivantes :

$$
\lambda = \frac{L_f}{i} \leq 50
$$

- λ : Elancement du poteau.
- $L_f$ : Longueur de flambement du poteau  $(l_f = 0.7 l_0)$ .

 $L_0 = h_e =$  Longueur libre du poteau.

- i: Rayon de giration (i =  $\sqrt{\frac{I}{B}}$  $\frac{1}{B}$ )
- I: Moment d'inertie du poteau :  $I = b \times h^3/12$  tel que b=h.
	- B : section transversal du poteau  $(B = b \times h)$  tel que b=h.

$$
\lambda = \frac{0.7l_0}{\sqrt{\frac{l}{b^2}}} = \frac{0.7l_0}{\sqrt{\frac{b^4/12}{b^2}}} = \frac{\sqrt{12} \cdot 0.7l_0}{b} \implies \lambda = 0.7 \times \sqrt{12} \times \frac{l_0}{b}
$$
  

$$
\implies \lambda = 2.42 \frac{l_0}{b}
$$

- Poteaux (35 x 35), pour le RDC et les étages 1 et 2 :
- L<sub>0</sub>=2.76 m,  $\lambda = 2.42 \times \frac{1.93}{0.35}$  . = 13.34< 50 …………. condition vérifiée.
- $\triangleright$  Poteaux (30 x 30), pour les étages 3, 4 et 5 :

$$
L_0 = 2.76 \text{ m}, \ \lambda = 2.42 \times \frac{1.93}{0.30} = 15.57 < 50 \ \dots \dots \dots \dots \dots \text{ condition verify}
$$

 $\triangleright$  Poteaux (25 x 25), pour les étages 6, 7, 8, 9 et 10 :

 L0 =2.76 m, L = 2.42× G.X . = 18.53< 50 …………. condition vérifiée.

Pour les poteaux du vide sanitaire  $(35X35)$ :

L<sub>0</sub>=1.20 m,  $\lambda = 2.42 \times \frac{0.84}{0.35}$  $\frac{8.84}{0.35}$  = 5.8 < 50

• Toutes les sections des poteaux de notre structure sont conformes aux conditions de stabilité de forme.

# *Conclusion :*

 Les valeurs de sections des poteaux sont retenues car elles sont conformes aux exigences du RPA99 version 2003 et aux conditions de stabilité de forme.

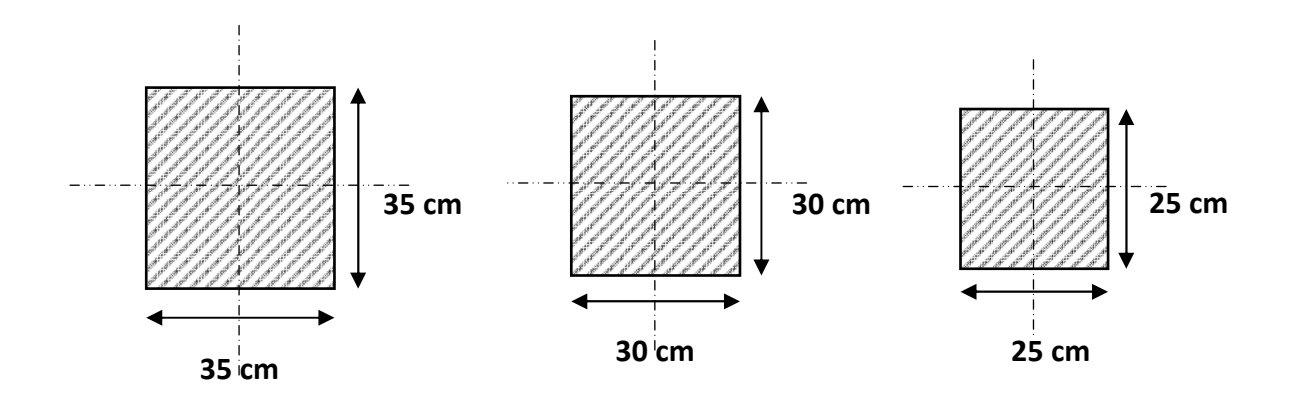

*Fig II.8. Coupes transversales des déférentes sections de poteaux.*

## **II.7.pré dimensionnement des voiles :**

Les voiles sont des éléments rigides en béton armé destinés d'une part à assurer la stabilité de l'ouvrage sous l'effet des charges horizontales et reprendre une partie des charges verticales.

Leur pré dimensionnement se fera conformément à l'article (7.7.1.RPA99modifié 2003), sont considérés comme voiles les éléments satisfaisants la condition L≥4a. Dans le cas contraire ces éléments sont considérés comme des éléments linéaires.

L'épaisseur minimale est de 15cm .de plus, l'épaisseur doit être déterminée en fonction de la hauteur libre he et des conditions de rigidité aux extrémités comme indique à la figure *II-3*.

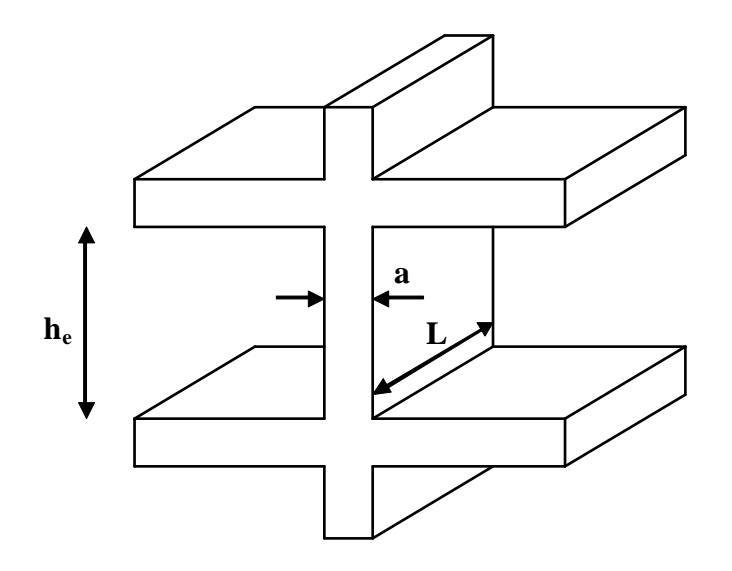

*Fig II.9. Coupe du voile en élévation.*

L'épaisseur des voiles est donnée par la formule suivante :  $a \ge \frac{he}{20}$ 20

he : hauteur libre de l'étage.

Au rez de chaussée h<sub>e</sub>=3,06-0,40=2,66m  $\Rightarrow$  a  $\geq \frac{2,66}{20}$ 20 =0,133m

Soit  $a=20$  cm.

Pour qu'un voile puisse assurer une fonction de contreventement, sa longueur (L) doit être au moins égale à 4 fois son épaisseur : L min $\geq 4a = 4x20 = 80$ cm.

# *Conclusion :*

Après avoir fait ces calculs, on a opté pour le pré-dimensionnement suivant :

- Plancher à corp creux : (16+4) cm.
- Poutres principales :  $(25x30)$  cm<sup>2</sup>.
- Poutres secondaires :  $(25x30)$  cm<sup>2</sup>.
- Poteaux : (35x35) cm<sup>2</sup> pour le VS, RDC, le1<sup>er</sup> et 2<sup>ème</sup> étage. (30x30) cm<sup>2</sup> pour le 3<sup>ème</sup>, le 4<sup>er</sup> et le 5<sup>ème</sup> étage.
	- (25x25) cm<sup>2</sup> pour le 6<sup>ème</sup>, le 7<sup>ème</sup>, le 8<sup>ème</sup>, le 9<sup>ème</sup> et 10<sup>ème</sup> étage.
- Voiles : épaisseur de 20 cm.
- Dalles plaines : épaisseur de 15 cm.

*Chapitre III : Calcul des éléments secondaires.*

# **III.1 Introduction:**

 Les éléments secondaires sont des éléments qui n'ont pas une fonction de contreventement. Le calcul de ces éléments se fait généralement sous l'action des charges permanentes et des surcharges d'exploitation.

Dans ce chapitre, on va procéder au calcul des éléments suivants :

- ▶ L'acrotère.
- Les escaliers et la poutre palière.
- ▶ Les planchers à corps creux et dalles pleines.
- ▶ Les balcons et porte à faux.
- ▶ La salle machine.

# **III.2 L'acrotère :**

 L'acrotère est un élément secondaire en béton armé qui entoure le bâtiment conçu pour la protection de ligne conjonctif entre lui-même et la forme de pente contre l'infiltration des eaux pluviales.

# **Pour notre cas nous avons deux types d'acrotères**

# **III.2.1 L'acrotère de type 1 :**

Cet acrotère est encastré à sa base : Le calcul s'effectue pour une bande de 1 mètre de largeur ; le ferraillage sera déterminer en flexion composée et la fissuration est considérée comme préjudiciable car l'acrotère est soumis aux intempéries.

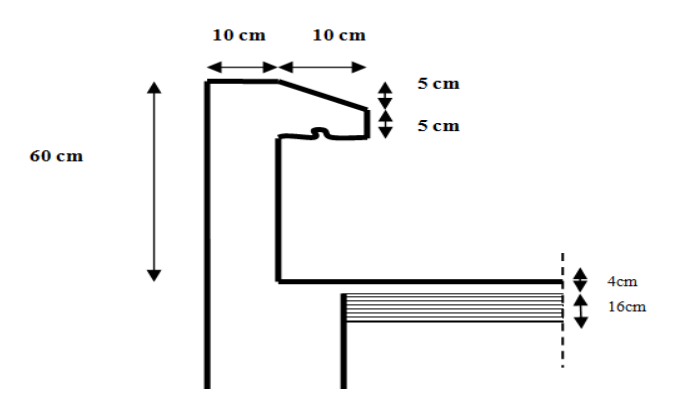

 *Figure (III.2.1) : Coupe verticale de l'acrotère.* 

## **a) Chargement :**

L'acrotère est soumis à son poids propre  $(G)$  qui engendre un effort normal  $(N_G)$ , accompagné d'une charge d'exploitation horizontale non pondérée estimée à (Q=1kN/ml), qui est due à la main courant, cette dernière provoque un moment de flexion (M) dans la section d'encastrement.

Poids propre de l'acrotère :  $G = [(0.6 \times 0.1) + (0.1 \times 0.05) + (0.1 \times 0.05)/2] \times 25$ 

 $G = 1.69$  KN/ml

Surcharge d'exploitation : Q= 1 KN/ml

## **b) Calcul des sollicitations :**

L'effort normal :  $N = G \times 1$ m= 1.69 KN.

L'effort tranchant :  $T = Q \times 1m = 1$  KN.

Le moment fléchissant du a  $Q : M = Q \times H \times 1$ m = 0.6KN.m avec : H=0.6m.

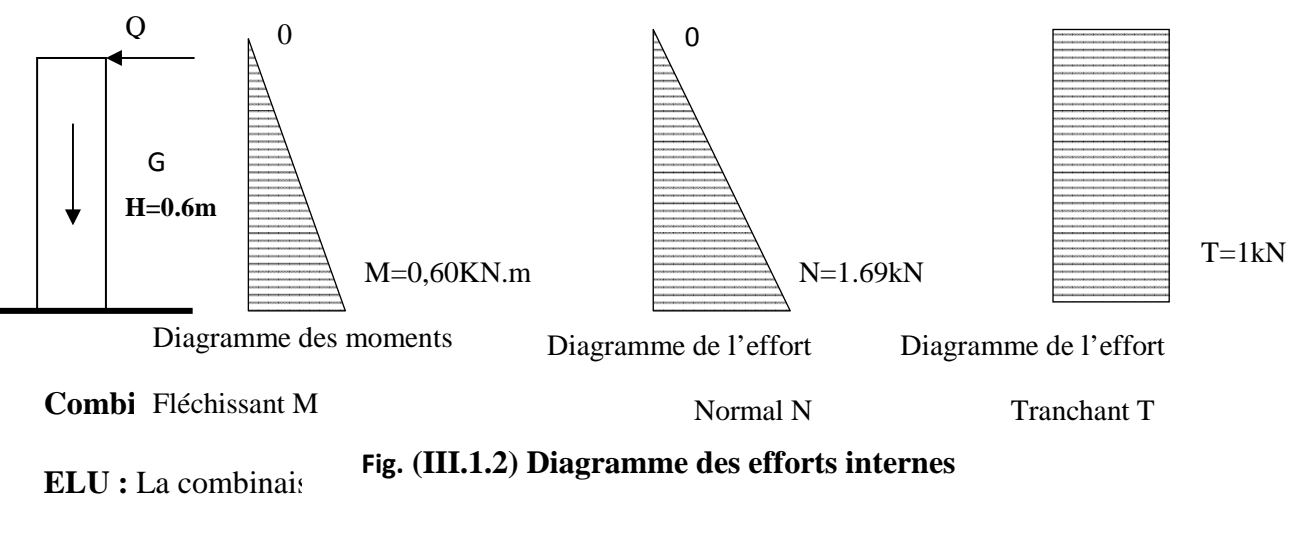

$$
N_U = 1.35.N = 1.35 \times 1.69 = 2.28 \text{ KN}
$$

 $M_U = 1.5.M = 1.5 \times 0.6 = 0.9$  KN.m

 $T_U = 1.5 \cdot T = 1.5 \times 1 = 1.5$  KN

**ELS :**La combinaison est : G +Q

$$
N_S = 1.69 \text{ KN}
$$

 $M<sub>S</sub> = 0.6$ KN.m

 $T_S = T = 1$  KN

## c) **Ferraillage de l'acrotère :**

• Calcul des armatures à l'ELU :

Le ferraillage se fera comme une console qui travaille en flexion composée. Le calcul se fera à l'ELU et les vérifications à l'ELS.

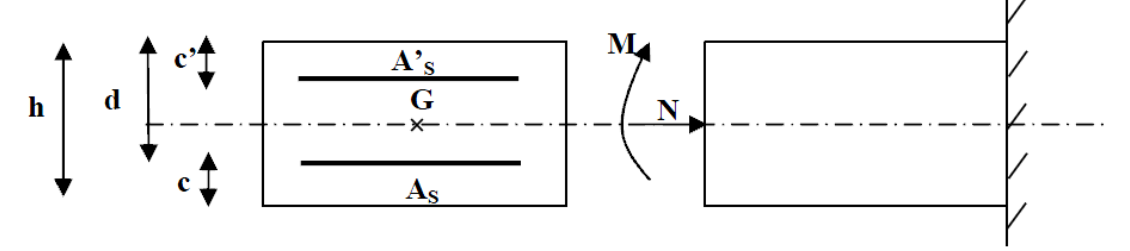

Fig (III.1.4.1) Section rectangulaire soumise à la flexion composée

- h=10 cm;  $c=3$  cm;  $d = 7$  cm.
- ▶ Position de centre de pression :

$$
e_{u} = \frac{Mu}{Nu} = \frac{0.9}{2.28} = 0.39 \text{ m} = 39 \text{ cm}
$$

$$
\frac{h}{2} - c = \frac{10}{2} - 3 = 2 \text{ cm}.
$$

eu = 39 cm  $> \frac{h}{2}$  $\frac{\pi}{2}$  – c = 2 cm  $\Rightarrow$  Le centre de pression se trouve à l'extérieur de la section limitée par les armatures.N est un effort de compression neutre à l'intérieur. Donc la section est partiellement comprimée.

Donc l'acrotère sera calculé en flexion simple sous l'effet du moment fictif M, puis se ramène à la flexion composée.

## **Calcul en flexion simple :**

• **Moment fictif:** 

$$
Mf = Mu + Nu \left(\frac{h}{2} - c\right) = 0.9 + 2.28\left(\frac{0.10}{2} - 0.03\right) = 0.94
$$
 KNm

#### **Moment réduit :**

$$
f_{bu} = \frac{0.85 f_{c28}}{\gamma_b} = \frac{0.85 \times 25}{1.5} = 14.2 \text{ MPa}
$$

$$
\mu_b = \frac{Mf}{b \times d^2 \times f_{bu}} = \frac{0.94 \times 10^6}{1000 \times 70^2 \times 14.2} = 0.0135
$$

 $\mu_b \le \mu_1 = 0.392 \implies$  la section est simplement armée, donc les armatures comprimées ne sont pas nécessaires.

## • **Armatures fictives :**

 $\mu_b$ = 0.0135  $\implies$   $\beta$  = 0.993

$$
\sigma_{st} = \frac{fe}{\gamma s} = \frac{400}{1.15} = 348 MPa
$$

$$
A_{\rm f} = \frac{Mf}{\beta \times d \times \sigma st} = \frac{0.94 \times 10^{14} \text{ m/s}}{0.993 \times 70 \times 348} = 0.4 \text{ cm}^2
$$

• **Armatures réelles(en flexion composée) :** 

$$
A_t = A_f - \frac{Nu}{\sigma st} = 0.4 - \frac{2.28}{34.8} = 0.334
$$
 cm<sup>2</sup>.

Soit: 4 HA6 avec un espacement St= 25 cm/ml

donc :  $A_t = 1.13$ cm<sup>2</sup>

#### **Les armatures des répartitions :**

$$
A_r = \frac{Asadop}{4} = \frac{1.13}{4} = 0.3 \text{cm}^2/\text{ ml}.
$$

 $4H$ A6/ml=1.13 cm<sup>2</sup>/ml avec un espacement S<sub>t</sub>= 25cm/ml.

#### **d) Vérifications à l'ELU :**

 **Condition de non fragilité :**(BAEL99 /Art A.4.2.1) par définition de cet article en cas de flexion composée on introduisant  $(M<sub>S</sub>$ et  $N<sub>S</sub>)$ 

$$
f_{t28} = 0.6 \times 0.06 \ f_{c28} = 2,1 MPa
$$

$$
A_{\min} = 0.23 \times b \times d \times \frac{f_{t28}}{f_e} \left(\frac{e_s - 0.445 \times d}{e_s - 0.185 \times d}\right)
$$
  

$$
e_s = \frac{M_S}{N_S} = \frac{0.6 \times 10^2}{1.69} = 35.5 \text{ cm}
$$
  

$$
A_{\min} = 0.23 \times 100 \times 7 \times \frac{2.1}{400} \left(\frac{35.5 - 0.445 \times 7}{35.5 - 0.185 \times 7}\right)
$$
  

$$
A_{\min} = 0.8 \text{ cm}^2
$$

 $A_{\text{min}} = 0.8 \text{cm}^2 < A_t = 1.13 \text{ cm}^2$  Condition vérifiée.

#### **Vérification au cisaillement** :(BAEL99/Art 5.1, 211)

Nous avons une fissuration préjudiciable :

$$
\tau u = \frac{V_u}{b.d} \le \overline{\tau u} = \min \left\{ \frac{0.15}{\gamma_b} f_{c28}, 4 \right\} \text{[MPa]} \quad \text{avec } (\gamma_b = 1.5 \text{ et } V_u = 1.5Q = 1.5 \text{ KN})
$$

τu ∶ contrainte de cisaillement

$$
\tau u = \frac{1500}{1000 \times 70} = 0.021 \text{ MPa}
$$
  

$$
\overline{\tau u} = \min \left\{ \frac{0.15}{1.5} \times 25, \ 4 \right\} = \min \left\{ 2.5, \ 4 \right\} = 2.5 \text{ MPa}
$$

 $\tau u = 0.021 \text{ MPa} < \overline{\tau} \overline{u} = 2.5 \text{ MPa} \Rightarrow$  La condition est vérifiée, donc il n'y a pas de risque de cisaillement.

**Vérification d'adhérence des barres:** (BAEL99/ ArtA 6.1,3) :

$$
\tau_{\text{se}} \le \overline{\tau \text{se}} = \psi_s f_{t28} \text{ avec : } \tau \text{se} = \frac{V_u}{0.9d \Sigma U_i}
$$

 $\sum U_i$ : Somme des périmètres utiles des barres.

$$
\sum U_i = 4 \times \pi \times \emptyset = 4 \times 3.14 \times 0.6 = 7.54
$$
 cm.

$$
\tau \text{se} = \frac{1500}{0.9 \times 70 \times 75.4} = 0.316 \text{ MPa}.
$$

 $\overline{\tau s e}$  = 1.5 × 2.1 = 3.15MPa ( $\psi_s$  = 1.5 : Barres de haute adhérence).

 $\tau$ se = 0.316 MPa <  $\overline{\tau}$ se = 3.15 MPa  $\Rightarrow$  La condition est vérifiée, donc il n'y a pas de risque d'entraînement des barres.

## **Longueur de scellement droit :**(BAEL 91/Art A.6.1, 23)

$$
l_s = \frac{\phi \times f_e}{4\tau s u}
$$

Tel que :  $\tau$ su=0.6×  $\Psi_s^2 \times f_{tj}$ =0.6× (1.5)<sup>2</sup>×2.1= 2.835 MPa

$$
l_s = \frac{0.8 \times 400}{4 \times 2.835} = 28.22
$$
 cm.

On prend :  $l_s$  = 30 cm

Longueur d'ancrage hors crochet :

 $l_c = 0.8 \times l_s = 25$  cm.

#### **Vérification des espacements des barres : (Art A.4.5 ,33 BAEL99)**

 $St \leq \{min \quad 2h ; 25 \text{ cm}\}$ 

 $St = 25$  cm  $\le$  min  $\{30$  cm; 25 cm  $\}$  = 25 cm Condition vérifiée.

# e) **vérification à l'ELS:**

L'acrotère est exposé aux intempéries, donc les fissurations sont considérées comme étant fissurations préjudiciables.

 $N_S = 1.69$  KN.

 $M<sub>S</sub> = 0.6$  KN.m.

$$
e_s = \frac{Ms}{Ns} = \frac{0.60}{1.69} = 0.35 \text{ m} = 35 \text{ cm}
$$

 $e_s = 35$  cm  $> \frac{h}{2}$  $\frac{\pi}{2}$  – c =2cm  $\Rightarrow$  donc la section est partiellement comprimée.

# **Étape fictive :**

Mfs = Ns (e<sub>s</sub> +( $\frac{h}{2}$  – c) = 1.69 (0.35 + ( $\frac{0.1}{2}$  – 0.03) = 0.62 KNm

$$
\overline{\alpha} = \frac{15 \times \sigma_{bc}}{15 \times \sigma_{bc} + \overline{\sigma}_{st}}
$$

 $\overline{\sigma}_{bc}$ =0.6 f<sub>c28</sub>=15 MPa

Fissuration préjudiciable.

$$
\sigma_{s} \leq \overline{\sigma}_{s} = \min \left\{ \frac{2}{3} \text{fe} , 110 \sqrt{\eta . \mathbf{f}_{t28}} \right\}
$$

η=1.6 ; Barre HA

$$
\overline{\sigma}_{st} = \min \left\{ \frac{2}{3} \times 400, 110 \times \sqrt{1.6 \times 2.1} \right\} = \min \left\{ 266.66, 201.63 \right\}
$$

 $\overline{\sigma}_{st}$  = 201.63 MPa.

$$
\overline{\alpha} = \frac{15 \times 15}{15 \times 15 + 201.63} = 0.527
$$

 $\overline{\mu}_s = 0.01622$ 

 $\overline{M}_{\rm fs} = \overline{\mu}_{\rm s} \times b \times d^2 \times \overline{\sigma}_{\rm st}$ 

$$
\overline{M}\text{fs} = (0.01622 \times 1000 \times 70^2 \times 201.63) \times 10^{-6} = 16.02 \text{ KN.m}
$$

 $\overline{M}$ fs = 16.02 KNm > Mf = 0.62 KNm  $\implies$  la section est simplement armée.

$$
A_{\rm Stf} = \frac{M_{fs}}{(d-c)\times\overline{\sigma}_{st}} = \frac{0.62 \times 10^3}{(7-3)\times 201.63} = 0.769 \text{ cm}^2
$$

Armatures réelles(en flexion composée)

$$
A_{\rm St} = A_{\rm stf} - \frac{Ns}{\overline{\sigma}_{st}} = 0.769 - \frac{1.69 \times 10^3}{201.63 \times 10^2} = 0.685 \text{ cm}^2
$$

 $A_{St} = 0.685$  cm<sup>2</sup>.

 $A_{\text{St}} = 0.794 \text{cm}^2 < A_{\text{tadop}} = 1.13 \text{ cm}^2$ ok.

# **Vérification des contraintes dans les aciers :**

$$
\sigma_{st}\,\leq\overline{\sigma_{st}}
$$

σst : Contrainte dans le béton tendu.

 $\overline{\sigma_{st}}$  : Contrainte limite dans le béton tendu.

$$
\rho = \frac{100 \times A_s}{b \times d} = \frac{100 \times 1.13}{100 \times 7} = 0.161
$$
  

$$
\rho = 0.161 \rightarrow \{ \beta_1 = 0.934, k_1 = 60.76 \}
$$
  

$$
M_s = 0.6 \times 10^3
$$

 $\sigma_{st} = \frac{M_s}{B \times A}$  $\frac{M_S}{\beta_1 \times A_S \times d} = \frac{0.6 \times 10^3}{0.934 \times 1.13}$  $\frac{0.6 \times 10}{0.934 \times 1.13 \times 7} = 81.21 \text{ MPa}$ 

σ6Ç = 81.21 MPa ≤ qKK)aKK = 201.63 MPa. …………………… Condition vérifiée.

#### **Vérification des contraintes dans le béton :**

 $\sigma_{bc} \leq \overline{\sigma_{bc}}$ 

σbc : Contrainte dans le béton comprimé.

 $\overline{\sigma_{bc}}$ : Contrainte limite dans le béton comprimé

qKKMKK = 0.6 × <sup>M</sup> = 0.6 × 25 = 15MPa. qM = ÜB áÖ σàx = σÑ â = 81.21 F.%F = 1.34 MPa < 15MPa ……………………….Condition vérifiée.

# **f) Vérification de l'acrotère au séisme : :**(RPA99 version 2003/Art 6.2.3)

L'action des forces horizontales Fp, doit être inférieure à l'action de la main courante Q.

$$
F_p = 4 \times A \times C_p \times W_p
$$

Avec :

A : Coefficient d'accélération, donné par le tableau (4-1) du RPA suivant la zone sismique et le groupe d'usage. A= 0.15 (Groupe 2; zone IIa)

Cp : Facteur de force horizontale variant entre 0.3 et 0.8.

 $C_p = 0.8$ (élément en console)

 $W_p$ : Poids propre de l'acrotère.  $W_p$ =1.69KN/ml

Alors:  $F_p = 4 \times 0.15 \times 0.8 \times 1.69 = 0.81$  KN/ml  $\lt Q = 1$ KN/ml

Fp<Q ………………………….Condition vérifiée.

L'acrotère est calculé avec un effort horizontal supérieur à la force séismique  $F_p$ , d'ou le ferraillage adopté précédemment reste convenable.

## **III.2.2 L'acrotère de type 2 :**

Il est assimilé à une console encastrée au plancher terrasse dont la section la plus dangereuse se situe au niveau de l'encastrement.

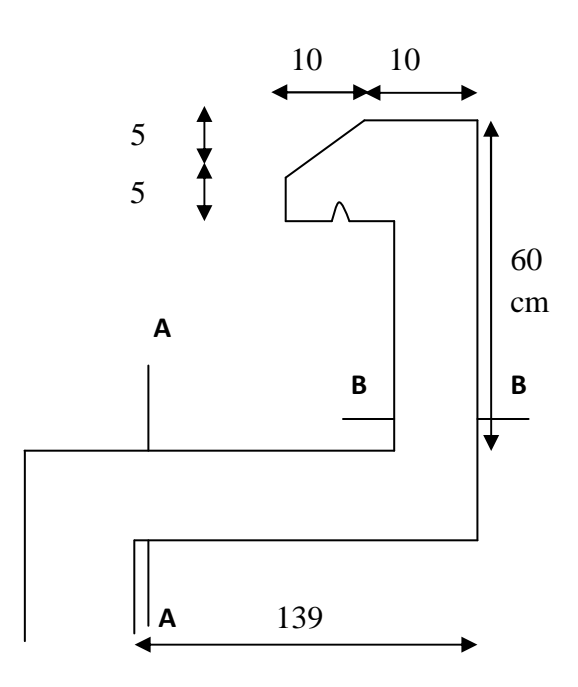

*Fig III.2.1 : Coupe verticale de l'acrotère.*

**a) Schémas statique :** 

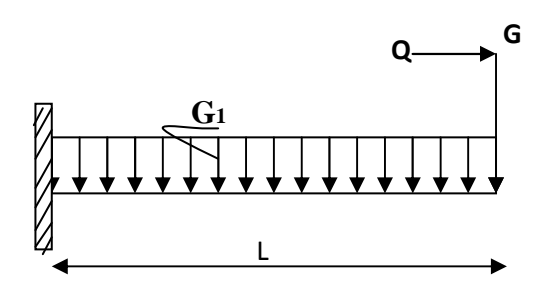

## **b) Epaisseur de la dalle (la console):**

$$
ep = \frac{L}{10} = \frac{139}{10} = 13.9
$$
 cm

On prend  $ep = 15$  cm

# **c) Chargement :**

Poids propre de garde aux corps :  $G = [(0.6 \times 0.1) + (0.1 \times 0.05) + (0.1 \times 0.05)/2] \times 25$ 

 $G = 1.69$  KN/ml

Poids propre de la dalle :  $G_1 = [(1.39 \times 0.15)] \times 25 = 5.21$  KN/ml

Surcharge d'exploitation :  $Q = 1$  KN/ml

## **Combinaison des charges :**

# - **à l'ELU :**

La dalle : Qu = (1,35 G +1,5 Q)  $\times$  1m = (1.35  $\times$  5.21 + 1.5 $\times$  1)  $\times$  1 m = 8.53 KN/m.

Le garde corps : Gu =  $1,35$  G<sub>1</sub> × 1m =  $1.35 \times 1.69 \times 1$  m =  $2.28$  KN

La main courante :  $qu_1 = 1.5 \times Q \times 1m = 1.5$  KN.

## **Calcul des sollicitations :**

L'effort normal :  $N_u = qu_1 = 1.5$  KN

L'effort tranchant :  $V_u = G_u + Q_u \times L = 2.28 + 8.53 \times 1.39 = 14.14$  KN.

Le moment fléchissant :  $M_u = \frac{Q_u l^2}{r^2}$  $\frac{u^{2}}{2}$  + Gu × L + Q × H =  $\frac{8.53 \times 1.39^{2}}{2}$  $\frac{(1.59)}{2}$  + 2.28×1.39+ 1× 0.6  $M_u = 12.01$  KNm

avec : H=0.6m : hauteur de garde aux corps.

# - **à l'ELS :**

La dalle :  $Qs = (G + Q) \times 1m = (5.21 + 1) \times 1m = 6.21$  KN/m.

Le garde corps :  $Gs = G_1 \times 1m = 1.69 \times 1m = 1.69$  KN

La main courante :  $qs_1 = Q \times 1m = 1$  KN.

#### **Calcul des sollicitations :**

L'effort normal :  $N_s = gs_1 = 1$  KN

Le moment fléchissant : M<sub>s</sub> =  $\frac{Q_s l^2}{2}$  $\frac{s^{2}}{2}$  + Gs ×L+ qs. H =  $\frac{6.21 \times 1.39^{2}}{2}$  $\frac{(1.69)}{2}$  + 1.69×1.39+ 1× 0.6  $M_s = 8.95$  KNm

## **d) Ferraillage de la console:**

## • **Calcul des armatures à l'ELU :**

Le ferraillage se fera comme une console qui travaille en flexion composée. Le calcul se fera à l'ELU et les vérifications à l'ELS.

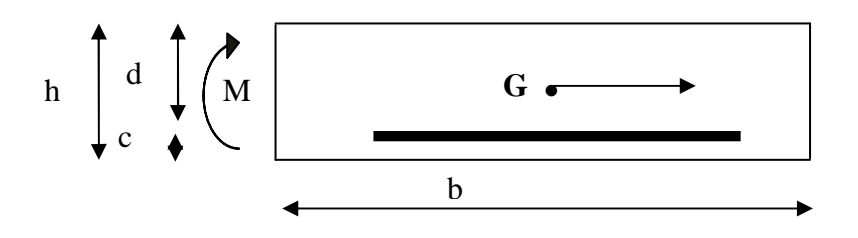

**Fig : Section rectangulaire soumise à la flexion composée**

 $d = 12$  cm;  $h = 15$  cm;  $c = 3$  cm.

## **Position de centre de pression :**

$$
e_u = \frac{Mu}{Nu} = \frac{12.01}{1.5} = 8.01 \text{m} = 80.1 \text{cm}
$$

 $e_u = 80cm > \frac{h}{2}$  $\frac{a}{2}$  – C = 4.5 cm  $\Rightarrow$  Le centre de pression se trouve à l'extérieur de la section limitée par les armatures. N est un effort de compression neutre à l'intérieur. Donc la section est partiellement comprimée.

Donc l'acrotère sera calculé en flexion simple sous l'effet du moment fictif M, puis se ramène à la flexion composée.

**Calcul en flexion simple :** 

• **Moment fictif:** 

$$
Mf = Nu (eu + (m + c) = 1.5 (8.01 + (m + c) - 0.03) = 12.08
$$
 KNm

• **Moment réduit :** 

$$
f_{bu} = \frac{0.85 f_{c28}}{\gamma_b} = \frac{0.85 \times 25}{1.5} = 14.2 \text{ MPa}
$$

$$
\mu_b = \frac{Mf}{b \times d^2 \times f_{bu}} = \frac{12.08 \times 10^6}{1000 \times 120^2 \times 14.2} = 0.059
$$

 $\mu_b \le \mu_1 = 0.392 \implies$  la section est simplement armée, donc les armatures comprimées ne sont pas nécessaires.

# • **Armatures fictives :**

 $\mu_b$ = 0.059  $\implies \beta = 0.975$ 

$$
\sigma_{st} = \frac{fe}{\gamma s} = \frac{400}{1.15} = 348 \text{ MPa}
$$

 $A_f = \frac{Mf}{g \times d \times d}$  $\frac{Mf}{\beta \times d \times \sigma st} = \frac{12.08 \times 10^6}{0.975 \times 120 \times 3}$  $\frac{2000 \times 10^{-9}}{0.975 \times 120 \times 348} = 312 \text{ mm}^2 = 3.12 \text{ cm}^2$ 

## • **Armatures réelles(en flexion composée) :**

$$
A_{\text{St}} = A_f - \frac{Nu}{\sigma st} = 3.12 - \frac{1.5 \times 10^3}{348 \times 10^2} = 3.08 \text{ cm}^2
$$

$$
A_{St} = 3.08 \text{cm}^2
$$

 $A_{St} = 4H A 10 = 3.14 cm<sup>2</sup>/ml$ 

Avec un espacement St= 25cm/ml

## • **Armature de répartition :**

$$
A_r = \frac{A}{4} = \frac{3.14}{4} = 0.79
$$
 cm<sup>2</sup>

Soit :  $4H A6 = 1.13$  cm<sup>2</sup>/ml

Avec un espacement  $S_t = 25$  cm/ml.

• **Condition de non fragilité :**(BAEL99 /Art A.4.2.1) par définition de cet article en cas de flexion composée on introduisant ( $M<sub>S</sub>$  et  $N<sub>S</sub>$ ).

$$
f_{t28}\!=\!0.6\times0.06\;f_{c28}\!=\!2,\!1MPa
$$

$$
A_{\min} = 0.23 \times b \times d \times \frac{f_{t28}}{f_e} \left( \frac{e_s - 0.445 \times d}{e_s - 0.185 \times d} \right)
$$

$$
e_s = \frac{M_S}{N_S} = \frac{8.95}{1} = 8.95
$$
 m = 89.5 cm.

$$
A_{\min} = 0.23 \times 100 \times 12 \times \frac{2.1}{400} \left( \frac{89.5 - 0.445 \times 12}{89.5 - 0.185 \times 12} \right)
$$

 $A_{\text{min}} = 1.4 \text{ cm}^2$ 

 $A_{\text{St}} = 3.14 \text{cm}^2 > A_{\text{min}} = 1.4 \text{ cm}^2$ Condition vérifiée.

#### **a) Vérification au cisaillement** :(BAEL99/Art 5.1, 211)

Nous avons des fissurations préjudiciables :

$$
\tau u = \frac{V_u}{b.d} \le \overline{\tau u} = \min \left\{ \frac{0.15}{\gamma_b} f_{c28}, 4 \right\} [\text{MPa}] \quad \text{avec } (\gamma_b = 1.5 \text{ et } V_u = 1.5Q)
$$

τu : Contrainte de cisaillement.

 $\tau$ u= $\frac{14.14 \times 10^3}{1000 \times 120}$  $\frac{14.14 \times 10}{1000 \times 120} = 0.12 MPa$  $\overline{\tau u} = \min \left\{ \frac{0.15}{1.5} \times 25, \ 4 \right\} = \min \left\{ 2.5, \ 4 \right\} = 2.5 \text{ MPa}$ 

 $τu = 0.12MPa  $\overline{τu} = 2.5MPa \implies La$  condition est vérifiée.$ 

## **b) Vérification d'adhérence des barres:** (BAEL99/ ArtA 6.1,3) :

$$
\tau_{\text{se}} \le \overline{\text{tse}} = \psi_s f_{t28} \text{ avec : } \tau \text{se} = \frac{V_u}{0.9d \Sigma U_i}
$$

 $\sum U_i$ : Somme des périmètres utiles des barres.

$$
\sum U_i = 4 \times \pi \times \emptyset = 4 \times 3.14 \times 1 = 12.56
$$
 cm.

$$
\tau \text{se} = \frac{14140}{0.9 \times 120 \times 125.6} = 1.04 \text{ MPa}.
$$

 $\overline{\text{tse}} = 1.5 \times 2.1 = 3.15 \text{MPa}$  ( $\psi_s = 1.5$ ): Barres de haute adhérence).

 $\tau$ se = 1.04 MPa <  $\tau$ se = 3.15 MPa. La condition est vérifiée, donc il n'y a pas de risque d'entraînement des barres.

#### **c) Longueur de scellement droit :**(BAEL 91/Art A.6.1, 23)

$$
l_s = \frac{\phi \times f_e}{4\tau s u}
$$

Tel que :  $\tau$ su=0.6×  $\Psi_s^2 \times f_{tj}$ =0.6×  $(1.5)^2$ ×2.1=2.835 MPa

$$
l_s = \frac{1 \times 400}{4 \times 2.835} = 35.27
$$
 cm.

On prend :  $l_s = 35$  cm.

# **Longueur d'ancrage hors crochet :**

 $l_c = 0.8 \times l_s = 28$  cm.

## **III.1.5 vérification à l'ELS:**

L'acrotère est exposé aux intempéries, donc les fissurations sont prisent comme préjudiciables.

$$
e_s = \frac{M_S}{N_S} = \frac{8.95}{1} = 8.95
$$
 m = 89.5 cm.

 $e_s = 89.5$  cm.  $> \frac{h}{2}$  $\frac{\text{d}}{2}$  – C =4.5cm  $\Rightarrow$  donc la section est partiellement comprimée.

Étape fictive :

$$
Mfs = Ns (es + (m \frac{h}{2} - c) = 1 (8.95 + (m \frac{0.15}{2} - 0.03) = 8.99
$$
 KNm

 $M_f = 8.99$  KN.m

$$
\overline{\alpha} = \frac{15 \times \overline{\sigma}_{bc}}{15 \times \overline{\sigma}_{bc} + \overline{\sigma}_{st}}
$$

 $\overline{\sigma}_{bc}$ =0.6 f<sub>c28</sub>=15 MPa.

Fissurations préjudiciables.

$$
\sigma_{s} \leq \overline{\sigma}_{s} = \min \left\{ \frac{2}{3} \text{fe } , 110 \sqrt{\eta . f_{t28}} \right\}
$$

 $\overline{\sigma}_s = 201.63 \text{ MPa}$ 

η=1.6 ; Barre HA

$$
\overline{\sigma}_{st} = \min \left\{ \frac{2}{3} \times 400, 110 \times \sqrt{1.6 \times 2.1} \right\} = \min \left\{ 266.66, 201.63 \right\}
$$

$$
\overline{\sigma}_{st} = 201.63 \text{ MPa.}
$$
  

$$
15 \times 15
$$

$$
\overline{\alpha} = \frac{13 \times 15}{15 \times 15 + 201.63} = 0.527
$$
  

$$
\overline{\mu}_s = 0.01622
$$

 $\overline{M}_{\text{fs}} = \overline{\mu}_{\text{s}} \times b \times d^2 \times \overline{\sigma}_{\text{st}}$ 

 $\overline{M}$ fs = (0.01622 × 1000 × 120<sup>2</sup> × 201.63) × 10<sup>-6</sup> =47.09 KN.m

 $\overline{M}$ fs =47.09 KNm > Mf =12.01 KNm  $\implies$  la section est simplement armée.

$$
A_{\rm Stf} = \frac{M_{fs}}{(d-c)\times\overline{\sigma}_{st}} = \frac{8.99 \times 10^3}{(11.5-3)\times 201.63} = 5.24 \text{ cm}^2
$$

Armatures réelles(en flexion composée)

$$
A_{\rm St} = A_{\rm stf} - \frac{Ns}{\overline{\sigma}_{st}} = 5.24 - \frac{1 \times 10^3}{201.63 \times 10^2} = 5.19 \text{cm}^2
$$

 $A_{St} = 5.19 \text{cm}^2 > A_t = 3.14 \text{ cm}^2$ .

#### **Conclusion:**

 $A_{st} > A_t$  donc  $A_{stadopt} = 5.19$  cm<sup>2</sup>

On prend 5HA12;  $A_{\text{stadoot}} = 5.65 \text{ cm}^2/\text{ml}$  avec un espacement St = 20 cm/ml

 $A_r = \frac{Astdopt}{4}$  $\frac{100 \text{ pt}}{4}$  = 1.4 cm<sup>2</sup> on opte 4HA8 /ml=2.01 cm<sup>2</sup>/ml avec un espacement S<sub>t</sub>= 25cm/ml

#### **a) Vérification des contraintes dans les aciers :**

$$
\sigma_{st} \leq \overline{\sigma_{st}}
$$

σst : Contrainte dans le béton tendu.

 $\overline{\sigma_{st}}$ : Contrainte limite dans le béton tendu.

$$
\rho = \frac{100 \times A_S}{b \times d} = \frac{100 \times 5.65}{100 \times 12} = 0.470
$$

$$
\rho = 0.470 \rightarrow \{ \beta_1 = 0.896, \ k_1 = 33.08 \}
$$

$$
\sigma_{st} = \frac{M_s}{\beta_1 \times A_s \times d} = \frac{8.95 \times 10^3}{0.896 \times 5.65 \times 12} = 147.49 \text{ MPa}
$$

σ6Ç = 147.49 MPa ≤ qKK)aKK = 201.63 MPa. …………………… Condition vérifiée.

#### **b) Vérification des contraintes dans le béton :**

 $\sigma_{bc} \leq \overline{\sigma_{bc}}$ 

σbc : Contrainte dans le béton comprimé.

 $\overline{\sigma_{bc}}$ : Contrainte limite dans le béton comprimé

qKKMKK = 0.6 × <sup>M</sup> = 0.6 × 25 = 15MPa. qM = ÜB áÖ σàx = σÑ â = #%.# 00. = 4.46MPa < 15MPa ……………………….Condition vérifiée.

## **d) Etat limite de déformation: (Art B.6.5.2/BAEL99)**

Il n'est pas nécessaire de vérifier la flèche si les conditions suivantes sont vérifiées:

 $\bullet$   $\frac{h}{h}$  $\frac{h}{L} \geq \frac{1}{16}$ **16**  avec h : hauteur de la section est égale à 15 cm.  $\bullet$   $\frac{h}{h}$  $\frac{h}{L} \geq \frac{M s_t}{10 M}$ 10  $M_0$  L : portée libre est égale à 139 cm.  $\bullet$   $\frac{A}{h}$  $\frac{A}{b \times d} \leq \frac{4.2}{f_e}$  $f_e$ A : section des armatures tendues.

 $Ms_t$ : moment fléchissant max en travée.

$$
\frac{h}{L} = \frac{15}{139} = 0.108
$$
\n
$$
\frac{1}{16} = 0.0625
$$
\n
$$
h = \frac{15}{15} = 0.108
$$
\n
$$
0.108 > 0.0625
$$
\nCondition  $15 = 0.108$ 

$$
\frac{h}{L} = \frac{15}{139} = 0.108
$$
\n
$$
\frac{M_{st}}{10 M_0} = \frac{8.95}{10 \times 8.95} = 0.1
$$
\n
$$
\longrightarrow 0.108 > 0.1
$$
\nCondition vérifiée.

$$
\frac{A}{bx\,d} = \frac{5.65}{100 \times 12} = 0.0047
$$
\n
$$
\left.\begin{matrix}\n4.2 \\
\frac{4.2}{f_e} = \frac{4.2}{400} = 0.0105\n\end{matrix}\right\} \longrightarrow 0.0049 \le 0.0105
$$
\nCondition vérifiée.

Les trois conditions sont vérifiées, donc le calcul de la flèche n'est pas nécessaire.

**NB :** 

Pour l'acrotère de type 2 on adoptera le même ferraillage que celui adopté en page27 paragraphe III.1.4

### **III.3 Escalier :**

### **III.3.1Pré dimensionnement :**

#### **a) Schémas statique :**

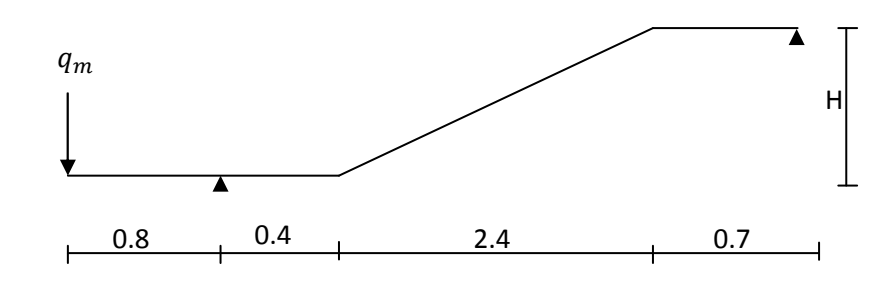

- Hauteur de marche : 17 cm

- Nombre de contre marches :  $n = \frac{H}{17} = \frac{153}{17}$  $\frac{133}{17}$  =9 contre marches.

- Nombre de marches : m= (n-1)= (9-1)=8 marches
- le giron : $g = \frac{l_1}{m} = \frac{244}{8}$  $\frac{44}{8}$  = 30.5 cm  $\Rightarrow$  g = 30.5 cm.

## **b) Vérification de la loi de BLANDEL**

59 cm  $\leq$  g + 2h  $\leq$  66cm

59 cm  $\leq$  30.5 + 2×17  $\leq$  66cm

59 cm  $\leq$  64.5  $\leq$  66cm  $\implies$  condition vérifiée.

#### **Dimensionnement de la paillasse :**

La langueur de la paillasse est :

 $L_0 = L + L_P = 244 + 46 + 77 = 411$  cm

$$
\frac{411}{30}\le ep\le\frac{411}{20}
$$

13.7 cm.  $\le$  ep  $\le$  20.55 cm.

On opte pour une épaisseur de **ep = 17 cm** pour la paillasse et le palier.

#### **III.3.2.Détermination des charges et surcharges :**

Le calcul se fera pour 1m d'emmarchement.

## **a) Charges permanentes :**

# a-1) Palier :

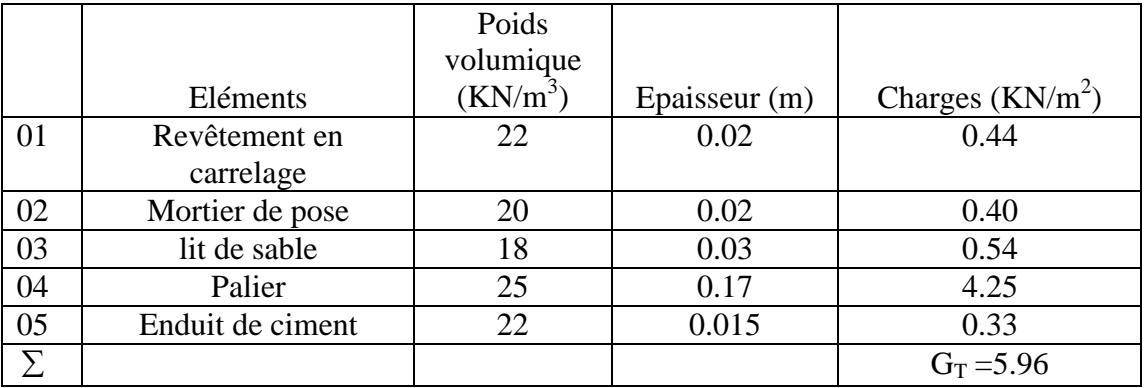

## a-2) paillasse :

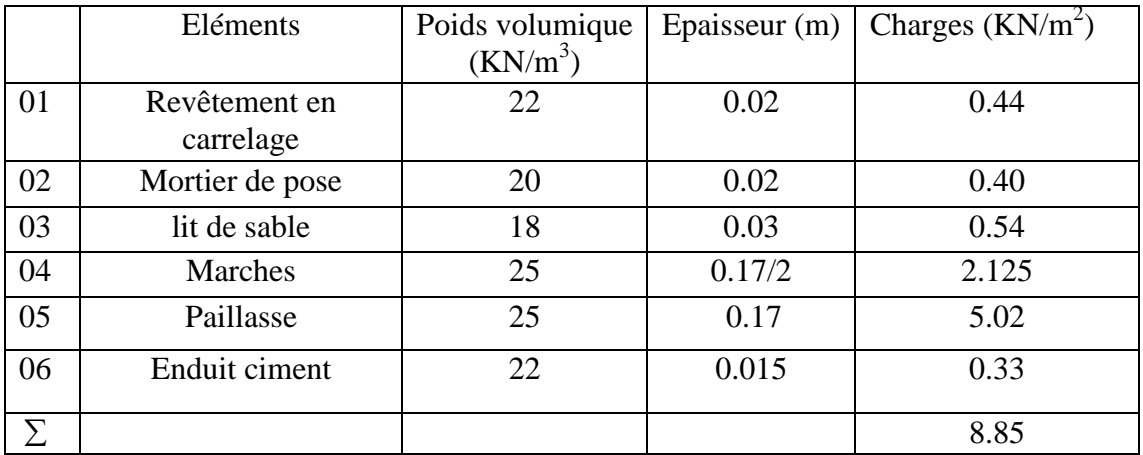

## **b) Charges d'exploitations:**

selon (DTR B.C 2.2/Art 7.1) pour une construction à usage d'habitation Q=2.5KN/m²

Charge de mur extérieur : F=G (H- e) ×1m=3.49 (3.06-0.17)=10.06KN/ml

Avec : G : poids volumique de mur extérieur.

H : hauteur d'étage.

e : épaisseur du palier.

# **c) Combinaison de charges:**

**à L'ELU :** 

Palier :  $q1u = (1.35 \times G + 1.5Q) \times 1 = (1.35 \times 5.96 + 1.5 \times 2.5) \times 1 = 11.80$  KN/ml.

Volée : $q2u = (1.35 \times Q) \times 1 = (1.35 \times 8.85 + 1.5 \times 2.5) \times 1 = 15.70$  KN/ml.

qmu= $1.35q= 1.35 \times 10.06=13.58$  KN/ml.

## **à L'ELS :**

Palier :  $q1s = G + Q = 5.96 + 2.5 = 8.46$  KN/ml.

Volée :  $q2s = G + Q = 8.85 + 2.5 = 11.35$  KN/ml.

qms= 10.06KN/ml

#### **III.3.3Calcul des efforts internes à l'ELU :**

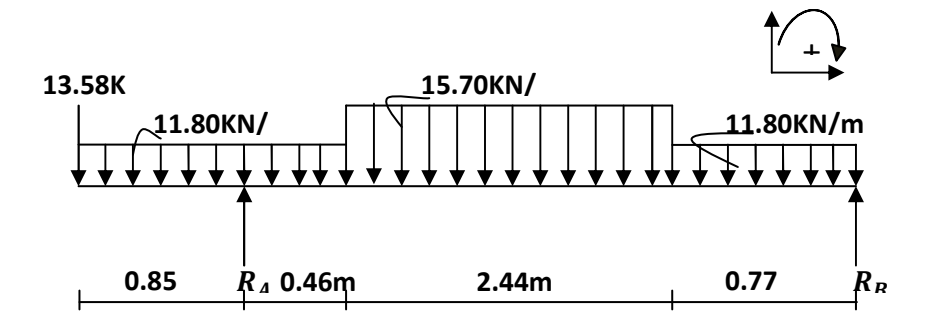

# - **Les réaction d'appuis :**

 $\sum M/A=0 \leftrightarrow -13.58\times0.85-11.80\times\frac{0.85^2}{2}$  $\frac{85^2}{2}$  +11.80  $\times \frac{0.46^2}{2}$  +15.70  $\times$  2.44  $\times$  1.68 + 11.80  $\times$  0.77  $\times$  3.285

 $-3.67$  R<sub>B</sub>=0.

 $R_B = \frac{79.65}{3.67}$  $\frac{9.68}{3.67}$  = 21.70 KN.

 $\Sigma$  M/B=0  $\leftrightarrow$  R<sub>A</sub>=54.73 KN.

# - **Vérification :**

 $\Sigma F/v=0 \leftrightarrow R_A+R_B=q_{mu}+1.31q_{1u}+2.44q_{2u}+0.77q_{1u}$ 

 $R_A + R_B = 13.58 + 1.31 \times 11.80 + 2.44 \times 15.70 + 0.77 \times 11.80 = 76.43$  KN

$$
R_A + R_B = 76.43 \text{KN} \leftrightarrow 54.73 + 21.70 = 76.43 \longrightarrow \text{ok}.
$$

# - **Calcul des efforts tranchants et moments fléchissant :**

**► 1<sup>er</sup> tronçon :**  $0 \le x \le 0.85$ m

*Chapitre III Calcul des éléments secondaires* 

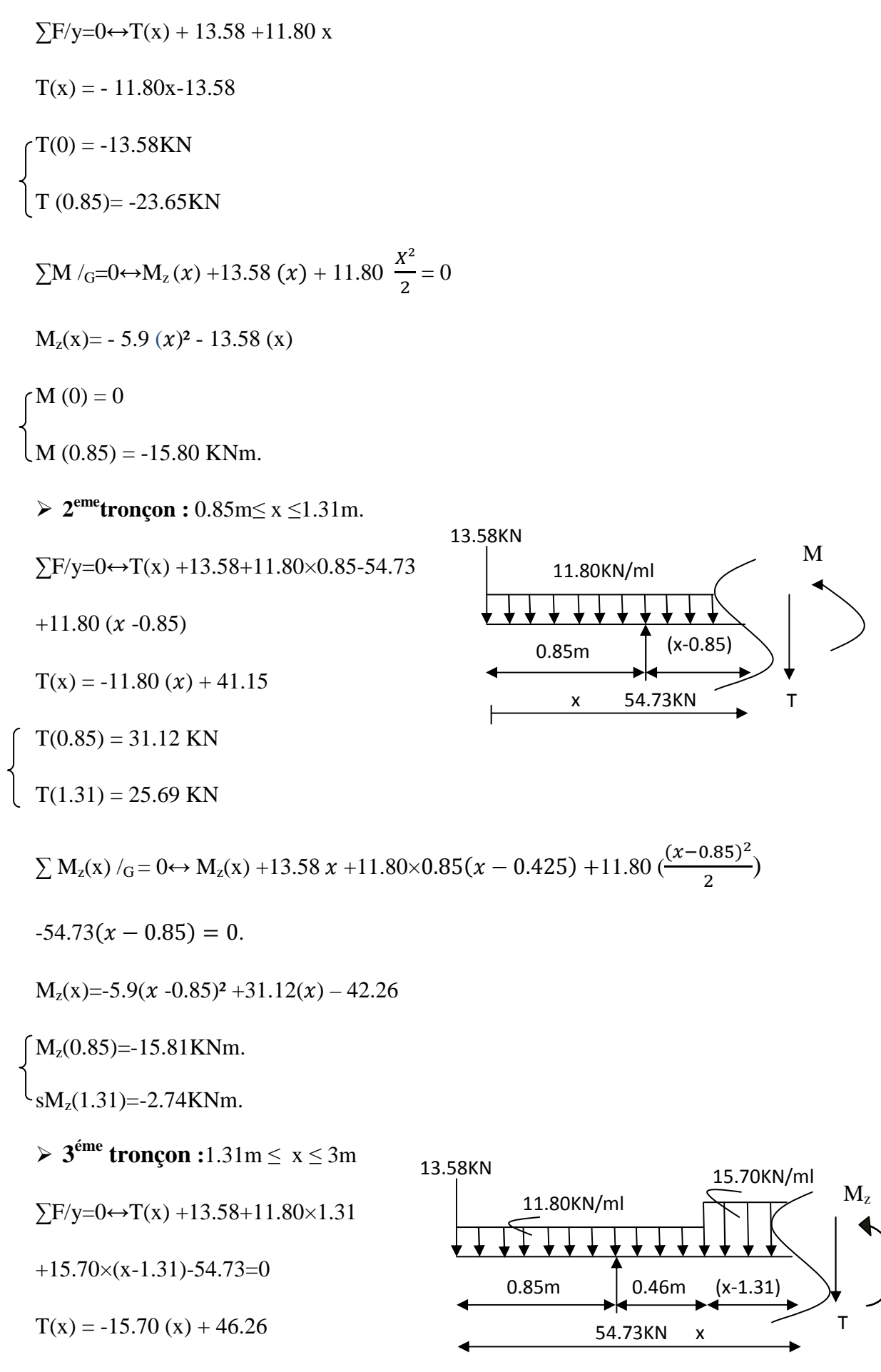

 $T(1.31) = 25.69$ KN

 $T(3.75) = -12.61$ KN

 $\sum M /_{G} = 0 \leftrightarrow M_{z}(x) + 13.58x + 11.80 \times 1.31(x-0.655) + 15.70 \frac{(x-1.31)^{2}}{2} - 54.73(x-0.85) = 0$ 

 $M_z(x) = -7.85 (x-1.31)^2 + 25.69 (x) -36.39$ 

 $M_z(1.31) = -2.74$ KNm.

 $M<sub>z</sub>(3.75) = 13.21$ KNm.

## **Le moment max à l'état limite ultime :**

 $T(x) = -15.70 (x) + 46.26 = 0$  x=2.95m.

 $M_{\text{zu}}^{\text{max}}(x) = M_{\text{z}}(2.95) = -7.85 \ (x-1.31)^2 + 25.69 \ (x) - 36.39$ 

 $M_{zu}^{max}(2.95)=18.28$ KNm.

 $\triangleright$  4<sup>ieme</sup> tronçon :  $3.75m \le x \le 4.52m$ .

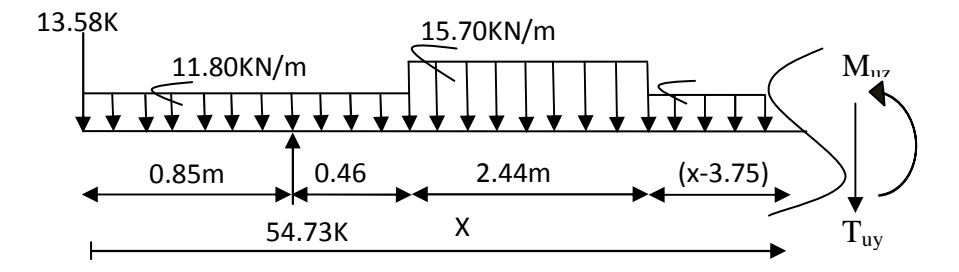

 $\Sigma$ F/y=0 $\leftrightarrow$ T(x) +13.58+11.80×1.31

 $-54.73+15.70\times2.44+11.80(x-3.75)=0$ 

 $T(x) = -11.80(x) +31.63$ 

 $T(3.75) = -12.62$  KN

 $T(4.52) = -21.71$  KN

 $\sum M_z(x) / G = 0 \rightarrow M_z(x) + 13.58(x) + 11.80 \times 1.31(x - 0.655) + 15.70 \times 2.44(x - 2.53)$ 

+11.80(
$$
\frac{(x-3.75)^2}{2}
$$
) -54.73(x -0.85)=0

 $M_z(x) = -5.9(x - 3.75)^2 - 12.616(x) + 60.52$ 

# $(M<sub>z</sub>(3.75)=13.21$ KNm.  $M_z(4.52)=0.$

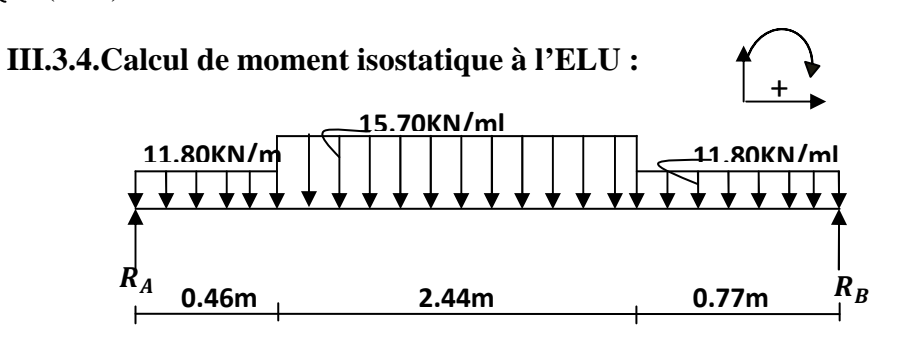

**Les réaction d'appuis :** 

$$
\Sigma M/A=0 \leftrightarrow 11.80 \times \frac{0.46^2}{2} + 15.70 \times 2.44 \times 1.68 + 11.80 \times 0.77 \times 3.285 - 3.67 R_B = 0
$$

$$
R_B = \frac{95.45}{3.67} = 26.01 \text{KN}
$$

 $\sum M/B = 0 \leftrightarrow -11.80 \times 0.46 \times 3.44 - 15.70 \times 2.44 \times 1.99 - 11.80 \frac{0.77^2}{2} + 3.67 R_A = 0$ 

$$
R_A = \frac{98.40}{3.67} = 26.81 \text{KN}
$$

# **Vérification :**

 $\Sigma_{F/v=0} \leftrightarrow R_A + R_B = 1.56q_{1u} + 2.44q_{2u} + 0.9q_{1u}$ 

 $R_A + R_B = 11.80 \times 0.46 + 15.70 \times 2.44 + 11.80 \times 0.77 = 52.82$ KN

 $R_A + R_B = 52.82$ KN  $\leftrightarrow = 26.81 + 26.01 = 52.82$  KN ok.

## **Calcul le moment max isostatique :**

#### **Tronçon 0.46m ≤ x ≤2.9m.**

$$
\Sigma F/y = 0 \leftrightarrow T(x) + 11.8 \times 0.46 + 15.7(x - 0.46) - 26.81 = 0
$$

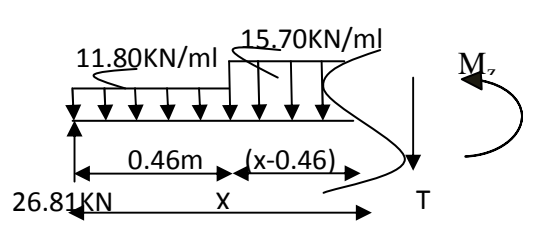

 $T(x) = -15.7(x) + 28.60$ 

 $T(0.46) = 21.38$ KN  $T(2.9) = -16.93$  KN

$$
\sum M_{z}(x) /_{G} = 0 \leftrightarrow M_{z}(x) - 26.81(x) + 11.80 \times 0.46(x - \frac{0.46}{2}) + 15.70 \left(\frac{(x - 0.46)^{2}}{2}\right) = 0
$$

 $M_z(x)$  = -7.85( $x -0.46$ )<sup>2</sup> +21.38( $x$ )+1.25

 $M_z(0.46)=11.08$  KNm.  $M_z(2.9)=16.52$  KNm.

$$
T(x) = -15.70(x) + 28.60 \qquad x = 1.82m
$$

 $M_0(x) = M_z(1.82) = -7.85(1.82-0.46)^2 + 21.38(1.82)+1.25=25.64$  KNm

Le moment réel en appui B est égal à  $(-0.3)$  du moment isostatique.

 $M_B = -0.3M_0(x) = -0.3\times25.64 = -7.69$  KNm

#### **Le moment max réel en travée:**

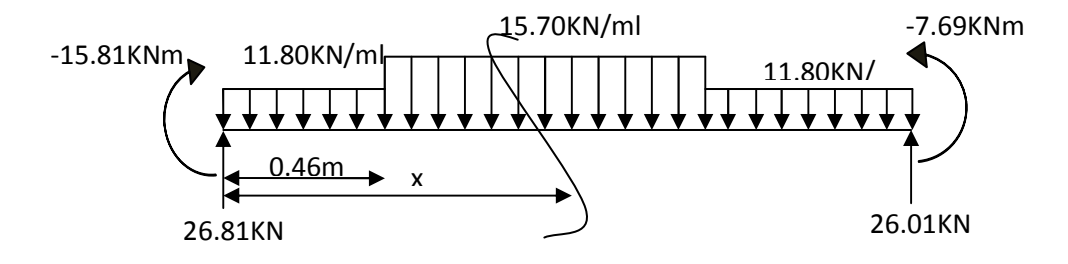

## **Tronçon : 0.46m ≤ x ≤ 2.9m**

T(x)-26.81+11.8×0.46+15.7(x-0.46)=0

 $T(x) = -15.70 (x) + 28.604$ 

 $T(0.46) = 21.38$  KN

 $T(2.9) = -16.93$  KN

$$
M(x) - 26.81(x) + 11.80 \times 0.46 \times (x - \frac{0.46}{2}) + 15.70(\frac{(x - 0.46)^2}{2}) + 15.81 = 0.
$$

 $M(x) = -7.85(x - 0.46)^{2} + 21.38(x) - 14.56^{2}$ 

 $M(0.46) = -4.72$  KNm

 $M(2.9) = 0.71$  KNm

$$
T(x)=\theta_{(x)}+\frac{M_B-M_A}{l_{AB}}=(-15.7(x)+28.6)+\frac{M_B-M_A}{l_{AB}}=-15.7(x)+28.6+\frac{(-7.69)-(-15.81)}{3.67}
$$

$$
T(x) = -15.7(x) + 28.6 + 2.21 = -15.7(x) + 30.81 = 0 \longrightarrow x = 1.96m
$$
  
\n
$$
M_{(x)}^{tmax} = \mu_{(x)} + M_A (1 - \frac{x}{l}) + M_B \frac{x}{l}
$$
  
\n
$$
= (-7.85(1.96 - 0.46)^2 + 21.38(1.96) + 1.25) -15.81(1 - \frac{1.96}{3.67}) -7.69(\frac{1.96}{3.67})
$$
  
\n
$$
= 25.49 - 7.37 - 4.11 = 14.01 \text{ KNm}
$$

**Pour x=2.9m.** 

$$
M_{(2.9)}^t = \mu_{(2.9)} + M_A (1 - \frac{2.9}{l}) + M_B \frac{2.9}{l}
$$
  
\n
$$
M_{(2.9)}^t = (-7.85(2.9 - 0.46)^2 + 21.38 (2.9) + 1.25) - 15.81(1 - \frac{2.9}{3.67}) - 7.69(\frac{2.9}{3.67})
$$
  
\n
$$
M_{(2.9)}^t = 16.52 - 3.32 - 6.08 = 7.12
$$
 KNm.

# **Pour x=0.46m.**

$$
M_{(0.46)}^t = \mu_{(0.46)} + M_A (1 - \frac{0.46}{l}) + M_B \frac{0.46}{l}
$$
  

$$
M_{(0.46)}^t = (21.38 (0.46) + 1.25) - 15.81 (1 - \frac{0.46}{3.67}) - 7.69 (\frac{0.46}{3.67})
$$

 $M_{(0.46)}^t = 11.08 - 13.83 - 0.96 = -3.71$ KNm.

Diagramme des efforts internes à l'ELU :

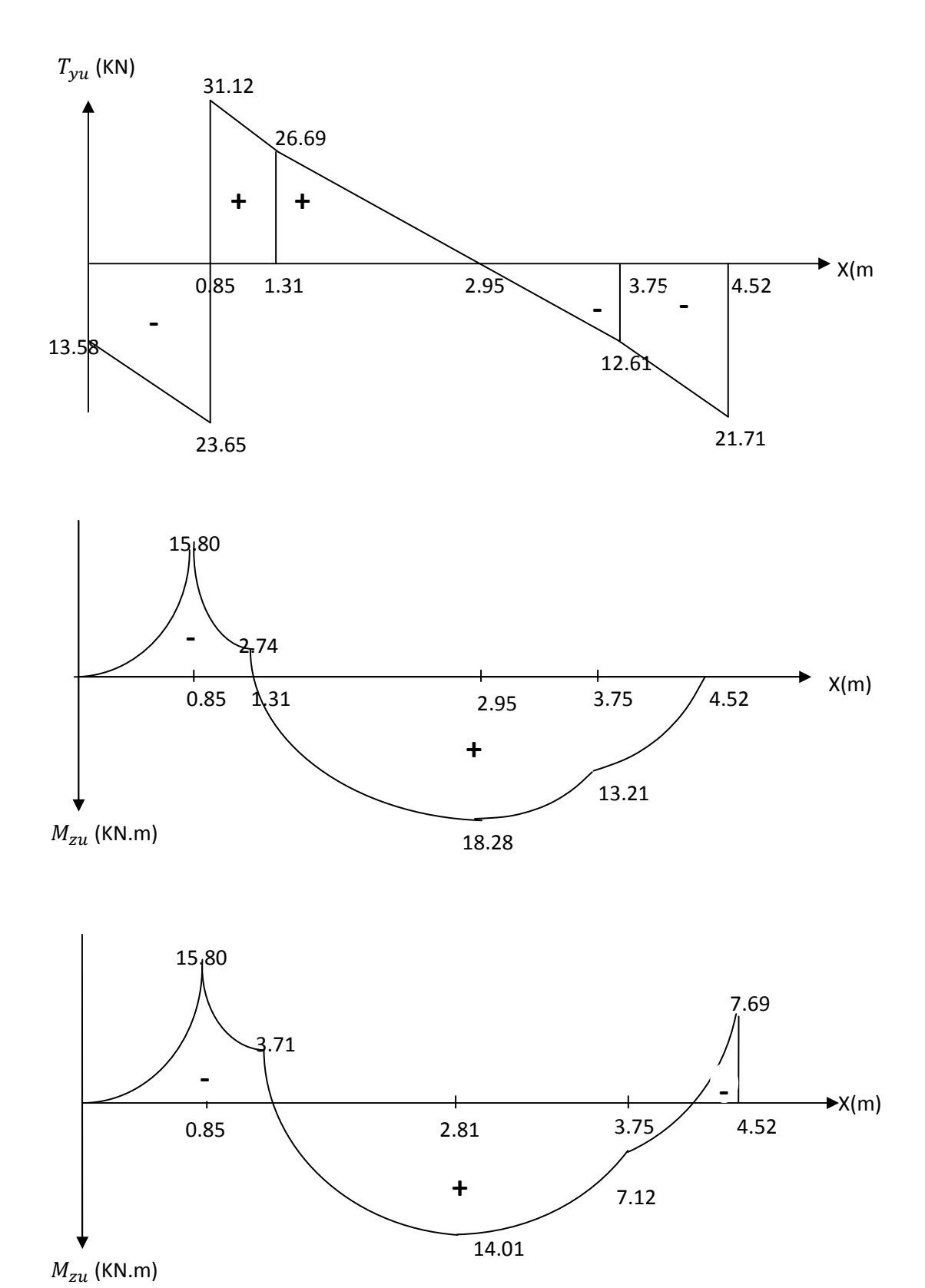

49

## **III.3.5.Calcul des efforts internes à l'ELS :**

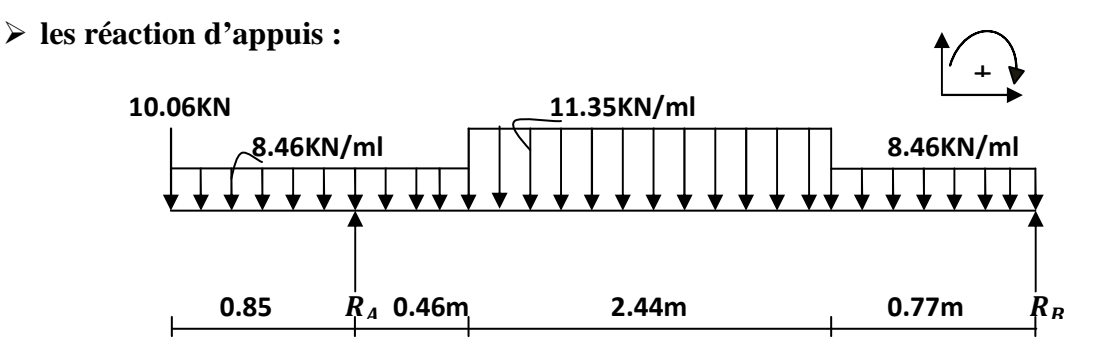

 $\sum M/A=0 \leftrightarrow -10.06\times0.85-8.46\times\frac{0.85^2}{2}$  $\frac{85^2}{2}$  +8.46  $\times \frac{0.46^2}{2}$  +11.35 × 2.44 × 1.68 + 8.46 × 0.77 × 3.285

$$
-3.67 R_B = 0
$$

$$
R_B = \frac{57.21}{3.67} = 15.59 \text{ KN}
$$

 $\Sigma$  M/B=0  $\leftrightarrow$  R<sub>A</sub>=39.76 KN.

# **Vérification :**

$$
\sum F/y=0 \leftrightarrow R_A + R_B = q_{mu} + 1.31q_{1u} + 2.44q_{2u} + 0.77q_{1u}
$$
  

$$
R_A + R_B = 10.06 + 8.46 \times 1.31 + 11.35 \times 2.44 + 8.46 \times 0.77 = 55.35 \text{ KN}
$$

 $R_A + R_B = 80.15$ KN $\leftrightarrow$ 39.76+15.59=55.35 KN ok

## **Calcul des efforts tranchants et moments fléchissant :**

**1<sup>er</sup> tronçon** :  $0 \le x \le 0.85$ m

$$
\Sigma F/y=0 \leftrightarrow T(x) + 10.06 + 8.46(x)
$$

$$
T(x) = -8.46x - 10.06
$$

$$
T(0) = -10.06 \text{KN}
$$

 $(0.85) = -17.25$ KN

$$
\sum M /_{G} = 0 \leftrightarrow M_{z}(x) + 10.06x + 8.46 \frac{x^{2}}{2} = 0
$$

 $M_z(x) = -4.23(x)^{2}-10.06(x)$ .

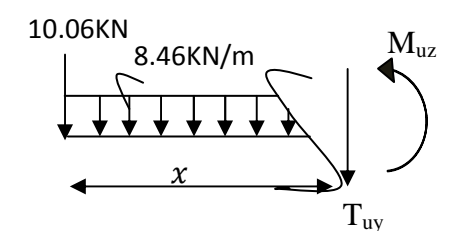

 $M(0)=0$ 

M (0.85)=-11.61 KN.m

**2 emetronçon :**0.85m ≤ x ≤ 1.31m. 10.06K  $8.46$ KN/ml  $\overline{M}$  $\sum$ F/y=0 $\leftrightarrow$ T(x)+10.06+8.46×0.85+8.46(x-0.85) **++++++**  $-39.76 = 0$ (x-0.85) 0.85m 39.76KN  $T(x) = -8.46(x) + 29.7$ T  $\mathcal{X}$  $T(0.85) = 22.51$  KN  $T(1.31) = 18.62$  KN  $\sum M_z(x) /_{G} = 0 \leftrightarrow M_z(x) + 10.06(x) - 39.76(x-0.85) + 8.46 \times 0.85(x - 0.425) + 8.46 \frac{(x - 0.85)^2}{2}$  = 0  $M_z(x)$  = -4.23(x-0.85)<sup>2</sup> +22.51(x) – 30.74  $M_{z}(0.85)$ =-11.61KNm.  $M<sub>z</sub>(1.31)=-2.15KNm.$  $3<sup>éme</sup>$  **tronçon** : 16.31m $\leq x \leq 3.75$ m 10.06KN  $\Sigma$ F/y=0 $\leftrightarrow$ T(x) +10.06+8.46×1.31 11.35KN/ml  $M_{\text{zu}}$ 8.46KN/ml  $+11.35\times(x-1.31)-39.76=0$ 0.85m 0.46m  $(x-1.31)$  $T(x) = -11.35(x) +33.48$ 39.76KN  $T_{yu}$  $T(1.31) = 18.61$ KN  $\mathcal{X}$  $T(3.75) = -9.08KN$  $\sum M /_{G} = 0 \leftrightarrow M_{z}(x) + 10.06 x + 8.46 \times 1.31 (x - 0.655) + 11.35 \frac{(x - 1.31)^{2}}{2}$  $\frac{2}{2}$ -39.76(x -0.85)=0  $M_z(x) = -5.675(x - 1.31)^2 + 18.62(x) - 26.54$  $M_z(1.31) = -2.15KNm.$  $M_z(3.75) = 9.50$ KNm.

Le moment max à l'état limite de service est de 14.82KN.m à une distance  $x = 3.18$ m

 $T(x) = -11.35(x) + 33.48$   $\longrightarrow x = 2.95m$ 

 $M_z(2.95) = -5.675(x-1.31)^2 + 18.62(x) - 26.54$ 

 $M_z(2.95) = 13.12$ KNm

4<sup>ieme</sup> tronçon : **3.75m≤**  $x$  **≤4.52m.** 

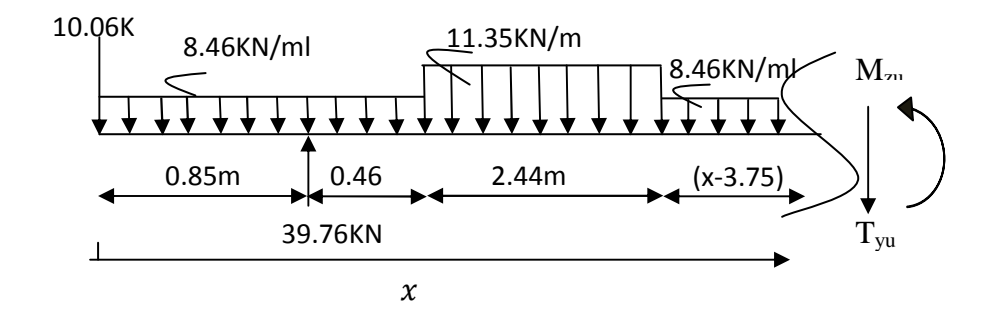

 $\Sigma$ F/y=0 $\leftrightarrow$ T(x) +10.06+8.46×1.31-39.76+11.35×2.44+8.46(x-3.75)=0

 $T(x)=8.46(x) + 22.65$ 

$$
\begin{cases}\nT(3.75) = -9.07 \text{ KN} \\
T(4.52) = -15.59 \text{ KN}\n\end{cases}
$$

 $\sum M_z(x) / G$ =0↔  $M_z(x)$  +10.06  $x+8.46 \times 1.31(x - 0.655)$  + 11.35 × 2.44( $x - 2.53$ )

+8.46 
$$
\left(\frac{(x-3.75)^2}{2}\right)
$$
 -39.76(x-0.85)=0

 $M_z(x) = -4.23(x-3.75)^2 - 9.076(x) +43.53$ 

 $M_z(3.75) = 9.50$  KNm.

$$
M_{z}(4.52) = 0
$$

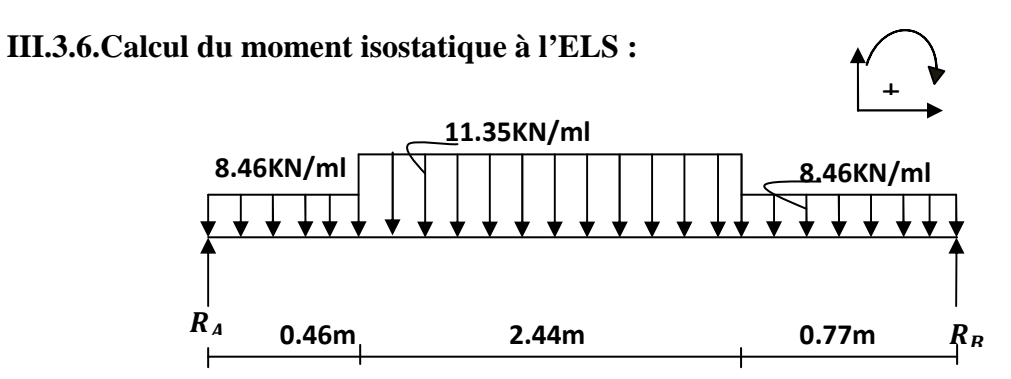

#### **Les réaction d'appuis :**

$$
\Sigma M/A=0 \leftrightarrow 8.46 \times \frac{0.46^2}{2} + 11.35 \times 2.44 \times 1.68 + 8.46 \times 0.77 \times 3.285 - 3.67 R_B = 0
$$

$$
R_B = \frac{68.82}{3.67} = 18.75 \, \text{KN}
$$

 $\Sigma$  M/B=0  $\leftrightarrow$  -8.46 × 0.46 × 3.44 – 11.35 × 2.44 × 1.99 – 8.46 $\frac{0.77^2}{2}$  +3.67 R<sub>A</sub> =0

$$
R_A = \frac{71.01}{3.67} = 19.35 \text{KN}
$$

## **Vérification :**

 $\Sigma$ F/y=0 ↔R<sub>A</sub>+ R<sub>B</sub>= 1.46q<sub>1u</sub>+2.44q<sub>2u</sub>+0.77q<sub>1u</sub>

 $R_A + R_B = 8.46 \times 0.46 + 11.35 \times 2.44 + 8.46 \times 0.77 = 38.10$  KN

 $R_A + R_B = 38.10$  KN  $\leftrightarrow$ 19.35+18.75= 38.10 ok.

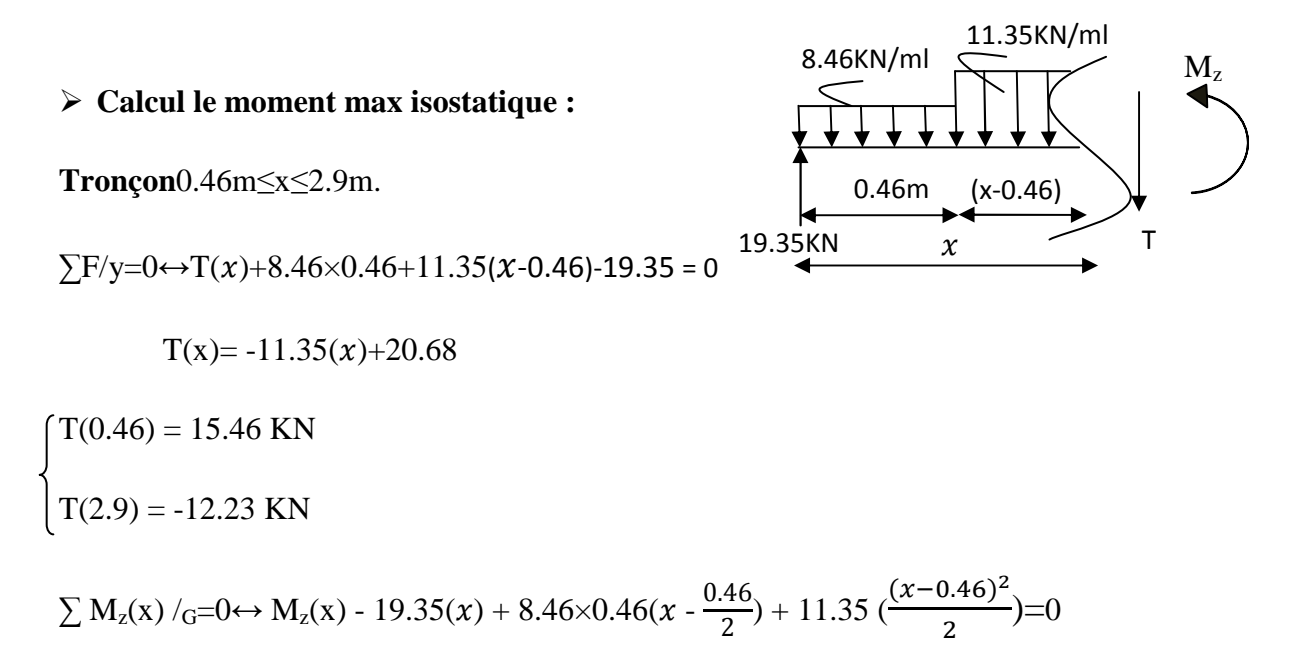

 $M_z(x) = -5.675 (x-0.46)^2 + 15.46 (x) + 0.895.$ 

 $M_z(0.46) = 8.01$  KNm.  $M_z(2.9) = 11.94$  KNm.

 $T(x) = -11.35(x) + 20.68 = 0$   $x=1.82$ m.

 $M_0(x) = M_z(1.82) = -5.675(1.82-0.46)^2 +15.46(1.82)+0.895$ 

 $M_0(x)=18.53$ KNm

Le moment réel en appui B est égal à (- 0.3) du moment isostatique.

 $M_B$ =- 0.3 $M_0(x)$  =-0.3(18.53)=-5.56 KNm.

## **Le moment max réel en travée:**

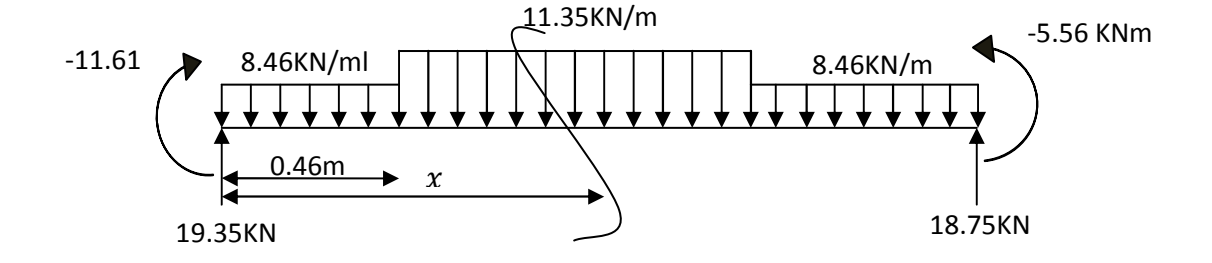

Tronçon : 0.46m ≤x≤2.9m

T(x)-19.35+8.46×0.46+11.35( $x -0.46$ )=0

 $T(x)=-11.35(x)+20.68$ 

 $T(0.46)=15.46KN$ 

 $T(2.9) = -12.23KN$ 

 $M(x)$ -19.35(x)+8.46×0.46×(x -  $\frac{0.46}{2}$  $\frac{(46)}{2}$ +11.35  $\frac{(x-0.46)^2}{2}$  +11.61=0.

 $M(x) = -5.675(x - 0.46)^{2} + 15.46(x) - 10.71$ 

 $M(0.46) = -3.60$  KNm.  $M(2.9) = 0.34$  KNm.

$$
T(x)=\theta_{(x)} + \frac{M_B - M_A}{l_{AB}} = (-11.35(x) + 20.68) + \frac{M_B - M_A}{l_{AB}}
$$

$$
=11.35(x)+20.68+\frac{(-5.56)-(-11.61)}{3.67}
$$

 $T(x) = -11.35(x)+20.68+1.64=11.35(x)+22.33=0 \longrightarrow x=1.96m$ 

 $\frac{1.96}{3.67}$ ) - 5.56  $\frac{1.96}{3.67}$ 

3.67

$$
M_{(x)}^{tmax} = \mu_{(x)} + M_A(1 - \frac{x}{l}) + M_B \frac{x}{l}
$$
  
= (-5.675(1.96 - 0.46)<sup>2</sup> + 15.46(1.96) + 0.895) - 11.61(1 - \frac{1.96}{2.67})

 $= 18.43 - 5.41 - 2.97$ 

 $= 10.05$  KNm.

 $M_{(x)}^{tmax}$ =10.05 KNm.

*Pour x=2.9m* 

$$
M_{(2.9)}^t = \mu_{(2.9)} + M_A (1 - \frac{2.9}{l}) + M_B \frac{3.9}{l}
$$
  
= (-5.675(2.9 - 0.46)<sup>2</sup>+15.46(2.9)+0.895)-11.61(1- $\frac{2.9}{3.67}$ ) - 5.5( $\frac{2.9}{3.67}$ )  

$$
M_{(2.9)}^t = 11.94 - 2.43 - 4.39 = 5.12
$$
 KNm.

*Pour x=0.46m* 

$$
M_{(0.46)}^t = \mu_{(0.46)} + M_A (1 - \frac{0.46}{l}) + M_B \frac{2.46}{l}
$$
  
= (15.46(0.46) + 0.895) - 11.61(1 - \frac{0.46}{3.67}) - 5.56 (\frac{0.46}{3.67})

 $M_{(0.56)}^t$  = -2.84 KNm

Diagramme des efforts internes à l'ELS:

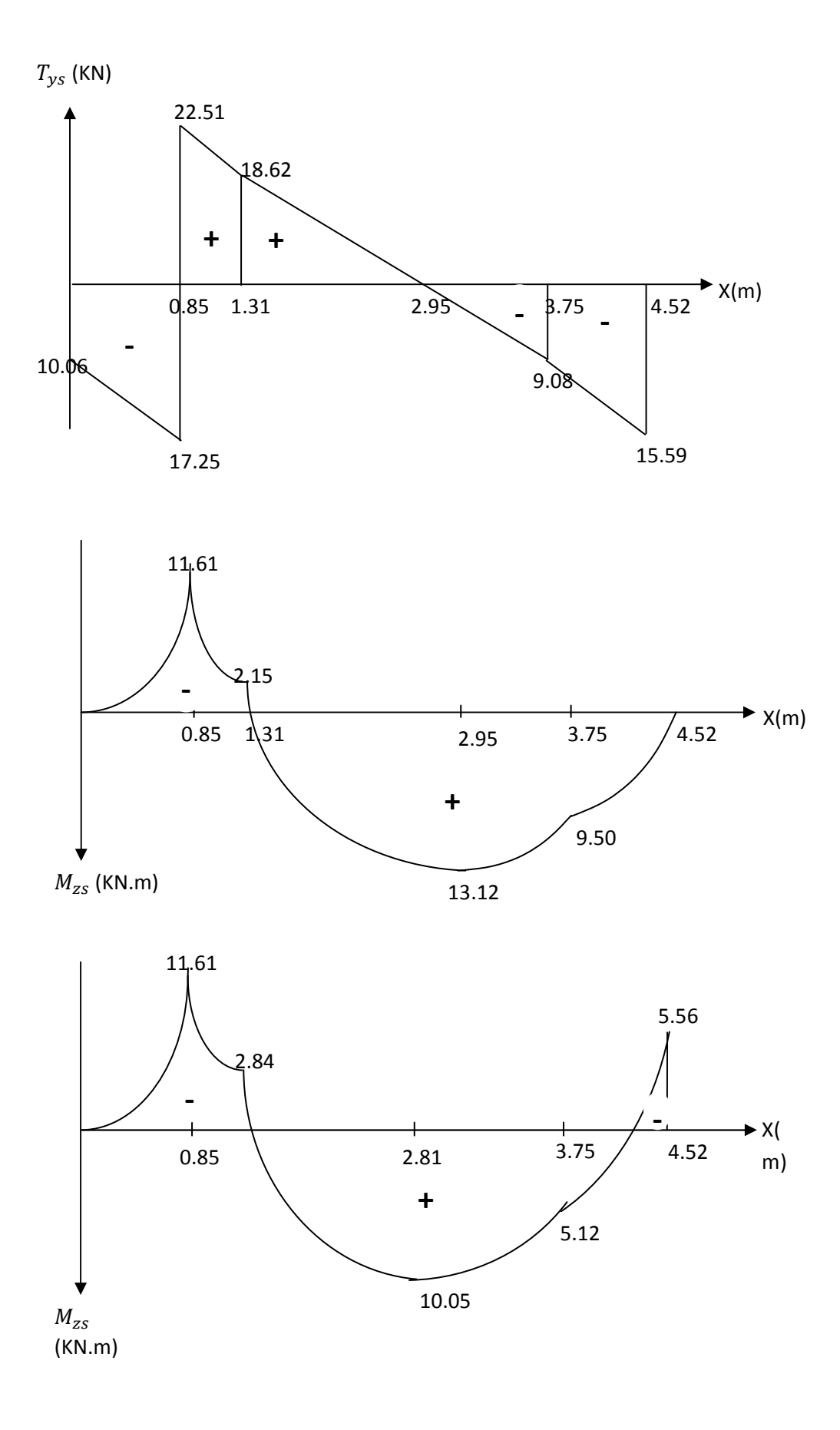
#### **III.3.7 Calcul des armatures :**

#### **III.3.7 .1. A l'ELU :**

a) **Armatures principales :** Le calcul se fera en réflexion simple en utilisant les moments et les efforts définis dans le schéma précédant

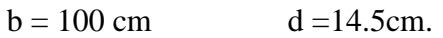

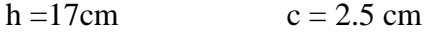

**Aux Appuis :**

• **En appui A :** 

 $_{\text{ua}}$ = 15.80KN.m

$$
\mu = \frac{M_{au}}{bd^2 f_{bc}} = \frac{15.80 \times 10^3}{100 \times (14.5)^2 \times 14.2} = 0.0536 < 0.392 \implies \text{SSA}
$$

 $\mu = 0.0536 \rightarrow \beta = 0.972$ 

 $A_{ua} = \frac{M_{au}}{8d\sigma}$  $\beta d\sigma_S$  $=\frac{15.80\times10^3}{9.973\times14.5\times10^{-7}}$  $\frac{18888 \times 18}{0.972 \times 14.5 \times 348} = 3.24 \text{cm}^2.$ 

On opte pour  $40/12 = 4.52 \text{cm}^2$  avec  $S_t = 25 \text{ cm}$ .

#### • **En appui B :**

Mub=7.69 KNm.

 $\mu = \frac{M_{bu}}{h d^2 \epsilon}$  $\frac{M_{bu}}{b d^2 f_{bc}} = \frac{7.69 \times 10^3}{100 \times (14.5)^2 \times}$  $\frac{100 \times (14.5)^2 \times 14.2}{100 \times (14.5)^2 \times 14.2} = 0.026 < 0.392$   $\rightarrow$  SSA

$$
\mu_b = 0.026 \quad \longrightarrow \quad \beta = 0.987
$$

 $A_{ub} = \frac{M_{tu}}{8d\sigma}$  $\frac{M_{tu}}{\beta d\sigma_s} = \frac{7.69 \times 10^3}{0.987 \times 14.5 \times}$  $\frac{1.63 \times 10^{8}}{0.987 \times 14.5 \times 348} = 1.55 \text{cm}^2.$ 

On opte pour  $4\varnothing 8 = 2.01$ cm<sup>2</sup>

Avec un espacement  $S_t = 25$  cm.

### • **En travée :**

 $M<sub>ut</sub> = 14.01$ KNm.

$$
\mu = \frac{M_{tu}}{b d^2 f_{bc}} = \frac{14.01 \times 10^3}{100 \times (14.5)^2 \times 14.2} = 0.048 < 0.392 \implies \text{SSA}
$$

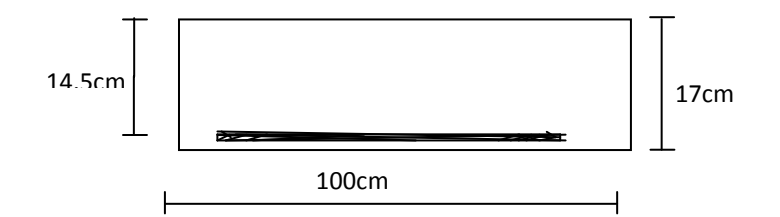

 $\mu_t = 0.048 \rightarrow \beta = 0.975$ 

$$
A_{ua} = \frac{M_{tu}}{\beta d\sigma_s} = \frac{14.01 \times 10^3}{0.975 \times 14.5 \times 348} = 2.87 \text{cm}^2.
$$

On opte pour  $4\emptyset10 = 3.14$ cm<sup>2</sup>

Avec un espacement  $S_t = 25$  cm.

### **b) Armatures de répartition :**

• **En appui A :** 

$$
A_{rua} = \frac{A_a}{4} = \frac{4.52}{4} = 1.13 \text{cm}^2
$$

On opte pour  $4 \phi 8 = 2.01 \text{ cm}^2$ . Avec un espacement de S<sub>t</sub>= 25 cm.

• **En appui B :**

$$
A_{rub} = \frac{A_b}{4} = \frac{2.01}{4} = 0.50 \text{cm}^2
$$

On opte pour  $4 \phi 6 = 1.13 \text{ cm}^2$ . Avec un espacement de  $S_t = 25 \text{ cm}$ .

• **En travée :** 

$$
A_{rut} = \frac{A_t}{4} = \frac{3.14}{4} = 0.78 \text{cm}^2
$$

On opte pour  $4 \phi 8 = 2.01 \text{ cm}^2$ . Avec un espacement  $S_t = 25 \text{ cm}$ .

### **III.3.8. Vérification à l'ELU :**

### **a)Condition de non fragilité :(Art A. 4, 2,1/BAEL99)**

$$
A_{\min} = \frac{0.23bdf_{r28}}{f_e} = \frac{0.23 \times 100 \times 14.5 \times 2.1}{400} = 1.74 cm^2
$$
  
Nous avons :  $A_A = 4.52 \text{ cm}^2 > A_{min} = 1.75 \text{ cm}^2$   
 $A_B = 2.01 \text{ cm}^2 > A_{min} = 1.75 \text{ cm}^2$   
 $A_t = 3.14 \text{ cm}^2 > A_{min} = 1.75 \text{ cm}^2$  Condition verifyée

### **b) Espacement des barres:**

L'écartement des barres d'une même nappe ne doit pas dépasser les valeurs suivantes.

### **•Armatures principales :**

 $St \le \min\{2h; 25cm\}$  (charge répartie + charge concentrée)

 $St \leq min = \{34 ; 25 cm\} = 25 cm$ .

\* appui A:  $S_t = 25$  cm  $\leq 25$  cm.

\* appui B :  $S_t = 25$  cm  $\leq 25$  cm. <br>Conditions vérifiées.

\* travée :  $S_t = 25$  cm  $\leq 25$  cm.

### **• Armatures de répartition:**

 $S_t \leq \{3h ; 33cm\}$ 

 $S_t \leq \{51; 33 \text{ cm}\} = 33 \text{ cm}.$ \* appui A: St =  $25 \text{ cm} \leq 33 \text{ cm}$ . \* appui B: St = 25 cm  $\leq$  33 cm. <br>Conditions vérifiées. \* travée :  $St = 25$  cm  $\leq 33$  cm.

### **c)Vérification de l'effort tranchant : (BAEL 99. Art 5.1 ,211) :**

Nous avons des fissurations peu nuisibles :

 $\tau_u = \frac{V_u}{b_c}$  $\frac{v_u}{b \, d} \leq \tau_u = \min (0.13 f_{t28}; 5)$  (MPa)  $\overline{\tau_{u}}$  = (3.25 ; 5) = 3.25 MPa.  $\tau_u = \frac{V_u}{h_a}$  $\frac{V_u}{b} = \frac{31.12 \times 10}{100 \times 14.5}$  $\frac{31.12 \times 10}{100 \times 14.5} = 0.22 \text{ MPa}$  $\tau_u = 0.22 \text{ MPa} \leq \overline{\tau_u}$  3.25 MPa.

### **d) Vérification à la condition d'adhérence et d'entraînement des barres:**

On doit vérifier d'après le **(BAEL 99. Art A.6.1.3)** 

$$
\tau_{se} \le \tau_{se} = \psi_s f_{t28} = 1.5 \times 2.1 = 3.15 \text{ MPa}.
$$

$$
\tau_{se} = \frac{V_u}{0.9 \ d \ \Sigma u_i}
$$

Avec :

 $\bullet \tau_{se}$ : Contraintes d'adhérence et d'entraînement des barres.

 $\cdot$ V<sub>u</sub>: effort tranchant =31.12 KN

• $\sum u_i$ : Somme des périmètres des barres :n× $\pi \times \phi = 4 \times \pi \times 8 = 100.53$  mm.

$$
\bullet \tau_{se} = \frac{V_u^{max}}{0.9d\,\Sigma u_i} = \frac{31.12 \times 10^3}{0.9(145) \times 100.53} = 2.39 \text{MPa}
$$

Donc :  $\tau_{se}$  = 2.39 MPa  $\langle \tau_{se}$  = 3.15 MPa

Il n'y a aucun risque d'entraînement des barres.

#### **e) Ancrage des barres dans les appuis : (BAEL 99 Art 6.1.23)**

$$
\overline{\tau_{su}} = 0.6 \psi_s^2 f_{t28} = 0.6 \times (1.5)^2 \times 2.1 = 2.835 \text{ MPa}
$$

ls = 
$$
\frac{\Phi f_e}{4 \overline{r_{su}}} = \frac{1.2 \times 400}{4(2.835)} = 42.33
$$
cm.

On prend ls=45cm.

La longueur de scellement dépasse la largeur de poteau à le qu'elles les barres seront ancrées alors le BAEL admet que l'ancrage d'une barre se termine par un crochet, dont la longueur d'ancrage mesuré hors crochets est :

 $lc = 0.4 \times l_s$  (art A.6.1.253).

 $L_c = 0.4 \times 45 = 18$  cm.

#### **f) Longueur d'ancrage mesurée hors crochets : (BAEL D1 Art as.2.2)**

$$
\tau_u = \frac{V_u}{b \, d} \le \overline{\tau}_u = \frac{0.07 \, f_{c28}}{\gamma_b} = \frac{0.07 \times 25}{1.5} = 1.167 \, MPa.
$$
\n
$$
\tau_u = \frac{31.12 \times 10^3}{1000 \times 145} = 0.216 \, MPa
$$

 $\tau_u = 0.216MPa \times \overline{\tau_u} = 1.167MPa$  Condition vérifiée.

#### **g)Influence de l'effort tranchant au voisinage des appuis : (BAEL99Art AS .1.313)**

#### **•Influence sur le béton**

On doit vérifier la condition suivante

$$
\frac{2V_{u}^{\max}}{ba} \le 0.8 \frac{f_{cj}}{\gamma_b} \Rightarrow V_{u}^{\max} \le 0.267abf_{c28}
$$

Avec :

*a* : désigne la longueur d'appuis égale 0.9d

 $a=0.9d = 0.9$  (145)=130.5mm

 $V_u^{max} \leq 0.267 \times 130.5 \times 1000 \times 25 = 865080N$ 

D'où: Q ï°ü = 31.12 KN ≤ 865.08 KN. …………….. Condition vérifiée.

**h) Influence sur les aciers(formulaire BA page 268) Influence sur les aciers (formulaire BA page 268)** 

$$
A_{a} \ge \frac{\frac{V_{u} + M_{u}}{0.9d}}{\frac{f_{e}}{\gamma_{s}}} \Rightarrow A_{a} \ge \frac{1.15}{f_{e}} \left(V_{u} + \frac{M_{u}}{0.9d}\right)
$$

Avec : Vu : effort tranchant en valeur absolue au niveau de l'appui

Mu : moment au droit de l'appui pris avec son signe.

$$
A_a{\geq}\frac{1.15}{400}{\times}\Bigg(31.12{\times}10^3-\frac{15.80{\times}10^3{\times}10^3}{129.6}\Bigg)
$$

 $A_a \ge -261.03$ mm<sup>2</sup> = -2.6103 m<sup>2</sup>

 $A<sub>a</sub>=4.52cm<sup>2</sup> > 2.6103 cm<sup>2</sup>$  condition vérifiée

### **III.3.9. Vérification à l'ELS :**

- **a) Vérification des contraintes dans le béton:** (Art A.4.5.2/BAEL 91) On doit vérifier :  $\sigma_{bc} = \frac{\sigma_S}{K1}$  $\frac{\sigma_S}{K1} \leq \overline{\sigma_{bc}} = 0.6f_{c28} = 15MPa$
- $\triangleright$  Aux appuis :

Appui A :

• Contraintes dans le béton :

 $\rho_1 = \frac{100 \times A_{Au}}{b \times d}$  $\frac{0 \times A_{Au}}{b \times d} = \frac{100 \times 4.52}{100 \times 14.5}$  $\frac{188 \times 182}{100 \times 14.5} = 0.314$  $\rho_1 = 0.314 \rightarrow {\beta_1 = 0.912, K_1 = 41.82}$ D'où :  $\sigma_S = \frac{M_{sa}}{R_{s} \times 4}$  $\beta_1 \times A_s \times d$  $=\frac{11.61\times10^{3}}{2.242\times1.53\times1.}$  $\frac{11.61 \times 10}{0.912 \times 4.52 \times 14.5} = 195.58 \text{ MPa}$  $\sigma_{bc} = \frac{\sigma_S}{K}$  $K_1$  $=\frac{195.58}{14.88}$  $\frac{158.56}{41.82}$  = 4.68 MPa < 15MPa  $\rightarrow$  Condition vérifiée.

• Contraintes dans les aciers :

On doit vérifier :  $\sigma_S \leq \overline{\sigma_S}$ 

 $\sigma_S = 195.58 \text{ MPa}.$ 

 $\overline{\sigma_S} = \frac{f_e}{v_e}$  $\frac{f_e}{\gamma_s} = \frac{400}{1.5}$  $\frac{100}{1.5}$  = 348 MPa

195.58 MPa <348 MPa → condition vérifiée.

Appui B :

• Contraintes dans le béton :

 $\rho_1 = \frac{100 \times A_{Bu}}{b \times d}$  $\frac{0 \times A_{Bu}}{b \times d} = \frac{100 \times 2.01}{100 \times 14.5}$  $\frac{188 \times 284}{100 \times 14.5} = 0.139$ 

$$
\rho_1 = 0.139 \rightarrow \{\beta_1 = 0.938, K_1 = 65.64\}
$$

D'où :  $\sigma_S = \frac{M_{sb}}{B_s \times 4}$  $\beta_1 \times A_s \times d$  $=\frac{5.56\times10^3}{2.222\times10^{24} \text{ N}^2}$  $\frac{6880 \times 10}{0.938 \times 2.01 \times 14.5} = 204.79 MPa$ 

- $\sigma_{bc} = \frac{\sigma_S}{K_A}$  $K_1$  $=\frac{204.79}{65.64}$  $\frac{56 \text{ m/s}}{65.64}$  = 3.12 MPa < 15MPa  $\rightarrow$  Condition vérifiée.
- Contraintes dans les aciers :

On doit vérifier : 
$$
\sigma_S \leq \overline{\sigma_S}
$$

 $\sigma_S = 204.79 \text{ MPa}.$ 

$$
\overline{\sigma_S} = \frac{f_e}{\gamma_s} = \frac{400}{1.5} = 348 \text{ MPa}
$$

204.79 MPa <348 MPa  $\rightarrow$  condition vérifiée.

- En travée :
- Contraintes dans le béton :

$$
\rho_1 = \frac{100 \times A}{b \times d} = \frac{100 \times 3.14}{100 \times 14.5} = 0.218
$$
  
\n
$$
\rho_1 = 0.710 \rightarrow \{\beta_1 = 0.925, K_1 = 51.67\}
$$
  
\nD'où :  $\sigma_S = \frac{M_{st}}{\beta_1 \times A_t \times d} = \frac{10.23 \times 10^3}{0.925 \times 3.14 \times 14.5} = 244.59 \text{ MPa}$ 

$$
\sigma_{bc} = \frac{\sigma_S}{K_1} = \frac{244.59}{51.67} = 4.73 \text{ MPa} < 15 \text{ MPa} \rightarrow \text{Condition vérifiée.}
$$

• Contraintes dans les aciers :

On doit vérifier :  $\sigma_S \leq \overline{\sigma_S}$ 

 $\sigma_S = 244.59 \text{ MPa}.$ 

$$
\overline{\sigma_S} = \frac{f_e}{\gamma_s} = \frac{400}{1.5} = 348
$$
 MPa.

244.59 MPa < 348 MPa →condition vérifiée.

### **b) Vérification à la flèche :**

Il n'est pas nécessaire de vérifier la flèche si les conditions suivantes sont vérifiées:

• <sub>h</sub>  $\frac{h}{L} \geq \frac{1}{16}$ **16**  avec h : hauteur de la section est égale à 17 cm.  $\bullet$   $\frac{h}{h}$  $\frac{h}{L} \geq \frac{M_t}{10 \times h}$  $10 \times M_0$  L : portée libre est égale à 367 cm.  $\bullet$   $\frac{A}{\cdots}$  $\frac{A}{b \times d} \leq \frac{4.2}{f_e}$  $f_e$ A : section des armatures tendues.

 $M_t$ : moment fléchissant max en travée.

$$
\frac{h}{L} = \frac{17}{367} = 0.0463
$$
\n
$$
\frac{h}{L} < \frac{1}{16}
$$
\nCondition non vérifiée.\n
$$
\frac{1}{16} = 0.0625
$$

La première condition n'est pas vérifiée.

Calcul de la flèche:(Art B.6.5,2/BAEL91) :

$$
f = \frac{5}{384} \times \frac{q_s \times L^4}{E_v \times I} \quad \leq \quad \overline{f} = \frac{L}{500}
$$

 $q_s = \max\left(q_s^1; q_s^2\right) = \max\left(8.46; 11.35\right) = 11.35$  KN/ml

E<sup>υ</sup> : Module de déformation différé

$$
E_v = 3700 \sqrt[3]{f_{c28}} = 10818,86 \text{ MPa}
$$
;  $f_{c28} = 25 \text{ MPa}$ 

I : Moment d'inertie de la section homogénéisée, par rapport au centre de gravité

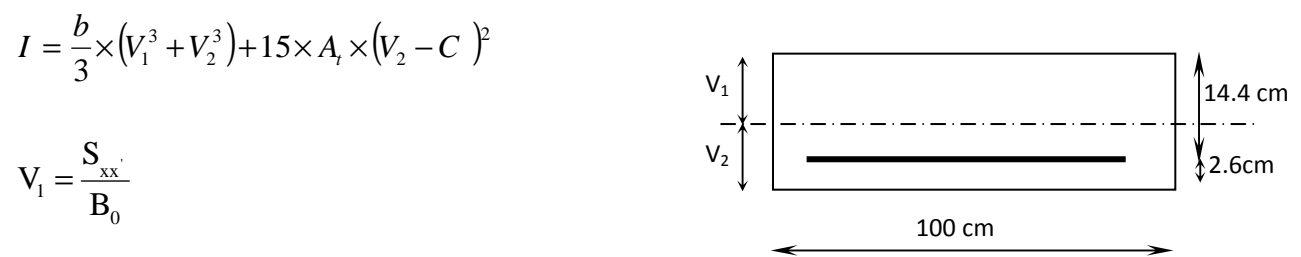

 $S_{xx}$ : Moment statique de la section homogénéisée.

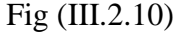

$$
S_{xx'} = \frac{b \times h^2}{2} + 15 \times A_t \times d
$$
  

$$
S_{xx'} = \frac{100 \times (17)^2}{2} + (15 \times 3.14 \times 14.5) = 15128.24 cm^3
$$

B0 : Surface de la section homogène

$$
B_0 = b \times h + 15 \times A_t = (100 \times 17) + (15 \times 3.14) = 1747.1 \text{ cm}^2
$$
  
\n
$$
\Rightarrow V_1 = \frac{15128.24}{1747.1} = 8.66 \text{ cm} \qquad ; \quad V_2 = h - V_1 = 17 - 8.66 = 8.34 \text{ cm}
$$

Donc le moment d'inertie de la section homogénéisée :

$$
I = \frac{b}{3} \times (V_1^3 + V_2^3) + 15 \times A_t \times (V_2 - c)^2
$$
  

$$
I = \frac{100}{3} \times ((8.66)^3 + (8.34^3)) + 15 \times 3.14 \times (8.34 - 2)^2
$$

 $I = 42878.40cm<sup>4</sup>$ 

$$
f = \frac{5}{384} \times \frac{11.35 \times 10^3 \times (3.67)^4}{10818,86 \times 10^6 \times 42878.40 \times 10^{-8}} = 0,00578 m
$$
  

$$
\overline{f} = \frac{L}{500} = \frac{3.67}{500} = 0.00734 m
$$

 $f < \overline{f} \Rightarrow$  *Condition vérifiée.* 

### **III.3 Calcul de la poutre palière:**

La poutre palière est une poutre de section rectangulaire. Elle est semi encastrée dans les poteaux.

Sa portée est de 2.58m (entre nu d'appuis), et sa section est de (b×h).

### **III.3.1 Pré dimensionnement :**

### **Hauteur**

 $15 - 10$ *L*  $\frac{L}{h}$  ≤  $h$ <sup>*l*</sup> ≤  $\frac{L}{10}$  L : longueur libre de la poutre entre nus d'appuis

 $h_t$ : hauteur de la poutre.

 $17.2 cm \le h \le 25.8 cm$ .

$$
\text{Le RPA exige que} \begin{cases} h_{t} \geq 30 \text{ cm} \\ b \geq 25 \text{ cm} \\ \frac{h_{t}}{b} \leq 4 \end{cases}
$$

Donc on fixe sa hauteur à 30cm.

### **La largeur**

La largeur de la poutre est donnée par la formule suivante:

- $0,4 h_t \le b \le 0,7 h_t$
- $0.4 \times 30 \le b \le 0.7 \times 30$
- 12 *cm* ≤ *b* ≤ 21*cm*
- Soit *b* = 20 *cm*

D'où la section de la poutre est de  $(20\times30)$  cm<sup>2</sup>.

### **Les charges revenant à la poutre**

son poids :  $G = 25 \times 0.25 \times 0.3 = 1.87$  KN/ml.

- Réaction du palier (ELU)  $R_{Au} = 54.73$  KN/ml.
- Réaction du palier (ELS)  $R_{As} = 39.76$  KN/ml.
- **Combinaison à considérer**

**E LU :**

- $q_u = 1,35$  G + R<sub>Au.</sub>
- $q_u = 1,35 \times (1.87) + 54.73 = 56.78$  KN/ml.

#### **E LS :**

- $q_s = G + Q = G + R_{As.}$
- $q_s$  = 1.87 + 39.76 = 41.63 KN/ml.

#### **b.Calcul duferraillage (ELU):**

 **Réaction d'appuis**   $L = 2.58$  m  $\dot{\mathsf{R}}_{\mathsf{A}}$   $\mathsf{R}_{\mathsf{B}}$  $q_{\rm u}$  = 56.78 KN/m

**Fig… Schéma statique**

$$
R_A = R_B = \frac{q_u L}{2} = \frac{56.78 \times 2.58}{2} = 73.25 \text{ KN}.
$$

**Calcul des moments isostatique :** 

$$
M_0 = M_{\text{max}} = \frac{q_u \cdot \ell^2}{8} = \frac{56.78 \times 2.58^2}{8} = 47.24 \text{ KN} \cdot m.
$$

- **Correction des moments** 
	- **Aux appuis**

 $M_a = -0.3 M_o = -0.3 \times 47.24 = -14.17$  KN.m.

#### **- En travée**

 $M_t = 0.85$   $M_o = 0.85 \times 46.78 = 39.76$  KN.m.

### **Effort tranchant**

$$
T = R_A = R_B = \frac{q_u \cdot \ell}{2} = 73.25 \text{ KN}.
$$

### **Les diagrammes des moments et efforts tranchants**

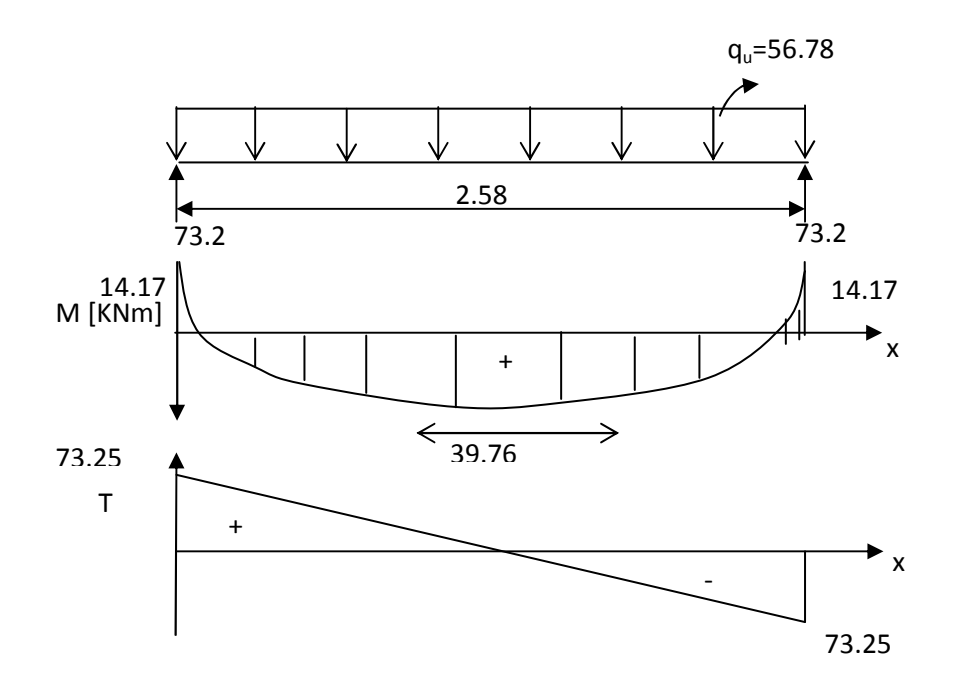

### **d. Calcul des armatures**

### **1. Armatures principales (longitudinal)**

**En travée** 

 $M_u = 39.76$  KN.m.

$$
\mu_{t} = \frac{M_{u}}{b.d^{2}.f_{bu}} = \frac{39.76 \times 10^{3}}{25 \times (27.3)^{2} \times 14.2} = 0,150 \times \mu_{e} = 0,392 \rightarrow SSA.
$$

$$
\mu = 0.150 \frac{\text{tableau}}{} \rightarrow \beta = 0.918
$$

$$
A_{t} = \frac{39.76 \times 10^{3}}{0.918 \times 27.3 \times 348} = 4.56 cm^{2}
$$

On apte pour  $3HA14$   $(A = 4.62 \text{ cm}^2)$ .

### **Aux appuis**

 $M_u = -14.17$  KN.m

$$
\mu_a = \frac{M_u}{b \cdot d^2 f_{bu}} = \frac{14.17 \times 10^3}{25 \times (27.4)^2 \times 14.2} = 0,053 \times \mu_e = 0,392 \rightarrow SSA.
$$

$$
\mu_a = 0.0535 \qquad \xrightarrow{\text{tableau}} \qquad \beta = 0.972
$$

$$
A_a = \frac{M_u}{\beta \cdot d \cdot \frac{f_e}{\gamma_s}} = \frac{14.17 \times 10^3}{0.972 \times 27.5 \times 348} = 1.52 \text{cm}^2
$$

On opte pour  $3H A 10 (A = 2.35 cm<sup>2</sup>).$ 

### **Vérification**

### **a. Condition de non fragilité : BAEL (Art A-4-2-1)**

$$
A_{\min} = \frac{0.23 \, b.d.f_{t28}}{f_e} = \frac{0.23 \times 25 \times 27.3 \times 2.1}{400} = 0.824 \, cm^2
$$

**- en travée A<sup>t</sup>**

 $4.62 \text{ cm}^2 > 0.824 \text{ cm}^2 \rightarrow \text{condition}$  vérifiée.

#### - **aux appuis A<sup>a</sup>**

 $2.35 \text{ cm}^2 > 0.824 \text{ cm}^2 \rightarrow \text{ condition }$ vérifiée.

### **b. Vérification de la contrainte d'adhérence et d'entraînement des barres**

On doit vérifier la condition suivante :

$$
\tau_{se} \leq \tau_{se} = \psi_s . f_{t28} = 3.15 MPa.
$$

. Σ*u<sup>i</sup>* : étant la somme des périmètres utiles des barres

 $\Sigma u_i = n \cdot \pi \cdot \phi = 3 \times \pi \times 10 = 94.25$  *mm*.

$$
\tau_{se} = \frac{V_{u\text{max}}}{0.9d\,\Sigma u_i} = \frac{73.25 \times 10^3}{0.9 \times 275 \times 113.1} = 2.62 MPa
$$

 $\tau_{se}$  = 2.62 *MPa*  $\prec \tau_{se}$  = 3.15 MPa condition vérifiée.

Donc il n'y a aucun risque d'entraînement des barres.

#### **a. Encrage des barres :**

$$
\tau_{se} \leq \overline{\tau_{su}} = 0.6 \psi_s^2 \cdot f_{t28} = 0.6 \times (1.5)^2 \times 2.1 = 2.835 \, MPa.
$$

 $\tau_{\rm sc} = 2.62 MPa \prec \overline{\tau_{\rm sc}} = 2.835 MPa$  condition vérifiée.

#### **d. Longueur de scellement droit (BEAL 91 Art A-6-1-2-3)**

$$
l_s = \frac{\phi_{\text{travée}} f_e}{\tau_{\text{su}}} = \frac{1.4 \times 400}{4 \times 2.835} = 49.38 \text{ cm}
$$

On prend  $l_s = 50$  cm

 La longueur de scellement dépasse la largeur du poteau à laquelle les barres seront ancrée alors le BAEL admet que l'ancrage d'une barre se termine par un crochet, dont la longueur d'ancrage mesurée hors crochets est :

 $l_c = 0.4 \times l_s$  (art A.6.1.253 BAEL 99).

$$
l_c = 0.4 \times 50 = 20 \text{ cm}
$$

#### **e. Influence de l'effort tranchant aux voisinages des appuis (BAEL 99. Art A.5-1-313)**

### - **influence sur le béton**

On doit vérifier la condition :

$$
\frac{2 V_u^{\max}}{b.a} \prec 0.8 \frac{f_{cj}}{\gamma_b} \Rightarrow V_u^{\max} \leq 0.267.a.b.f_{c28}
$$

*a* : désigne la longueur d'appuis égale 0.9d

 $a = 0.9d = 0.9$  (275) = 247.5 mm

$$
V_u^{\max} \le 0.267 \times 247.5 \times 250 \times 25 = 413015.62N
$$

 $V_u^{ma} = 73.21 \text{kN} \times 413.015 \text{kN}$  Condition vérifiée.

### - **influence sur l'acier**

$$
A_a \ge \frac{V_u + \frac{M_a}{0.9d}}{f_e / \gamma_s} \Rightarrow A_a \ge \frac{1,15}{fe} \left\{ V_u + \frac{M_u}{0.9d} \right\}.
$$
  

$$
A_a \ge \frac{1.15}{400} \left( 73.25 \times 10^3 - \frac{14.17 \times 10^6}{0.9 \times 275} \right) = 45.99 mm^2
$$

 $2.01 \text{cm}^2 \geq 0.46 \text{cm}^2 \Rightarrow$  condition vérifiée.

#### **f. Armatures transversales (support du cours Béton Armé I TEC185).**

$$
\frac{A_t}{b. s_t} \geq \frac{\tau_u - 0.3.k.f_{tj}}{0.8. f_e(\sin\alpha + \cos\alpha)}.
$$

$$
A_t \geq \frac{(\tau_u - 0.3.k.f_{tj}) b. s_t}{0.8. f_e}.
$$

Avec :

Cadre droits :  $sin\alpha + cos\alpha = 1$ 

 $k = 1$  fissuration peu nuisible.

 $\tau_u$ : Contrainte de cisaillement dans le béton.

#### **g. Vérification au cisaillement :** (Art A.5.1.211/BAEL91)

Nous avons des fissurations peu nuisibles :

$$
\tau_u = \frac{v_u}{b \times d} \le \overline{\tau_u} = \min\left\{\frac{0.20f_{c28}}{v_b}, 5\right\} [MPa]
$$

$$
\overline{\tau_u} = \min\left\{3.33, 5\right\} = 3.25 MPa.
$$

$$
V_u = V_u^{\text{max}} = 73.25 KN
$$

$$
\tau_u = \frac{V_u}{b.d} = \frac{73.25 \times 10^3}{250 \times 275} = 1.07 MPa.
$$

 $\tau_u < \overline{\tau_u} \rightarrow$  pas de risque de cisaillement.

$$
A_t \geq \frac{(1.07 - 0.3 \times 1 \times 2.1) \times 25 \times 7}{0.8 \times 400} = 0.24
$$
 cm<sup>2</sup>.

#### **NB :**

La section calculée est négligeable donc on suppose une section d'armature et on calcul l'espacement qui lui correspond.

On suppose un cadre et un épingle de Ø8

### **h.Calcul de l'espacement entre cadre :**

### - **La répartition des cadres le long de la poutre** :

### **Méthode forfaitaire de Caquot :**

Cette méthode est applicable sur des poutres de section constante et soumises à des charges uniformément réparties.

On prendra l'espacement dans la série de Caquot suivante : 7; 8; 9; 10; 13; 16; 20; 25; 35 (cm) dans la demi portée de la poutre.

On choisit l'espacement :  $S_t = 7$ cm

$$
\frac{A_t}{b \cdot s_t} \ge \frac{\tau_u - 0.3 \cdot k \cdot f'}{0.8 \cdot f_e(\sin \alpha + \cos \alpha)} f'_{tj} = \min (f_{tj}; 3.3 \text{ MPa}) = 2.1 \text{ MPa}.
$$

 $A_t = 3H A6 = 0.85$  cm<sup>2</sup>

$$
S_t \leq \frac{0.8 \cdot f_e \cdot A_t}{b \left(\tau_u - 0.3 \cdot k \cdot f_{tj}\right)}
$$
  

$$
S_t \leq \frac{0.8 \times 400 \times 85}{250(1.07 - 0.3 \times 1 \times 2.1)} = 242 \text{ mm} \leq 24 \text{ cm}.
$$

## **Condition complémentaire :**

 $S_{tmin} \le S_t \le \min(0.9 \text{ d } ; 40 \text{ cm}) \le \min(245.7 ; 40 \text{ cm})$ 

Avec  $S_{tmin} = 7$  cm.

De la série de Caquot  $S_t = 16$  cm

7 cm≤ 16cm ≤ 24 cm

$$
\frac{A_t f_e}{b. s_t} \ge 0.4 \text{ MPa}
$$
\n
$$
\frac{85 \times 400}{250 \times 242} = 0.56 \text{ MPa} \ge 0.4 \text{ MPa}
$$
\nCondition vérifiée.

Le diamètre des armatures transversales est donné par : **(BEAL 91 Art A7-2-2).**

$$
\phi_t \le \min\left\{\frac{h_t}{35} : \phi_t : \frac{b}{10}\right\} = \min\left\{\frac{300}{35} : 12 : \frac{250}{10}\right\}
$$

Avec :

 $h_t$ : étant la hauteur totale de la poutre...

 $\varphi_t \le \min\{8.57; 12; 25\} = 8.57$  mm.  $\longrightarrow$  HA6  $\le 8.57$  mm Condition vérifiée.  $n=\frac{L}{a}$  $\frac{2}{2}$  =1.3on prend n = 2

la répartition des cadres sur la demi porti de la poutre palière :

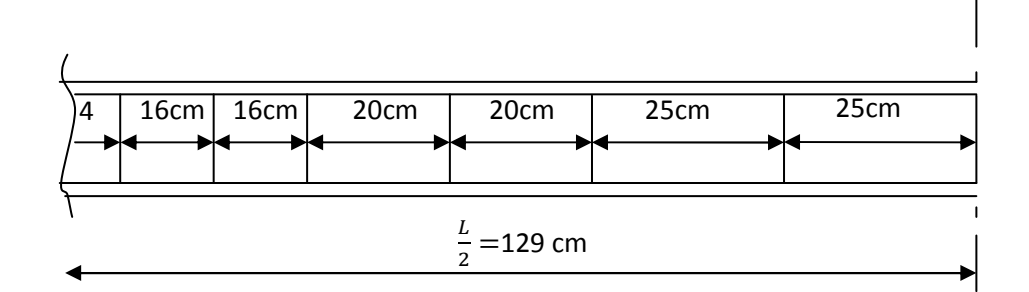

#### **III.3.2. Calcul à L'ELS :**

#### **a) La combinaison d'action :**

 $q_s = G + Q = G + R_{As.} = 41.63$  KN/ml.

### **b) Réaction**

$$
R_A = R_B = \frac{q_s L}{2} = \frac{41.63 \times 2.58}{2} = 53.70 \, \text{KN}.
$$

### **c ) Les efforts internes :**

#### **Effort tranchant :**

$$
T_A = -T_B = R_A = 53.70
$$
 KN. /ml.

#### **Moment isostatique :**

$$
M_{os} = M_{os} = M_s = \frac{q_s \cdot \ell^2}{8} = \frac{41.63 \times 2.58^2}{8} = 34.64 \text{ KN} \cdot m
$$

### - **aux appuis**

 $M_a = -0.3 \times M_{os} = -0.3 \times 34.64 = -10.39$  KN.m

### - **en travée**

 $M_t = 0.85$   $M_{os} = 0.85 \times 34.64 = 29.44$  KN.m

#### **III.3.3 Vérification à l'ELS :**

**a) Vérification des contraintes dans le béton: (Art A.4.5.2/BAEL 99)**  Vérification de la condition suivante:  $\sigma_{bc} \leq \overline{\sigma_{bc}}$ 

 $\overline{\sigma_{bc}}$  = 0.6 × f<sub>c28</sub> = 0.6 × 25 = 15MPa

$$
\sigma_{bc}=\frac{\sigma_s}{K\mathbf{1}}
$$

**En travée :** 

• Contraintes dans le béton :

$$
\rho = \frac{100 \times A_S}{b \times d} = \frac{100 \times 4.62}{25 \times 27.3} = 0.68
$$
\n
$$
\rho = 0.68 \rightarrow \{\beta_1 = 0.879; \ k_1 = 26.32\}
$$
\n
$$
\sigma_s = \frac{M_{st}}{\beta_1 \times A_s \times d} = \frac{29.44 \times 10^3}{0.879 \times 4.62 \times 27.3} = 265.55 \text{ MPa}
$$
\n
$$
\sigma_{bc} = \frac{\sigma_s}{K1} = \frac{265.55}{26.32} = 10.09 \text{ MPa} \le 15 \text{ MPa} \rightarrow \text{Condition verify the}
$$

• Contraintes dans les aciers :

On doit vérifier :  $\sigma_S \leq \overline{\sigma_S}$ 

 $\sigma_S = 265.55 \text{MPa}.$ 

$$
\overline{\sigma_S} = \frac{fe}{\gamma_s} = \frac{400}{1.5} = 348 \text{ MPa}
$$

265.55 MPa < 348 MPa →condition vérifiée.

#### **Aux appuis :**

• Contraintes dans le béton :

 $\rho = \frac{100 \times A_t}{h}$  $\frac{30 \times A_t}{b \times d} = \frac{100 \times 2.35}{25 \times 27.5}$  $\frac{1880 \times 1888}{25 \times 27.5} = 0.342$  $\rho = 0.342 \rightarrow {\beta_1 = 0.909, k_1 = 39.95}$  $\sigma_{\rm s} = \frac{M_{\rm sa}}{8 \times A_{\rm s}}$  $\frac{M_{sa}}{\beta_1 \times A_s \times d} = \frac{10.39 \times 10^3}{0.909 \times 2.35 \times 2}$  $\frac{10.39 \times 10}{0.909 \times 2.35 \times 27.5} = 176.87 \text{ MPa}$  $\sigma_{bc} = \frac{\sigma_s}{K_1}$  $rac{\sigma_s}{K1} = \frac{176.87}{39.95}$  $\frac{0.087}{0.39.95}$  = 4.43 MPa < 15MPa  $\rightarrow$  Condition vérifiée.

• Contraintes dans les aciers :

On doit vérifier :  $\sigma_S \leq \overline{\sigma_S}$ 

 $\sigma_S = 265.55 \text{ MPa}.$ 

$$
\overline{\sigma_S} = \frac{fe}{\gamma_s} = \frac{400}{1.5} = 348 \text{ MPa}
$$

265.55 MPa < 348 MPa  $\rightarrow$  Condition vérifiée.

#### **b) État limite d'ouvertures des fissurations :**

Les fissurations sont considérées comme étant peu nuisibles, alors il est inutile de faire cette vérification.

#### **c) Etat limite de déformation:** (Art B.6.5.2/BAEL99)

Il n'est pas nécessaire de vérifier la flèche si les conditions suivantes sont vérifiées:

 $\bullet$   $\frac{h}{h}$  $\frac{h}{L} \geq \frac{1}{16}$ **16**  avec h : hauteur de la section est égale à 30 cm.  $\bullet$   $\frac{h}{h}$  $\frac{h}{L} \geq \frac{M s_t}{10 M}$ 10  $M_0$  L : portée libre est égale à 258 cm.  $\bullet$   $\frac{A}{h}$  $\frac{A}{b \times d} \leq \frac{4.2}{f_e}$  $f_e$  A : section des armatures tendues. .  $Ms_t$  : moment fléchissant max en travée. <sub>h</sub>  $\frac{h}{L} = \frac{30}{258}$  $\frac{30}{258} = 0.116$  $\mathbf{1}$  $\frac{1}{16}$  = 0.0625 0.116 > 0.0625 Condition vérifiée.

$$
\frac{h}{L} = \frac{30}{258} = 0.116
$$
\n
$$
\frac{M_{st}}{10 M_0} = \frac{29.44}{10 \times 34.64} = 0.085
$$
\n
$$
\frac{A}{bxd} = \frac{4.62}{25 \times 27.3} = 0.007
$$
\n
$$
\frac{4.2}{f_e} = \frac{4.2}{400} = 0.0105
$$
\n0.007  $\leq$  0.0105  
\nCondition verify the equation of the equation of the equation of the equation.

Les trois conditions sont vérifiées, donc le calcul de la flèche n'est pas nécessaire.

### **III.4 .Les planchers à corps creux:**

Le calcul se fera pour le plancher de l'étage courant, constitué en corps creux de 16cm et d'une dalle de compression 4cm reposant sur des poutrelles préfabriquées sur chantier et<br>disposées suivant le sens de la petite portée. disposées suivant le sens de la petite portée.

### **II.4.1erraillage de la dalle de compression :**

La dalle de compression a une épaisseur de 4 cm et sera armée d'un treillis soudé (TLE 520, Φ≤ 6 mm) ; dont les mailles ne doivent pas dépasser les normes qui sont mentionnées au BAEL 91 (art B.6.8.423). La dalle de compression a une épaisseur de 4 cm et sera armée d'un treillis soudé (TLE 520,  $\Phi \le 6$  mm) ; dont les mailles ne doivent pas dépasser les normes qui sont mentionnées au<br>BAEL 91 (art B.6.8.423).<br>
> 33 cm pour

- $\geq$  33 cm pour les barres parallèles aux poutrelles.
- $\geq 20$  cm pour les barres perpendiculaires aux poutrelles.

Le ferraillage est donné par les formules suivantes :

**Armatures perpendiculaires aux poutrelles (** A<sup>⊥</sup> **) :** 

$$
A_\perp \geq \frac{4L}{f_{\rm e}}
$$

 $L = 65$  cm; distance entre axes des poutrelles.

D'où 
$$
A_{\perp} \ge \frac{4 \times 65}{520} = 0.5 \text{ cm}^2
$$

Soit  $A_{\perp} = 6\phi 5 = 1.18$  cm<sup>2</sup>/ml, avec un espacement de 20 cm

 $\blacktriangleright$  Armatures parallèles aux poutrelles (  $A_{\textit{||}}$  ) :

$$
A_{\text{m}} = \frac{A \perp}{2} = \frac{1.18}{2} = 0.8 \, \text{cm}^2
$$

Soit  $A_{\text{M}} = 6\phi 5 = 1.18$  cm<sup>2</sup>/ml, avec un espacement de 20 cm.

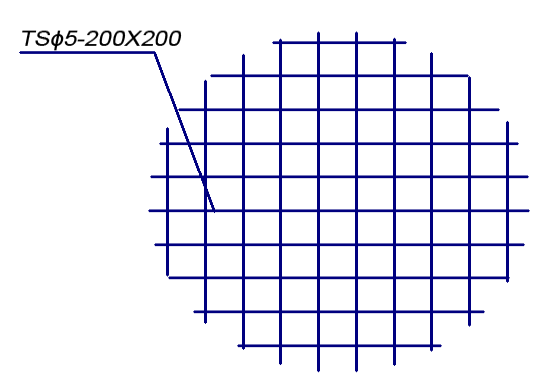

#### **III.4.2.calcul de la poutrelle :**

#### **La largeur de la dalle de compression :**

La dalle de compression est coulée sur place, elle est armée d'un treillis soudé. La poutrelle est calculée comme une poutre en T, dont la largeur efficace de la table de compression est fixée par la plus restrictive des conditions suivantes :

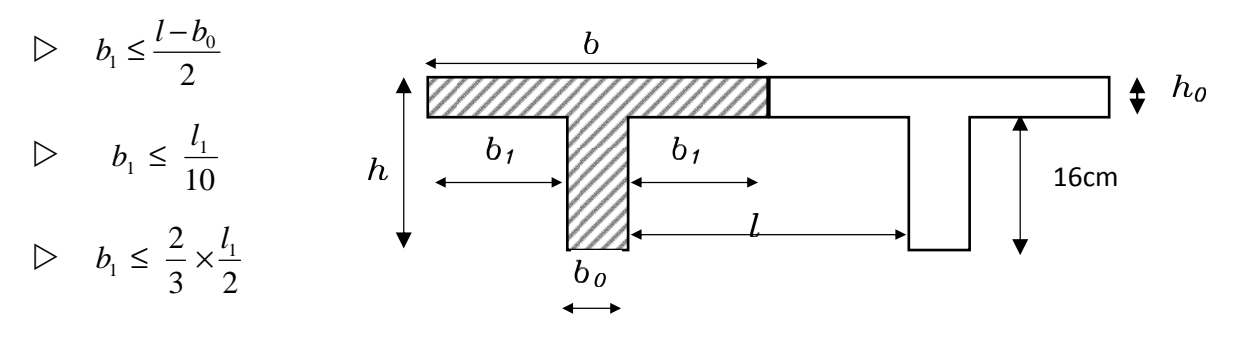

Fig . . Dimension de la poutrelle

#### *Sachant que:*

*l*: distance entre axe des poutrelles.

*l<sup>1</sup>* : portée de la plus grande travée telle que *l1* = 4.10 m (la travée la plus sollicitée).

*b*: largeur de la dalle de compression à prendre en considération dans les calculs.

 $b<sub>0</sub>$ : largeur de la nervure ( $b<sub>0</sub>$ = 12 cm).

 $h_0$ : épaisseur de la dalle de compression ( $h_0$  = 4 cm).

*h*: hauteur totale du plancher.

Donc :

 $(1)$  b<sub>1</sub>  $\leq$  (65 -12)/ 2 = 26,5 cm

(2)  $b_1 \leq 470/10 = 47cm$ 

 $(3)$  b<sub>1</sub>  $\leq$   $(2/3)(470/2)$  = 156,67cm

D' où :  $b = 2 b_1 + b_0 = 2(26.5) + 12 = 65$  cm

#### - **1 ère étape : Avant coulage de la dalle de compression**

La poutrelle sera considérée comme simplement appuyée à ces deux extrémités. Elle doit supporter au plus de son poids propre, la charge due a la main d'œuvre et le poids des corps creux.

**Chargement :** 

Poids propre ……………………… $G = 0.04 \times 0.12 \times 25 = 0.12 \text{ KN/ml}$ Poids des corps creux ……….. $G' = 0.95 \times 0.65 = 0.62$  KN/ml Poids ouvrier………...........….Q = 1KN/m<sup>2</sup>

#### **III.4.3.Calcul à L'ELU** :

#### **a)-Combinaison de charges :**

 $q_u = 1.35G + 1.5Q$ 

 $q_u= 1.35 (0.12+0.62) + 1.50 (1 \times 0.65) = 1.974$ KN/ml

#### **b)-Ferraillage à l'ELU :**

• **Le moment en travée :** 

$$
M_{u} = \frac{q_{u} \times l^{2}}{8} = \frac{1.974 \times (4.1)^{2}}{8} = 4.15 \, KN \, ml
$$

#### • **Calcul de l'effort tranchant :**

$$
T = \frac{q_u \times l}{2} = \frac{1.974 \times 4.1}{2} = 4.05 \, KN
$$

Calcul de la section d'armature :

La hauteur  $d = 1.5$ cm

$$
\mu_b = \frac{M_t}{bd^2 f_{bc}} = \frac{4.15 \times 10^3}{12 \times 1.5^2 \times 14.2} = 10.82 > 0.392 \implies \text{Section doublement armée (SDA)}
$$

#### *Conclusion :*

Vu la faible hauteur de la poutrelle, il est impossible de disposer deux nappes d'armatures, par conséquent il est nécessaire de prévoir des étriers pour soulager la poutrelle pour l'aider à supporter les charges qui lui sont appliquées et de manière à ce que les armatures comprimées (Asc) ne soient pas nécessaires.

#### • **Calcul de la distance entre étais :**

Calcul du moment limite qui correspond à une SSA.

$$
M_1 = \mu_1 \times b \times d^2 \times f_{bu} = 0.392 \times 0.12 \times (0.015)^2 \times 14.2 \times 10^3 = 0.15 \text{ KN.m}
$$
  
\n
$$
\sqrt{\frac{8 \times M_1}{8 \times 0.15}} = 0.79
$$

$$
l_{\text{max}} = \sqrt{\frac{8 \times M_1}{q_u}} = \sqrt{\frac{8 \times 0.15}{1.974}} = 0.78 \text{ m}
$$

On prend  $l = 1$  m entre étais.

### $\div$  2<sup>*éme*</sup> étapes : Après coulage de la dalle de compression

Le calcul sera conduit en considérant que la poutrelle travaille comme une poutre continue de section en Té, avec une inertie constant, reposant sur des appuis. Les appuis de rive sont considérés comme des appuis simples.

La poutrelle travaille en flexion simple sous la charge «  $q_u$  » uniformément repartie.

A ce stade, la poutrelle doit reprendre son poids propre, le poids du corps creux et celui de la dalle de compression ainsi que les charges et les surcharges revenant au plancher.

#### **Les charges supportées par la poutrelle :**

- Charges d'exploitations  $Q = 1.5 \times 0.65 = 0.975$  KN/m
- Charges permanentes  $G = 5,5 \times 0.65 = 3.575$  KN/m

G : charge permanente de l'étage courant.

#### **III.4.4.Choix de la méthode de calcul :**

Le calcul des efforts internes se fera à l'aide de l'une de ces trois méthodes.

- Méthode forfaitaire.
- Méthode des trois moments.
- Méthode de Caquot.
	- (Article B.6.2, 210 / BAEL 91 modifié 99)

**NB :** La poutrelle qui sera étudiée est celle de la file et , c'est le cas le plus défavorable car les longueurs des travées sont plus importantes.

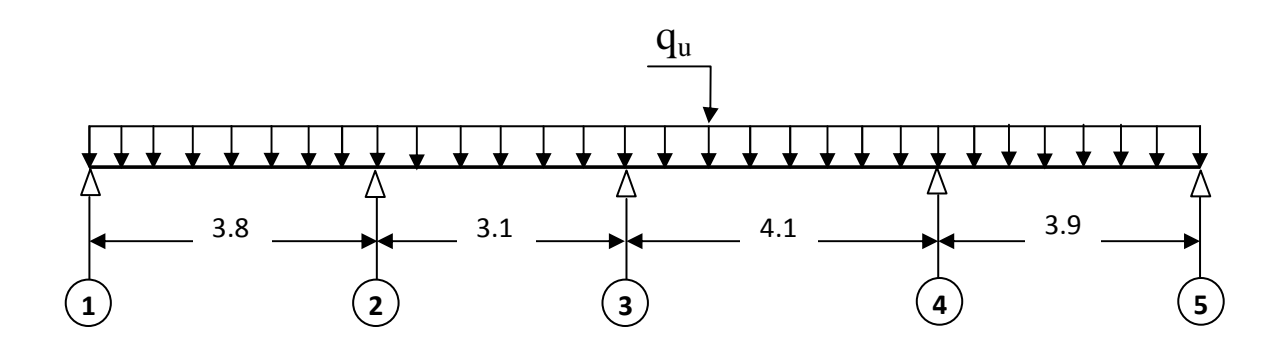

*-Fig. . . Shéma statique de la poutrelle*

#### **Les conditions de la méthode forfaitaire sont :**

1°/ La méthode s'applique aux planchers à surcharge d'exploitation modéré. La surcharge d'exploitation au plus égale à 2 fois la charge permanente ou 5 KN/ $m^2$ .

 $\blacktriangleright$  Q = 1.5  $\leq$  max{2*G*; 5 *KN* / *ml*} = 7.15 KN... la condition est vérifiée.

2°/ Les moment d'inertie des sections transversales sont les mêmes dans les différentes travées. …...la condition est vérifiée.

3°/ Les portées successives des travées sont dans un rapport compris entre 0.8 et 1.25 :

$$
0.8 \le \frac{L_i}{L_{i+1}} \le 1.25
$$
  

$$
\frac{Li}{L_{i+1}} = \frac{410}{310} = 1.32 > 1.25
$$
...........condition non vérifiée

Nous ne pouvons pas appliquer la méthode forfaitaire, donc nous appliquons la méthode des trois moments.

#### **Principe de la méthode des trois moments**

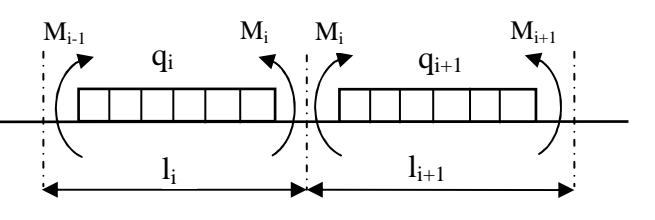

- **Aux appuis :** 

 $M_{i-1} \times l_i + 2M_i(l_i + l_{i+1}) + M_{i+1} \times l_{i+1} = -\left[\frac{q_i l_i^3}{4}\right]$  $\frac{i^{3}}{4} + \frac{q_{i+1}l_{i+1}^{3}}{4}$  $\frac{1^{1}+1}{4}$ 

- **En travée :** 

 M@x) = μ@x) + M<sup>Ã</sup> •1 − " œŒ ¶ + MÃo × " œŒ …………………....(1) μ@x) = œ x − x …………………………………………..(2)

La position du moment maximum  $\Rightarrow \frac{dM(x)}{dx}$  $\frac{W(x)}{dx} = 0 \Longrightarrow x = \frac{l}{2} + \frac{M_{i+1} - M_i}{q \times l_i}$  $q\times l_i$ 

Avec :  $M_{i-1}$ ; $M_i$ ;  $M_{i+1}$  sont respectivement les moments en valeurs algébriques sur les appuis :  $i-1$ ;  $i$ ;  $i+1$ .

li : Portée de la travée à gauche de l'appui 'i'.

 $l_{i+1}$ : Portée de la travée à droite de l'appui 'i'.

qi: Charge répartie à gauche de l'appui 'i'.

qi+1 : Charge répartie à droite de l'appui 'i'.

Dans notre cas nous avons la même charge  $(q_i = q_{i+1})$ .

#### • **Combinaison des charges :**

#### **III.4.5. A l'ELU**

 $q_i = q_{i+1} = 1,35$  G + 1,5 Q = 1.35x3.575+ 1.5×0.975 = 6.29 KN/m

**Calcul à l'ELU :** 

**a)Calcul des moments fléchissant**

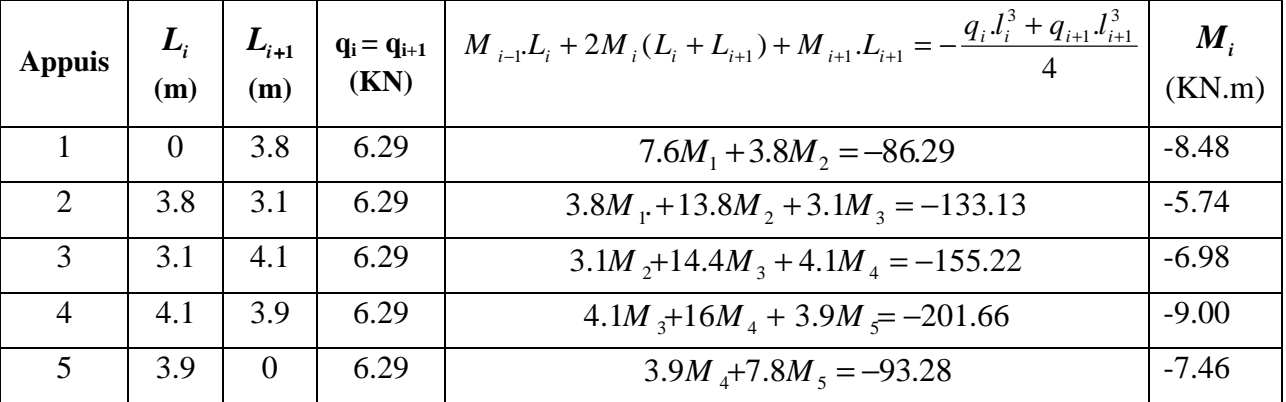

### - **Moment aux appuis :**

**NB** : La résolution de système d'équations s'est fait avec le logiciel MATLAB

#### **Remarque :**

Vu que la méthode des trois moments surestime les moments aux appuis, on diminue ces derniers de 1/3 et on utilisera les moment corrigés pour le calcul des moment en travées.

### *Calcul des moments corrigés aux appuis*

$$
M_1 = (-8.48) - (1/3) \times (-8.48) = -5.65
$$
 KN.m  
\n
$$
M_2 = (-5.74) - (1/3) \times (-5.74) = -3.85
$$
 KN.m  
\n
$$
M_3 = (-6.98) - (1/3) \times (-6.98) = -4.65
$$
 KN.m  
\n
$$
M_4 = (-9.00) - (1/3) \times (-9.00) = -6.00
$$
 KN.m  
\n
$$
M_5 = (-7.46) - (1/3) \times (-7.46) = -4.97
$$
 KN.m

### - **Moment aux travées :**

Le moment en travée à distance x de l'appui « i » est donné par la relation suivante :

$$
M(x) = q \cdot \frac{L}{2} \cdot x - q \cdot \frac{x^2}{2} + M_i + (M_{i+1} - M_i) \frac{x}{L}
$$

xi : La position du point dont le moment en travée est maximal, il est donné par la relation suivante :  $\frac{dM(x)}{dx} = 0 \implies x = \frac{l}{2} + \frac{M_{i+1} - M_i}{q \times l_i}$  $q\times l_i$ 

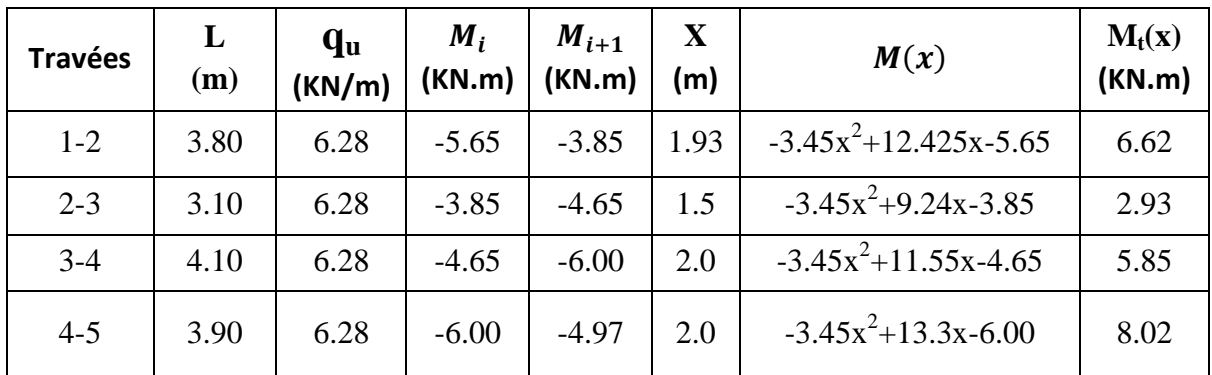

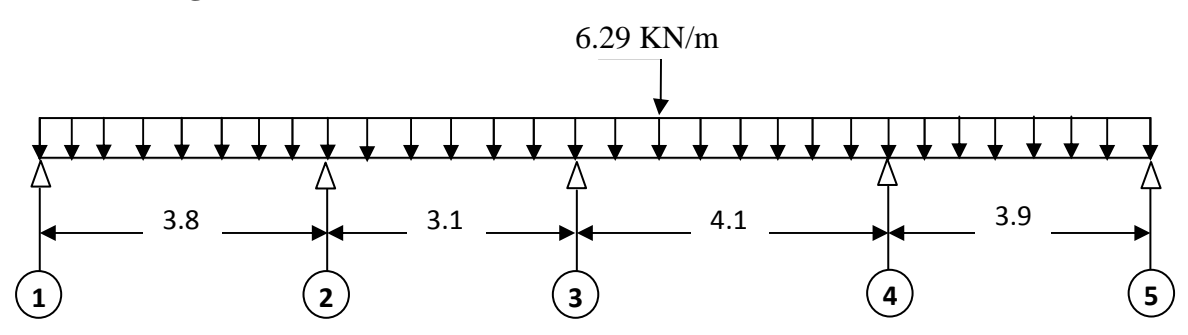

### **Le diagramme des moments fléchissant**

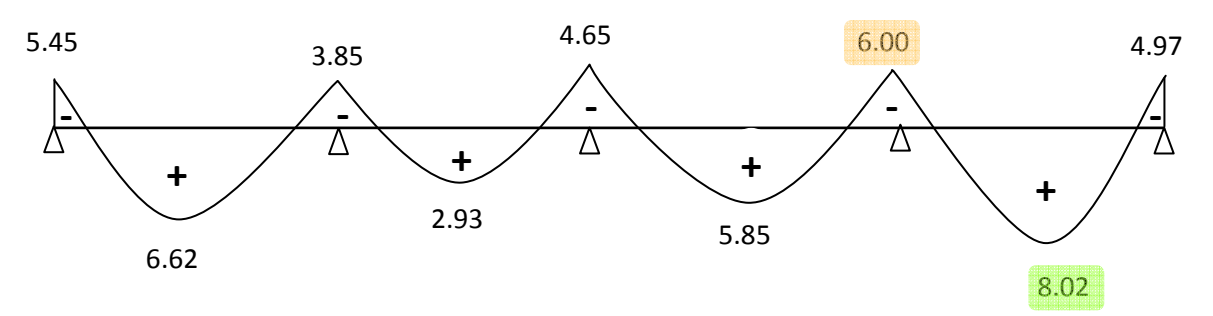

### **b)Calcul des efforts tranchants**

$$
V(x) = -qx + q \cdot \frac{l}{2} + \left(\frac{M_{i+1} - M_i}{l}\right)
$$

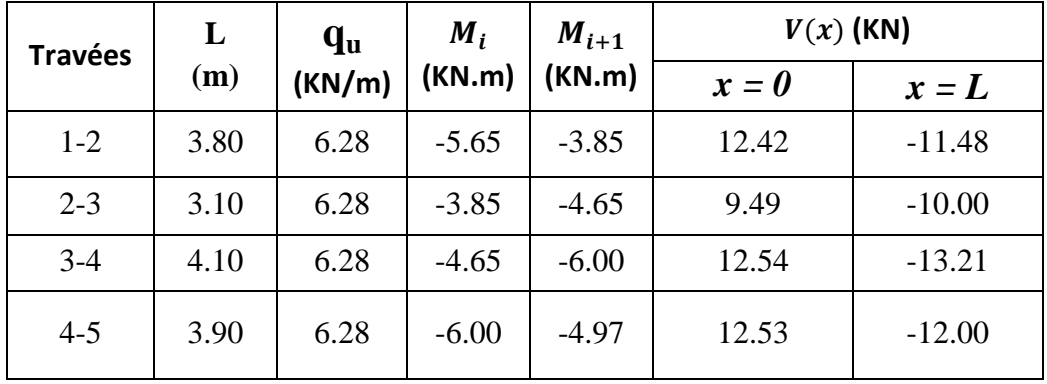

### **Le diagramme des efforts tranchants**

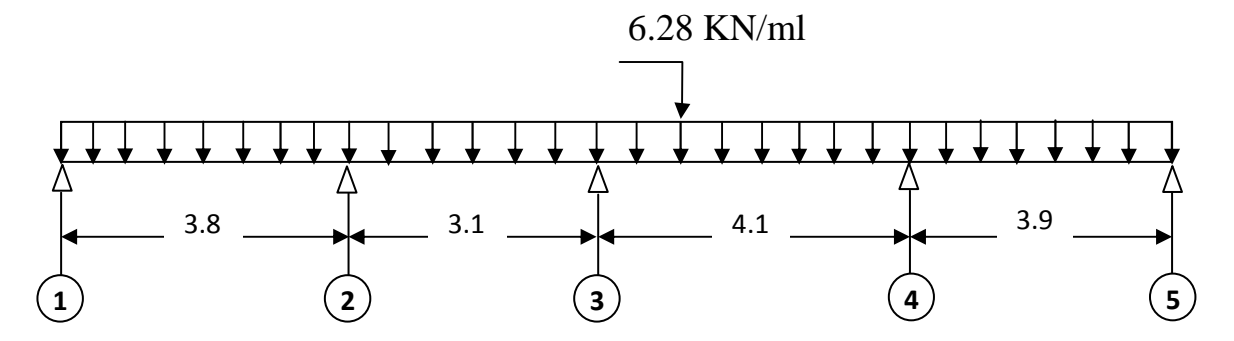

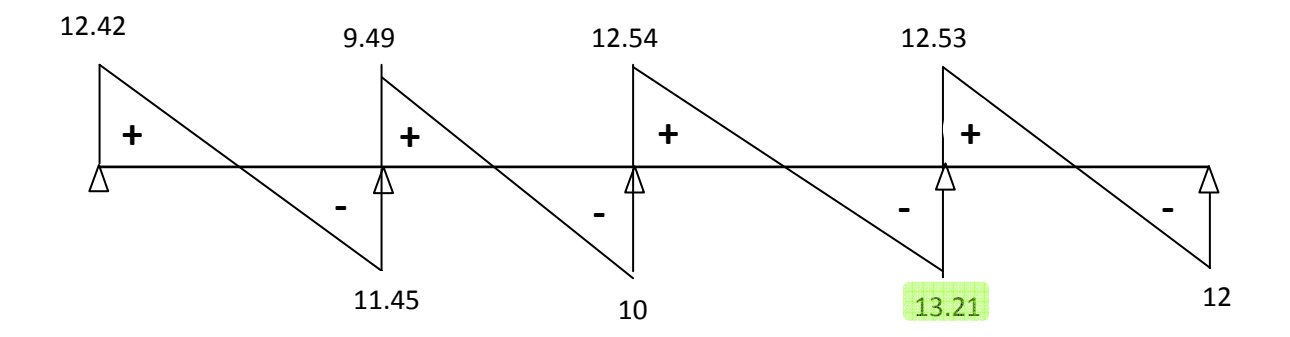

### *Conclusion*

 $M_{\text{ut}}^{\text{max}} = 8.02 \text{ KN. m}$  $M_{\text{ua}}^{\text{max}} = 6.00 \text{ KN. m}$  $V_{\rm u}^{\rm max} = 13.21 \text{ KN}$ 

### **c)Ferraillage à l'ELU :**

### **Armatures longitudinales :**

La poutrelle sera calculée comme une section en (T) avec les caractéristiques géométriques suivantes :

 $b = 65cm$ ;  $b_0=12cm$ ;  $h = 20cm$ ;  $h_0=4cm$ ; soit d = 17.5cm

#### **En travées :**

 $M_t^{max} = 7.234$  KN.m

Le moment équilibré par la table de compression:

$$
M_0 = b \times h_0 \times \left( d - \frac{h_0}{2} \right) \times f_{bu} \qquad \text{Avec}: f_{bu} = 14, 2 \, MPa
$$
  

$$
M_0 = 0, 65 \times 0, 04 \times 14, 2 \times 10^3 \left( 0, 175 - \frac{0, 04}{2} \right)
$$
  

$$
M_0 = 59, 072 \, KN \, m
$$

 $M_t^{max}$  =8.02 KN.m  $\Rightarrow$  l'axe neutre tombe dans la table de compression. Le calcul des armatures sera identique à une section rectangulaire de  $(b \times h)$  cm<sup>2</sup>.

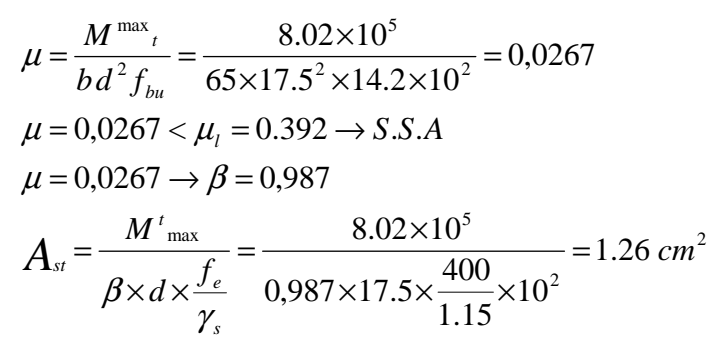

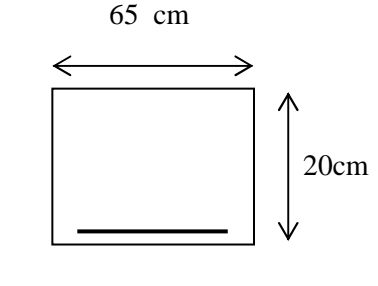

Soit  $A_{st}$ =3HA10=2.35cm2

#### **Aux appuis :**

 $M_a^{max} = 6.00$  KN.m

La table étant entièrement tendue, et comme elle n'intervient pas dans le calcule de la résistance à la traction, le calcul se fera pour une section rectangulaire ( $b_0 \times h$ ) cm<sup>2</sup>

$$
\mu = \frac{M_a^{max}}{b_0 d^2 f_{bc}} = \frac{6 \times 10^3}{12 \times (17.5)^2 \times 14.2} = 0.108
$$
  
\n
$$
\mu = 0.108 < \mu_l = 0.392 \Rightarrow SSA.
$$
  
\n
$$
\mu = 0.108 \Rightarrow \beta = 0.943
$$
  
\n
$$
A_a = \frac{M_a^{max}}{\beta d \sigma s} = \frac{6. \times 10^3}{0.943 \times 17.5 \times 348} = 1.15 \text{ cm}^2.
$$
  
\n
$$
A_{sa} = 1.15 \text{ cm}^2
$$
  
\nSoit  $A_{sa} = 2HA10 = 1.57 \text{ cm}^2$   
\n**Conclusion :**

En travée :  $3H A 10 = 2.35$  cm<sup>2</sup>.

Aux appuis : 2HA10= 1.57 cm².

#### **Armatures transversales :** (Art. A.7.2.2/BAEL91)

$$
\phi_{t} = \min\left(\frac{h}{35}, \frac{b_{0}}{10}, \phi_{1}\right)
$$

$$
\phi_{t} = \min\left(\frac{20}{35}, \frac{12}{10}, 1\right) = 0.57 cm
$$

Soit 2 HA8 =  $1.00 \text{ cm}^2$ Les armatures transversales seront réalisées par un étrier de φ8

#### **Espacement des armatures :** (Art. A.5.1.22.BAEL91)

 $\Rightarrow$  *S<sub>t</sub>* = 15 *cm*  $S<sub>t</sub> \le \min(15.75 \, \text{cm}, 40 \, \text{cm}) = 15.75 \, \text{cm}$  $S_t \leq \min(0.9d, 40cm)$ 

#### **III.4.6.Vérification à l'ELU :**

**Condition de non fragilité :** (Art.A.4.2.1/BAEL99)

 $f_{t28} = 0.6 + 0.06f_{c28} = 2.1 MPa.$  $A_{\min}$  = 0.23× b × d ×  $\frac{f_{t28}}{f}$  $f_e$  $A_{\text{min}} = 0.23 \times 65 \times 17.5 \times \frac{2.1}{4.00}$  $\frac{2.1}{400}$  = 1. 37 cm<sup>2</sup> - **Sur appuis :**   $A_{ap} = 1.57 \text{ cm}^2 > A_{min} = 1.37 \text{ cm}^2 \dots 1.57 \text{ cm}^2 \dots 1.57 \text{ cm}^2$ - **En travée :** 

Ast = 2.35 cm<sup>2</sup> > Amin = 1.37 cm<sup>2</sup>…………………………....condition vérifiée.

#### **Vérification au cisaillement :** (Art A.5.1.211/BAEL91)

Nous avons des fissurations peu nuisibles :

$$
\tau_u = \frac{Vu}{b \times d} \le \overline{\tau_u} = \min\left\{\frac{0.20f_{c28}}{\gamma_b}, 5\right\} \, [MPa]
$$
\n
$$
\overline{\tau_u} = \min\left\{3.33, 5\right\} = 3.25 \text{MPa}.
$$
\n
$$
\mathbf{V}_u = \mathbf{V}_u^{\text{max}} 13.21 \text{ KN}
$$
\n
$$
\tau_u = \frac{Vu}{b \times d} = \frac{13.21 \times 10^3}{120 \times 175} = 0.63 \text{ MPa}
$$
\n
$$
\tau_u < \overline{\tau_u} \rightarrow \text{pas de risque de cisaillement.}
$$

## **Vérification de la contrainte d'adhérence et d'entrainement :** (Art.A.6.1.3/BAEL91)

Il faut vérifier cette condition :  $\tau_{se} \leq \overline{\tau_{se}} = \psi_s \times f_{t28} = 1.5 \times 2.1 = 3.15 \text{MPa}$ 

 $\psi_s$ : Coefficient de scellement.

$$
V_{u} = V_{u}^{ma} = 13.21 \text{ KN}
$$

$$
\tau_{se} = \frac{v_{u}}{0.9 \times d \times \Sigma} U_{i}
$$

Avec : ΣUi : somme des périmètres utiles des barres ;

n : nombre des barres.

#### **En travée :**

 $\Sigma$ Ui = 3 ×  $\pi$  ×  $\emptyset$  = 3 × 3.14 × 10 = 94.20 mm  $\tau_{se} = \frac{13.21 \times 10^3}{0.9 \times 175 \times 94.1}$  $\frac{13.21 \times 10}{0.9 \times 175 \times 94.20} = 0.89 \text{ MPa}$ °)A = 0.89 MPa < K°K)AKKK= 3.15MPa …………………………….…. Condition vérifiée.

Pas de risque d'entrainement des barres.

### **Aux appuis :**

$$
\Sigma \text{Ui} = 2 \times \pi \times \emptyset = 2 \times 3.14 \times 10 = 62.8 \text{ mm}
$$

$$
\tau_{se} = \frac{13.21 \times 10^3}{0.9 \times 175 \times 62.8} = 1.33 \text{ MPa}
$$
  
\n
$$
\tau_{se} = 1.33 \text{ MPa} < \overline{\tau_{se}} = 3.15 \text{ MPa}
$$

Pas de risque d'entrainements des barres.

**Longueur de scellement droit :**(BAEL 91/Art A.6.1, 221)

$$
l_s = \frac{\phi \times f_e}{4\tau s u}
$$
tel que  $\tau_{su} = 0.6 \, \Psi_s^2 f_{tj} = 0.6 \times (1.5)^2 \times 2.1 = 2.835 \, \text{MPa}$   

$$
l_s = \frac{1 \times 400}{4 \times 2.835} = 35.27 \, \text{cm}.
$$

On prend :  $l_s = 40$  cm

La longueur de scellement dépasse la largeur de la poutre à laquelle les barres seront ancrées alors le BAEL admet que l'ancrage d'une barre se termine par un crochet, dont la longueur d'ancrage mesuré hors crochets est :  $lc = 0.4 \times l_s$  (art A.6.1.253 BAEL 99).

$$
L_c = 0.4 \times 40 = 16 \text{ cm}
$$

**L'influence de l'effort tranchant au niveau des appuis :** (Art : A.5. 1. 313)

• **Appuis de rive :** 

$$
\frac{2 \times V_u}{b_0 \times 0.9 \times d} \le \frac{0.8f_{c28}}{\gamma_b}
$$

$$
\frac{13.21 \times 10^3}{120 \times 0.9 \times 175} = 0.7 \text{ MPa}
$$

$$
\frac{0.8 \times 25}{1.5} = 13.33 \text{ MPa}
$$

0.7 MPa<13.33 MP…………………………………..……………condition vérifiée

**Appuis intermédiaires :**(art.A.5.1.321/BAEL 91)

Si la valeur absolue du moment fléchissant de calcul vis-à-vis de l'ELU est  $M_u < 0.9 \times V_{u \times} d$ on doit prolonger les armatures en travées au-delà des appuis et y ancrer une section des armatures suffisante pour équilibrer un effort égale à :  $V_u + \frac{M_{max}}{0.9d}$  $0.9d$ 

 $0.9 \times d \times V_u = 0.9 \times 0.175 \times 13.21 = 2.08$  KN.m

 $M_{\rm u} = 6 > 2.08$  KN.  $m$ 

Les armatures calculées sont suffisantes.

**Section minimale d'armatures inferieures sur appui :** (art.A5.1.313.BAEL 91)

$$
\mathbf{A}_{s} \ge \frac{\gamma_{s}}{f_{e}} \times V_{u}
$$
  

$$
\frac{1.15}{400} \times 13.21 = 0.0379 \text{cm}^{2}
$$
  

$$
\mathbf{A}_{s} = 2.57 \text{ cm}^{2} > 0.036 \text{ cm}^{2}
$$
 condition vérifiée.

### **Contrainte minimale de compression sur appui :** (A .5.1.322.BAEL91)

 $\sigma_{\rm mb} = \frac{V_{\rm u}}{b_0 \times 0.9 \times d} \leq \frac{1.3 f_{\rm c28}}{\gamma_{\rm b}}$  $\gamma_{\rm b}$  $13.21 \times 10^3$  $\frac{13.21 \times 10}{120 \times 0.9 \times 175} = 0.698 \text{ MPa}$  $1.3\times25$  $\frac{3\times23}{1.5}$  = 21.67MPa

0.698 MPa < 21.67 MPa…....Condition vérifiée.

### **III.4.7.Calcul à l'ELS :**

### **Combinaison de charge** :

à l'ELS :

 $q_s = G + Q = (5.5 + 1.5) \times 0.65 = 4.55$  KN

### **Les efforts internes à l'E.L.S : (**BAEL 91 ; modifié 99)

Lorsque la charge est la même sur toute les travées de la poutre, comme dans ce cas, pour obtenir les résultats des moments à l'E.L.S, il suffit de multiplier les résultats de calcul à l'ELU par le coefficient (qs/qu)

On a q<sub>u</sub> = 6.29 KN 
$$
\Rightarrow
$$
  $\frac{qs}{qu} = \frac{4.55}{6.29} = 0.723$ 

#### **Calcul des moments fléchissants**

### - **Les moments aux appuis**

$$
M_1 = -5.65 \times 0.7.23 = -4.08 \text{KN.m}
$$
  
\n
$$
M_2 = -3.85 \times 0.7.23 = -2.78 \text{KN.m}
$$
  
\n
$$
M_3 = -4.65 \times 0.7.23 = -3.36 \text{KN.m}
$$
  
\n
$$
M_4 = -6.00 \times 0.7.23 = -4.34 \text{KN.m}
$$
  
\n
$$
M_5 = -4.97 \times 0.7.23 = -3.60 \text{KN.m}
$$

- **Les moments en travées** 

 $M_{t1} = 6.62 \times 0.7.23 = 4.79$ KN.m  $M_{t2} = 2.93 \times 0.7.23 = 2.12$ KN.m  $M_{t3} = 5.85 \times 0.7.23 = 4.23$ KN.m

 $M_{t4} = 8.02 \times 0.7.23 = 5.80$ KN.m

## **Diagramme des moments fléchissant à l'ELS**

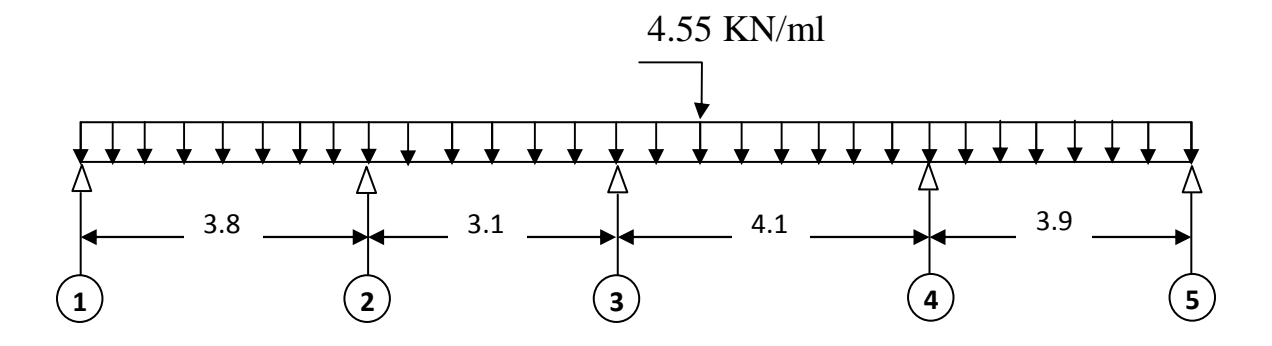

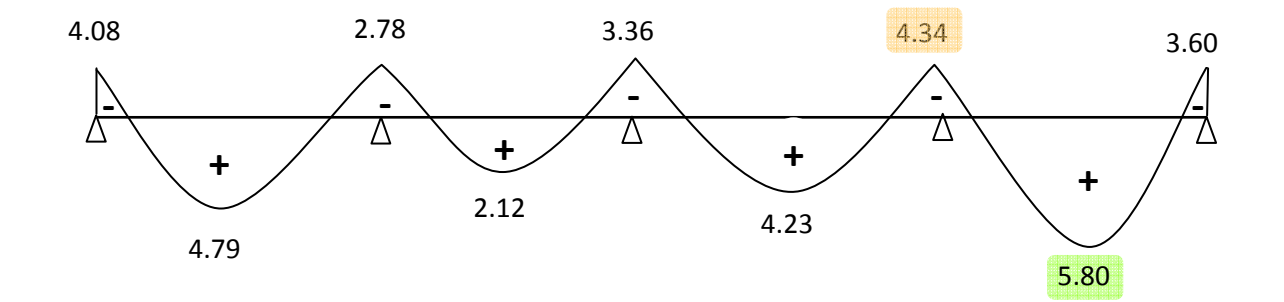

### **Calcul des efforts tranchants**

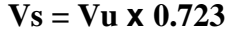

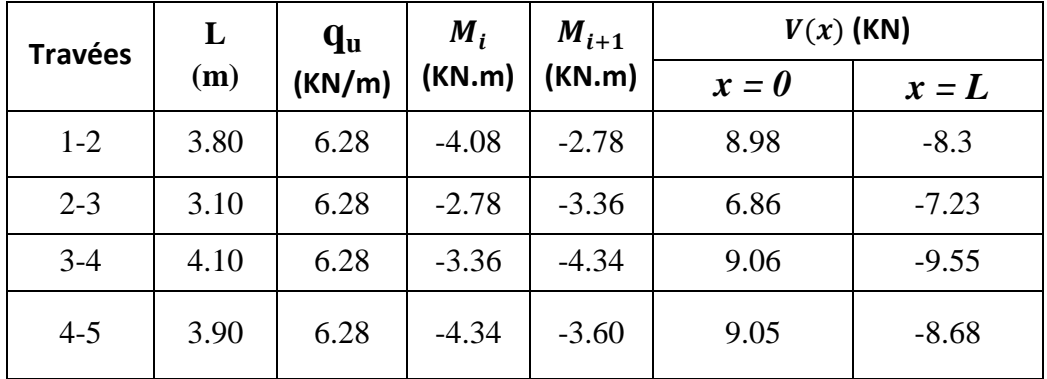

# Λ  $3.8$   $3.1$   $4.1$   $4.1$   $3.9$ **1 2 2 4 4 4 5** 8.98 6.86 9.06 9.05 **+ + + + - - - -**8.3 12 9.55

4.55 KN/ml

#### **Le diagrammes des efforts tranchants**

### **Conclusion :**

 $M_{\rm st}^{\rm max} = 4.34$  KN. m  $M_{\rm sa}^{\rm max} = 5.80 \,\rm KN.\,m$  $T_{s}^{\max}$  = 9.55 KN

#### **III.4.8.Vérification à l'E.L.S :**

### - **État limite d'ouverture des fissures :**

Les fissurations étant peu préjudiciables ⇒ Aucune vérification n'est à effectuer.

- **Vérification des contraintes dans le béton:** (Art A.4.5.2/BAEL 91)

On doit vérifier :  $\sigma_{bc} = \frac{\sigma_s}{K1}$  $\frac{\sigma_S}{K_1} \le \overline{\sigma_{bc}} = 0.6f_{c28} = 15MPa.$ 

#### • **Aux appuis :**

Contraintes dans le béton :

$$
\rho_1 = \frac{100 \times As}{b \times d} = \frac{100 \times 1.57}{12 \times 17.5} = 0.75
$$
  
\n
$$
\rho_1 = 0.75 \rightarrow \{\beta_1 = 0.835, K_1 = 25\}
$$
  
\nD'où : 
$$
\sigma_S = \frac{M_{sa}}{\beta_1 \times A_s \times d} = \frac{4.34 \times 10^3}{0.835 \times 1.57 \times 17.5} = 189.17 MPa
$$

$$
\sigma_{bc} = \frac{\sigma_S}{\kappa_1} = \frac{189.17}{25} = 7.56 MPa < 15 MPa \rightarrow Condition vérifiée.
$$

Contraintes dans les aciers :

On doit vérifier :  $\sigma_S \leq \overline{\sigma_S}$  $\sigma$ <sub>S</sub> =189.17 MPa.  $\overline{\sigma_S} = \frac{\text{fe}}{\text{vs}}$  $\frac{fe}{\gamma s} = \frac{400}{1.5}$  $\frac{100}{1.5}$  = 348 MPa. 198.17 MPa < 348 MPa ……………………………………………. condition vérifiée. • **En travée:**  Contraintes dans le béton :

 $\rho_1 = \frac{100 \times A}{b \times d} = \frac{100 \times 2.35}{12 \times 17.5}$  $\frac{100 \times 2.33}{12 \times 17.5} = 1.12$  $\rho_1 = 1.12 \rightarrow {\beta_1 = 0.855, K_1 = 19.48}$ D'où :  $\sigma_S = \frac{M_{st}}{\beta_1 \times A_t \times d} = \frac{5.80 \times 10^3}{0.855 \times 2.35 \times 10^3}$  $\frac{3.80 \times 10}{0.855 \times 2.35 \times 17.5} = 164.95 MPa$  $\sigma_{bc} = \frac{\sigma_S}{K_A}$  $\frac{\sigma_S}{K_1} = \frac{164.95}{19.48}$  .# = 8.46 MPa < 15MPa ………………………….. Condition vérifiée.

Contraintes dans les aciers :

On doit vérifier :  $\sigma_S \leq \overline{\sigma_S}$ 

 $\sigma$ <sub>S</sub> =160.18 MPa.

$$
\overline{\sigma_S} = \frac{\text{fe}}{\gamma \text{s}} = \frac{400}{1.5} = 348 \text{ MPa} .
$$

164.95MPa < 348 MPa ………………………………………….…condition vérifiée.

### - **Etat limite de déformation:** (Art B.6.5.1/BAEL91)

Il n'est pas nécessaire de vérifier la flèche si les conditions suivantes sont vérifiées:

 $\bullet$   $\frac{h}{h}$  $\frac{\text{h}}{\text{L}} \geq \frac{1}{16}$ **16**  h : hauteur de la section est égale à 20 cm.  $\bullet$   $\frac{h}{h}$  $\frac{h}{L} \geq \frac{Ms_t}{10 M}$  $10 M_0$  L : portée libre est égale à 390 cm. •  $\frac{A_{st}}{b \times d} \leq \frac{4.2}{f_e}$ A : section des armatures tendues.

Ms<sub>t</sub>: moment fléchissant max en travée.

 $\boldsymbol{\mathsf{h}}$  $\frac{h}{L} = \frac{20}{390}$  $\frac{20}{390}$  = 0.051 ………………………………………….. Condition non vérifiée.  $\mathbf{1}$  $\frac{1}{16}$  = 0.0625

### - **Calcul de la flèche :**

On doit vérifier que :

$$
f = {M_{t}^{s} \tcdot 1^{2} \over 10 \cdot E_{V} \cdot I_{F}} \le \overline{f}
$$
 Avec  $\overline{f} = {l \over 500} = {3900 \over 500} = 7.8 \text{ mm}$ 

Avec :

f **:** La flèche admissible

EV **:** Module de déformation différé

$$
E_V = 3700 \times \sqrt[3]{f_{c28}} = 3700 \cdot \sqrt[3]{25} = 10819 \; MPa
$$

 $I_{fv}$ : Inertie fictive pour les charges de longue durée

$$
I_{fv} = \frac{1, 1 \times I_0}{1 + \mu \times \lambda_v}
$$

 $I_0$ : Moment d'inertie de la section homogénéisée (n=15) par rapport au centre de gravitée de la section.

**a) Aire de la section homogénéisée :**  $B_0 = B + n A = b_0 \times h + (b - b_0) h_0 + 15A_S$  $B_0 = 12 \times 20 + (65 - 12)$ . 4 + 15  $\times 2.35$  $B_0 = 487.25$  cm<sup>2</sup>

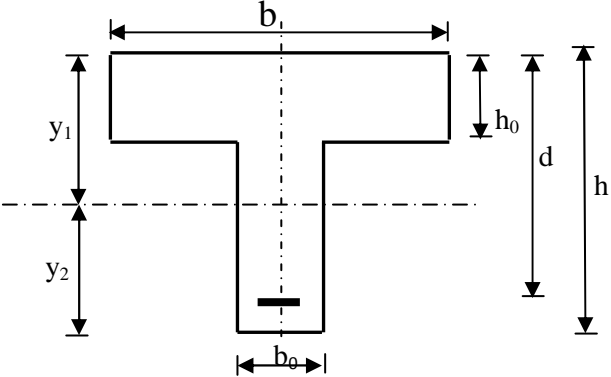

### **b**) **Calcul de**  $V_1$  **et**  $V_2$  **:**

Moment statique de section homogénéisée par rapport à xx :

$$
S/\_{xx} = \frac{b_0 \times h^2}{2} + (b - b_0) \times \frac{h_0^2}{2} + 15 \times A_t \times d
$$
  
\n
$$
S/\_{xx} = \frac{12 \times 20^2}{2} + (65 - 12) \frac{4^2}{2} + 15 \times 2.35 \times 18 = 3458.5 \text{ cm}^2
$$
  
\n
$$
V_1 = \frac{S/\_{xx}}{B_0} = \frac{3458.5}{487.25} = 7.1 \text{ cm}
$$
  
\n
$$
V_2 = h - V_1 = 20 - 7.1 = 12.9 \text{ cm}
$$
  
\n
$$
I_0 = \frac{b_0}{3} \times (V_1^3 + V_2^3) + (b - b_0) \times h_0 \times \left[ \frac{h_0^2}{12} + (V_1 - \frac{h_0}{2})^2 \right] + 15 \times A_s \times (V_2 - c)^2
$$
  
\n
$$
I_0 = \frac{12}{3} (7.1^3 + 12.9^3) + (65 - 12) \times 4 \left[ \frac{4^2}{12} + (7.1 - \frac{4}{2})^2 \right] + 15 \times 2.35 \times (12.9 - 2)^2
$$
  
\n
$$
I_0 = 20003.25 \text{ cm}^4
$$
# **c**) **Calcul des coefficients :**  $(\lambda_v, \mu, I_{fV})$

$$
\rho = \frac{A}{b_0 \times d} = \frac{2.35}{12 \times 17.5} = 0,0108
$$
\n
$$
\lambda_v = \frac{0.02 \times f_{128}}{\left(2 + \frac{3 \times b_0}{b}\right) \times \rho} = \frac{0.02 \times 2.1}{\left(2 + \frac{3 \times 12}{65}\right) \times 0.0108} = 1.52
$$
\n
$$
\mu = \max \left\{1 - \frac{1.75 \times f_{128}}{4 \times \rho \times \sigma_s + f_{128}}; 0\right\} = \max \left\{0.785 ; 0\right\} = 0,785
$$
\n
$$
I_{\gamma} = \frac{1,1 \times I_0}{1 + \lambda_v \times \mu} = \frac{1,1 \times 20003.25}{1 + 1.52 \times 0.785} = 10032.6 \text{ Cm}^4
$$

D'ou la flèche

$$
f = \frac{M_t^S \times l^2}{10 \times E_v \times I_{fv}}
$$
  

$$
f = \frac{4.34 \times 3.9^2}{10 \times 10819 \times 10^3 \times 10032.6 \times 10^{-8}} = 0.00608m = 6.08mm < \overline{f} = 7.8mm \implies
$$
 Condition  
veirifiée

## **Conclusion :**

Toutes les conditions sont vérifiées, les armatures calculées à l'Etat Limite Ultime sont suffisantes alors les poutrelles seront ferraillées comme suite :

En travée : 3HA10

Sur appuis : 2HA10

### **III.5.Calcul de la dalle plaine (hall d'assesseur)**

## **Combinaison des charges : à l'ELU :**

 $G = 6.45$  KN/ml.

 $Q = 2.5$  KN/ml

 $q_u = 1.35$  G +1.5 Q=  $1.35 \times 6.45$  +2.5  $\times$  2.5 =12.46 KN/ml

$$
\rho = \frac{L_x}{L_y} = \frac{4.2}{4.2} = 1
$$

 $0.4 \leq \rho \leq 1$   $\longrightarrow$  la dalle travaille dans les deux sens.

Le calcul se fera pour une bande de 1m de largeur

Les moments sont donnés par les formules :  $M_x = \mu_x q_u L_x^2$ 

$$
M_{y2} = \mu_y M_x
$$

D'après les tables de PIGEAUX on tire les valeurs :  $\mu_x = 0.0368$ ;  $\mu_y = 1$ 

 $M_x = \mu_x q_u L_x^2 = 0.0368 \times 12.46 \times 4.2^2 = 8.1$ KN.m

 $M_v = \mu_v M_x = 1 \times 8.1 = 8.1$  KN.m

La réduction des moments:

 $M_{ap} = -0.30 \times M_{x} = 0.30 \times 8.1 = -2.43$  KN.m

 $M_t = 0.85 \times M_x = 0.85 \times 8.1 = 6.88$  KN.m

## **III.5.1.Ferraillage de la dalle :**

Il se fera à l'ELU pour une bonde de 1m de largeur.

 **Dans le sens x-x**  • **En travée :** 

 $M_{ut} = 6.88$  KNm.

$$
\mu = \frac{M_t}{b \times d^2 \times f_{bu}} = \frac{6.88 \times 10^3}{100 \times 12.5^2 \times 14.20} = 0.032 < 0.392 \rightarrow SSA
$$
\n
$$
\mu = 0.032 \rightarrow \beta = 0.984
$$

$$
A_{st} = \frac{M_t}{\beta \times d \times \sigma_{st}} = \frac{6.88 \times 10^3}{0.984 \times 12.5 \times 348} = 1.61 \text{ cm}^2 \text{ soit } 4\Phi 8 \text{ (A}_s = 2.01 \text{ cm}^2)
$$

Avec : un espacement  $S_t = 25$ cm

### • **Aux appuis :**

 $M_{\text{uap}} = -2.43$  KN.m

$$
\mu = \frac{M_{ap}}{b \times d^2 \times f_{bu}} = \frac{2.43 \times 10^3}{100 \times 12.5^2 \times 14.20} = 0.0110 < 0.392 \quad \longrightarrow \text{SSA}
$$

$$
\mu = 0.0110 \quad \longrightarrow \quad \beta = 0.994.
$$

$$
A_{st} = \frac{M_{ap}}{\beta \times d \times \sigma_{st}} = \frac{2.43 \times 10^3}{0.994 \times 12.5 \times 348} = 0.562 \text{cm}^2
$$

Soit :  $4\Phi_6$  (A<sub>s</sub> = 1.13cm<sup>2</sup>). Avec : un espacement S<sub>t</sub> = 25cm

# **Selon le sens y-y : c'est le même calcul et le même résultat :**  • **En travée :**

 $A_{st} = 1.61$  cm<sup>2</sup>

Soit :  $4\Phi 8$  (A<sub>s</sub> = 2.01cm<sup>2</sup>). Avec : un espacement S<sub>t</sub> = 25cm

#### • **Aux appuis :**

 $A_{st} = 0.562$ cm<sup>2</sup>

Soit :  $4\Phi_6$  (A<sub>s</sub> = 1.13cm<sup>2</sup>). Avec : un espacement S<sub>t</sub> = 25cm.

## **III.5.2. Vérification à L'ELU :**

## **a) Condition de non fragilité (Art B.7.4/BAEL99) :**

 **Sens x-x :** 

 $\rho_x = \frac{A_x}{h \times h}$  $\frac{A_x}{b \times h} \ge \rho_0 \times \frac{1}{2}$  $\frac{1}{2}(3 - \frac{L_x}{L_y})$  avec  $\rho_0$ : le rapport du volume des aciers à celui bu béton.  $\rho_0 = 0.8\%$  (HA de classe FeE400)

 $A_x \geq \frac{1}{2}$  $\frac{1}{2}$  × b × h ×  $\rho_0$  × (3 -  $\frac{L_X}{L_Y}$ ).

 $A_x \geq \frac{1}{2}$  $\frac{1}{2}$  ×100× 15× 0.0008× (3 - 1) = 1.2 cm<sup>2</sup>  $A_x = A_{xmin} = 1.2$  $A_{\text{xmin}} = 1.2 < A_{\text{st}} = 2.01 \text{cm}^2.$   $\longrightarrow$  Condition vérifiée. **Sens y-y :**   $\rho_x = \frac{A_y}{h \times h}$  $\frac{dy}{dx} \ge \rho_0$  $A_y \ge b \times h \times \rho_0 = (100 \times 15) \times 0.0008 = 1.2$  cm<sup>2</sup>.  $A_v = A_{vmin} = 1.2$  cm<sup>2</sup>  $A_{\text{ymin}} = 1.2 < A_{\text{st}} = 2.01 \text{cm}^2.$  Condition vérifiée.

## **b) Vérification au cisaillement :**

La fissuration est peu nuisible.

$$
\tau u = \frac{v_u}{b.d} \le \bar{\tau}_u = \min \{0.13 \times f_{c28} ; 5\} \,[MPa]
$$

τu ∶ contrainte de cisaillement

Sens x-x: Panneau de dalle repose sur 4 appuis .

Q = 9 œð o œ" = «×œ"לð @œ")o œð = .#F×#. ×#. @#. )o #. = .% .F = 17.44 KN. °= ·« à ×+ = %.##×<sup>y</sup> o0 = 0.13MPa °̅= min ]@0.13 × 25), 5^ = min ]3.25, 5^=2.5 MPa ° = 0.13 ijk < °̅ 3.25 MPa………………………….La condition est vérifiée

Il n'y a pas de risque de cisaillement.

**Sens y-y:** 

$$
V_u = \frac{p}{3ly} = \frac{219.79}{12.6} = 17.44
$$
 KN.

$$
\tau_u = \frac{Vu}{b \times d} = \frac{17.44 \times 10^3}{1000 + 130} = 0.13 MPa
$$

 $\bar{\tau}_{u}$ = min {(0.13 × 25), 5} = min {3.25, 5}=3.25 MPa

 $\tau_u = 0.13 \text{ MPa} < \bar{\tau}_u = 3.25 \text{ MPa}$ ………………………………………La condition est vérifiée

Il n'y a pas de risque de cisaillement.

**d) Ecartement des barres (Art A-8-2-42 du BAEL99) :** charge uniformément réparties

-La direction la plus sollicité :  $S_t \leq min(3h; 33cm)$ 

-La direction perpendiculaire à la plus sollicité :  $S_t \leq min(4h; 45cm)$ 

## **Sens x-x :**

En travée :

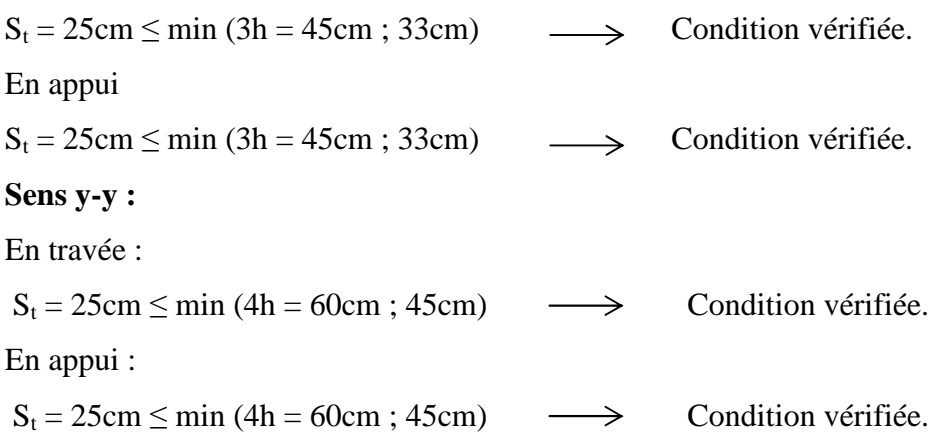

## **III.5.3.Vérification à l'ELS :**

 $G = 6.45$  KN/ml.

 $Q = 2.5$  KN/ml

 $q_s = G + Q = 6.45 + 2.5 = 8.95$  KN/ml

D'après les tables de PIGEAUX on tire les valeurs :  $\mu_x = 0.0368$ ;  $\mu_y = 1$ 

 $M_x = \mu_x q_s L_x^2 = 0.0368 \times 8.95 \times 4.2^2 = 5.81$  KN.m  $M_y = \mu_y M_x = 1 \times = 5.81$  KN.m

La réduction des moments:

 $M_{ap}$  = - 0.30 ×  $M_x$  = -0.30 × 5.81 = - 1.74 KN.m

 $M_t = 0.85 \times M_x = 0.85 \times 5.81 = 4.94$  KN.m

**Ferraillage :** 

- **Dans le sens x-x**
- **En travée :**

 $M_t = 4.94$  KNm.

$$
\mu = \frac{M_t}{b \times d^2 \times f_{bu}} = \frac{4.94 \times 10^3}{100 \times 12.5^2 \times 14.20} = 0.02226 < 0.392 \qquad \longrightarrow \quad \text{SSA}
$$

 $\mu = 0.02226 \rightarrow \beta = 0.804$ 

$$
A_{st} = \frac{M_t}{\beta \times d \times \sigma_{st}} = \frac{4.94 \times 10^3}{0.804 \times 12.5 \times 348} = 1.41
$$
 cm<sup>2</sup>

#### • **Aux appuis :**

 $M_{\text{ap}} = -1.74 \text{ KN.m}$ 

$$
\mu = \frac{M_{ap}}{b \times d^2 \times f_{bu}} = \frac{1.74 \times 10^3}{100 \times 12.5^2 \times 14.20} = 0.0078 < 0.392 \implies \text{SSA}
$$
\n
$$
\mu = 0.0078 \implies \beta = 0.866
$$
\n
$$
A_{st} = \frac{M_{ap}}{\beta \times d \times \sigma_{st}} = \frac{1.74 \times 10^3}{0.866 \times 12.5 \times 348} = 0.462 \text{ cm}^2
$$

#### **Selon le sens y-y : c'est le même calcul et le même résultat :**

- **En travée :**  $A_{st} = 1.41$  cm<sup>2</sup>
- **Aux appuis :**  $A_{st} = 0.462 \text{cm}^2$

**Conclusion :** Les armatures adoptées à l'ELU sont suffisantes.

## • **Vérification des contraintes dans le béton et dans les aciers:**

 **Contrainte dans le béton : Sens x-x :** 

On doit vérifier :  $\sigma_{bc} = \frac{\sigma_S}{K1}$  $\frac{\sigma_S}{K1} \le \overline{\sigma_{bc}} = 0.6 \text{ f}_{c28} = 15 \text{MPa}$ 

**En travée** :

$$
\rho_1 = \frac{100 \times A_t}{b \times d} = \frac{100 \times 2.01}{100 \times 12.5} = 0.161
$$
  

$$
\rho_1 = 0.161 \rightarrow {\beta_1 = 0.934, K_1 = 60.76}
$$

D'où: 
$$
\sigma_S = \frac{M_t}{\beta_1 \times A_s \times d} = \frac{4.94 \times 10^3}{0.934 \times 2.01 \times 12.5} = 210.51 \text{ MPa}
$$

 $\sigma_{bc} = \frac{\sigma_S}{K_A}$  $rac{\sigma_S}{K_1} = \frac{210..51}{60.76}$  $\frac{70.51}{60.76}$  = 3.46 MPa < 15MPa  $\rightarrow$  Condition vérifiée.

Aux appuis :

• Contraintes dans le béton :

$$
\rho_1 = \frac{100 \times A_{au}}{b \times d} = \frac{100 \times 1.13}{100 \times 12.5} = 0.0904
$$
  

$$
\rho_1 = 0.0904 \rightarrow {\beta_1 = 0.949, K_1 = 83.0}
$$

D'où :  $\sigma_S = \frac{M_a}{\beta_1 \times A_s \times d} = \frac{1.74 \times 10^3}{0.949 \times 1.13 \times 12.5} = 129.80 \text{ MPa}$  $\sigma_{bc} = \frac{\sigma_S}{K_1} = \frac{129.80}{83} = 1.56 MPa < 15 MPa \rightarrow$  Condition vérifiée.

• Contraintes dans les aciers : Les fissurations sont peu nuisibles donc la vérification de cette condition n'est pas nécessaire.

## Sens y-y :

C'est le même calcul et même résultat donc les conditions dans cette direction (y-y) sont vérifiées.

### • Etat limite de déformation: (Art B.6.5.1/BAEL91)

Il n'est pas nécessaire de vérifier la flèche si les conditions suivantes sont vérifiées:

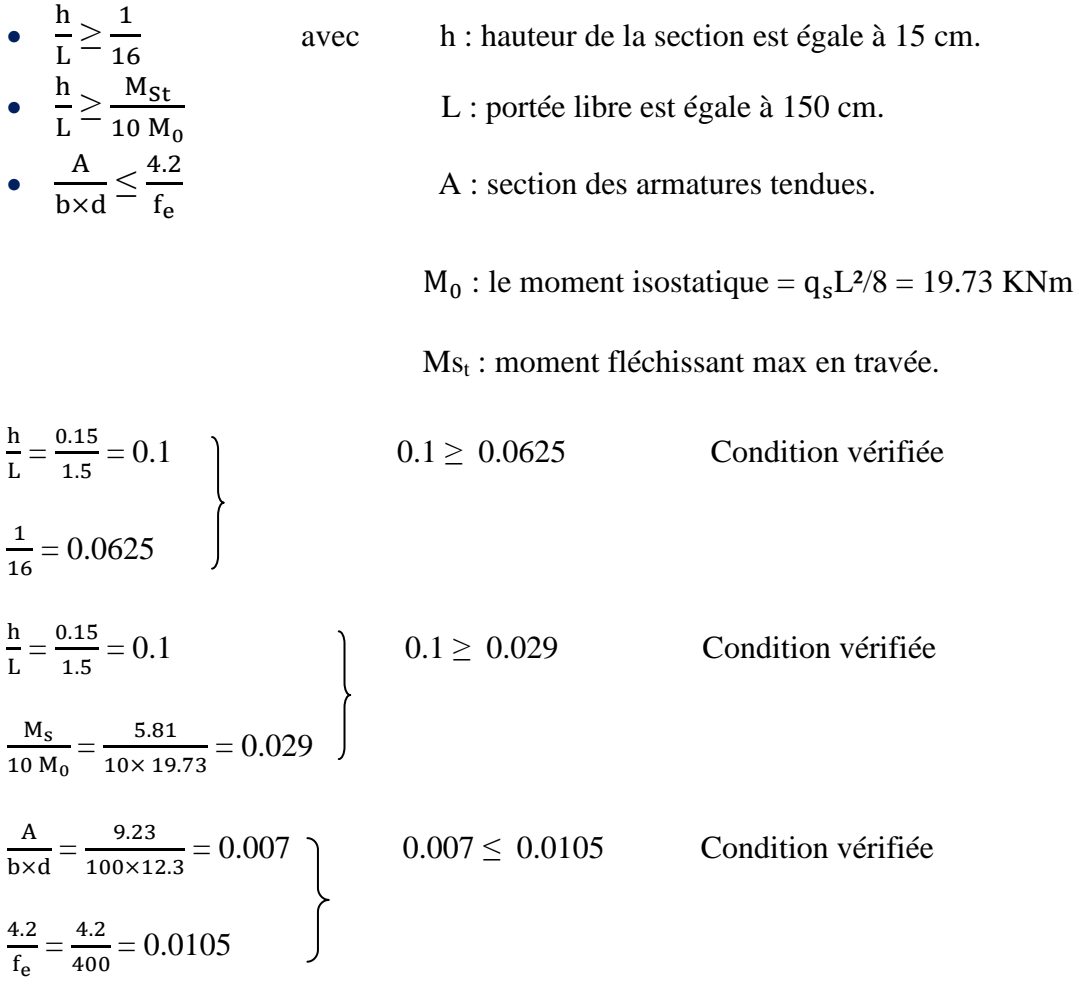

Les trois conditions sont vérifiées, donc le calcul de la flèche n'est pas nécessaire.

# **III.6. Calcul de la dalle pleine triangulaire :**

## **III.6.1exposé de la méthode de calcul :**

Pour les dalles de forme irrégulière, il est préférable d'utiliser la méthode des lignes de rupture.

Cette méthode est basée sur l'observation des schémas de rupture des dalles.

Les lignes de rupture divisent la dalle en plusieurs parties qui s'appellent régions rigides. Elles sont supposées demeurer planes après déformation.

2. Principe du calcul :

Le calcul de moment de rupture se fait par l'application du principe des travaux virtuels. Travail extérieur = Travail intérieur ( $T_{ext} = T_{int}$ )

Avec :  $T_{ext} = P. V = P. (S. \delta_G)$ 

Où : P : charge uniformément repartie.

V : Volume déplacé (entre l'état initial et après déformation)

Tint = M.  $\sum \theta_v$  = M. (w. L Proj)

Où : M : moment dans la ligne de rupture par unité de longueur.

L Proj : projection de « L » sur un axe

w : rotation de la région rigide autour de cet axe .

L : La longueur d'une ligne de rupture

Le travail interne total est égal à la somme des travaux internes.

D'après la formule de mécanisme de rupture on à l'égalité Text= Tint, et on obtient M.

NB :Pour simplifier les calculs nous avons utilisées les tables de BARRES pour la détermination des efforts internes. Dans les dalles irrégulières. (Dalle triangulaire sur trois appuis)

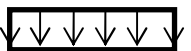

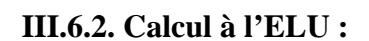

**Epaisseur de la dalle :** ht =15 cm

**a)Combinaison des charges : à l'ELU :** 

 $G = 6.45$  KN/ml.

 $Q = 1.5$  KN/ml

 $q_u = 1.35$  G + 1.5 Q =  $1.35 \times 6.45 + 1.5 \times 1.5 = 10.96$  KN/ml

$$
\rho=\,\frac{\rm{Lx}}{\rm{Ly}}=\frac{1.55}{3.1}=0.5
$$

 $0.4 \le \rho \le 1$  ce panneau travail dans les deux sens.

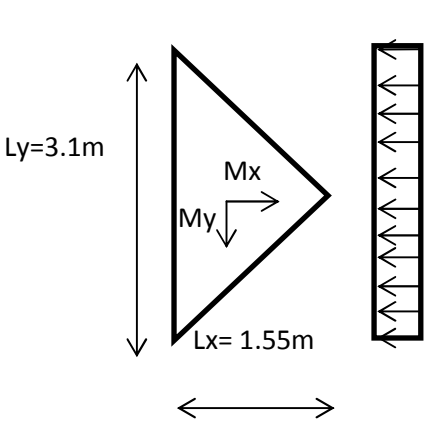

Les moments sont donnés par les formules :

 $M_x = \mu_x q_u a^2$ 

 $M_y = \mu_y$   $q_u$   $a^2$ 

 $\mu_x = 0.0396$ ;  $\mu_y = 0.0209$ 

Avec :  $\mu_x$  et  $\mu_y$  sont données par les tables de barres. (Table 1.128)

*calcul des dalles pleine et parois (Tome 3) page 401* 

 $M_x = \mu_x q_u$   $a^2 = 0.0396 \times 10.96 \times 1.55^2 = 1.043$  KN.m

 $M_y = \mu_y$  q<sub>u</sub> a<sup>2</sup> = 0.0209 × 10.96 × 1.55<sup>2</sup> = 0.55 KN.m

# **b) Ferraillage de la dalle :**

Il se fera à l'ELU pour une bonde de 1m de largeur et à la flexion simple.

> Sens x-x :  
\n
$$
M_{ux} = 1.043
$$
 KNm.  
\n $\mu = \frac{Mux}{b \times a^2 \times f_{bu}} = \frac{1.043 \times 10^3}{100 \times 13^2 \times 14.20} = 0.004 < 0.392$   $\longrightarrow$  SSA  
\n $\mu = 0.004$   $\longrightarrow$   $\beta = 0.998$   
\n $A_{st} = \frac{Mux}{\beta \times d \times \sigma_{st}} = \frac{1.043 \times 10^3}{0.998 \times 13 \times 348} = 0.23$  cm<sup>2</sup>

Soit :  $4 \emptyset 8$  (A<sub>s</sub> = 2.01 cm<sup>2</sup>), avec un espacement S<sub>t</sub> = 25 cm.

> Sens y-y :  
\n
$$
M_{uy} = 0.55
$$
 KNm.  
\n $\mu = \frac{Muy}{b \times d^2 \times f_{bu}} = \frac{0.55 \times 10^3}{100 \times 13^2 \times 14.20} = 0.002 < 0.392$   $\longrightarrow$  SSA  
\n $\mu = 0.002$   $\longrightarrow$   $\beta = 0.999$   
\n $A_{st} = \frac{Muy}{\beta \times d \times \sigma_{st}} = \frac{0.55 \times 10^3}{0.999 \times 13 \times 348} = 0.12$  cm<sup>2</sup>

Soit :  $4\emptyset 8$  (A<sub>s</sub> = 2.01 cm<sup>2</sup>), avec un espacement S<sub>t</sub> = 25 cm.

## **III.6.3. Vérification à L'ELU :**

#### **a) Condition de non fragilité :**

le BAEL91 modifiée 99 prévoit qu'on peut dispenser de l'application de cette condition pour autant que l'on majore de 20% les aciers calculés en flexion ainsi que les armatures de réparation, comme indiqué dans **(Art B.7.4/BAEL99).**

### $\triangleright$  **Sens x-x**

 $A_{\text{xmioré}} = 1.2 A_{\text{stx}} = 1.2 \times 0.23 = 0.28 \text{ cm}^2$ .

Soit :  $4 \emptyset 8$  (A<sub>s</sub> = 2.01 cm<sup>2</sup>), avec un espacement S<sub>t</sub> = 25 cm.

## **Sens y-y**

 $A_{\text{ymjoré}} = 1.2 A_{\text{sty}} = 1.2 \times 0.12 = 0.14 \text{ cm}^2.$ Soit :  $4 \emptyset 8$  (A<sub>s</sub> = 2.01 cm<sup>2</sup>), avec un espacement S<sub>t</sub> = 25 cm.

**b) Ecartement des barres (Art A-8-2-42 du BAEL99) :** charge uniformément répartie -La direction la plus sollicité :  $S_t \leq min(3h; 33cm)$ 

-La direction perpendiculaire à la plus sollicité :  $S_t \le \text{min}(4h; 45cm)$ 

### **Sens x-x :**

 $S_t = 25$  cm  $\le$  min (3h = 45cm ; 33cm) = 33 cm  $\longrightarrow$  Condition vérifiée.

## **Sens y-y :**

 $S_t = 25$  cm  $\le$  min (4h = 60 cm ; 45cm) = 45 cm  $\longrightarrow$  Condition vérifiée.

## **Vérification au cisaillement** :(BAEL99/Art 5.1, 211)

La fissuration est peu nuisible.

$$
\tau u = \frac{V_u}{b.d} \le \bar{\tau}_u = \min \{0.13 \times f_{c28} ; 5\} \,[MPa]
$$

τu ∶ contrainte de cisaillement

$$
V_u = 0.389 \times q_u \times a^2 = 0.389 \times 10.96 \times 1.55^2 = 10.24 \text{KN}
$$

$$
\tau_u = \frac{10.24 \times 10^3}{1000 \times 130} = 0.079 \text{ MPa}
$$

 $\bar{\tau}_{u}$  = min {(0.13 × 25), 5} = min {3.25, 5} = 3.25 MPa

° 0.079 ijk < °̅ 3.25 MPa………………………….La condition est vérifiée

Il n'y a pas de risque de cisaillement.

## **III.6.4. calcul à l'ELS :**

 $G = 6.45$  KN/ml.

 $Q = 2.5$  KN/ml

 $q_s = G + Q = 6.45 + 1.5 = 7.95$  KN/ml

 $\mu_x = 0.0396$ ;  $\mu_y = 0.0209$ 

$$
\begin{cases} M_{xs} = \mu_x q_u L_x^2 = 0.0396 \times 7.95 \times 1.55^2 = 0.76 \text{ KNm} \\ M_{ys} = \mu_y q_u L_x^2 = 0.0209 \times 7.95 \times 1.55^2 = 0.4 \text{ KNm} \end{cases}
$$

**a)Ferraillage :** 

 **Dans le sens x-x**   $\mu = \frac{M_{SX}}{h \times d^2 \times d^2}$  $\frac{M_{SX}}{bx\,dx^2 \times f_{bu}} = \frac{0.76 \times 10^3}{100 \times 13^2 \times 14}$  $\frac{0.76 \times 10}{100 \times 13^2 \times 14.20} = 0.003 < 0.392$   $\longrightarrow$  SSA

$$
\mu = 0.003 \qquad \longrightarrow \quad \beta = 0.910
$$

$$
A_{st} = \frac{M_{sx}}{\beta \times d \times \sigma_{st}} = \frac{0.76 \times 10^3}{0.910 \times 13 \times 348} = 0.184 \text{ cm}^2 < 2.01 \text{ cm}^2
$$

> Dans le sens y-y :  
\n
$$
\mu = \frac{M_{sy}}{b \times d^2 \times f_{bu}} = \frac{0.4 \times 10^3}{100 \times 13^2 \times 14.20} = 0.0017 < 0.392
$$
   
\nSSA

$$
\mu = 0.0017 \quad \longrightarrow \quad \beta = 0930
$$

$$
A_{st} = \frac{M_{sy}}{\beta \times d \times \sigma_{st}} = \frac{0.4 \times 10^3}{0.930 \times 13 \times 348} = 0.095 \text{ cm}^2 < 2.01 \text{ cm}^2.
$$

### **Conclusion :**

Les armatures adoptées à l'ELU sont suffisantes.

## **III.6.5.vérification à l'ELS :**

# **a) Contrainte dans le béton : Sens x-x :**

On doit vérifier :  $\sigma_{bc} = \frac{\sigma_S}{K1}$  $\frac{\sigma_S}{K1} \leq \overline{\sigma_{bc}} = 0.6$  f<sub>c28</sub> = 15MPa  $\rho_1 = \frac{100 \times A_t}{h \times d}$  $\frac{100 \times A_t}{b \times d} = \frac{100 \times 2.01}{100 \times 13}$  $\frac{33 \times 2.31}{100 \times 13} = 0.155$  $\rho_1 = 0.155 \rightarrow {\beta_1 = 0.935, K_1 = 61.92}$ D'où :  $\sigma_S = \frac{M_t}{\beta_s \times A}$  $\beta_1 \times A_s \times d$  $=\frac{1.043\times10^{3}}{2.225\times10^{24}}$  $\frac{1.013 \times 10^{6} \text{ J}}{0.935 \times 2.01 \times 13} = 42.69 \text{ MPa}$  $\sigma_{bc} = \frac{\sigma_S}{K_A}$  $\frac{\sigma_S}{K_1} = \frac{42.69}{61.92}$  $\frac{42.69}{61.92}$  = 0.689 MPa < 15MPa  $\rightarrow$  Condition vérifiée. **Sens y-y :** 

On doit vérifier :  $\sigma_{bc} = \frac{\sigma_S}{K1}$  $\frac{\sigma_S}{K1} \le \overline{\sigma_{bc}} = 0.6 \text{ f}_{c28} = 15 \text{MPa}$ 

$$
\rho_1 = \frac{100 \times A_t}{b \times d} = \frac{100 \times 2.01}{100 \times 13} = 0.155
$$
  

$$
\rho_1 = 0.155 \rightarrow {\beta_1 = 0.935, K_1 = 61.92}
$$

D'où : 
$$
\sigma_S = \frac{M_t}{\beta_1 \times A_s \times d} = \frac{0.76 \times 10^3}{0.935 \times 2.01 \times 13} = 31.02 \text{ MPa}
$$
  
 $\sigma_{bc} = \frac{\sigma_S}{K_1} = \frac{31.02}{61.92} = 0.502 \text{ MPa} < 15 \text{ MPa} \rightarrow \text{Condition vérifiée.}$ 

**b) Contrainte dans les aciers :** il est inutilede vérifier cette condition car les fissurations sont considérées comme étant peu nuisibles.

# **III.7-Calcul des balcons :**

Le balcon est considéré comme une console et constitué d'une dalle pleine faisant suit à la dalle du plancher, on fait son calcul comme une poutre encastrée au niveau de la poutre de rive.

Le calcul se fera pour une bande de 1 m.

# **III.7.1 détermination des charges :**

Charge permanente :

Poids propre de la dalle pleine :  $G = (6.45 \text{KN/m}^2) \times 1 \text{m} = 6.45 \text{KN/ml}$ 

Poids propre du garde corps de 1m de hauteur :  $g = ((0.9) + (0.2 \times 2)) \times 1m \times 1m = 1.3KN$ 

Charges d'exploitations :

Surcharge:  $Q = (3.5 \text{KN/m}^2) \times 1 \text{m} = 3.5 \text{KN/ml}$ 

## **Calcul à l'état limite ultime (ELU) :**

Le balcon sera calculé en flexion simple.

## **a) Combinaison de charge :**

 $q_u = 1.35 \times 6.45 + 1.5 \times 3.5 = 13.96$  KN/ml

 $g_u = 1.35 \times 1.3 = 1.775$  KN

- **b) Calcul des efforts internes:**
- **La réaction d'appui :**

 $\Sigma F_{ext} = 0 \implies R_A - g_u - (q_u \times L) = 0$ 

 $R_A=1.755+(13.95\times 1.3)=19.92$  KN

**RA=19.92 KN** 

• L'effort tranchant :  $0 \le x \le 1.3$  m

 $\Sigma F = 0 \Longrightarrow T_v = -q_u \times (x) - g_u$ 

 $Si x=0 \Rightarrow T<sub>y</sub> = -1.755$  KN

$$
Si x=1.4 \Longrightarrow T_y = -19.92 \text{ KN}
$$

• Moment fléchissant :  $0 \le x \le 1.3$  m

$$
\sum M_{/A} = 0 \Longrightarrow M_z = -q_u \times (\frac{x^2}{2}) - g_u \times (x)
$$
  
\nSi x=0  $\Longrightarrow M_z = 0$  KN  
\nSi x=1.4  $\Longrightarrow M_z = -14.10$  KN.m

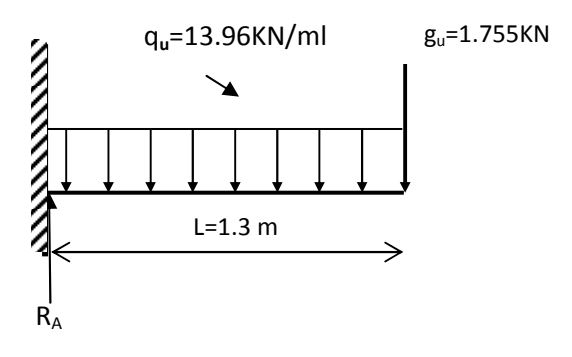

-Schéma statique de calcul à l'ELU

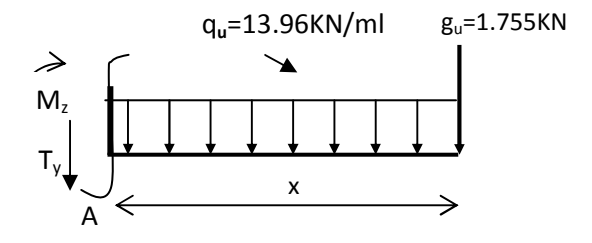

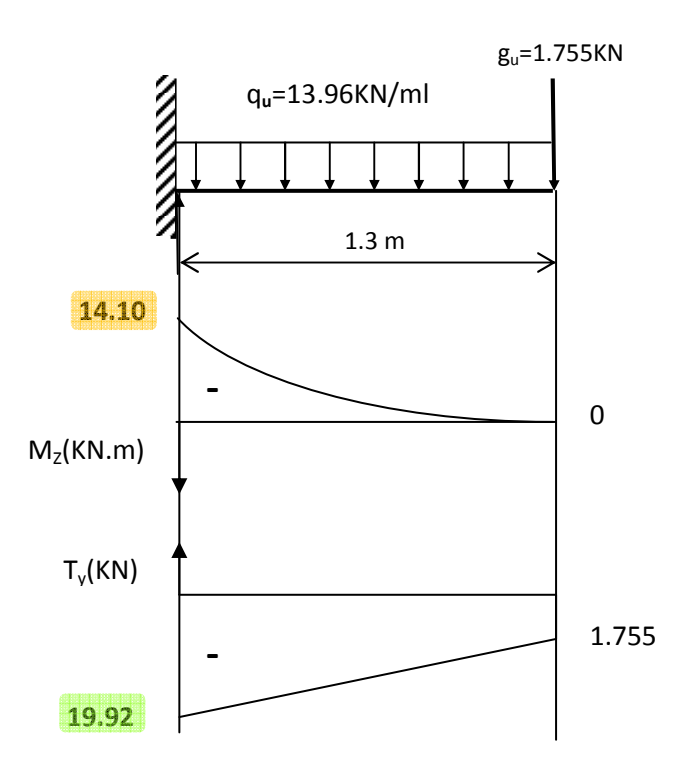

**FigIII.7.1 Diagramme des efforts internes à l'ELU.** 

## **III.7.2 Calcul à l'ELU** :

La hauteur  $d = 12$ cm

• Armatures principales :

$$
\mu_{u} = \frac{M}{b \times d^{2} \times f_{bu}} = \frac{14.10 \times 10^{3}}{100 \times 12^{2} \times 14.2} = 0.076.
$$
  
\n
$$
\mu_{u} = 0.076 \implies \beta = 0.960.
$$
  
\n
$$
A_{s} = \frac{M}{\beta \times d \times \sigma_{st}} = \frac{14.1 \times 10^{3}}{0.965 \times 12 \times 348} = 3.7 \text{ cm}^{2}
$$

Soit 4HA10 = 4.52 cm<sup>2</sup>, avec un espacement de 25 cm.

• Armatures de répartition :

$$
A_r = \frac{A_s}{4} = \frac{4.52}{4} = 1.1 \text{ cm}^2
$$

Soit  $4H A 10 = 3.14$  cm<sup>2</sup>, avec un espacement de 25 cm.

## **Vérifications à l'ELU :**

**a) Condition de non fragilité :**(BAEL99 /Art A.4.2.1).

$$
A_{\min} = \frac{0.23 \times b \times d \times f_{t28}}{f_e}
$$
  
\n
$$
f_{t28} = 0.6 \times 0.06 f_{c28} = 2,1 MPa
$$
  
\n
$$
A_{\min} = 0.23 \times 100 \times 12 \times \frac{2.1}{400} = 1.376 cm^2
$$
  
\n
$$
A_s = 4.52 cm^2 > A_{\min} = 1.376...
$$
 La condition est vérifiée

## **b) Vérification au cisaillement** :(BAEL99/Art 5.1, 211)

La fissuration est préjudiciable.

τu = ·À à.+ ≤ °̅ = min <sup>L</sup> . × M ; 4P [MPa] avec γb = 1.5 °4 ∶ 1ÚÛ{Ùk²Û{D sD 1²zk²´´D2DÛ{ Q = 19.92 KN °= . ×<sup>y</sup> × = 0.15 MPa °̅= min L@. . × 25), 4P = min ]2.5, 4^=2.5 MPa ° = 0.15 ijk < °̅ 2.5 MPa………………………….La condition est vérifiée

Il n'y a pas de risque de cisaillement.

## **c) Vérification d'adhérence des barres:** (BAEL91/ Art 6.1, 3)

 $\tau_{se} \leq \bar{\tau}_{se} = \psi_s f_{t28}$  avec  $\tau_{se} = \frac{V_u}{0.9dS}$ 0.9 $d \sum U_i$ 

 $\sum U_i$ : Somme des périmètres utiles des barres.

$$
\sum U_i = 4 \times \pi \times \emptyset = 4 \times 3.14 \times 12 = 150.72 \text{ mm}.
$$

$$
\tau_{se} = \frac{19.92 \times 10^3}{0.9 \times 120 \times 150.72} = 1.29 \text{ MPa}.
$$

 $\bar{\tau}_{se}$  = 1.5 × 2.1 = 3.15MPa ( $\psi_s$  = 1.5 : Barres de haute adhérence).

 $\tau_{se}{=}1.29\text{MPa} < \bar{\tau}_{se} = 3.15\text{MPa}$  ………………………………………La condition est vérifiée.

Il n'y a pas de risque d'entraînement des barres.

#### **d) Longueur de scellement droit :**(BAEL 91/Art A.6.1, 221)

## • **Armatures longitudinales :**

$$
l_s = \frac{\phi \times f_e}{4 \times \tau_{se}}
$$
 tel que  $\tau_{se} = 0.6 \times \psi_s^2 \times f_{tj} = 0.6 \times (1.5)^2 \times 2.1 = 2.835 \text{ MPa}$   

$$
l_s = \frac{12 \times 400}{4 \times 2.835} = 423.28 \text{ mm} = 42.328 \text{ cm}
$$

On prend : 
$$
l_s = 45
$$
 cm

La longueur de scellement dépasse la largeur de la poutre à la qu'elle les barres seront ancrée alors le BAEL admet que l'ancrage d'une barre se termine par un crochet, dont la longueur d'ancrage mesuré hors crochets est :  $l_c = 0.4 \times l_s$  (art A.6.1.253 BAEL 99).

 $l_c = 0.4 \times 45 = 18$  cm

• Armatures transversales :

$$
l_s = \frac{\phi \times f_e}{4 \times \tau_{su}} \text{ tel que } \tau_{su} = 0.6 \Psi_s^2 f_{tj} = 0.6 \times (1.5)^2 \times 2.1 = 2.835 \text{ MPa}
$$
  

$$
l_s = \frac{10 \times 400}{4 \times 2.835} = 352.73 \text{ mm} = 35.273 \text{ cm}
$$

## On prend :  $l_s$  = 40 cm

La longueur de scellement dépasse la largeur de la poutre à la qu'elle les barres seront ancrée alors le BAEL admet que l'ancrage d'une barre se termine par un crochet, dont la longueur d'ancrage mesuré hors crochets est :  $l_c = 0.4 \times l_s$  (art A.6.1.253 BAEL 99).

 $l_c = 0.4 \times 40 = 16$  cm

### **Espacement des barres :**

### • **Armatures longitudinales :**

 $S_t \le \min (4h; 33cm) = \min (4 \times 15 ; 33cm) = 33cm$ 

St = 25cm ≤ 33cm …………………………………………. La condition est vérifiée.

## • **Armatures transversals:**

$$
S_t \le \min(4h; 33cm) = \min(4 \times 15 ; 45cm) = 45cm
$$

St = 20cm ≤ 45 cm…………………………………………. La condition est vérifiée.

## **III.7.3.Calcul à l'ELS:**

#### **a) Combinaison de charge :**

La dalle pleine:  $q_s = G + Q = (6.45 + 3.5) \times 1m = 9.95$  KN/ml Poids du garde corps:  $g_s = 1.3 \times 1m \times 1m = 1.3$  KN

- **b) Calcul des efforts internes:**
- **La réaction d'appui :**

 $\Sigma F_{ext} = 0 \Longrightarrow R_A - g_s - (q_s \times L) = 0$ 

 $R_A=1.3+(9.95\times1.3)=14.235$  KN

• L'effort tranchant :  $0 \le x \le 1.3$  m

$$
\sum F = 0 \Longrightarrow T_{y} = -q_{s} \times (x) - g_{s}
$$

$$
\text{Si x=0} \Longrightarrow \text{T}_y = -1.3 \text{ KN}
$$

- $Si x=1.4 \implies T_v = -14.235$  KN
	- Moment fléchissant :  $0 \le x \le 1.4$  m

$$
\sum M_{/A} = 0 \Longrightarrow M_z = -q_s \times (\frac{x^2}{2}) - g_s \times (x)
$$
  
\nSi x=0  $\Longrightarrow M_s = 0$  KN  
\nSi x=1.3  $\Longrightarrow M_s = -10.1$  KN.m

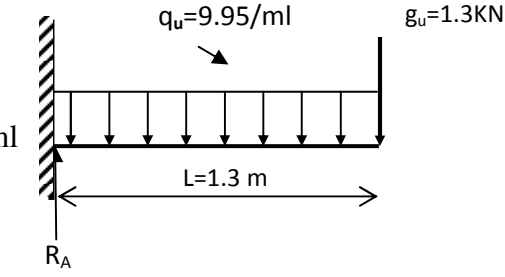

- Schéma statique de calcul à l'ELS

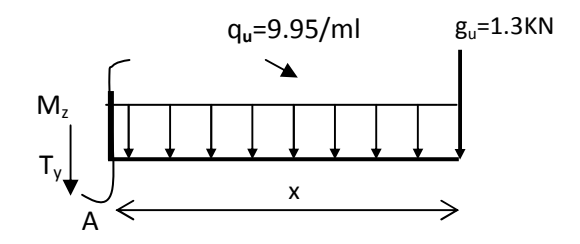

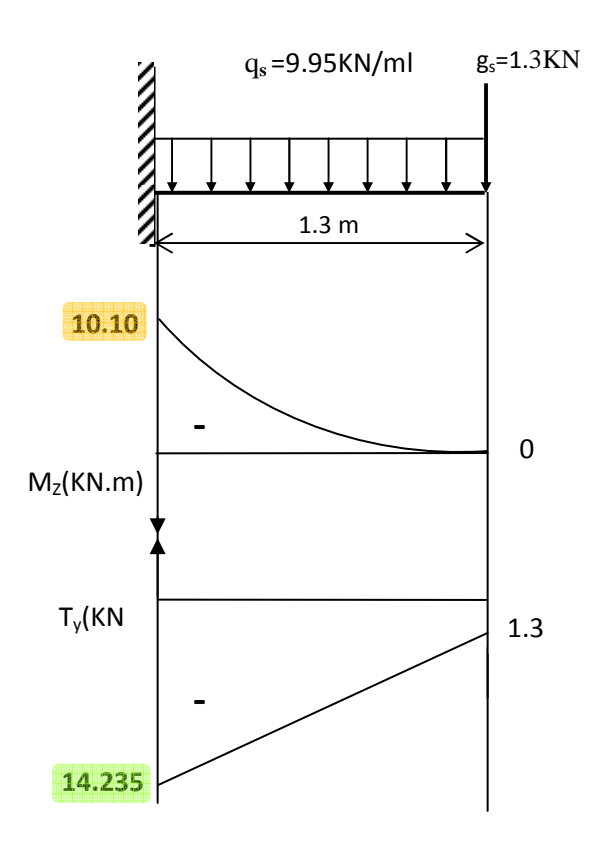

Fig III**.7.2.**Diagramme des efforts internes à

**c) Vérification des contraintes dans le béton:** (Art A.4.5.2/BAEL 91) Vérification de la condition suivante:  $\sigma_{bc} \leq \overline{\sigma_{bc}}$  $\overline{\sigma_{bc}} = 0.6 \times f_{c28} = 0.6 \times 25 = 15 \text{MPa}.$ 

• Contraintes dans le béton :  
\n
$$
\rho = \frac{100 \times A_s}{b \times d} = \frac{100 \times 4.52}{100 \times 12} = 0.396
$$
\n
$$
\rho = 0.396 \rightarrow \{ \beta_1 = 0.903, k_1 = 36.55 \}
$$
\n
$$
\sigma_s = \frac{M_s}{\beta_1 \times A_s \times d} = \frac{10.10 \times 10^3}{0.903 \times 4.52 \times 12} = 217.06 \text{ MPa}
$$
\n
$$
\sigma_{bc} = \frac{\sigma_s}{K1} = \frac{217.06}{36.55} = 5.94 \text{ MPa} < 15 \text{ MPa} \dots
$$
\nCondition vérifiée.

**d) État limite d'ouvertures des fissures :** 

$$
\sigma \le \overline{\sigma}_{st} = \min \left\{ \frac{2}{3} \times \text{fe} , 110 \sqrt{\eta \times f_{.28}} \right\} \dots \dots \text{Fissuration préjudiciable}
$$

$$
\overline{\sigma}_{st} = \min \left\{ \frac{2}{3} \times 400 , 110 \sqrt{1.6 \times 2.1} \right\} = \min \left\{ 266.66 , 201.63 \right\}
$$

## e) Etat limite de déformation: (Art B.6.5.1/BAEL91)

Il n'est pas nécessaire de vérifier la flèche si les conditions suivantes sont vérifiées:

 $\bullet$   $\frac{h}{L} \geq \frac{1}{16}$ h : hauteur de la section est égale à 30 cm. avec •  $\frac{h}{L} \geq \frac{M_S}{10 M_0}$ L : portée libre est égale à 305 cm. •  $\frac{A}{b \times d} \leq \frac{4.2}{f_e}$ A : section des armatures tendues.

Ms<sub>t</sub>: moment fléchissant max en travée.

$$
\frac{h}{L} = \frac{0.15}{1.3} = 0.115
$$
\n
$$
\frac{1}{16} = 0.0625
$$
\n
$$
\frac{h}{L} = \frac{0.15}{1.3} = 0.115
$$
\n
$$
\frac{M_s}{10 M_0} = \frac{10.10}{10 \times 10.1} = 0.1
$$
\nCondition *veirifiee.*\n
$$
\frac{M_s}{\text{b} \times \text{d}} = \frac{4.52}{100 \times 11.4} = 0.0039
$$
\n
$$
\frac{4.2}{f_e} = \frac{4.2}{400} = 0.0105
$$
\nCondition *veirifiee.*

Les trois conditions sont vérifiées, donc le calcul de la flèche n'est pas nécessaire.

# **III.7-Calcul du porte à faux :**

Le porte a faux est considéré comme une console et constitué d'une dalle pleine faisant suit à la dalle du plancher, on fait son calcul comme une poutre encastrée au niveau de la poutre de rive.

Le calcul se fera pour une bande de 1 m.

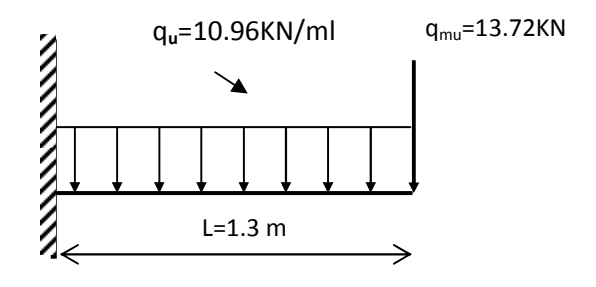

- Schéma statique de calcul à l'ELU

# **III.7.1 détermination des charges :**

## **Charges permanentes**

 $G = 6.45 \text{ KN/m}^2 \times 1 \text{m} = 6.45 \text{ KN/ml}$ 

# **Charges d'exploitations:**

**Selon** (DTR B.C 2.2/Art 7.1) Q=1.5 KN/m² (espace d'habitation) .

 $Q = 1.5$  KN/m<sup>2</sup>  $\times$  1m = 1.5 KN/ml

Le poids propre de mur  $G = 10.16$  KN/ml

## **a) Combinaison de charges:**

à L'ELU :

- $q_{1u} = (1.35 \times G + 1.5 \times Q) \times 1 = (1.35 \times 6.45 + 1.5 \times 1.5) \times 1 = 10.96$  KN/ml.
- $q_{mu} = 1.35 \times G = 1.35 \times 10.16 = 13.72 K$

 $q_{mu}=13.72$ KN

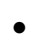

# **III.7.2 Calcul à l'état limite ultime (ELU) :**

Le calcul se fera à la flexion simple

# **a) Calcul des efforts internes:**

• **La réaction d'appui :** 

 $\Sigma F_{ext} = 0 \Longrightarrow R_A - q_{mu} - (q_u \times L) = 0$  $R_A = 13.72 + (10.96 \times 1.5) = 30.16$  KN 20.16 KM

$$
R_A = 30.16 \text{ KN}
$$

$$
\sum M / _A = 0 \Longrightarrow M_u + q_u(\frac{L^2}{2}) + (q_{mu} \times L) = 0
$$

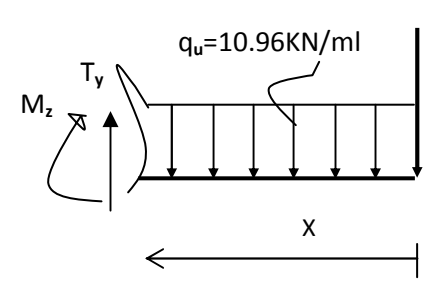

$$
M_{u} = -10.96 \left(\frac{1.5^{2}}{2}\right) - (13.72 \times 1.5) = 0
$$
  
\n
$$
M_{u} = -32.91 \text{ KNm}
$$
  
\n• L'effort tranchant : 0 \le x \le 1.5 m  
\n
$$
\Sigma F = 0 \implies T_{y} = + q_{u}(x) + q_{mu}
$$
  
\n
$$
T_{y}(0) = 13.72 \text{ KN}
$$
  
\n
$$
T_{y}(1.5) = 30.16 \text{ KN}
$$

• Moment fléchissant :  $0 \le x \le 1.5$  m

$$
\sum M_{A} = 0 \Longrightarrow M_{z} = -q u \left(\frac{x^{2}}{2}\right) - q_{m} \left(x\right)
$$

 $M_z(0) = 0$  KN

Mz (1.5) = **- 32.91 KN.m** 

## **b) Calcul des armatures principales :**

 $\mu = \frac{M_u}{\mu_{1d2E}}$  $bd^2f_{bc}$  $=\frac{32.91\times10^{3}}{100\times(43.3)3\times10^{2}}$  $\frac{62131 \times 10^{-9}}{100 \times (12.3)^2 \times 14.2} = 0.153 < 0.392$ les armatures comprimées ne sont pas nécessaires (SSA)

$$
\mu = 0,153 \longrightarrow \beta = 0.916
$$
  

$$
A_s = \frac{M_u}{\beta d\sigma_s} = \frac{32.91 \times 10^3}{0.916 \times 12.3 \times 348} = 8.39 \text{ cm}^2.
$$

On opte pour 6  $\varnothing$  14 = 9.23 cm<sup>2</sup> avec S<sub>t</sub> = 15cm

#### **c) Calcul des armatures transversales :**   $A_r = \frac{A_s}{4}$  $\frac{A_S}{4} = \frac{9.23}{4}$  $\frac{28}{4}$  = 2.31cm<sup>2</sup>. On opte pour 4  $\varnothing$  12 = 4.52 cm<sup>2</sup> avec S<sub>t</sub> = 20 cm

## **III.7.3. Vérifications à l'ELU :**

**a) Condition de non fragilité :**(BAEL99 /Art A.4.2.1)

$$
A_{\min} = \frac{0.23 \times b \times d \times f_{t28}}{f_e}
$$
  
\n
$$
f_{t28} = 0.6 \times 0.06 f_{c28} = 2,1 \text{ MPa.}
$$
  
\n
$$
A_{\min} = 0.23 \times 100 \times 12.3 \times \frac{2.1}{400} = 1.485 \text{ cm}^2
$$
  
\n
$$
A_s = 9.23 \text{ cm}^2 > \text{Amin} = 1.485 \dots
$$
Condition est vérifiée.

## **b) Vérification au cisaillement** :(BAEL99/Art 5.1, 211)

La fissuration est peu nuisible.

 $\tau$ u =  $\frac{V_{u}}{b.d} \le \bar{\tau}_{u}$  = min {0.13 ×  $f_{c28}$ ; 5} [MPa] τu ∶ contrainte de cisaillement  $V_u = 30.16$  KN  $\tau_u=$  $30.16\times10^{3}$  $\frac{$6.16 \times 10}{1000 \times 123} = 0.245 \text{ MPa}$ 

 $\bar{\tau}_{u}$ = min {(0.13 × 25), 5} = min {3.25, 5}=2.5 MPa  $\tau_u = 0.245 \text{ MPa} < \bar{\tau}_u = 3.25 \text{ MPa}$ ………………………………………La condition est vérifiée Il n'y a pas de risque de cisaillement.

**c) Vérification d'adhérence des barres:** (BAEL91/ Art 6.1, 3)

 $\tau_{se} \leq \bar{\tau}_{se} = \psi_s f_{t28}$  avec  $\tau_{se} = \frac{V_u}{0.9dS}$ 0.9 $d \sum U_i$  $\sum U_i$ : Somme des périmètres utiles des barres.  $\sum U_i = 4 \times \pi \times \emptyset = 6 \times 3.14 \times 14 = 263.76$  mm.  $\tau_{se} = \frac{30.16 \times 10^3}{0.9 \times 123 \times 263}$  $\frac{38128\times26}{0.9\times123\times263.76} = 1.033 \text{ MPa}.$ 

 $\bar{\tau}_{se}$ = 1.5 × 2.1 = 3.15MPa ( $\psi_s$  = 1.5 : Barres de haute adhérence).  $\tau_{se}$ =1.033MPa <  $\bar{\tau}_{se}$  = 3.15MPa ………………………………………La condition est vérifiée. Il n'y a pas de risque d'entraînement des barres.

## **d) Longueur de scellement droit :**(BAEL 91/Art A.6.1, 221)

## • **Armatures longitudinales :**

 $l_s = \frac{\emptyset \times f_e}{4 \times \pi}$  $\frac{\omega \times f_e}{4 \times \tau_{se}}$  tel que  $\tau_{se}$ =0.6×  $\psi_s^2 \times f_{tj}$ =0.6×  $(1.5)^2 \times 2.1$ =2.835 MPa  $l_s = \frac{14 \times 400}{4 \times 3.835}$  $\frac{14\times400}{4\times2.835}$  =493.83mm = 49.38 cm

On prend :  $l_s$  = 45 cm

La longueur de scellement dépasse la largeur de la poutre à la qu'elle les barres seront ancrée alors le BAEL admet que l'ancrage d'une barre se termine par un crochet, dont la longueur d'ancrage mesuré hors crochets est :  $l_c = 0.4 \times l_s$  (art A.6.1.253 BAEL 99).

 $l_c = 0.4 \times 45 = 18$  cm.

## **e) Espacement des barres :**

## • **Armatures longitudinales :**

 $S_t \le \text{min} (2h; 25cm) = \text{min} (2 \times 15 = 30cm; 25cm) = 25cm$ St = 15cm ≤ 25cm……………………………………….Condition est vérifiée.

#### • **Armatures transversals:**

 $S_1 \le \text{min} (3h; 33cm) = \text{min} (3 \times 15 = 45 \text{ cm}; 33cm) = 33cm$ 

St = 20cm ≤ 45 cm …………………..………………… Condition est vérifiée.

## **III.7.4 Vérification à l'ELS:**

- $q_{1s} = G + Q = 6.45 + 1.5 = 7.95$  KN/ml
- $q_{\text{ms}} = 10.16$  KN/ml
- **Calcul du moment fléchissant :**

 $M_s = \frac{q1s \times L^2}{2}$  $\frac{s \times L^2}{2}$  + qsm  $\times$  L =  $\frac{7.95 \times 1.5^2}{2}$  $\frac{\lambda_{1.5}^{2}}{2}$  + 10.16 × 1.5 = 24.18 KNm.

# **a) Vérification des contraintes dans le béton et dans les aciers:** (Art A.4.5.2/BAEL 99)

## • **Contraintes dans le béton :**

Vérification de la condition suivante:  $\sigma_{bc} \leq \overline{\sigma_{bc}}$  $\overline{\sigma_{bc}} = 0.6 \times f_{c28} = 0.6 \times 25 = 15 \text{MPa}.$ 

$$
\sigma_{bc} = \frac{\sigma_s}{K_1}
$$

 $\overline{1}$ 

$$
\rho = \frac{100 \times A_S}{b \times d} = \frac{100 \times 9.23}{100 \times 12.3} = 0.750
$$

$$
\rho = 0.750 \rightarrow \{ \beta_1 = 0.875, k_1 = 25.00 \}
$$

$$
\sigma_{s} = \frac{M_{s}}{\beta_{1} \times A_{s} \times d} = \frac{24.18 \times 10^{3}}{0.875 \times 9.23 \times 12.3} = 243.41 \text{ MPa}
$$

σàx = σÑ â = #0.# = 9.74 MPa < 15MPa ……………………….Condition vérifiée.

• **Contraintes dans les aciers :** Aucune vérification à effectuer car les fissurations sont peu nuisibles.

### **b) Etat limite de déformation:** (Art B.6.5.1/BAEL91)

Il n'est pas nécessaire de vérifier la flèche si les conditions suivantes sont vérifiées:

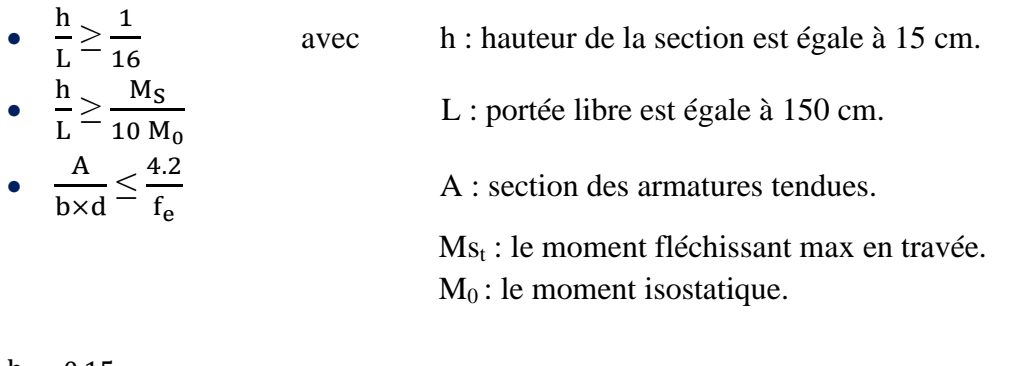

$$
\frac{h}{L} = \frac{0.15}{1.5} = 0.1
$$
\n
$$
\frac{1}{16} = 0.0625
$$
\n
$$
\frac{1}{16} = 0.0625
$$
\n
$$
\frac{1}{16} = 0.0625
$$
\n
$$
\frac{1}{16} = 0.0625
$$

$$
\frac{h}{L} = \frac{0.15}{1.5} = 0.1
$$
\n
$$
\frac{M_{st}}{10 M_0} = \frac{24.18}{10 \times 24.18} = 0.1
$$
\n
$$
\frac{A}{b \times d} = \frac{9.23}{100 \times 12.3} = 0.007
$$
\n
$$
\frac{4.2}{f_e} = \frac{4.2}{400} = 0.0105
$$
\n
$$
\frac{4.2}{f_e} = \frac{4.2}{400} = 0.0105
$$
\n
$$
\frac{12}{5}
$$

Les trois conditions sont vérifiées, donc le calcul de la flèche n'est pas nécessaire.

## **III-8 Calcul de la salle machine:**

## **III.8.1 Introduction :**

Vis-à-vis de nombre d'étage important de notre immeuble (11 niveaux), la présence d'un ascenseur est nécessaire.

• La surface du cabinet est :  $S = 1.50x$  1.50= 2.25m<sup>2</sup>. Ce dernier peut contenir 9 personnes, la charge totale transmise par le système de levage et par le cabinet est :  $P = 90$  KN.

$$
Lx = 1,50m.
$$
  $Ly = 1.5m$   $5 = 2.25m^2$ 

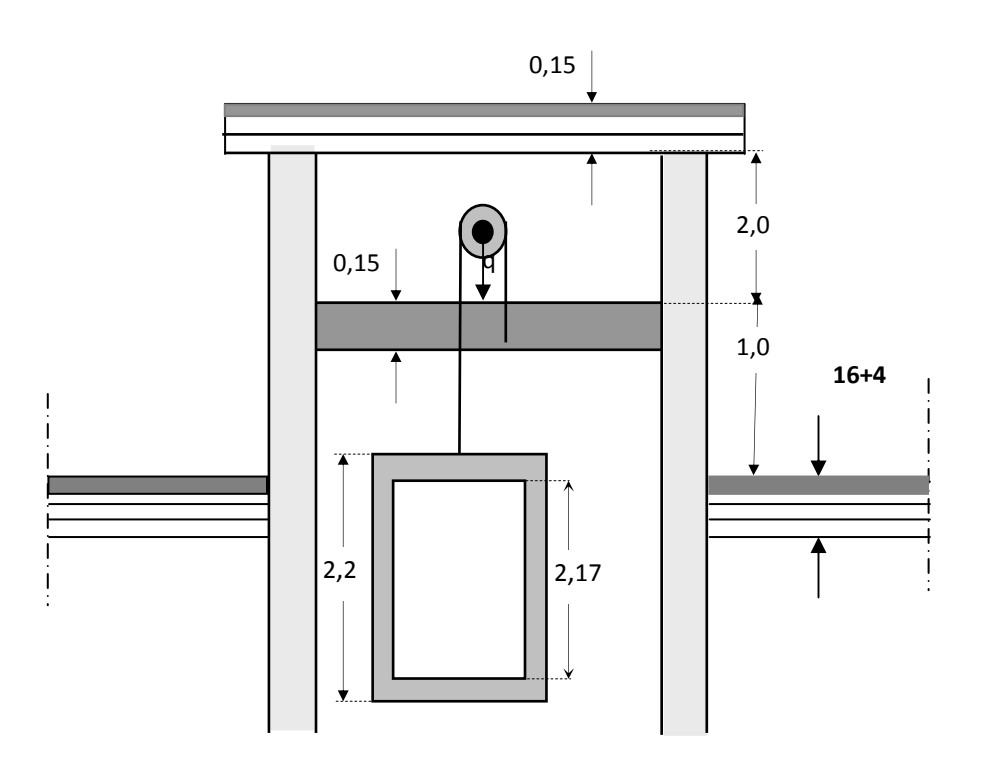

 *Fig III.8.1: Schéma de la salle machine.* 

## **III.8.2 Calcul de la dalle pleine de la salle machine à l'ELU :**

## **a. Epaisseur de la dalle**  $h_0$ **:**

$$
h_0 \geq \frac{L_x}{30} = \frac{150}{30} = 5 \text{ cm}.
$$

Selon les exigences de RPA 2003 l'épaisseur minimale pour une dalle pleine est de :

 $h_0 \ge 12$ cm. Donc on opte  $h_0 = 15$  cm.

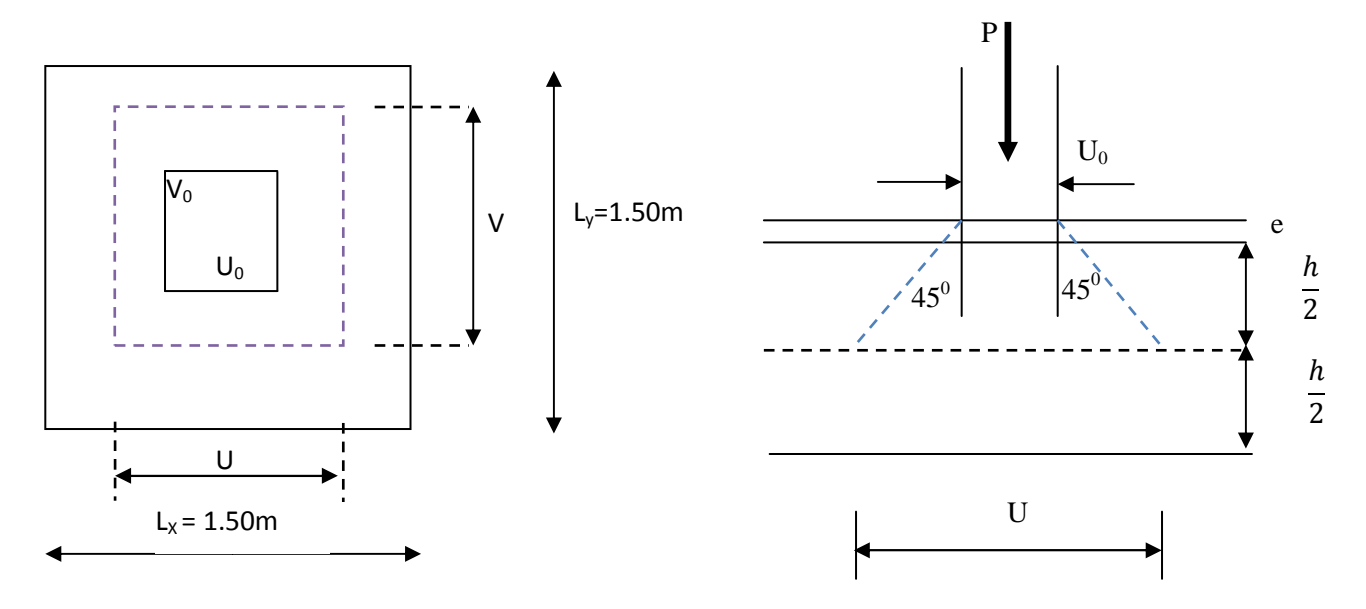

*Fig.III.8.2: schéma statique de la salle machine.* 

La dalle repose sur 4 appuis .elle est soumise à une charge localisé concentrique agissante sur un rectangle (U×V). Son calcul se fait à l'aide des abaques de **PIGEAUD** qui permettent d'évaluer les moments dans les deux sens en plaçant la charge concentrée au milieu du panneau.

On a:  $U = U_0 + 2ξ e + h_0$  $V = V_0 + 2\xi e + h_0$ 

Avec:  $h_0 = 15$ cm.

e : revêtement de la dalle (e = 5cm).

ξ = 1 pour le béton.

 $U_0 = V_0 = 80$ cm.

On aura :  $U = V = 105$ cm.

Les côtés  $U_0$  et  $V_0$  sont respectivement parallèles à  $L_x$  et  $L_y$ .

## **b) Calcul des moments Mx1et My1 du système du levage :**

Les moments selon l'axe des X et l'axe des Ysont donnes par

$$
M_{x1} = q_u (M_1 + vM_2).
$$

 $M_{y1} = q_u(M_2 + vM_1).$ 

 $v:$  coefficient de poisson ;  $v = 0$  à l'ELU.

˘  $\frac{U}{L_x} = \frac{V}{L_y}$  $\frac{V}{L_y} = \frac{105}{150}$  $\frac{163}{150} = 0.7.$ 

 $M_1 = M_2 = 0.064$ 

 $q_u= 1.35G + 1.5 Q = 1.35 \times 90 + 1.5 \times 0 = 112.5 KN.$ 

 $M_{x1} = q_u (M_1 + vM_2) = 112.5 \times (0.064 + 0) = 7.2$  KN.m.

 $M_{v1} = q_u (M_2 + vM_1) = 112.5 \times (0.064 + 0) = 7.2$  KN.m

# **c) Calcul des moments dus au poids propre de la dalle plaine :** 1 m

Le calcul se fera pour une bande de 1m de largeur.

Les moments sont donnés par les formules :

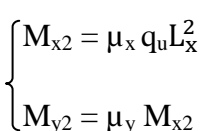

 $\rho = \frac{L_{\rm x}}{L}$  $\frac{L_x}{L_y} = \frac{1.50}{1.50}$  $\frac{1.50}{1.50}$  = 1. 0.4≤  $\rho$  ≤ 1  $\longrightarrow$  la dalle travaille dans les deux sens.

D'après les tables de PIGEAUX on tire les valeurs :  $\mu_x = 0.0368$  ;  $\mu_y = 1$ 

Poids propre de la dalle :  $G = 0.15 \times 1 \times 25 + 0.05 \times 1 \times 22 = 4.85$ KN/ml.

 $q_u = 1.35G+1.5Q = 1.35\times4.85+1.5\times1 = 8.0475KN/ml$ 

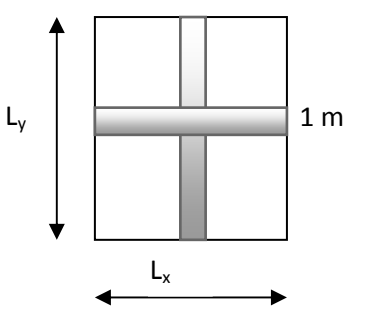

 $M_{x2} = \mu_x q_u L_x^2 = 0.0368 \times 8.0475 \times 1.50^2 = 1.065 \text{KN} \cdot \text{m}$ 

 $M_{v2} = M_{v2} = \mu_v M_{x2} = 1 \times 1.065 = 1.065$  KN.m

## **d) Superposition des moments agissant au centre du panneau:**

$$
M_x = M_{x1} + M_{x2} = 7.2 + 1.065 = 8.265
$$
 KN.m

 $M_y = M_{y1} + M_{y2} = 7.2 + 1.065 = 8.265$  KN.m

Pour tenir compte de l'encastrement de la dalle au niveau des voiles, on doit affecter des coefficients réducteurs pour les moments en travée et aux appuis.

 $M_t = 0.85 \times M_x = 0.85 \times 8.265 = 7.025$  KN.m

 $M_{ap}$  = - 0.30 ×  $M_x$  = 0.30 × 8.265 = -2.48 KN.m

### **e) Ferraillage de la dalle :**

- **Dans le sens x-x**
- **En travée :**   $M<sub>ut</sub> = 7.025$ KN.m

$$
\mu = \frac{M_t}{b \times d^2 \times f_{bu}} = \frac{7.025 \times 10^3}{100 \times 13^2 \times 14.20} = 0.032 \n\mu = 0.032 \rightarrow \beta = 0.984
$$
\n
$$
A_{st} = \frac{M_t}{\beta \times d \times \sigma_{st}} = \frac{7.025 \times 10^3}{0.984 \times 13 \times 348} = 1.64 \text{ cm}^2 \text{ soit } 4\Phi 8 \text{ (A}_s = 2.01)
$$

 $\frac{1.023 \times 10}{0.984 \times 13 \times 348} = 1.64 \text{ cm}^2$  soit 408 (A<sub>s</sub> = 2.01 cm<sup>2</sup>)

Avec : un espacement  $S_t = 25$ cm

## • **Aux appuis :**

 $M_{\text{uap}} = -2.48 \, \text{KN.m}$ 

$$
\mu = \frac{M_{ap}}{b \times d^2 \times f_{bu}} = \frac{2.48 \times 10^3}{100 \times 13^2 \times 14.20} = 0.0112 < 0.392 \longrightarrow SSA
$$

$$
\mu = 0.0112 \quad \longrightarrow \quad \beta = 0.994
$$

$$
A_{st} = \frac{M_{ap}}{\beta \times d \times \sigma_{st}} = \frac{2.48 \times 10^3}{0.994 \times 13 \times 348} = 0.573 \text{cm}^2 \quad \text{soit} \quad 4\Phi 8 \text{ (A}_s = 2.01 \text{cm}^2)
$$

Avec : un espacement  $S_t = 25$ cm

- **Selon le sens y-y : c'est le même calcul et le même résultat :**
- **En travée :**

 $A_{st} = 1.64 \text{cm}^2 \text{ soit } 4\Phi 8/\text{ml} \quad (A_s = 2.01 \text{cm}^2).$ 

Avec : un espacement  $S_t = 25$ cm./ml

## • **Aux appuis :**

 $A_{st} = 0.842 \text{cm}^2 \text{ soit } 4\Phi 8/\text{ml } (A_s = 2.01 \text{cm}^2).$ 

Avec : un espacement  $S_t = 25$ cm./ml

### **III.8.3 Vérification à l'ELU :**

#### **a) Condition de non fragilité (Art B.7.4/BAEL99) :**

**Sens x-x :**  $A_{st} = 4\Phi 8$  ( $A_{st} = 2.01$ cm<sup>2</sup>).

 $\rho_x = \frac{A_x}{b \times b}$  $\frac{A_x}{b \times h} \geq \rho_0 \times \frac{1}{2}$  $\frac{1}{2}(3 - \frac{L_x}{L_y})$  avec  $\rho_0$ : le rapport du volume des aciers à celui bu béton.

 $\rho_0 = 0.8\%$  (HA de classe FeE400)

$$
A_x \ge \frac{1}{2} \times b \times h \times \rho_0 \times (3 - \frac{L_x}{L_y}).
$$
  
\n $A_x \ge \frac{1}{2} \times 100 \times 15 \times 0.0008 \times (3 - 1) = 1.2 \text{ cm}^2$   
\n $A_x = A_{\text{xmin}} = 1.2 < 2.01 \text{ cm}^2.$  Condition verifyée.

**Sens y-y :**  $A_{st}$ = 4Φ8 ( $A_{st}$ = 2.01cm<sup>2</sup>).

$$
\rho_x = \frac{A_y}{b \times h} \ge \rho_0
$$

 $A_y \ge b \times h \times \rho_0 = (100 \times 15) \times 0.0008 = 1.2$  cm<sup>2</sup>.

 $A_y = A_{ymin} = 1.2 < 2.01$  cm<sup>2</sup>.  $\longrightarrow$  Condition vérifiée.

**b) Ecartement des barres (Art A-8-2-42 BAEL99) :**

#### **Sens principal :**

 $S_t = 25 \text{cm} \le (2h = 30 \text{cm} ; 25 \text{cm})$  Condition vérifiée.

#### **Sens perpendiculaire :**

St = 25cm ≤ (3h = 45cm ; 33cm)……………………..Condition vérifiée.

## **c) Condition de non poinçonnement (Art A-5-2-42) :**

$$
P_u\!\leq 0.045\!\!\times\!\!U_c\!\!\times\!\!h_0\!\!\times\!\!\frac{f_{c28}}{\gamma_b}\!.
$$

Pu : charge de calcul à L'ELU.

 $P_u = 1.35 \times 90 = 121.5$  KN

h0: épaisseur totale de la dalle.

U<sub>c</sub>: périmètre du contour de l'aire sur laquelle agit la charge au niveau du feuillet moyen

$$
U_c = 2(U+V) = 2(1.05+1.05) = 4.2m
$$

 $P_u = 121.5 \leq 0.045 \times 4.2 \times 0.15 \times \frac{25 \times 10^3}{15}$ . = 472.5KN ………….Condition vérifiée.

## **d) Vérification des contraintes tangentielles :**

Les efforts tranchants sont max au voisinage de la charge :

> Sens x-x : 
$$
T_{max} = V_u = \frac{P}{2V+U} = \frac{121.5}{2 \times 1.05 + 1.05} = 38.57 \text{KN}
$$
  
\n> Sens y-y :  $T_{max} = V_u = \frac{P}{3V} = \frac{121.5}{3 \times 1.05} = 38.57 \text{KN}$ .  
\nAinsi on aura :  $\tau = \frac{V_u}{b \times d} = \frac{38.57 \times 10^3}{1000 \times 13} = 0.335 \text{MPa}$ 

$$
\bar{\tau} = \min \left( \frac{0.2}{\gamma_b} \times f_{c28}, 5MPa \right) = \min(3.33, 5) = 3.33MPa
$$

Donc τ <τ̅ …………………………..….Condition est vérifiée.

**Diamètre maximal des armatures (Art 8.2.42/BAEL99) :** 

On doit vérifier :  $\emptyset \leq \emptyset_{max} = \frac{h}{10}$  $\frac{h}{10} = \frac{150}{10}$  $\frac{150}{10}$  =15mm.

Ø = 8mm ≤ *Ø*ï°ü= 15 mm…………………..condition vérifiée.

#### **III.8.4. Vérification à l'ELS :**

## **a)Evaluation des moments (Mx1 et My1) engendrant par le système du levage :**

Coefficient de poisson  $v = 0.2$  à l'ELS

 $q_s = P = 90$  KN

$$
\frac{U}{L_x} = \frac{V}{L_y} = \frac{105}{150} = 0.7
$$

 $M_1 = M_2 = 0.064$ .

 $M_{x1} = q_s (M_1 + vM_2) = 90 \times (0.064 + 0.2 \times 0.064) = 6.912$  KN.m.

 $M_{y1} = q_s (M_2 + vM_1) = 90 \times (0.064 + 0.2 \times 0.064) = 6.912$  KN.m

#### **c) Calcul des moments dû au poids propre de la dalle plaine :**

Le calcul se fera pour une bande de 1m de largeur

 $\rho = \frac{L_x}{I}$  $\frac{L_x}{L_y} = \frac{1.50}{1.50}$  $\frac{1.50}{1.50} = 1.$  0.4 $\le \rho \le 1$   $\longrightarrow$  la dalle travaille dans les deux sens.

D'après les tables de PIGEAUX on tire les valeurs :

$$
\mu_x = 0.0442; \qquad \mu_y = 1.000
$$

Poids propre de la dalle :  $G = 0.15 \times 1 \times 25 + 0.05 \times 1 \times 22 = 4.85$ KN/ml

$$
q_s = G + Q = 4.85(1) + 1(1) = 5.85KN
$$

 $M_{x2} = M_{y2} q = \mu_x q_s L_x^2 = 0.0442 \times 5.85 \times 1.5^2 = 0.582 \text{KN} \cdot \text{m}$ 

## **d) Superposition des moments agissant au centre du panneau:**

 $M_x = M_{x1} + M_{x2} = 6.912 + 0.582 = 7.494$  KN.m

Pour tenir compte de l'encastrement de la dalle au niveau des voiles, on doit affecter des coefficients réducteurs pour les moments en travée et aux appuis.y

#### **Sens x-x et sens y-y :**

 $M_{ap}$  = - 0.30 ×  $M_{y}$  = - 0.30 × 7.494 = -2.25 KN.m

 $M_t = 0.85 \times M_y = 0.85 \times 7.494 = 6.37$  KN.m

**e)Vérification des contraintes dans le béton et les aciers:** (Art A.

•**Contrainte dans le béton :** 

### **Sens x-x :**

## • **En travée :**

On doit vérifier :  $\sigma_{bc} = \frac{\sigma_S}{K1}$  $\frac{\sigma_S}{K1} \leq \overline{\sigma_{bc}} = 0.6f_{c28} = 15MPa$ 

$$
\rho_1 = \frac{100 \times A_{Au}}{b \times d} = \frac{100 \times 2.01}{100 \times 13} = 0.161
$$

$$
\rho_1 = 0.161 \rightarrow \{\beta_1 = 0.934, K_1 = 60.76\}
$$

D'où :  $\sigma_S = \frac{M_t}{R \times A}$  $\beta_1 \times A_s \times d$  $=\frac{6.37\times10^3}{0.034\times10^3}$  $\frac{6.63 \times 10^{-14}}{0.934 \times 2.01 \times 13} = 271.45 \text{ MPa}$ 

 $\sigma_{bc} = \frac{\sigma_S}{K}$  $K_1$  $=\frac{271.45}{69.76}$  $\frac{60.76}{60.76}$  = 4.47 MPa < 15MPa  $\rightarrow$  Condition vérifiée.

• **Aux appuis :** 

 $K_1$ 

#### **Contraintes dans le béton :**

$$
\rho_1 = \frac{100 \times A_a}{b \times d} = \frac{100 \times 2.01}{100 \times 13} = 0.161
$$
  
\n
$$
\rho_1 = 0.161 \rightarrow \{\beta_1 = 0.934, K_1 = 60.76\}
$$
  
\nD'où :  $\sigma_S = \frac{M_a}{\beta_1 \times A_s \times d} = \frac{2.25 \times 10^3}{0.934 \times 2.01 \times 13} = 95.88 MPa$   
\n
$$
\sigma_{bc} = \frac{\sigma_S}{K_1} = \frac{95.88}{60.76} = 1.58 MPa < 15 MPa \rightarrow Condition vérifiée.
$$

Et pour la direction (y-y) C'est le même calcul et même résultat donc les conditionssont vérifiées.

• **Contrainte dans les aciers :** Les fissurations sont considérées comme étant peu nuisible, alors il est inutile de la vérifier.

#### **d) Etat limite de déformation:** (Art B.6.5.1/BAEL91)

Il n'est pas nécessaire de vérifier la flèche si les conditions suivantes sont vérifiées:

 $\bullet$   $\frac{h}{h}$  $\frac{\text{h}}{\text{L}} \geq \frac{1}{16}$ 16 avec h : hauteur de la section est égale à 15 cm.  $\bullet$   $\frac{h}{h}$  $\frac{h}{L} \geq \frac{M_S}{10 M}$  $10 M_0$  L : portée de la dalle égale à 150 cm.  $\bullet$   $\frac{A}{\Box}$  $\frac{A}{b \times d} \leq \frac{4.2}{f_e}$  $_{\rm f_e}$ A : section des armatures tendues.

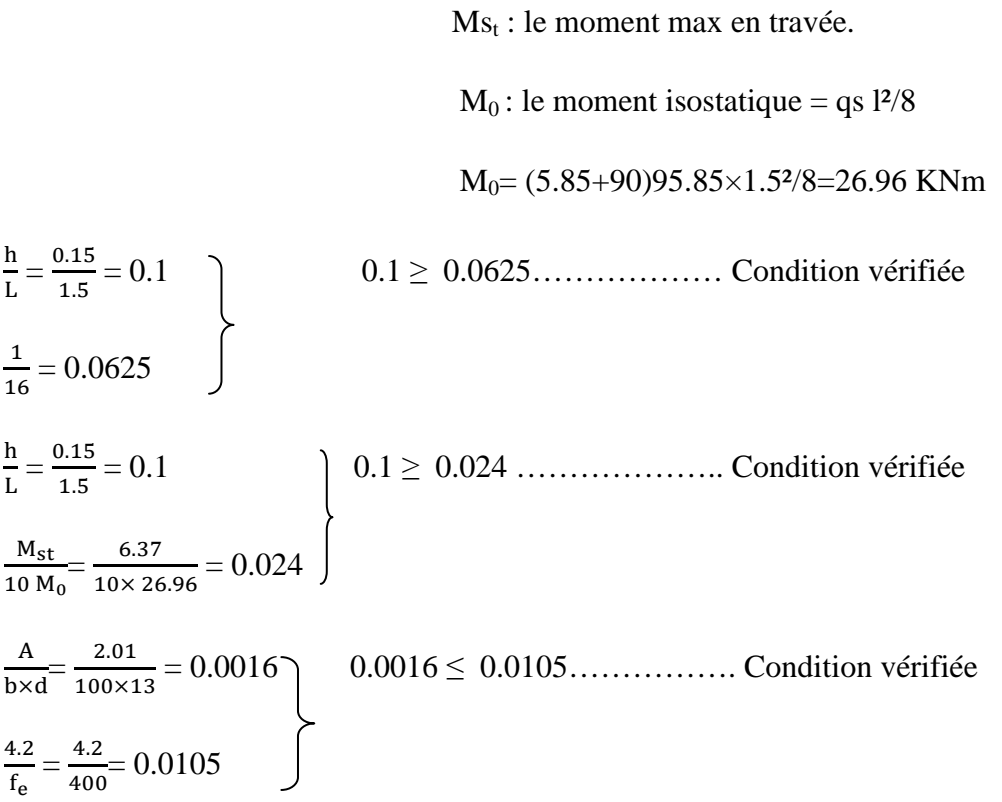

Les trois conditions sont vérifiées, donc le calcul de la flèche n'est pas nécessaire.

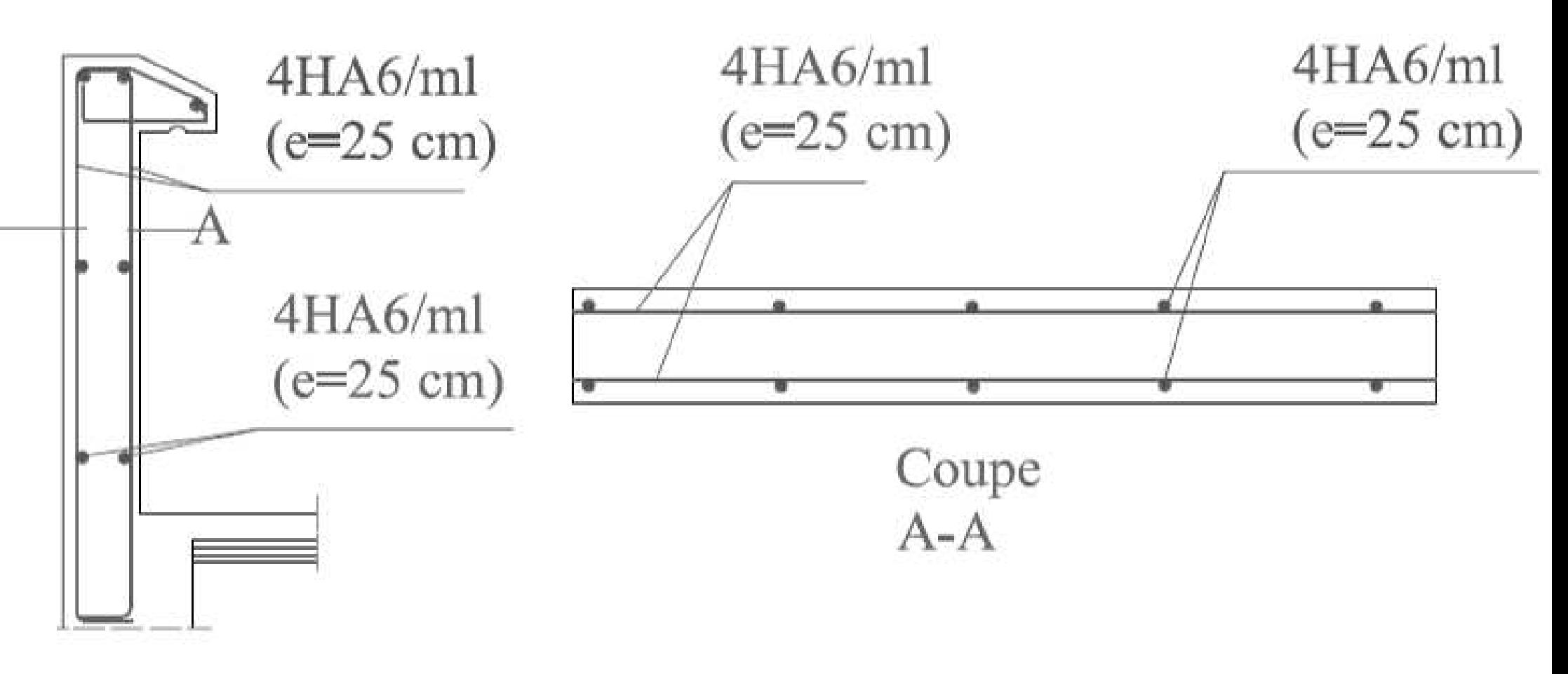

Fig.III.1.1. Plan de ferraillage de l'acrotère type l

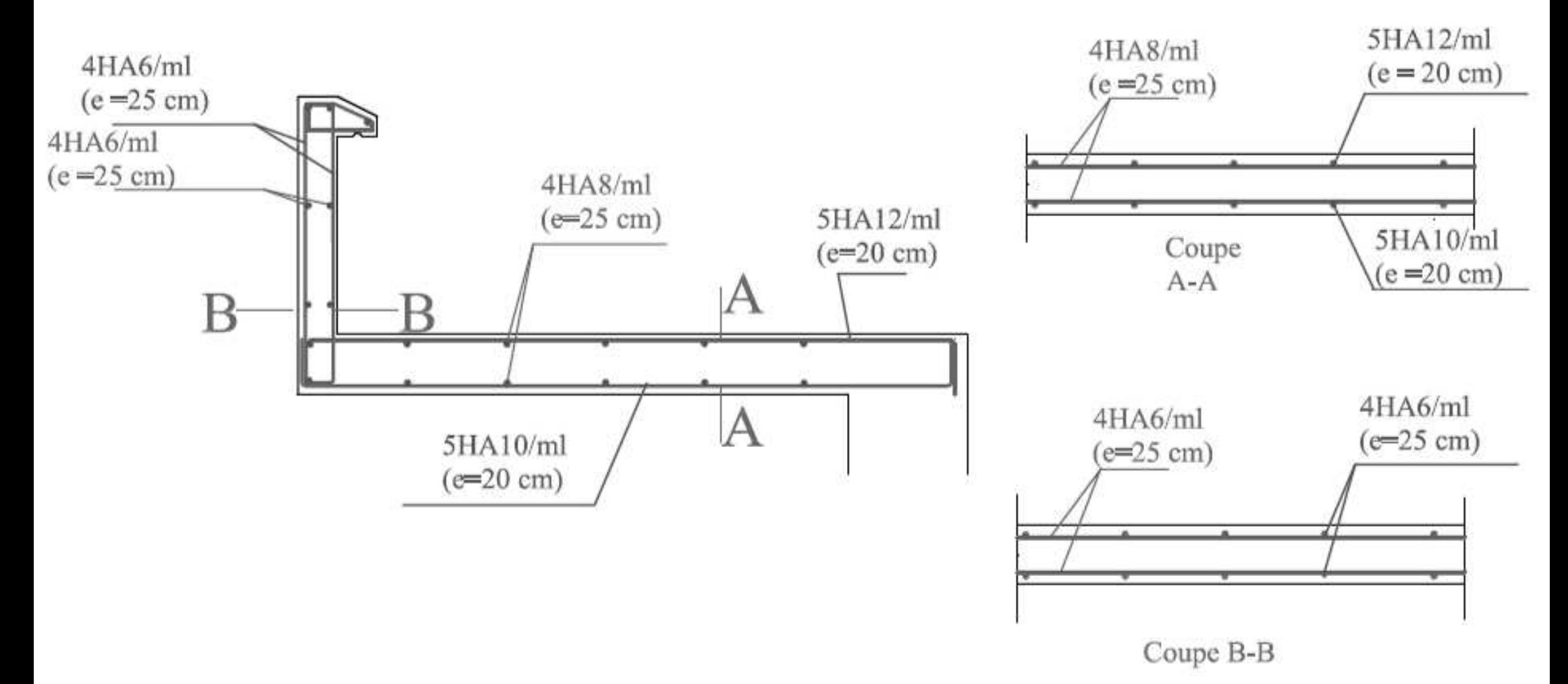

Fig.III.1.2.Plan de ferraillage de l'acrotère type2

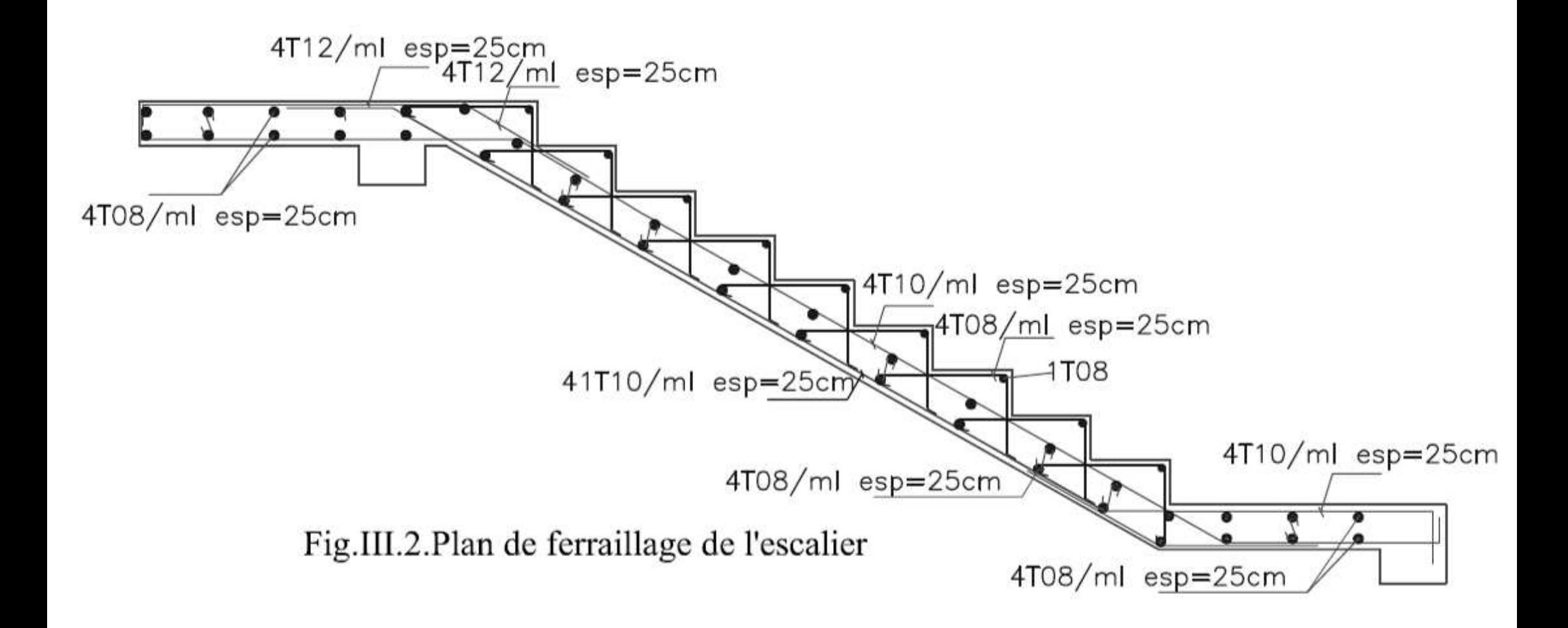

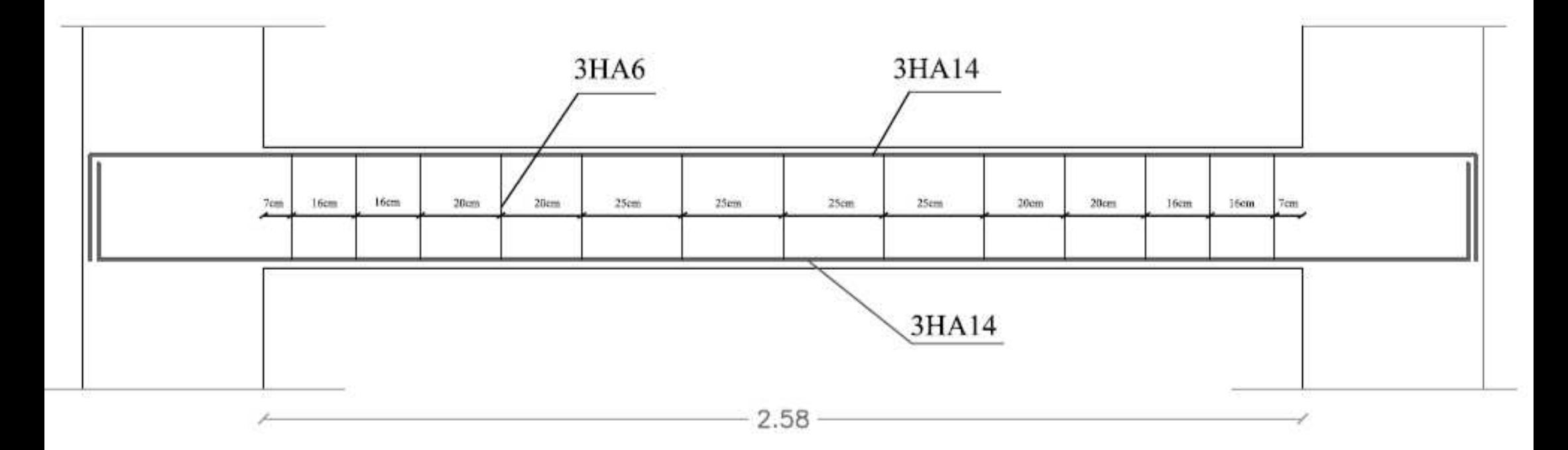

Fig.III.3.Plan de ferraillage de la poutre palière
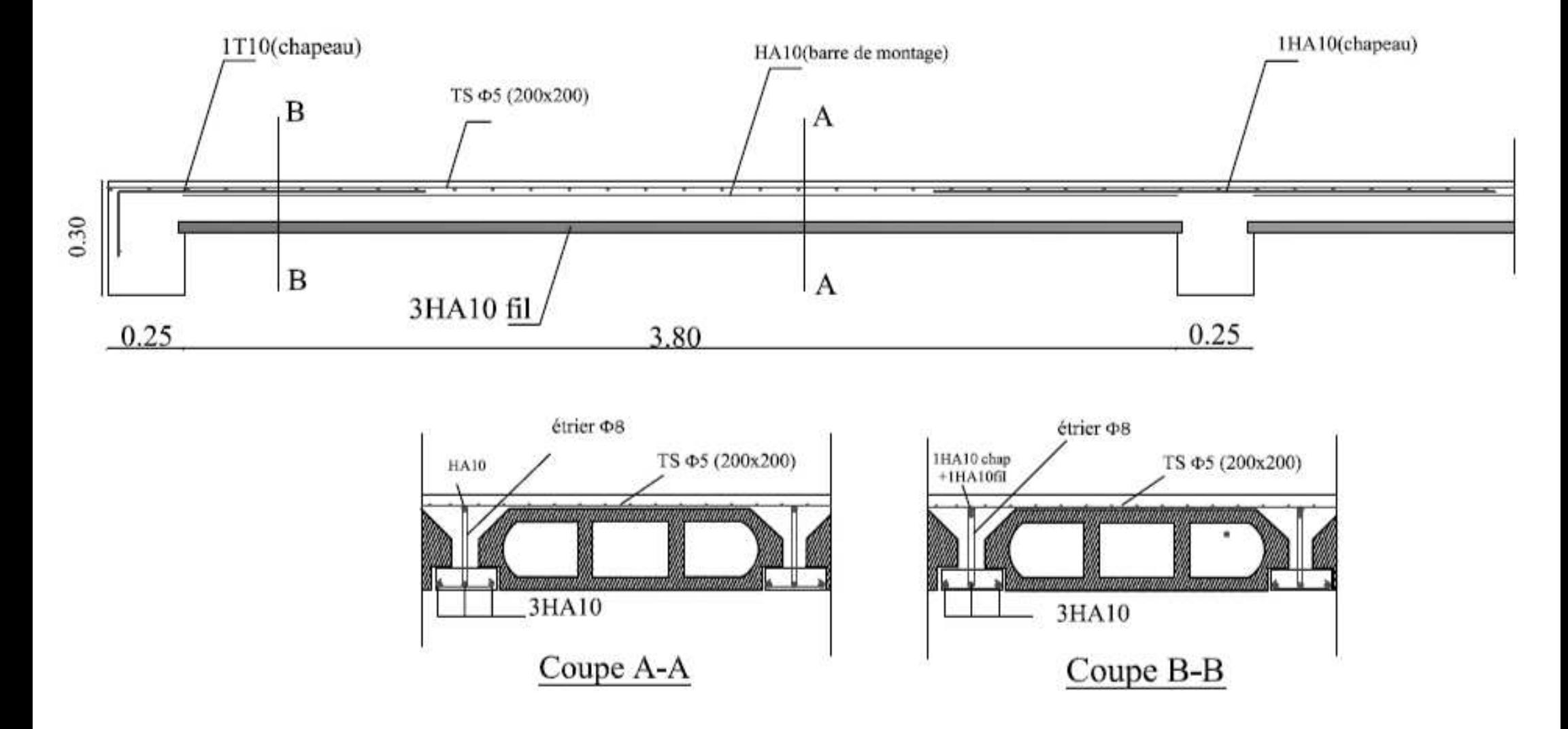

Fig III.4.1. Ferraillage des poutrelles et de la dalle de compression

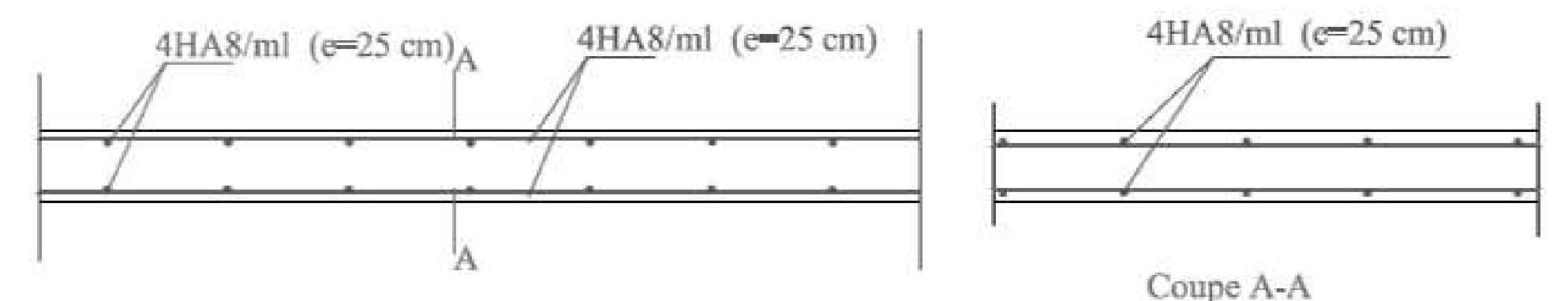

Plan de ferraillage de la dalle plaine de halle d'ascenseur sens x-x

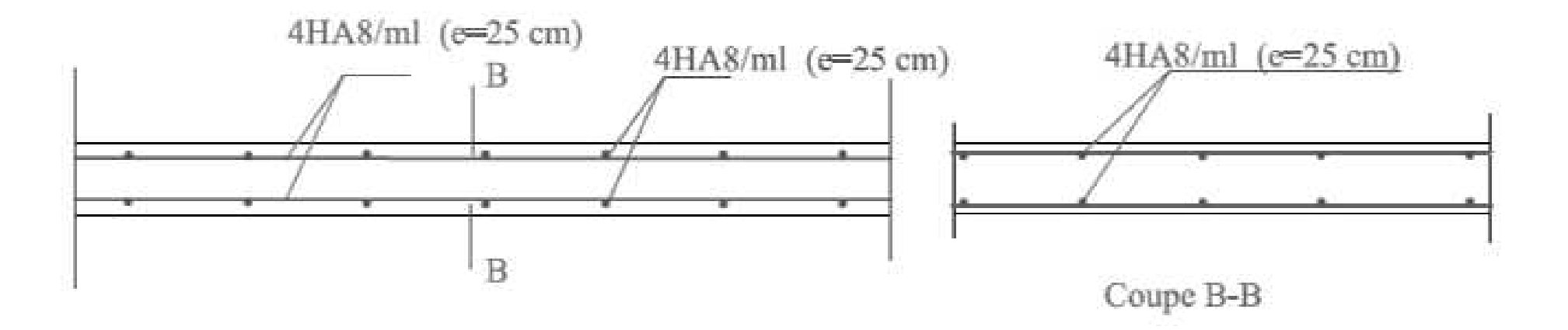

Plan de ferraillage de la dalle plaine de halle d'ascenseur sens y-y

Fig.III.4.2. ferraillage de la dalle pleine du hall d'ascenseur.

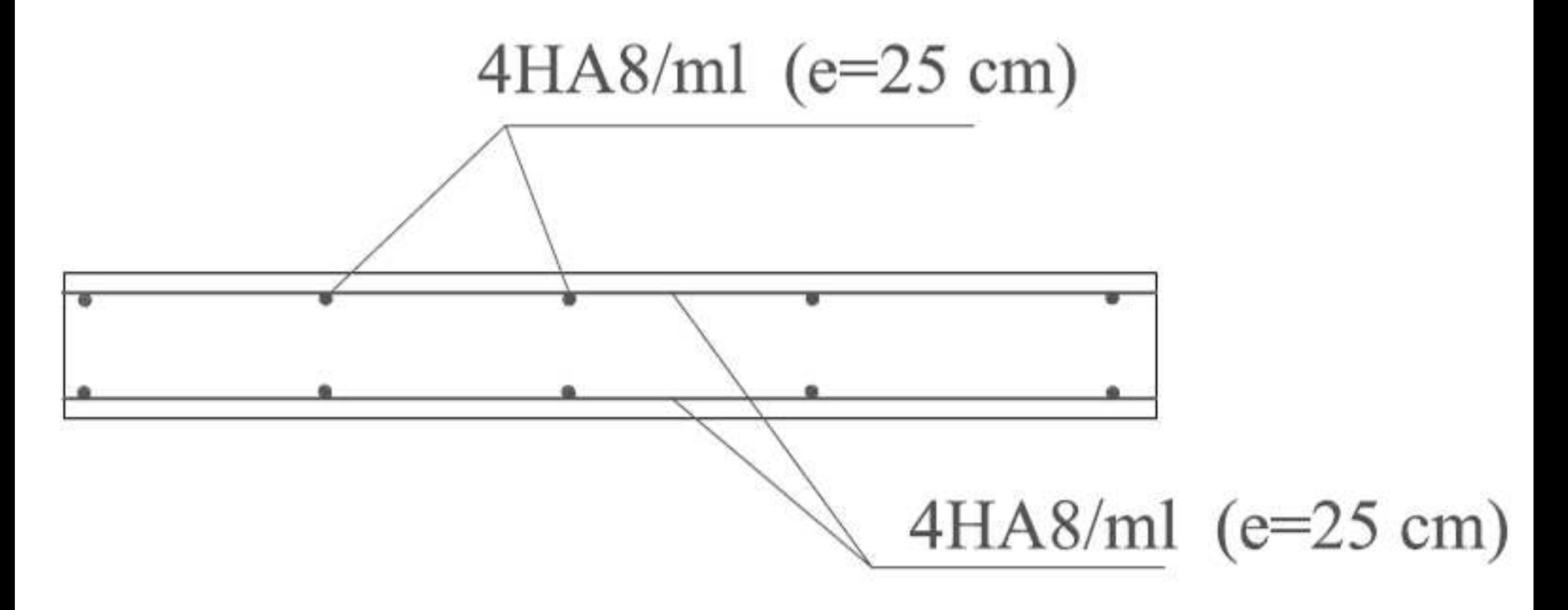

Fig.III.4.3. Plan de ferraillage de la dalle triangulaire

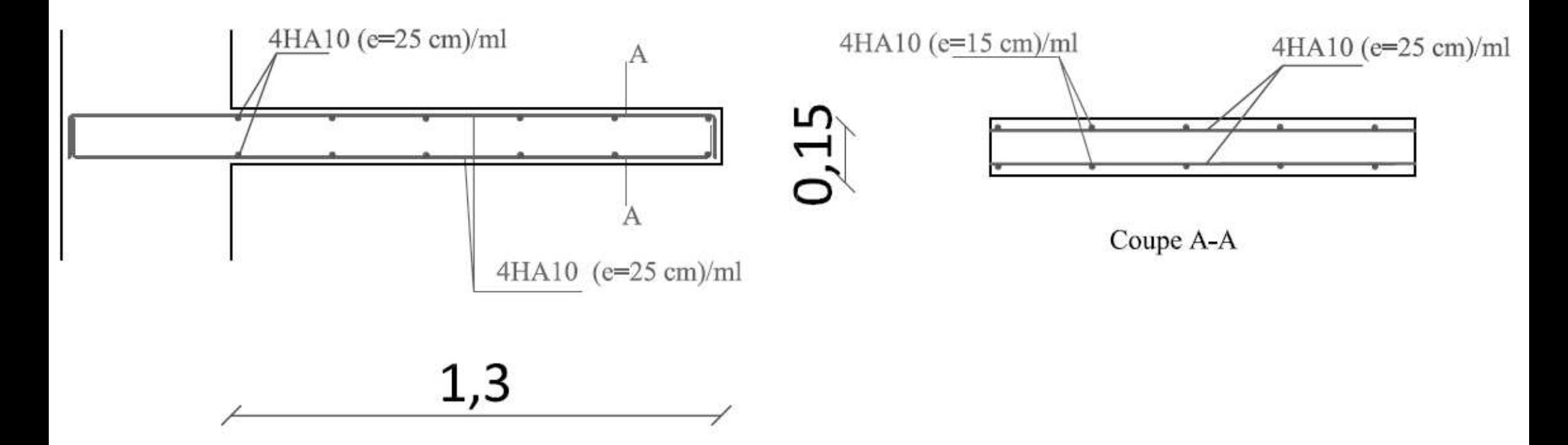

Fig.III.5.Plan de ferraillage des balcons

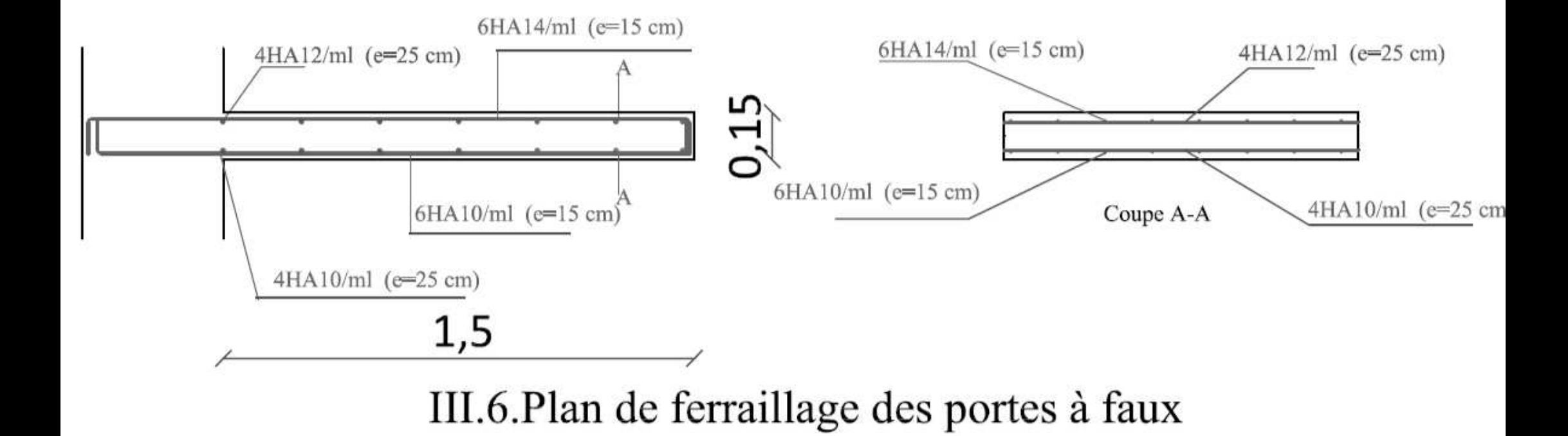

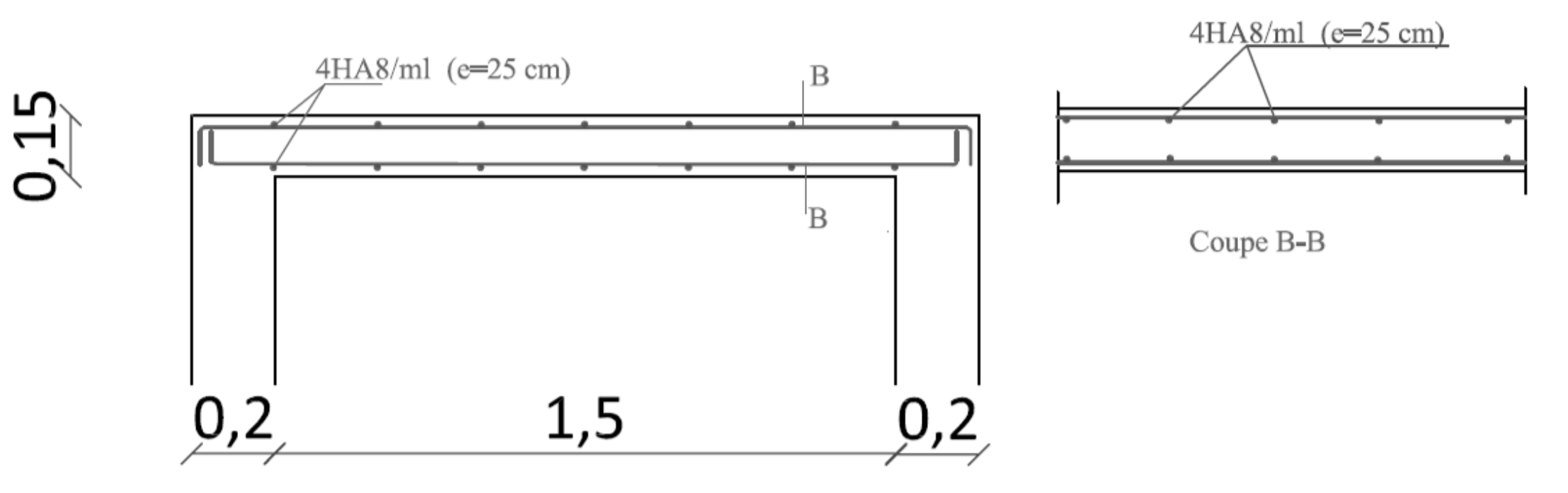

Fig.III.4.2. ferraillage de la dalle pleine de la salle machine.

*Chapitre IV : Modélisation et vérification au RPA.*

# **IV. 1 INTRODUCTION**

Les forces horizontales agissantes sur la structure pendant un séisme constituent le problème majeur en génie parasismique, connaissant l'intensité et la loi de variation dans le temps de ces forces, le concepteur pourrait dimensionner les ouvrages en leur assurant une rigidité et une résistance suffisante pour limiter les dommages.

## **IV-2- Choix de la méthode de calcul :**

En fonction de la forme, des dimensions et du type de la construction, le RPA99/ version 2003 prévoit d'utiliser soit :

- > La méthode statique équivalente.
- La méthode d'analyse modale spectrale.
- > La méthode d'analyse dynamique par accélérogrammes.

# **IV-2-1- Méthode statique équivalente :**

## o **Principe de la méthode :**

Le principe de cette méthode est de remplacer les forces réelles dynamiques qui se développent dans la construction par un système de forces statiques fictives dont les effets sont considérés équivalents à ceux de l'action sismique.

# - **Conditions d'application de la MSE :**

La méthode statique équivalente peut être utilisée dans les conditions suivantes :

a) Le bâtiment ou le bloc étudié, satisfaisait aux conditions de régularité en plan et en élévation, avec :

 $H \leq 65$ m en zone I et II<sub>a</sub>,

b) Le bâtiment ou le bloc étudié présente une configuration irrégulière, tout en respectant les conditions complémentaires exigées par le RPA (Art 4.1.2) en plus de la hauteur énoncée en a).

Les bâtiments concernés ne doivent pas dépasser (07) niveaux ou 23mètres en zone (IIa) pour les groupes d'usages 2.

**Remarque :** Notre structure ne satisfait pas la condition (b) car elle dépasse (07) niveaux ou 23mètres en zone (IIa) pour les groupes d'usages 2.

# **IV-2-2- Méthode dynamique modale spectrale :**

## o **Principe de la méthode dynamique modale :**

Il est recherché pour chaque mode de vibration, le maximum des effets engendrés dans la structure par les forces sismiques représentées par un spectre de réponse de calcul.

Ces effets sont par la suite combinés pour obtenir la réponse de la structure.

## - **Les hypothèses :**

- Les masses sont supposées concentrées au niveau des nœuds principaux (nœuds maitres) ;
- Seuls les déplacements horizontaux des nœuds sont pris en compte ;
- > Les planchers et les fondations doivent être rigides dans leurs plans;
- le nombre de modes à prendre en compte est tel que la somme des taux de participation des masses modales atteint au moins 90 % de la masse totale.

# **IV-2-3- Méthode d'analyse dynamique par accélérogrammes :**

Cette méthode peut être utilisée au cas par cas par un personnel qualifié, ayant justifié auparavant le choix des séismes de calcul et des lois de comportement utilisées ainsi que la méthode d'interprétation des résultats et les critères de sécurité à satisfaire.

## **Conclusion :**

La structure ne répond pas aux conditions exigées par le RPA pour pouvoir utiliser la méthode statique équivalente, alors le calcul se fera par la méthode dynamique spectrale.

## IV-3- modélisation et introduction des données :

La structure sera modélisée par le logiciel ETABS V.9.7.4.

# - **Première étape :**

- **Unité de calcul** *:* KNm
- **Géométrie de base**  *:*

Vu la géométrie de notre structure, elle sera étudiée sur les axes principaux d'inerties.

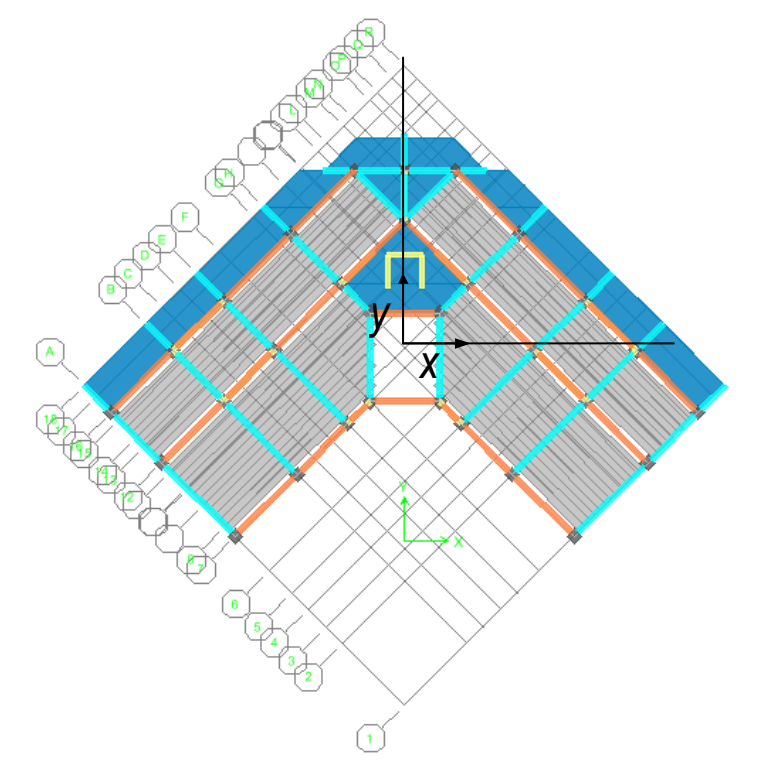

*Fig IV.1.3. Système d'axes utilisé pour le calcul calcul.*

Le nombre de niveaux y compris le RDC : 11 Hauteur d'étage courant : 3.06 m Hauteur de RDC : 3.06 m

## - **Deuxième étape :**

Définition des matériaux : Les matériaux dans notre structure sont le béton et l'acier. Leurs propriétés pour le calcul sont:

- Masse volumique :  $2.5$  KN /  $m<sup>3</sup>$
- Poids volumique :  $25 \text{ KN} / \text{m}^3$
- Module d'élasticité : 32164200 KN / m
- Coefficient de poisson : (0.2 à l'ELS, 0 à l'ELU)
- Resistance du béton à la compression : fc<sub>28</sub> = 25 000 KN/ m<sup>2</sup>
- Nuances des aciers FeE400 : 400 000 KN/ $m<sup>2</sup>$

-

# - **Troisième étape**

Introduction des données de sections :

## **Poutres :**

Poutres principales (25 x 30) Poutres secondaires (25x30)

# **Poteaux :**

**Remarque :** après la modalisation, la période fondamentale était trop élevée (1.8 S) .Nous avions donc augmenté les sections des poteaux.

Les nouvelles sections adoptées sont : (45X45) cm<sup>2</sup> pour le RDC, le 1<sup>er</sup>, le 2<sup>ème</sup> et le 3<sup>ème</sup> étage. (40x40) cm<sup>2</sup> pour le 5<sup>ème,</sup> le 6<sup>ème</sup>, le 7<sup>ème,</sup> le 8<sup>ème</sup> et le 9<sup>ème</sup> étage. (30x30) cm<sup>2</sup> pour le 10<sup>ème</sup> et le 11<sup>ème</sup> étage.

# **Les Voiles :**

Pour les Voiles l'épaisseur est de 20 cm.

# **Les planchers :**

- **Dalle pleine** : épaisseur de 15 cm
- **Plancher à Corps creux** : on utilisera des sections en T pour la modélisation des poutrelles. Avec une hauteur de 20cm (dalle de compression comprise)

# - **Quatrième étape** : Définition du chargement qui sera appliqué à la structure structure.

# **Chargement dynamique ment dynamique:**

Le Spectre de réponse utilisé :

- Zone sismique : Zone Zone IIa
- Groupe d'usage : 2
- Coefficient de comportement :  $R = 3.5$
- Facteur de qualité calculé :  $Q = 1.15$
- Coefficient d'amortissement d'amortissement : 8.5%
- Nature du site : site meuble S3

Le spectre de réponse sera introduit au logiciel. En suite on défini les directions principales de l'étude sismique X et Y.

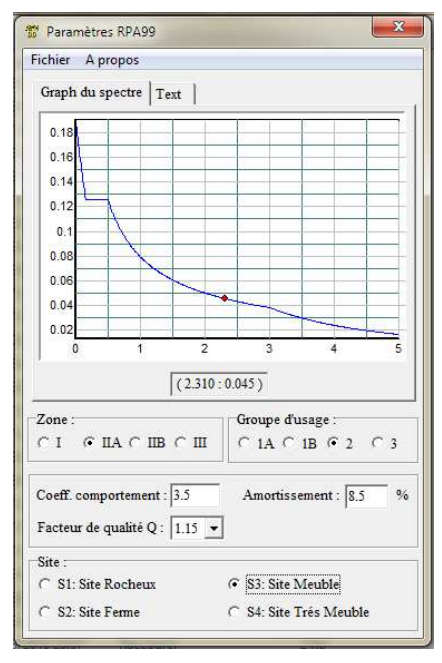

*Fig IV.1.2. aperçu du spectre de réponse réponse.*

## $\triangleright$  Chargement statique :

## **Les Planchers :**

Le chargement des planchers à corps creux sera un chargement par mètre linéaire le chargement se fera pour les poutrelles poutrelles

En multipliant les résultats trouvés dans le chapitre 2 par 0.65 m (entre les axes des poutrelles) et en enlevant le poids propres de la poutrelle et celui de la dalle de compression qui sont considérés par le logiciel car la définition de l'élément s'est fait avec le matériau béton.

## **Charges et surcharges revenants aux planchers planchers à corps creux :**

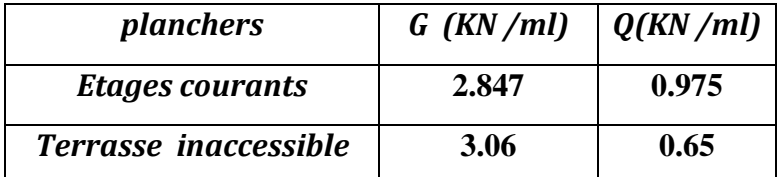

# **Charges et surcharges revenants aux dalles pleines pleines :**

Pour les dalles pleines, le chargement est surfacique sans le poids propres de la dalle pleine qui est calculé par le logiciel car la définition de l'élément s'est fait avec le matériau béton.

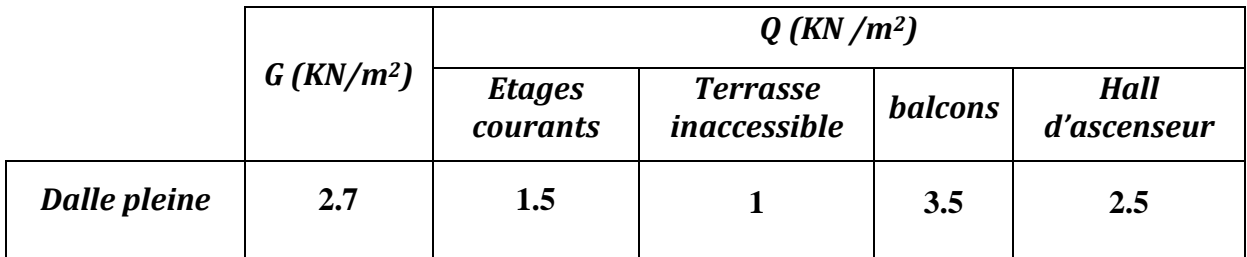

# - **Cinquième étape :**

## **Définition des combinaisons de charges :**

**BAEL 91 :** combinaisons courantes :

1.35G + 1.5Q (l'ELU)

 $G + Q$  (L'ELS)

## **RPA 99 modifié 2003 :** combinaisons accidentelles **:**

G+Q±E

 $0.8G \pm E$ 

# - **Sixième étape :**

## **Diaphragme :**

Comme les planchers sont supposés infiniment rigides, on doit relier tous les nœuds d'un même plancher à son nœud maitre de sorte qu'il forme un diaphragme.

## - **Septième étape :**

consiste à l'analyse et visualisation des résultats, Pour lancer l'analyse de la structure, on se positionne sur l'onglet **Analyze** et on sélectionne **Run Analysis.**

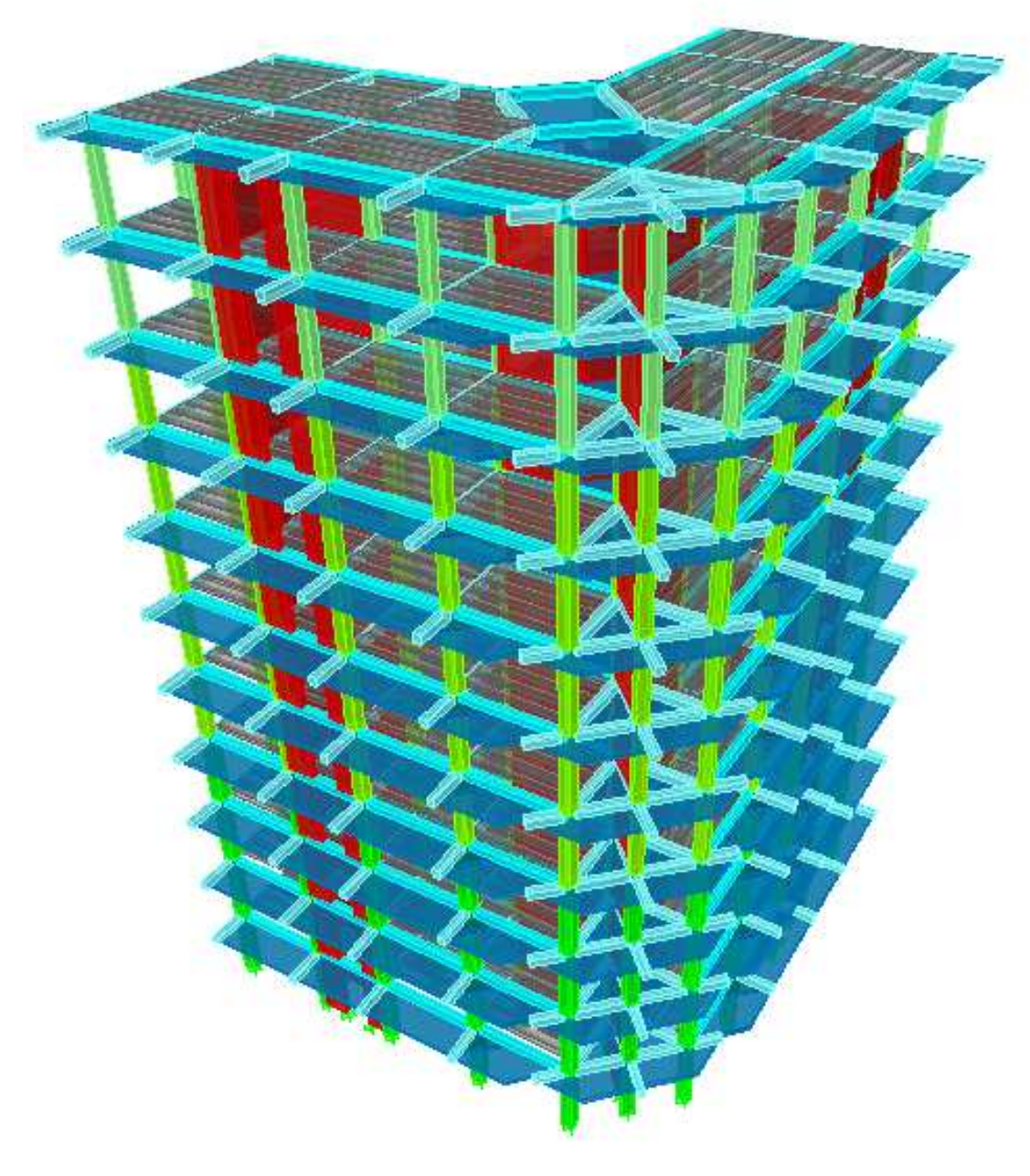

 *Fig IV.1.3.Model tridimensionnel*

Avant d'exploiter les résultats de l'ETABS on doit vérifier les conditions du règlement parasismique algérien.

#### **IV-4- Vérification des résultats du logiciel selon le RPA (2003) :**

Avant de passer au ferraillage de la structure le règlement parasismique algérien exige de faire des vérifications sur :

-le type de contreventement.

-nombre de modes à considérer dans les calculs.

-estimation de la période fondamental.

-Vérification de l'effort tranchant à la base.

-Vérification des déplacements inter étage.

-Vérification de la participation de la masse modale.

-Vérification du déplacement seconde ordre (l'effet P-∆)

## **IV-4-1- Vérification des résultats de l'ETABS, selon le RPA (2003) :**

#### **IV-4-1- 1- Type de contreventement :**

#### **1- Charges horizontales :**

 Les efforts horizontaux repris par le système de contreventement sont donnés par l'ETABS (combinaison  $E_x$  et  $E_y$ ):

Pour déterminer la nature de système de contreventement, on suit les étapes suivantes :

Dans le menu ETABS on choisit :

*Display*  $\Rightarrow$  *show deformed shape et on selections la combination*  $E \Rightarrow OK$ 

*View*  $\Rightarrow$  set 3D view  $\Rightarrow$  on sélectionne le plan xz  $\Rightarrow$  OK

*Draw*  $\Rightarrow$  *draw section cut* et on trace une ligne de coupe sur la vue en 3D

L'effort total repris par les voiles et les portiques dans le niveau sélectionné :

#### *Charges horizontales :*

% 
$$
V_{\text{volie}} = \frac{v_{\text{volis}}}{v_{\text{tot}}} \times 100
$$
  
%  $V_{\text{portiques}} = \frac{v_{\text{portiques}}}{v_{\text{tot}}} \times 100$ 

## *Charges verticales :*

% N<sub>voile</sub> = 
$$
\frac{N_{voiles}}{N_{tot}} \times 100
$$
  
% N<sub>portiques</sub> =  $\frac{N_{portiques}}{N} \times 100$ 

## $\triangleright$  Sens x – x :

-Effort horizontal repris par les portiques = 18.26 %

-Effort horizontal repris par les voiles  $= 81.74$  %

## $\triangleright$  Sens y – y :

-Effort horizontal repris par les portiques = 15.95%

-Effort horizontal repris par les voiles  $= 84.05$  %

## **2- Charges verticales :**

Les charges verticales repris par le système de contreventement sont donnés par l'ETABS (G+0.2Q):

Charges verticales reprise par les portiques = 66.07 %

Charges verticales reprise par les voiles = 34.93%

## *Conclusion :*

Les voiles reprennent plus de 20% des sollicitations due aux charges verticales et la totalité des charges horizontales D'après le RPA99 modifié 2003 la structure est contreventée par voiles porteurs.

donc le coefficient de comportement **R= 3.5**.

## **IV-4-1- 2- Modes de vibration :**

Le nombre de mode à considérer :

Pour les structures représentés par des modes plan dans deux directions orthogonales, le nombre de mode de vibration à retenir dans chacune des directions d'excitations doit être tel que :

- $\checkmark$  La somme des masses totales effectives pour les modes retenus soit égale à 90 % au moins de la masse totale de la structure.
- $\checkmark$  Ou que tous les modes ayant une masse modale effective supérieure à 5% de la masse totale de la structure soient retenus pour la détermination de la réponse totale de la structure.
- $\checkmark$  Le minimum de mode à retenir est de 03 dans chaque direction considérés.

Nota:

Le nombre minimal de modes (K) retenir doit être tel que :

 $K \geq 3\sqrt{N} = 9.95$ ; avec N = 11 niveaux et  $T_K \leq 0.2$  s N : est le nombre de niveaux au dessus du sol et  $T_k$  la période du mode K. On prend  $K = 10$  modes; avec  $T_K = T_{10} = 0.0531$  s < 0.2 s

On doit considérer 10 modes de vibration.

# **IV-4-1- 3- Estimation de la période fondamentale de la structure :**

Selon le RPA 99 (article 4 -2 -4), la période empirique peut être calculée comme suit :

$$
T = C_T (h_N)^{3/4}
$$

 $T = 0.05$  (33.66)<sup> $\frac{3}{4}$ </sup> = 0.699

Les valeurs de T, calculées à partir des méthodes numériques ne doivent pas dépasser celles estimées à partir des formules empiriques appropriées de plus de 30 %.

TRPA= 0.699 X 1.3 = 0.91s > 0.893s …………………..la période fondamentale est vérifiée.

## **IV-4-1- 4- Vérifications de l'effort tranchant à la base :**

Avant de passer au ferraillage de la structure, le RPA nous exige de vérifier que la résultante des forces sismiques à la base «  $V_t$  » obtenue par combinaison des valeurs modales ne doit pas être inférieure à 80 % de la résultante des forces sismiques déterminées par la méthode statique équivalente V statique pour une valeur de la période fondamentale donnée par la formule empirique appropriée.

# **Calcul de l'effort tranchant avec la méthode statique équivalente :**

$$
V = \frac{A \times D \times Q}{R} \ W
$$

- $A = 0.25$  (groupe d'usage 2 ; zone III)
- $R = 3.5$  (structure contreventé par voiles porteurs)
- W =22019.4KN (poids total de la structure) (donné par le logiciel ETABS)
- Q : facteur de qualité :

Sa valeur est donnée par la formule :  $Q = 1 + \sum P_q$  (formule 4 – 4 RPA page 29)

Pq: est la pénalité à retenir selon les critères de qualité « satisfait ou non ». Sa valeur est donnée par le tableau (4 – 4 RPA 99) tel que :

|                                                           | Sens            |       | Sens               |       |  |
|-----------------------------------------------------------|-----------------|-------|--------------------|-------|--|
|                                                           | Transversal (Y) |       | Longitudinal $(X)$ |       |  |
| Critère « q »                                             | Observé ou non  | $P_q$ | Observé ou non     | $P_q$ |  |
| 1)-Condition minimale sur les files de<br>contreventement | non             | 0.05  | non                | 0.05  |  |
| 2)-Redondance en plan                                     | non             | 0.05  | non                | 0.05  |  |
| 3)-Régularité en plan                                     | non             | 0.05  | non                | 0.05  |  |
| 4)-Régularité en élévation                                | oui             | 0.00  | oui                | 0.00  |  |
| 5)-Contrôle de la qualité des matériaux                   | oui             | 0.00  | oui                | 0.00  |  |
| 6)-Contrôle de la qualité l'exécution                     | oui             | 0.00  | oui                | 0.00  |  |
| $\Sigma P_{\alpha}$                                       |                 |       |                    | 1.15  |  |

*Tableau IV.1:Les critères de facteur de qualité* 

 $W = \sum_{i=1}^{n} W_i$  et  $W_i = W_{Gi} + \beta W_{Qi}$ 

 $W_{Gi}$ : Poids dû aux charges permanentes et à celles des équipements fixes éventuels, solidaires de la structure.

 $W_{\text{o}i}$ : Charges d'exploitations.

β : Coefficient de pondération avec : β = 0.2 donné par le tableau (4. 5) du RPA

**W** =**32768.61 KN** 

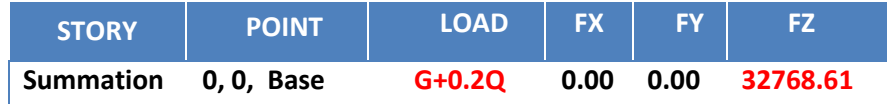

D : facteur d'amplification dynamique moyen, fonction de la catégorie de site, facteur de correction d'amortissement η et de la période fondamentale de la structure (T).

## **Facteur d'amplification dynamique D**

Le facteur d'amplification dynamique moyen, donné par la formule (4.2) de RPA99,fonction De la catégorie de site, du facteur de correction d'amortissement (η) et de la période

fondamentale de la structure (T).

$$
D(x, y) = \begin{cases} 2.5\eta \dots & 0 \le T \le T_2 \\ 2.5 \times \eta \times (\frac{T_2}{T_{(x,y)}})^{2/3} \dots & T_2 \le T_{(x, y)} \le 3s \\ 2.5 \times \eta \times (\frac{T_2}{T_{(x,y)}})^{2/3} \times (\frac{3}{T_{(x,y)}})^{5/3} \dots & T_{(x, y)} \ge 3s \end{cases}
$$

*T*2 : Période caractéristique, associée à la catégorie du site qui est donnée par le tableau (Tab .4.7) de RPA 99.

Site meuble  $\Rightarrow$  S<sub>3</sub> $\Rightarrow$  T<sub>2</sub> = 0,5s

η: Facteur de correction d'amortissement donné par la formule (4-3) comme suit :

$$
\eta = \sqrt{\frac{7}{2+\xi}}
$$

ξ(%):est le pourcentage d'amortissement critique en fonction du matériau constitutif : de type de structure est de l'importance des remplissage Tab (4-2)

Le système de contreventement est mixte ⇒ξ **=** 8.5%.

D'où 
$$
\eta = \sqrt{\frac{7}{2 + \xi}} = 0.816 > 0.7; (\xi = 8.5\%)
$$
...........condition vérifiée.

Calcul de T suivant les deux directions :

$$
T = 0.09 \frac{h_N}{\sqrt{D}}
$$

Avec :

 $h_N$ : hauteur mesuré en mètre à partir de la base de la structure jusqu'au dernier niveau

 $h_N = 33.66m$ 

 $C_T$ : coefficient, fonction du système de contreventement, du type de remplissage;

 $C_T = 0.05$  (contreventement est assuré partiellement ou totalement par des voiles) (tableau 4.6 du RPA)

D : est la dimension du bâtiment mesurée à sa base dans la direction de calcul considérée.

D<sub>x</sub>=27.8 m  
\nD<sub>y</sub>=17.96 m  
\nh<sub>N</sub>=33.66 m  
\nT = 0.05 x (33.66)<sup>3/4</sup> = 0.6987 s  
\nT<sub>x</sub> = 0.09 x (
$$
\frac{33.66}{\sqrt{27.8}}
$$
) = 0.57 s  
\nT<sub>y</sub> = 0.09 x ( $\frac{33.66}{\sqrt{17.36}}$ ) = 0.73 s  
\nT<sub>x</sub> = 0.57 s  
\nT<sub>y</sub> = 0.73 s  
\n**Y** Nous avons : 0.5s ≤T (x; y) ≤3s done : D<sub>(x; y)</sub> = 2,5 × η×( $\frac{T_2}{T_{(x; y)}}$ )<sup>2/3</sup>  
\nD<sub>x</sub> = 1.87  
\nD<sub>y</sub> = 1.58  
\nApplication numérique :  
\n*V<sub>x</sub><sup>statique</sup>* = 3020.09 KN ⇒0.8 V<sub>x</sub> = 2416.07 KN  
\n*V<sub>y</sub><sup>statique</sup>* = 2551.74KN ⇒0.8 V<sub>x</sub> = 2041.4 KN  
\n*V<sub>x</sub><sup>47</sup> y<sub>x</sub>*

# **Conclusion :**

 La résultante des forces sismiques à la base Vt obtenue par combinaison des valeurs modales est supérieure à 80 % de la résultante des forces sismiques déterminées par la méthode statique équivalente V.

# **IV-4-1- 5- Vérification des déplacements :**

Le déplacement horizontal à chaque niveau « k » de la structure est calculé comme suit :

 $\delta k = R x \delta e k$  (article 4.4.3 RPA)

Le déplacement relatif du niveau « k » par rapport au « k-1 » est donnée par :

$$
\Delta_{\rm k} = \delta {\rm k} - \delta {\rm k} \text{-} 1
$$

 $\Delta$ vec :  $\Delta_k$  < 1% he (RPA 99 article 5.10).

Les déplacements maximaux sont donnés par le logiciel ETABS en suivant le chemin cidessous :*display* ⇒ *show table* ⇒ *displacements* ⇒ *displacements data* ⇒ *table:Diaphragm CM Displacement*

Les résultats de calcul sont résumés dans le tableau suivant :

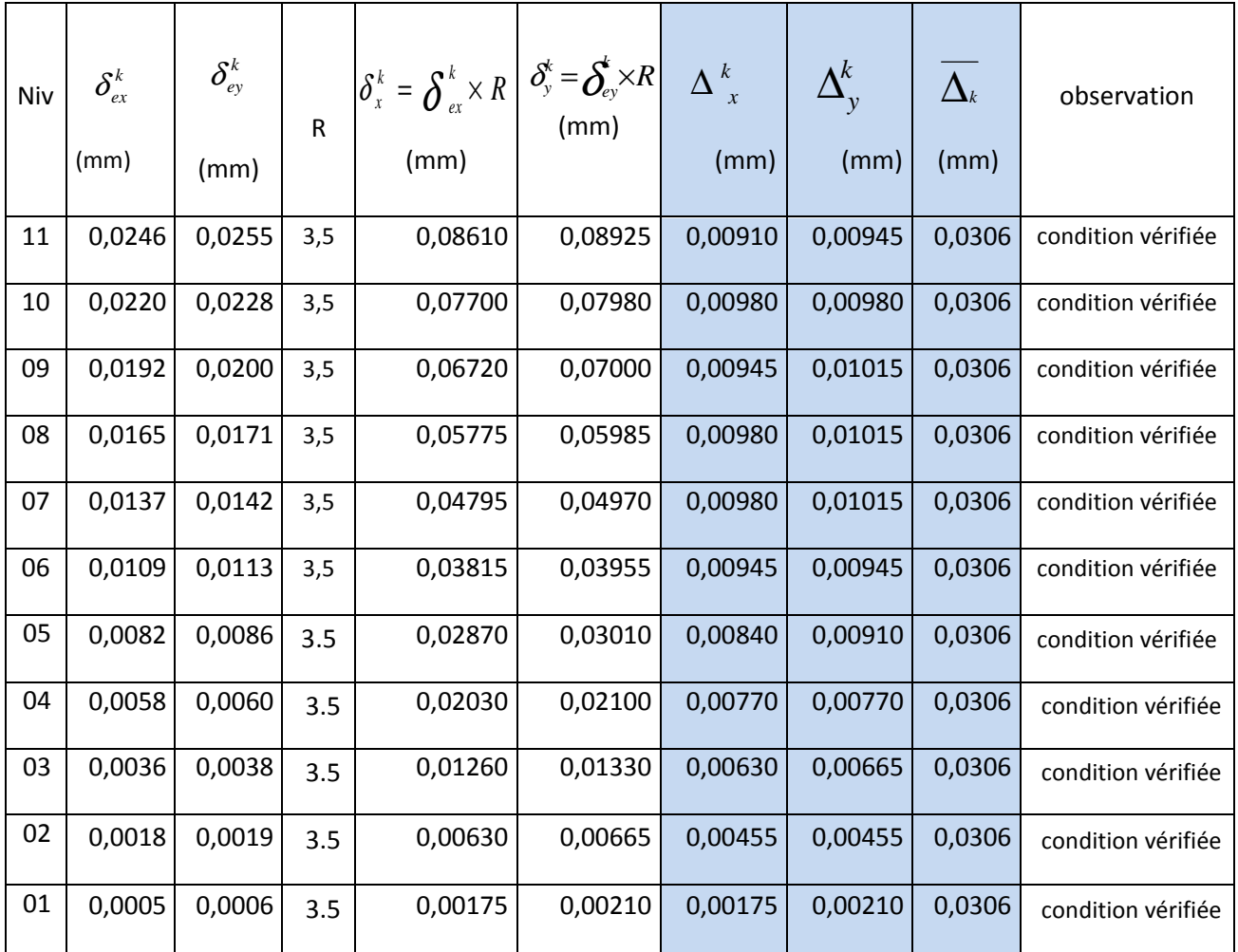

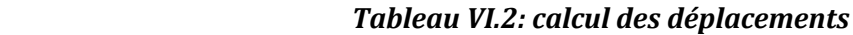

## **Conclusion :**

Les déplacements inter-étages sont vérifiés.

## **IV-4-1-6- Vérification du déplacement maximale :**

 $\delta$  max  $\leq f = H_t/500$ ;  $H_t = 33.6$ m  $\Rightarrow f = 0.0672$ m

Le déplacement maximal est donné par ETABS comme suite:

*display*⇒ *show story response plots .*

L'etabs nous a donné le déplacement maximale au niveau du dernier étage égale à à :

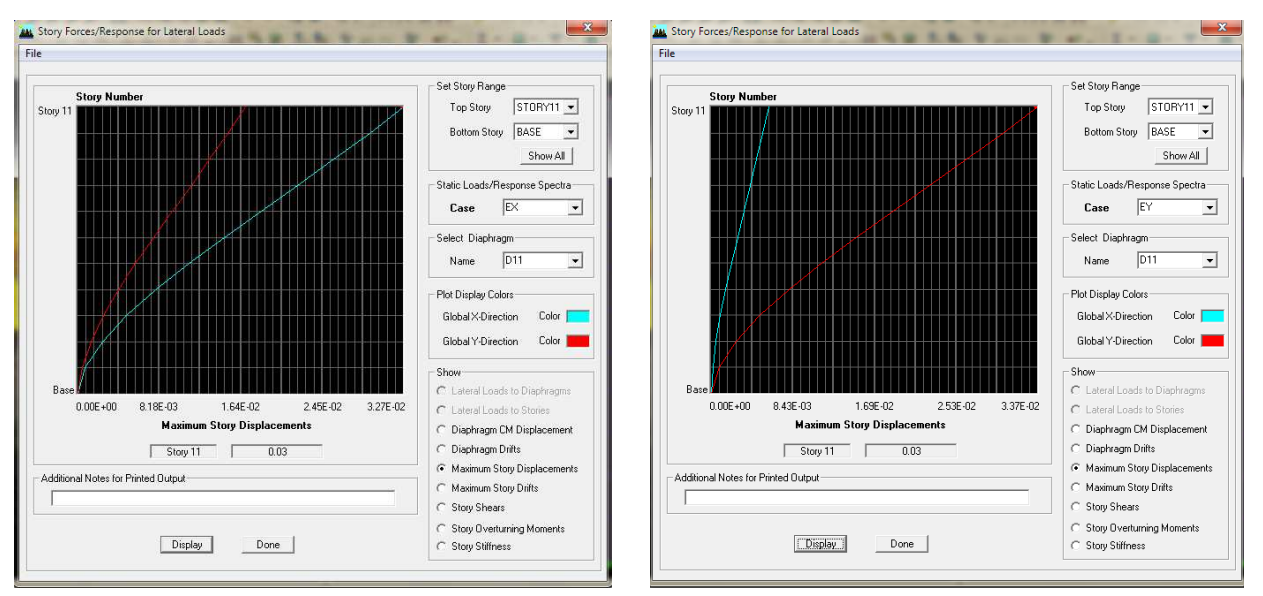

 $(0.01 \text{ m})$  condition vérifiée.

*FigIV. 4. Vérification du déplacement maximale pour les deux sens sens.* 

Le déplacement maximale au niveau du dernier étage, il est égale à : Suivant l'axe X-X (0.0327 m) …………………. X ………………….condition vérifiée. Suivant l'axe Y-Y (0.0337 m) Y m) ………………….condition vérifiée.

## **IV-4-1-7- Pourcentage de participation de la masse modale :**

Pour les structures représentées par des modèles plans dans deux directions orthogonales, le nombre de modes de vibration à retenir dans chacune des deux directions d'excitation doit Pour les structures représentées par des modèles plans dans deux directions orthogonales, le<br>nombre de modes de vibration à retenir dans chacune des deux directions d'excitation doit<br>être tel que la somme des masses modale au moins de la masse totale de la structure .(article 4.3.4 RPA99 ver 2003).

Pour extraire le taux de participation massique à partir du logiciel ETABS on suit les étapes suivantes :

*display*⇒ *show table*⇒ *modal information* ⇒ *building modal information*⇒ *table: modal Participating Mass Ratios* et le tableau suivant s'affiche:

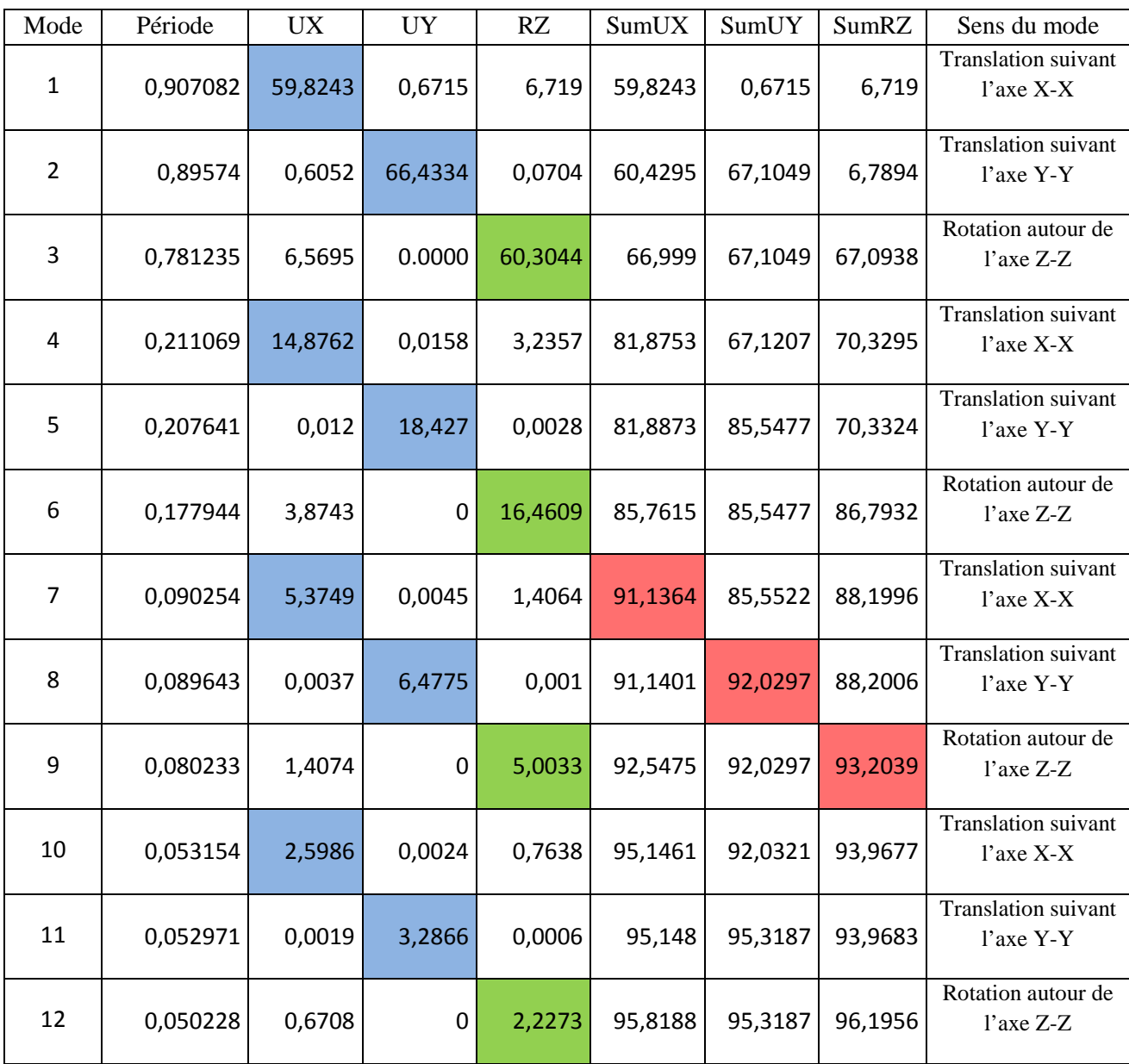

## *Tableau.IV.3 : Participation massique*

Le mode fondamental est un mode de translation suivant (Y) avec une mobilisation de masse de 67.1049%.

Les 09premiers modes sont suffisants pour que la masse modale atteigne les 90%

Condition de participation de la masse modale est vérifiée.

## **IV-4-1-8- Justification vis-à-vis de l'effet P-∆ (Art 5.9/RPA99) :**

Les effets du 2° ordre (ou effet P-∆) peuvent être négligés dans le cas des bâtiments si la condition suivante est satisfaite à tous les niveaux :

$$
\Theta = \frac{P_{\bf k} \Delta_{\bf k}}{V_{\bf k} h_{\bf k}} \leq 0,1
$$

Pk : Poids total de la structure et des charges d'exploitation associés au-dessus du niveau «k».

 $V_k$ : Effort tranchant d'étage au niveau « k ».

 $\Delta_k$ : Déplacement relatif du niveau « k » par rapport au niveau « k-1 ».

 $h_k$ : Hauteur de l'étage « k ».

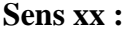

|        |                    |            |                           |                    |                              |                      |            | OBS      |
|--------|--------------------|------------|---------------------------|--------------------|------------------------------|----------------------|------------|----------|
| Niveau | $P_{\kappa}$<br>ΚN | $\Delta_k$ | $P_{k} \times \Delta_{k}$ | $V_{\kappa}$<br>KN | $h_{\!\scriptscriptstyle k}$ | $V_{k} \times h_{k}$ | $\theta$   |          |
| 11     | 2360,601           | 0,0091     | 21,4814691                | 391,93             | 3,06                         | 1199,3058            | 0,01791159 | verifiée |
| 10     | 5036,172           | 0,0098     | 49,3544856                | 707,61             | 3,06                         | 2165,2866            | 0,02279351 | vérifiée |
| 09     | 7750,158           | 0,00945    | 73,2389931                | 948,61             | 3,06                         | 2902,7466            | 0,02523093 | vérifiée |
| 08     | 10508,024          | 0,0098     | 102,9786352               | 1153,23            | 3,06                         | 3528,8838            | 0,02918165 | vérifiée |
| 07     | 13265,89           | 0,0098     | 130,005722                | 1325,96            | 3,06                         | 4057,4376            | 0,03204134 | vérifiée |
| 06     | 16023,756          | 0,00945    | 151,4244942               | 1474,56            | 3,06                         | 4512,1536            | 0,03355925 | vérifiée |
| 05     | 18781,622          | 0,0084     | 157,7656248               | 1606,02            | 3,06                         | 4914,4212            | 0,03210259 | vérifiée |
| 04     | 21584,295          | 0,0077     | 166,1990715               | 1718               | 3,06                         | 5257,08              | 0,03161433 | vérifiée |
| 03     | 24436,698          | 0,0063     | 153,9511974               | 1811,8             | 3,06                         | 5544,108             | 0,02776843 | vérifiée |
| 02     | 27289,101          | 0,00455    | 124,1654096               | 1885,95            | 3,06                         | 5771,007             | 0,02151538 | vérifiée |
| 01     | 30141,504          | 0,00175    | 52,747632                 | 1922,1             | 3,06                         | 5881,626             | 0,00896821 | vérifiée |

*Tableau IV.4. : Vérification de l'effet P-Δ (sens x-x).*

**Sens y-y :** 

|        |                                               |            |                           |                           |                              |                      |            | OBS      |
|--------|-----------------------------------------------|------------|---------------------------|---------------------------|------------------------------|----------------------|------------|----------|
| Niveau | $\boldsymbol{P}$<br>$\mathbf{k}$<br><b>KN</b> | $\Delta_k$ | $P_{k} \times \Delta_{k}$ | $V_{\kappa}$<br><b>KN</b> | $h_{\!\scriptscriptstyle k}$ | $V_{k} \times h_{k}$ | $\theta$   |          |
| 11     | 2360,601                                      | 0,00945    | 22,30767945               | 414,73                    | 3,06                         | 1269,0738            | 0,01757792 | verifiée |
| 10     | 5036,172                                      | 0,0098     | 49,3544856                | 747,01                    | 3,06                         | 2285,8506            | 0,0215913  | verifiée |
| 09     | 7750,158                                      | 0,01015    | 78,6641037                | 999,71                    | 3,06                         | 3059,1126            | 0,02571468 | verifiée |
| 08     | 10508,024                                     | 0,01015    | 106,6564436               | 1212,27                   | 3,06                         | 3709,5462            | 0,02875188 | verifiée |
| 07     | 13265,89                                      | 0,01015    | 134,6487835               | 1391,09                   | 3,06                         | 4256,7354            | 0,03163194 | verifiée |
| 06     | 16023,756                                     | 0,00945    | 151,4244942               | 1546,35                   | 3,06                         | 4731,831             | 0,03200125 | verifiée |
| 05     | 18781,622                                     | 0,0091     | 170,9127602               | 1685,3                    | 3,06                         | 5157,018             | 0,03314178 | verifiée |
| 04     | 21584,295                                     | 0,0077     | 166,1990715               | 1805,2                    | 3,06                         | 5523,912             | 0,0300872  | verifiée |
| 03     | 24436,698                                     | 0,00665    | 162,5040417               | 1906,39                   | 3,06                         | 5833,5534            | 0,02785678 | verifiée |
| 02     | 27289,101                                     | 0,00455    | 124,1654096               | 1984,04                   | 3,06                         | 6071,1624            | 0,02045167 | verifiée |
| 01     | 30141,504                                     | 0,0021     | 63,2971584                | 2019,08                   | 3,06                         | 6178,3848            | 0,01024494 | verifiée |

*Tableau IV.5 : Vérification de l'effet P-Δ (sens y-y).* 

## **Conclusion:**

Les effets du second ordre peuvent être négligés.

# **Conclusion générale des vérifications:**

Toutes les conditions du (RPA 99 vérifié 2003) sont vérifiées. Donc en peut procéder au ferraillage des éléments porteurs (poutres, poteaux et voiles).

Chapitre V : Fichier résultats.

## **V.1 Introduction:**

Dans ce chapitre, sont présentés les résultats obtenus de l'étude dynamique. Ces résultats présents les sollicitations de la structure sous les différentes charges combinées à l'action sismique selon les combinaisons d'actions réglementaires dans les éléments structuraux (poutres, poteaux et voiles). Les résultats étalés sont les efforts maximums pour chaque élément principal de notre structure

## **V.2 les efforts internes pour les poutres:**

# **V.2.1 Numérotations utilisées pour les poutres ts poutres :**

Les numérotations et abréviations adoptées pour les poutres, sont utilisées par le logiciel de calcul utilisé à savoir le logiciel ETABS en plus de la numérotation des poutre nous avons ajoutés des numérotations pour les portiques pour faciliter leurs localisation (voir figures V.1).

## **Pour les poutres (figure V.1) :**

.

Exemple: **B2 :**  B: Beam (poutre). 2: le numéro que le logiciel lui a affecté lors de la modélisation ous avons ajoutés des numérotations pour les portiques pour faci<br>
gures V.1).<br> **'our les poutres (figure V.1) :**<br>
<br>
<br>
<br> **EDECES :**<br>
<br>
<br> **EDECES :**<br>
<br> **EDECES :**<br>
<br> **EDECES :**<br>
<br> **EDECES** :<br>
<br> **EDECES** :<br>
<br> **EDECES** :<br>
<br> **E** 

**Remarque :** Le même élément garde la même désignation en passant d'un niveau du bâtiment à un autre.

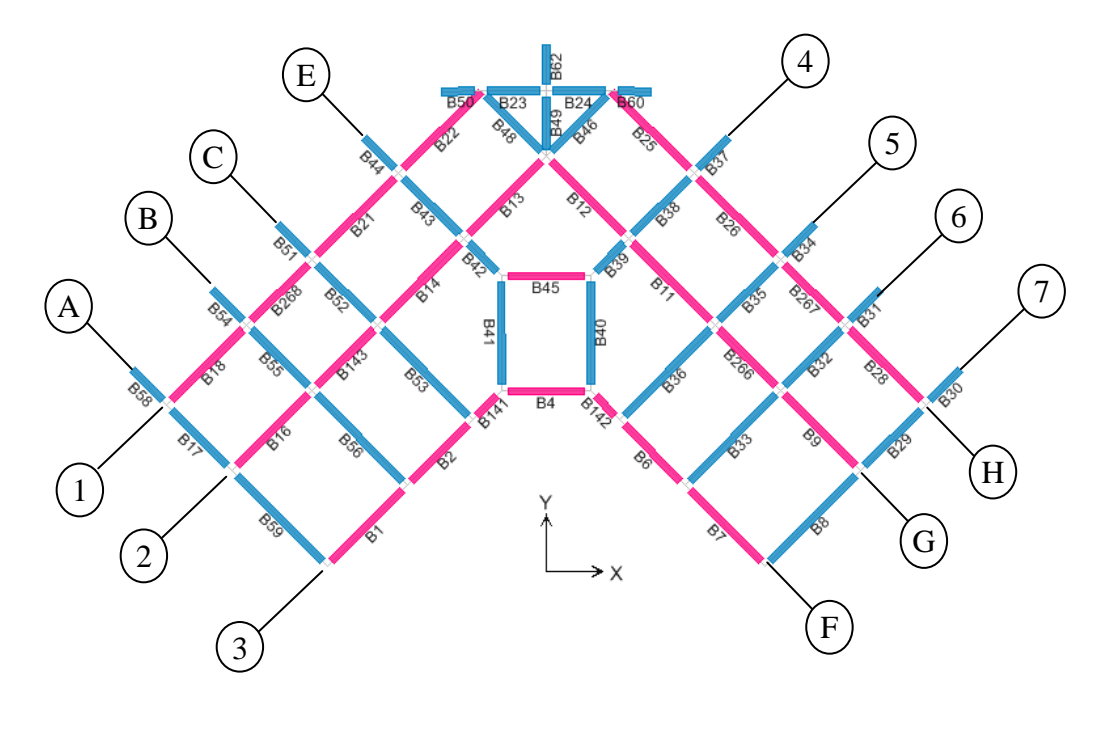

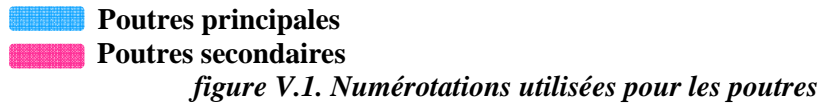

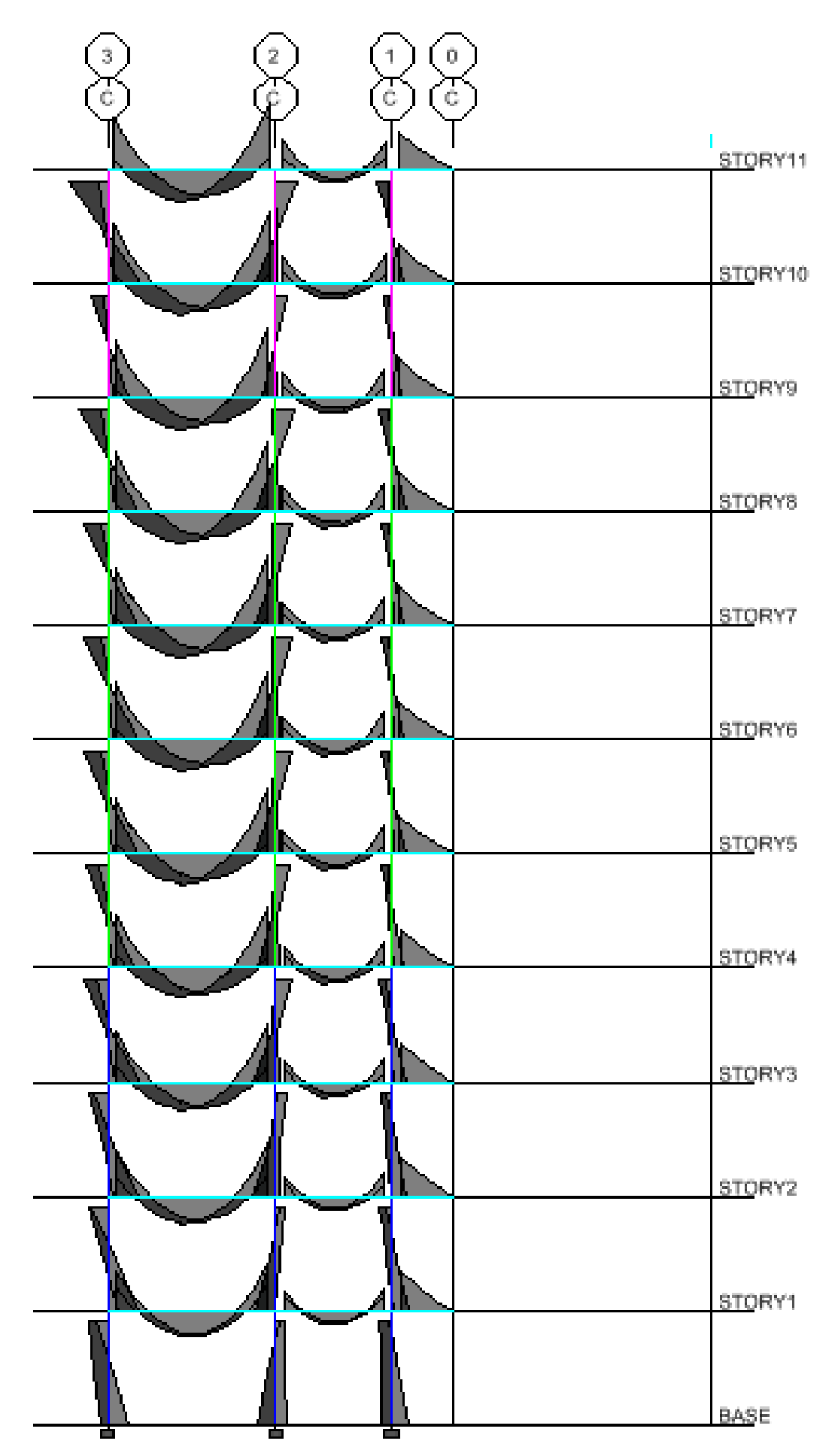

Figure.V.3. Diagramme des moments fléchissant du le portique  $c(G+Q+E)$ .

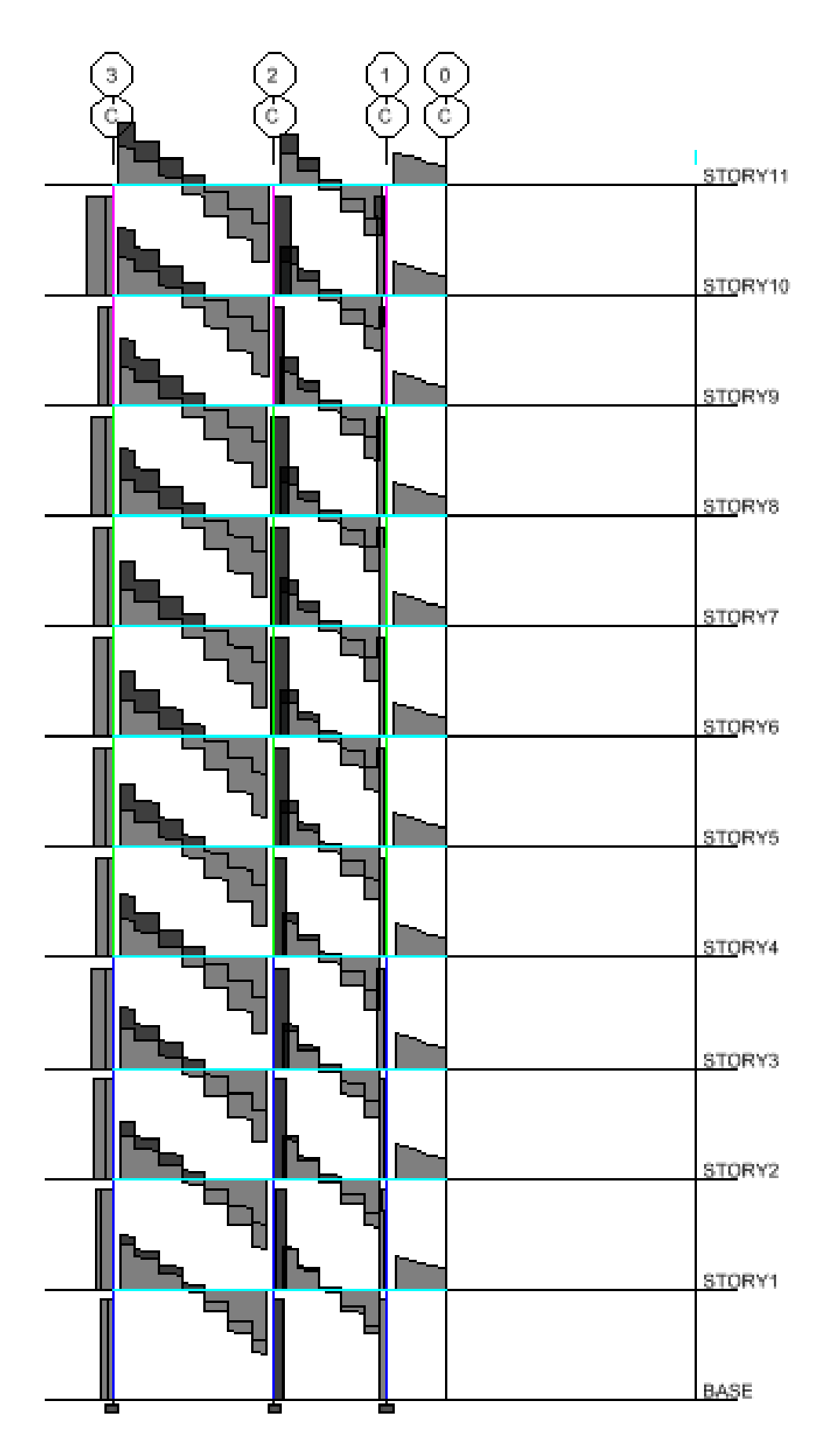

Figure. V.4. Diagramme des efforts tranchants du le portique  $c(G+Q+E)$ .

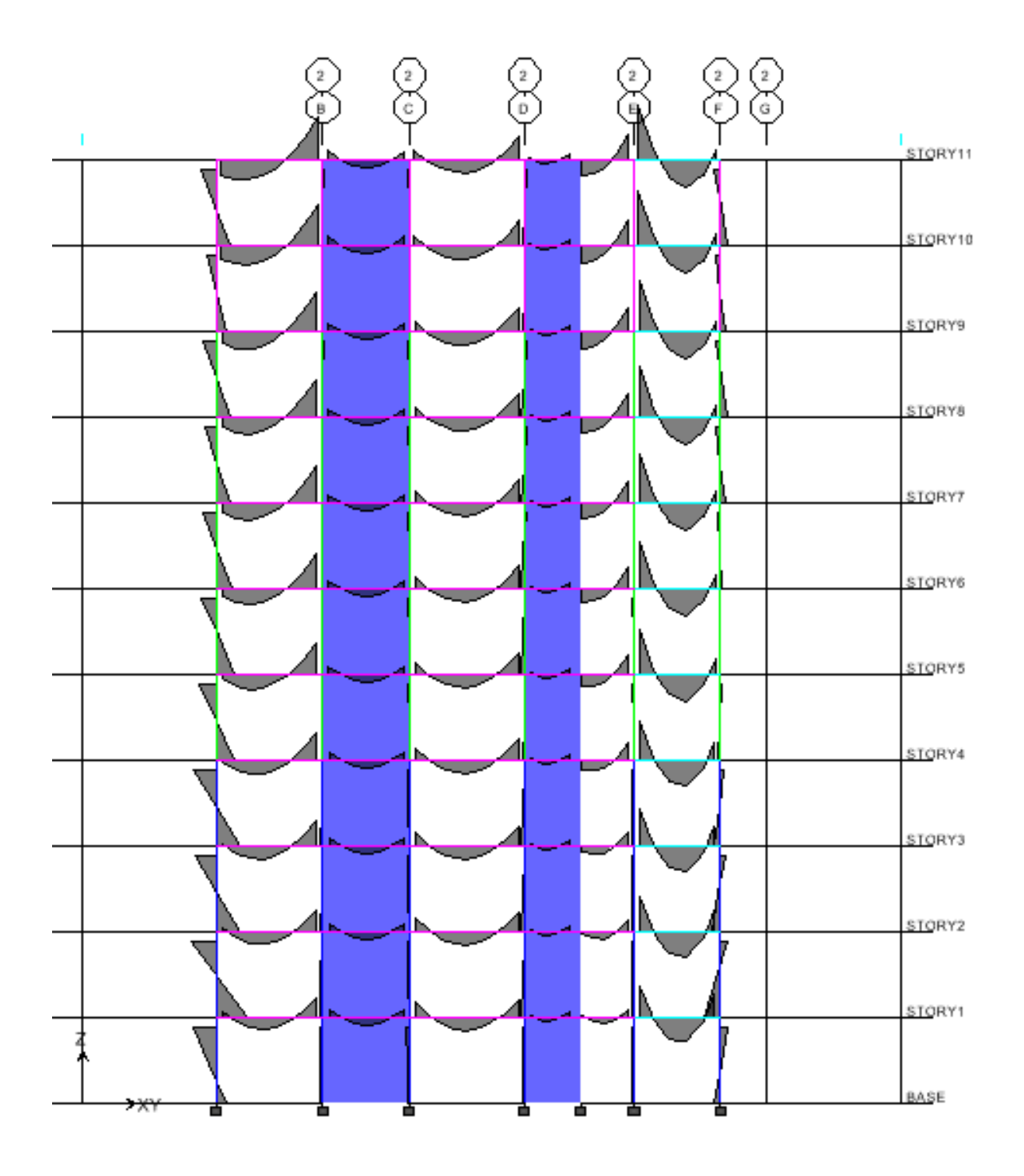

Figure.V.5. Diagramme des moments fléchissant du le portique 2 à l'ELU.

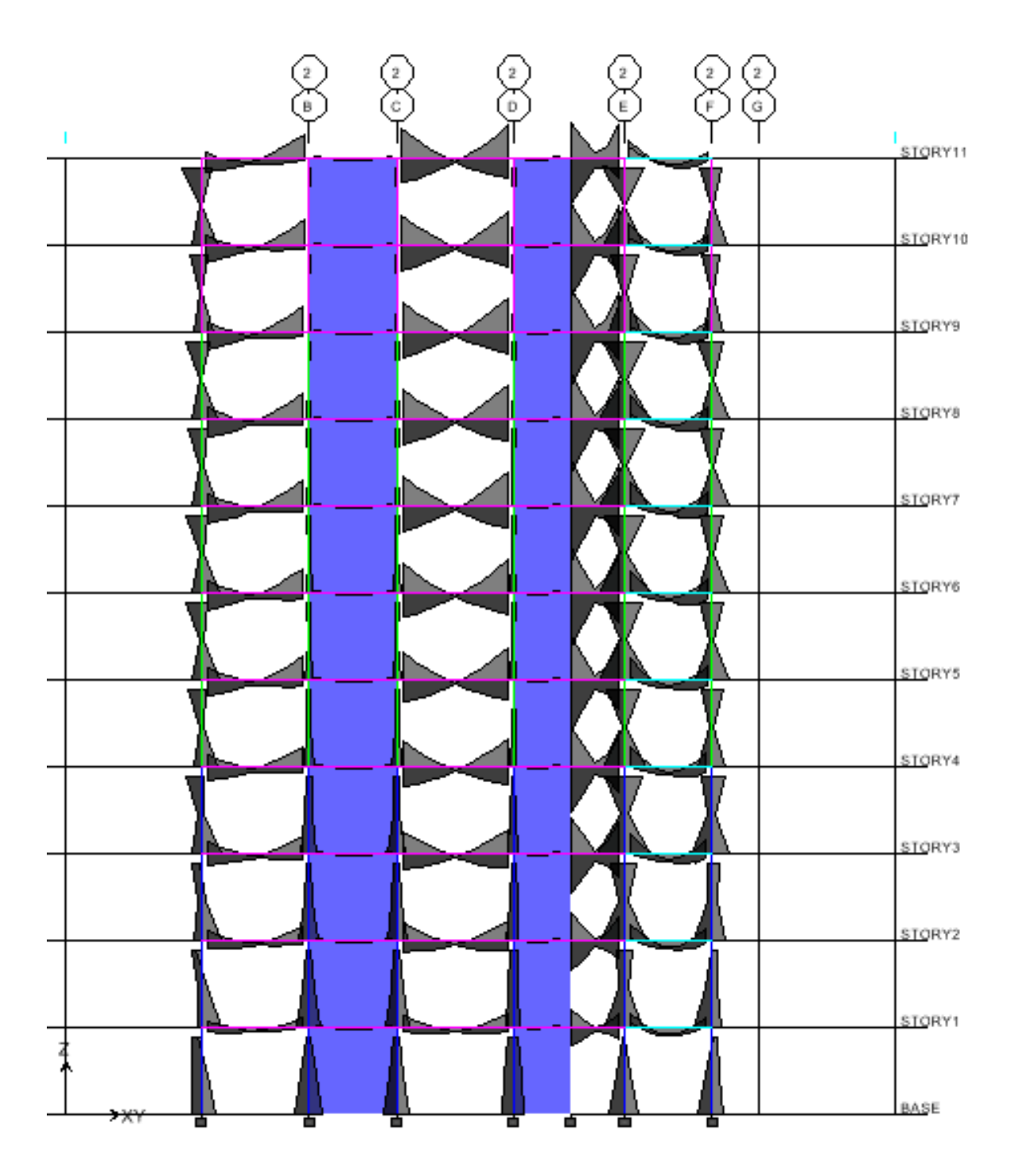

Figure.V.6. Diagramme des moments fléchissant du le portique 2 ( $G+Q+E$ ).

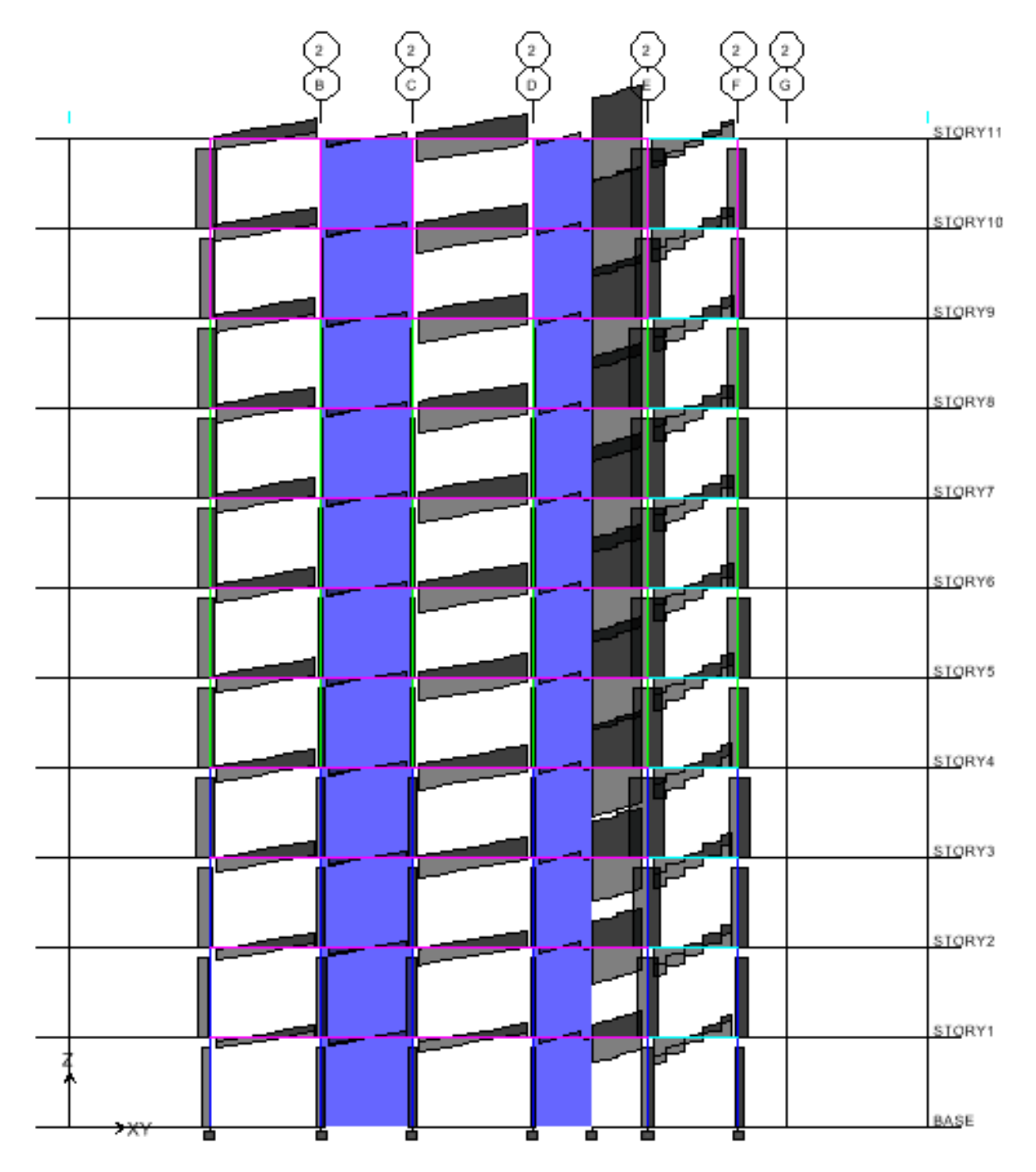

Figure.V.7. Diagramme des efforts tranchants du le portique  $2(G+Q+E)$ .

# **V.2.2 Poutres secondaires :**

> Zone I : étages courants

## **Combinaison courantes ELU et ELS**

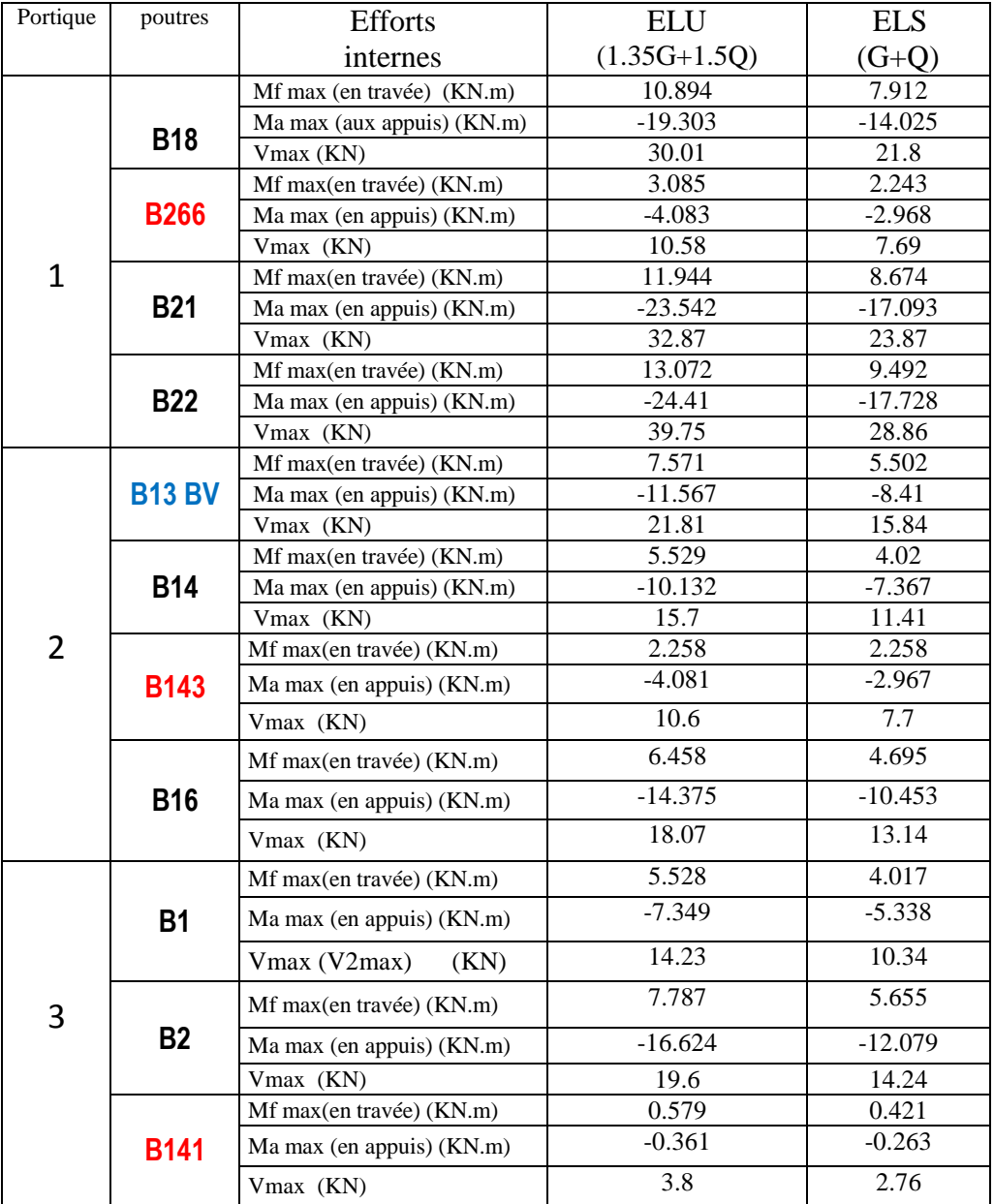

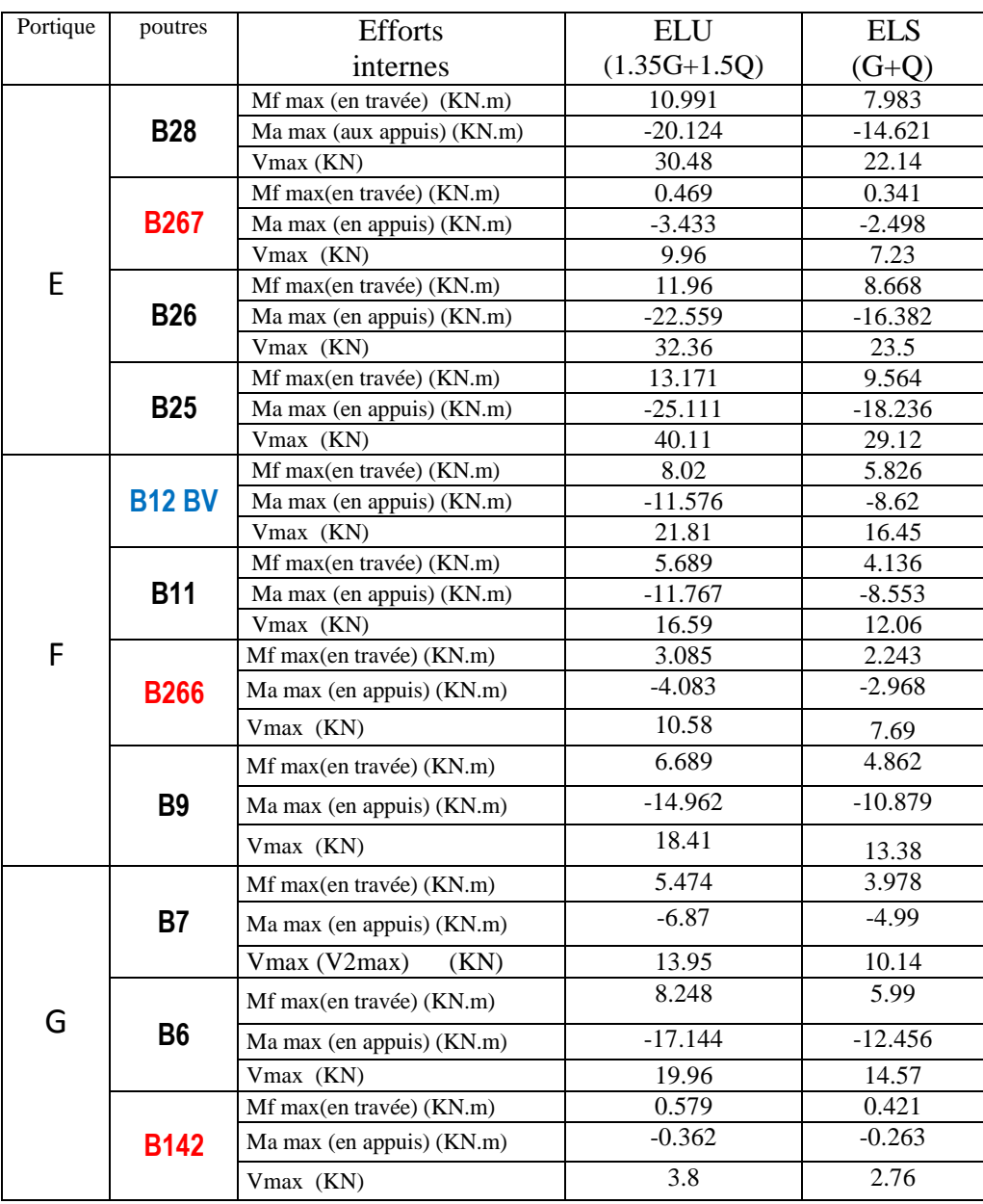

# > Zone II :plancher terrasse :

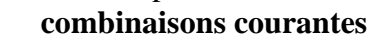

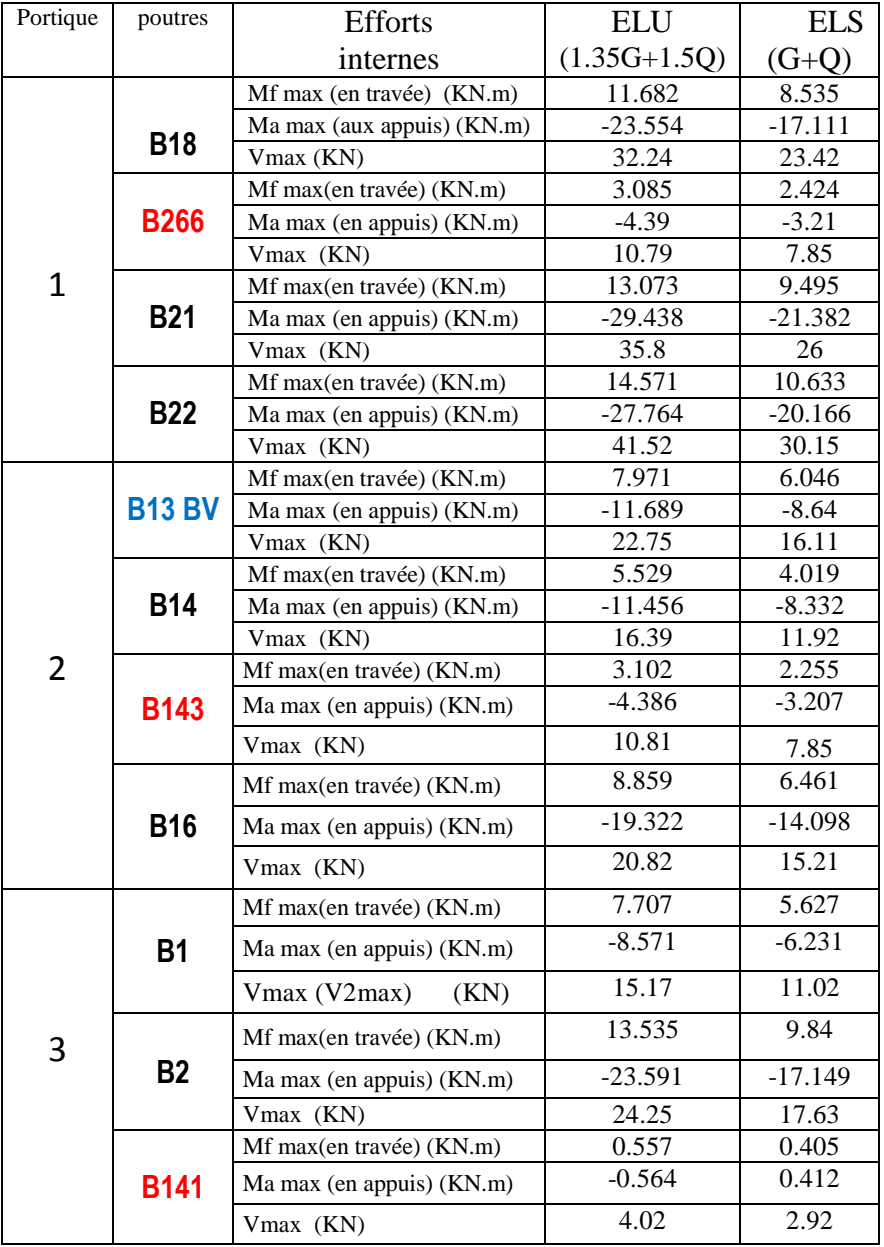

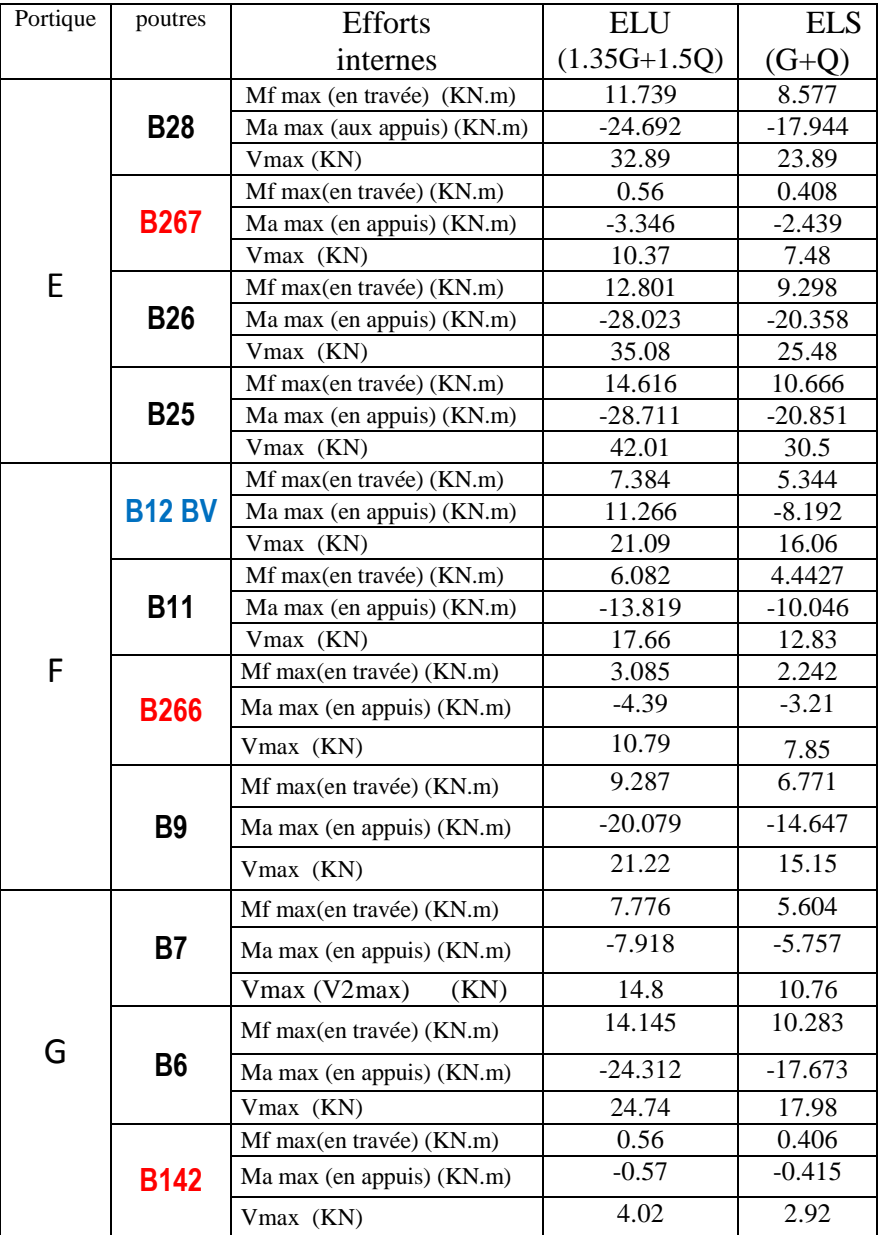

## **Les Efforts internes dans les poutres secondaires (chargement accidentel) : Remarque :**

Nous avons remarqué que les sollicitations dues au chargement accidentel subies par les poutres secondaires déférent, elles sont moins vulnérables en dans les étages inférieurs de la structure et ceux du haut sont plus exposés, les résultats sont résumés ci-dessous :

# > Zone I : VS RDC 1<sup>er</sup>, 2<sup>ème</sup>, 3<sup>ème</sup>, et 4<sup>ème</sup> étage **Combinaisons accidentelles**

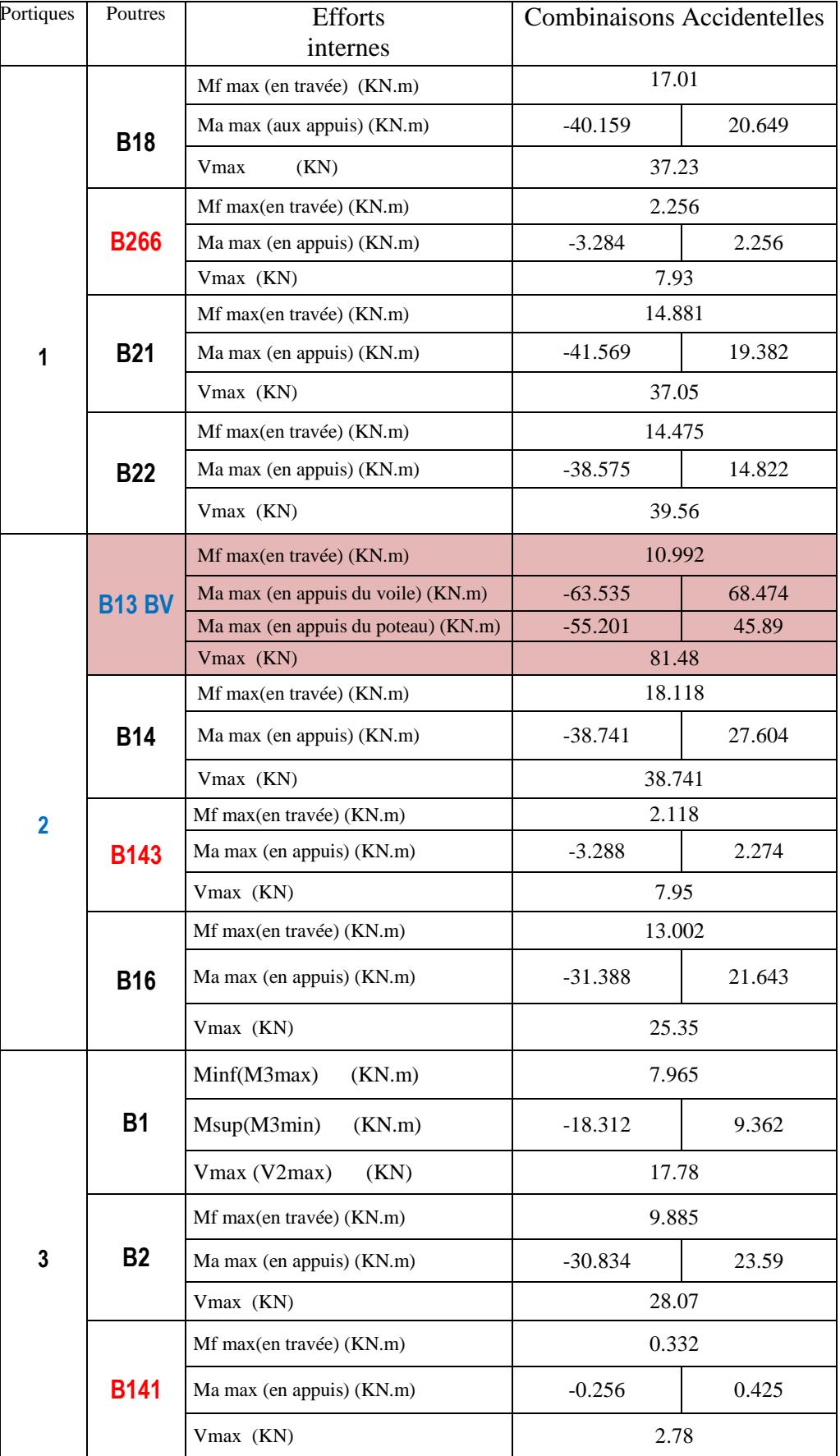

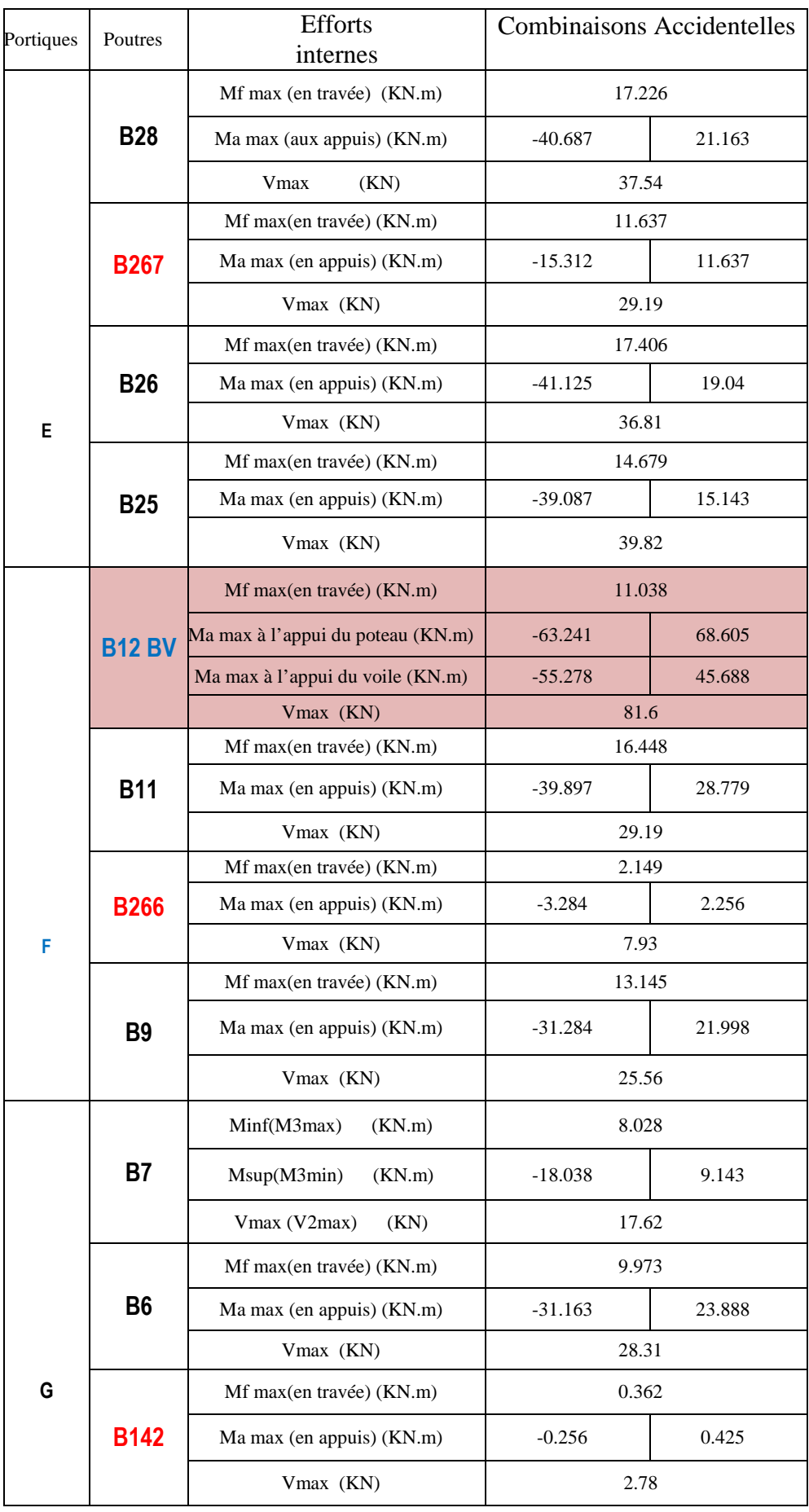
## Zone II : du 4ème au 10éme étage. **Combinaisons accidentelles**

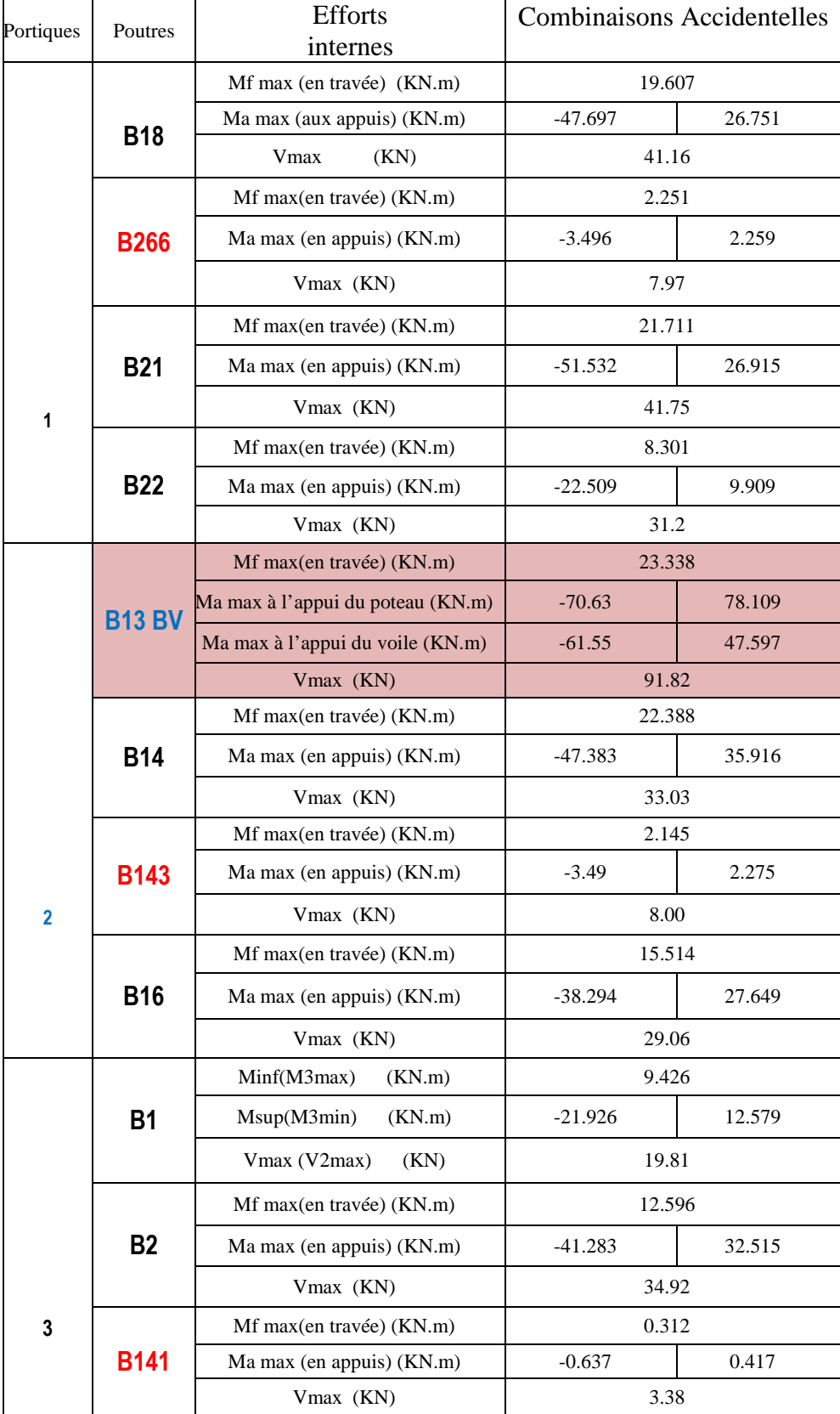

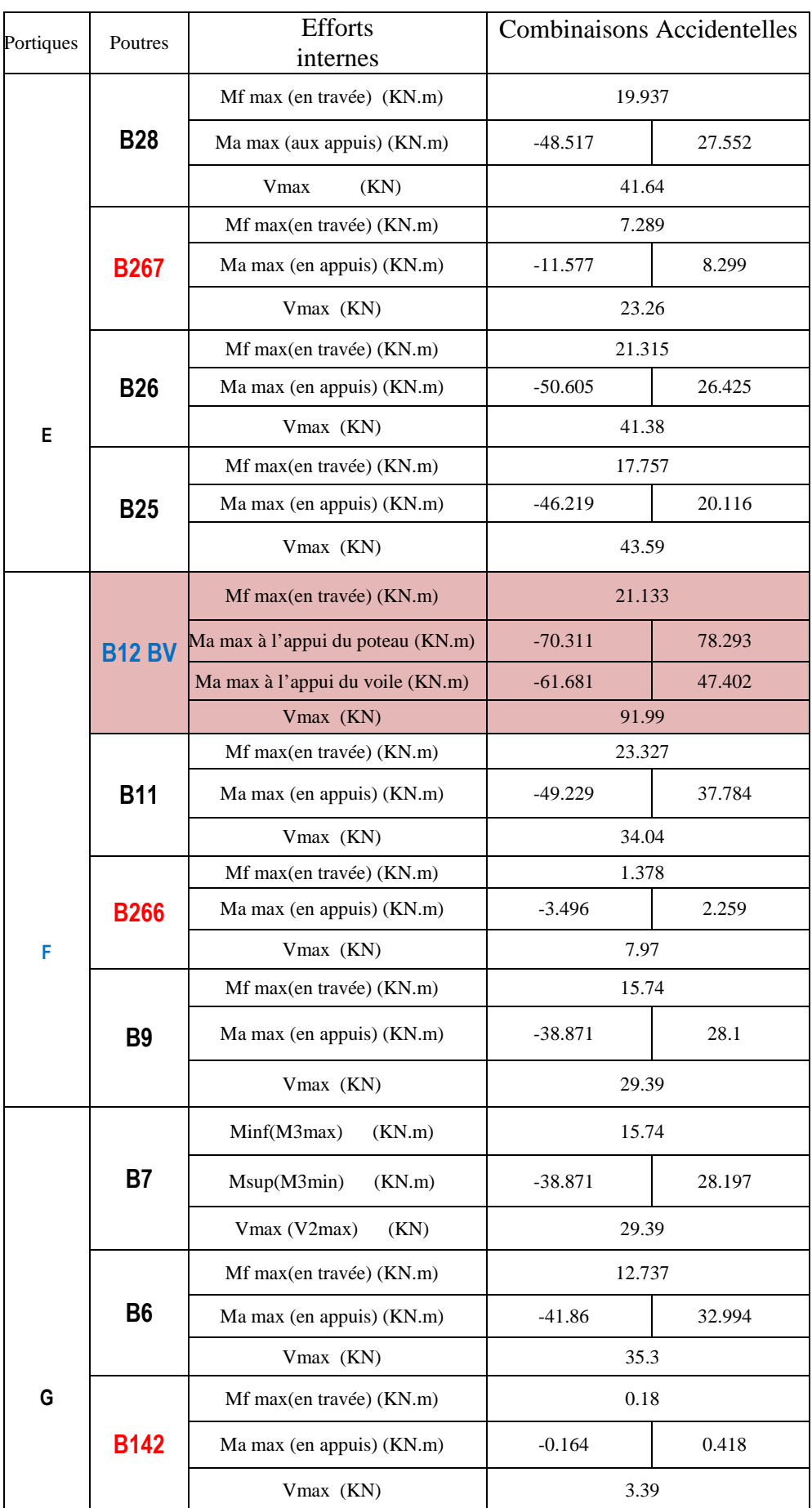

## **V.2.3 Poutres principales :**

 Zone I : étages courants  **Combinaison courantes ELU et ELS** 

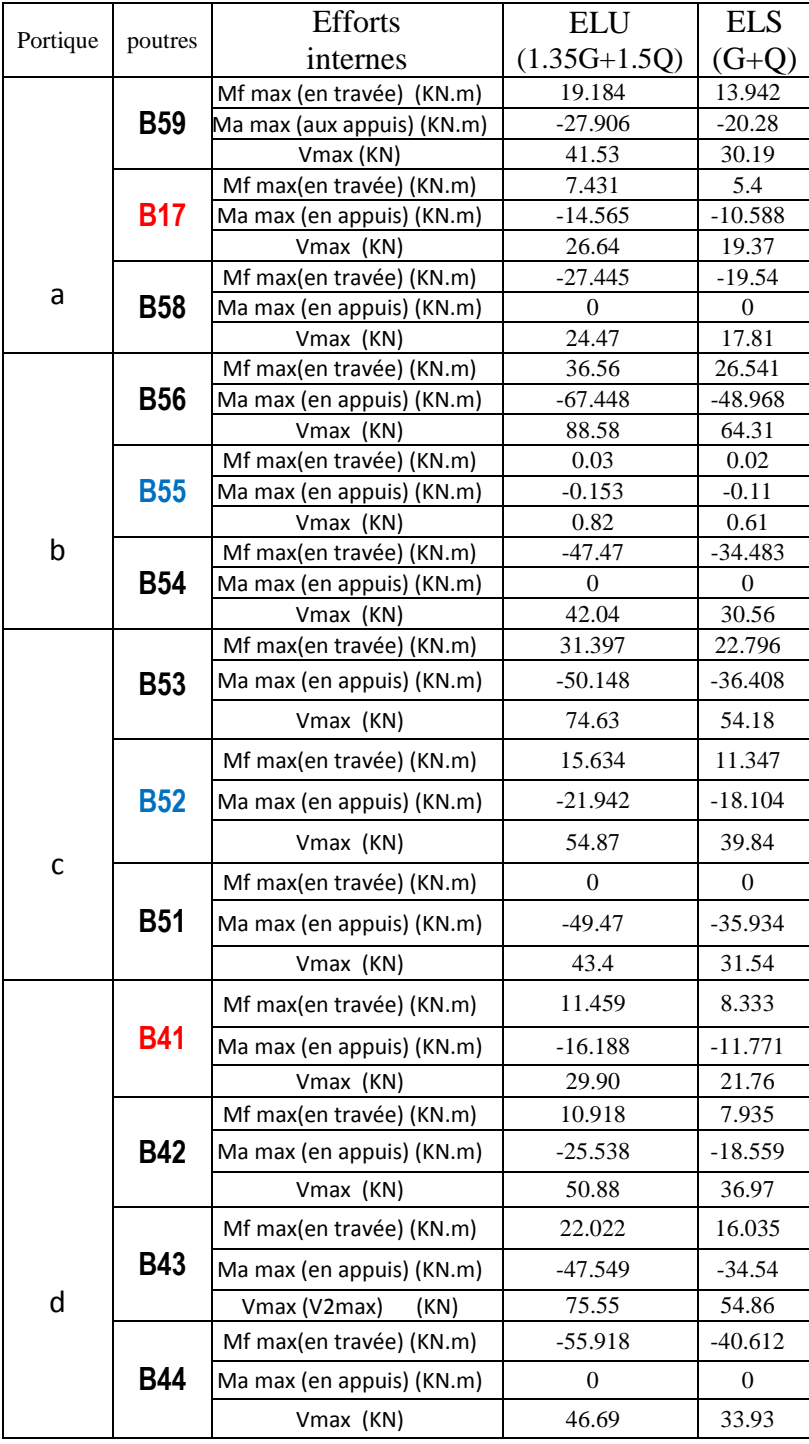

## Zone II : Plancher terrasse  **Combinaison courantes ELU et ELS**

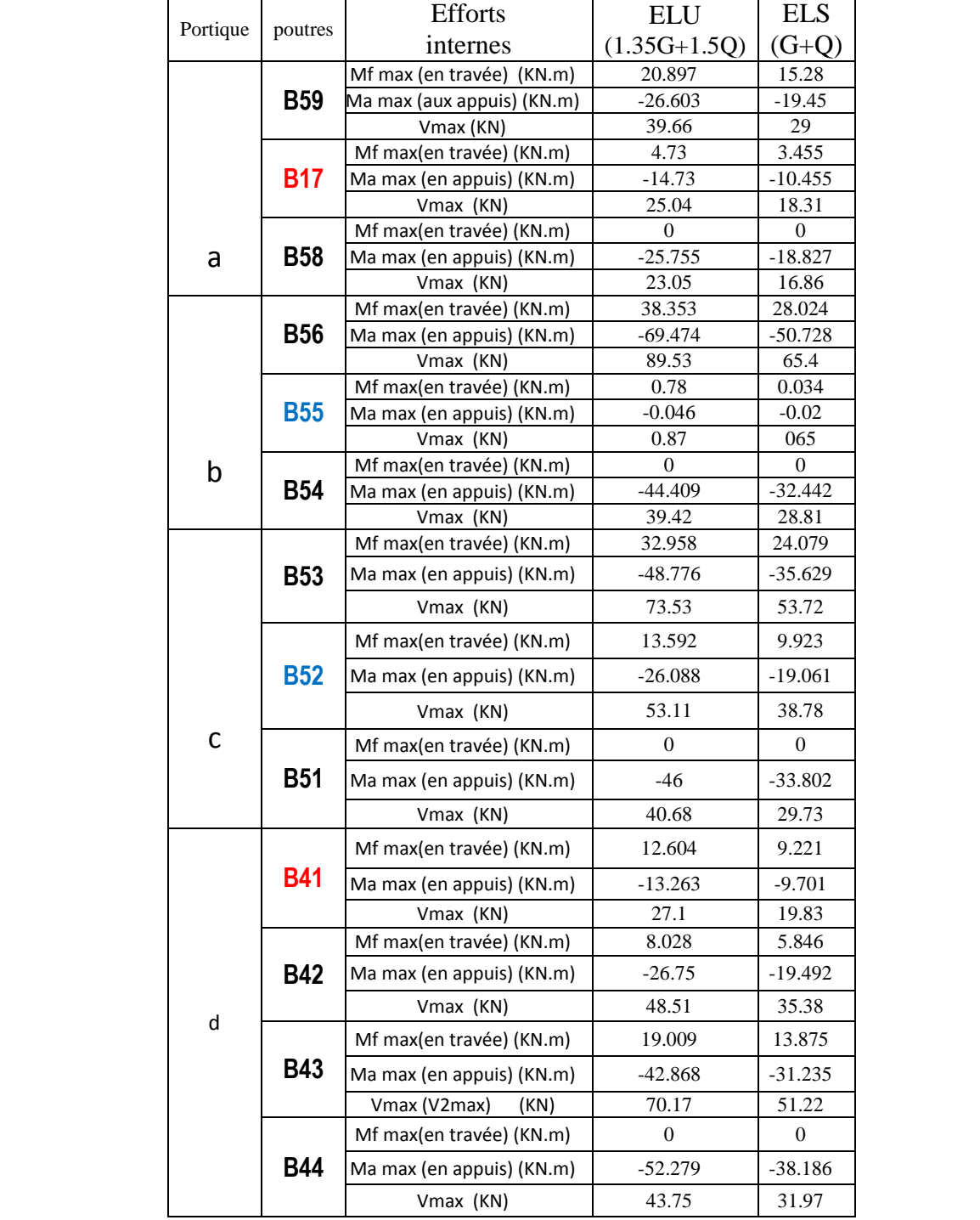

#### Zone I : étages courants  **Combinaison courantes ELU et ELS**

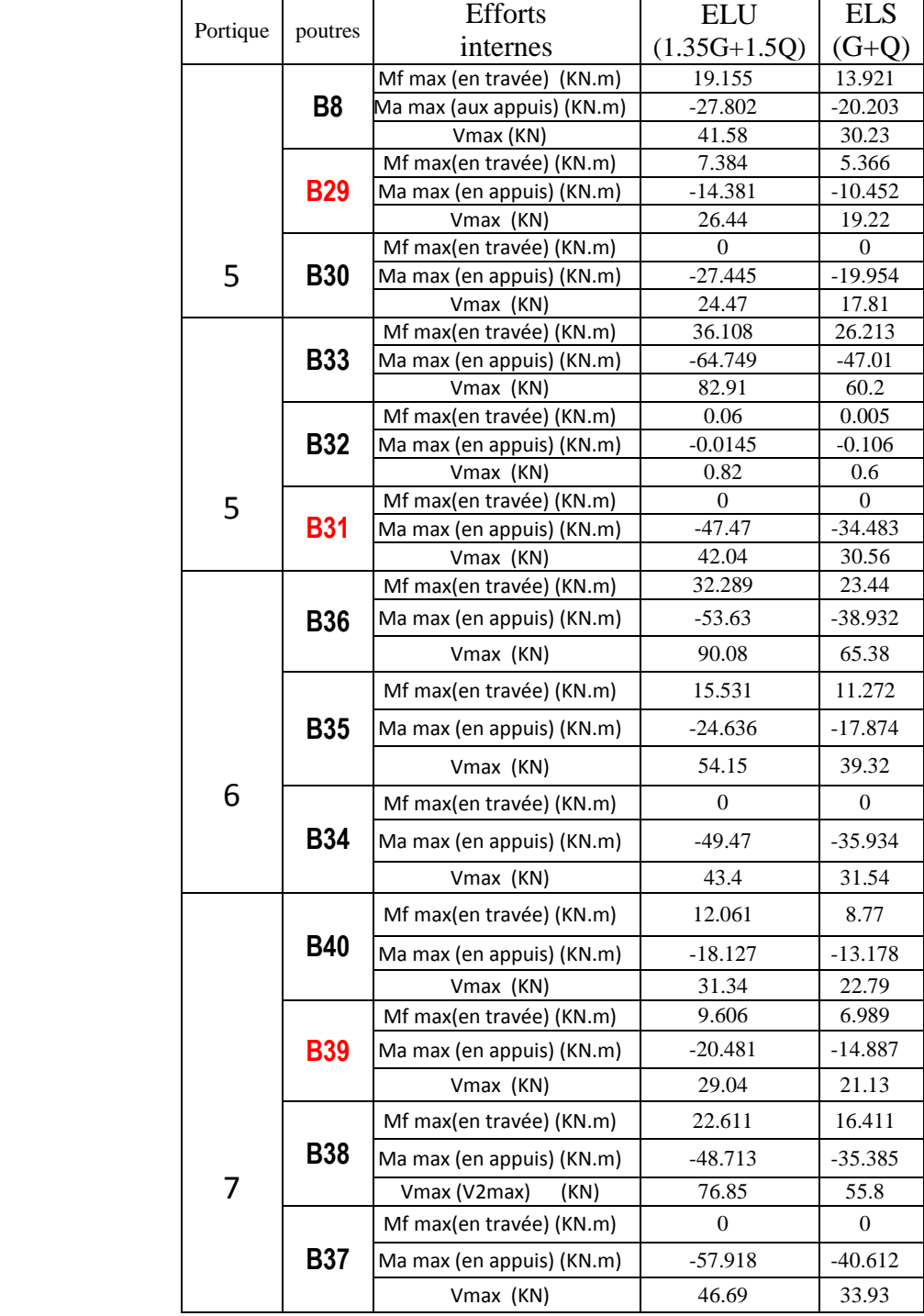

## > Zone II : Plancher terrasse :  **Combinaison courantes ELU et ELS**

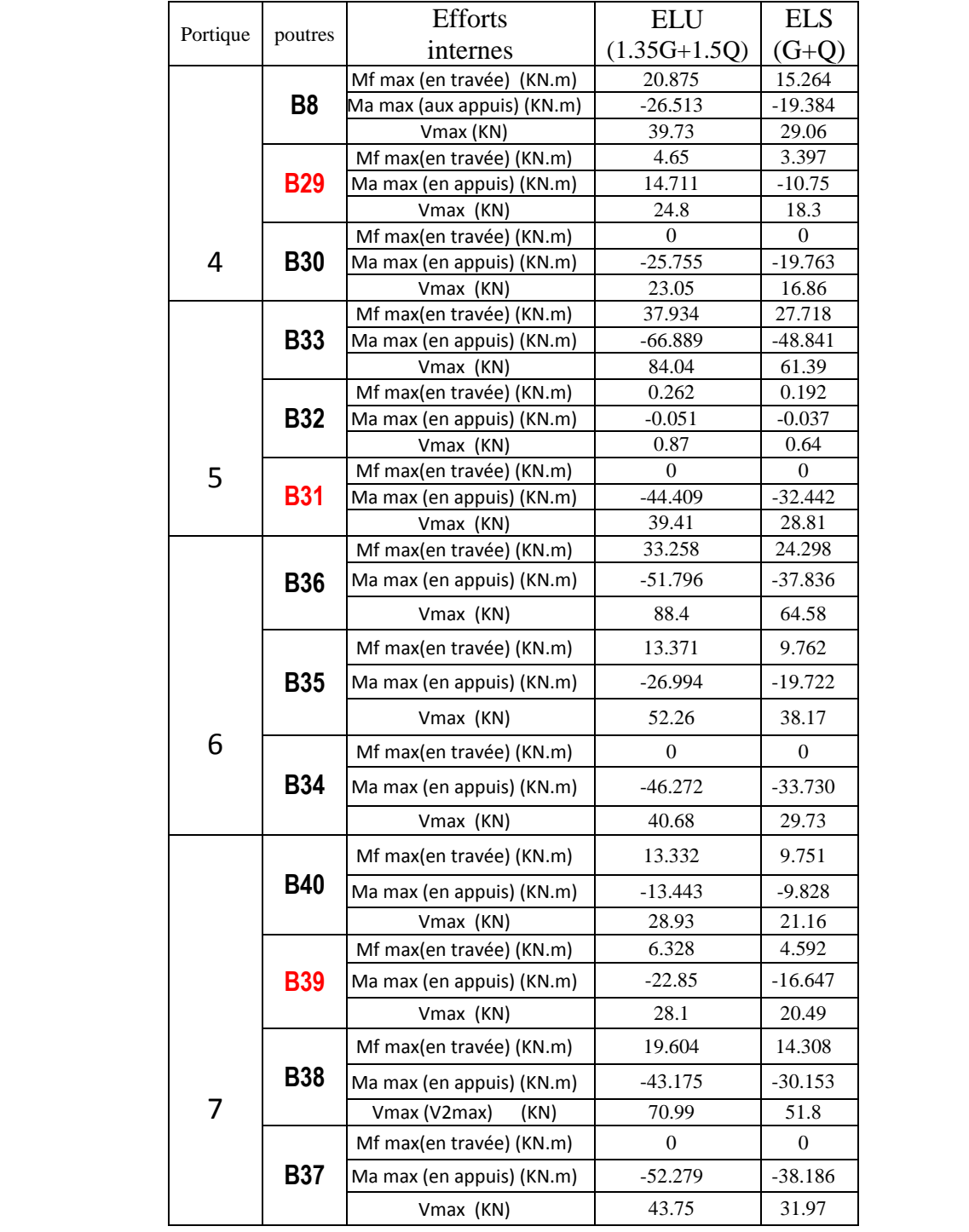

#### **Poutres principales :**

 $\triangleright$  Zone I : VS RDC 1<sup>er</sup>, 2<sup>ème</sup>, 3<sup>ème</sup>, et 4<sup>ème</sup> étage  **Combinaison accidentelles :** 

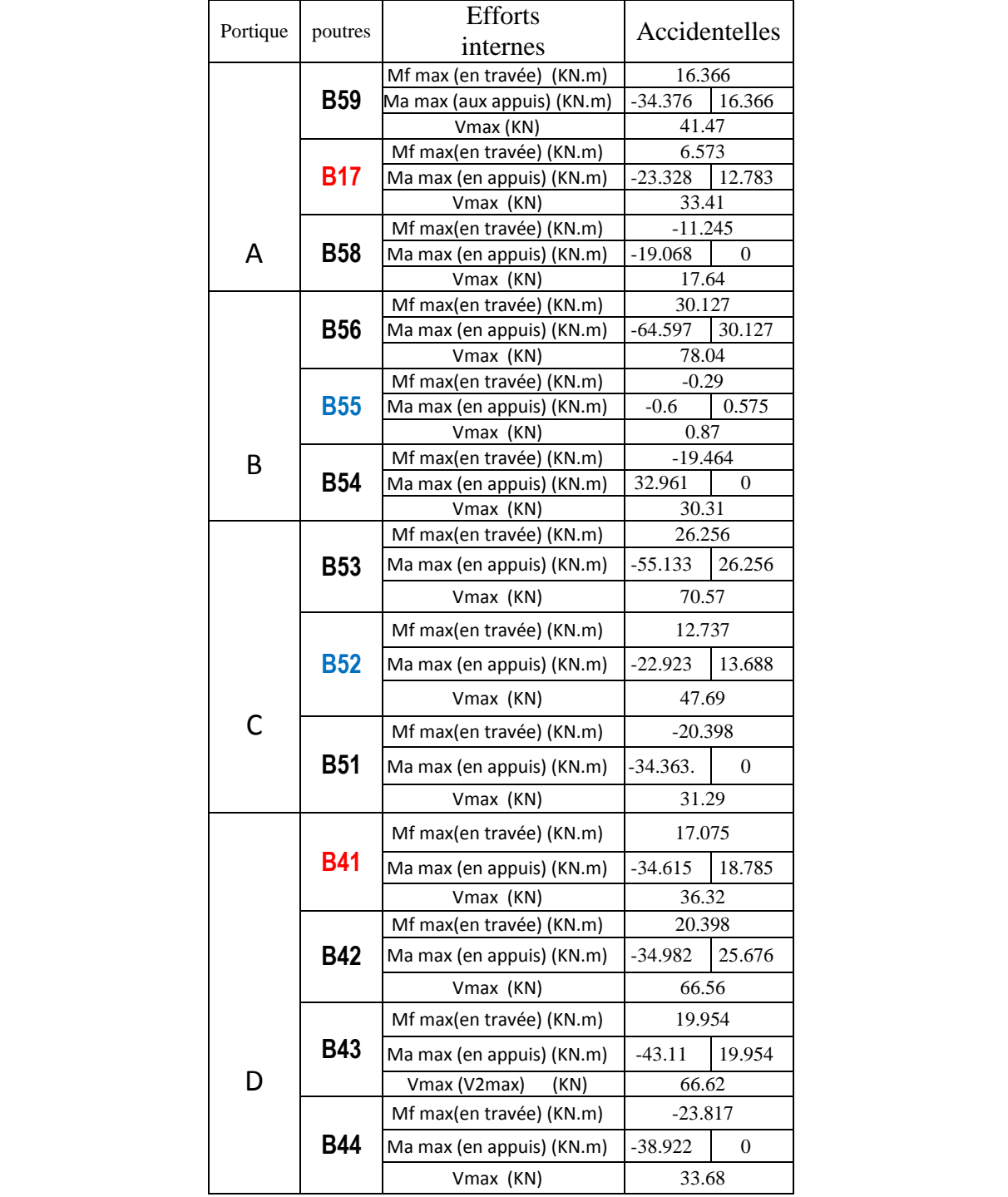

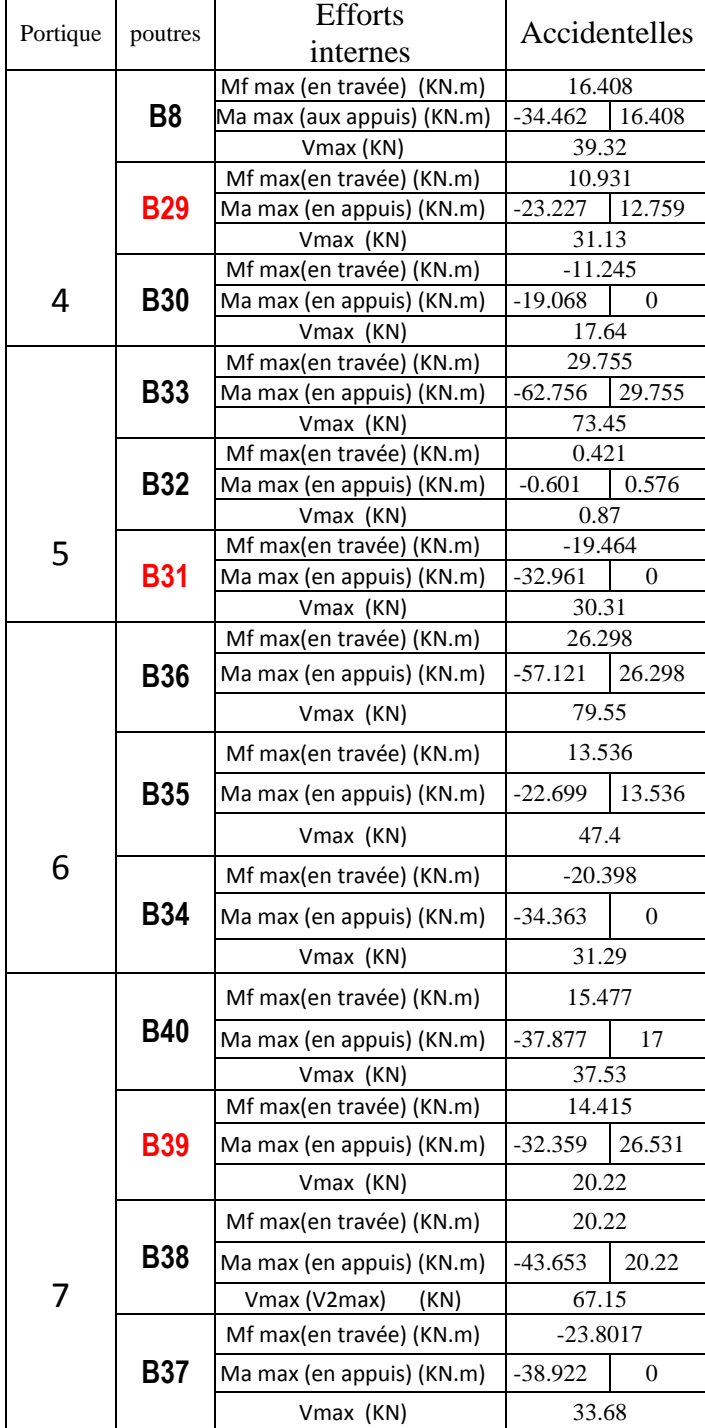

#### **Poutres principales :**

 $\triangleright$  Zone II : du 4<sup>ème</sup> au 10<sup>ème</sup> étage.  **Combinaison accidentelles :** 

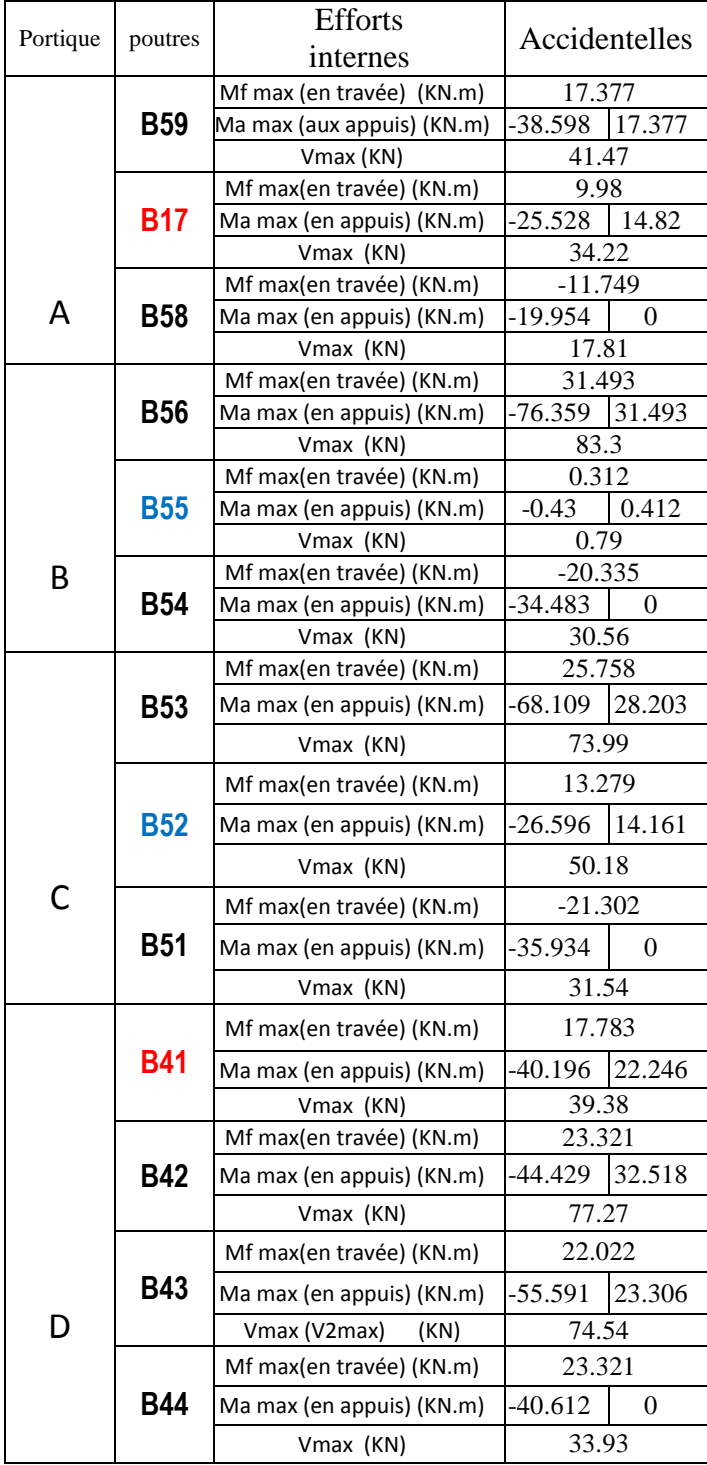

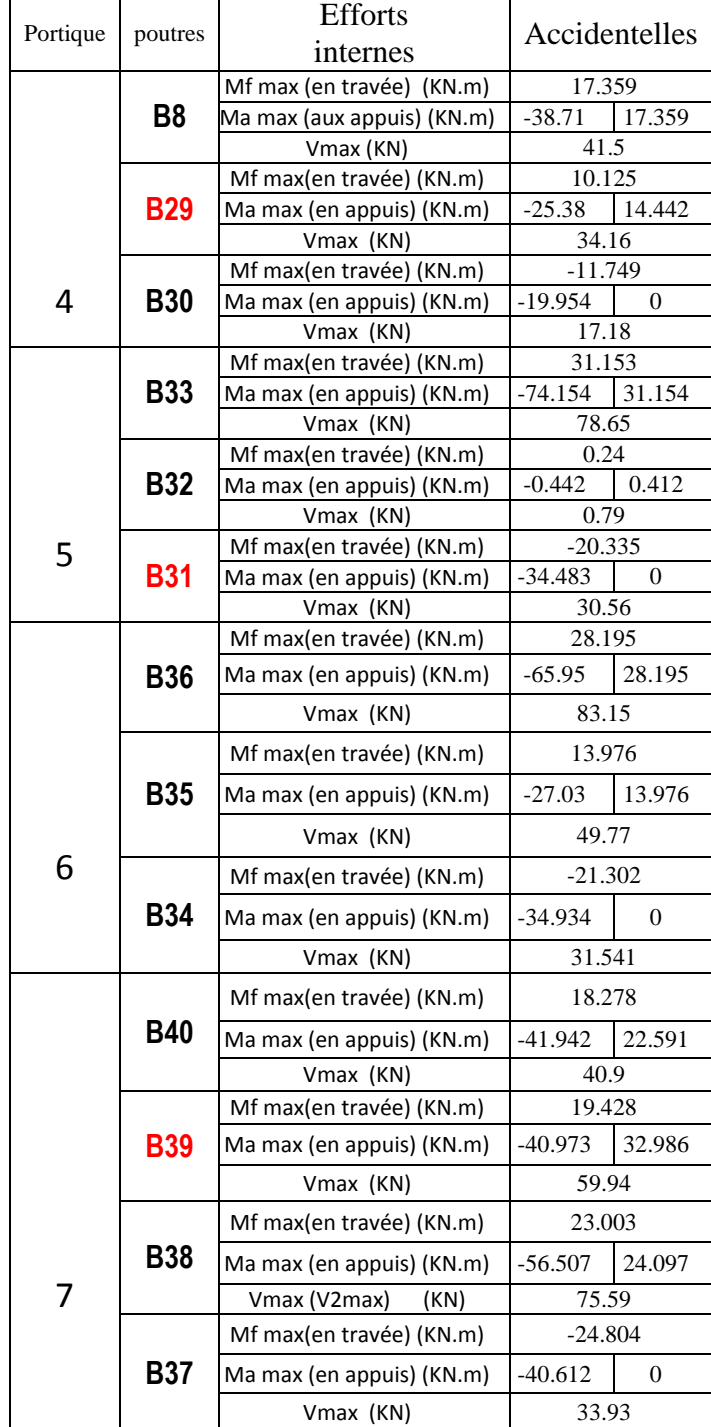

## **V.2 les efforts internes pour les poteaux:**

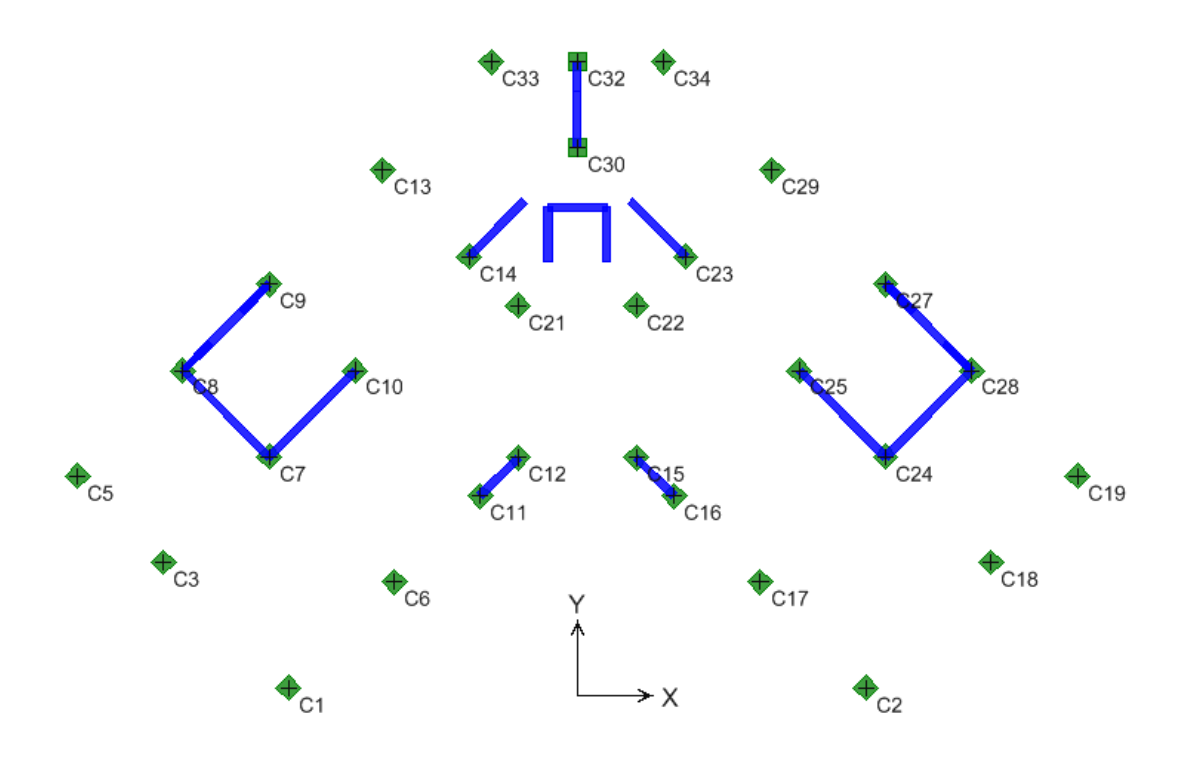

*Figure V.8 V.8. Numérotations utilisées pour les poteaux***.** 

# **poteaux45x45 (VS, RDC, 1er, 2ème et 3ème étage.).**

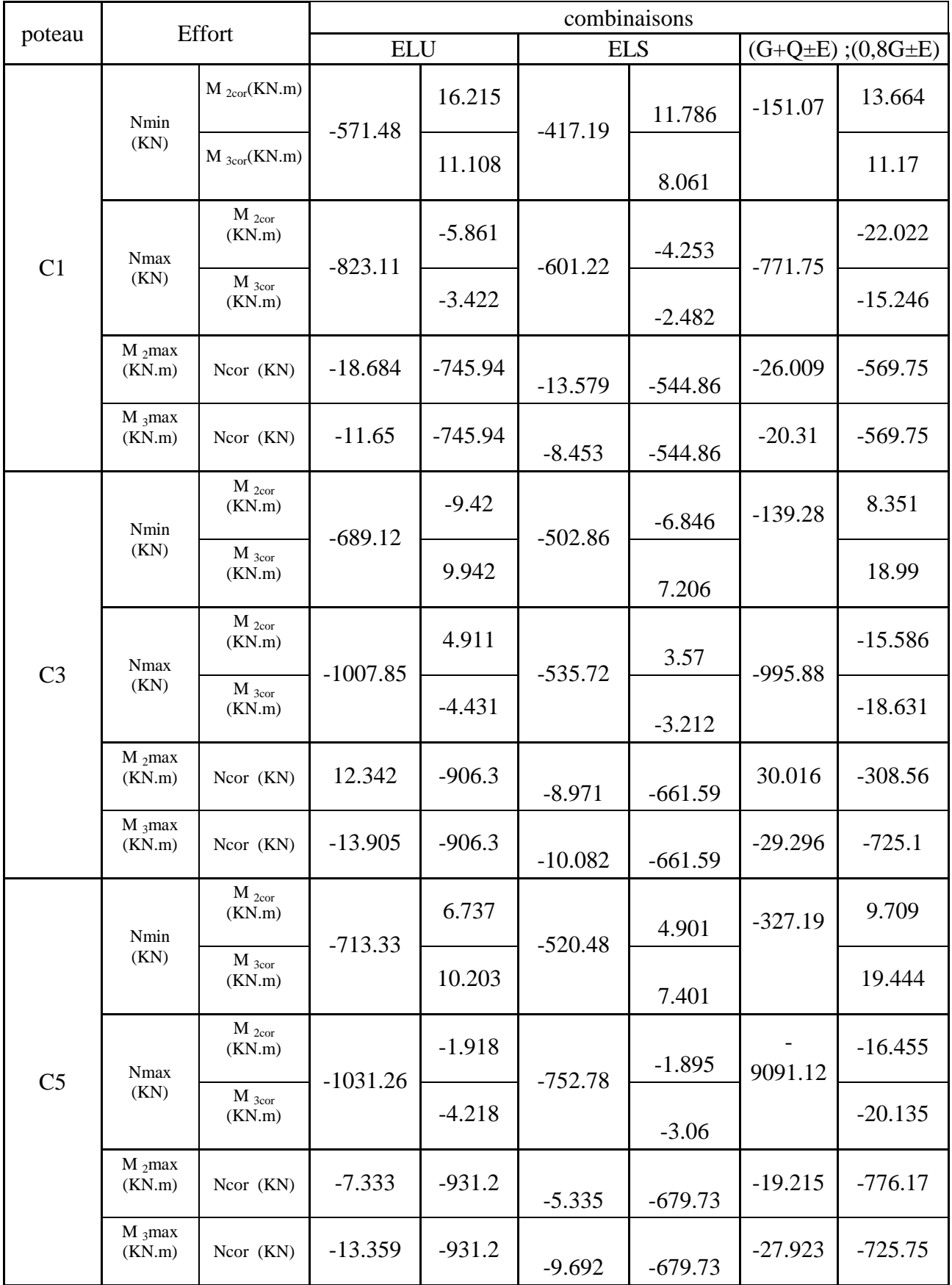

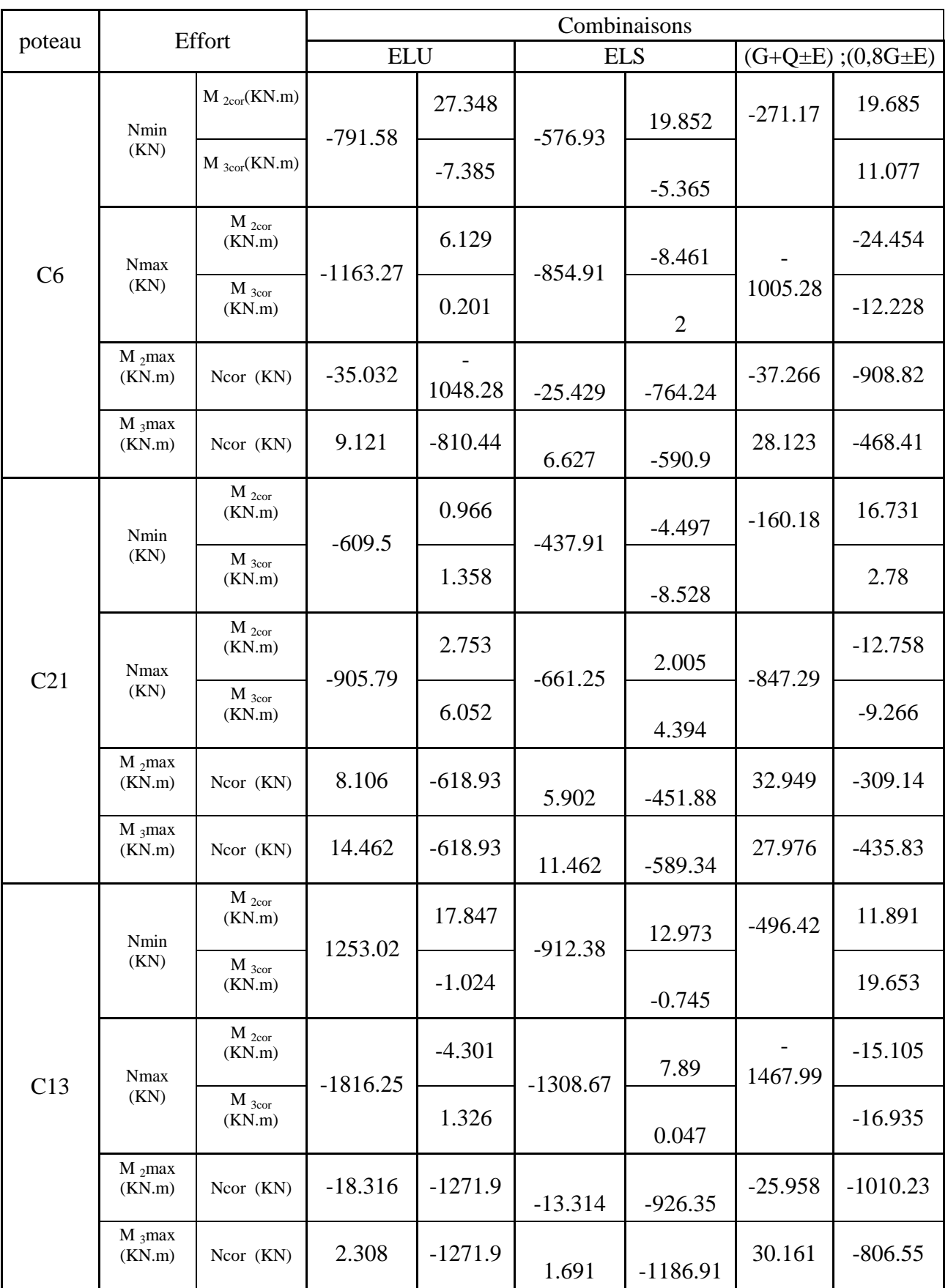

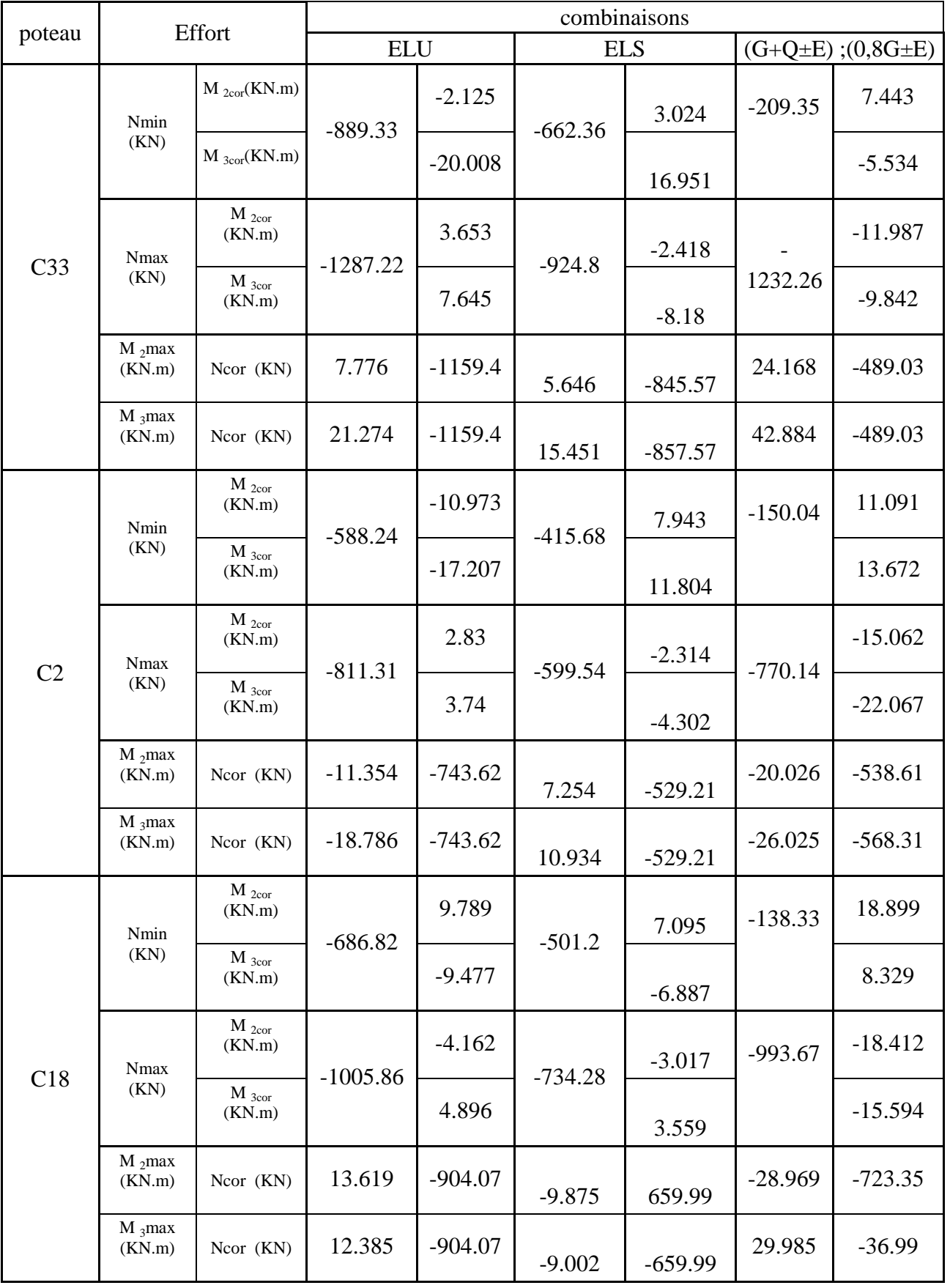

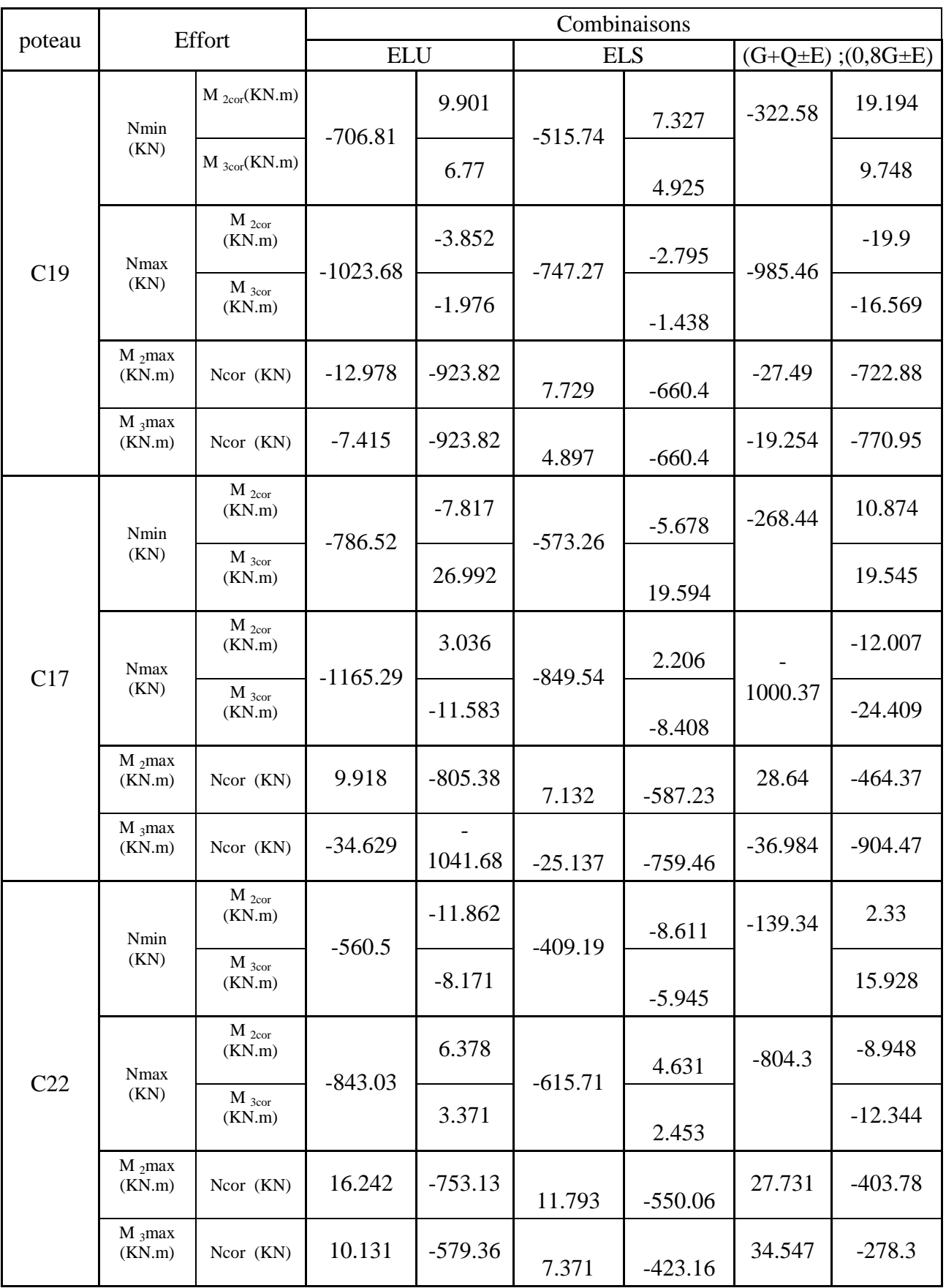

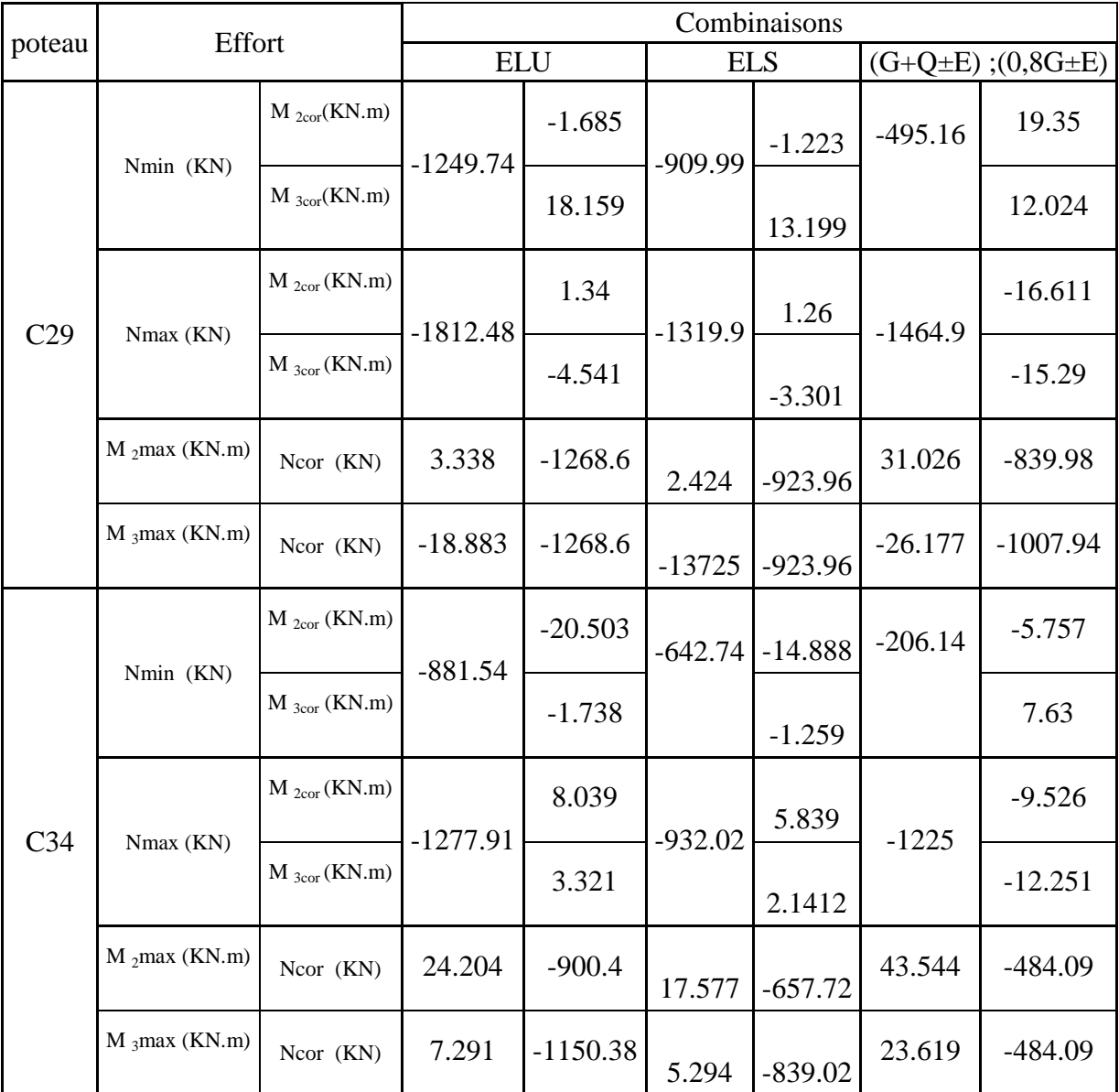

## **Poteaux40x40 (du 4ème au et 8ème étage).**

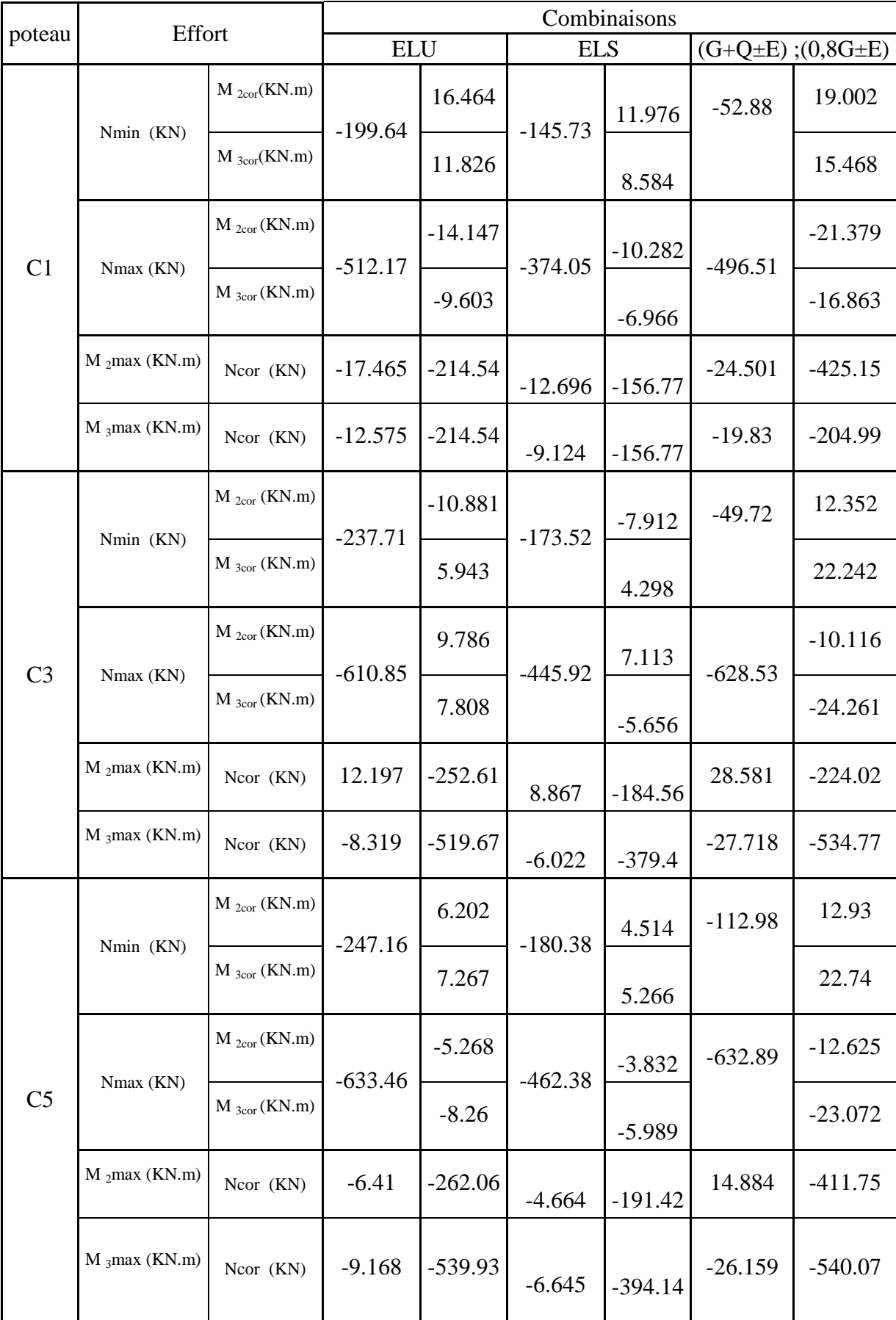

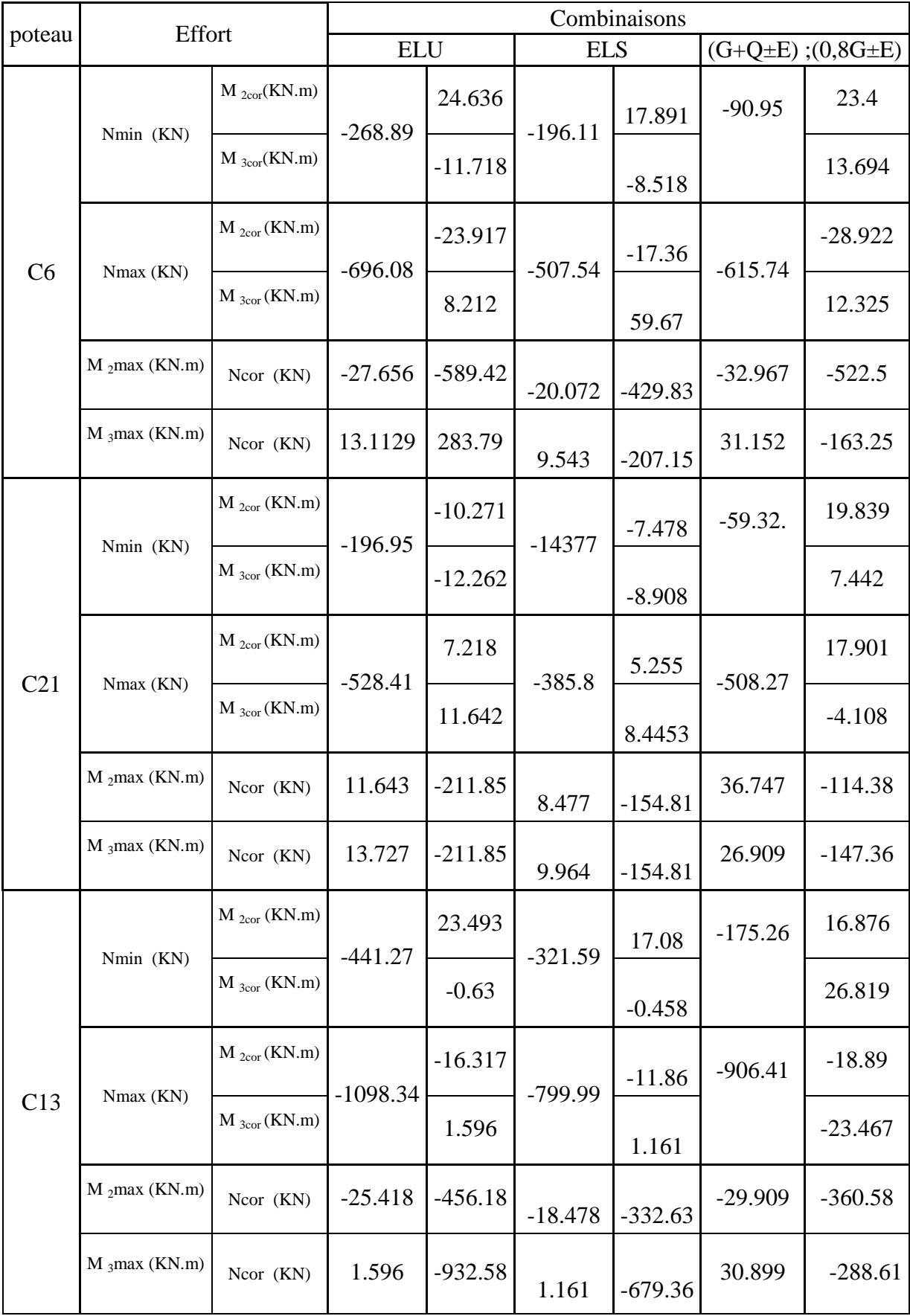

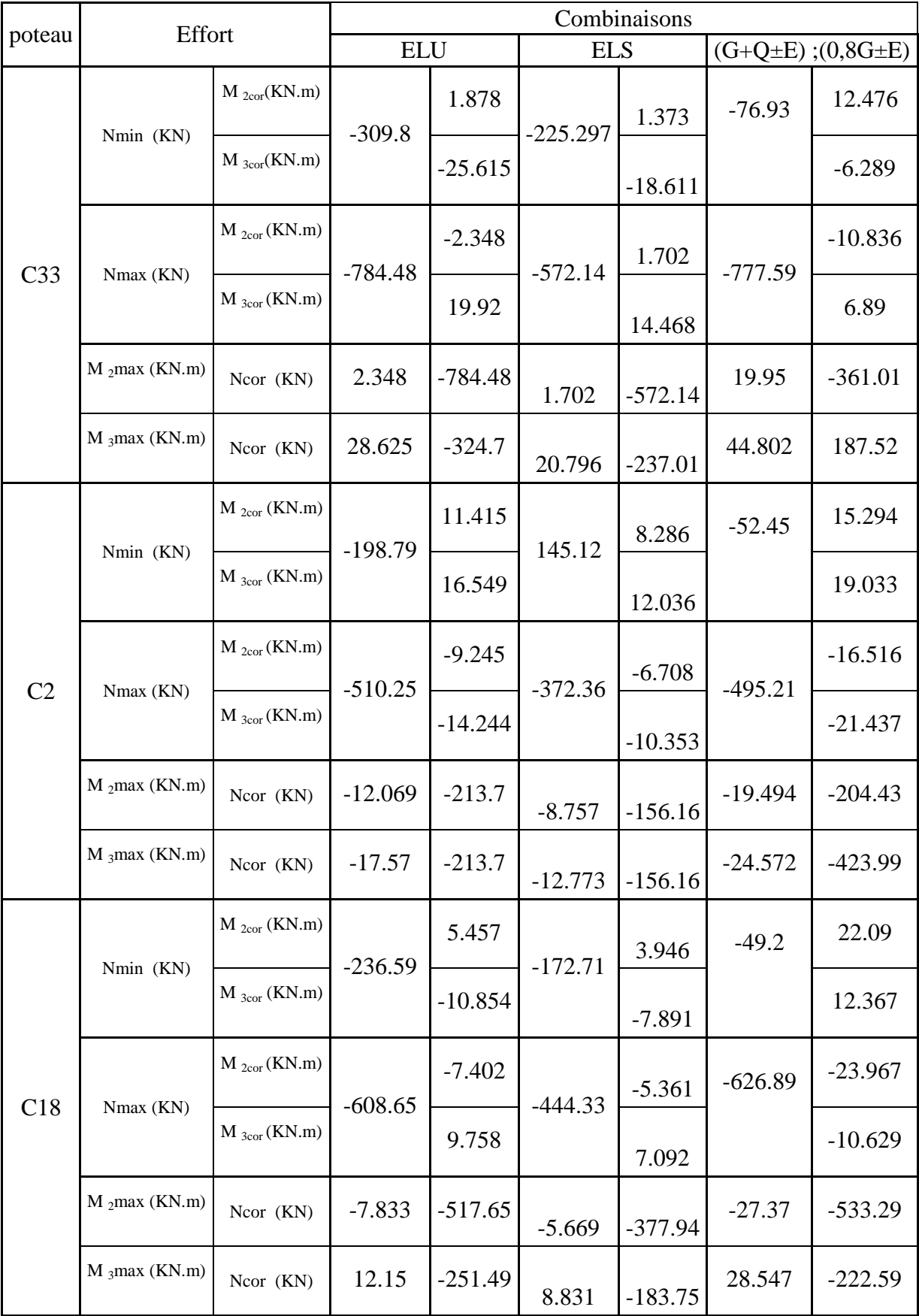

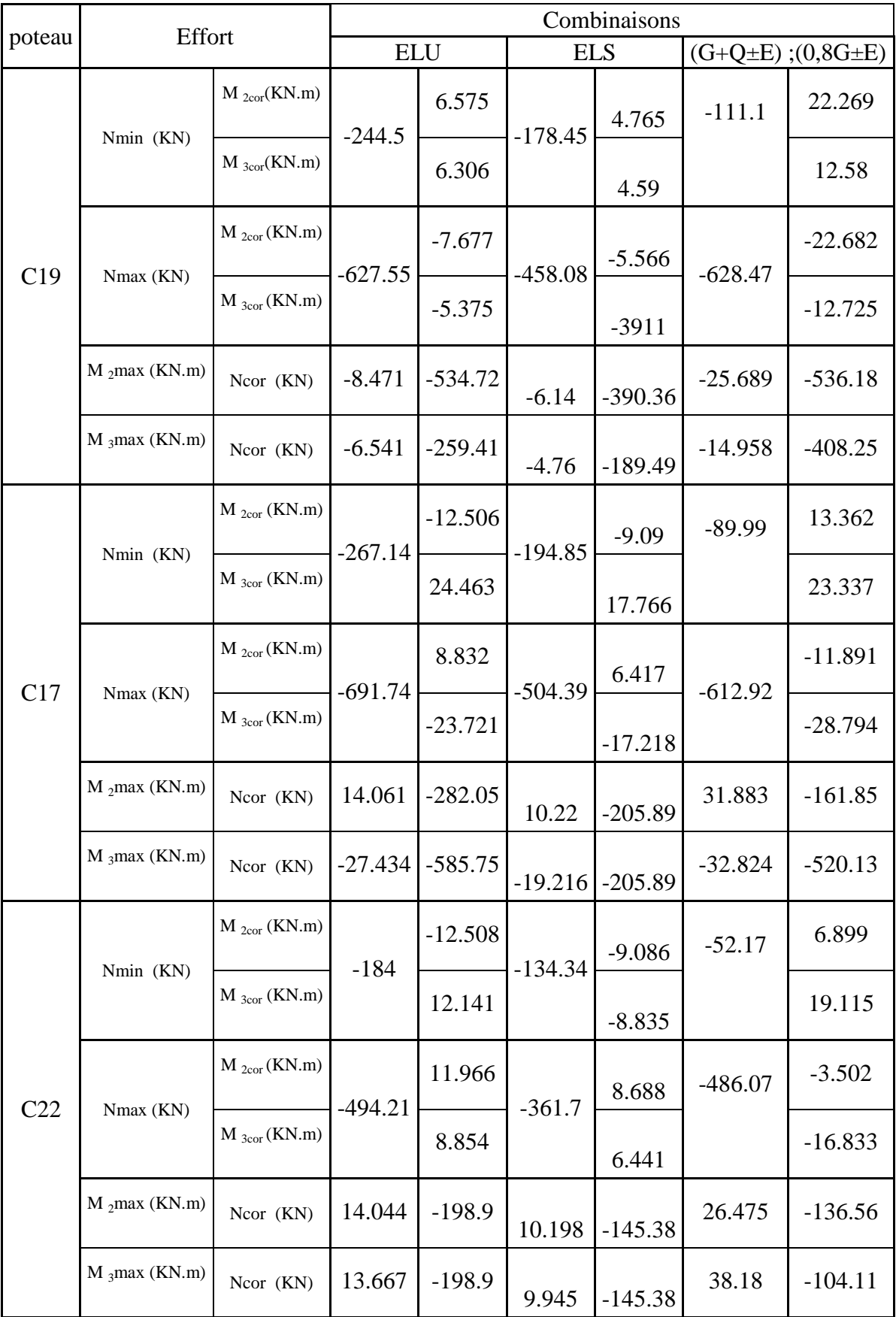

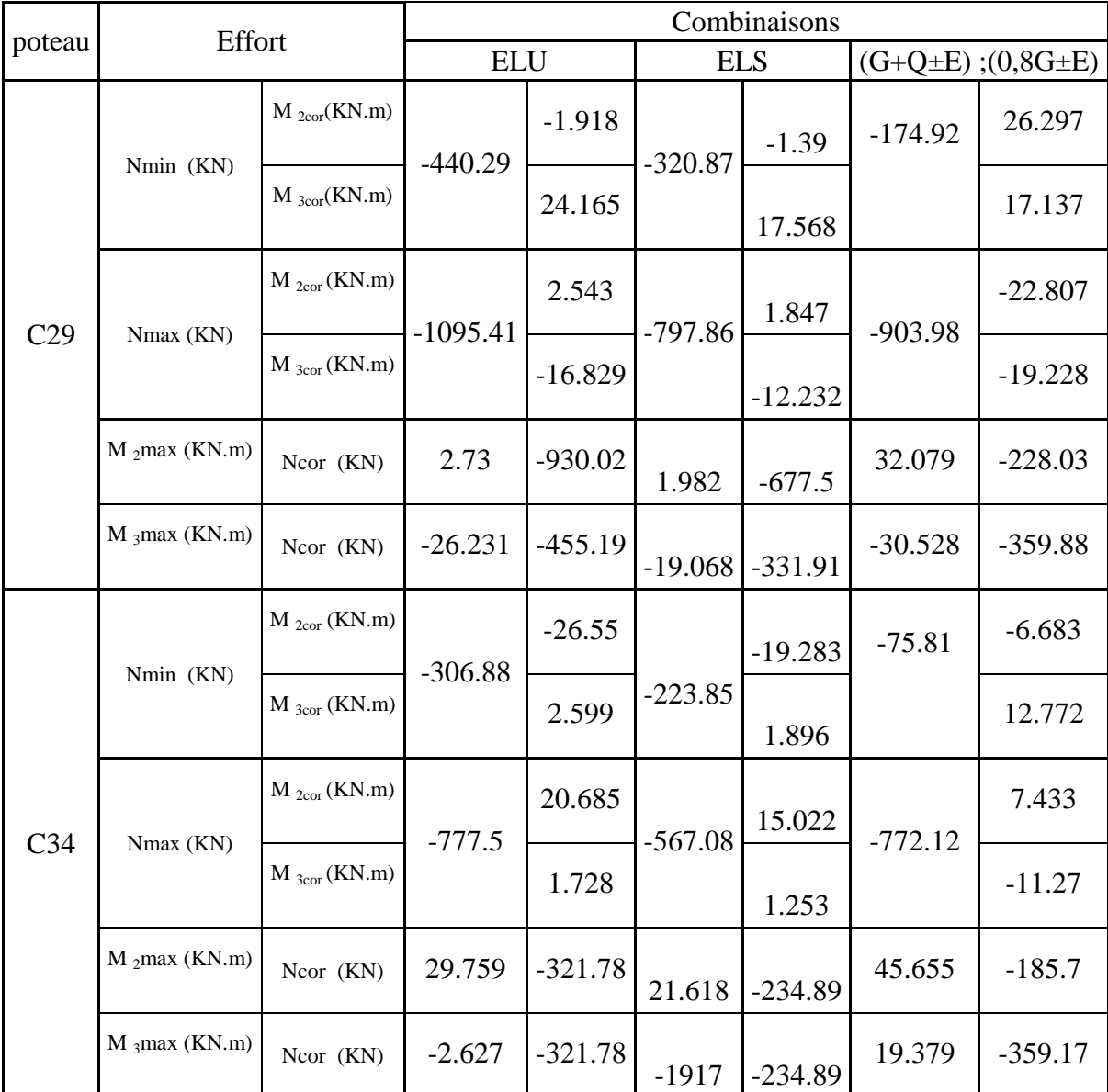

## **Poteaux 35X35 (du 9ème et 10ème étage).**

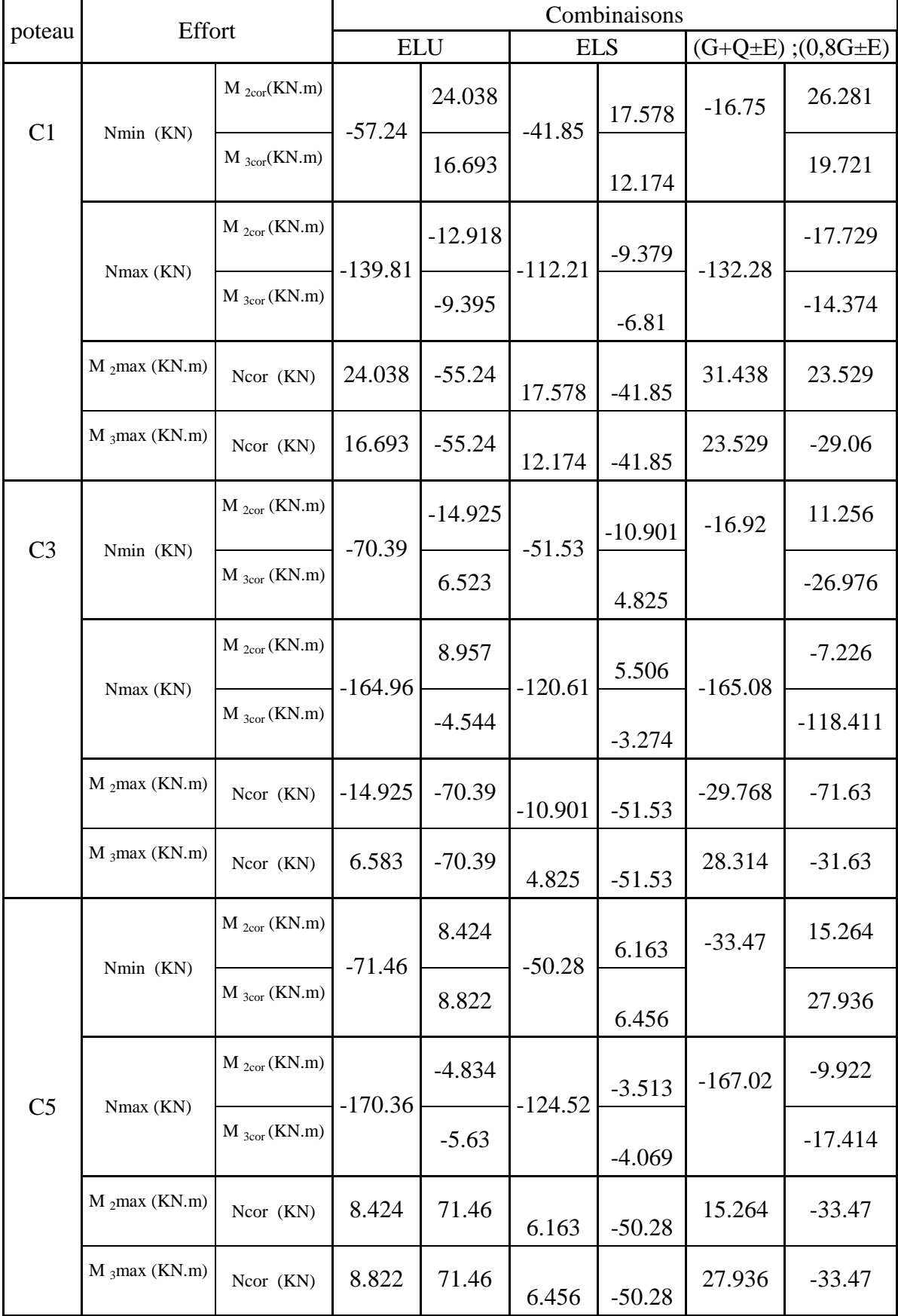

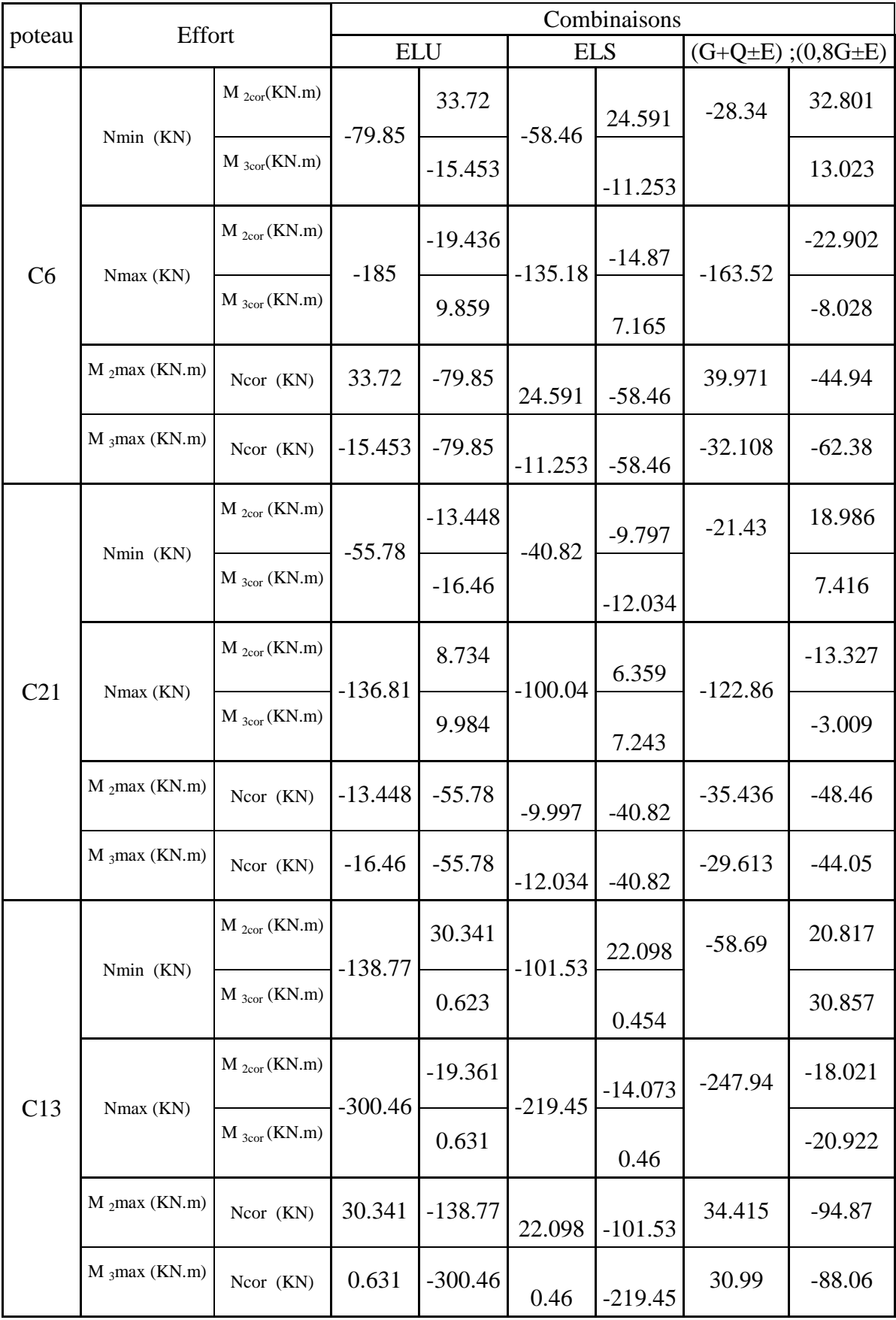

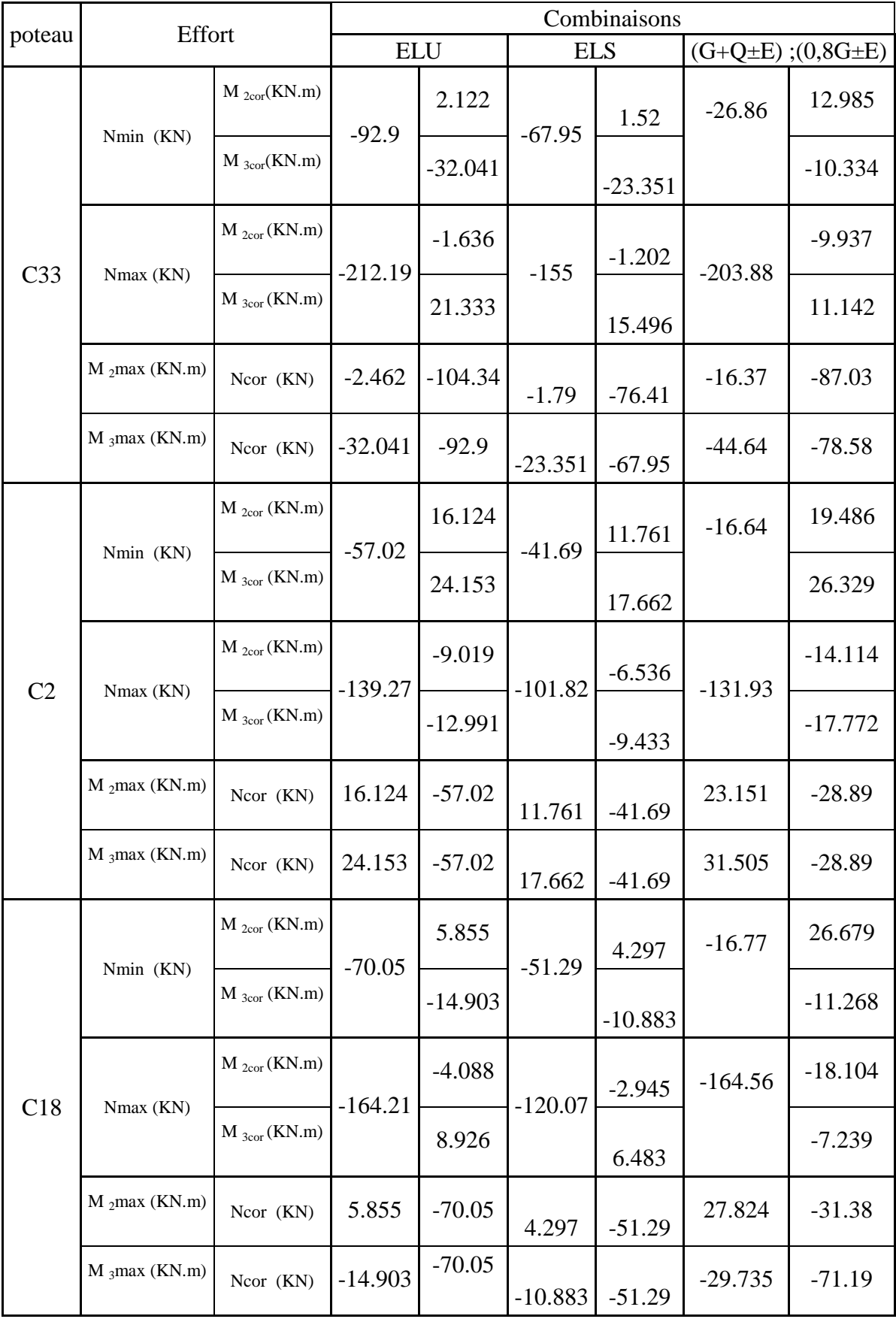

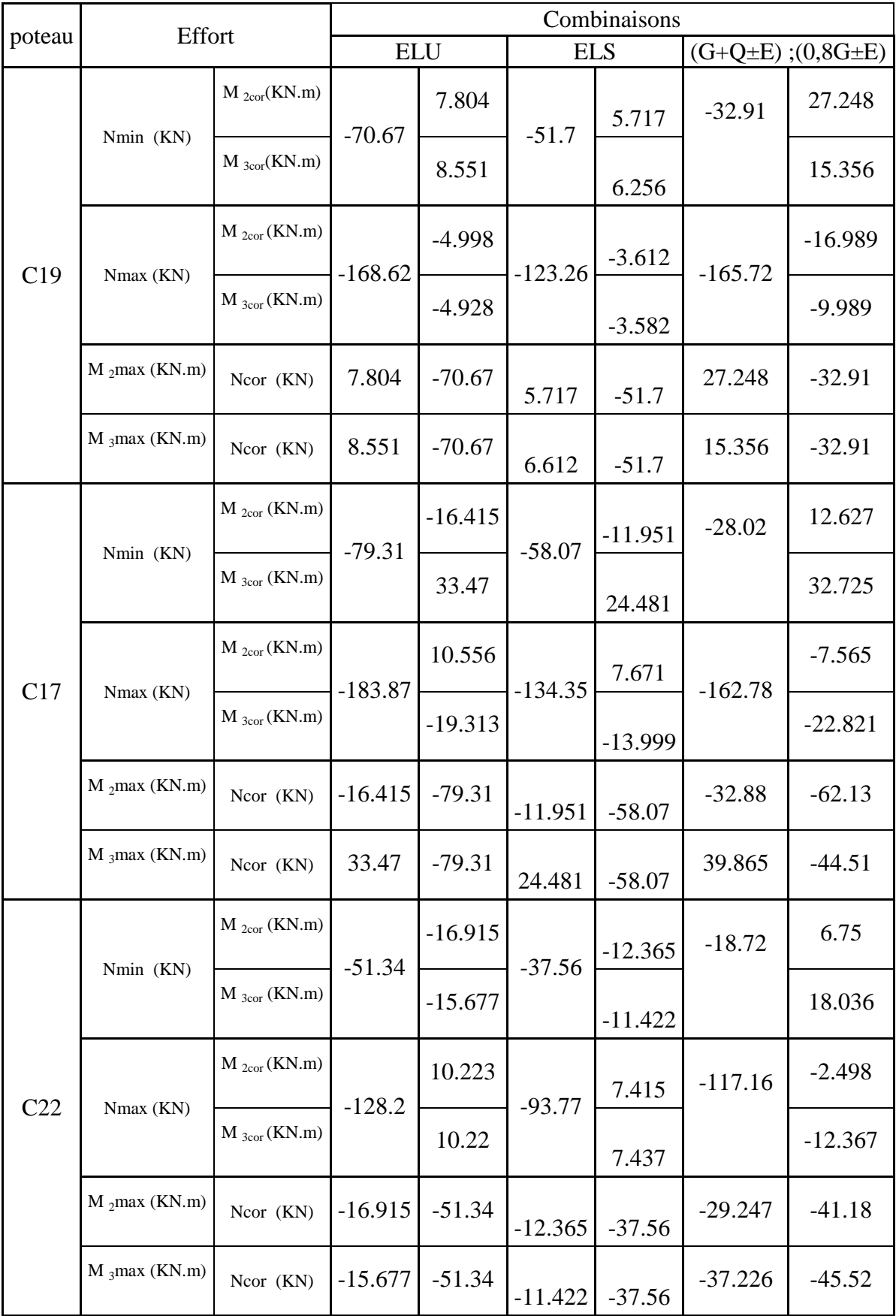

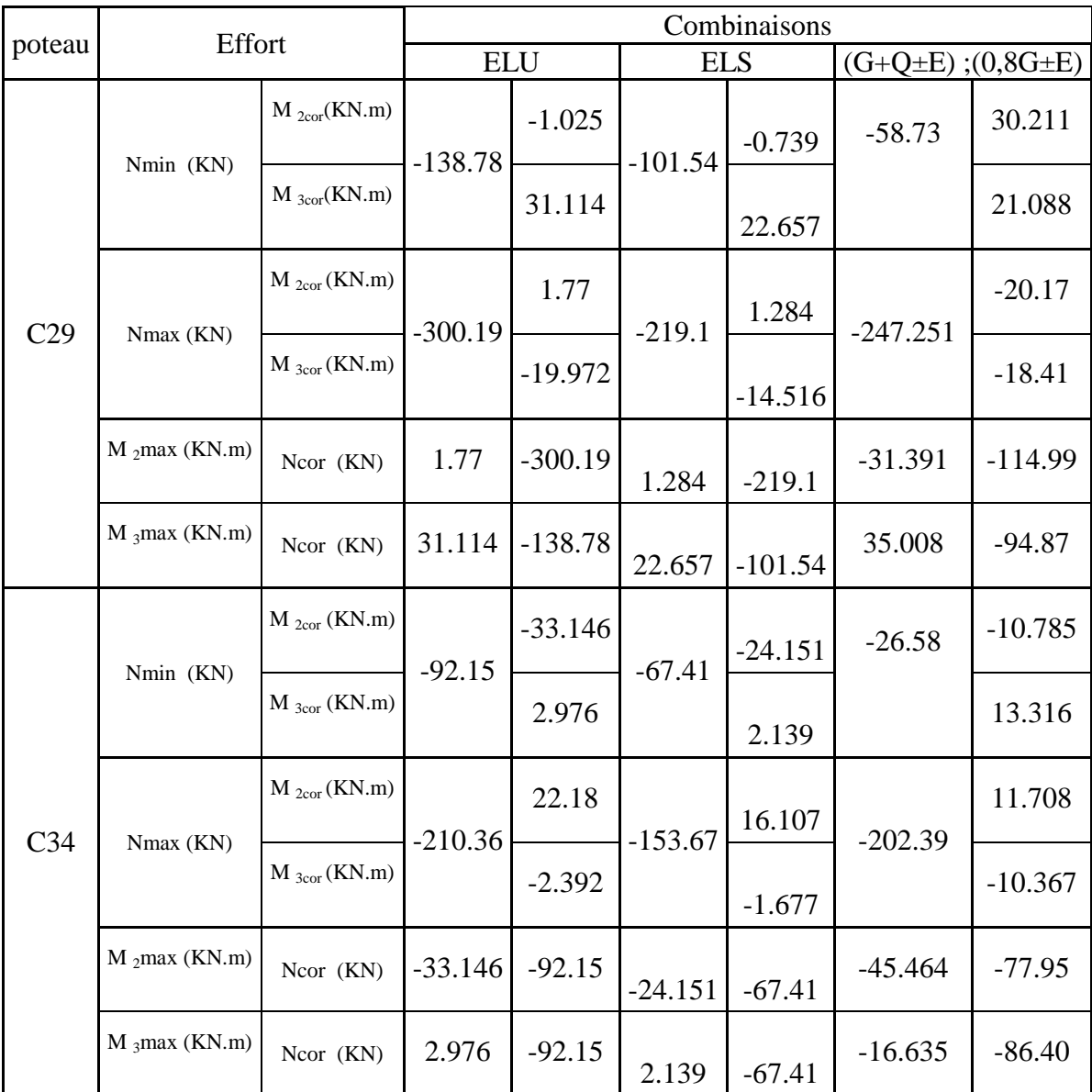

#### **V.3.Les efforts internes dans les voiles :**

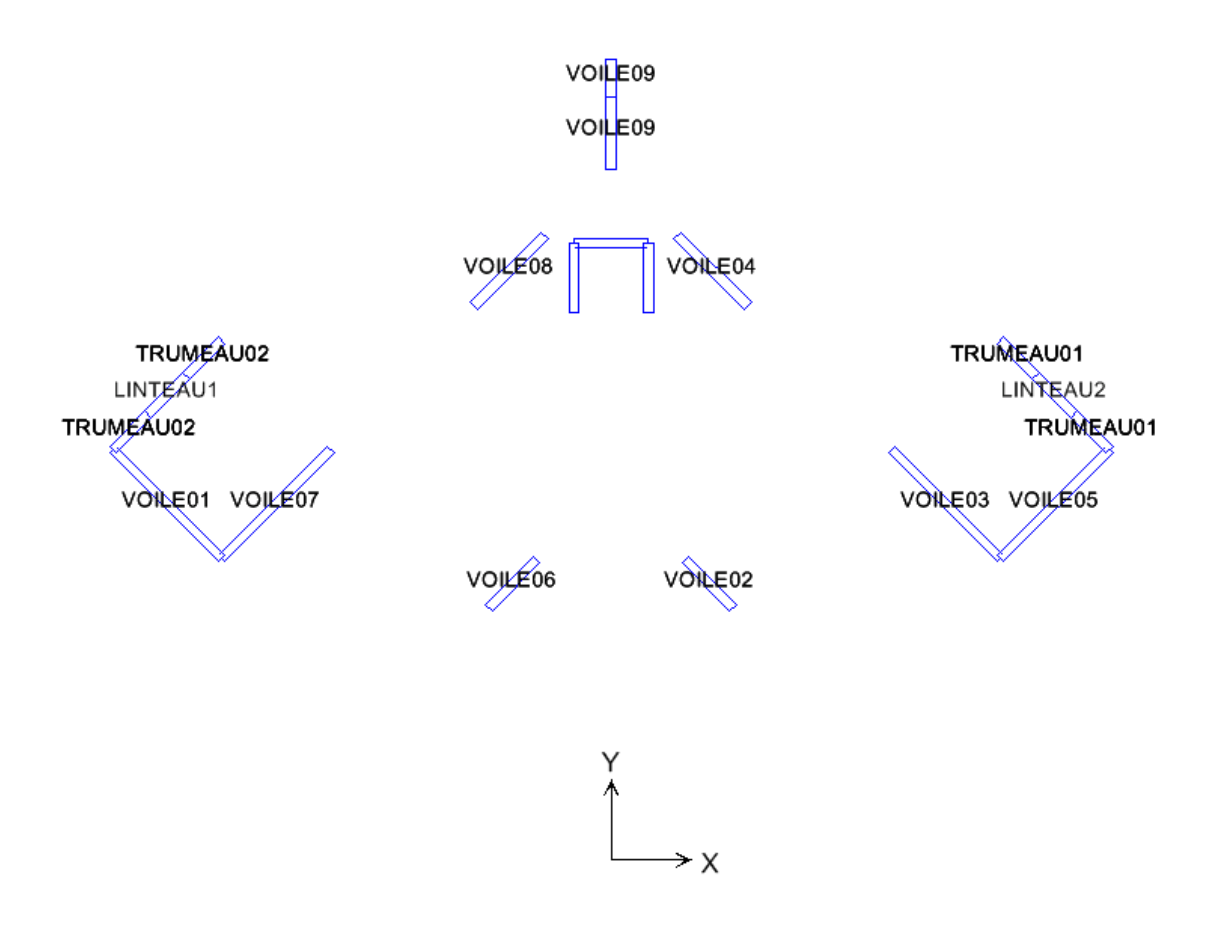

*Figure .V.9. Numérotations utilisées pour les voiles***.** 

# **Les efforts internes dans les voiles : Zone I : (VS, RDC, 1er, 2ème et 3ème étage.).**

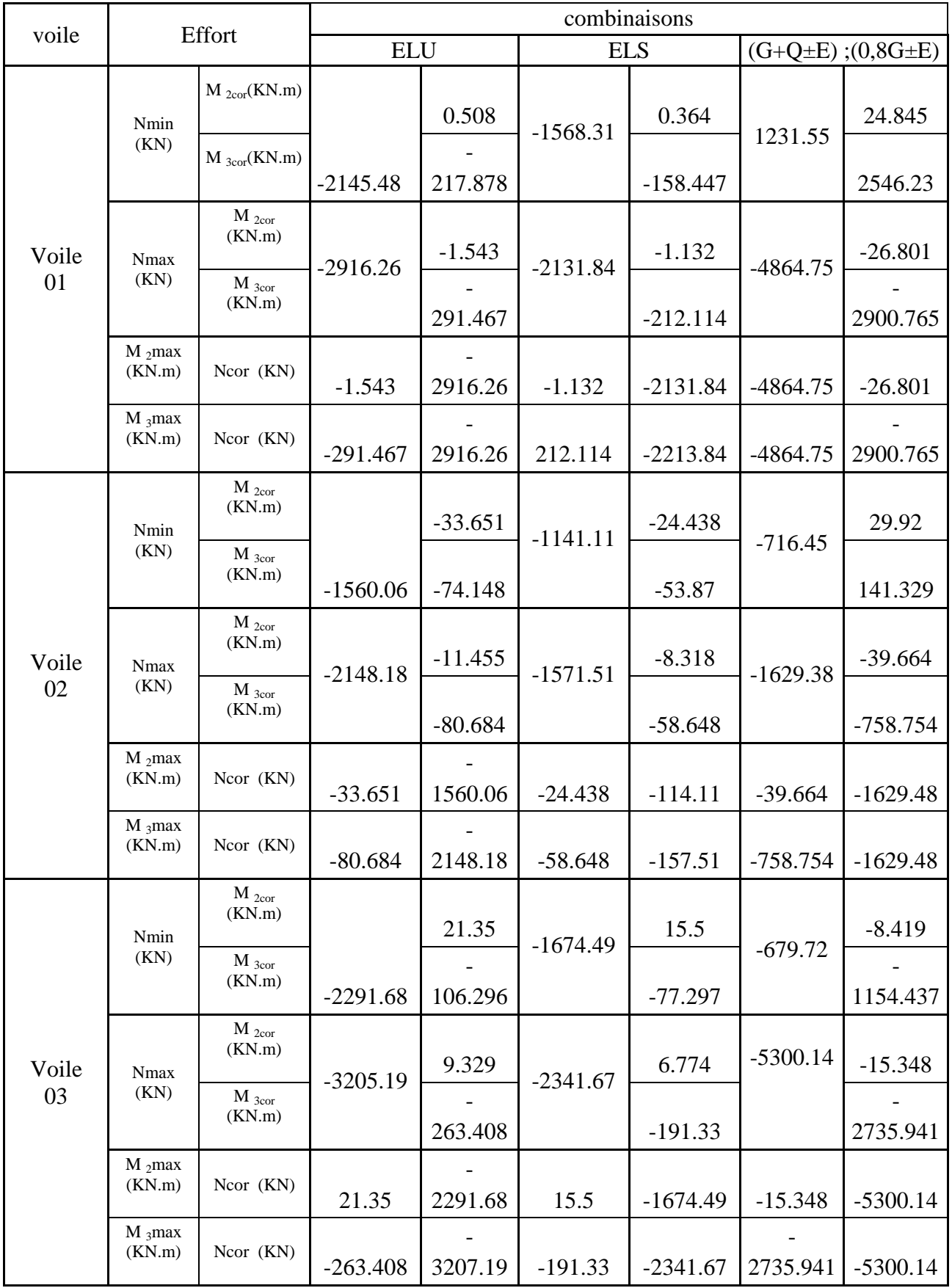

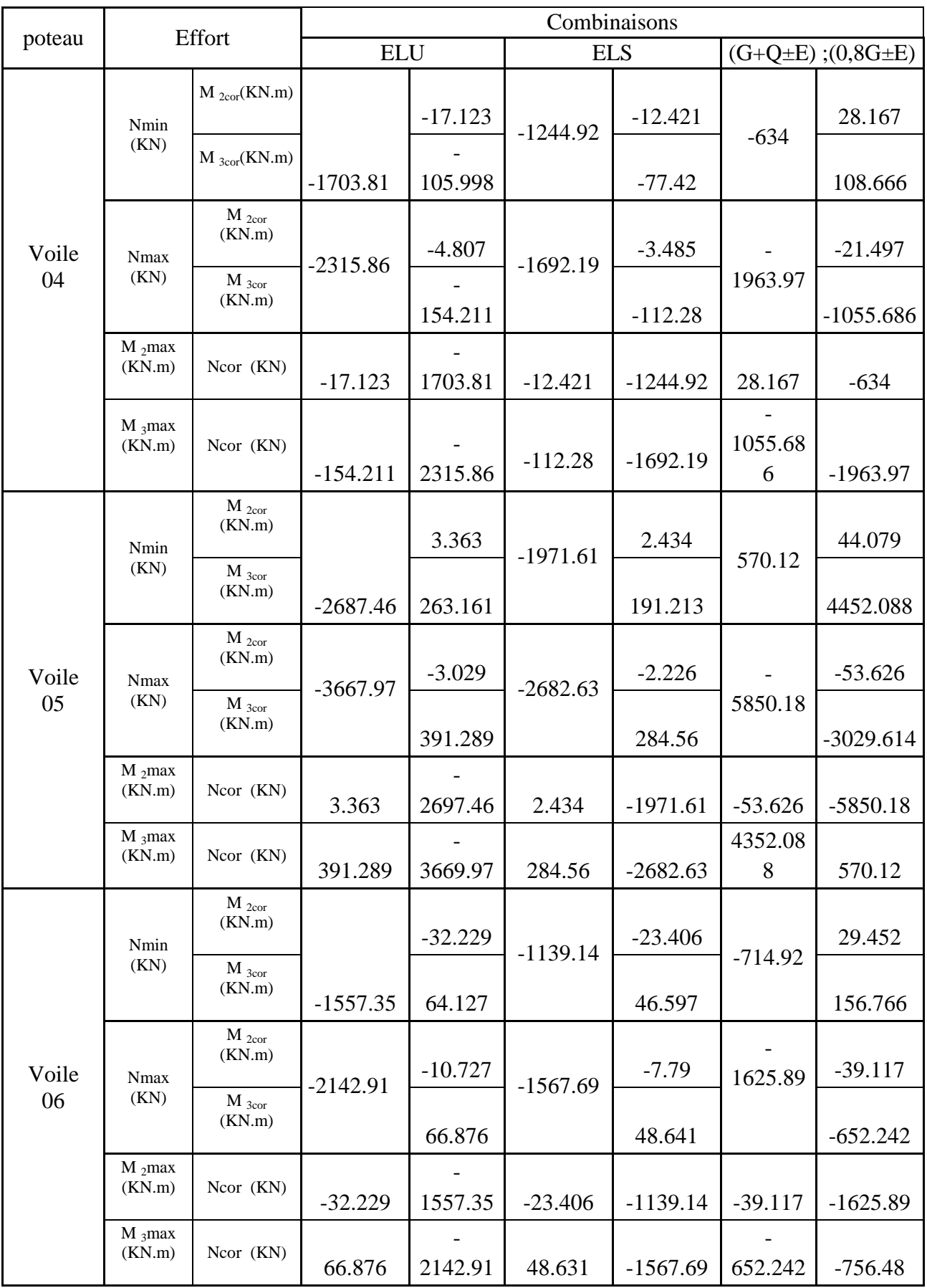

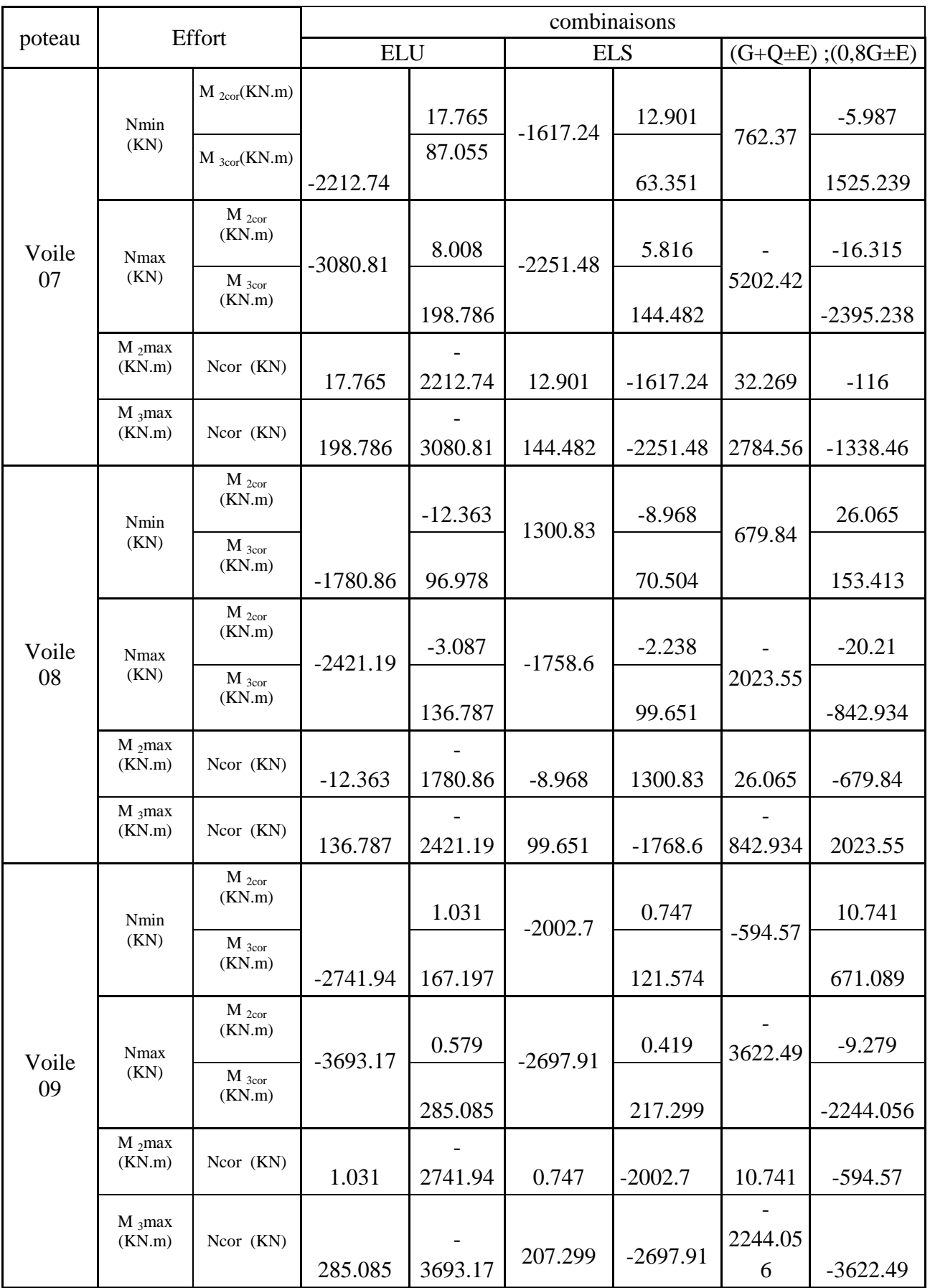

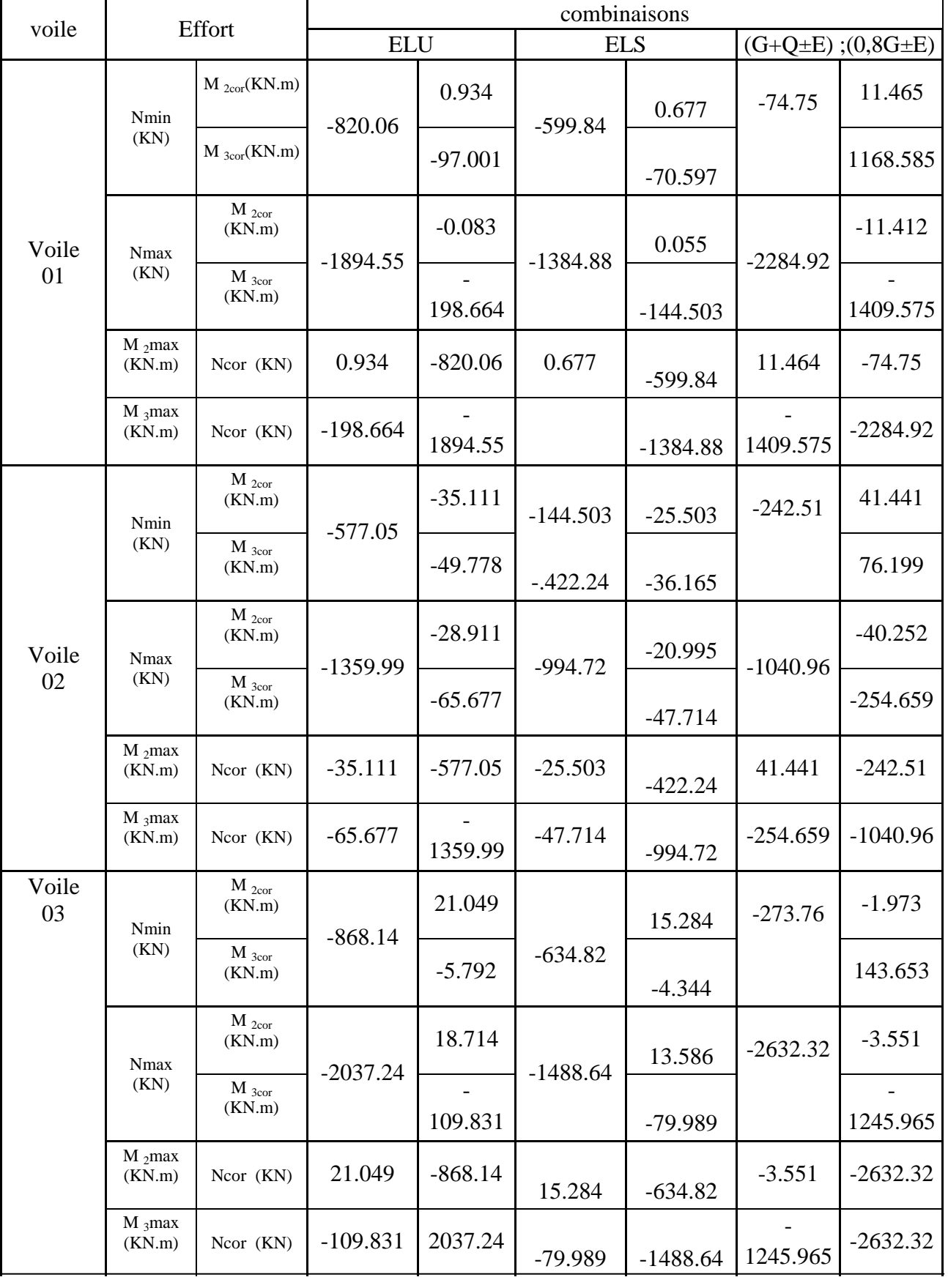

# **Les efforts internes dans les voiles : Zone II : (du 4ème au et 8ème étage).**

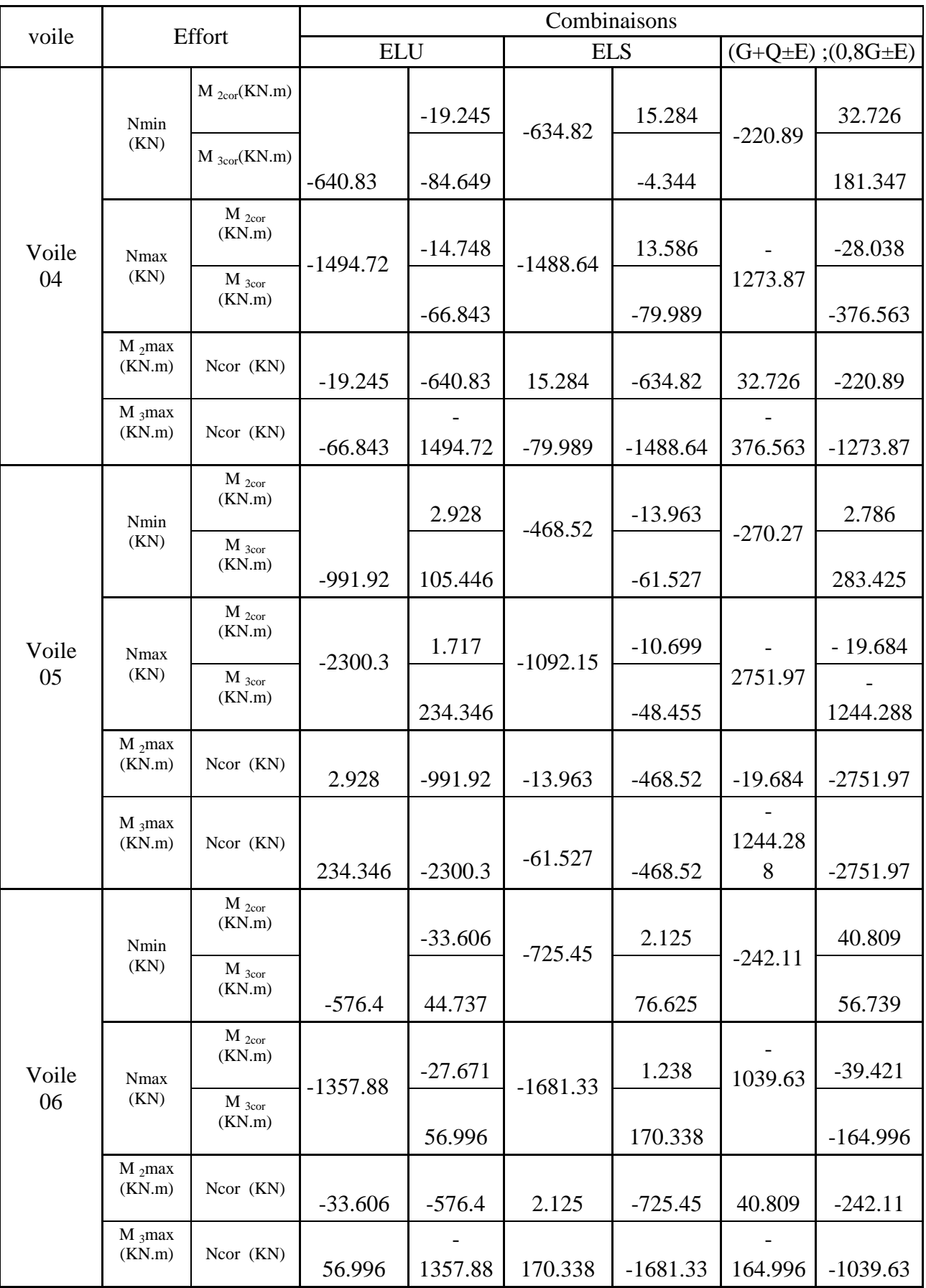

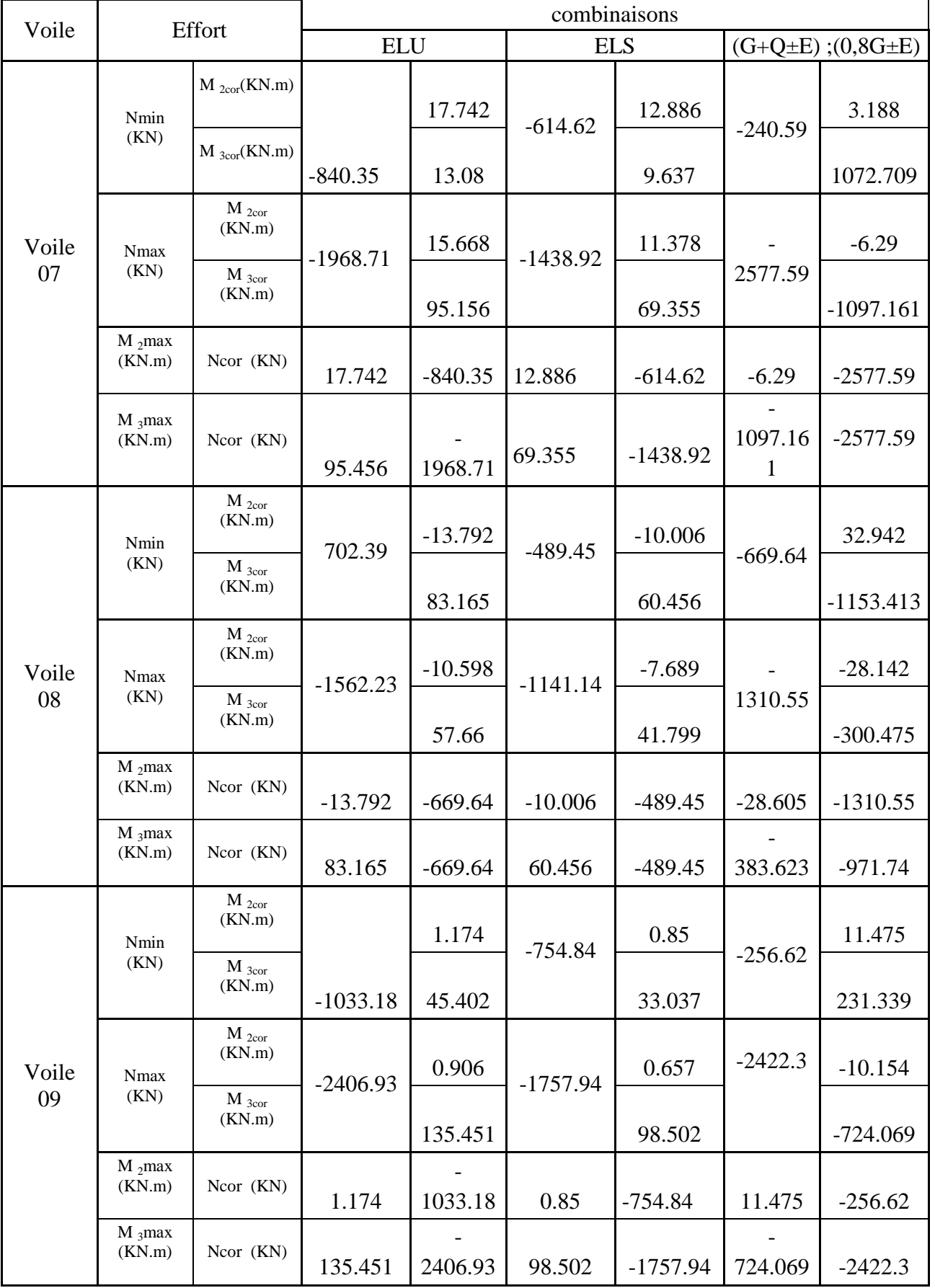

## **Les efforts internes dans les voiles : Zone III : (9 ème et 10ème étage).**

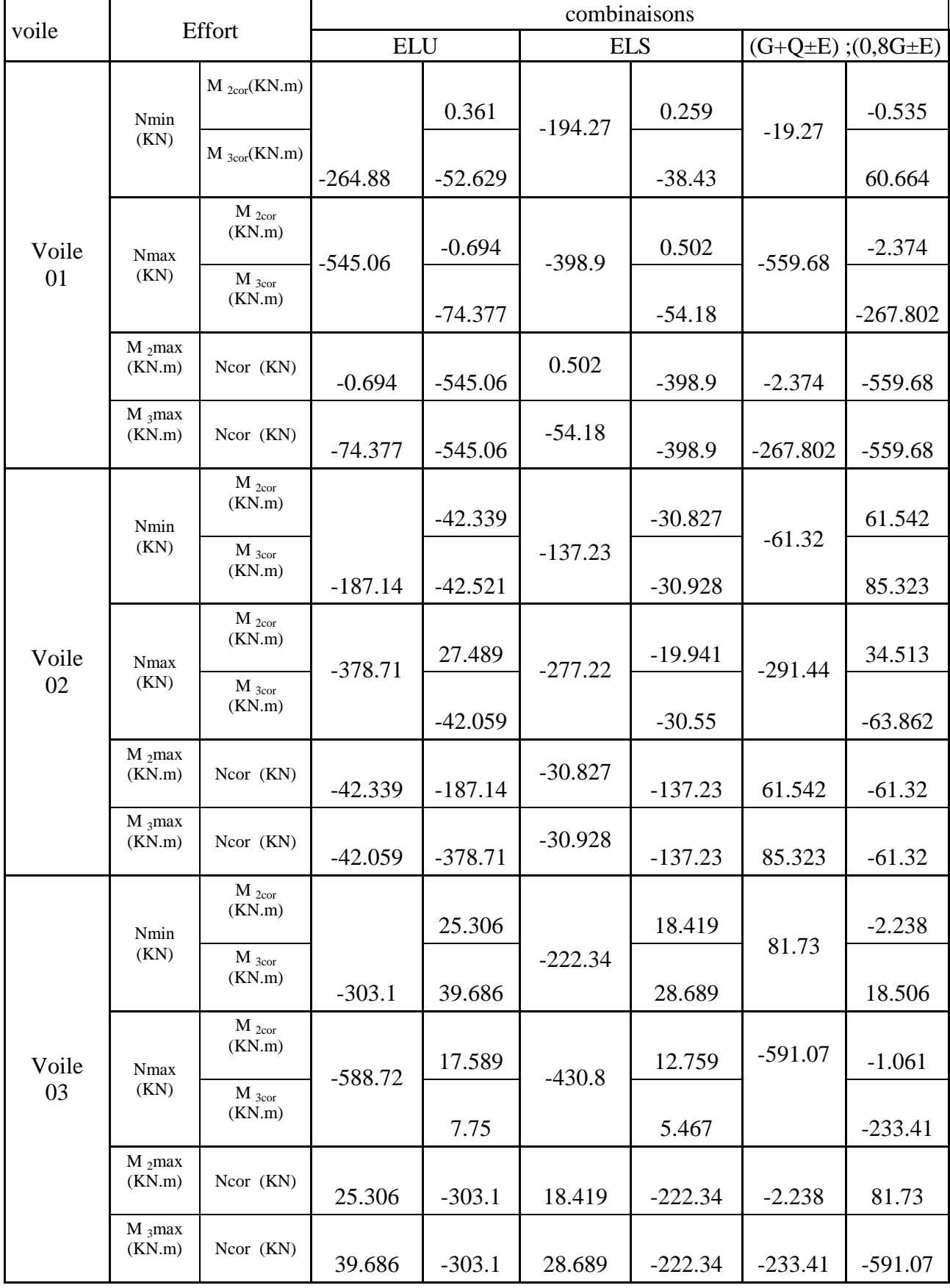

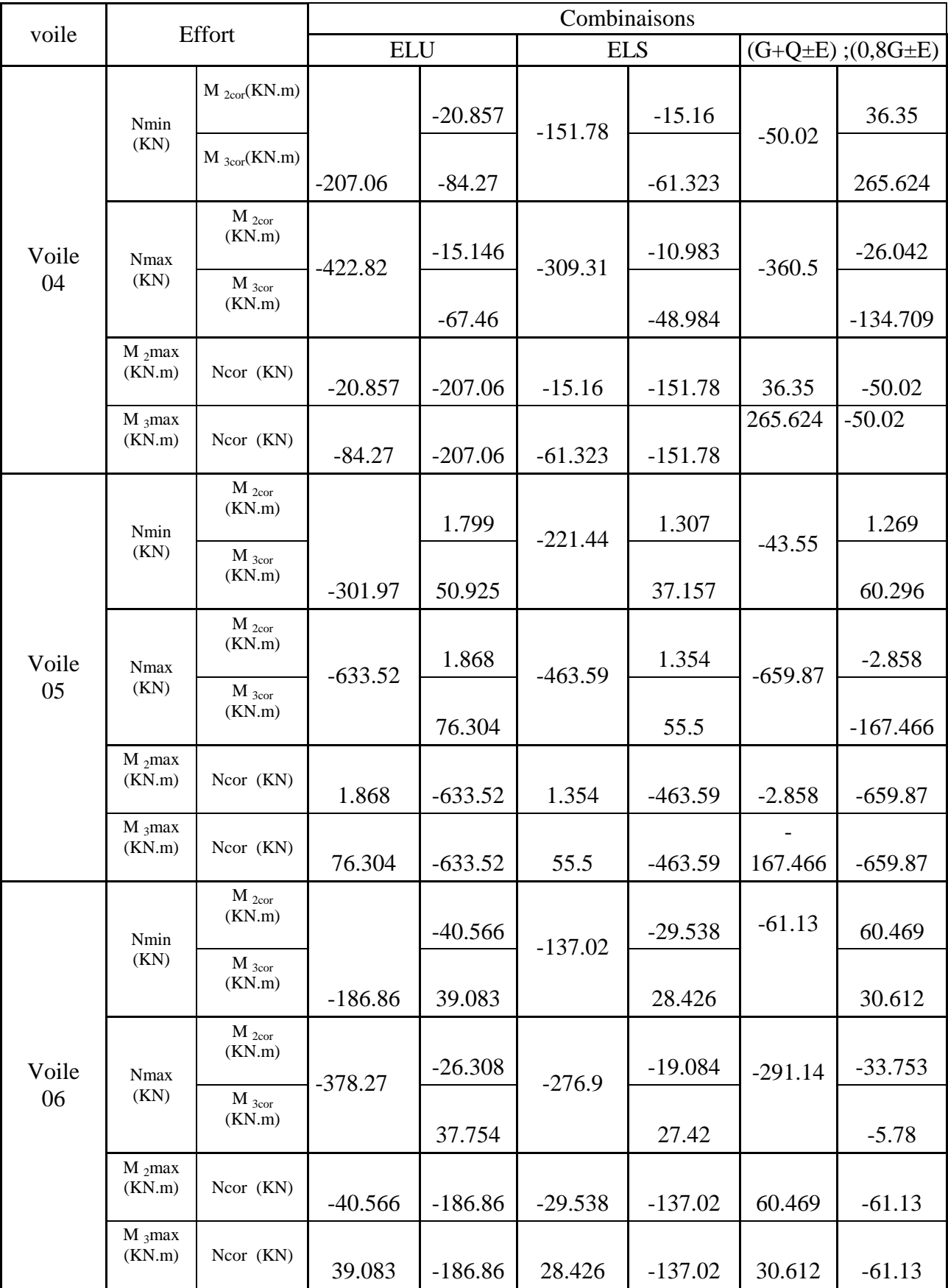

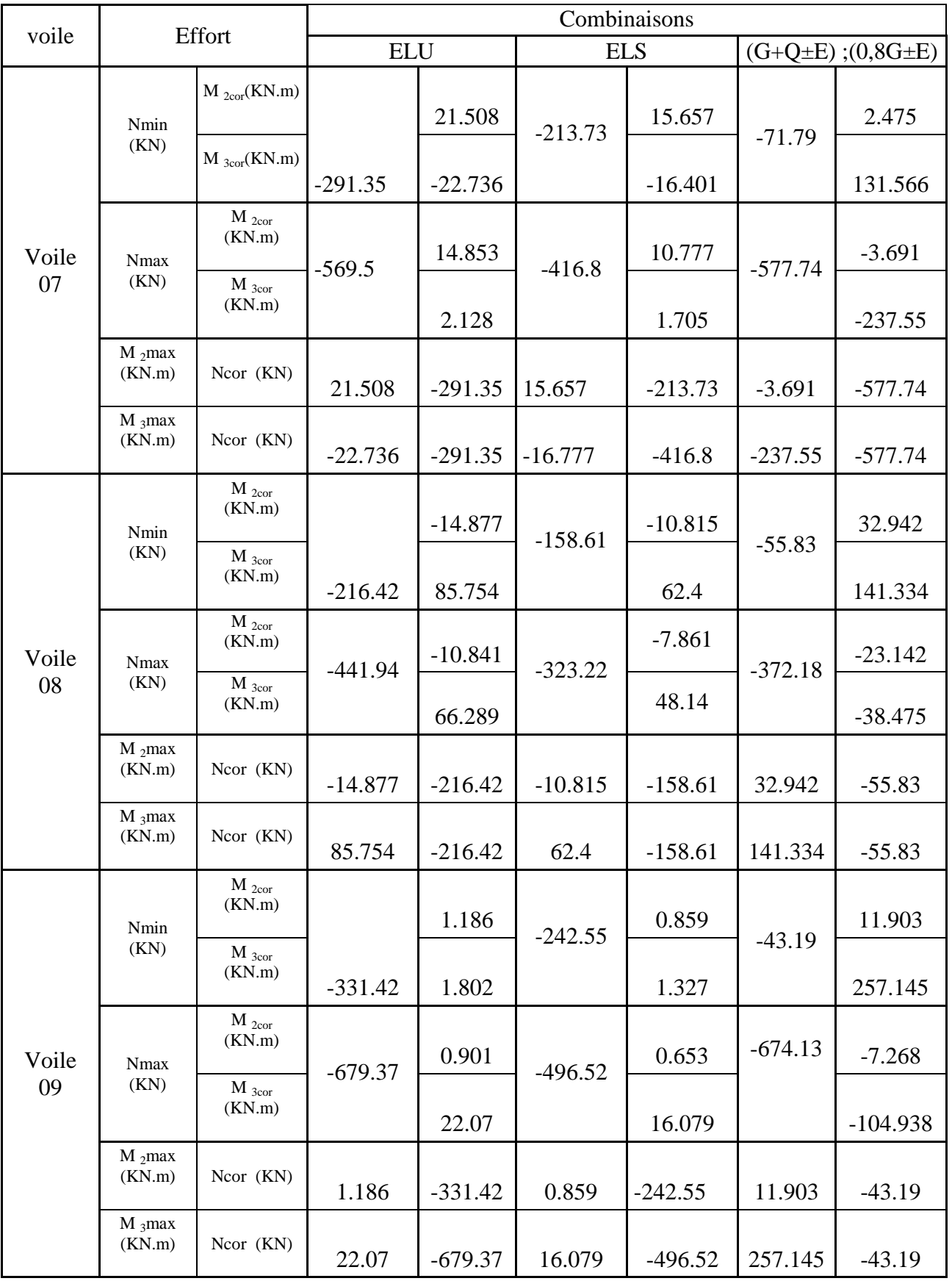
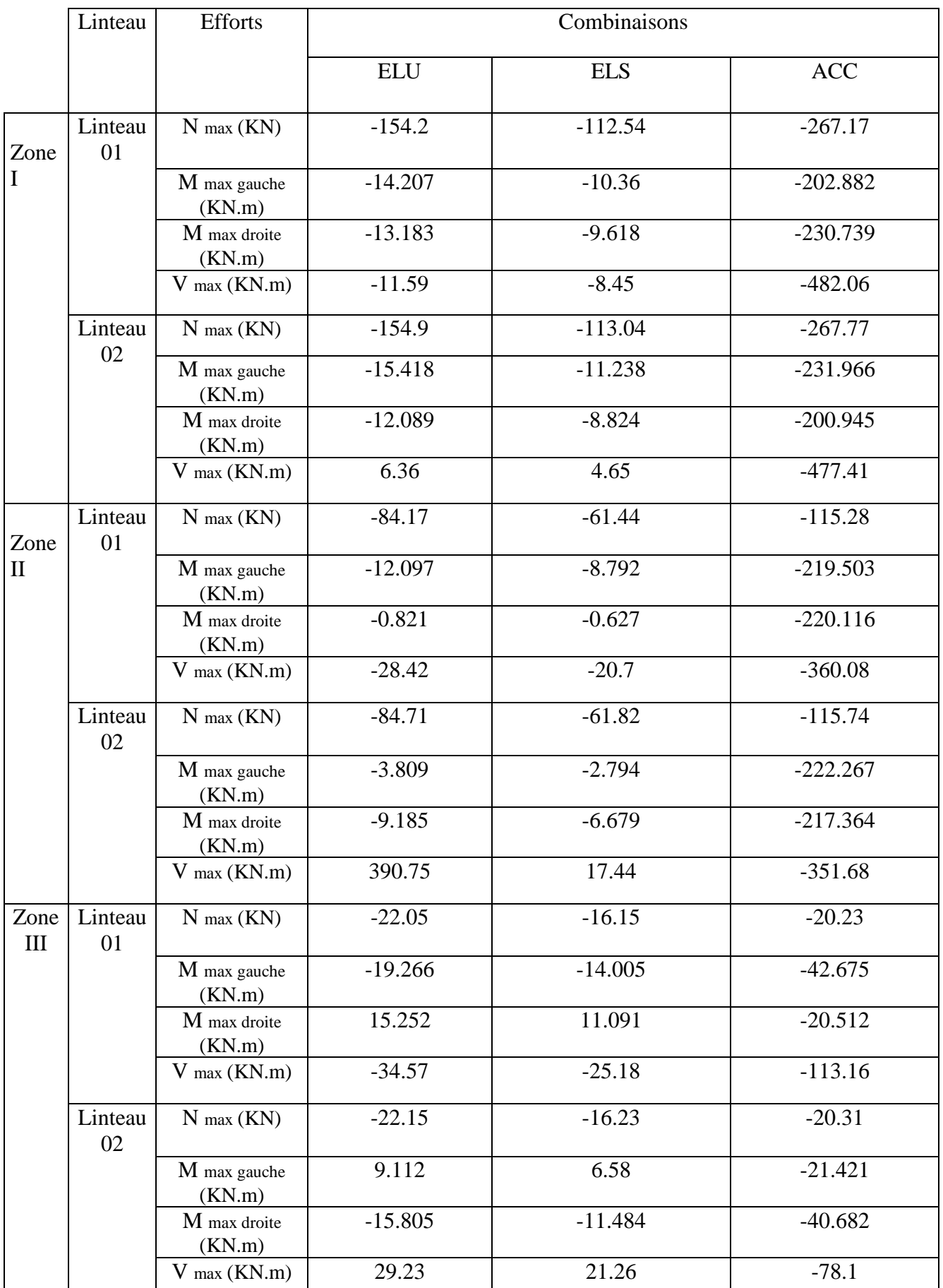

*Chapitre VI: Ferraillage des éléments.* 

### **VI -1 Introduction :**

Apres l'analyse du logiciel nous allons déterminer les sections d'armatures nécessaires dans chaque élément.

Notre structure dans sa globalité est constituée de trois types d'éléments structuraux qui sont, les poutres soumises à la flexion simple dans un plan, les poteaux soumis à la flexion composée dans les deux plans et les voiles soumis à la flexion composée dans un seul plan.

### **VI -1 Ferraillage des poutres**

Les poutres sont des éléments non exposée aux intempéries et sollicitées par des moments de flexion et des efforts tranchants.

Le calcul se fera en flexion simple avec les sollicitations les plus défavorables dans chaque élément en considérant la fissuration comme étant peu nuisible.

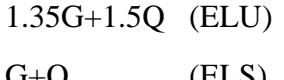

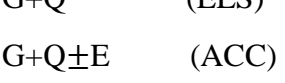

 $0.8G \pm E$  (ACC)

### **VI -2 - Recommandations du RPA99 :**

### **VI -2 -1-Armatures longitudinales :**

- *a)* Le pourcentage total minimum des aciers longitudinaux sur toute la longueur de la poutre est de 0,5% en toute section.
- $\rightarrow$  Poutre principales : A<sub>min</sub> = 0,005  $\times$  25 $\times$ 30 = 3.75cm<sup>2</sup>.
- $\rightarrow$  Poutre secondaire : A<sub>min</sub> = 0,005  $\times$  25 $\times$ 30 = 3.75 cm<sup>2</sup>.
	- *b)* Le pourcentage maximum des aciers longitudinaux est de :
		- $\rightarrow$  4% en zone courante.
		- $\rightarrow$  6% en zone de recouvrement.
	- *c)* Poutres principales :

 $A_{\text{max}} = 0.04 \times 25 \times 30 = 48 \text{ cm}^2$  (en zone courante).

 $A_{\text{max}} = 0.06 \times 30 \times 40 = 72 \text{ cm}^2$  (en zone de recouvrement).

*d)* Poutres secondaires :

 $A_{\text{max}} = 0.04 \times 30 \times 35 = 30$  cm<sup>2</sup>. (en zone courante).

 $A_{\text{max}} = 0.06 \times 25 \times 30 = 45 \text{cm}^2$ . (en zone de recouvrement).

- La longueur minimale de recouvrement est de 40 Φ en zone IIa.

- L'ancrage des armatures longitudinales supérieures et inférieur dans les poteaux de rive et d'angle doit être effectué avec des crochets à 90°.

**-** Les cadres du nœud disposés comme armatures transversales des poteaux, sont constitués de 2 U superposés formant un carré ou un rectangle (là ou les circonstances s'y prêtent, des cadres traditionnels peuvent également être utilisés).

Les directions de recouvrement de ces U doivent être alternées. Néanmoins, il faudra veiller à ce qu'au moins un côté fermé des U d'un cadre soit disposé de sorte à s'opposer à la poussée au vide des crochets droits des armatures longitudinales des poutres.

On doit avoir un espacement maximum de 10cm entre deux cadres et un minimum de trois cadres par nœud.

### **VI -2 -2- Armatures transversales :**

- La quantité d'armatures transversales minimales est donnée par :

$$
A_t = 0.003. S_t \times b
$$

- L'espacement maximum entre les armatures transversales est de :

$$
\Rightarrow S_t = \min\left(\frac{h}{4}, 12\Phi_{\min}\right) \text{ en zone nodale.}
$$

$$
\Rightarrow S_t \le \frac{h}{2} \text{ en zone de recouverment.}
$$

 $\overline{\text{Avec}}$  :  $\Phi_{\min}$  : Le plus petit diamètre utilisé pour les armatures longitudinales.

- Les premières armatures transversales doivent être disposée à 5cm au plus du nu de l'appui ou de l'encastrement.

### **VI -3 - Etapes de calcul des armatures longitudinales :**

Dans le cas d'une flexion simple, on a les étapes de calcul suivantes :

Soit :

*Ast* : Section inférieure tendue ou' la moins comprimée selon le cas.

*Asc* : Section supérieure la plus comprimée.

 $M_u$ : moment de flexion.

On calcul le moment réduit **:**  bc 2 u  $bd<sup>2</sup>f$  $\mu = \frac{M}{1 + \lambda^2}$ 

 $f_{bc} =$  $\gamma_b \times \theta$ × *b*  $\frac{0.85 \times f_{c28}}{g}$ ,  $\gamma_b = 1.5 \rightarrow f_{bc} = 14, 2MPa$  (situation courante)  $\gamma_b = 1,15 \rightarrow f_{bc} = 21.74 MPa$  (Situation accidentel le)  $\sigma_{\rm st} =$ s  $f_e$  $\frac{A_e}{\gamma_s}$ ,  $\gamma_s = 1.15 \rightarrow \sigma_{st} = 348 MPa$  (situation courante)  $\gamma_s = 1 \rightarrow \sigma_{st} = 400 MPa$  (situation accidentel)  $\mu_b \le \mu_f = 0.392 \implies$  SSA (Les armatures comprimées ne sont pas nécessaires)  $A_{st} =$ u d M βdσ .

 $\mu_b$  ≥  $\mu_\ell$  = 0,392  $\Rightarrow$  SDA (les armatures comprimées sont nécessaire s)

On calcul:  $\mathbf{u} = \mathbf{w} \mathbf{u}$  $l - \mu_r$  *bc*  $M = M_u - M$  $M_{\iota} = \mu_{\iota}bd^2f$  $\Delta M = M_{\mu}$  –  $=\mu_r b d^2$ 

#### Avec :

 $M_r$ : moment ultime pour une section simplement armée.

 $M_u$ : moment maximum à l'ELU dans les poutres.

Armatures tendues :

s

$$
A_{st} = \frac{M_r}{\beta_r d\sigma_s} + \frac{\Delta M}{(d-c)\sigma_s}
$$

Armatures comprimées :

$$
A_{sc} = \frac{\Delta M}{\left(d - c\right)\sigma_{s}}
$$

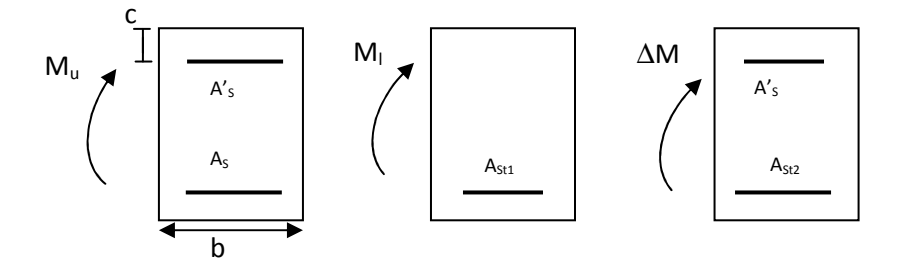

#### **Remarque:**

Une part du moment de flexion équilibrée par les armatures comprimées doit être inférieure à 40% du moment total c.à.d.  $\Delta M$   $\langle$  0,4 $M<sub>μ</sub>$  (Art B.6.6 BAEL91).

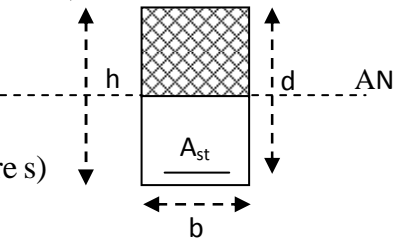

### **VI -4 Exemple de ferraillage**

 Notre exemple est pour deux portiques avec un ferraillage dans chacun des éléments avec leurs efforts internes propres.

Les portiques que nous allons ferrailler sont le portique **C** pour les poutres principales et le portique **2** pour les poutres secondaires

Le ferraillage se fera en Trois zones :

- **Zone I : VS, RDC 1er étage, 2ème étage et 3ème étage.**
- **Zone II : 4ème jusqu'au 8ème étage.**
- **Zone III : 9ème étage et 10ème étage.**

**VI -4 .1 Poutres principales :** Portique C

```
Zone I : VS, RDC 1er étage, 2ème étage et 3ème étage :
```
Nous avons tiré les efforts du fichier résultats dans le chapitre précédent :

#### **Les efforts max pour les poutres du portique C (Zone 1)**

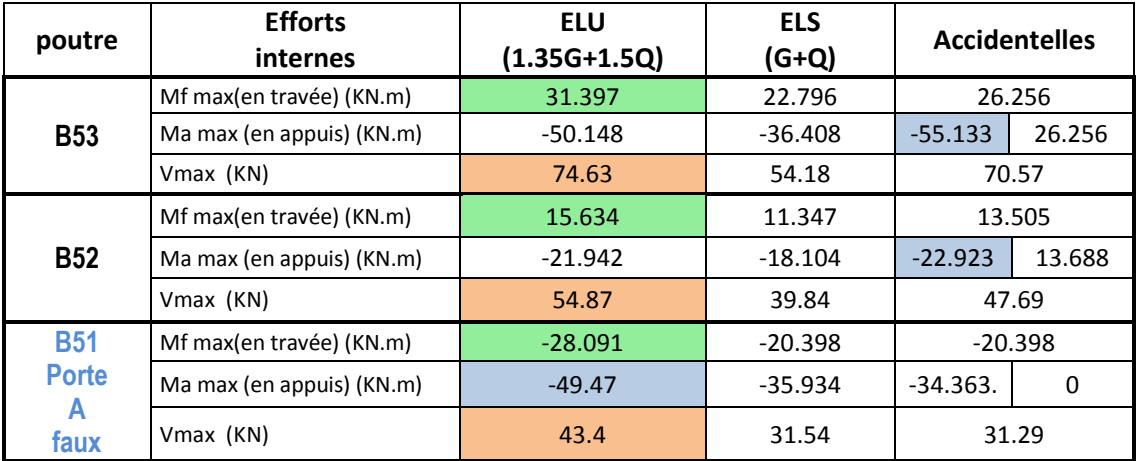

Ferraillages en travées.

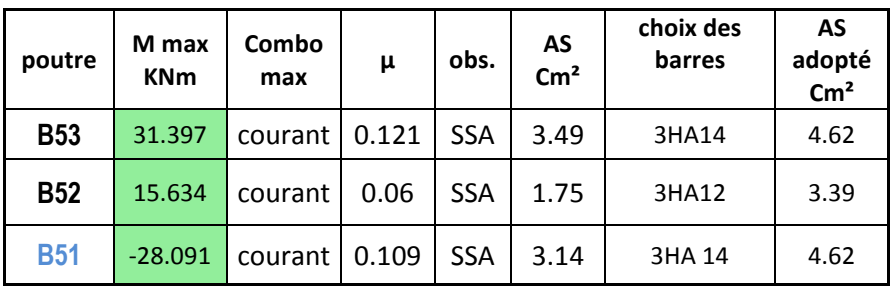

Ferraillages aux appuis

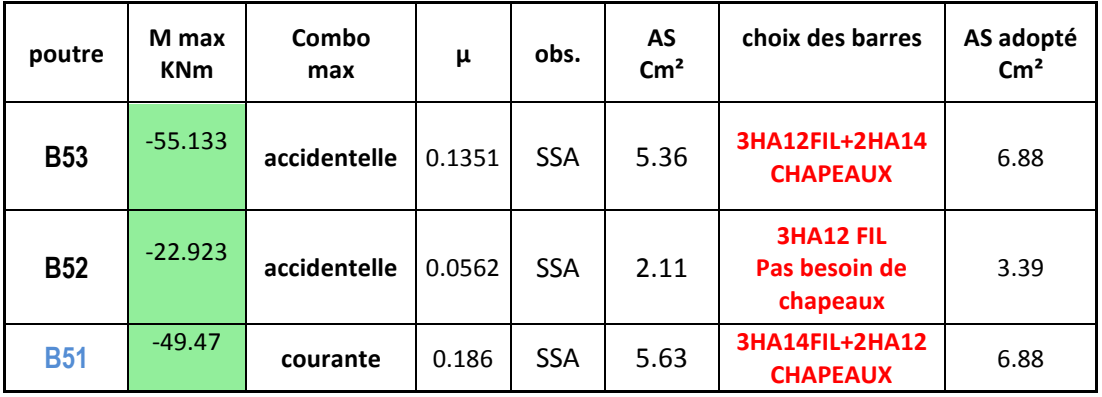

**Zone II : 4ème jusqu'au 8ème étage :** 

## **Les efforts max pour les poutres du portique C (Zone 1I)**

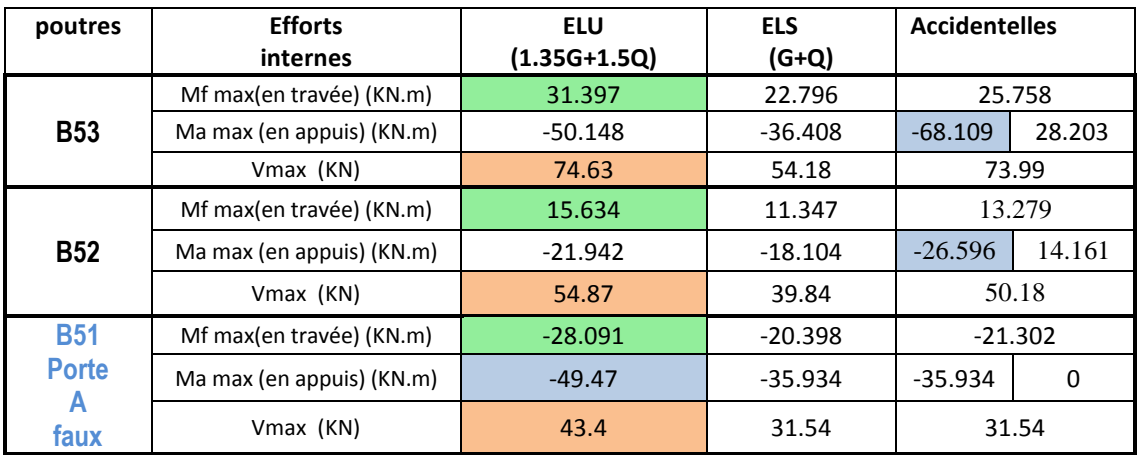

Ferraillages en travées

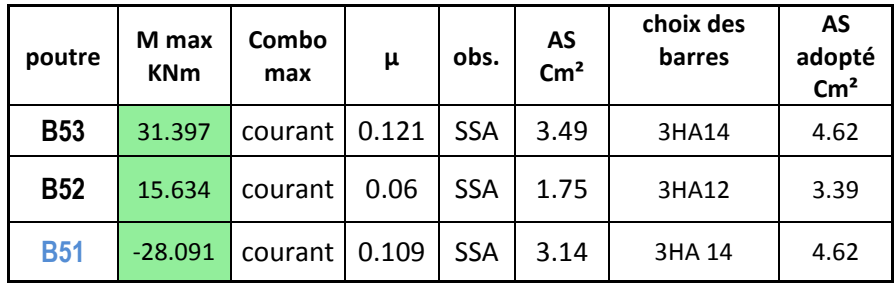

Ferraillages aux appuis

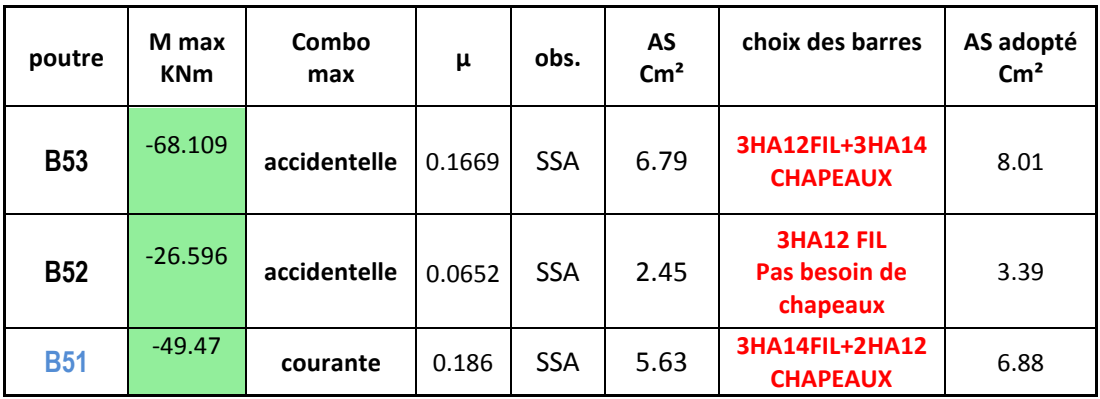

**Zone III : 9ème étage et 10ème étage :** 

#### **Les efforts max pour les poutres du portique C (Zone III)**

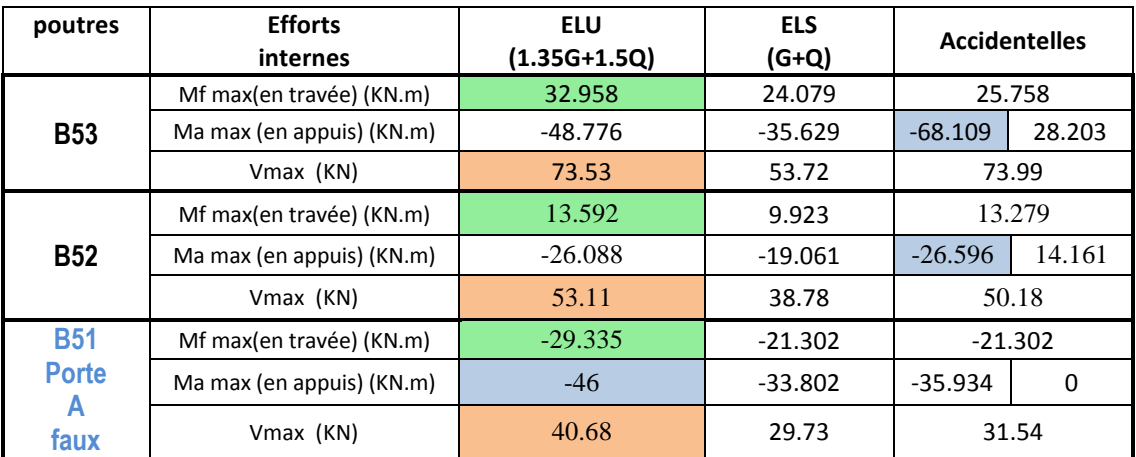

Ferraillages en travées

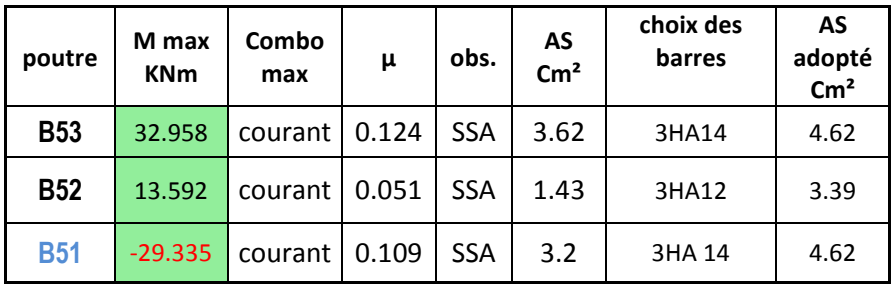

NB : pour les poutres du porte à faux les fibres supérieures sont tendues donc les aciers de montage Sont pour les fibres inférieures.

#### Ferraillages aux appuis

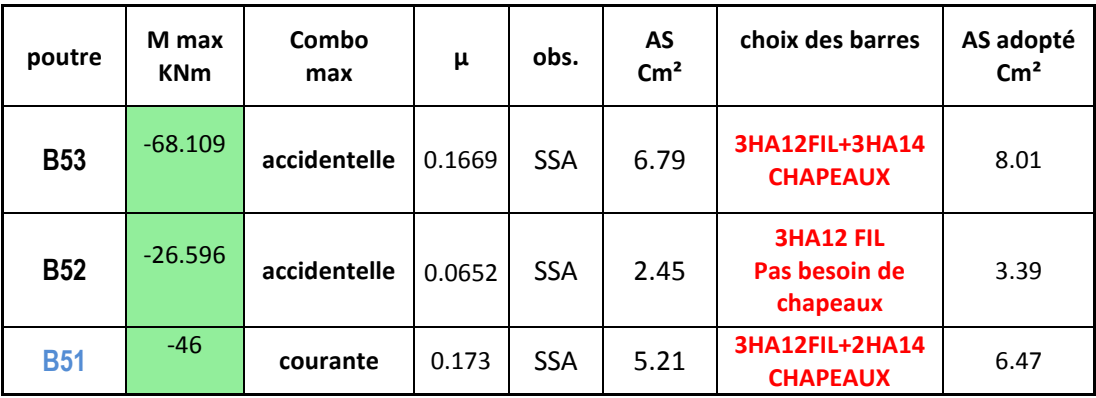

**NB :** Vu que les moments en travées en combinaisons accidentelles est positif il n'est pas nécessaire de vérifier les armatures de montages des poutres principales (pas de traction en fibres supérieures des poutres).

### **VI -4 .2 Poutres secondaires: Portique 2**

### **Zone 1 ; VS, RDC 1er étage, 2ème étage et 3ème étage :**

Nous avons tiré les efforts du fichier résultats dans le chapitre précédent :

#### **Les efforts max pour les poutres du portique 2 (Zone 1)**

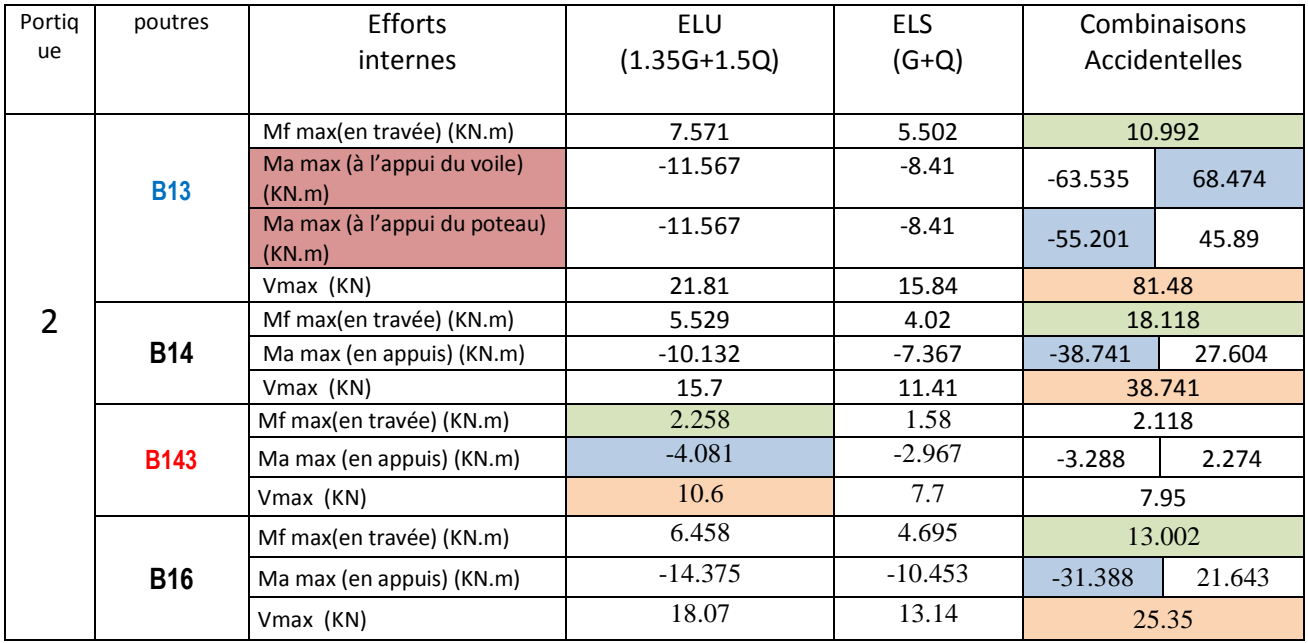

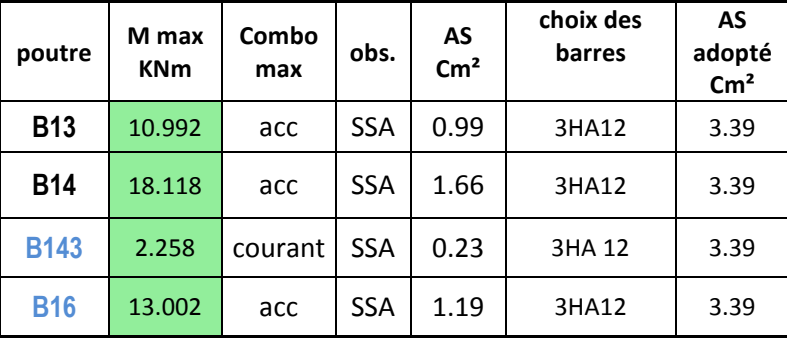

Ferraillages en travées

**NB :** Vu que les moments maximaux en travées sont dus aux combinaisons accidentelles, nous avons adoptés un ferraillage symétrique pour les deux fibres cela est du à la réversibilité du séisme.

Ferraillages aux appuis

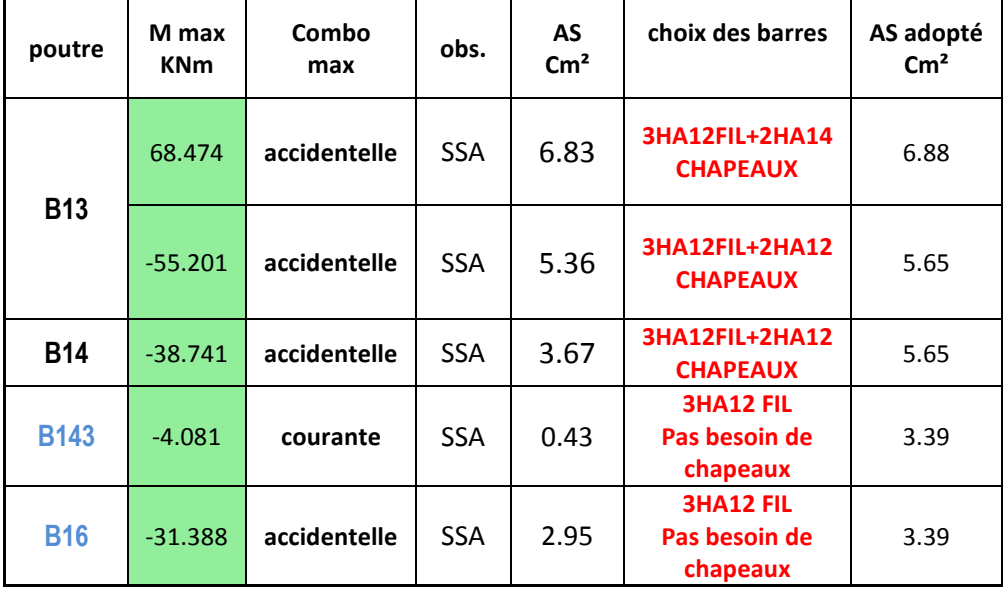

**NB :** Vu que les moments maximaux aux appuis sont dus aux combinaisons accidentelles, nous avons adoptés un ferraillage symétrique (chapeaux) pour les deux fibres cela est du à la réversibilité du séisme.

## **Zone II : 4ème jusqu'au 8ème étage :**

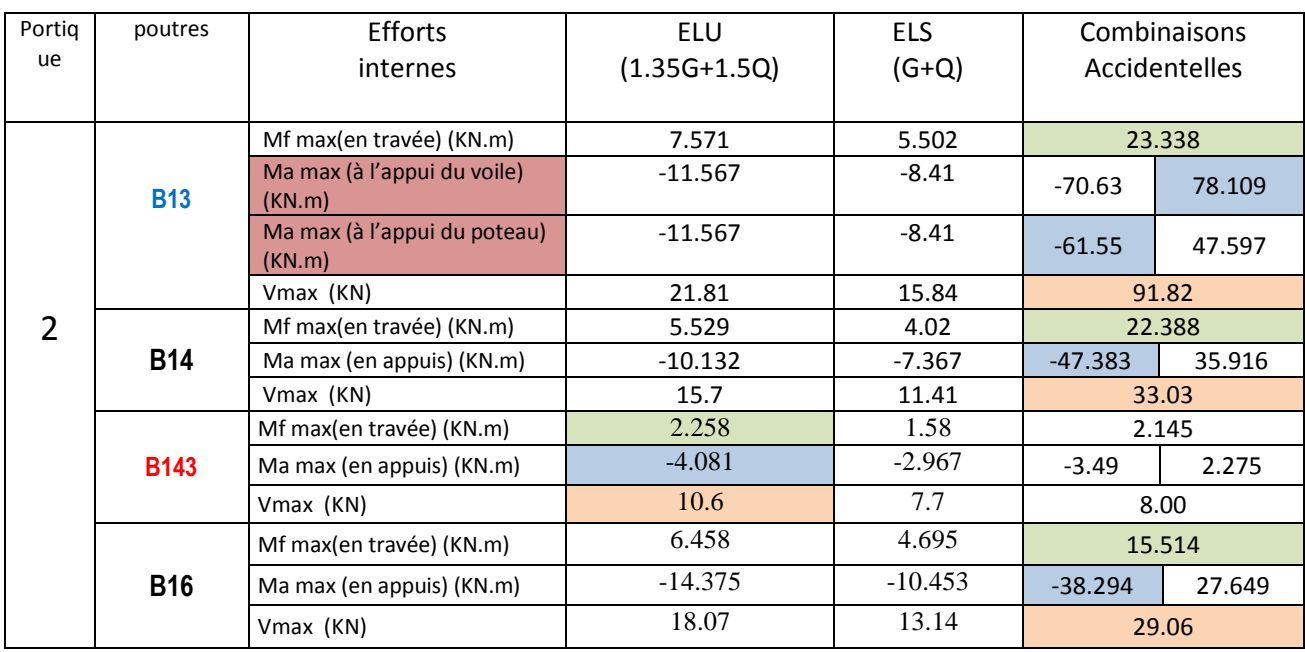

## **Les efforts max pour les poutres du portique 2 (Zone II)**

Ferraillages en travées

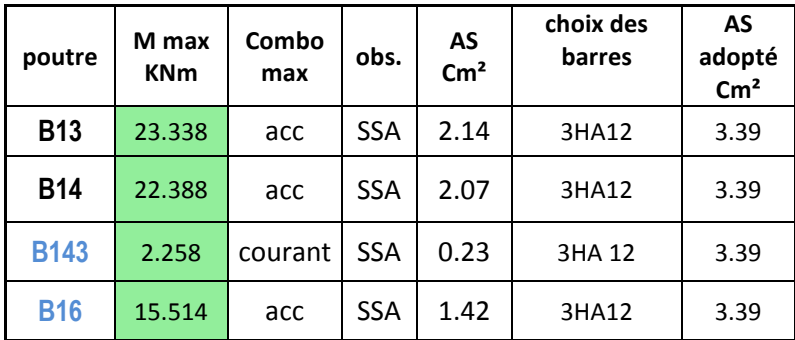

### Ferraillages aux appuis

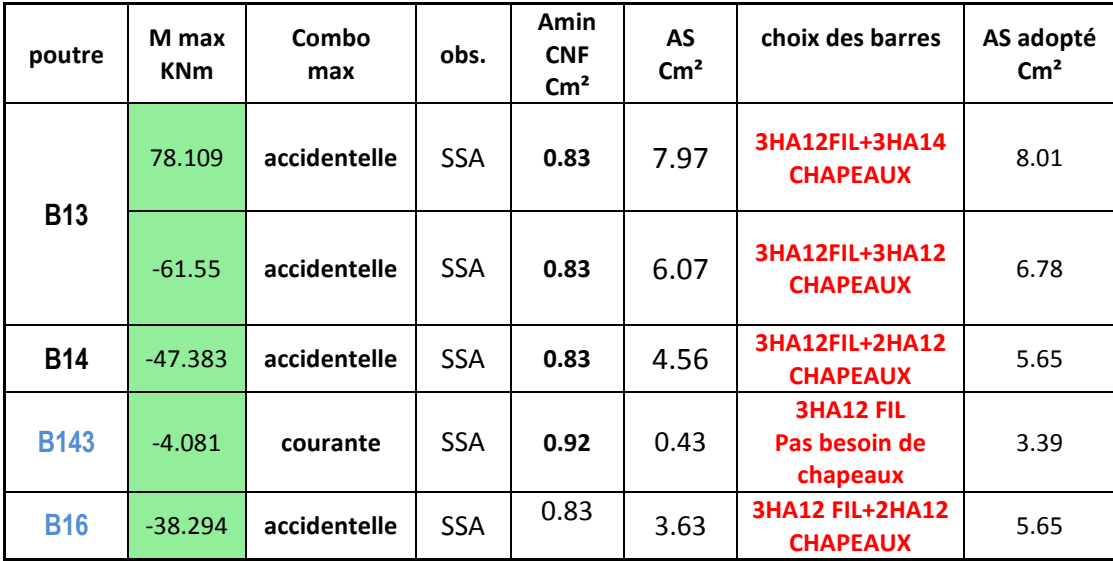

**Zone III : 9ème étage et 10ème étage :** 

### **Les efforts max pour les poutres du portique 2 (Zone III)**

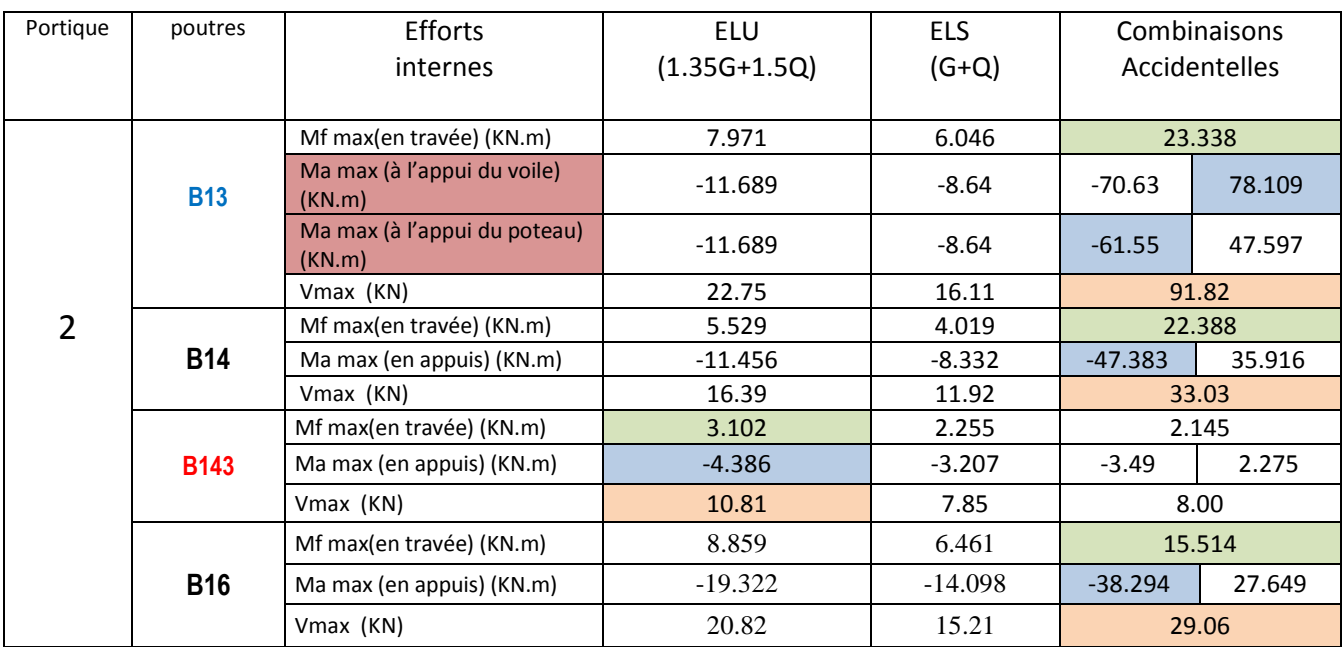

Ferraillages en travées

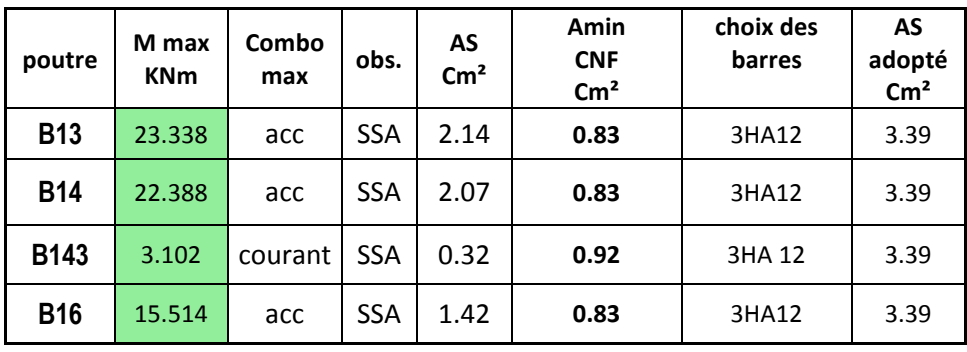

Ferraillages aux appuis

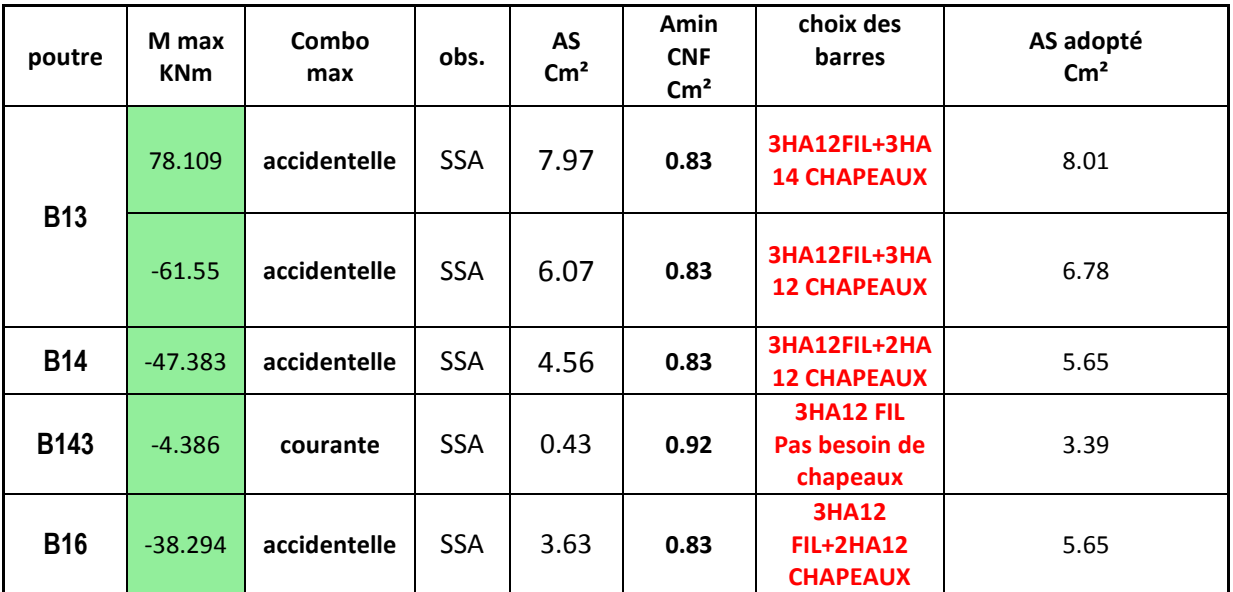

#### **VI -4- vérification RPA 99 modifié 2003 :**

#### **Minimum du RPA :**

- $\rightarrow$  Poutre principales : A<sub>min</sub> = 0,005  $\times$  25 $\times$ 30 = 3.75cm<sup>2</sup>.
- $\rightarrow$  Poutre secondaire : A<sub>min</sub> = 0,005 × 25×30 = 3.75 cm<sup>2</sup>.

La section minimale adoptée est pour les poutres est de 6.78cm² (poutre B143)

6.78cm² > 3.75 cm² ………………………. la condition est vérifiée.

#### **VI -5- vérification à l'ELU :**

#### **VI -5-1-Vérification de la condition de non fragilité** :

 $A_t \geq A_{\min}$ .

Poutres principales :

$$
A_{\min} = 0,23bd \frac{f_{t28}}{f_e} = 0,23 \times 25 \times 27.5 \times \frac{2,1}{400} = 0.83cm^2.
$$

#### **En travée :**

 $At = 3.39cm^2 \ge A_{\min} \Rightarrow condition \, verify\, the$ .

#### **Aux appuis :**

 $At = 3.39cm^2 \ge A_{\min} \Rightarrow condition \, verify\, the$ .

Poutres secondaires :

$$
A_{\min} = 0.23 \times b \times d \times \frac{f_{t28}}{f_e} = 0.23 \times 25 \times 27.5 \times \frac{2.1}{400} = 0.83 \, \text{cm}^2.
$$

#### **En travée :**

 $A_s = 3.39 cm^2 \geq A_{\text{min}} \Rightarrow condition \, verify the condition: \, \mathcal{L} = \mathcal{L} = \mathcal{L} = \mathcal{L}$ 

#### **Aux appuis :**

 $A_s = 3.39 cm^2 \ge A_{\min} \Rightarrow condition \, verify the$ .

#### **VI -5-2-Vérification de l'adhérence :**

Dans le cas de même diamètre :

U= πФ

$$
U = \frac{\pi \times \Phi}{2} + \Phi + \frac{\pi \times \Phi}{2} + \Phi = \Phi (\pi + 2)
$$

Dans le cas des diamètres différents :

U= πФ

$$
U = ((\frac{\Phi_1}{2} + \frac{\Phi_2}{2}) \times 2) + (\frac{\pi \times \Phi_1}{2} + \frac{\pi \times \Phi_2}{2}) =
$$
  
= (\Phi\_1 + \Phi\_2)(\frac{\pi}{2} + 1)

 $\tau_{se} = \frac{1}{0.9}$ 

*i*

*V*

max

$$
\overline{\tau_{se} \leq \tau_{se} = \Psi_s f_{t28}}
$$

 $\mathcal{L}_{se}$  :  $\qquad \qquad \tau_{se} = \frac{v_u}{0.9d \sum U}$ 

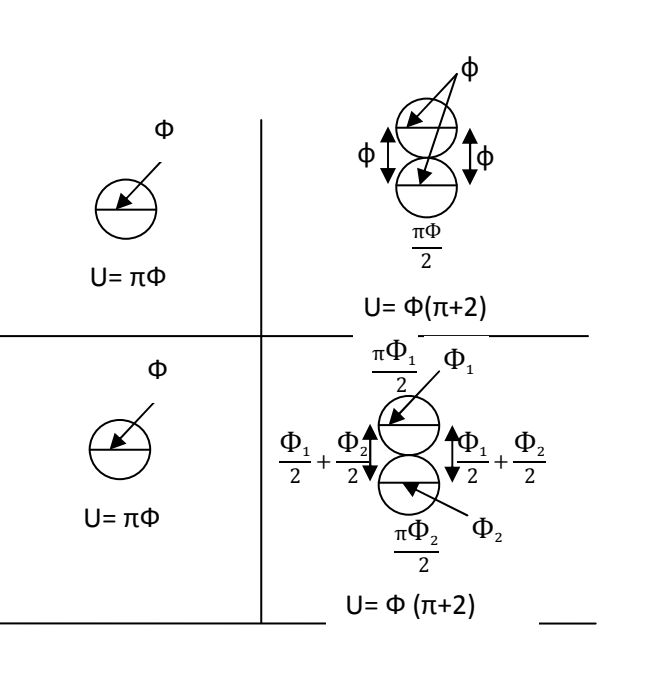

 $\Psi_s = 1.5$  (HA)(Coefficient de scellement).

 $V<sub>u</sub><sup>max</sup> = 74.63 KN (effort tranchant à l'ELU) (sens principal)$ 

 $V<sub>u</sub><sup>max</sup> = 91.82 KN (sens secondaire)$ 

 $\sum U_i$ : Somme des périmètres des barres.

### **Sens principal :**

En travée :

 $\Sigma$ U<sub>i</sub> =3 X πΦ= 3.14 X 12 X 3= 113.04 mm

$$
\tau_{se}^{\max} = \frac{74.63 \times 10^3}{0.9 \times 275 \times 113.04} = 2.67 MPa.
$$

 $\bar{\tau}_{se} = 1.5 \times 2.1 = 3.15 MPa > 2.67 MPa \Rightarrow$  Condition vérifiée.

Aux appuis :

$$
\sum U_i = 3 \times (\Phi_1 + \Phi_2)(\frac{\pi}{2} + 1) = 3 \times (1.4 + 1.2) (\frac{\pi}{2} + 1) = 20.05 \text{ cm}
$$

$$
\tau_{se}^{\text{max}} = \frac{74.63 \times 10^3}{0.9 \times 274 \times 200.5} = 1.86 \text{ MPa.}
$$

 $\bar{\tau}_{se} = 1.5 \times 2.1 = 3.15 MPa > 1.86 MPa \Rightarrow$  Condition vérifiée.

#### **Sens secondaire :**

En travées :

 $\sum U_i = 3 \times \Phi(\pi)$  = 3  $\times$  1.2  $\times$  ( $\pi$ )=113.04 mm

$$
\tau_{se}^{\max} = \frac{91.82 \times 10^3}{0.9 \times 275 \times 113.04} = 3.02 MPa.
$$

 $\tau_{se} = 1.5 \times 2.1 = 3.15 MPa > 3.02 MPa \Rightarrow$  Condition vérifiée

Aux appuis :

$$
\sum U_i = 3 \times (\Phi_1 + \Phi_2)(\frac{\pi}{2} + 1) = 3 \times (1.4 + 1.2) \left(\frac{\pi}{2} + 1\right) = 20.05 \text{ cm}
$$

 $1.86 MPa.$  $0.9 \times 275 \times 200.5$  $S_{\text{max}}^{\text{max}} = \frac{91.82 \times 10^3}{0.9 \times 275 \times 200.5} = 1.86 MPa$  $\tau_{se}^{\max} = \frac{91.82 \times}{8.8 \times 275}$ 

 $\bar{\tau}_{se} = 1.5 \times 2.1 = 3.15 MPa > 1.86 MPa \Rightarrow$  Condition vérifiée.

donc il n'y a pas risque d'entraînement des barres.

### **VI -5-3-Vérification de la contrainte tangentielle :**

$$
\tau_{\mathrm{u}} = \frac{V_{\mathrm{u}}^{\mathrm{max}}}{bd} \le \min\!\left(\frac{0.2 f_{\mathrm{c28}}}{\gamma_{\mathrm{b}}}, 5\mathrm{MPa}\right) = 3{,}33\mathrm{MPa}.
$$

La fissuration est peu nuisible donc  $\bar{\tau}_{u} = 3.33 \text{MPa}$ .

 $\triangleright$  Sens principale :

$$
V_u = 74.63
$$
 KN.

D'où : 
$$
\tau_u = \frac{74.63 \times 10^3}{250 \times 275} = 1.09 MPa < 3,33 MPa \rightarrow \text{condition} \ \text{vein} \ \text{tifee}.
$$

 $\triangleright$  Sens secondaire :

 $V_{u} = 91.82$  KN.

$$
\tau_u = \frac{91.82 \times 10^3}{250 \times 275} = 1.34 MPa < 3,33 MPa \rightarrow \text{Condition } \text{veinfinite.}
$$

### **VI -5-4-Influence de l'effort tranchant aux appuis :**

### • **Influence sur le béton :**

Il faut vérifier que : b  $\mu$   $\leq$  0,4  $\times$  0,9  $\times$  d  $\times$  b  $\frac{1 \text{ c28}}{10}$  $V_{u} \leq 0.4 \times 0.9 \times d \times b \frac{f}{f}$ γ  $\leq 0.4 \times 0.9 \times d \times b \frac{1 \times 28}{ }$ .

 $\triangleright$  Sens principale :

 $V_u \le 0.4 \times 0.9 \times 0.274 \times 0.25 \times 16.67 \times 10^3 = 411.08 KN.$ 

- $V_u = 74.63$  KN  $\leq$  411.08KN  $\rightarrow$  condition vérifiée.
	- $\triangleright$  Sens secondaire :

 $V_u = 91.82KN \le 411.08KN \rightarrow condition$  *vérifiée.*  $V_u \leq 0.4 \times 0.9 \times 0.275 \times 0.25 \times 1.67 \times 10^3 = 411.08 KN.$ 

### • **Influence sur les armatures :**

Lorsque la valeur absolue du moment fléchissant de calcul vis-à-vis de l'état ultime Mu est inférieure à 0,9 Vu d, on doit prolonger au-delà du bord de l'appareil d'appui (côté travée) et y ancrer une section d'armatures suffisante pour équilibrer un effort égal à :

$$
\left(V_u + \frac{M_u}{0.9d}\right)
$$

### $\triangleright$  Sens principal :

 $M_u$ =31.397KNm > 0.9×V<sub>u</sub> ×d =0.9× 74.63×0.275=18.40KN.m

Sens secondaire **:**

 $M_n$ =23.338 KN.m > 0.9×V<sub>u</sub> ×d =0.9× 91.82×0.275=22.64KN.m

Les armatures calculées sont suffisantes.

#### **VI -5-5-Calcul de la longueur de scellement droit des barres :**

$$
l_s = \frac{\phi f_e}{4x\tau_{su}} \qquad \text{Avec}: \qquad \tau_{su} = 0.6 \times (\psi_s^2) \times f_{t28} = 0.6 \times (1.5)^2 \times 2.1 = 2.84 \text{ MPa}
$$

Pour le :  $\Phi$ 12 : l<sub>s</sub> =42.25 cm

On prend  $l_s = 45$  cm.

Pour le :  $\Phi$ 14 : l<sub>s</sub> = 49.29 cm.

On prend  $l_s = 50$  cm.

Pour l'encrage des barres rectilignes terminées par un crochet, la longueur de la partie ancrée mesurée hors crochet est au moins égale à « $l_c = 0.4$  l<sub>s</sub> » pour barre à haute adhérence.

Pour le  $\Phi$ 12 :  $l_c$ =18 cm

Pour le  $\Phi$ 14 :  $l_c$ =20 cm.

#### **VI -6-Vérification de RPA99 révisé 2003 :**

#### **VI -6-1-Délimitation de la zone nodale : RPA 2003 Art 7.4.2.1**

#### **Sens principal :**

$$
L = 2 \times h = 2 \times 30 = 60 \text{cm}
$$

**Sens secondaire :** 

L=  $2 \times h = 2 \times 30 = 60$ cm

#### **VI -6-2-Espacement d'armatures transversales :**

**Sens principal :**

Zone nodale :  $S_t \le \min\left|\frac{n}{2}$ , 12 $\Phi_L$ , 30cm J  $\left(\frac{\text{h}}{4},12\Phi_{\text{L}},30\text{cm}\right)$ l  $\leq$  min $\left(\frac{\text{h}}{1}, 12\Phi_{\text{L}}\right)$ , 30cm 4  $S_t \leq \min\left(\frac{h}{4}, 12\Phi_L\right)$ 

$$
S_{t} \le \min\left(\frac{30}{4}, (12 \times 1.2); (30cm)\right) = 7.5cm.
$$

```
Soit : St = 7 cm
```

$$
Zone \text{ count} = : S_i \le \frac{h}{2} = \frac{30}{2} = 15 \, \text{cm}.
$$

Soit :  $S_t^{\prime} = 15$  cm

**Sens secondaire :** 

#### Zone nodale :  $S_t \le \min\left|\frac{H}{A}\right|$ , 12 $\Phi_L$ , 30cm J  $\left(\frac{\text{h}}{4},12\Phi_{\text{L}},30\text{cm}\right)$  $\setminus$  $\leq$  min $\left(\frac{\text{h}}{1}, 12\Phi_{\text{L}}\right)$ , 30cm 4  $S_t \leq \min\left(\frac{h}{4}, 12\Phi_L\right)$

$$
S_t \le \min\left(\frac{30}{4}, 12 \times 1.2\right) cm = 7.5 cm.
$$

Soit :  $S_t = 7$  cm.

$$
\underline{\text{Zone} \text{ count} \text{ante}}: S_t \le \frac{h}{2} = \frac{30}{2} = 15 \, \text{cm}.
$$

On prend :  $St = 15cm$ 

#### **VI -6-3-Calcul des armatures transversales :** (art A.7.2.2 /BAEL 91)

**a) Sens principal :**

$$
\emptyset_{t} \le \min \left\{ \emptyset_{1}, \frac{h}{35}, \frac{b}{10} \right\} = \min \left\{ 12, 8.6, 25 \right\} \text{ cm} = 8.6 \text{ mm}.
$$

On choisit un diamètre : 8mm  $\lt$  8.6 mm

$$
Soit At=4HA8=2.01cm2
$$

Pourcentage minimum des armatures transversales :

-<u>zone nodale</u> A<sub>min</sub> =  $0.003 \times S_t \times b = 0.003 \times 8 \times 25 = 0.6$  cm<sup>2</sup>

 $A_t = 2.01 \text{cm}^2 > A_{min} = 0.6 \text{ cm}^2 \rightarrow \text{v}$ érifiée.

Zone courante :

$$
A_{\min} = 0.003 \times S_t \times b = 0.003 \times 15 \times 25 = 1.125 \text{ cm}^2
$$

 $A_t = 2.01 \text{cm}^2 > A_{min} = 1.125 \text{ cm}^2 \rightarrow \text{veirifiée.}$ 

#### **Sens secondaire** :

$$
\emptyset_{\text{t}} \le \min \left\{ \emptyset_{1}, \frac{\text{h}}{35}, \frac{\text{b}}{10} \right\} = \min \left\{ 12, 8.6, 25 \right\} \text{ cm} = 8.6 \text{mm}.
$$

On choisit un diamètre : 8mm < 8.6 mm

Soit  $A_1 = 4HAB = 2.01cm^2$ 

Pourcentage minimum des armatures transversales :

-<u>zone nodale</u> A<sub>min</sub> =  $0.003 \times S_t \times b = 0.003 \times 8 \times 25 = 0.6$  cm<sup>2</sup>

 $A_t = 2.01 \text{cm}^2 > A_{min} = 0.6 \text{ cm}^2 \rightarrow \text{v}$ érifiée.

Zone courante :

 $A_{\text{min}} = 0.003 \times S_t \times b = 0.003 \times 15 \times 25 = 1.125 \text{cm}^2$ 

 $A_t = 2.01 \text{cm}^2 > A_{min} = 1.125 \text{ cm}^2 \rightarrow \text{veirifiée.}$ 

#### **VI -6-3-Dispositions constructives :**

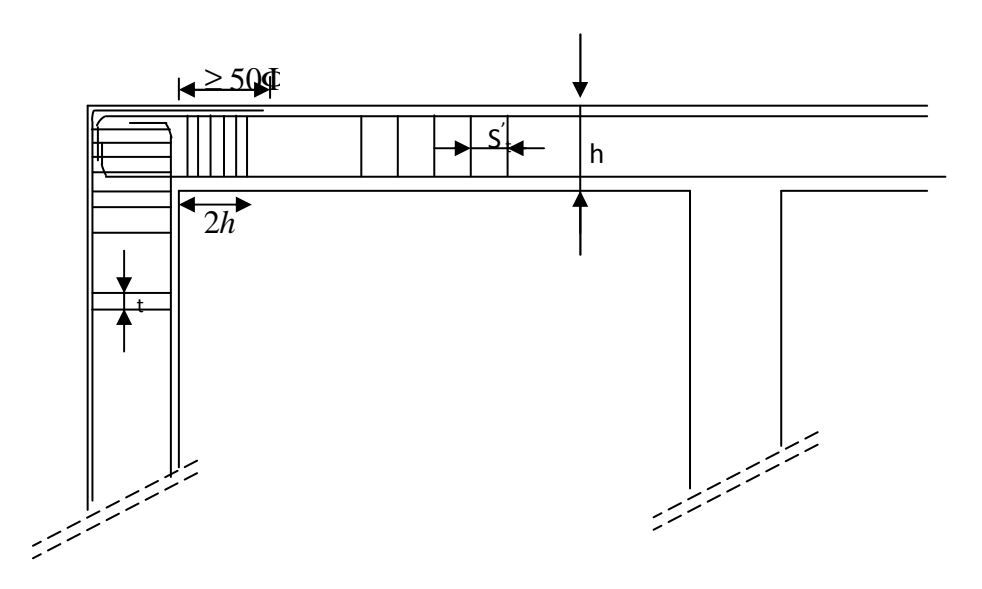

Conformément au CBA 93 annexe E<sub>3</sub>, concernant la détermination de la longueur des chapeaux et des barres inférieures de second lit, il y'a lieu d'observer les recommandations suivantes qui stipulent que :

La longueur des chapeaux à partir des murs d'appuis est au moins égale à :

- $\sqrt{\frac{1}{5}}$ 1 de la plus grande portée des deux travées encadrant l'appui considéré s'il s'agit d'un appui n'appartenant pas à une travée de rive.
- $\sqrt{\frac{1}{4}}$ 1 de la plus grande portée des deux travées encadrant l'appui considéré s'il s'agit d'un appui intermédiaire voisin d'un appui de rive.
- La moitié au moins de la section des armatures inférieures nécessaire en travée est prolongées jusqu' aux appuis et les armatures de second lit sont arrêtées à une distance des appuis au plus égale à  $\frac{1}{\epsilon}$  de la portée.

### **VI -7-Vérification à l'ELS :**

Vérification des contraintes dans le béton (Art A.4.5.2/BAEL 91).

10

$$
\sigma_{bc} \leq \overline{\sigma_{bc}}
$$
  
\n
$$
\overline{\sigma_{bc}} = 0.6 \times f_{c28} = 0.6 \times 25 = 15 MPa.
$$
  
\n
$$
\sigma_{bc} = \frac{\sigma_s}{K1}
$$
  
\n
$$
\sigma_s = \frac{M_{sa}}{\beta_1 \times A_s \times d} \quad ; \rho = \frac{100 \times A_s}{b \times d}
$$

### **VI -7-1-Poutres principales:**

- **a) Zone I et II :**
- **En travée :**

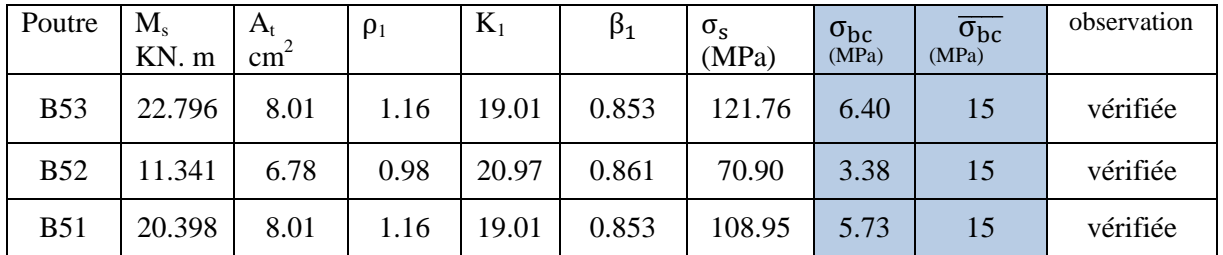

#### - **Aux appuis**

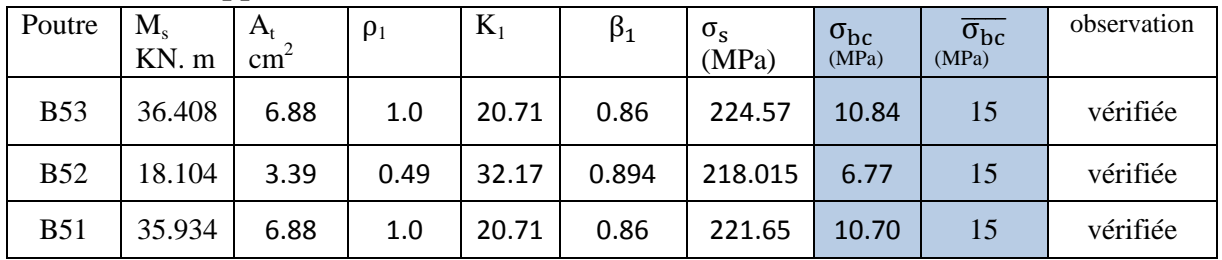

### **b) Zone III:**

- **En travée** 

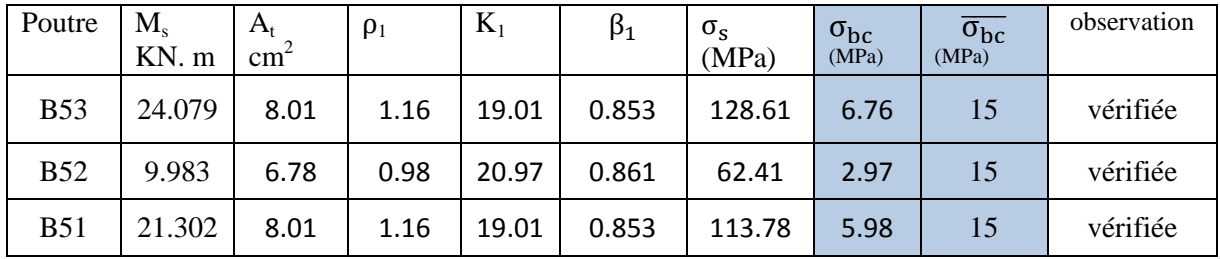

### - **Aux appuis**

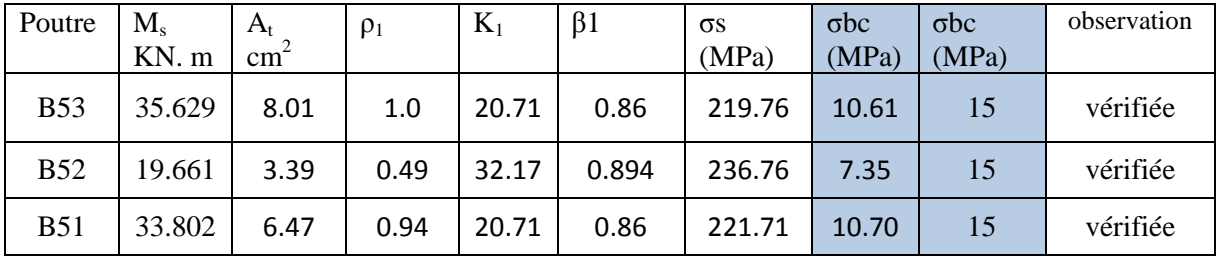

#### **VI -7-1-Poutres secondaires:**

- **a) ZoneI :**
- **En travée :**

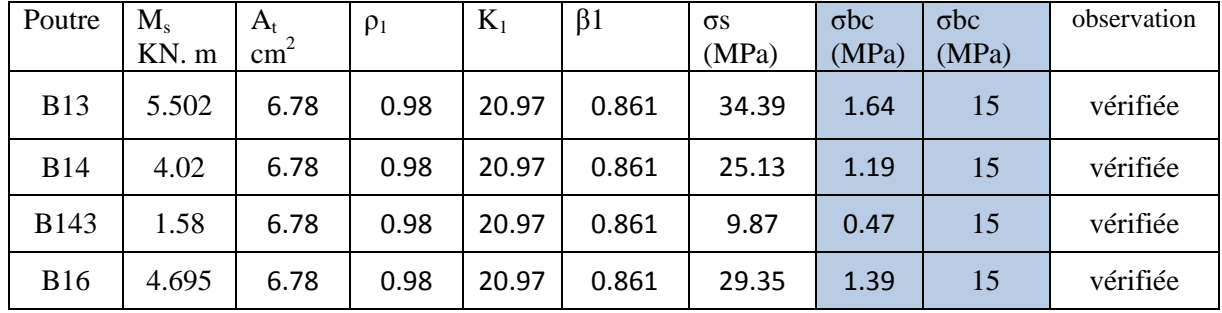

#### - **Aux appuis**

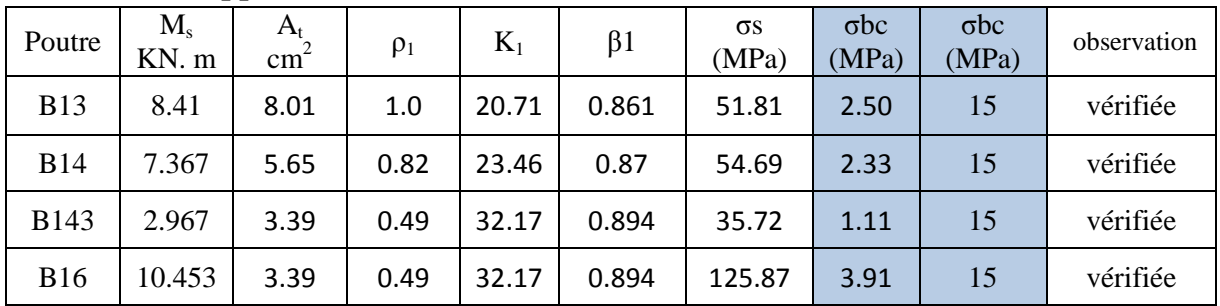

### **b) ZoneII etIII:**

- **En travée :** 

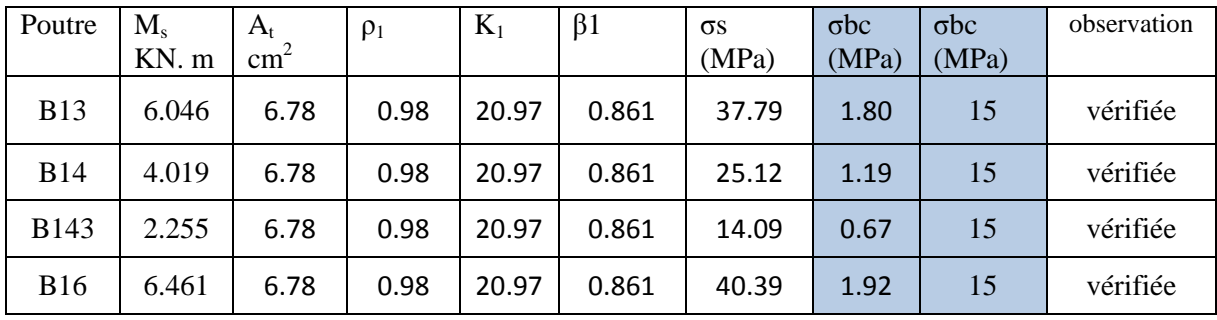

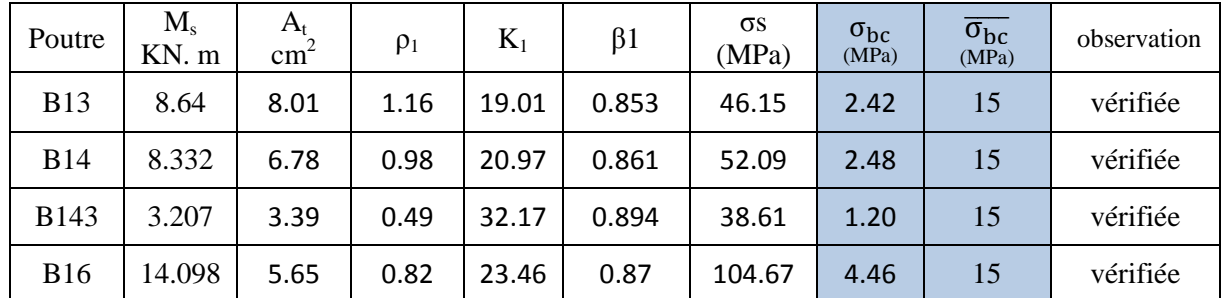

### - **Aux appuis :**

## **VI -7-1Etat limite de déformation:** (Art B.6.5.1/BAEL91)

On doit vérifier que :

$$
f = {M_t^s \tcdot 1^2 \over 10 \cdot E_v \cdot I_{fv}} \le \bar{f}
$$
 Avec  $\bar{f} = {l \over 500} = {4200 \over 500} = 8.4 \text{ mm}$ 

la fléche est donnée par le logiciel *f = 0.002 m= 2mm < 8.4 mm……. Condition vérifiée.* 

#### **VI-2 – Ferraillage des poteaux :**

Les poteaux seront calculés en flexion composée. En tenant compte des combinaisons suivantes :

- $1,35G+1,5Q \rightarrow \hat{a}$  l'ELU.
- $G+O \rightarrow \hat{a}$  l'ELS
- $G+Q+E$   $\rightarrow$  RPA99 révisé 2003.
- $0.8G \pm E \rightarrow$  RPA99 révisé 2003.

Les calculs se font en tenant compte de trois types de sollicitations :

- Effort normal maximal et le moment correspondant.
- Effort normal minimal et le moment correspondant.
- Moment fléchissant maximal et l'effort normal correspondant.

En flexion composée, l'effort normal est un effort de compression ou de traction et le moment qu'il engendre est un moment de flexion, ce qui nous conduit à étudier deux cas :

- Section partiellement comprimée (SPC).
- Section entièrement comprimée (SEC).
- Section entièrement tendue (SET).

#### **VI-2-1 - Recommandations et exigences du RPA99 révisé 2003 :**

- **Armatures longitudinales :**
- Les armatures longitudinales doivent être à haute adhérence, droites et sans crochets.
- Les pourcentages d'armatures recommandés par rapport à la section du béton sont :
- **-** Le pourcentage minimal d'armatures est de  $0.8\% \times b \times h$  (en zone IIa)

Poteaux  $(45 \times 45)$ : A<sub>min</sub> = 0,008 × 45 × 45 = 16.20 cm<sup>2</sup>

Poteaux  $(40 \times 40)$ : A<sub>min</sub> =  $0.008 \times 40 \times 40 = 12.80$  cm<sup>2</sup>

Poteaux  $(35 \times 35)$ : A<sub>min</sub> = 0,008 × 35 × 35 = 9.80 cm<sup>2</sup>

**-** Le pourcentage maximal en zone de recouvrement est de 6%×bh

Poteaux  $(45 \times 45)$ : A<sub>max</sub> = 0,06 $\times$ 45 $\times$ 45 = 121.5 cm<sup>2</sup>

Poteaux  $(40 \times 40)$ :  $A_{min} = 0.06 \times 40 \times 40 = 96$ cm<sup>2</sup>

Poteaux  $(35 \times 35)$ : A<sub>max</sub> = 0,06×35×35 = 73.5 cm<sup>2</sup>

Le pourcentage maximal en zone courante est de  $4\% \times b \times h$ 

Poteaux  $(45 \times 45)$ : A<sub>max</sub> = 0,04 $\times$ 45 $\times$ 45 = 81 cm<sup>2</sup>

Poteaux  $(40 \times 40)$ : A<sub>min</sub> = 0,04×40×40 = 64cm<sup>2</sup>

Poteaux  $(35 \times 35)$ : A<sub>max</sub> = 0,04 × 35 × 35 = 49 cm<sup>2</sup>

 $\triangleright$  Le diamètre minimal est de 12[mm]

- $\triangleright$  La longueur minimale de recouvrement  $L_R = 40 \Phi_L$  (en zone IIa)
- La distance entre les barres longitudinales dont une face ne doit pas dépasser 20 cm en zone III.
- Les jonctions par recouvrement doivent être faites si possible, à l'extérieur des zones nodales.
- **Armatures transversales :**(art7.4.2.2 RPA 99 modifié 2003)

Les armatures transversales des poteaux sont calculées à l'aide de la formule :

$$
\frac{A_t}{S_t} = \frac{\rho_a \times V_u}{h_t \times f_e}
$$

Avec :

Vu : Effort tranchant de calcul.

 $h_t$ : Hauteur totale de la section brute.

fe : Contrainte limite élastique de l'acier d'armature transversale.

 $\rho_a$ : Coefficient correcteur qui tient compte du mode fragile de rupture par effort tranchant.

 $\rho_a = 0.075$  Si l'élancement géométrique  $\lambda_g \ge 5$ 

 $\rho_a = 0.04$  Si l'élancement géométrique  $\lambda<sub>e</sub> < 5$ 

 $A_t$ : armatures transversales.

 $S_t$ : espacement des armatures transversales.

*S<sup>t</sup>* ≤10*cm* Dans la zone nodale (en zone III).

 $S_t \leq min \left(\frac{b}{2}, \frac{a}{2}\right)$  $\frac{a}{2}$ ,  $\Phi$ <sub>l</sub>) dans la zone courante (en zone III).

Où  $\varnothing_1$  est le diamètre minimal des armatures longitudinales du poteau.

- La quantité d'armatures transversales minimale( $\frac{A_t}{S_t \times b}$  en %) est donnée comme suit:

Si  $\lambda_{\rm g} \geq 5$ : 0,3%

 $\text{Si } \lambda_{\mathcal{G}} \leq 3$  : 0.8%

Par interpolation entre les valeurs limites précédentes : Si  $3<\lambda_g < 5$ 

λ*g* est l'élancement géométrique du poteau

$$
\lambda_g = \left(\frac{l_f}{a} \text{ ou } \frac{l_f}{b}\right)
$$

Avec a et b, dimensions de la section droite du poteau dans la direction de déformation considérée, et l<sub>f</sub> longueur de flambement du poteau.

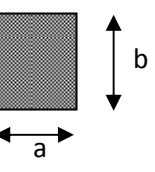

Les cadres et les étriers doivent être fermés par des crochets à 135° ayant une longueur droite de 10  $\varnothing$ <sub>t</sub> minimum ;

Les cadres et les étriers doivent ménager des cheminées verticales en nombre et diamètre suffisants ( $\varnothing$  cheminées > 12cm) pour permettre une vibration correcte du béton sur toute la hauteur des poteaux.

### **VI-2- 2 Exposé de la méthode de calcul :**

Pour la Détermination des armatures longitudinales trois cas peuvent représenter :

- 1- Section partiellement comprimée (SPC).
- 2- Section entièrement comprimée (SEC).
- 3- Section entièrement tendue (SET).
- **Calcul des armatures à l'ELU :**

La section est partiellement comprimée si « **N** » et « **M »** vérifient la relation :

(d-c') N<sub>u</sub> - M<sub>f</sub> 
$$
\leq
$$
  $\bigg( 0, 337 - 0, 81 \frac{C}{h} \bigg) bh2 fbc$ 

#### **Section partiellement comprimée (SPC) :**

Calcul de centre de pression :e = u u N M

La section est partiellement comprimée si le centre **« C »** se trouve

à l'extérieur du segment délimité par les armatures.

(L'effort normal est un effort de traction ou de compression) :

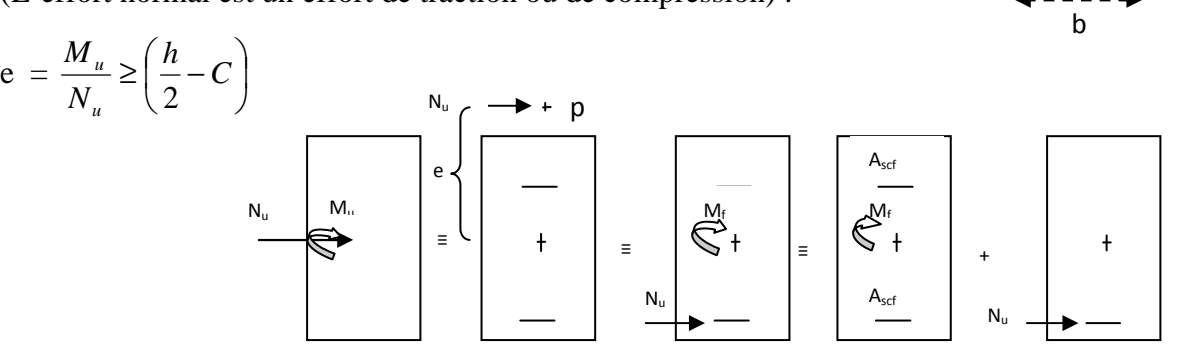

Si le centre de pression **« C »** se trouve à l'intérieur du segment limité par les armatures, l'effort normale est un effort de compression : vu

$$
e = \frac{M_u}{N_u} \langle \frac{h}{2} - C
$$

Dans ce cas il faut vérifier l'inégalité suivante :

$$
\text{Si}: N_u(d-c^{\cdot})-M_f \leq \left(0,337-0,81\frac{c^{\cdot}}{h}\right)bh^2f_{bc}.
$$

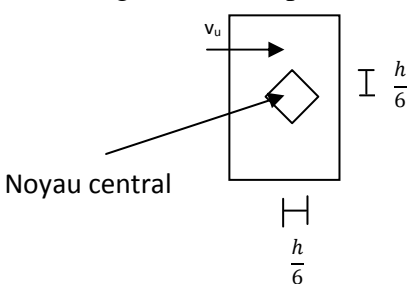

 $M_u$ 

N

' $A_{s}^{'}$ 

d¦h

A

Et  $p \notin \text{noyau central } \Rightarrow$  SPC.

Avec :

Mf : Moment par rapport au centre de gravité des armatures intérieures.

$$
M_f = N_u \times g = N_u \left(\frac{h}{2} - c + e\right) = M_U + N_U \left(\frac{h}{2} - c\right)
$$

$$
F_{bc} = \frac{0.85 f_{c28}}{\theta \gamma_b}
$$

 $\gamma_b = 1.5$  *et*  $\theta = 1$  Pour fissuration durable

 $\gamma_b = 1.15$  *et*  $\theta = 0.85$  Pour fissuration accidentelle

 $N_{\rm u}$ . Effort de compression.

En flexion composée la section d'armatures sera donnée par les relations suivantes:

$$
\mu=\frac{M_{\rm f}}{b d^2 f_{\rm bc}}
$$

### **1 er cas :**

 $\mu$  ≤  $\mu$ <sub>i</sub> = 0,392  $\Rightarrow$  *la* Section est simplement armée **(SSA).** 

$$
A_1 = \frac{M_f}{\beta d\sigma_s} \qquad \text{Avec} : \quad \sigma_s = \frac{F_e}{\gamma_s}
$$

D'où la section réelle est :

$$
A_{s} = A_{1} - \frac{N_{u}}{\sigma_{s}}
$$

**2 éme cas :** 

 $\mu \ge \mu$ <sub>ℓ</sub> = 0,392  $\Rightarrow$  *la* Section est doublement armée **(SDA).** 

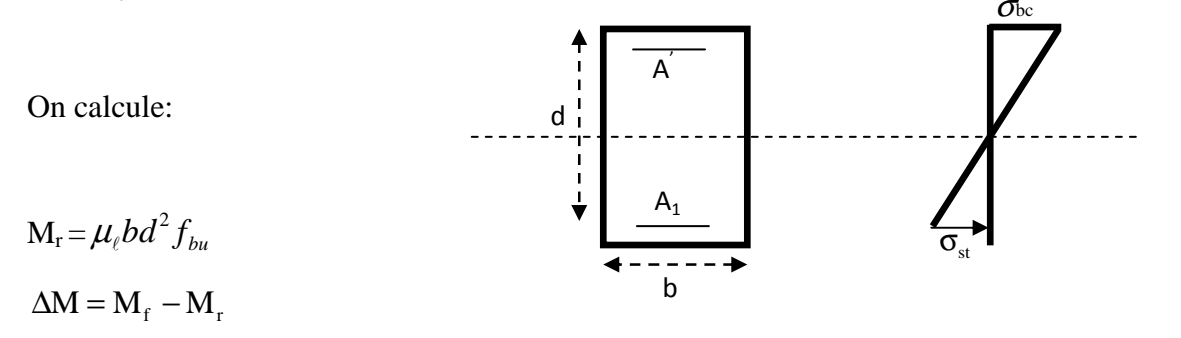

Avec :

 $M_r$ : moment ultime pour une section simplement armée.

$$
A_1 = \frac{M_r}{\beta_r d\sigma_s} + \frac{\Delta M}{\left(d - c\right)\sigma_s}
$$

$$
A' = \frac{\Delta M}{\left(d - c'\right)\sigma_s} \quad \text{Avec} : \quad \sigma_s = \frac{f_e}{\gamma_s} = 348 \, MPa
$$

La section réelle d'armature est  $A_s = A_1 \cdot A_s = A_1 - \frac{A_s}{A_s}$ . *s*  $A_s = A'$ ,  $A_s = A_1 - \frac{N_u}{\sigma}$  $A_s = A'$ ,  $A_s = A_1 - \frac{N}{\sigma}$ 

### **Section entièrement comprimée (SEC) :**

La section est entièrement comprimée si :

$$
e = \frac{M_u}{N_u} \le \left(\frac{h}{2} - c\right).
$$
  

$$
N_u \left(d - c\right) - M_f \quad \rangle \quad \left(0,337 - 0,81 \frac{c}{h}\right) b h^2 f_{bc}.
$$

 $p \in \text{noyau central} \implies \text{SEC}$ 

p : centre de pression

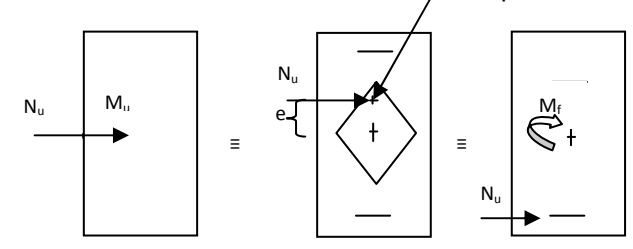

Deux situations peuvent se présenter :

### **1 er situation :**

$$
N(d-c^{\prime})-M_f \geq \left(0,5-\frac{c}{h}\right) b h^2 f_{bc} \Rightarrow SDA.
$$

 $\Rightarrow$  A<sub>s</sub>  $\rangle$  0 et A<sub>s</sub>  $\rangle$  0

Les sections d'armatures sont :

$$
A_s = \frac{M_f (d - 0.5h) b h f_{bc}}{(d - c) \sigma_s}.
$$

$$
As = \frac{N_u - bhf_{bc}}{\sigma_s} - A_s.
$$

**2 éme situation :** 

$$
N(d-c^{\prime})-M_f < \left(0,5-\frac{c}{h}\right) b h^2 f_{bc} \Rightarrow SSA.
$$
  

$$
\Rightarrow A_S \rangle 0 \text{ et } A_s = 0
$$

Les sections d'armatures sont :

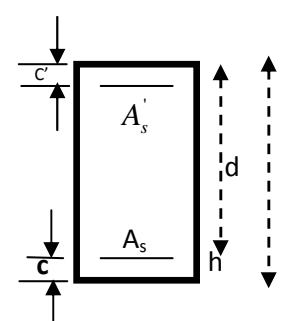

$$
A_s = \frac{N_u - \Psi \times b \times h \times f_{bc}}{\sigma_s}
$$

 $A_s = 0$ 

$$
\text{Avec}: \quad \Psi = \frac{0,357 + \frac{N(d-c) - M_f}{bh^2 f_{bc}}}{0,8571 - \frac{c}{h}}.
$$

## **Section entièrement tendue :**

$$
e_u\!\!=\!\!\frac{M_u}{N_u}\leq\!(\!\frac{h}{2}-c)
$$

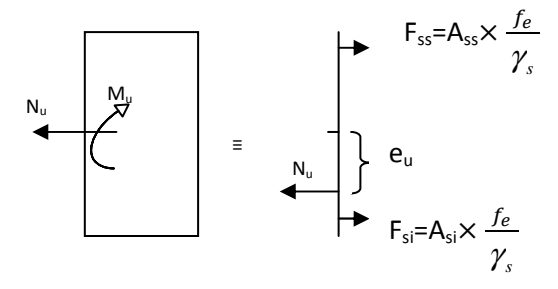

$$
A_{si} = N_U \times \left(\frac{\left(\frac{h}{2} - c + eu\right)}{\frac{f_e}{f_s} \times (d - c)}\right)
$$

$$
A_{ss} = (N_U \times \frac{\gamma_s}{f_s}) - Asi
$$

 $\frac{1}{f_e}$ ) – Asi

#### **VI-2 -3 Calcul des armatures longitudinales :**

Le calcul des sections d'acier est résumé dans les tableaux ci dessous **:**

| Poteau         | sens      | Comb | cas                     | N       | M      | obs        | Asup               | Ainf               |                |
|----------------|-----------|------|-------------------------|---------|--------|------------|--------------------|--------------------|----------------|
|                |           |      |                         | (kN)    | (kNm)  |            | [cm <sup>2</sup> ] | [cm <sup>2</sup> ] | Ferraillage    |
| C <sub>3</sub> | XX        | Cou  | T                       | 689.19  | 9.42   | <b>SPC</b> | 0                  | $-7.51$            | $Acal = 0$ cm2 |
|                |           |      | $\overline{2}$          | 1007.85 | 4.911  | <b>SPC</b> | 0                  | $-10,91$           | Amin=16.2cm2   |
|                |           |      | 3                       | 906.3   | 12.342 | <b>SPC</b> | 0                  | $-9,38$            |                |
|                |           | Acc  | $\mathbf{I}$            | 139.28  | 8.351  | <b>SPC</b> | 0                  | $-1,08$            |                |
|                |           |      | $\overline{\mathbf{c}}$ | 995.88  | 15.586 | <b>SPC</b> | 0                  | $-9,14$            |                |
|                |           |      | 3                       | 308.56  | 30.016 | <b>SPC</b> | 0                  | $-1,59$            | 4HA20+4HA14    |
|                | yу        | Cou  | T                       | 689.19  | 9.942  | <b>SPC</b> | $\boldsymbol{0}$   | -7,47              |                |
|                |           |      | $\overline{2}$          | 1007.85 | 4.431  | <b>SPC</b> | 0                  | $-10,95$           | $(A=18.71cm2)$ |
|                |           |      | 3                       | 906.3   | 13.905 | <b>SPC</b> | 0                  | $-9,25$            |                |
|                |           | Acc  | $\mathsf{l}$            | 139.28  | 18.99  | <b>SPC</b> | 0                  | $-0,44$            |                |
|                |           |      | $\overline{2}$          | 995.88  | 18.631 | <b>SPC</b> | 0                  | $-8,93$            |                |
|                |           |      | 3                       | 53.29   | 70.45  | <b>SPC</b> | 0                  | $-5.77$            |                |
|                | XX        | Cou  | I                       | 571.48  | 16.215 | <b>SPC</b> | 0                  | $-5,74$            | $Acal = 0$ cm2 |
| CI             |           |      | $\overline{2}$          | 823.11  | 5.861  | <b>SPC</b> | 0                  | $-9,14$            | Amin=16.2cm2   |
|                |           |      | 3                       | 745.94  | 18.684 | <b>SPC</b> | 0                  | $-7,34$            |                |
|                |           | Acc  | ı                       | 151.07  | 13.664 | <b>SPC</b> | 0                  | $-0,89$            |                |
|                |           |      | $\overline{2}$          | 771.75  | 22.022 | <b>SPC</b> | 0                  | $-6,7$             |                |
|                |           |      | 3                       | 569.75  | 26.009 | <b>SPC</b> | 0                  | -4,5               | 4HA20+4HA14    |
|                | <b>yy</b> | Cou  | $\mathsf{I}$            | 571.48  | 11.108 | <b>SPC</b> | 0                  | $-6,13$            |                |
|                |           |      | $\overline{2}$          | 823.11  | 3.422  | <b>SPC</b> | 0                  | -9,34              | $(A=18.71cm2)$ |
|                |           |      | 3                       | 745.94  | 11.65  | <b>SPC</b> | 0                  | $-7,91$            |                |
|                |           | Acc  | $\mathsf{I}$            | 151.07  | 11.17  | <b>SPC</b> | 0                  | $-1,04$            |                |
|                |           |      | $\overline{2}$          | 771.75  | 15.246 | <b>SPC</b> | 0                  | -7,15              |                |
|                |           |      | 3                       | 569.75  | 20.31  | <b>SPC</b> | 0                  | $-4,87$            |                |
| C <sub>5</sub> | XX        | Cou  | L                       | 713.33  | 6.737  | <b>SPC</b> | 0                  | -7,97              | $Acal = 0$ cm2 |
|                |           |      | $\overline{2}$          | 1031.26 | 10.203 | <b>SPC</b> | 0                  | -11,37             | Amin=16.2cm2   |
|                |           |      | 3                       | 931.2   | 7.333  | <b>SPC</b> | 0                  | $-10,03$           |                |
|                |           | Acc  | $\mathsf{I}$            | 327.19  | 9.709  | <b>SPC</b> | 0                  | $-3,05$            |                |
|                |           |      | 2                       | 991.12  | 16.455 | <b>SPC</b> | 0                  | $-9,04$            |                |
|                |           |      | 3                       | 776.17  | 19.215 | <b>SPC</b> | 0                  | $-6,93$            | 4HA20+4HA14    |
|                | <b>yy</b> | Cou  | $\mathbf{1}$            | 713.33  | 10.203 | <b>SPC</b> | 0                  | -7,7               |                |
|                |           |      | $\overline{2}$          | 1031.26 | 4.218  | <b>SPC</b> | 0                  | $-11,17$           | $(A=18.71cm2)$ |
|                |           |      | 3                       | 931.2   | 13.359 | <b>SPC</b> | 0                  | $-9,52$            |                |
|                |           | Acc  | 1                       | 327.19  | 19.44  | <b>SPC</b> | 0                  | $-2,44$            |                |
|                |           |      | $\overline{2}$          | 991.12  | 20.135 | <b>SPC</b> | 0                  | -8,78              |                |
|                |           |      | 3                       | 725.75  | 27.923 | <b>SPC</b> | 0                  | -5,87              |                |

 $\div$  poteaux45x45 (VS, RDC, 1<sup>er</sup>, 2<sup>ème</sup> et 3<sup>ème</sup> étage).

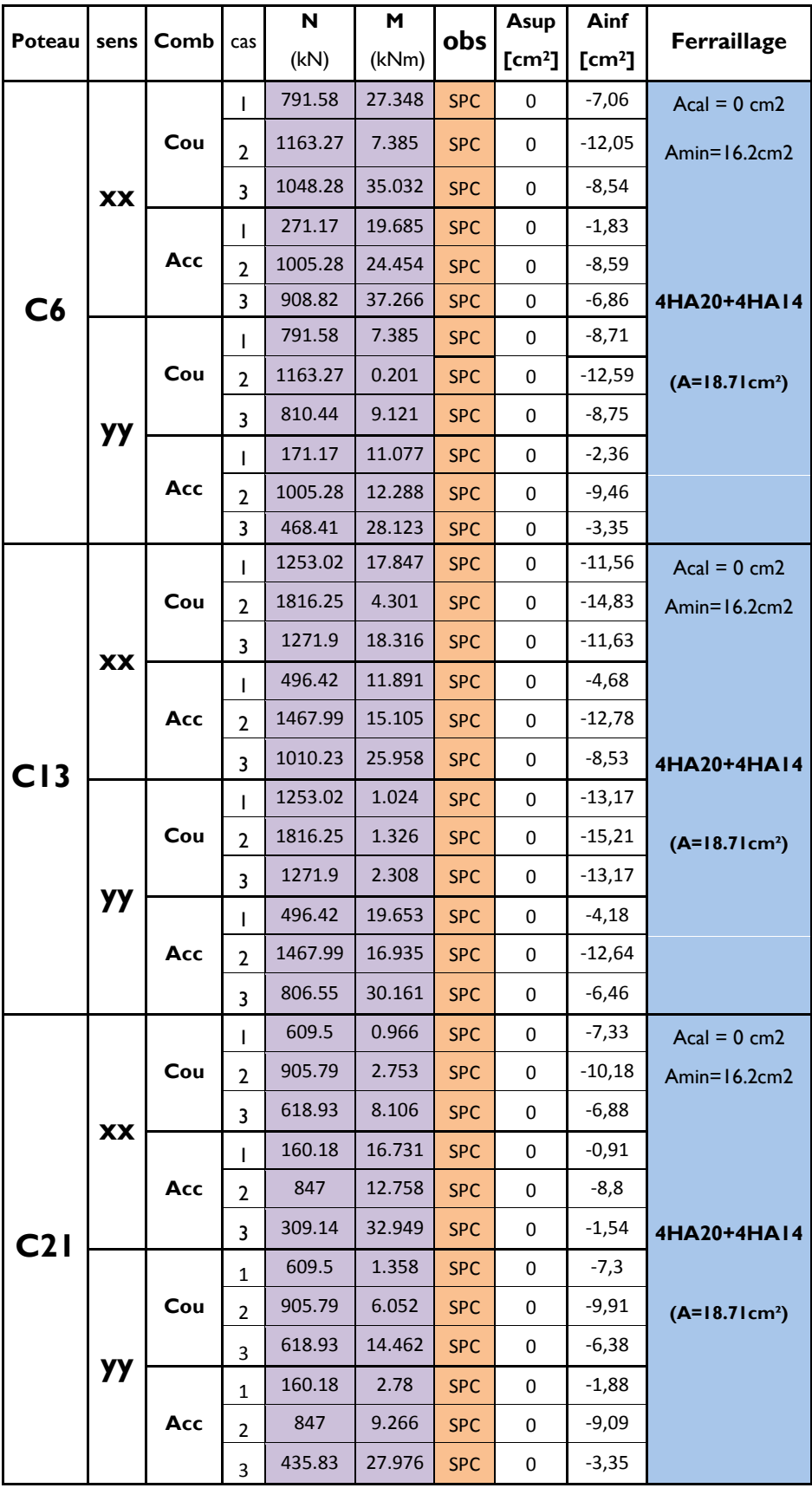

 $\div$  poteaux45x45 (VS, RDC, 1<sup>er</sup>, 2<sup>ème</sup> et 3<sup>ème</sup> étage).

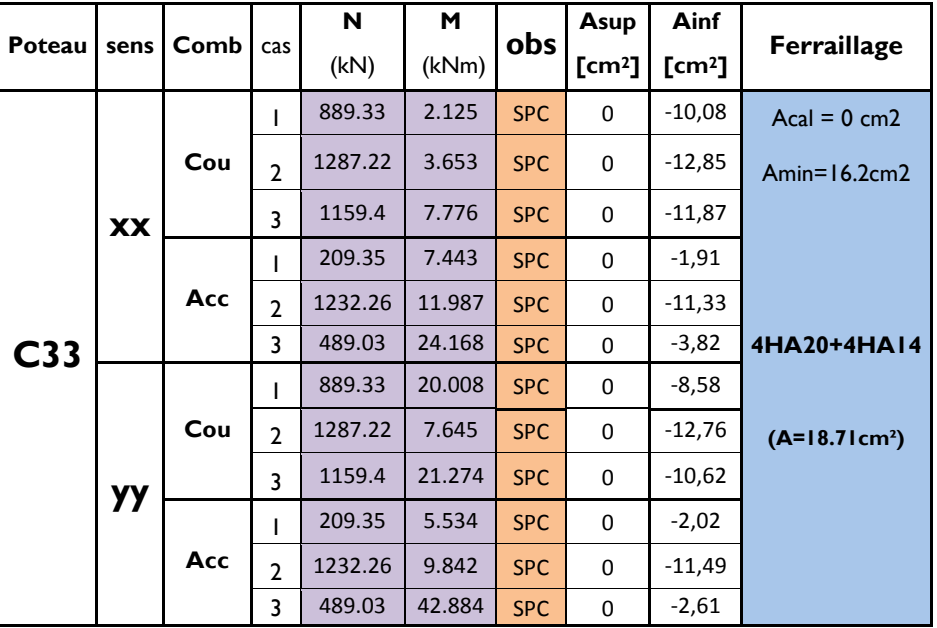

# **poteaux45x45 (VS, RDC, 1er, 2ème et 3ème étage).**

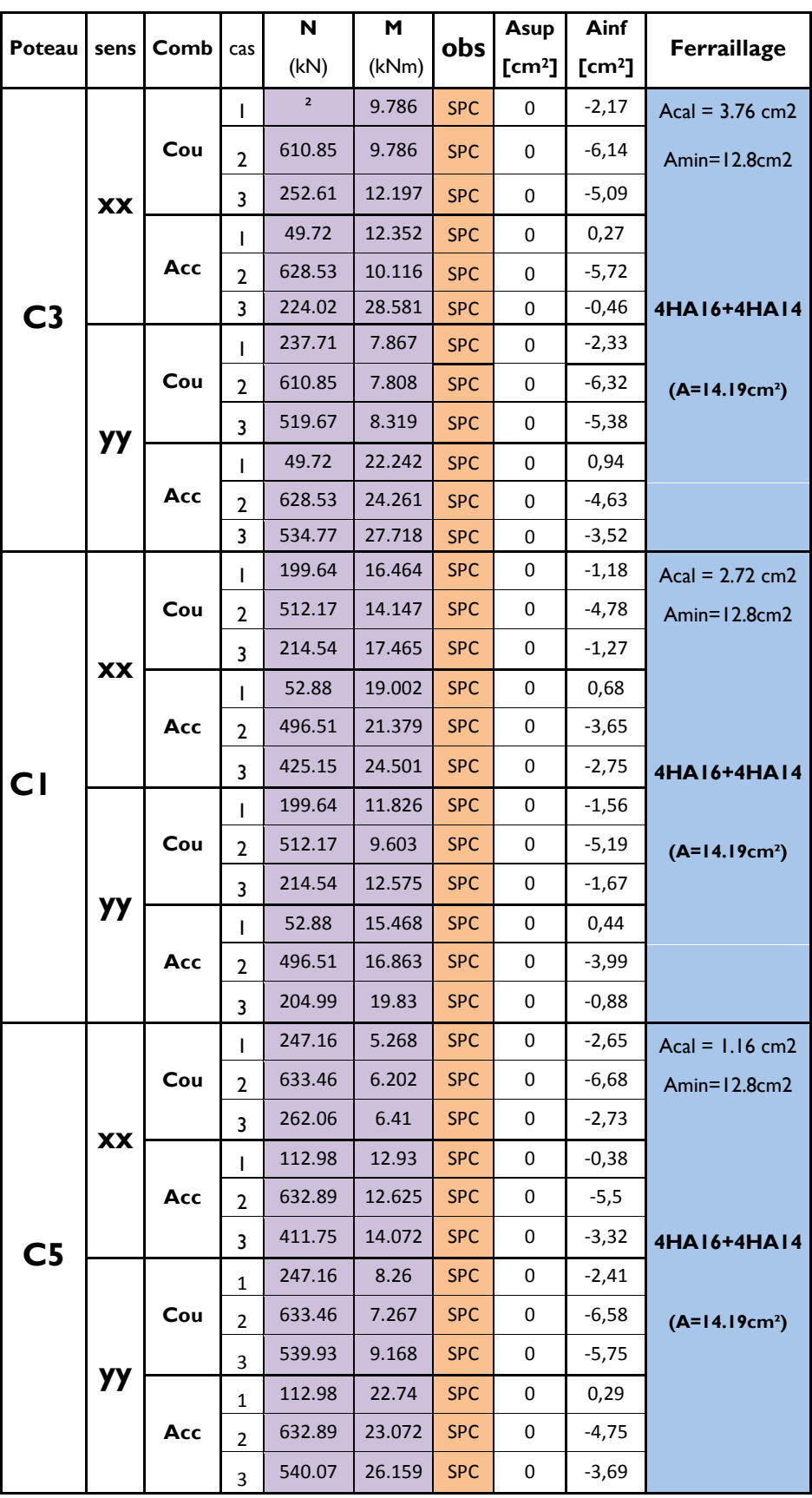

**poteaux40x40 (du 4ème au 8ème étage).** 

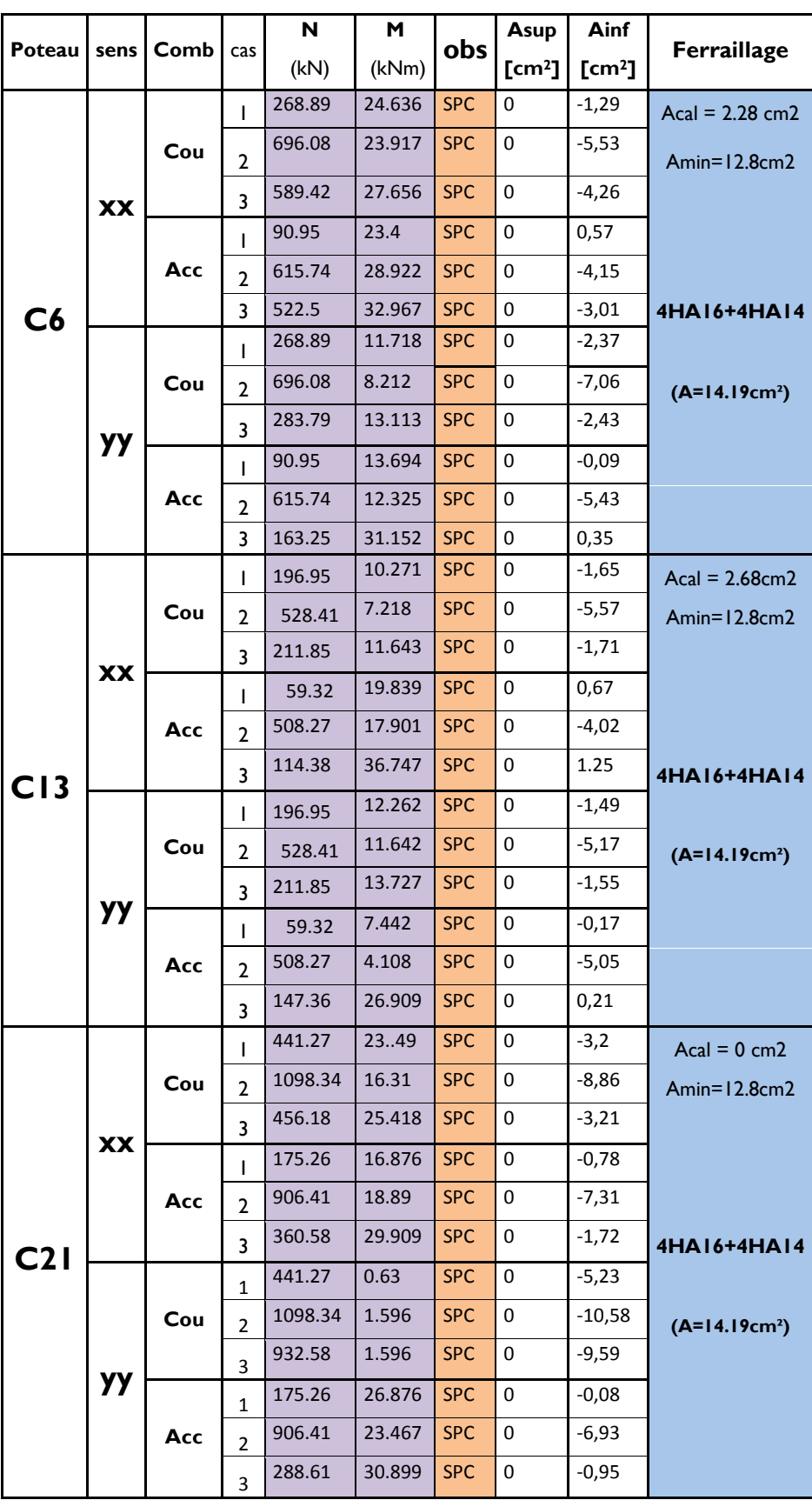

**poteaux40x40 (du 4ème au 8ème étage).** 

| Poteau          | sens      | Comb | cas            | N      | м      | obs        | Asup              | Ainf              | Ferraillage         |
|-----------------|-----------|------|----------------|--------|--------|------------|-------------------|-------------------|---------------------|
|                 |           |      |                | (kN)   | (kNm)  |            | $\mathsf{[cm^2]}$ | $\mathsf{[cm^2]}$ |                     |
| C <sub>33</sub> | <b>XX</b> | Cou  | I              | 309    | 1.878  | <b>SPC</b> | $\mathbf 0$       | $-3,65$           | $Acal = 4.28cm2$    |
|                 |           |      | $\overline{2}$ | 784.48 | 2.348  | <b>SPC</b> | $\mathbf 0$       | $-8,39$           | Amin= $12.8$ cm $2$ |
|                 |           |      | 3              | 784.48 | 2.348  | <b>SPC</b> | $\mathbf 0$       | $-8,39$           |                     |
|                 |           | Acc  | T              | 76.93  | 12.476 | <b>SPC</b> | $\mathbf 0$       | $-0,02$           |                     |
|                 |           |      | $\mathbf{2}$   | 777.59 | 10.836 | <b>SPC</b> | $\mathbf 0$       | $-6,96$           |                     |
|                 |           |      | 3              | 631.01 | 19.95  | <b>SPC</b> | $\mathbf 0$       | $-2,46$           | 4HA16+4HA14         |
|                 | <b>yy</b> | Cou  |                | 309    | 25.615 | <b>SPC</b> | $\mathbf 0$       | $-1,65$           |                     |
|                 |           |      | $\overline{2}$ | 784.48 | 19.92  | <b>SPC</b> | $\mathbf 0$       | $-6,63$           | $(A=14.19cm2)$      |
|                 |           |      | 3              | 324.7  | 28.625 | <b>SPC</b> | $\mathbf 0$       | $-1,56$           |                     |
|                 |           | Acc  | ı              | 76.93  | 6.289  | <b>SPC</b> | $\mathbf 0$       | $-0,44$           |                     |
|                 |           |      | $\mathbf{2}$   | 777.59 | 6.89   | <b>SPC</b> | $\mathbf 0$       | $-7,27$           |                     |
|                 |           |      | 3              | 187.52 | 44.802 | <b>SPC</b> | $\mathbf 0$       | 1,07              |                     |

**poteaux40x40 (du 4ème au 8ème étage).** 

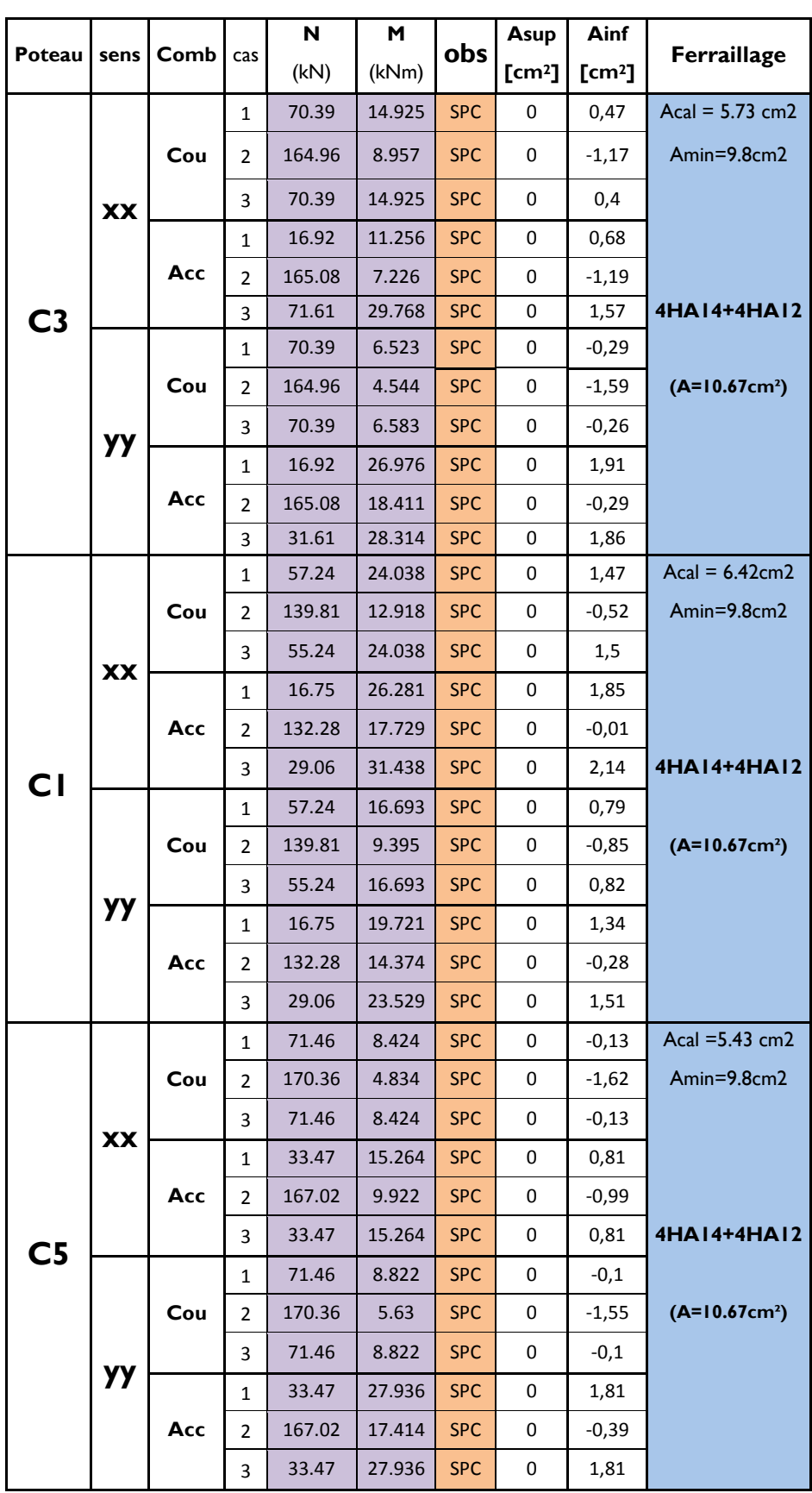

## **poteaux 35x35 (9ème et 10ème étage).**

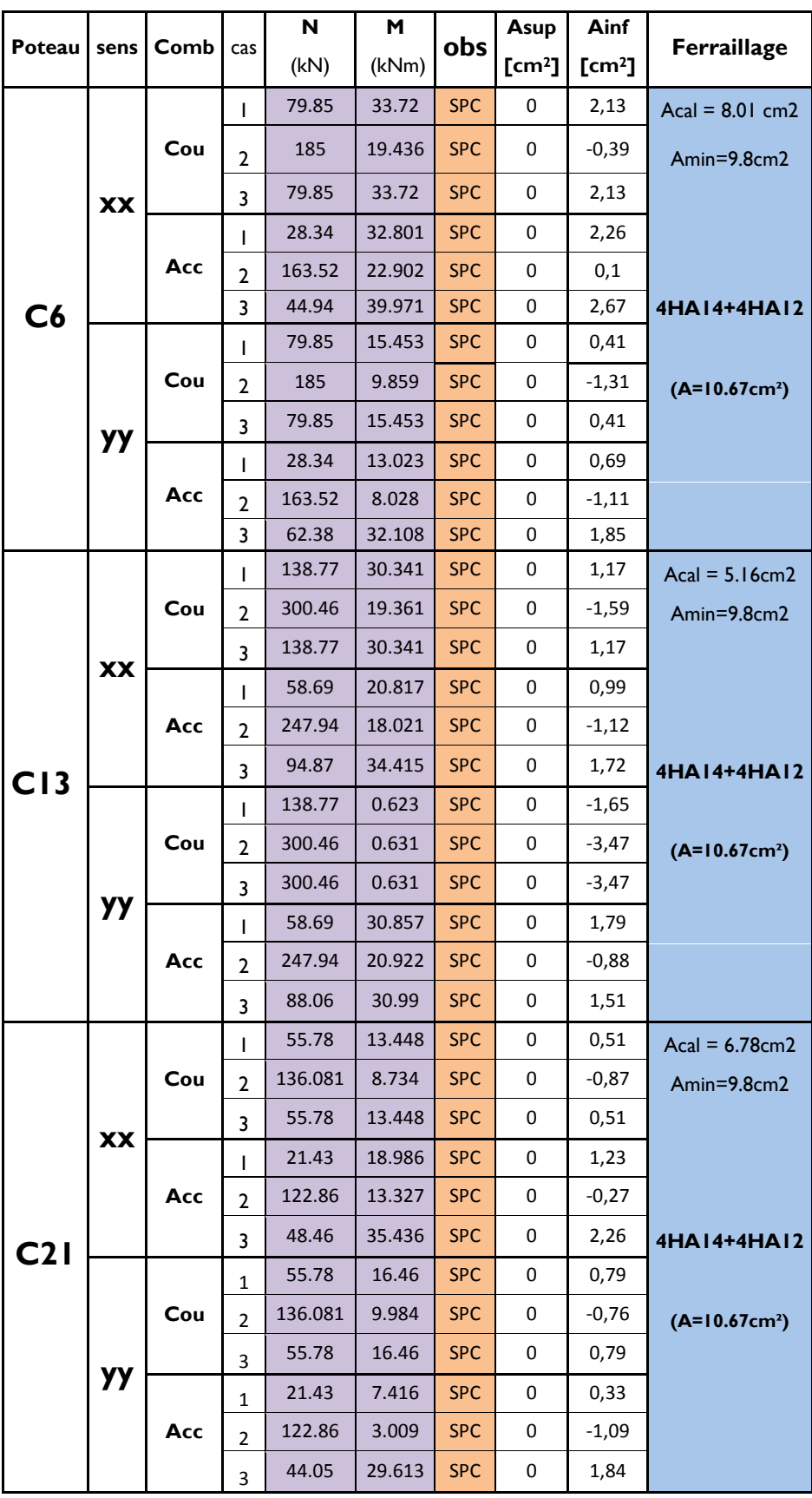

**poteaux 35x35 (9ème et 10ème étage).**
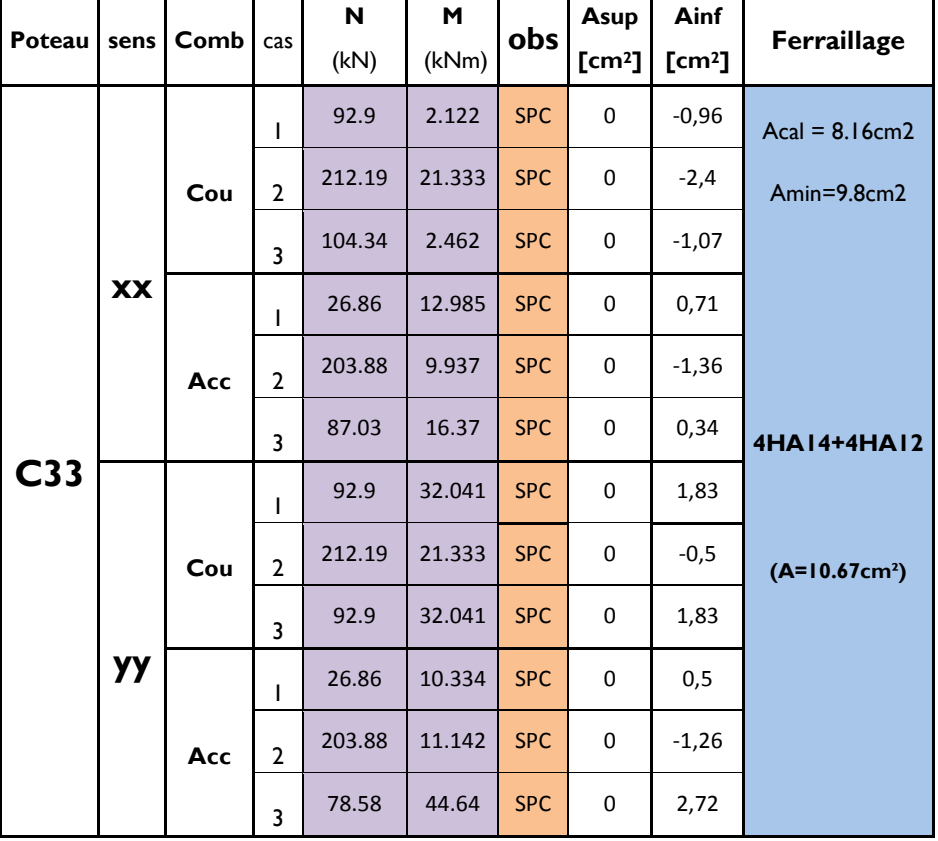

# $\div$  poteaux 35x35 (9<sup>ème</sup> et 10<sup>ème</sup> étage).

# **VI- 2-4– Vérification à l'ELU :**

# • **Les armatures transversales :**

Les armatures transversales sont disposées de manière à empêcher tout mouvement des aciers longitudinaux vers les parois du poteau, leur but essentiel

- Empêcher le déplacement transversal du béton
- Reprendre les efforts tranchants sollicitant les poteaux aux cisaillements

Les armatures transversales sont disposées dans les plans perpendiculaires à l'axe longitudinal.

- **Espacement des armatures transversales :**
- ◆ **Selon le BAEL 91** Art A.1.3

 $S_t \leq min\{15\phi_l^{min}; 40cm; (a+10)cm\}$ 

 $S_t \leq min\{15 \times 1.2; 40cm; (35 + 10)cm\}$ 

 $S_t \leq 18cm$ 

#### ♦ **Selon le RPA99 version 2003** Art 7.4.2.2

La valeur maximum de l'espacement des armatures transversales est fixée comme suit :

Dans la zone nodale :

$$
S_t \leq 10\ cm
$$

Dans la zone courante :

$$
S_t \le \min\left\{\frac{b}{2}, \frac{h}{2}, 10\phi_l^{\min}\right\} = \min\left\{\frac{35}{2}, \frac{35}{2}, 10 \times 1.2\right\}
$$

 $S_t \leq min\{17.5; 17.5; 12\} = 12cm$ 

#### **Conclusion :**

On adopte :  $S_t = 8$  cm en zone nodale

 $S_t = 10$  cm en zone courante

**La section d'armatures transversales :**

♦ **Selon BAEL 91** Art A8.1.3

Le diamètre des armatures transversales est ou moins égal à la valeur normalisée la plus proche du tiers du diamètre des armatures longitudinales qu'elles maintiennent.

$$
\phi_t = \frac{\phi_t^{min}}{3} = \frac{12}{3} = 4 \text{ mm } \Rightarrow \phi_t = 8 \text{ mm}
$$

Les armatures longitudinales des poteaux seront encadrées par deux cadres en  $\phi$  8

donc  $A_t = 2.01 \, \text{cm}^2$ 

♦ **Selon le RPA 99 version 2003** Art 7.4.2.2

$$
\frac{A_t}{S_t} = \frac{\rho_a \times T_u}{h_1 \times f_e}
$$

 $t$  : Espacement des armatures transversales

 $h_1$ : Hauteur totale de la section brute.

 $f_e$ : Contrainte limite élastique de l'acier.

 $\rho_a$ : Coefficient correcteur qui tient compte du mode fragile de la rupture par effort tranchant.

$$
\rho_a = \begin{cases} 2.5 & \text{si} \quad \lambda_g \ge 5 \\ 3.75 & \text{si} \quad \lambda_g < 5 \end{cases}
$$

**Calcul de**  $\lambda_g$ **:** BAEL 91 Art : B8.4.1

$$
\lambda_g = \frac{L_f}{i}
$$

**Poteaux 45x45 (RDC, 1er , 2ème et 3ème étage.)** 

Avec :  $L_f$  : longueur de flambement  $L_f = 0.707 L_0$ 

*i*: Rayon de giration 
$$
i = \sqrt{\frac{l}{s}}
$$
  
\n
$$
I = \frac{b \times h^3}{12} = \frac{0.45 \times 0.45^3}{12} = 0.0034 \text{ m}^4
$$
\n
$$
i = \sqrt{\frac{0.0034}{0.45 \times 0.45}} = 0.13 \text{ m}
$$
\n
$$
L_f = 0.707 \times 3.2 = 1.95 \text{ m}
$$
\n
$$
\lambda_g = \frac{L_f}{i} = \frac{1.932}{0.13} = 15
$$
\n
$$
\lambda_g > 5 \implies \rho_a = 2.5
$$

**Poteaux 45x45 (vide sanitaire) :**  $l = 1.2$  m

$$
\lambda_g = \frac{L_f}{i} = \frac{0.85}{0.13} = 6.53
$$
  
\n $\lambda_g > 5 \implies \rho_a = 2.5$ 

 $T_u$  : L'effort tranchant max  $T_u = 50.8\ kN$ 

$$
A_t = \frac{\rho_a \times T_u}{h_1 \times f_e} \times S_t
$$

 $S_t = 8$  cm en zone nodale :

$$
A_t = \frac{2.5 \times 50.8 \times 10^3}{45 \times 400} 8 = 56.44 \, mm^2
$$

 $S_t = 10$ *cm* en zone courante :

$$
A_t = \frac{2.5 \times 50.8 \times 10^3}{45 \times 400} 10 = 70.55 \, mm^2
$$

#### **Conclusion**

 $A_t = 2.01 \text{ cm}^2 = 4HAB$  Soit deux cadre de  $\phi$ 8 pour tout les poteaux.

### **V.2.5. Quantité d'armatures transversales minimales du RPA :**

Pour  $\lambda_q > 5$  la quantité des armatures transversales est données comme suit :

$$
A_t^{min} = 0.3\%S_t \times b
$$

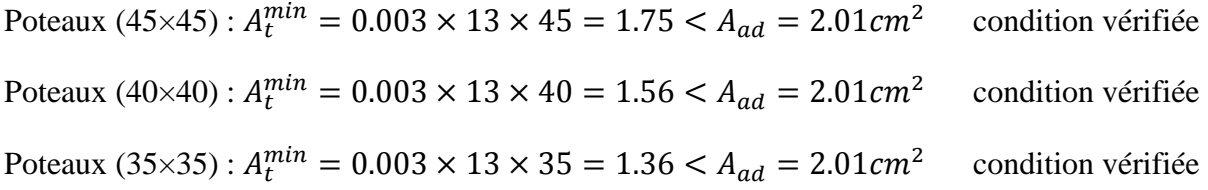

#### **Longueur de recouvrement :**

Pour le  $\phi$ 20 = > L = 40 $\phi$ <sub>l</sub> = 40 × 2 = 80 cm

Pour le  $\phi$ 16 =>  $L = 40\phi_l = 40 \times 1.6 = 64$  cm

Pour le  $\phi$ 14 = > L = 40 $\phi$ <sub>l</sub> = 40 × 1.4 = 56 cm

Pour le  $\phi$ 12 = > L = 40 $\phi$ <sub>l</sub> = 40 × 1.2 = 48cm

#### **Remarque :**

La zone nodale est très sensible aux séismes pour cela on annexe des armatures en U superposées **(**avec alternances d'orientation) afin de la consolider et ainsi, la rendre moins vulnérable.

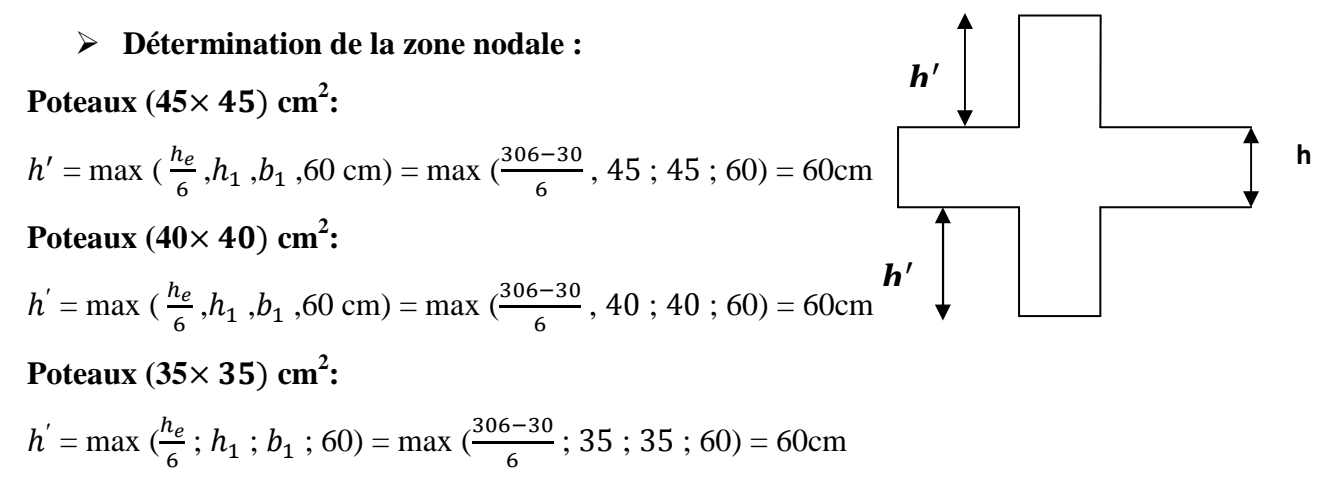

#### **Remarque**

Le cadre d'armature transversale doit être disposé à 5 cm au plus du nu d'appui.

#### • **Vérification des contraintes tangentielles** Art 7.4.3.2 RPA99 version 2003

La contrainte de cisaillement conventionnelle de calcul dans le béton sous combinaison sismique doit être inferieure ou égale à la valeur limite suivante :

$$
\bar{\tau}_u = \rho_d \times f_{c28}
$$

On a  $\lambda_q > 5$  donc  $\rho_d = 0.075$ 

$$
\bar{\tau}_u = 0.075 \times 25 = 1.875 \, MPa
$$

♦ **Poteaux (45×45)** 

$$
\tau_u = \frac{T_u}{b \times d} = \frac{50.8 \times 10^3}{450 \times 430} = 0.268 MPa
$$

♦ **Poteaux (40×40)** 

$$
\tau_u = \frac{T_u}{b \times d} = \frac{30.76 \times 10^3}{400 \times 380} = 0.202 MPa
$$

♦ **Poteaux (35×35)** 

$$
\tau_u = \frac{T_u}{b \times d} = \frac{28.22 \times 10^3}{350 \times 330} = 0.244 \, MPa
$$

#### **Conclusion**

Les contraintes tangentielles sont vérifiées

#### **VI.2.6 Vérification à l'ELS**

#### **a) État limite de compression de béton**

La vérification de nos poteaux à l'ELS consiste à démontrer que les contraintes maximales dans le béton  $\sigma_{bc}$  et dans les aciers  $\sigma_{st}$  sont au plus égales aux contraintes admissibles  $\bar{\sigma}_{bc}$ et  $\bar{\sigma}_{st}$ 

Le calcul des contraintes du béton et d'acier se fera dans les deux directions x-x et y-y

# **Section partiellement comprimée :**

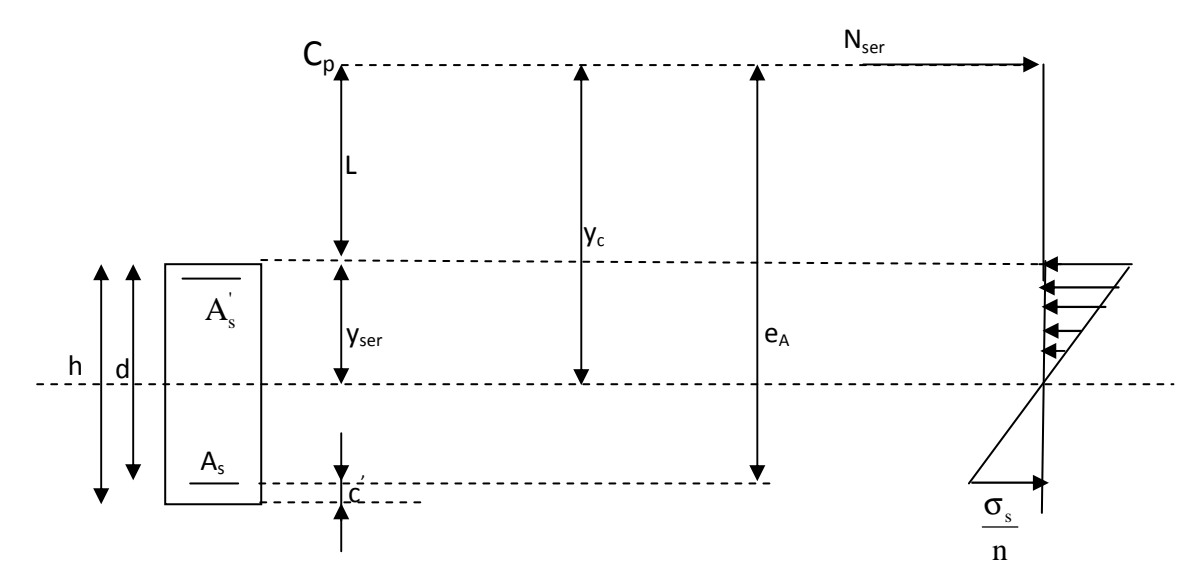

#### **Position de centre de pression.**

- $Y_c$ : est la distance de l'axe neutre au centre de pression  $C_p$  comptée positivement avec effort normal  $N_{\rm ser}$  de compression.
- L : distance du centre de pression  $(C_P)$  à la fibre la plus comprimée

Si N<sub>ser</sub>>0 ⇒ 
$$
\begin{cases} L < 0 \text{ si } e_A > d \ (C_p \text{ à } l' \text{ extérieur } de la section ).\\ L > 0 \text{ si } e_A < d \ (C_p \text{ à } l' \text{ itérieur } de la section ). \end{cases}
$$
\n
$$
L < 0 \Rightarrow L = e_A - d \Rightarrow L = d \cdot e_A
$$
\n
$$
L > 0 \Rightarrow L = e_A - d
$$
\n
$$
yser = y_c + L
$$
\n
$$
tel que : e_A = \frac{M_{ser}}{N_{ser}} + \left(d - \frac{h}{2}\right).
$$

En écrivant le bilan des efforts appliquées à la section on montre que  $y_c$  est solution de : $<<$ 

$$
y_c^3 + py_c + q = 0
$$

Avec :

$$
p = -3L^2 - \frac{90A_s(L-C)}{b} + \frac{90A_s}{b}(d-L)
$$

$$
q = -2L^3 - \frac{90A_s(L-C)}{b} + \frac{90A_s}{b}(d-L)^2
$$

La solution de l'équation est donnée par la méthode suivante :

On calcul : 
$$
\Delta = q^2 + \frac{4p^3}{27}
$$
.

• Si 
$$
\Delta \langle 0 \Rightarrow
$$
 on calcul alors :  $Cos\varphi = \frac{3q}{2p} \sqrt{\frac{3}{|p|}}$ . puis  $a = \sqrt{\frac{|p|}{3}}$ 

Apres on choisit une solution qui convient parmi les trois suivantes :

1) 
$$
y_c = a \cos \varphi \left(\frac{\varphi}{3}\right)
$$
.  
\n2)  $y_c = a \cos \left(\frac{\varphi}{3} + 120\right)$ .  
\n3)  $y_c = a \cos \left(\frac{\varphi}{3} + 240\right)$ 

Si  $\Delta$  0  $\Rightarrow$  alors il faut calculer

*z*

$$
t = 0,5\left(\sqrt{\Delta} - a\right)
$$
  

$$
z = t^{\frac{1}{3}} \implies Y_C = z - \frac{p}{3 \times z}.
$$

D'après le BAEL, il nous permet d'appliquer au béton armé les formules de la résistance des matériaux établis pour des corps homogénéisé.

• Le moment d'inertie de la section est donné par rapport à l'axe neutre :

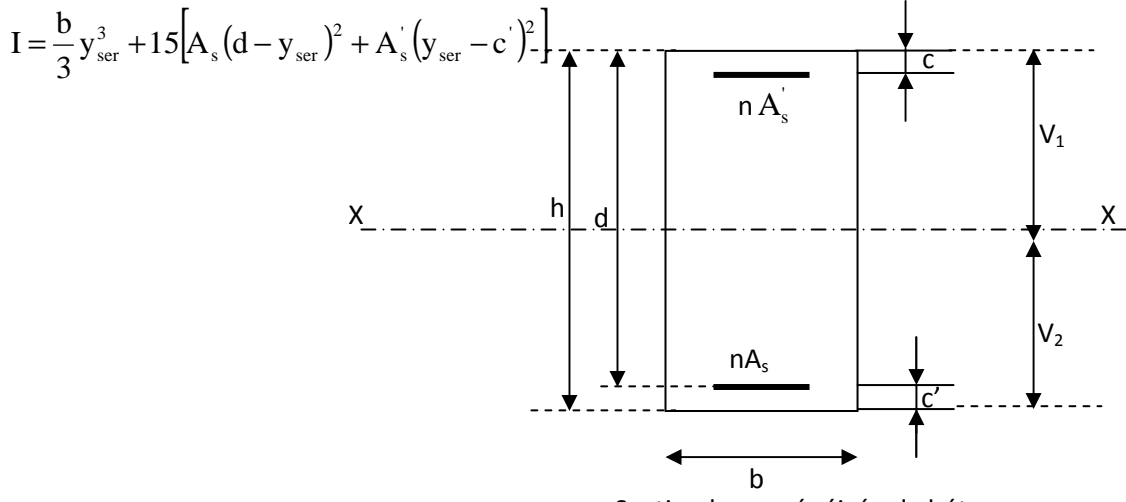

Section homogénéisée de béton.

La section rendue homogène c'est à dire la section obtenue en négligeant le béton tendu et en amplifiant quinze fois la section des armatures.

Nous avons alors : K= *I*  $\frac{N_{ser} y_c}{I}$  (représente la pente K des diagrammes des contraintes).

Les contraintes sont données comme suite avec n=15.

Il faut vérifier  $\sigma_{b}$  $\langle \sigma_{bc}$ 

 $\sigma_{bc} = Ky_{ser}$ 

 $\sigma_s = nK(d - y_{ser})$  avec n=15.

- **Vérification d'une section entièrement comprimée :**
- On calcul l'air de la section homogène totale : $S = bh + 15(A<sub>s</sub> + A'<sub>s</sub>)$
- On détermine la position du centre de gravité

$$
X_G = 15 \frac{A'_s \times (0.5h - d') - A_s(d - 0.5h)}{bh + 15(A_s + A'_s)}
$$

• On calcul l'inertie de la section homogène totale :

$$
I = \frac{b \times h^3}{12} + b \times h \times X_G^2 + [A'_s(0.5h - d' - X_G)^2 - A_s(d - 0.5h + X_G)^2]
$$

• Les contraintes dans le béton sont :

$$
\sigma_{sup} = \frac{N_s}{S} + \frac{N_s(e_s - X_G)(\frac{h}{2} - X_G)}{I}
$$

$$
\sigma_{inf} = \frac{N_s}{S} - \frac{N_s(e_s - X_G)(\frac{h}{2} - X_G)}{I}
$$

#### **Remarque**

Si les contraintes sont négatives on refait le calcul avec une section partiellement comprimée.

Les contraintes obtenues sont :

- $\sigma_{hs}$ : Contrainte max dans la fibre supérieure du béton.
- $\sigma_{ss}$ : Contrainte max dans les aciers supérieure.
- $\sigma_{bi}$ : Contrainte max dans la fibre inférieure du béton.
- $\sigma_{bs}$ : Contrainte max dans les aciers inférieure.

Le calcul des contraintes est résumé dans les tableaux suivants :

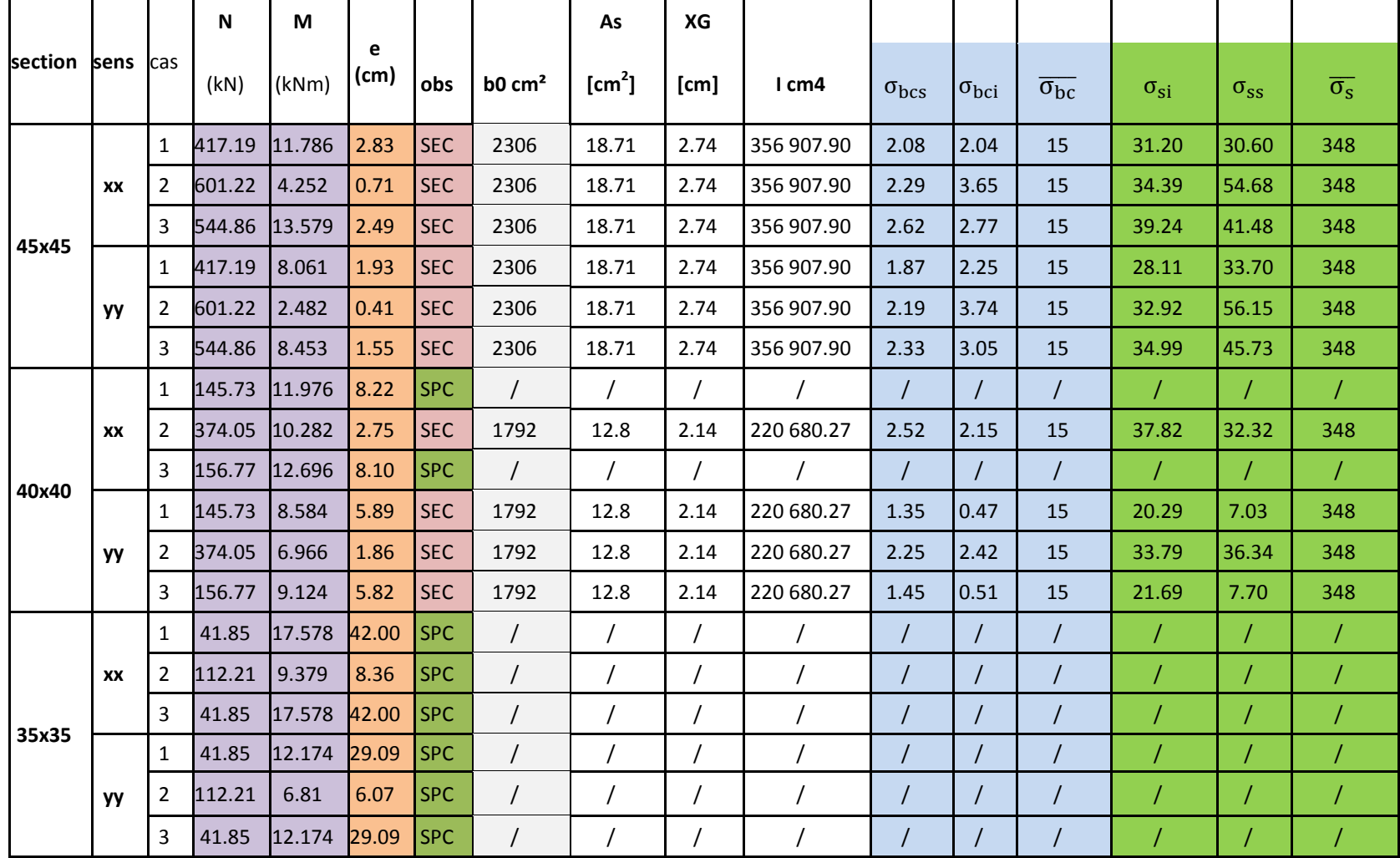

Vérification de la section entièrement comprimée à l'ELS.

|         |           |                | N      | M      | $\overline{(\mathsf{cm})}$ |            | $(x10^{-2})$ |      | As                | K         |        | $\sigma_{\rm bc}$ | $\overline{\sigma_{bc}}$ | $\sigma_{s}$ | $\overline{\sigma_s}$ |
|---------|-----------|----------------|--------|--------|----------------------------|------------|--------------|------|-------------------|-----------|--------|-------------------|--------------------------|--------------|-----------------------|
| section | sens      | cas            | (kN)   | (kNm)  | $\omega$                   | obs        | (m)          | Yc   | $\mathsf{[cm^2]}$ |           | Ys     | MPa               | MPa                      | MPa          | MPa                   |
| 40x40   |           |                | 145.73 | 11.976 | 8.22                       | <b>SPC</b> | 0.1428       | 0.42 | 12.8              | 28 052.78 | 0.2772 | 7.78              | 15                       | 75.74        | 348                   |
|         | <b>XX</b> | 3              | 156.77 | 12.696 | 8.10                       | <b>SPC</b> | 0.119        | 0.35 | 12.8              | 25 185.60 | 0.231  | 5.82              | 15                       | 68.00        | 348                   |
|         |           |                | 41.85  | 17.578 | 42.00                      | <b>SPC</b> | 0.22         | 0.42 | 9.8               | 13 556.77 | 0.64   | 8.68              | 15                       | 31.52        | 348                   |
| 35X35   |           | $\overline{2}$ | 112.21 | 9.379  | 8.36                       | <b>SPC</b> | 0.0914       | 0.26 | 9.8               | 22 879.30 | 0.1686 | 3.86              | 15                       | 53.19        | 348                   |
|         | <b>XX</b> | 3              | 41.85  | 17.578 | 42.00                      | <b>SPC</b> | 0.245        | 0.47 | 9.8               | 15 194.99 | 0.115  | 2.6               | 15                       | 35.33        | 348                   |
|         |           | $\mathbf{1}$   | 41.85  | 12.174 | 29.09                      | <b>SPC</b> | 0.112        | 0.34 | 9.8               | 11 043.59 | 0.452  | 4.99              | 15                       | 25.68        | 348                   |
|         |           | $\overline{2}$ | 112.21 | 6.81   | 6.07                       | <b>SPC</b> | 0.114        | 0.37 | 9.8               | 32 317.90 | 0.256  | 8.27              | 15                       | 75.14        | 348                   |
|         | <b>yy</b> | 3              | 41.85  | 12.174 | 29.09                      | <b>SPC</b> | 0.115        | 0.34 | 9.8               | 11 043.59 | 0.455  | 5.02              | 15                       | 25.68        | 348                   |

Vérification de la section partiellement comprimées à l'ELS.

## **Condition de non fragilité :**

La sollicitation provocant la fissuration du béton de la section supposée non armée et non fissurée doit entraîner dans les aciers tendus de la section réelle une contrainte au plus égale à la limite élastique  $f_e$ 

La section des armatures longitudinales doit vérifier la condition suivante :

$$
A_{\text{adopté}} > A_{\min} = 0.23 \frac{b \times d \times f_{.28}}{f_e} \left( \frac{e_s - 0.455d}{e_s - 0.185d} \right)
$$

**Poteaux (45x45) :** 

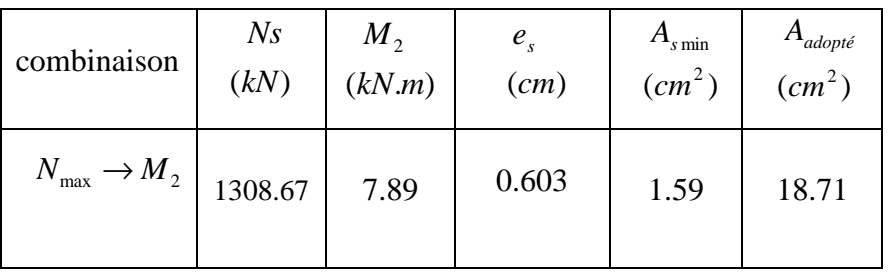

# **Poteaux (40x40):**

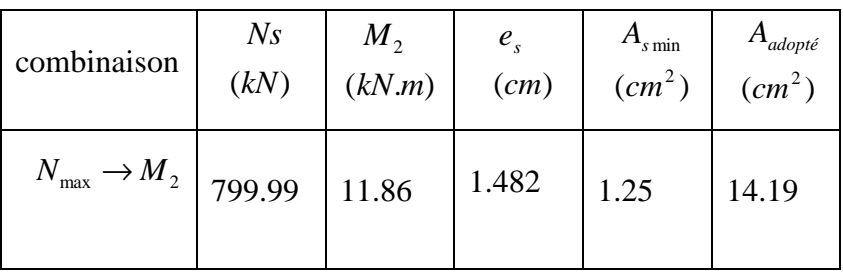

### **Poteaux (35x35):**

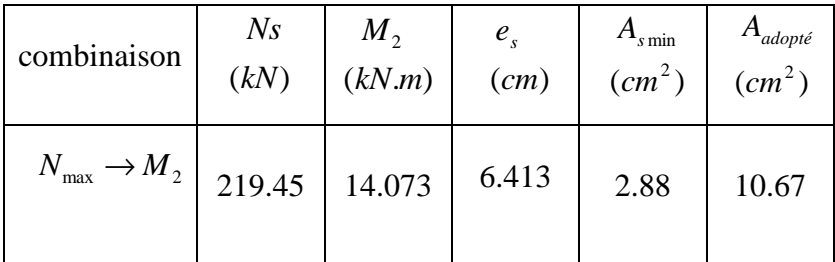

# Conclusion

Toutes les conditions à l'ELS sont vérifiées.

Le ferraillage adopté est comme suit :

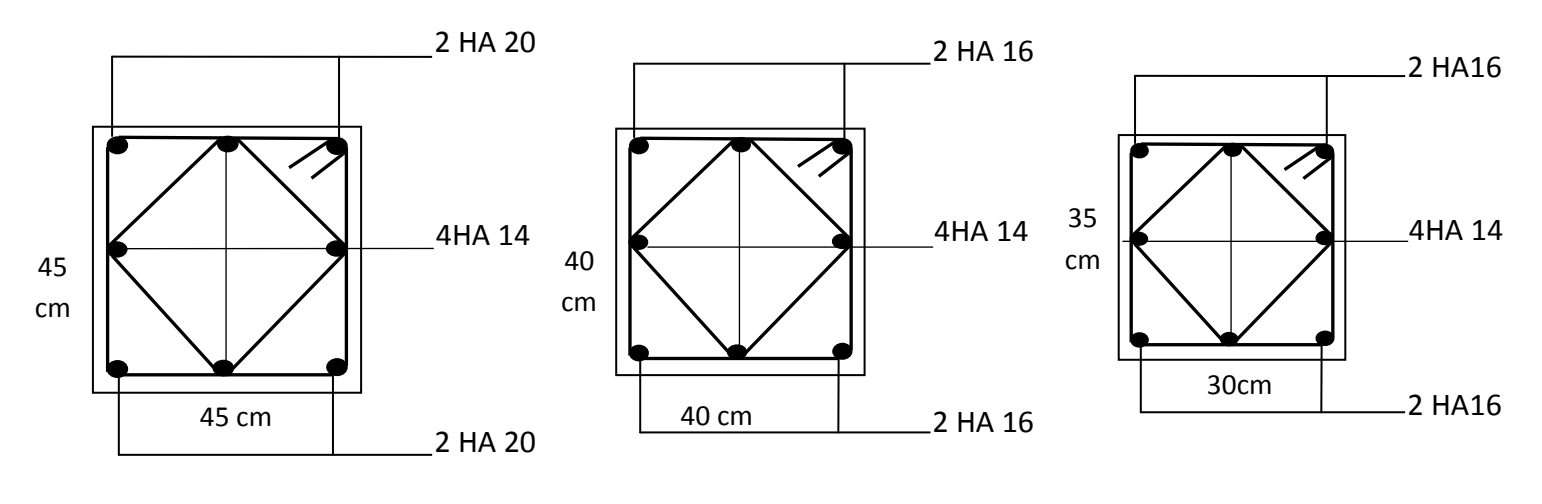

◆ VS, RDC,1<sup>er</sup>,2<sup>ème</sup>,3<sup>ème</sup> étage. ◆ Du 4<sup>ème</sup> au 8ème étage. ◆ 9<sup>ème</sup> et 10<sup>ème</sup> étage.

# **VI.1 Introduction**

Le ferraillage des voiles s'effectuera selon le règlement BAEL 91 et les vérifications selon le RPA99 version 2003.

Sous l'action des forces horizontales dues au séisme ainsi que les forces verticales (charges et surcharges), les voiles sont sollicités en flexion composée.

Pour que la structure résiste à ces sollicitations et reste fonctionnelle, on prévoit trois types d'armatures

- Armatures verticales
- Armatures horizontales
- Armatures transversales

## **VI.2 Ferraillage des trumeaux**

Les trumeaux sont sollicités en générale en flexion composée avec un effort tranchant, cependant l'application des règles classiques de béton armé n'est possible que si la structure considérée est contreventée par des voiles suivant deux directions orthogonales dans ce cas le calcul des trumeaux se fera suivant la direction de leur plan moyenne. Ce qui est le cas dans notre ouvrage.

## **VI.3 Méthode de calcul**

M, N leur valeurs seront tirés du logiciel ETABS.

# **VII.3.1 Excentricité**

$$
e = \frac{M_u}{N_u}
$$

# **VI.3.2 Calcul de la hauteur utile d**

Pour déterminer la hauteur utile nécessaire de la section transversale du trumeau pour les armatures tendues calculées soient convenablement disposées.

Trois possibilités se présentent :

 a)- La première consiste à choisir le ferraillage du potelet comme étant les armatures tendues qui seront calculées (leur nombre sera de 4 barres). Déterminer la hauteur utile par rapport à leur centre de gravité et de calculer le ferraillage (schéma 1).

Remarque : Si la section est trop importante et que l'on ne peut pas choisir 4 barres, on passe à la deuxième option.

b)- La deuxième consiste à disposer les armatures tendues de calcul dans la zone d'extrémité (L/10). Choisir le centre de gravité des armatures à disposer dans cette zone (par rapport à l'espacement des armatures) et de calculer la hauteur utile correspondante. Ainsi on peut calculer les armatures liées à cette zone (schéma 2).

Remarque : Si la section est trop importante et qu'elle ne peut pas être disposée dans cette zone d'extrémité, alors on passe à la troisième option.

c)- La troisième option consiste à disposées toutes les armatures tendues de calcul dans la zone d'extrémité (sur toute la longueur lt ). Déterminer leur centre de gravité et calculer le ferraillage correspondant (schéma 3).

#### **VI3.3 La longueur de la zone tendue**.

$$
L_t = \frac{\sigma_{max}}{\sigma_{min} + \sigma_{max}} \times L
$$

$$
\sigma = \frac{N}{B} \pm \frac{M}{I} y
$$

Avec :

- ¶ : Section du béton
- I : Moment d'inertie  $I = \frac{b \times h^3}{12}$
- $y:$  Bras de levier  $y = \frac{L}{2}$

#### **VI.3.4 Calcul du moment par rapport à l'axe de symétrie des armatures tendues :**

$$
M = M_u - N_u \left[ d - \frac{L}{2} \right]
$$

#### **VI.3.5 Ferraillage**

**A. Armatures verticales** 

$$
\mu = \frac{M}{b \times d^2 \times f_{bu}}
$$

$$
A_v = \frac{M}{\beta d\sigma_s} + \frac{N}{\sigma_s}
$$

#### **B. Armatures horizontale**

- **Exigence du RPA 99 version 2003 (Art 7.7.4.1)**
- $\checkmark$  Les barres horizontales doivent être munies de crochets à 135 $^{\circ}$  ayant une longueur de  $10\phi$
- $\checkmark$   $A_H \geq 0.15\%$
- Les barres horizontales doivent être disposées vers l'extérieur.
- Le diamètre des barres verticales et horizontales des voiles ne devrait pas dépasser 1/10 de l'épaisseur du voile.
- **Exigence du BAEL91 (Art A.8.2.4)**

$$
A_H=\frac{A_v}{4}
$$

## **C. Armatures transversales**

Les armatures transversales sont perpendiculaires aux faces des refends. Elles retiennent les deux nappes d'armatures verticales, ce sont généralement des épingles dont le rôle est d'empêcher le flambement des aciers verticales sous l'action de la compression d'après l'article 7.7.4.3 du RPA99 version 2003 les deux nappes d'armatures verticales doivent etre reliées au moins par 4 épingle au mètre carré.

## **D. Armatures de coutures**

Le long des joints de reprise de coulage, l'effort tranchant doit être repris par les aciers de coutures dans la section est donnée par la formule suivante :

$$
A_{vj} = 1.1 \frac{T}{f_e} \quad avec \quad T = 1.4 T_u
$$

 $T_u$ : effort tranchant calculée au niveau considère

Cette quantité doit s'ajouter à la section d'acier tendu nécessaire pour équilibrer les efforts de traction dus au moment de renversement.

# **E. Armature pour les potelets**

Il faut prévoir à chaque extrémité de voile armé par des barres verticales dont la section de celle-ci est  $\geq$  4HA10

**F. Espacement** Art 7.7.4.3 RPA99 version 2003

L'espacement des barres horizontales et verticales doit être inferieur à la plus petite de deux valeurs suivantes

$$
\begin{cases} S_t \leq 1.5 \times a \\ S_t \leq 30 \, \text{cm} \end{cases} \qquad a: \text{epaisseur du voile}
$$

À chaque extrémité du voile l'espacement des barres doit être réduit de moitié sur 1/10 de la longueur du voile, cet espacement d'extrémité doit être au plus égales à 15 cm

### **G. Longueur de recouvrement** Art 7.7.4.3 RPA 99 version 2003

Elle doit être égale à :

 $40\phi$  pour les barres situés dans les zones ou le renversement du signe des efforts est possible

 $20\phi$  pour les barres situées dans la zone comprimées sous l'action de toutes les combinaisons possibles de charges.

#### **VI.3.6 Vérifications :**

#### **A. Exigence de RPA**

**Zone tendue** :  $A_t \geq 0.2\%bL_t$  (Art 7.7.4.1)

**Globalement dans le trumeau** :  $A_t \geq 0.15\%B$  (Art 7.7.4.2)

#### **Zone courante :**

On doit vérifier que : $10A_c > 0.10\% \times 8 \times B$ 

 $A_c$ : Section d'armature dans la zone courante.

#### **B. Exigence du BAEL**

$$
A_{min} = \frac{Bf_{t28}}{f_e}
$$

#### **VI.3.7 Vérification à l'ELS**

On doit vérifier que  $\sigma_b < \bar{\sigma}_b = 15 MPa$ 

$$
\sigma_b = \frac{N_s}{B + 15A}
$$

Avec

 $N_s$ : effort normal applique  $N_s = G + Q$ 

B : section du béton

A : section d'armature adoptée.

#### **VI.3.8 Vérification de la contrainte de cisaillement**

**A. D'après le RPA 99 version** 2003 Art 7.7.2

$$
\tau_b \le \bar{\tau}_b = 0.2 f_{c28}
$$

$$
\tau_b = \frac{T}{b \times 0.9L} \text{ avec } T = 1.4 T_u
$$

 $b$  : epaisseur de voile

 $d:$  hauteur utile (d=0.9h) h : hauteur de la section brute.

**B. D'après le BAEL91** Art A.5.1.1

 $\tau_u \leq \bar{\tau}_u$ 

$$
\tau_u = \frac{T_u}{b \times 0.9L}
$$

$$
\bar{\tau}_u = \frac{1}{\gamma_b} 0.64 f_{cj}^{2/3}
$$

### VI.4 calcul pour le voile 7 qui est en interaction avec le portique 2

# ZONE I : VS RDC  $1<sup>er</sup>$ ,  $2<sup>ème</sup>$  et  $3<sup>ème</sup>$  étage : (cas accidentel)

 $L=2.8m$ 

 $e = 0.2m$ 

 $B = 0.56 m^2$ 

 $I = 0.366m<sup>4</sup>$ 

 $N_u = 662.37kN$  (effort de traction)

 $M_u = 1025.239kN \cdot m$ 

#### La hauteur utile d :

 $\cdot \cdot \cdot$  1<sup>er</sup> cas: il consiste à choisir le ferraillage du potelet comme étant les armatures tendues qui seront calculées (leur nombre sera de 4 barres). Déterminer la hauteur utile par rapport à leur centre de gravité et de calculer le ferraillage (schéma 1).

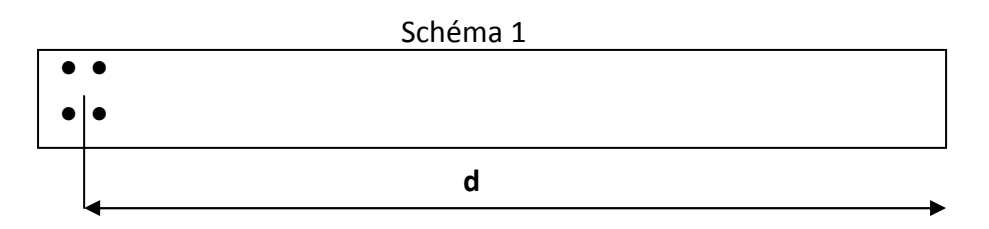

 $\rightarrow$  d= L – (CDG des armatures du potelet)= 280 – (5+4) = 271 cm

#### VI.4.1 Calcul de l'excentricité

$$
e = \frac{M_u}{N_u} = \frac{1025.239kN}{662.37} = 1.548 \text{ m}
$$

Le centre de pression se trouve en dehors de segment limité par les armatures, d'où la section est partiellement comprimée.

#### VI.4.2 Calcul des contraintes

$$
\sigma_{max} = \frac{N}{B} + \frac{MV}{I} = \left(\frac{662.37}{0.56} + \frac{1025.239 \times 1}{0.366}\right) \times 10^{-3} = 5.11 MPa
$$

$$
\sigma_{min} = \frac{N}{B} - \frac{MV}{I} = \left(\frac{662.37}{0.56} - \frac{1025.239 \times 1}{0.366}\right) \times 10^{-3} = -2.74 MPa
$$

#### VI.4.3 Calcul de la longueur de zone tendue

$$
L_t = \frac{\sigma_{max}}{\sigma_{max} + \sigma_{min}} \times L = \frac{5.11 \times 2.8}{5.11 + 2.74} = 1.82m
$$

#### VI.4.4 Calcul du moment par rapport à l'axe de symétrie des armatures tendues

$$
M = M_u - N_u \left( d - \frac{L}{2} \right) = 1025.239 - 662.37(2.71 - 1.4) = 190.65kN \cdot m
$$

### VI.4.5 Ferraillage du voile

#### A. Armatures verticales

$$
\mu = \frac{M}{bd^2 f_{bu}} \quad eavc \quad f_{bu} = \frac{0.85 \times f_{c28}}{\theta \gamma_b} = \frac{0.85 \times 25}{0.85 \times 1.15} = 21.74 \quad MPa
$$
\n
$$
\mu = \frac{157.53 \times 10^3}{20 \times 271^2 \times 21.74} = 0.05 < \mu_l = 0.392 \quad SSA
$$

Donc  $\beta = 0.998$ 

$$
A_t = \frac{M}{\beta d\sigma_s} + \frac{N}{\sigma_s} = \frac{157.53 \times 10^3}{0.998 \times 271 \times 400} + \frac{662.37 \times 10}{400} = 18.02 \text{ cm}^2
$$

Soit 4HA25 = 19.63  $cm<sup>2</sup>$ .

Pour un meilleur choix du diamètre on va calculer la section d'acier pour le 2éme cas.

 $\div$  2<sup>ème</sup> cas:

Il consiste à disposer les armatures tendues de calcul dans la zone d'extrémité  $(L/10)$ . Choisir le centre de gravité des armatures à disposer dans cette zone (par rapport à l'espacement des armatures) et de calculer la hauteur utile correspondante. Ainsi on peut calculer les armatures liées à cette zone (schéma 2).

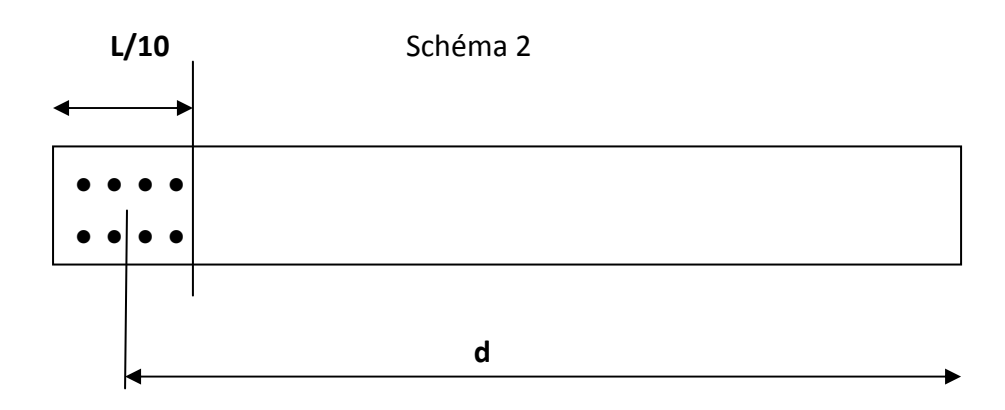

• d= L –[ $(L/10)/2$ ] = 280 - 14 = 266 cm

### VI.4.1 Calcul de l'excentricité

### $e = 1.548$  m

Le centre de pression se trouve en dehors de segment limité par les armatures, d'où la section est partiellement comprimée.

#### VI.4.2 Calcul des contraintes

$$
\sigma_{max} = \frac{N}{B} + \frac{MV}{I} = \left(\frac{662.37}{0.56} + \frac{1025.239 \times 1}{0.366}\right) \times 10^{-3} = 5.11 MPa
$$

$$
\sigma_{min} = \frac{N}{B} - \frac{MV}{I} = \left(\frac{662.37}{0.56} - \frac{1025.239 \times 1}{0.366}\right) \times 10^{-3} = -2.74 MPa
$$

#### VI.4.3 Calcul de la longueur de zone tendue

$$
L_t = \frac{\sigma_{max}}{\sigma_{max} + \sigma_{min}} \times L = \frac{5.11 \times 2.8}{5.11 + 2.74} = 1.82m
$$

### VI.4.4 Calcul du moment par rapport à l'axe de symétrie des armatures tendues

$$
M = M_u - N_u \left( d - \frac{L}{2} \right) = 1025.239 - 662.37(2.71 - 1.4) = 190.65kN \cdot m
$$

### VI.4.5 Ferraillage du voile

#### A. Armatures verticales

$$
\mu = \frac{M}{bd^2 f_{bu}} \quad eavc \quad f_{bu} = \frac{0.85 \times f_{c28}}{\theta \gamma_b} = \frac{0.85 \times 25}{0.85 \times 1.15} = 21.74 \quad MPa
$$
\n
$$
\mu = \frac{190.65 \times 10^3}{20 \times 271^2 \times 21.74} = 0.06 < \mu_l = 0.392 \quad SSA
$$

Donc  $\beta = 0.997$ 

$$
A_t = \frac{M}{\beta d\sigma_s} + \frac{N}{\sigma_s} = \frac{190.65 \times 10^3}{0.991 \times 271 \times 400} + \frac{662.37 \times 10}{400} = 18.36 \text{ cm}^2
$$

Soit 6HA20 = 18.84  $cm<sup>2</sup>$ .

**Calcul des armatures verticales dans tout le voile :** 

**Calcul des armatures verticales dans la zone courante** 

#### **Détermination de la zone courante : Lc**

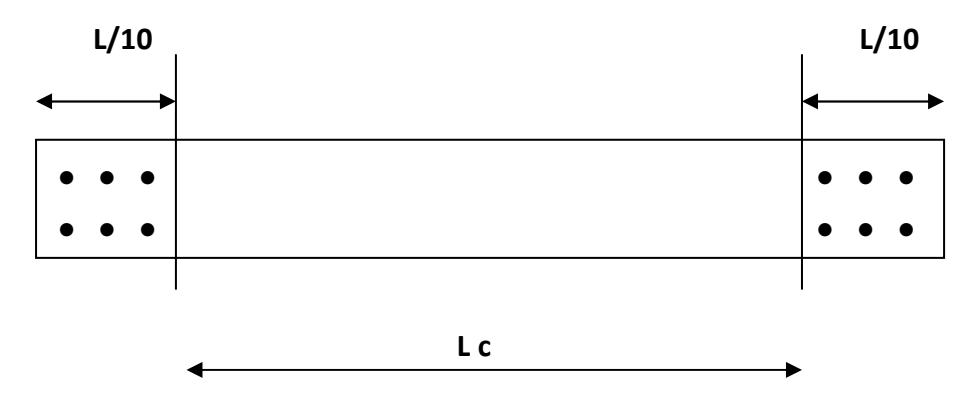

 $Lc = L - (L/10+ L/10) = 280 - 56 = 224$  cm.

#### • **Armatures verticales de la zone courante :**

$$
A_c = 0.10\% \times Bc
$$

Avec Bc = la section de la zone courante.

 $Bc = 2.24 \times 0.2 = 0.448$  m<sup>2</sup>.

 $A_c = 0.10\% \times Bc = 0.001 \times 4480 = 4.48$  cm<sup>2</sup>

Soit  $2\times(11$  HA8) espacement = 20 cm

 $A_{\text{adopté}} = 22 \text{ H}A8 = 11 \text{ cm}^2$ 

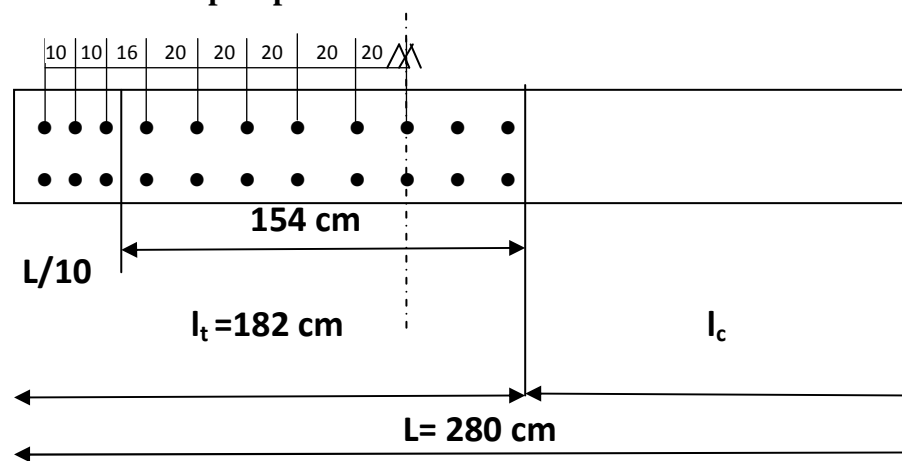

• **Section adoptée pour la zone tendue** 

 $\hat{A}$  L= 154 cm:  $A_{\text{adopté}} = 16HA 8 = 8.04 \text{ cm}^2$ 

 $A_{total} = 18.84 + 8.04 = 26.88$  cm<sup>2</sup>

• **Section minimale pour la zone tendue**  La section minimale qui est donnée par le RPA est :

 $A_{min} = 0.2\%bL_t = 0.002 \times 0.2 \times 1.82 = 7.28cm^2$ 

 $\rm A_{LT\,adopt\acute{e}}\rm = 26.88cm^2$ .>  $A_{min}$ =7.28 cm²

• **Section minimale dans tout le voile (**Article 7.7.4.3 RPA 99 modifié2003)

 $A_{min} = (0.15\%B) = 8.4cm^2$ 

 $A_v = 29.84$  cm<sup>2</sup> > 8.4 cm<sup>2</sup>

La section totale adoptée est égale à :

La section totale adoptée est de **29.84 cm² (12 HA20 + 22HA8)**

#### **B. Armature horizontale**

$$
A_H \ge \max\left(\frac{A_{\nu \text{ ad}}}{4} \cdot 0.15\%B\right) = \max(7.46 \cdot 8.4) = 8.4 \text{ cm}^2
$$

Soit  $A_H = 14H A 10 = 10.92 \text{ cm}^2$  avec  $S_t = 20 \text{ cm}^2$ 

#### **C. Armature transversale**

Les deux nappes d'armature sont reliées par 4 épingles en HA8 par mètre carré de surface verticale.

#### **VI.4.6 Vérification à l'ELS**

On doit vérifier que  $\sigma_b < \bar{\sigma}_b = 15 MPa$ 

$$
\sigma_b = \frac{N_s}{B + 15A} = \frac{2251.48 \times 10^3}{0.56 \times 10^6 + 15 \times 29.84 \times 10^2} = 4.02 MPa
$$

$$
\sigma_b = 4.02 < \bar{\sigma}_b = 15 MPa
$$

#### **VI.4.7 Vérification de la contrainte de cisaillement**

**A. D'après le RPA 99 version** 2003 Art 7.7.2

$$
\tau_b \le \bar{\tau}_b = 0.2 f_{c28} = 5.6 MPa
$$

$$
\tau_b = \frac{T}{b \times 0.9L} = \frac{1.4 \times 494.886}{0.2 \times 0.9 \times 2 \times 10^3} = 1.37 MPa
$$

 $\tau_b = 1.37 \, MPa \le \bar{\tau}_b = 5.6 \, MPa.$ 

# **B. D'après le BAEL91** Art A.5.1.1

 $\tau_u \leq \bar \tau_u$ 

$$
\tau_u = \frac{T_u}{bd} = \frac{494.886}{0.2 \times 0.9 \times 2.66 \times 10^3} = 0.98 MPa
$$
  

$$
\bar{\tau}_u = \frac{1}{\gamma_b} 0.64 f_{cj}^{2/3} = 4.75 MPa
$$
  

$$
\tau_u = 0.98 \le \bar{\tau}_u = 4.75 \dots
$$
..*Condition veitifie*

L'ensemble des calculs sont donné sous forme de tableaux. Pour les voiles 7 et 8 dans les déférentes zones.

- > Zone I : VS, RDC,  $1<sup>er</sup>$ ,  $2<sup>ème</sup>$  et  $3<sup>ème</sup>$  étage.
- $\triangleright$  ZoneII : du 4<sup>ème</sup> jusqu'au 8<sup>ème</sup> étage.
- > ZoneIII : 9ème et  $10^{\text{ème}}$  étage.

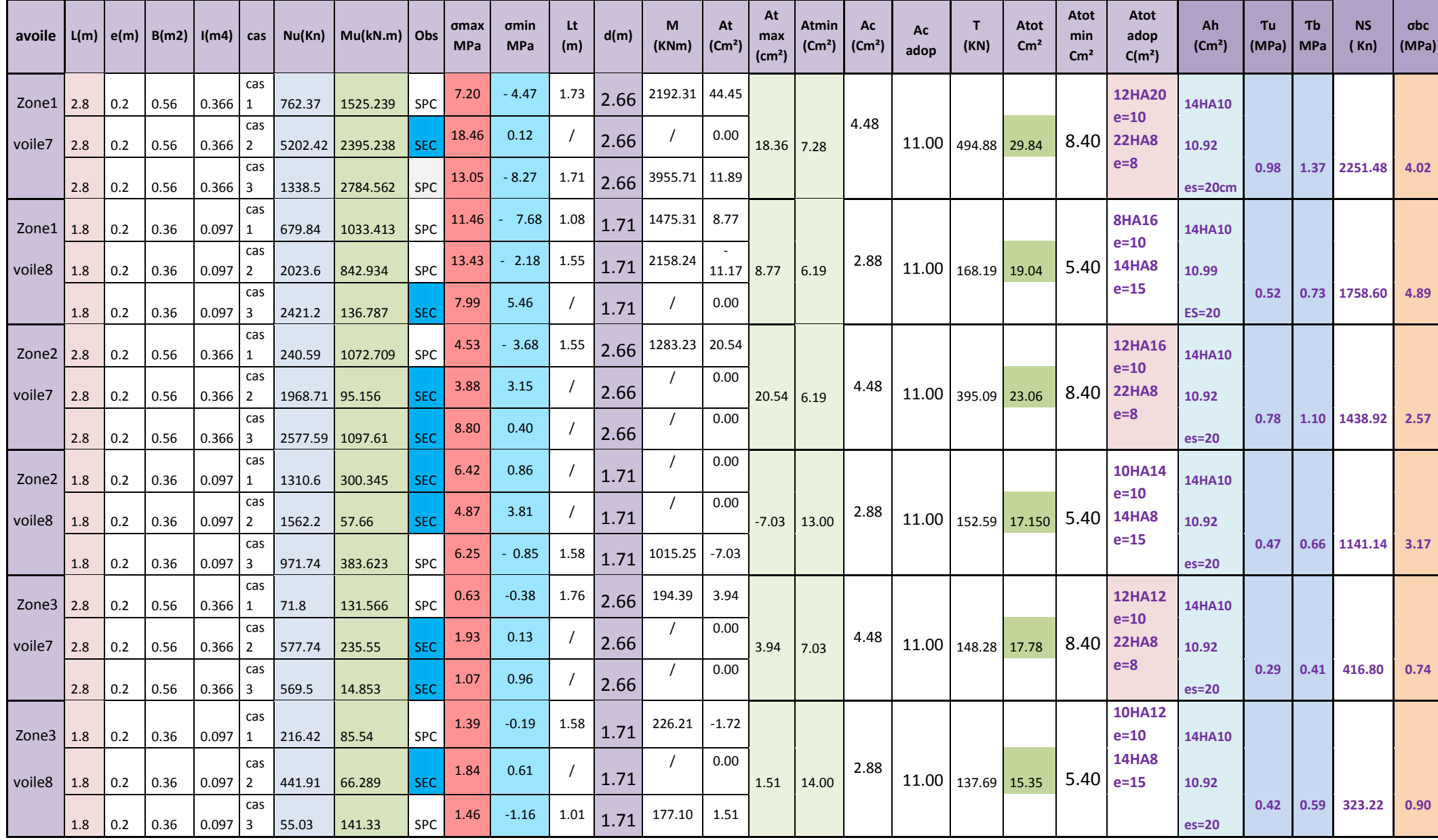

Pour les sections entièrement comprimées le calcul s'est fait en flexion composée est le béton reprend suffisamment les efforts As=0 cm<sup>2</sup>

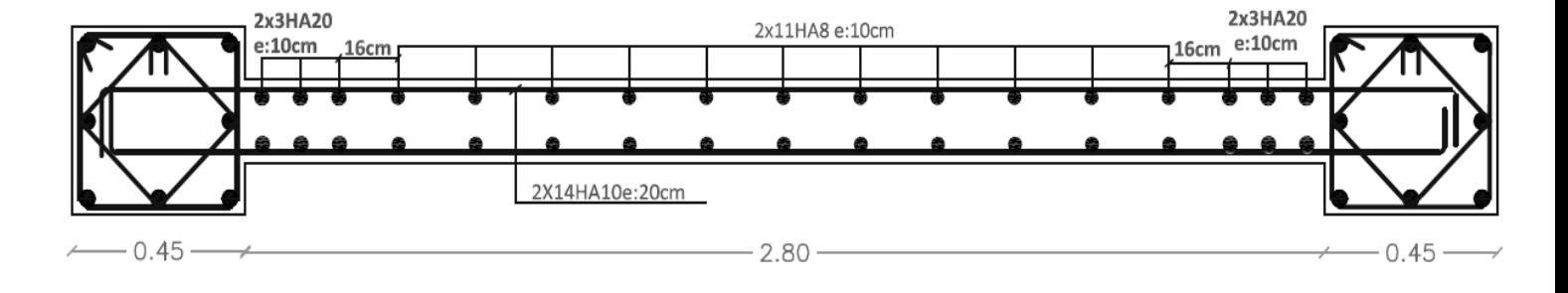

*Figure VI.4.1 : Exemple de ferraillage du voile 7 en Zone I.* 

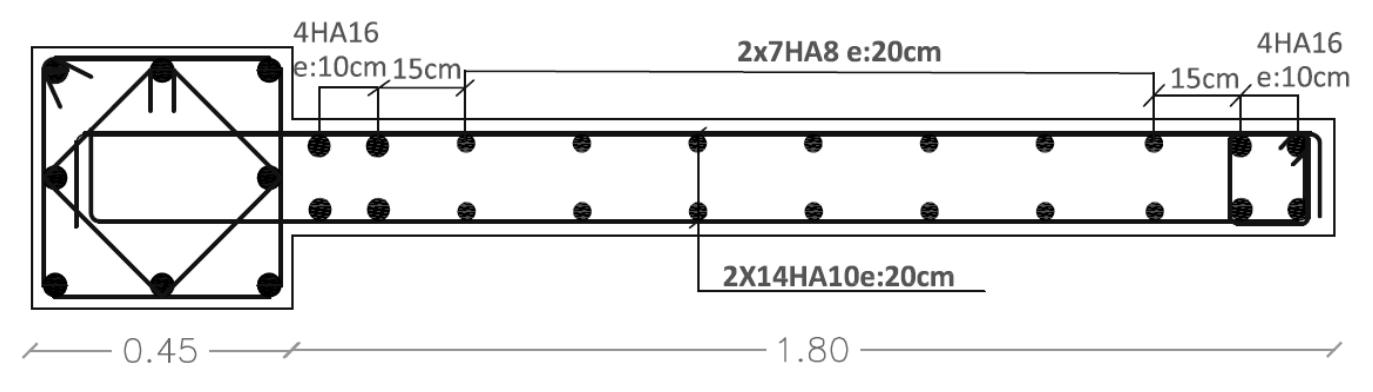

*Figure VI.4.1 : Exemple de ferraillage du voile 8 en Zone I.* 

#### **VI.5.Etude des linteaux :**

**VI.5.1.Linteau 01 (zone I) RDC au 3ème .** 

- **Méthode de calcul :**
- **Contraintes limites de cisaillement :**

$$
\tau_b \le \overline{\tau}_b = 0.2 \cdot f_{c28} = 5 MPa
$$

$$
\tau_b = \frac{\overline{V}}{b_0 \cdot d}
$$

$$
\overline{V} = 1.4 Vu
$$

 $b_0$ : Epaisseur du linteau. = 20 cm.

- h : Hauteur totale de la section brute (h=86 cm)
- d : Hauteur utile (d =  $0.9$  h=77.4 cm)
- $\overline{V}$  = 1.4 (482.06) = 674.884 MPa.
- $\tau_b$  = 4.36 MPa <  $\tau_b$  = 5 MPa la condition de la contrainte de cisaillement est vérifiée.

### • **Ferraillage du linteau :**

 $\tau_b = 4.36 MPa \geq 0.06 \cdot f_{c28} = 1.5 MPa$  (Cisaillement prépondérant)

Dans ce cas les efforts internes (M et V) sont véhiculés suivant l'axe moyen des armatures diagonales.  $A<sub>D</sub>$ .

$$
A_D = \frac{V}{2 f_e \sin \alpha}
$$
  

$$
t_{g\alpha} = \frac{h - 2 d'}{2 a} = \frac{86 - 2 \times 5}{110} = 0.69
$$

 $\alpha = 34.64^{\circ}$ 

V : effort tranchant sans majoration  $(V = 482.06 \text{ KN})$ 

*d*<sup> $\prime$ </sup> : distance d'enrobage des armatures.

$$
A_D = \frac{482.06 \times 10^3}{2 \times 400 \times \sin 34.64} = 1060 \text{ mm}^2 = 10.60 \text{ cm}^2.
$$

On opte 4 HA 20 maintenues par des cadres Ø 6 espacés de 10 cm.

$$
A_D = 12.56 \, \text{cm}^2.
$$

A ces armatures  $A<sub>p</sub>$  il y a lieu d'ajouter des armatures longitudinales (supérieures et inferieures) ,armatures transversales et des armatures de peau suivant les minimum réglementaires.

• **Armatures minimales longitudinales :**   $(A_L^{min}, A_L^{min}) \ge 0.0015$  b h = 0.0015 20 × 86 = 2.58 cm<sup>2</sup>

Soit 2 HA 14

 $(A_L^{min}, A_L^{min}) = 3.06$  cm<sup>2</sup>.

• Armatures minimales transversales  $A_t^{min}$ :  $\tau_b$  = 3.45 MPa > 0.025  $f_{c28}$  = 0.625 MPa

 $A_t^{min} > 0.025$  b S

Avec : S : espacement des armatures transversales.

$$
S \leq \frac{h}{4} = \frac{86}{4} = 21.5
$$
 cm.

On prend:  $S = 20$  cm.

 $A_t^{min} > 0.025 \times 20 \times 20 = 1$  cm<sup>2</sup>.

On prend  $2$  HA $8 = 1$  cm<sup>2</sup>.

On dispose le premier cadre à 5 cm et le deuxième à 20 cm.

# • Armatures minimales de peau  $A_c$ : (en section courante)

 $A_c$  ≥ 0.002 b h = 0.002 × 20× 86 = 3.44 cm<sup>2</sup> disposées en 2 nappes.

Soit 4 AH 12  $A_c = 4.52$  cm<sup>2</sup>.

# **Ancrage des armatures dans les trumeaux :**

$$
A_l \ge \frac{h}{4} + 50 \, \text{O} = \frac{86}{4} + 50 \, (1.4) = 91.5 \, \text{cm}
$$

 $A_l = 95$  cm.

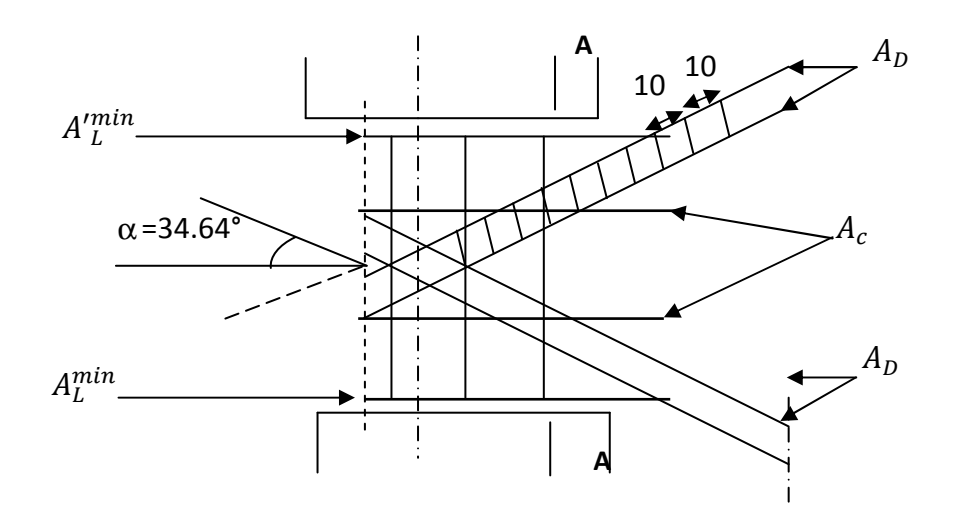

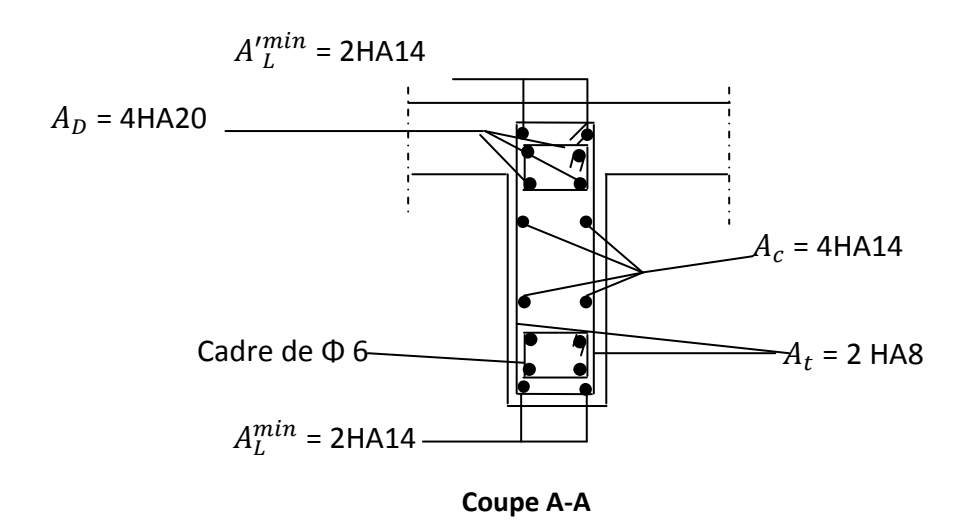

**Figure VI.5.1. Plan de ferraillage du linteau 1 en Zone I** 

#### **Linteau 01 (zone III) :**

**Contraintes limites de cisaillement :** 

$$
\tau_b \le \overline{\tau}_b = 0.2 \cdot f_{c28} = 5 MPa
$$

$$
\tau_b = \frac{\overline{V}}{b_0 \cdot d}
$$

$$
\overline{V} = 1.4 Vu
$$

 $\overline{V}$  = 1.4 (113.16) = 158.424 KN

 $\tau_b = 1.02 \text{ MPa} < \bar{\tau_b} = 5 \text{ MPa}$  la condition de la contrainte de cisaillement est vérifiée.

#### **Ferraillage du linteau :**

$$
\tau_b = 4.36 MPa \le 0.06 \cdot f_{c28} = 1.5 MPa \quad \text{(Cisaillement modéré.)}
$$

Ce linteau est sollicité en flexion simple et sera ferraillé avec :

Des armatures longitudinales (supérieures et inferieures) de flexion: A<sup>l</sup>

Des armatures longitudinales :  $A_t$ 

Des armatures de peau (en partie courante) :  $A_c$ 

# Armatures longitudinales  $A_l$  :

 $(A_L^{min}, A_L^{min}) \geq \frac{M}{z f}$ z.f e Avec : M : moment due à l'effort tranchant.  $M = \overline{V}$  a = 1.4 × 113.16 ×  $\frac{1.1}{2}$  = 87.133 KNm.  $z = h - 2 d'$ 286.62mm<sup>2</sup>  $A_i \ge \frac{87133000}{760 \times 400} = 286.62$ mm  $\geq \frac{67133666}{760 \times 100} = 286.62$  mm<sup>2</sup> = 2.87cm<sup>2</sup>. Soit 2HA14 Donc:  $A_L = 3.08$  cm<sup>2</sup>.

# $A$ rmatures longitudinales  $A_t$  :

Le ferraillage dépend de l'élancement géométrique de l'élément.

 $\lambda_g = \frac{2a}{h}$  $\frac{a}{h} = \frac{1.1}{0.86}$  $\frac{1.1}{0.86}$  = 1.3 > 1 (linteau long)

On suppose  $A_t = 2HAS = 1$  cm<sup>2</sup>.

$$
S = \frac{A_t . fe . z}{\overline{V}} = \frac{100.400 .760}{158.424 \times 10^3} = 191.89 \text{ mm} = 19.2 \text{ cm}.
$$

On prend  $S = 18$  cm.

#### **Vérification :**

$$
S = 18 \text{ cm} < \frac{h}{4} = 21.5 \text{ cm}.
$$

#### **Vérification aux armatures minimales réglementaire :**

•  $(A_L^{min}, A_L^{min}) = 0.0015$  b h = 0.0015 ×20×86 = 2.58 cm<sup>2</sup>.

 $(A_L, A'_L) = 3.08 \, \text{cm}^2 > (A_L^{min}, A_L^{min}) = 2.58 \, \text{cm}^2.$ 

- $\tau_b = 1.02 > 0.025$   $f_{c28} = 0.025 \times 25 = 0.625$  MPa  $A_t = A_L^{min} = 1$  cm<sup>2</sup>.
- Armatures de peu  $A_c$ :
- $A_c \ge 0.002$  b h =  $0.002 \times 20 \times 86 = 3.44$  cm<sup>2</sup>.

On prend  $4H A 12 = 4.52$  cm<sup>2</sup>.

### **Ancrage des armatures :**

$$
A_l \ge \frac{h}{4} + 50 \, \text{Ø} = \frac{86}{4} + 50 \, (1.4) = 91.5 \, \text{cm}.
$$
\n
$$
A_l = 95 \, \text{cm}.
$$

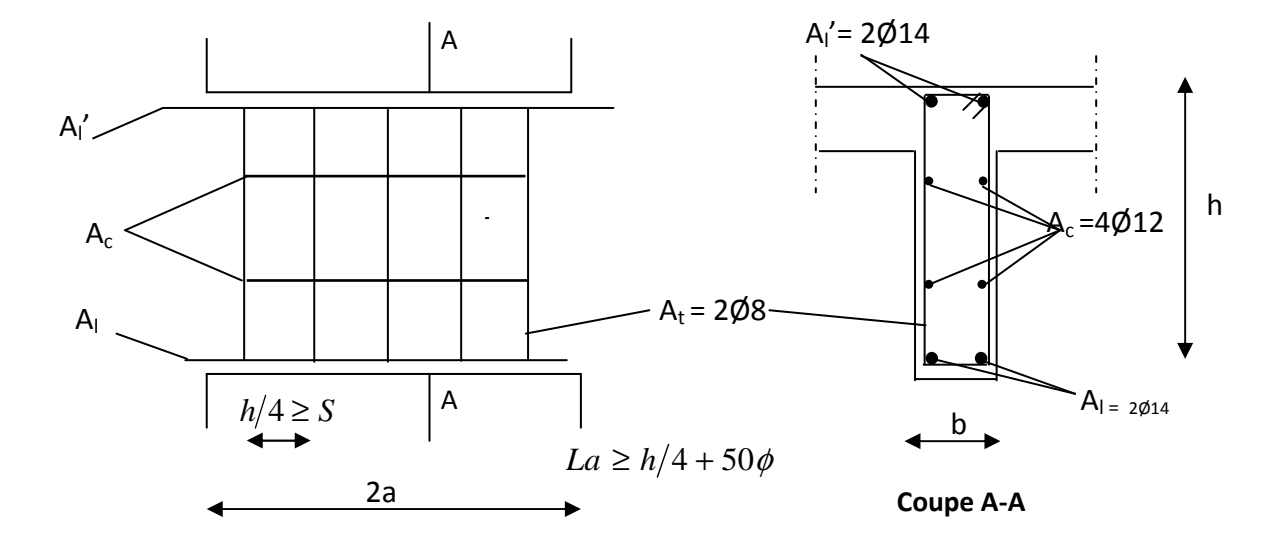

Schéma de ferraillage des linteaux

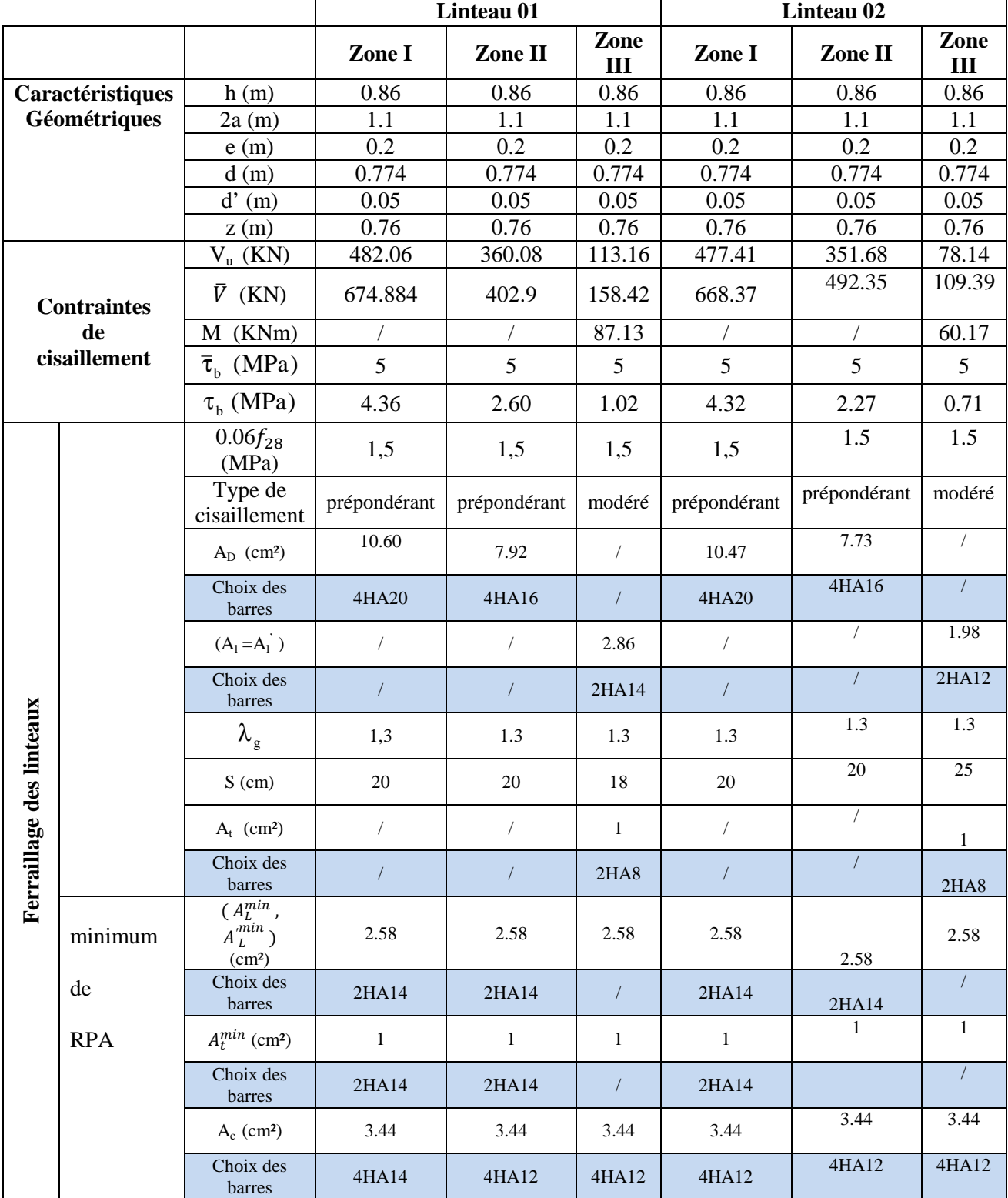

# **Les résultats de ferraillage des deux linteaux sont résumes dans le tableau suivant :**

# **Voile périphérique :**

Toute structure ayant un vide au dessous de niveau de base formée des poteaux courts (vide sanitaires) doit ceinturer cette ossature d'un voile périphérique d'une manière continue entre les fondations et le niveau de base.

# **Le dimensionnement minimum réglementaire (RPA):**

 $e_n \ge 15$  cm. On opte pour  $e_p = 20$  cm.

## **Le ferraillage :**

Le calcul se ferra pour une bonde de 1m de largeur suivant les deux sens.

Le pourcentage minimum des armatures : est de 0.10 % dans les deux sens horizontal et vertical.

**Sens x-x :**   $A^{min}_{tx} = \frac{0.1 \, (\text{b} \times \text{h})}{100}$  $\frac{(b \times h)}{100} = \frac{0.1 (20 \times 100)}{100}$  $\frac{6 \times 100}{100} = 2 \text{cm}^2.$ On prend 5 HA8/ml espacées de  $S_t = 20$  cm/ml Donc:  $A_{tx}^{min}$  = 2.51 cm<sup>2</sup>.

**Sens y-y :**   $A^{min}_{tx} = \frac{0.1 \, (\text{b} \times \text{h})}{100}$  $\frac{(b \times h)}{100} = \frac{0.1 (20 \times 100)}{100}$  $\frac{6 \times 100}{100} = 2 \text{cm}^2.$ On prend 5 HA8/ml espacées de  $S_t = 20$  cm/ml Donc:  $A_{tx}^{min}$  = 2.51 cm<sup>2</sup>.

**NB :** Les armatures sont constituées de deux nappes.

*Chapitre VII: Etude de l'infrastructure.* 

# **IX -1- Introduction :**

Les fondations sont des éléments de la structure ayant pour objet la transmission des charges de la superstructure au sol. Cette transmission se fait soit directement (cas des semelles reposant sur le sol ou cas des radiers), soit par l'intermédiaire d'autres organes (cas des semelles sur pieux).

Dans le cas le plus générale un élément déterminé de la structure peut transmettre à sa fondation :

- Un effort normal : charge verticale centrée dont il convient de connaitre les valeurs extrêmes ;
- Une force horizontale résultant de l'action de séisme, qui peut être variable en grandeur et en direction ;
- Un moment qui peut être exercé dans de différents plans.

On distingue deux types de fondation selon leur mode d'exécution et selon la résistance aux sollicitations extérieurs.

# **Fondations superficielles :**

Elles sont utilisées pour les sols de bonne capacité portante. Elles permettent la transmission directe des efforts au sol.

Les principaux types de fondations superficielles que l'on rencontre dans la pratique sont :

- Les semelles continues sous mur.
- Les semelles continues sous poteaux.
- Les semelles isolées.
- Les radiers.

### **Fondations profondes :**

Elles sont utilisés dans le cas des sols ayant une faible capacité portante ou dans les cas ou le bon sol se trouve à une grande profondeur, les principaux types de fondations profondes sont :

- Les pieux.
- Les puits.

# **IX -2- Etude du sol de fondation :**

Le choix du type de fondation repose essentiellement sur l'étude de sol détaillée, qui nous renseigne sur la capacité portante de ce dernier.

Une étude préalable du sol nous a donné la valeur de 1.5 bars comme contrainte admissible du sol à une profondeur de 1.1m.

# **IX -2-Choix du type de fondation :**

Le choix du type de fondation est conditionné par les critères suivants :

- La nature de l'ouvrage à fonder.
- La nature du terrain et sa résistance.
- Profondeur du bon sol.
- Le tassement du sol.

## **Pré-dimensionnement des semelles :**

## **IX -2-1) Semelle isolé :**

Pour le pré dimensionnement, il faut considérer uniquement effort normal « N » à l'ELS qui est obtenue à la base de tous les poteaux du RDC.

$$
A \!\times\! B \!\geq\! \frac{N}{\sigma_{\text{sol}}}
$$

Homothétie des dimensions :

$$
\frac{a}{b} = \frac{A}{B} = K = 1 \Rightarrow A = B
$$
 (Poteau carré).

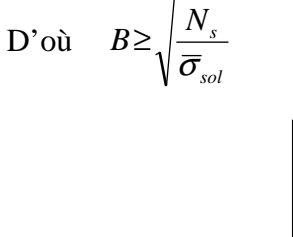

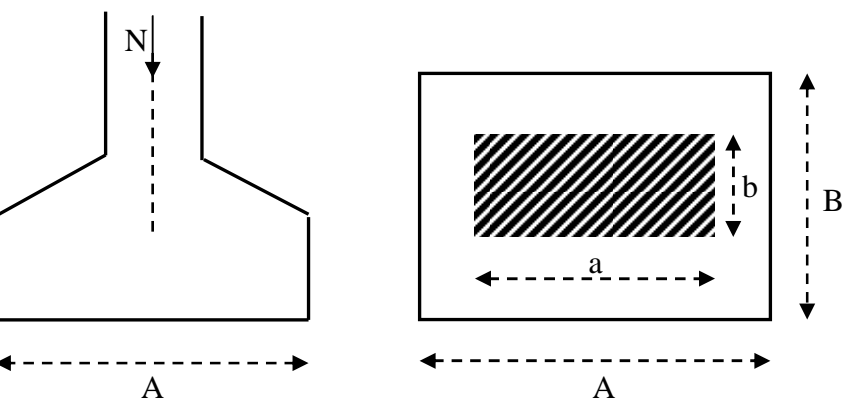

Pour le calcul nous allons prendre les poteaux du coté gauche de l'axe y-y

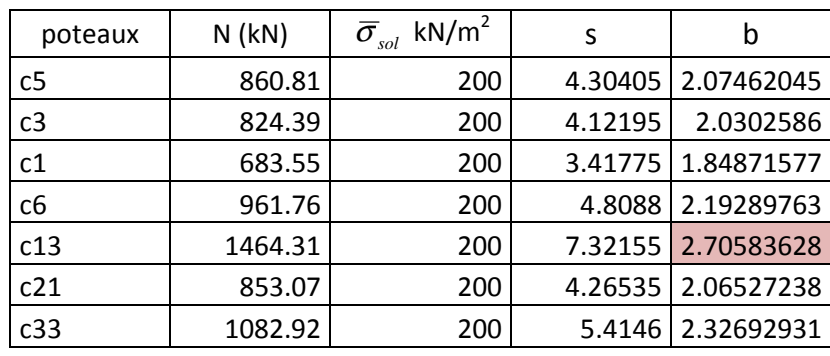

### B max =2.75 m

**Remarque** : Vu que les dimensions des semelles sont importantes, donc le risque de chevauchements est inévitable, alors il faut opter pour des semelles filantes.

## **IX -2-2) Semelles filantes :**

## **IX -2-2-1) Pré dimensionnement des semelles filantes sous les voiles :**

$$
\sigma_{\text{sol}} \ge \frac{N}{S} = \frac{G+Q}{B L}
$$

 $\overline{\sigma}_{\text{sol}}$ : Capacité portante du sol ( $\overline{\sigma}_{\text{sol}} = 200 \text{ KN/m}^2 = 0,2\text{MPa}$ )

B : Largeur de la semelle.

G et Q : charge et surcharge à la base du voile.

L : longueur de la semelle sous voile.

$$
\Rightarrow B \geq \frac{N}{\overline{\sigma}_{sol} L}
$$

Les résultats de calcul sont résumés sur le tableau ci – dessous :

Tableau 1 : Surface des semelles filantes sous les voiles:

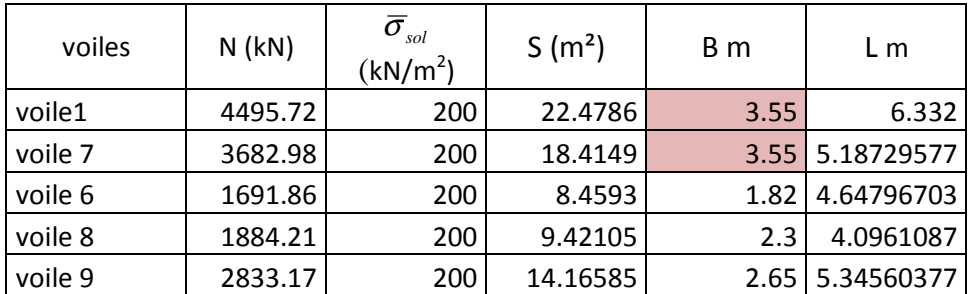

Surface des semelles sous voiles =  $65.85 \text{ m}^2$ 

### **IX -2-2-2) Pré dimensionnement des semelles filantes sous poteaux :**

### **a) Hypothèse de calcul :**

Une semelle est infiniment rigide engendre une répartition linéaire de contrainte sur le sol.

Les réactions du sol sont distribuées suivants une droite ou une surface plane telle que leur centre de gravité coïncide avec le point d'application de la résultante des charges agissantes sur la semelle.

#### **b) Etape de calcul :**

- Détermination de la résultante des charges  $R = \sum N_i$
- \_ Détermination de la Coordonnée de la résultante des forces : *R*  $N_i \times e_i + \sum M$  $e = \frac{\sum N_i \times e_i + \sum M_i}{n}$
- \_ Détermination de la Distribution (par mètre linéaire) des sollicitations de la semelle :
- $\lt \frac{L}{\lt} \Rightarrow$ 6  $e < \frac{L}{\epsilon} \Rightarrow$  Répartition trapézoïdale.
- $>\frac{11}{5}\Rightarrow$ 6  $e > \frac{L}{\epsilon} \Rightarrow$  Répartition triangulaire

$$
q_{\min} = \frac{N}{L} \times \left(1 - \frac{6 \times e}{L}\right) \qquad \qquad q_{\max} = \frac{N}{L} \times \left(1 + \frac{6 \times e}{L}\right) \qquad \qquad q_{(L/4)} = \frac{N}{L} \times \left(1 + \frac{3 \times e}{L}\right)
$$

$$
B \ge \frac{q\left(\frac{L}{4}\right)}{\overline{\sigma}_{sol}}
$$

L'ensemble des résultats sont résumés dans les tableaux suivants :

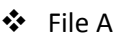

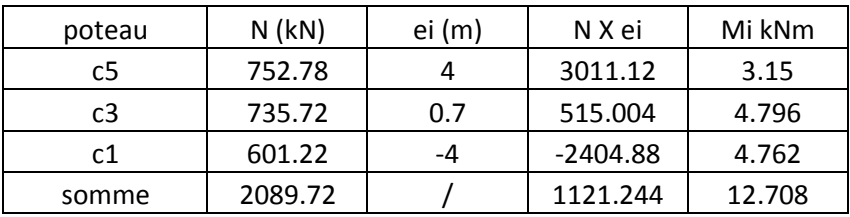

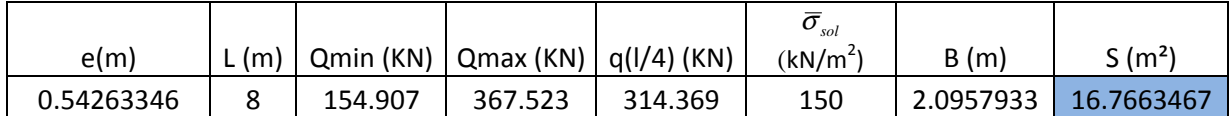

- File B

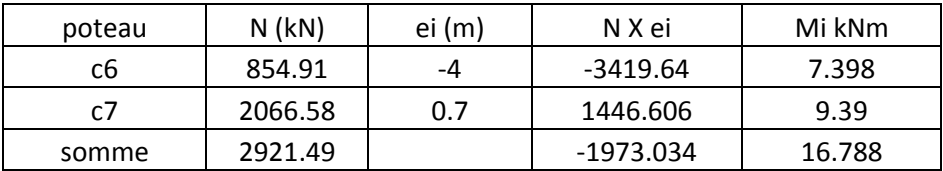

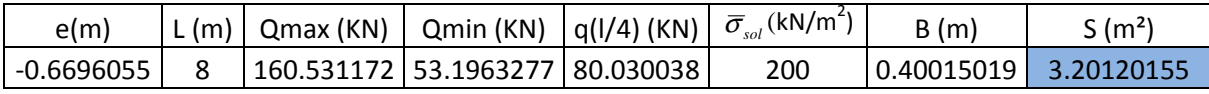
- File D

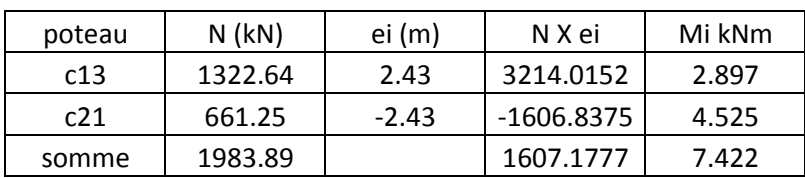

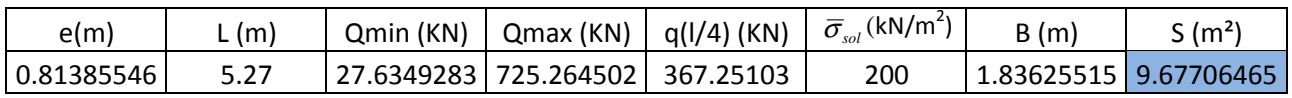

## - File D

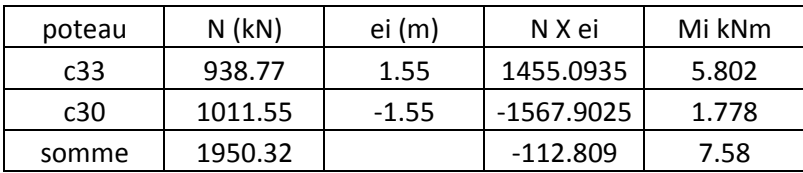

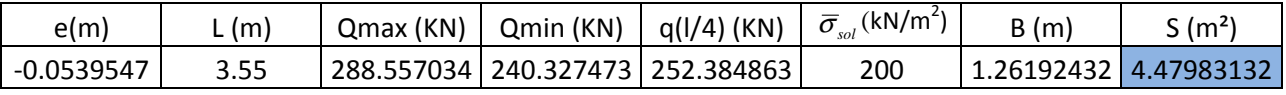

Pour calculer la surface totale des semelles filantes, nous allons multiplier les résultats trouvés dans les tableaux par (2) pour cause de symétrie par rapport à l'axe y-y.

- Surface totale des semelles filantes :

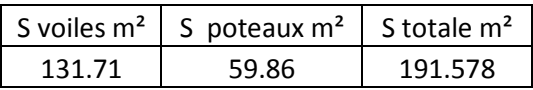

191.578 m<sup>2</sup> > 0.5 x(283.88)=141.94 m<sup>2</sup>

#### **Conclusion :**

Les semelles présentent de grandes largeurs provoquant un chevauchement entre elles, occupant ainsi une superficie supérieure à 50 % de la surface totale du bâtiment, pour cela nous opterons pour un radier général.

## **IX -2-3) Calcul du radier général :**

Un radier est défini comme étant une fondation superficielle travaillant comme un plancher renversé dont les appuis sont constitués par les poteaux de l'ossature, il est soumis à la réaction du sol diminuée du poids propre du radier.

Le radier est :

- Rigide en son plan horizontal;
- Permet une meilleure répartition de la charge sur le sol de la fondation ;
- Facilité de coffrage ;
- Rapidité d'exécution ;

## **IX -2-3-1) Pré dimensionnement du radier :**

## **IX -2-3-1-1) Selon la condition d'épaisseur minimale :**

La hauteur du radier doit avoir au minimum 25 cm (h  $_{min} \ge 25$  cm)

## **IX -2-3-1-2) Selon la condition forfaitaire :**

$$
h_d \ge \frac{L \max}{20} = \frac{450}{20} = 22.5 \text{ cm} \implies \text{soit } h_d = 25 \text{ cm}
$$

 $h_d$ : épaisseur du radier

 $L_{\text{max}}$ : portée maximale.

L  $_{\text{max}}$  = 450 cm

Tablier : la dalle du radier doit satisfaire la condition suivante :

**Poutre ou nervure :** La nervure du radier doit avoir une hauteur h<sub>n</sub> égale à :

$$
h_n \ge \frac{L \max}{10} = \frac{450}{10} = 45 \text{ cm} \implies \text{ soit } h_n = 60 \text{ cm}.
$$

#### **IX -2-3-1-3) Condition de longueur d'élasticité :**

$$
L_e = \sqrt[4]{\frac{4 \cdot E \cdot I}{K \cdot b}} \ge \frac{2}{\pi} \cdot L_{\text{max}}
$$

Le calcul est effectué en supposant une répartition uniforme des contraintes sur le sol, le radier est rigide s'il vérifie :

$$
L_{\max} \leq \frac{\pi}{2} \cdot L_{\text{e}} \quad \text{Ce qui conduit à} : \ h \geq \sqrt[3]{\left(\frac{2}{\pi} \cdot L_{\max}\right)^4 \cdot \frac{3 \cdot K}{E}}
$$

Avec :

Le : Longueur élastique.

K : Module de raideur du sol, rapporté à l'unité de surface  $K = 40$  MPa pour un sol moyen.

I : L'inertie de la section du radier (bande de 1 m) ;

*Chapitre VII* Etude de l'infrastructure.

E : Module de déformation longitudinale déférée  $E = 3700 \cdot \sqrt[3]{f_{c28}} = 10818.86 MPa$ 

Lmax : Distance maximale entre nus des nervures.

D'où : 
$$
h_n \ge \sqrt[3]{\left(\frac{2}{\pi} \times 4.5\right)^4} \times \frac{3 \times 40}{10818.86} = 0.91 m
$$

On prend  $h_n = 1m$ 

#### **IX -2-3-1-4) Dalle flottante** :

$$
\frac{1}{50} \le \frac{h_t}{L_{\text{max}}} \le \frac{1}{40} \quad \text{(dalle sur 4 appuis)}.
$$
\n
$$
L_{\text{max}} = 405 \text{ cm}
$$
\n
$$
\frac{405}{50} \le h_t \le \frac{405}{40} \implies 8.1 \text{ cm} \le h_t \le 10.125 \text{ cm}
$$

On prend la hauteur de la dalle flottante égale à 10 cm

#### **Conclusion :**

On optera une épaisseur constante sur toute l'étendue du radier :

(Hauteur de la nervure) :  $h_n = 1$ cm

(Largeur de la nervure) :  $b_n = 50$  cm

(Hauteur du tablier) :  $h_d = 25$  cm

(Hauteur de la dalle flottante) : $h_t = 10$  cm

#### **IX -2-3-1-5) Détermination de la surface nécessaire du radier :**

Les efforts normaux sont tirés à partir du logiciel :

$$
N_u
$$
 (ELU) = 54338.84 KN

$$
N_s (ELS) = 39687.09 \; KN
$$

$$
\text{A} \text{PELU}: S_{\text{radier}} \ge \frac{N_u}{1.33 \sigma_{\text{sol}}} = \frac{54338.84}{1.33 \times 200} = 272.37 \text{ m}^2
$$

$$
\textbf{A} \text{ P'ELS}: \text{S}_{\text{radier}} \ge \frac{\text{N}_{\text{s}}}{1.33 \times \sigma_{\text{sol}}} = \frac{39687.09}{1.33 \times 200} = 198.9 \text{ m}^2
$$

 $S<sub>bat</sub> = 283.88$  m<sup>2</sup>

 $S_{\text{bat}} > \text{max}$  (272.37, 198.9) = 272.37 m<sup>2</sup>

On prend comme surface du radier celle du bâtiment.

## **Remarque :**

Le BAEL, nous impose un débord minimal de largeur  $L_d$  qui sera calculé comme suite :

$$
L_{d\acute{e}b}
$$
 \ge max  $\left(\frac{h}{2}\right)$ ; 30 cm = max  $\left(\frac{100}{2}\right)$ ; 30 cm = max  $\left(50\right)$ ; 30 cm = 50 cm

On opte pour un débord de largeur  $L_{\text{débord}} = 50 \text{ cm}$ 

#### **IX -2-3-1-6) Détermination de la surface du débord :**

 $S_{\text{débord}} = (9.4+13.1+8.75+13.1+9.4+7.74+1.04+1.54+1.04+7.74) \times 0.5 = 36.425 \text{ m}^2$ 

Donc : la surface totale du radier :  $S_{rad} = S_{bat} + S_{d6h} = 283.88 + 36.425 = 320.305 \text{m}^2$ 

#### **détermination des efforts :**

## - **charge permanente :**

 $G<sub>bâtiment</sub> = 39687.09 KN$  (Tiré à partir du logiciel Etabs)

 $G_{\text{radier}}$  = Poids du tablier + poids des nervures + poids du remblai + poids de la dalle flottante.

- $\cdot$  Poids du tablier =S <sub>radier</sub>×h<sub>tablier</sub>×poids volumique du béton =320.305×0.25× 25 =2001.9 KN
- $\triangle$  Poids des nervures = longueur des nervures  $\times$  b<sub>n</sub>  $\times$  (h<sub>n</sub> h tablier)  $\times$  poids volumique du béton

 $= (170 \times 0.50) \times (1.0 - 0.25) \times 25 = 1593.75$  KN

 $\bullet$  poids du remblai =  $[(S \nvert_{\text{radier}} \times (h_n - h \nvert_{\text{tablier}} - h_t)) - (\text{volume des nervures}))] \times \text{poids}$ volumique du remblai

 $=[(320.305 \times (1-(0.25+0.10)) - (170 \times 0.50)(1-(0.25+10))] \times 17 = 2600.12 \text{ KN}$ 

• Poids de la dalle flottante = [ (S bâtiment  $\times$  h<sub>t</sub>) - longueur des nervures  $\times$  b<sub>n</sub>  $\times$  h<sub>t</sub> ]x 25

 $= ((283.88 \times 0.10) - (170 \times 0.5 \times 0.10)) \times 25 = 497.2$  KN

 $\bullet$  G radier = 2001.9 + 2600.12 + 1593.75 + 497.2 = 6692.97 KN

G bâtiment= 34612 09. KN (Tiré à partir du logiciel Etabs)

 $G_t = G$  bâtiment + G radier = 34612.09 + 6692.97 = 41305.06 KN

## - **charge d'exploitation**

Q bâtiment =5075 KN (Tiré à partir du logiciel Etabs)

 $Q$ <sub>radier</sub>=  $1.5 \times S$ <sub>radier</sub>= $1.5 \times 320.305 = 480.46$  KN

 $Q_{\text{tot}} = Q_{\text{bâtiment}} + Q_{\text{radier}} = 5075 + 480.46 = 5555.46 \text{KN}$ 

#### **Combinaison d'actions :**

- **-** ELU : Nu =  $1,35 \times 41305.06 + 1.5 \times 5555.46 = 64095.02$  KN
- **-** ELS : Ns = 41305.06+5555.46 = 46860.52KN.

#### **IX –3) Vérification :**

#### **IX –3-1) Vérification à la contrainte de cisaillement** :

Il faut vérifier que  $\tau_u \leq \tau_u$ 

$$
\tau_u = \frac{T_u^{\text{max}}}{b \times d} \le \overline{\tau} = \min \left\{ \frac{0.15 \times f_{c28}}{\gamma_b}; 4MPa \right\}
$$

;4*MPa*  $= 2,5 MPa^2$ 5,1  $\min\left\{\frac{0.15\times25}{1.5};4MPa\right\}=2.5 MPa$  $2001.06kN/m^2 = 2$  $1 \times 0,225$  $\mu_u = \frac{450.24}{1 \times 0.225} = 2001.06kN/m^2 = 2MPa$ 450.24 2 5.4 320 305.  $T_u^{\text{max}} = \frac{64095.02 \times 1}{320.205} \times \frac{4.5}{2} = 450.24$  kN 2  $S_{rad}$  2  $T_u^{\max} = q_u \cdot \frac{L_{\max}}{2} = \frac{N_u \wedge U}{S} \times \frac{L_{\max}}{2}$  $b = 1m$ ;  $d = 0.9 \times h_d = 0.9 \times 0.25 = 0.225$  m *L S*  $q_u \cdot \frac{L_{\text{max}}}{2} = \frac{N_u \times b}{2}$ *rad*  $q_u \cdot \frac{L_{\text{max}}}{2} = \frac{N_u \times b}{S} \times$ J  $\left\{ \right\}$  $\mathbf{I}$  $\overline{\mathcal{L}}$ ⇃  $\bar{\tau} = \min \left\{ \frac{0.15 \times}{1.5} \right\}$ ×  $\tau_{\mu} =$ 

 $\tau_u = 2 < \tau_u = 2.5 \Rightarrow$  Condition vérifiée

#### **IX –3-2) Vérification à l'effort sous pression :**

$$
P \geq \alpha \times S_{\text{ radier}} \times \gamma \times Z
$$

P : poids total à la base du radier.

 $Z$ : profondeur de l'infrastructure  $Z = 1.00$  m

 $\alpha$  : coefficient de sécurité vis-à-vis du soulèvement  $\alpha = 1.5$ 

$$
P = G_t = 41305.06 \text{ KN}
$$

 $\alpha \times S$ <sub>rad</sub>  $\times \gamma \times Z = 1.5 \times 320.305 \times 10 \times 1 = 4804.58$  KN

P= 41305.06 KN  $\geq (\alpha \times S_{rad} \times \gamma \times Z) = 4804.58$  KN  $\implies$  (condition vérifiée).

## **IX –3-3) Vérification au poinçonnement :**

Aucun calcul n'exigé si la condition suivante est satisfaite :

$$
N_u\leq (\frac{0.07{\times}\mu_c{\times}h{\times}f_{c28}}{\gamma_b})
$$

Avec :

Nu : Charge de calcul à l'ELU pour le poteau aussi pour le voile.

µc : Périmètre du contour cisaillé sur le plan du feuillet moyen du radier.

a : Epaisseur du voile ou du poteau.

b : Largeur du poteau ou du voile (une bonde de 1m).

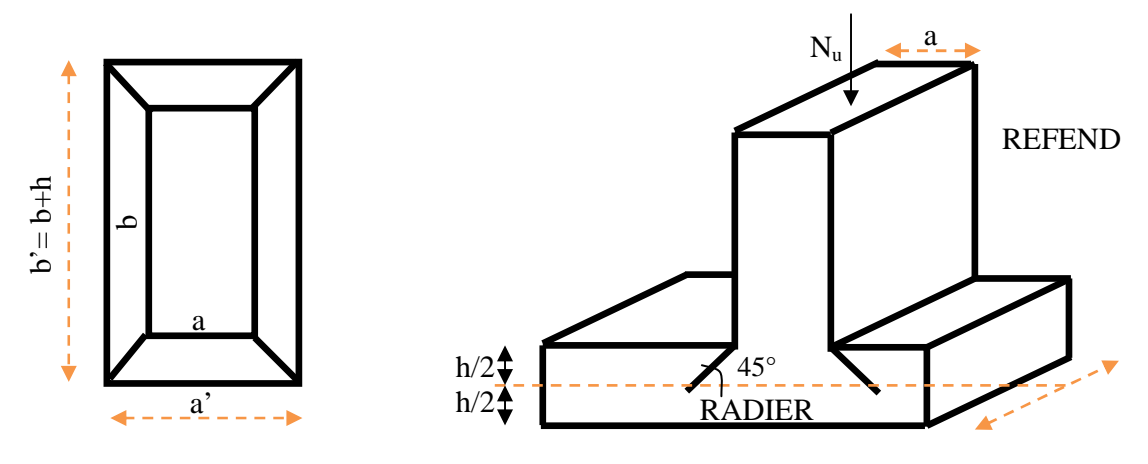

Figure. Périmètre utile des voiles et des poteaux

#### **Calcul du périmètre utile** µ**c :**

Poteaux :

$$
\mu_c = 2 \times (a' + b') = 2 \times (a + b + 2 \times h) = 2 \times (0.45 + 0.45 + (2 \times 1)) = 5.8 m
$$

 $N<sub>u</sub> = 1464.31$ *KN* l'effort normal maximum (poteau C13)

$$
(\frac{0.07 \times \mu_c \times h \times f_{c28}}{\gamma_b}) = (\frac{0.07 \times 5.8 \times 1 \times 25000}{1.5}) = 6766.7 \text{ KN}
$$

Nu = 1464.3 KN < 6766.7 KN……………………… condition véri#iée.

• Voile :

$$
\mu_c = 2 \times (a' + b') = 2 \times (a + b + (2 \times h)) = 2 \times (0.2 + 1 + (2 \times 1.00)) = 6.4 m
$$
  

$$
N_u = 4495.72 KN
$$
  

$$
(\frac{0.07 \times 6.4 \times 1.10 \times 25000}{1.5}) = 8213.33 KN
$$

Nu =4495.72 KN < 8213.33 KN……………………..condition véri#iée.

#### **IX –3-4) Vérification de la stabilité du radier :**

La stabilité du radier consiste à la vérification des contraintes du sol sous le radier qui est sollicité par les efforts suivants :

- Efforts normaux (N) dus aux charges verticales.
- Moment de renversement (M) du au séisme dans le sens considéré.

$$
M = M_0 + T_0 \times h
$$

Sens longitudinal : (Tiré à partir du logiciel )

 $M_{0x}$  =47082.230 KN.m

 $T_{0x}$  =2704.05 KN

Mx= 47082.230 +2704.05 X 1=49516.28 KN m

Sens transversal : (Tiré à partir du logiciel)

 $M_{0v}$  =45523.79 KN.m

 $T_{0y} = 2434.72$ KN

 $My = 47082.23 + 2434.72$  X 1 = 48227.847 KN m

Avec :

 $M_{j(K=0)}$ : Moment sismique à la base de la structure ;

 $T_{j(K=0)}$ : Effort tranchant à la base de la structure ;

h =1.00m : Profondeur de l'infrastructure.

Le diagramme trapézoïdal des contraintes nous donne

$$
\sigma_{\rm m}=\frac{3\cdot\sigma_1+\sigma_2}{4}
$$

On doit vérifier que :

L'ELU : 
$$
\sigma_m = \frac{3 \times \sigma_1 + \sigma_2}{4} \le 1,33 \times \overline{\sigma_{sol}}
$$

L'ELS : 
$$
\sigma_m = \frac{3 \times \sigma_1 + \sigma_2}{4} \le \overline{\sigma_{sol}}
$$

Avec :

$$
\sigma_{1,2} = \frac{N}{S_{rad}} \pm \frac{M}{I} \times V
$$

a) Les inerties : suivant les axes principaux de l'étude sismique.

$$
I_{yy} = 32550.92m^4
$$
  

$$
I_{xx} = 9307.23m^4
$$

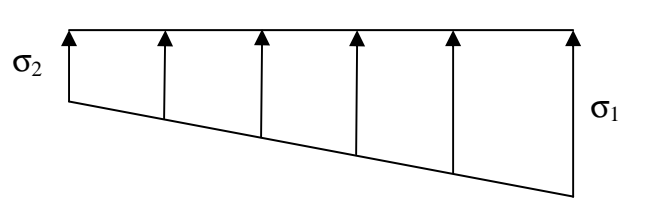

Figure. Diagramme des contraintes

**Sens longitudinal :** 

**- l'ELU:** Mx= 49516.28 KN m

$$
\sigma_1 = \frac{N_u}{S_{rad}} + \frac{M_x}{I_{yy}} \times V = \frac{64095.02}{320.305} + \frac{49516.28}{32550.92} \times 13.8 = 213.3 \, \text{KN} / m^2
$$
\n
$$
\sigma_2 = \frac{N_u}{S_{rad}} - \frac{M_x}{I_{yy}} \times V = \frac{64095.02}{320.305} - \frac{49516.28}{32550.92} \times 13.8 = 186.9 \, \text{KN} / m^2
$$

D'où :

$$
\sigma_m = \frac{3 \times 213.3 + 186.9}{4} = 206.7 \, \text{KN} \, / \, m^2 \quad ; \quad 1.33 \overline{\sigma_{sol}} = 1.33 \times 200 = 266 \, \text{N} \, / \, m^2
$$

 $\sigma_m < 1.33 \times \overline{\sigma_{sol}} \Rightarrow$  Condition vérifiée.

**- l'ELS**:

$$
\sigma_1 = \frac{N_u}{S_{rad}} + \frac{M_x}{I_{yy}} \times V = \frac{46860.52}{320.305} + \frac{49516.28}{32550.92} \times 13.8 = 159.5 \text{ KN} / m^2
$$

$$
\sigma_2 = \frac{N_u}{S_{rad}} + \frac{M_x}{I_{yy}} \times V = \frac{46860.52}{320.305} - \frac{49516.28}{32550.92} \times 13.8 = 133.1 \text{ KN} / m^2
$$

D'où :

$$
\sigma_m = \frac{3 \times 159.5 + 133.1}{4} = 152.9 \, \text{KN} \, / \, m^2 \quad ; \quad \overline{\sigma_{sol}} = 200 \, \text{KN} \, / \, m^2
$$

 $\sigma_m < \overline{\sigma_{sol}} \Rightarrow$  Condition vérifiée.

**Sens transversal :** My = 48227.847KN.m

$$
\sigma_1 = \frac{N_u}{S_{rad}} + \frac{M_y}{I_{xx}} \times V = \frac{64095.02}{320.305} + \frac{48227.847}{9307.23} \times 8.68 = 271.7 \text{ KN } / m^2
$$

$$
\sigma_2 = \frac{N_u}{S_{rad}} - \frac{M_y}{I_{xx}} \times V = \frac{64095.02}{320.305} - \frac{48227.847}{9307.23} \times 8.68 = 128.5 \text{ KN } / m^2
$$

D'où :

$$
\sigma_m = \frac{3 \times 271.7 + 128.5}{4} = 235.9 \text{KN} / \text{m}^2
$$

$$
1.33 \times \sigma_{sol} = 1.33 \times 200 = 266 \text{ KN} / \text{m}^2
$$

 $\sigma_m = 235.9 < 1.33 \times \overline{\sigma_{sol}} = 266 \implies$  Condition vérifiée.

**- l'ELS :** My = 48227.847KN.m

$$
\sigma_1 = \frac{N_s}{S_{rad}} + \frac{M_y}{I_{xx}} \times V = \frac{46860.52}{320.305} + \frac{48227.847}{9307.23} \times 8.68 = 218.06 \text{ KN} / m^2
$$

$$
\sigma_2 = \frac{N_s}{S_{rad}} - \frac{M_y}{I_{xx}} \times V = \frac{46860.52}{320.305} - \frac{48227.847}{9307.23} \times 8.68 = 74.54 \text{ KN} / m^2
$$

D'où :

$$
\sigma_m = \frac{3 \times 218.06 + 74.54}{4} = 182.3 \, \text{KN} / \, \text{m}^2
$$

 $\sigma_m = 182.3 < \frac{1}{\sigma_{sol}} = 200 \implies$  Condition vérifiée

#### **IX –4) Ferraillage du radier :**

#### **IX –4-1) Ferraillage de la dalle** :

Le radier se ferraille comme une dalle pleine renversé s'appuyant sur les nervures qui sont à sa partie supérieur et soumis à la réaction du sol.

On distingue deux cas :

a) 
$$
1^{\text{er}} \text{Cas}
$$
:

Si  $\rho$  < 0,4 la flexion longitudinale est négligeable.

$$
M_{ox} = q_u \cdot \frac{L_x^2}{8} \quad \text{Et} \quad M_{oy} = 0
$$
  
b)  $2^{\text{eme}} \text{Cas} :$ 

Si  $0,4 \leq \rho \leq 1$ ; les deux flexions interviennent, les moments développés au centre de la dalle dans les deux bandes de largeur d'unité valent :

- Dans le sens de la petite portée  $L_x$ :  $M_{ox} = \mu_x \cdot q_y \cdot L_x^2$
- Dans le sens de la grande portée  $L_y$  :  $M_{oy} = \mu_y \cdot M_{ox}$

Les coefficients  $\mu_x$ ,  $\mu_y$  sont données par les tables de PIGEAUD.

Avec :

$$
\rho = \frac{L_x}{L_y} \quad \text{avec} \left( L_x < L_y \right)
$$

## **Remarque :**

Les panneaux étant soumis à des chargements sensiblement voisins et afin d'homogénéiser le ferraillage et de facilité la mise en pratique, il leur sera donc adopté la même section d'armatures, en considérant pour les calculs le panneau le plus sollicité.

## **IX –4-1-1) Identification du panneau :**

L<sub>x</sub>= 3.50 m ; L<sub>y</sub>= 4.20 m  

$$
\rho = \frac{L x}{L_y} = \frac{3.5}{4.2} = 0.83
$$

 $0.4 \leq \rho = 0.76 \leq 1 \rightarrow$  la dalle travailledans les deux sens

Pour le calcul du ferraillage, soustrairons de la contrainte maximale σ<sup>*max*</sup>, la contrainte due au poids propre du radier, ce dernier étant directement repris par le sol.

$$
\mathbf{L'E.L.U : } \n\sigma_m^{\text{max}} = 235.9 \, \text{KN} / m^2
$$
\n
$$
q_{um} = (\sigma_m^{\text{max}} - \frac{G_{rad}}{S_{rad}}) \times 1 \, m = (235.9 - \frac{9515.97}{320.305}) \times 1 \, m = 206.2 \, \text{KN/ml}
$$
\n
$$
\mathbf{L'E.L.S : } \n\sigma_m^{\text{max}} = 182.3 \, \text{KN} / m^2
$$
\n
$$
q_{sm} = (\sigma_m^{\text{max}} - \frac{G_{rad}}{S_{rad}}) \times 1 \, m = (182.3 - \frac{9515.97}{320.305}) \times 1 \, m = 152.6 \, \text{KN/ml}
$$

## **IX –4-1-2) Calcul a' L ELU :**

 $q_u = 206.2$  KN/m<sup>2</sup>

$$
\rho = 0.83 \rightarrow \begin{cases} U_x = 0.0531 \\ U_y = 0.649 \end{cases}
$$

## **IX** –4-1-3) Calcul des moments  $M_{0X}$  et  $M_{0Y}$ .

 $M_{\text{ox}} = u_x \times q_{\text{um}} \times (l_x)^2 = 0.0531 \times 206.2 \times (3.5)^2 = 134.13 \text{ KN.m}$  $M_{\text{oy}} = u_y \times M_{\text{ox}} = 0.649 \times 134.13 = 87.05 \text{ KN.m}$  $v_{0X} = u_x \times q_{um} \times (l_x)^2 = 0.0531 \times 206.2 \times (3.5)^2 =$ 

## **Remarque :**

Afin de tenir compte de l'encastrement partiel de ce panneau de dalle au niveau des nervures, les moments seront minorés en leurs affectant un coefficient de (-0,3) aux appuis et (0,85) en travée.

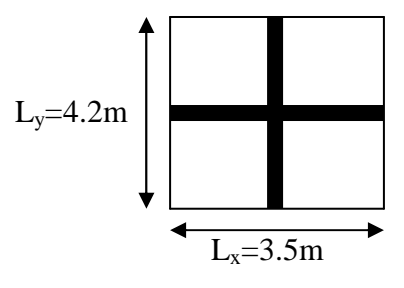

*Chapitre VII* Etude de l'infrastructure.

#### **IX –4-1-4) Ferraillage dans le sens x - x :**

 $\triangleright$  Aux appuis :

$$
M_a = -0.5M_{0x} = -0.3 \times 134.13 = -40.23
$$
 KN.m

$$
u_{u} = \frac{M_{a}}{b \times d^{2} \times f_{bc}} = \frac{40.23 \times 10^{3}}{100 \times (22)^{2} \times 14.2} = 0.058 < u_{1} = 0.392
$$

La section est simplement armée.

$$
\mu_{u} = 0,058 \rightarrow \beta = 0,970
$$

$$
A_{sa} = \frac{M_{a}}{\beta d\sigma_{st}} = \frac{40.23 \times 10^{3}}{0,970 \times 22 \times 348} = 5.41 m^{2}
$$

Soit :  $5 HA 12 = 5.65 cm<sup>2</sup>/ml$ 

Avec :  $S_t = 20$  cm

> En travée :

 $M_t = 0.85 \times 134.13 = 113.9$  KN.m

$$
\mu_{u} = \frac{M_{t}}{b \times d^{2} \times f_{bc}} = \frac{113.9 \times 10^{3}}{100 \times (22)^{2} \times 14.2} = 0.165 < \mu_{l} = 0,392
$$

La section est simplement armée.

 $\mu_u = 0,165 \rightarrow \beta = 0,910$  (Tableau) <sup>3</sup>  $-14.34$  cm<sup>2</sup> st  $t_{\rm st} = \frac{M_{\rm t}}{\beta \times d \times \sigma_{\rm st}} = \frac{113.9 \times 10^3}{0.910 \times 22 \times 348} = 14.34 \text{cm}$  $A_{st} = \frac{M_t}{\beta \times d \times \sigma_{st}} = \frac{113.9 \times 10^3}{0.910 \times 22 \times 348} =$ 

Soit :  $5 HA$   $20 = 15.7 cm<sup>2</sup> / ml$ 

Avec :  $S_t = 20$  cm

#### **IX –4-1-5) Ferraillage dans le sens y - y :**

 $\triangleright$  Aux appuis :

 $M_a = (-0.3) \times 87.05 = 26.115$  KN.m

$$
\mu_{u} = \frac{M_{a}}{b \times d^{2} \times f_{bc}} = \frac{26.115 \times 10^{3}}{100 \times (22)^{2} \times 14.2} = 0,0383 < \mu_{1} = 0,392
$$

La section est simplement armée

 $\mu_u = 0.0383 \rightarrow \beta = 0.980$  (Tableau)

$$
A_{sa} = \frac{M_a}{\beta \times d \times \sigma_{st}} = \frac{26.115 \times 10^3}{0,980 \times 22 \times 348} = 3.48 \text{ cm}^2
$$

Soit :  $5HA12 = 5.65 \text{ cm}^2/\text{ml}.$ 

Avec :  $S_t = 20$  cm

> En travée :

 $Mt = 0.85 \times 87.5 = 74.375 KN.m$ 

$$
\mu_{u} = \frac{M_{t}}{b \times d^{2} \times f_{bc}} = \frac{74.375 \times 10^{3}}{100 \times (22)^{2} \times 14.2} = 0.108 < \mu_{1} = 0.392
$$

La section est simplement armée.

 $\mu_{\text{u}} = 0,108 \rightarrow \beta = 0,943$ 

$$
A_{st} = \frac{Mt}{B \times d \times \sigma_{st}} = \frac{74.375 \times 10^3}{0.943 \times 25 \times 348} = 9.06 \text{ cm}^2
$$

Soit :  $5H A16 = 10.05$  cm<sup>2</sup>/ml.

Avec :  $S_t = 20$  cm

**IX –5) Vérification :** 

#### **IX –5-1) Vérification de non fragilité du béton :**

$$
A_x^{\min} \ge \frac{b \times h \times a_0 \times (3 - \rho)}{2} = 100 \times 30 \times 0.0008 \times \left(\frac{3 - 0.83}{2}\right) = 2.604 \text{ cm}^2
$$

 $A_{\rm x}^{\rm min} = 2.604 \text{ cm}^2$ .

**Sens xx :** 

 $A_s^a = 5.65$  cm<sup>2</sup> >  $A_x^{min} = 2.604$  cm<sup>2</sup>.  $A_s^t = 15.7$  cm<sup>2</sup>  $>$   $A_x^{min} = 2.604$  cm<sup>2</sup>. Condition vérifiée.

Armatures parallèles au grand coté  $(l_v)$ :

 $A_{y}^{\min} \ge \omega_0 \times b \times h$  $A_y^{\text{min}} \ge 0.0008 \times 100 \times 30 = 2.4 cm^2$ 

**Sens y-y :**   $A_s^a = 5.65$  cm<sup>2</sup> >  $A_y^{min} = 2.4$  cm<sup>2</sup>.  $A_s^t = 10.05$  cm<sup>2</sup> >  $A_y^{min} = 2.4$  cm<sup>2</sup>. Condition vérifiée.

#### **IX –5-2) Espacement des armatures :**

#### **Sens x-x :**

 $S_t = 20 \text{cm} \le \text{min} (3h = 45 \text{cm}; 33 \text{cm}) = 33 \text{cm}$   $\longrightarrow$  Condition vérifiée. **Sens y-y :**   $S_t = 20 \text{cm} \le \text{min} (4h = 60 \text{cm}; 45 \text{cm}) = 33 \text{cm}$   $\longrightarrow$  Condition vérifiée.

#### **IX –5-3) Vérification de l'effort tranchant :**

$$
\tau_u = \frac{V_u^{\text{max}}}{b.d} \le \overline{\tau} = \min \left\{ 0.15 \frac{f_{c28}}{\gamma_b}; 4[MPa] \right\} = 2.5 \text{ MPa.} \quad \text{Avec}: V_u = \frac{q \times 1}{2}
$$
\n
$$
\tau_u = \frac{q_u}{2.b.d} = \frac{206.2 \times 3.5 \times 10^3}{2 \times 1000 \times 220} = 1.53 MPa < 2.5 \text{ MPa} \dots \dots \dots \text{ (Condition vérifiée)}
$$

#### **IX –6) Calcul a LELS :**

$$
v = 0.2
$$
;  $q_s = 152.6$  KN/ml  
 $\rho = 0.83 \rightarrow \begin{cases} U_x = 0.0531 \\ U_y = 0.649 \end{cases}$ 

Calcul des moments  $M_{0x}$ ,  $M_{0y}$ .

 $M_{0x} = \mu_x \times q_s \times L_x^{2} = 0.0531 \times 152.6(3.5)^2 = 99.26 \text{ KN.m}$  $M_{0y} = \mu_y \times M_{0x} = 0,649 \times 152.6 = 99.04$  KN.m  $_{0x}$  =  $\mu_x \times q_s \times L_x^2 = 0.0531 \times 152.6(3.5)^2$  =

Calcul des moments  $M_{sa}$ ,  $M_{st}$  dans les sens.

#### **Sens xx :**

 $M_t = 0.85M_{0x} = 0.85 \times 99.26 = 84.37$  KN.m  $M_a = -0.5M_{0x} = -0.5 \times 99.26 = -49.63 \text{KN} \cdot \text{m}$ 

#### **Sens yy :**

 $M_t = 0.85 M_{0y} = 0.85 \times 99.04 = 84.18$  KN.m  $M_a = -0.5M_{0y} = -0.5 \times 99.04 = -49.52 \text{ KN.m}$ 

#### **IX –6-1) Vérification des contraintes dans le béton :**

On peut se disposer de cette vérification, si l'inégalité suivante est vérifiée :

Vérification de la condition suivante:  $\sigma_{bc} \leq \overline{\sigma_{bc}}$ 

$$
\overline{\sigma_{bc}} = 0.6 \times f_{c28} = 0.6 \times 25 = 15 MPa.
$$
  

$$
\sigma_{bc} = \frac{\sigma_s}{K1}
$$

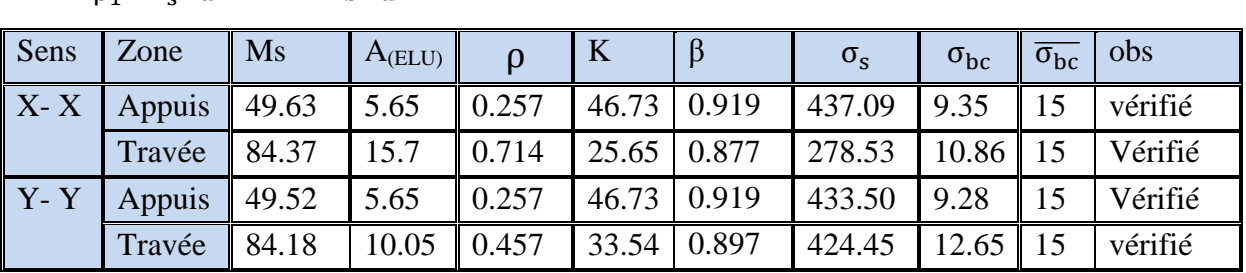

#### $\sigma_{\rm s} = \frac{M_{\rm s}}{B_{\rm s} \times A}$  $\frac{M_s}{\beta_1 \times A_s \times d}$  ;  $\rho = \frac{100 \times A_s}{b \times d}$ b×d

#### **IX –7) Ferraillage du débord :**

Le débord est assimilé à une console soumise à une charge uniformément repartie.

Le calcul se fera pour une bande de 1m de largeur.

 **Sollicitation de calcul**  o **A l'ELU :** 

 $P_{\rm u} = 206.2$  KN/ml

$$
M_{u} = \frac{-P_{u}l^{2}}{2} = \frac{-206.2 \times (0.5)^{2}}{2} = -25.77 \, \text{KNm}
$$

$$
\circ \quad A \text{ } l'ELS:
$$

 $P_s$ = 152.6 KN /ml

$$
M_{s} = \frac{-P_{s} l^{2}}{2} = \frac{-152.6 \times (0.5)^{2}}{2} = -19.07 K N m
$$

#### **IX –7-1) calcul des armatures**

b=1m; d =22cm;  $f_{bc}$ =14.2MPa;  $\sigma_s$ =348MPA

$$
\mu_{u} = \frac{M_{ua}}{bd^2 f_{bc}} = \frac{25.77 \times 10^3}{100 \times (22)^2 \times 14.2} = 0.037 \le 0.392 \Rightarrow SSA
$$

$$
\mu_u = 0.037 \rightarrow \beta_u = 0.981
$$

$$
A_{ua} = \frac{M_{ua}}{\beta_u d\sigma_s} = \frac{25.77 \times 10^3}{0.981 \times 22 \times 348} = 3.43 cm^2
$$
  

$$
A_{ua} = 3.43 cm^2/ml
$$

Vue que les armatures du débord sont inferieur à celle du tablier ; et pour une meilleur disposition les armatures du tablier vont être prolongées.

Donc on opte pour le même ferraillage dans les deux sens.

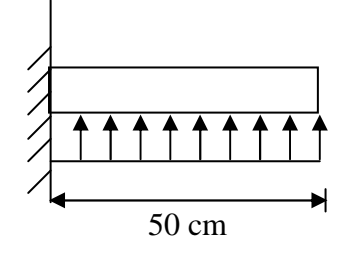

Schéma statique du débord

#### **Sens x-x :**

Soit :  $5 HA$   $20 = 15.7 cm<sup>2</sup>/ml$ Avec :  $S_t = 20$  cm. **Sens y-y :**  Soit :  $5HA16 = 10.05$  cm<sup>2</sup>/ml. Avec :  $S_t = 20$  cm

#### **IX –7-2) Vérification à l'ELU:**

 $\frac{\text{min}}{\text{min}} = \frac{0.23 \times 0.28 \times 10^{128}}{f_e} = \frac{0.23 \times 100 \times 22 \times 2.1}{400} = 2.66 \text{cm}^2$  $\frac{0.23 \times b \times d \times f_{128}}{2} = \frac{0.23 \times 100 \times 22 \times 2.1}{2} = 2.66 \text{cm}$ *f*  $b \times d \times f$ *A e*  $\frac{1}{128} = \frac{0.23 \times 100 \times 22 \times 2.1}{100} =$  $\times b \times d \times$ =

Sens longitudinal : 15.7 cm<sup>2</sup> > 2.66 cm<sup>2</sup>  $\Rightarrow$  condition vérifiée.

Sens transversal : 10.05 cm<sup>2</sup> > 2.66 cm<sup>2</sup>  $\implies$  condition vérifiée.

#### **IX –7-2-1) Calcul de l'espacement :**

C'est le même espacement que celui du tablier.

 $St = 20$  cm dans les sens.

#### **IX –7-3) Vérification à l'ELS :**

• Vérification de la condition suivante:  $\sigma_{bc} \leq \overline{\sigma_{bc}}$ 

$$
\overline{\sigma_{bc}} = 0.6 \times f_{c28} = 0.6 \times 25 = 15 MPa.
$$

$$
\sigma_{bc} = \frac{\sigma_s}{K1}
$$
  

$$
\sigma_s = \frac{M_s}{\beta_1 \times A_s \times d} \quad ; \rho = \frac{100 \times A_s}{b \times d}
$$

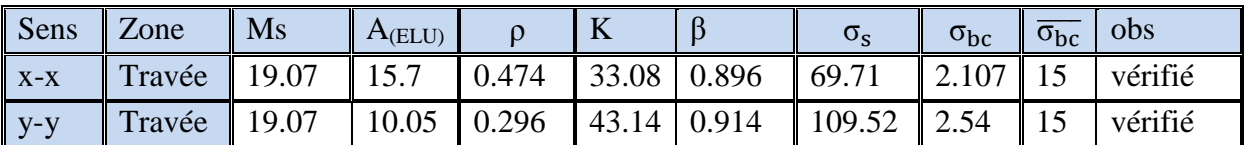

### IX -8) Ferraillage des nervures :

A fin de trouver les efforts internes dans les nervures pour cela nous avons utilisé le logiciel ETABS en modélisant le radier général avec toutes les caractéristiques géométriques et les données notamment les chargements **qu** et **q<sup>s</sup> .** 

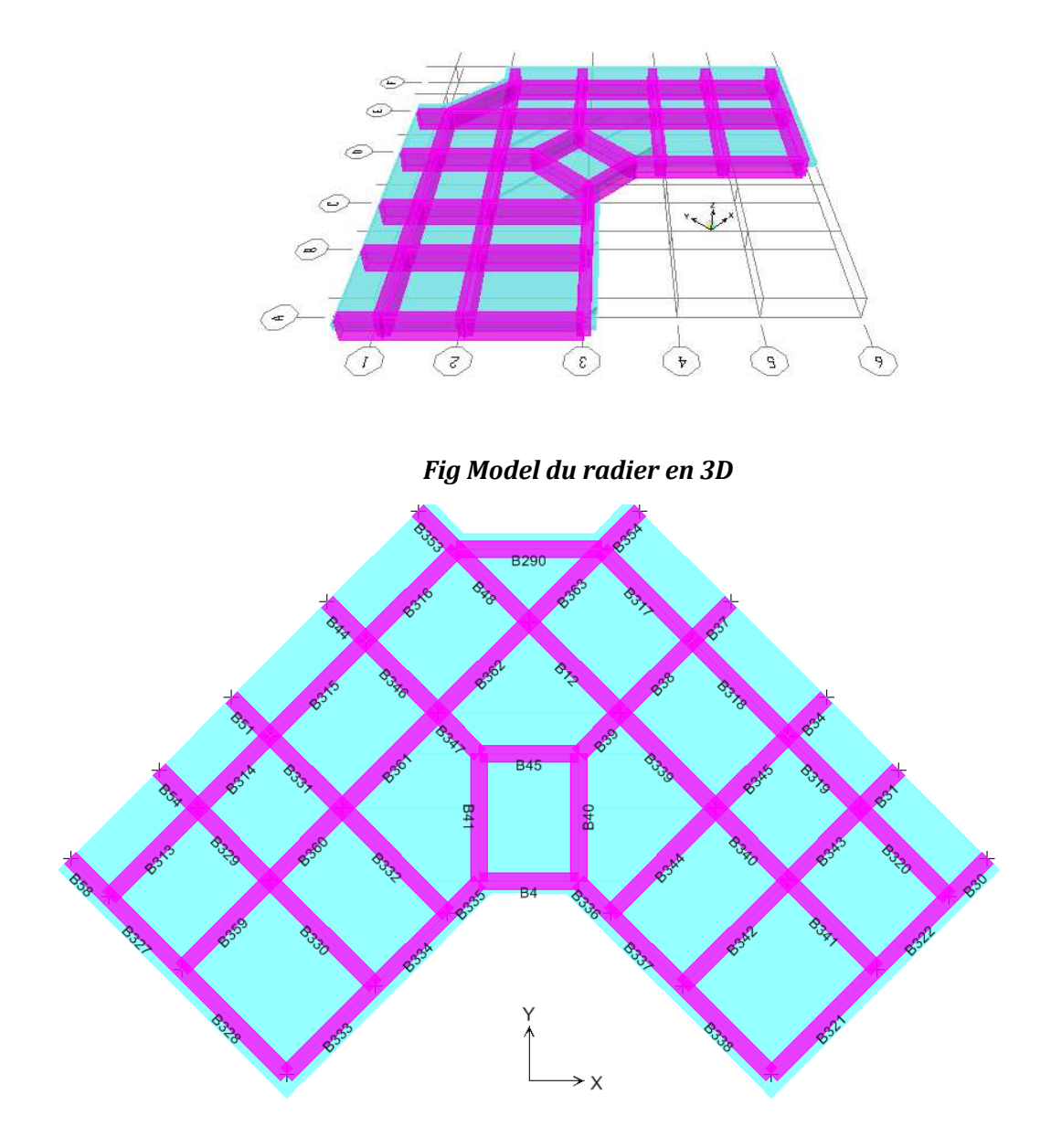

#### *Fig Notation utilisée pour les nervures*

Le calcul se fera pour les nervures de la file ( 2) et la file (C)s Après analyse du logiciel nous avons tiré les résultats suivants :

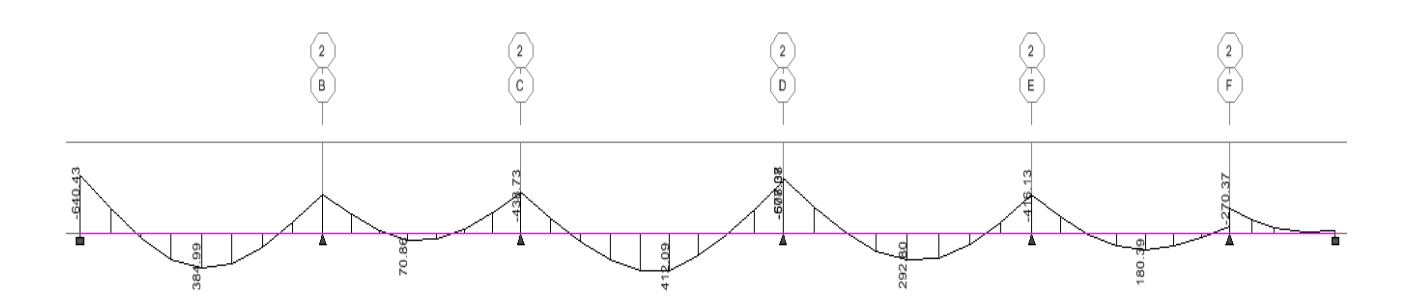

*Fig Diagramme des moments fléchissants sous Qu pour la file 2*

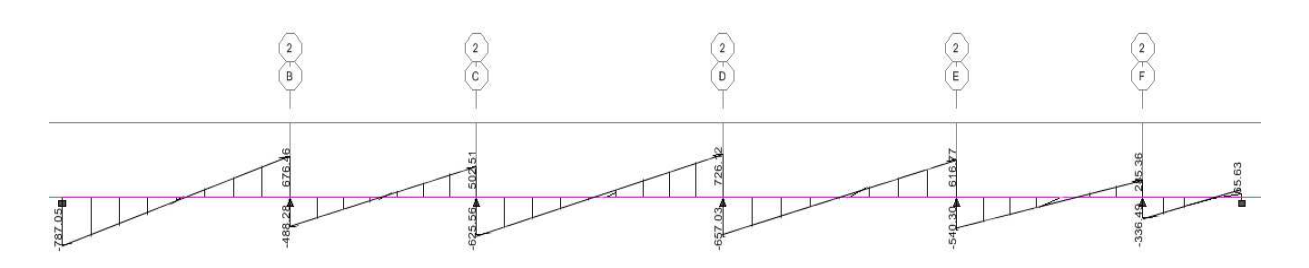

*Fig Diagramme des efforts tranchants sous Qu pour la file 2*

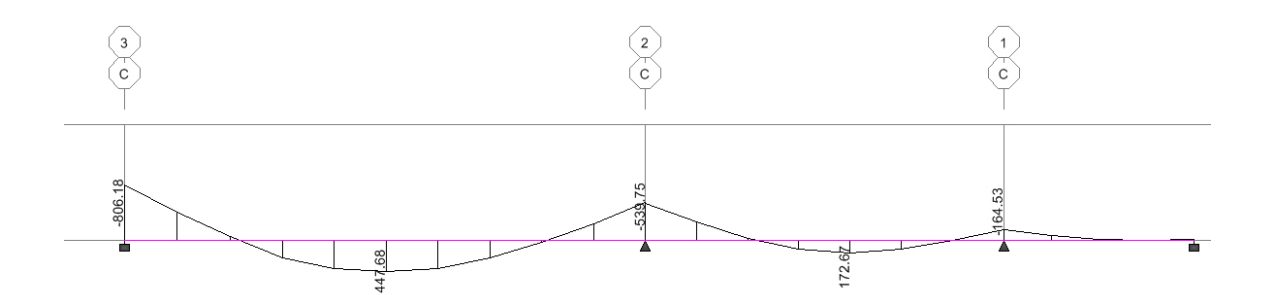

*Fig Diagramme des moments fléchissants sous Qu pour lala file C*

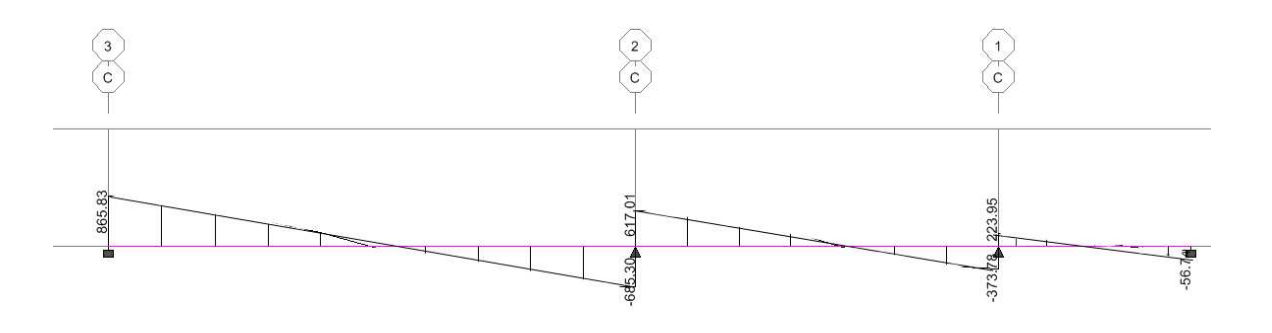

*Fig Diagramme des efforts tranchants sous Qu pour la file C*

## *NB : les diagrammes sont renversés Mt en fibres supérieure Ma en fibres inferieures.*

Les nervures considérées comme des poutres doublement encastrées

 $h = 100$  cm;  $b = 50$  cm;  $c = 5$  cm

Pour la détermination des efforts, on utilise le logiciel ETABS.

Les nervures sont des éléments exposés aux risques de fissurations et sollicitées par des moments de flexion et des efforts tranchants

Le calcul se fera en flexion simple avec les sollicitations les plus défavorables dans chaque élément en considérant la fissuration comme étant nuisible.

- La longueur minimale de recouvrement est de 40 Φ en zone IIa.

- L'ancrage des armatures longitudinales supérieures et inférieur dans les poteaux de rive et d'angle doit être effectué avec des crochets à 90°.

**-** Les cadres du nœud disposés comme armatures transversales des poteaux, sont constitués de 2 U superposés formant un carré ou un rectangle (là ou les circonstances s'y prêtent, des cadres traditionnels peuvent également être utilisés).

Les directions de recouvrement de ces U doivent être alternées. Néanmoins, il faudra veiller à ce qu'au moins un côté fermé des U d'un cadre soit disposé de sorte à s'opposer à la poussée au vide des crochets droits des armatures longitudinales des poutres.

On doit avoir un espacement maximum de 10cm entre deux cadres et un minimum de trois cadres par nœud.

## **VI -2 -2- Armatures transversales :**

- La quantité d'armatures transversales minimales est donnée par :

$$
A_t = 0.003. S_t \times b
$$

- L'espacement maximum entre les armatures transversales est de :

$$
\Rightarrow S_t = \min\left(\frac{h}{4}, 12\Phi_{\min}\right) \text{ en zone nodale.}
$$
  

$$
\Rightarrow S_t \le \frac{h}{2} \text{ en zone de recouverment.}
$$

 $\overline{\text{Avec}}$  :  $\Phi_{\min}$  : Le plus petit diamètre utilisé pour les armatures longitudinales.

- Les premières armatures transversales doivent être disposée à 5cm au plus du nu de l'appui ou de l'encastrement.

## **VI -3 - Etapes de calcul des armatures longitudinales :**

Dans le cas d'une flexion simple, on a les étapes de calcul suivantes :

Soit :

*A*<sub>*st*</sub> : Section inférieure tendue ou' la moins comprimée selon le cas.

*Asc* : Section supérieure la plus comprimée.

Mu : moment de flexion.

On calcul le moment réduit **:**  bc 2 u  $bd<sup>2</sup>f$  $\mu = \frac{M}{1 + \lambda^2}$ 

$$
f_{bc} = \frac{0.85 \times f_{c28}}{\gamma_b \times \theta}
$$
,  $\gamma_b = 1.5 \rightarrow f_{bc} = 14.2 MPa$  (situation count)

 $\sigma_{\rm st} =$ s  $f_e$  $\frac{r_e}{\gamma_s}$ ,  $\gamma_s = 1.15 \rightarrow \sigma_{st} = 348 \text{ MPa}$  (situation courante)

 $\mu_b \le \mu_f = 0.392 \implies$ SSA (Les armatures comprimées ne sont pas nécessaires)

Ast = s u d M β σ . ≥ = 392,0 ⇒ SDA (les armatures comprimées sont nécessaire s) <sup>µ</sup> *<sup>b</sup>* <sup>µ</sup> <sup>l</sup> On calcul: *u l M M M* ∆ = − *l r bc M bd f* = <sup>2</sup> <sup>µ</sup> b h Ast d AN

#### Avec :

 $M_r$ : moment ultime pour une section simplement armée.

 $M_u$ : moment maximum à l'ELU dans les poutres.

• Armatures tendues : 
$$
A_{st} = \frac{M_r}{\beta_r d\sigma_s} + \frac{\Delta M}{(d-c)\sigma_s}
$$

Armatures comprimées :

$$
A_{sc} = \frac{\Delta M}{\left(d - c\right)\sigma_{s}}
$$
\n
$$
M_{u} \sim \frac{C}{\left(\frac{A_{s}}{A_{s}}\right)}
$$
\n
$$
M_{l} \sim \frac{1}{\left(\frac{A_{s}}{b}\right)}
$$
\n
$$
M_{l} \sim \frac{\Delta M}{\left(\frac{A_{s}}{b}\right)}
$$
\n
$$
M_{s_{s_{1}}}
$$
\n
$$
A_{s_{t1}}
$$

#### **Remarque:**

Une part du moment de flexion équilibrée par les armatures comprimées doit être inférieure à 40% du moment total c.à.d.  $\Delta M$   $\langle$  0,4 $M$ <sub>*u*</sub> (Art B.6.6 BAEL91).

:

#### **Exemple de ferraillage**

 Notre exemple de ferraillage est pour files de nervures avec un ferraillage dans chacun des éléments avec leurs efforts internes propres.

 Les files que nous allons ferrailler sont la file **C** dans le sens transversal et la file **2** dans le sens longitudinal.

Les résultats du ferraillage sont résumés dans les tableaux ()

#### - **Les efforts internes dans les nervures de la file 2**  $\top$  $\top$

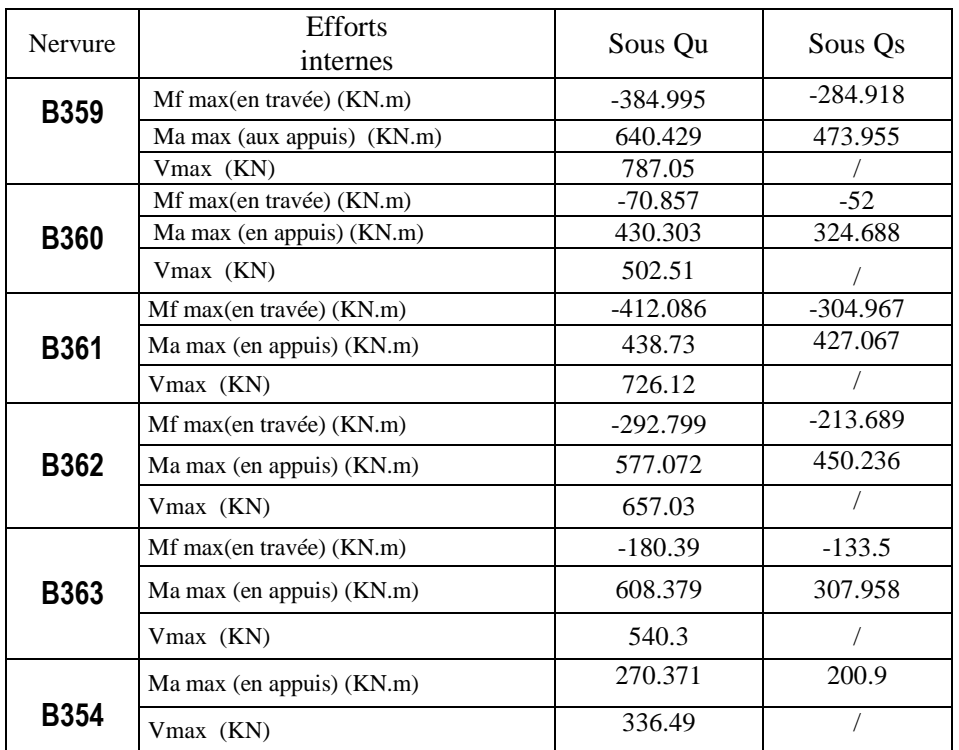

- Ferraillages en travées

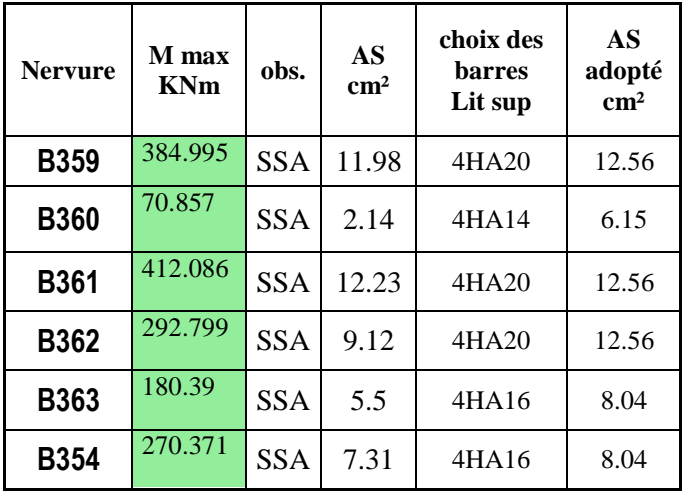

- Ferraillages aux appuis

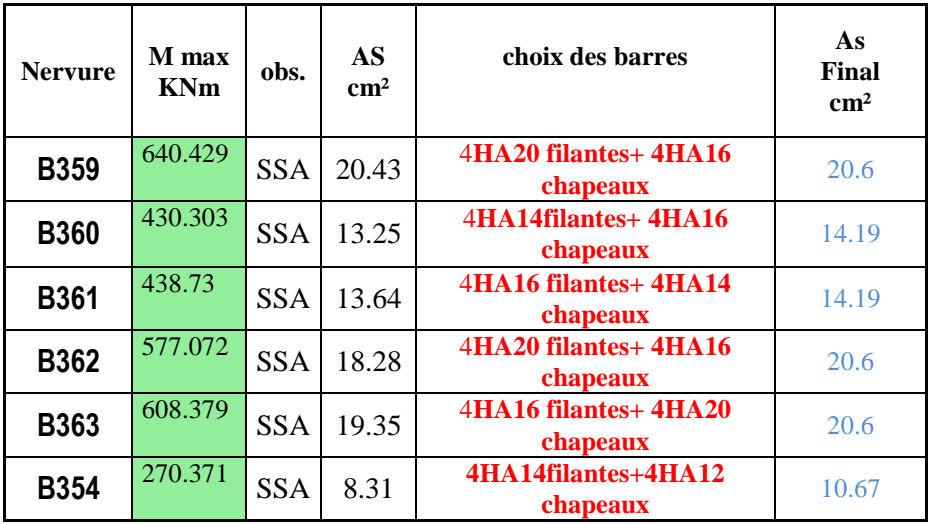

## - **Les efforts internes dans les nervures de la file c**

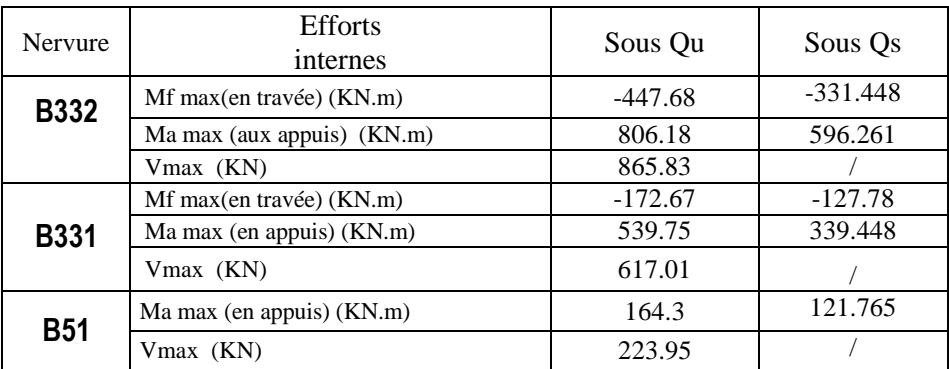

- Ferraillages en travées

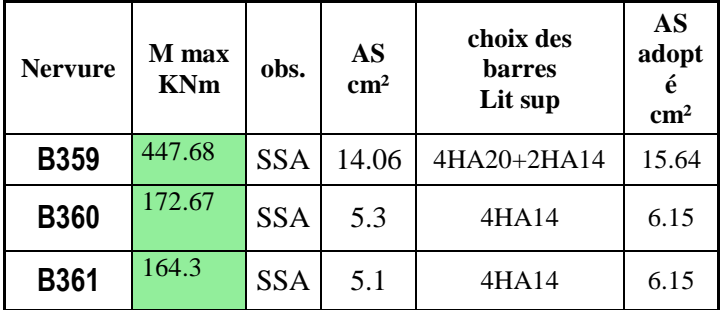

## - Ferraillages aux appuis

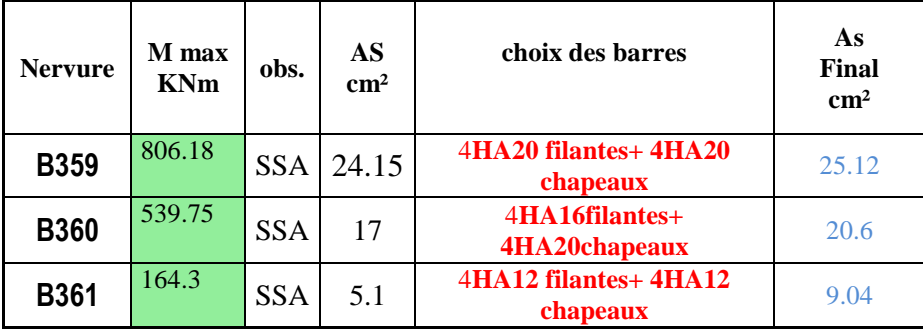

#### **IX –8-3) Vérification à l'ELU :**

$$
A_{\min} = \frac{0.23 \times b \times d \times f_{t28}}{f_e} = \frac{0.23 \times 50 \times 95 \times 2.1}{400} = 5.74 cm^2
$$

## **Sens longitudinal :**

En appui : A<sub>s</sub>= 10.67 cm<sup>2</sup> > A<sub>min</sub> = 5.74 cm<sup>2</sup>  $\Rightarrow$  condition vérifiée. En travée : A<sub>s</sub>= 12.3 cm<sup>2</sup> > A<sub>min</sub> = 5.74 cm<sup>2</sup>  $\Rightarrow$  condition vérifiée.

## **Sens transversal:**

En appui : A<sub>s</sub>= 9.04 cm<sup>2</sup> > A<sub>min</sub> = 7.173 cm<sup>2</sup>  $\Rightarrow$  condition vérifiée. En travée : A<sub>s</sub>= 10.67 cm<sup>2</sup> > A<sub>min</sub> = 7.173 cm<sup>2</sup>  $\Rightarrow$  condition vérifiée.

#### **IX –8-3-2) Vérification de la contrainte de cisaillement :**

$$
\tau_{u} = \frac{T_{u \text{ max}}}{b.d} \le \bar{\tau}_{u} = \min\left\{\frac{0.15 \ f_{c28}}{\gamma_{b}} \ ; \ 4 \ MPa\right\} = 2.5 \ MPa
$$

**Sens transversal :** 

 $T_{\text{u max}} = 787.02 \text{ KN}$ 

$$
\tau_u = \frac{787.05 \times 10^3}{500 \times 950} = 1.66 MPa < \bar{\tau}_u = 2.5 MPa \Rightarrow Condition \, v \, \acute{e} \, r \, \mathrm{if} \, \mathrm{i} \, \acute{e} \, e
$$

#### **Sens longitudinal :**

 $T_{u \max} = KN$ 

$$
\tau_u = \frac{865.83 \times 10^3}{550 \times 1080} = 1.82 MPa < \overline{\tau}_u = 2.5 MPa \Rightarrow Condition \, v \, \acute{e} \, r \, \mathrm{if} \, \mathrm{i} \, \acute{e} \, e
$$

#### **IX –8-3-3) Espacement des armatures transversales :**

#### **Diamètre minimal :**

$$
\phi_t \geq = \frac{\phi_l}{3} = \frac{14}{3} = 4.67 \, \text{mm}
$$

Soit : $φ_t=08$ mm

**En zone nodale** :  $S_t \leq min(\frac{n}{4}, 12)$ 4  $\frac{h}{\lambda}$ ,12  $\Phi$ <sub>1</sub>) =min (25; 16.8) = 16.8 cm

**En zone courante** :  $S_t \leq$ 2  $\frac{h}{2} = \frac{100}{2} = 50$ 2  $\frac{100}{2}$  = 50 cm

On prend  $S_t = 10$  cm en zone nodale.

On prend  $S_t = 15$  cm en zone courante.

Soit  $A_1 = 4H A 10 = 3.14$  cm<sup>2</sup> (2 cadres)

#### **IX –8-3-4) Armature transversales minimales :**

En zone nodale :

 $A_t = 3.14$  cm<sup>2</sup> >  $A_{min} = 0.003 \times St \times b = 0.003 \times 10 \times 55 = 1.66$  cm<sup>2</sup>

En zone courante :

 $A_t = 3.14$  cm<sup>2</sup> >  $A_{min} = 0.003 \times St \times b = 0.003 \times 15 \times 55 = 2.475$  cm<sup>2</sup>

#### **IX –8-3-5) Armatures de peau : (BAEL91, Art 4.5.34)**

Les armatures de peau sont réparties et disposées parallèlement à la fibre moyenne des poutres de grande hauteur, leur section étant au moins égale à 3 cm<sup>2</sup>/ml de longueur de paroi mesurée perpendiculairement à leur direction, en dehors des zones.

Dans notre cas, la hauteur de la nervure est de 100 cm.

 $A_p = 3cm^2/mL \times 1 m = 3 cm^2 par par.$ 

Soit :  $2HA14 = 3.08$  cm<sup>2</sup> par paroi.

**IX –8-3-6) Influence de l'effort tranchant sur le béton** : (B.A.E.L.91.article :A.5.1, 313)

$$
\sigma_{bc} = \frac{V_u \sqrt{2}}{b \frac{d}{\sqrt{2}}} = \frac{2 V_u}{b \cdot d} \le 0.8 \frac{f_{c28}}{\gamma_b}
$$

$$
V_u \le 0.267 \times b \times d \times f_{c28}
$$

#### **Sens transversal :**

 $V_u^{max} = 787.02$  KN  $< 0.267 \times 0.50 \times 95 \times 25 \times 10^3 = 3170.625$  KN

La condition est vérifiée.

#### **Sens longitudinal :**

 $V<sub>u</sub><sup>max</sup> = 865.83$  KN < 00.267× 0.50 × 95 × 25 × 10<sup>3</sup> = 3170.625 KN La condition est vérifiée

#### **VI -7-Vérification à l'ELS :**

Vérification des contraintes dans le béton (Art A.4.5.2/BAEL 91).

$$
\sigma_{bc} \leq \overline{\sigma_{bc}}
$$
  
\n
$$
\overline{\sigma_{bc}} = 0.6 \times f_{c28} = 0.6 \times 25 = 15 MPa.
$$
  
\n
$$
\sigma_{bc} = \frac{\sigma_s}{K1}
$$
  
\n
$$
\sigma_s = \frac{M_{sa}}{\beta_1 \times A_s \times d} \quad ; \rho = \frac{100 \times A_s}{b \times d}
$$

La fissuration étant préjudiciable (risque de corrosions et des infiltrations d'eau)

 $\overline{\sigma_s}$ = min { 2/3 fe ; 110(u x ft<sub>28</sub>)<sup>1/2</sup> }=min{ 266.66 :201.63}= 201.63MPa.

Les vérifications sont résumées dans les tableaux suivants :

## - **Vérifications à l'ELS pour les nervures de la file 2**

#### **En Travée**

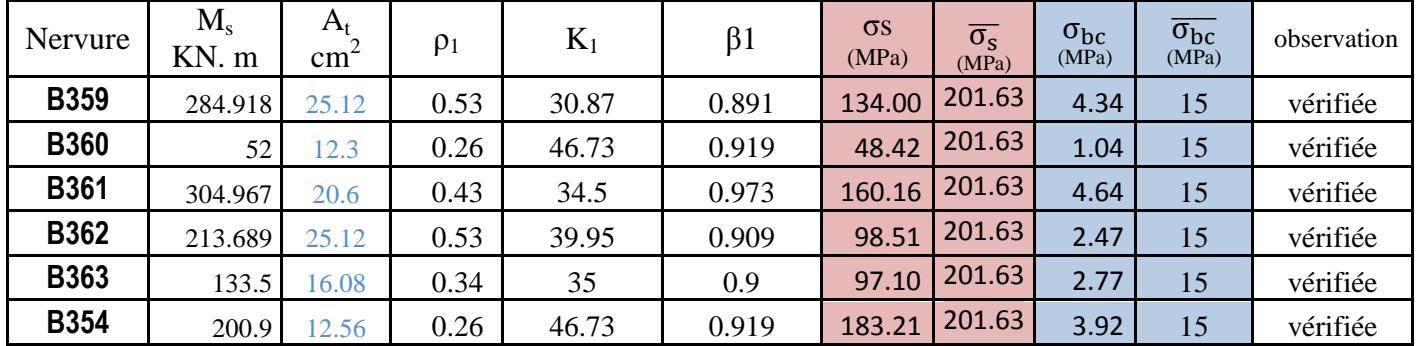

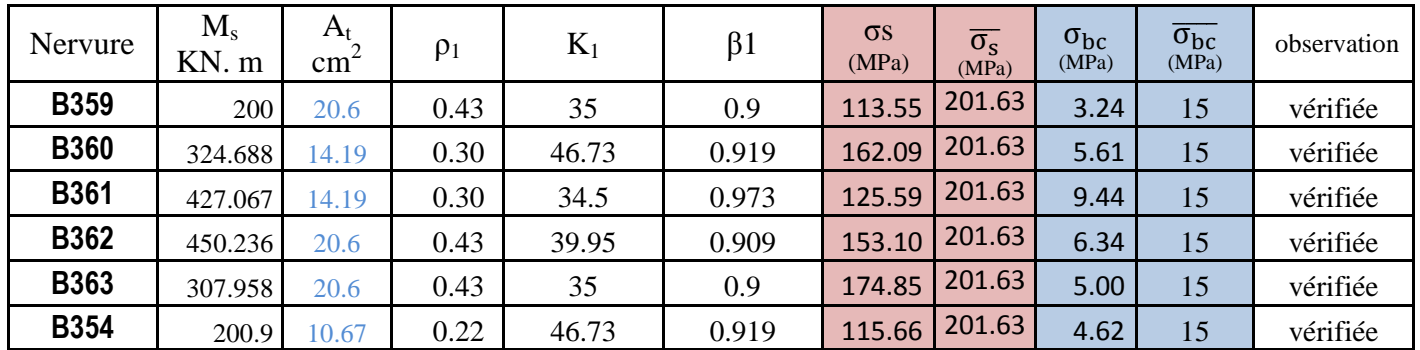

## **Aux appuis**

## - **Vérifications à l'ELS pour les nervures de la file 2**

## **En Travée**

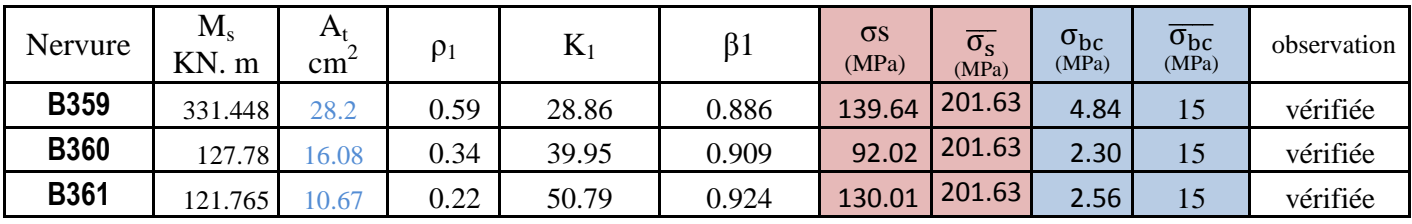

## **Aux appuis**

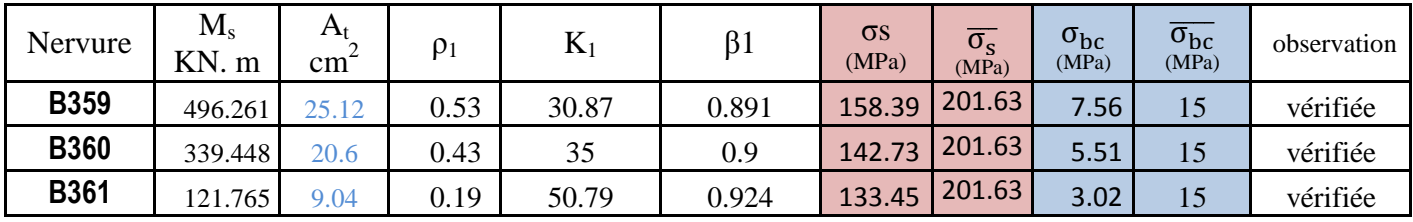

## Conclusion générale.

 Quand le projet nous a été confié, Nous avions conscience de la grande tâche à la quelle nous avions affaire vu la géométrie complexe de la structure. Nous avons fait notre possible pour bien mener ce travail. Apres les différentes étapes de calcul nous avons relevés les aspects positifs et négatifs de cette étude.

#### **Les aspects positifs :**

- Le pré dimensionnement s'est fait en respectant les formules, en évitant le surdimensionnement des sections, ainsi l'aspect économique est pris en compte.
- vu la forme de la structure, nous avons pu éviter la torsion dans le mode fondamental.
- La modélisation nous a permis de comprendre le comportement de la structure vis-àvis de l'action sismique en essayant d'éviter une période trop élevée en rigidifiant les éléments de contreventement en disposant les voiles d'une façon optimale.
- Notre type de ferraillage s'est fait pour chaque élément avec ses efforts internes propres et nous avons remarqué que les sections adoptées sont moins importantes si nous avons ferraillé avec l'effort max des éléments qui ne leurs sont pas propres. L'aspect économique est pris en considération, toute en respectant les vérifications sécuritaires.

#### **Les aspects négatifs :**

- Nous avons souhaité avoir un contreventement mixte, dont répartition des charges sismiques sont équitables entre les voiles et les portiques, mais après différents essais de dispositions de voile, les résultats nous ont donné un contreventement par des voiles porteurs ce qui signifie que les portiques ont un rôle de contreventement négligeable devant les voiles. Les efforts sont importants ce qui nous ramène à un surcout économique.
- Une durée du temps importante pour l'étude et le calcul de ferraillage dans chaque élément avec ses efforts propres.

Cette étude nous a permis de bien comprendre certain phénomènes et comportements, une interprétation approchée pour le résultat de l'analyse dynamique et d'acquérir l'essentiel pour la vie active.

Nous espérons que ce modeste travail puisse aider les promotions à venir.

## Références bibliographiques.

- *Règles parasismiques algériennes RPA 99 / version 2003.*
- *Règles BEAL 91 modifiées 99, règles techniques de conception et de calcul des ouvrages et constructions en béton armé suivant la méthode des états -limites.*
- *Document Technique Réglementaire DTR B.C.2.2, Charges permanentes et charges d'exploitation.*
- *0uvrages en béton armé, technologie du bâtiment gros œuvre (H. RENAUD).*
- *Calcul des ouvrages en béton armé (M.BELAZOUGUI).*
- *Tables de barres calcul des dalles pleines et parois.*
- *Conception et calcul des structures de bâtiment (HENRY THONIER)*
- *André coin, calcul des Bâtiments en béton armé, septembre 1999, édition Eyrrolls*

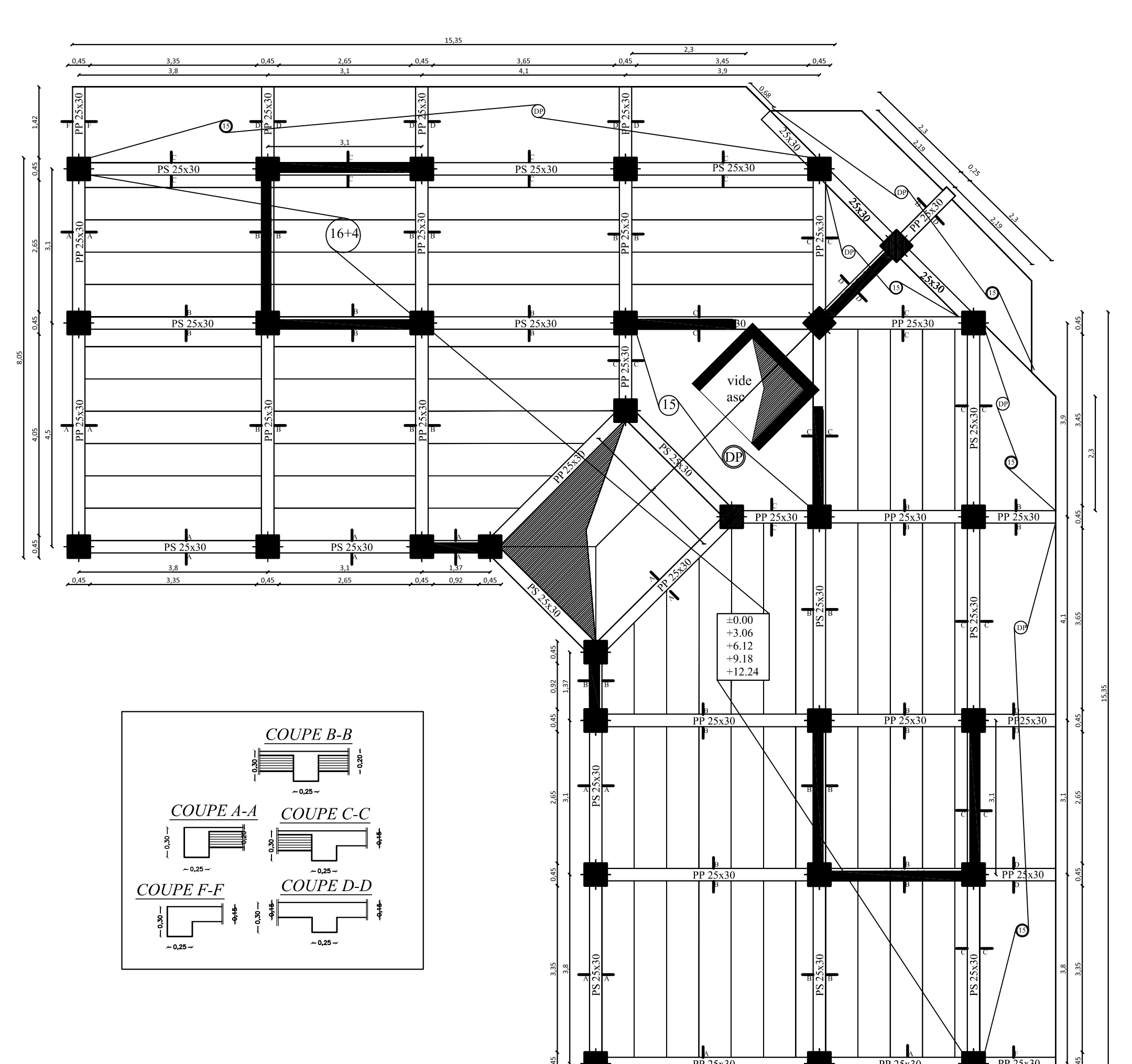

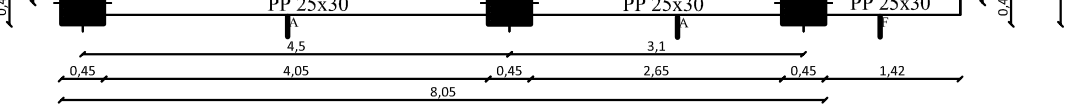

## Plan de coffrage RDC, 1er, 2ème et 3ème étage.

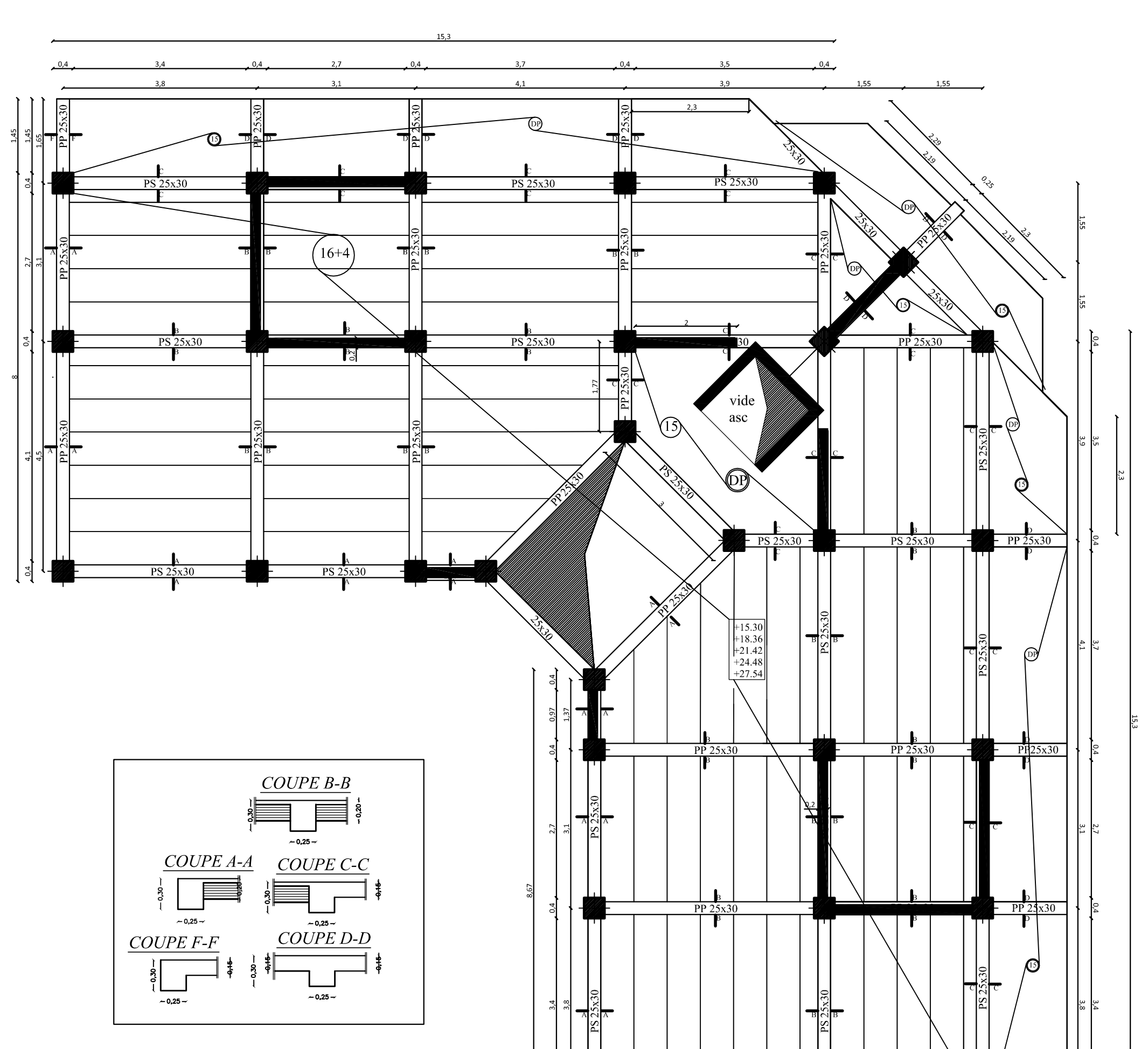

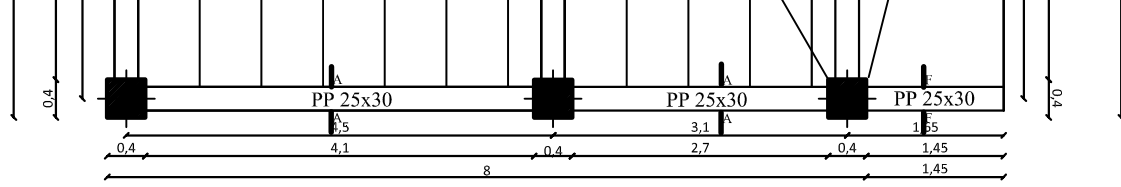

## Plan de coffrage du 4éme au 8éme étage.

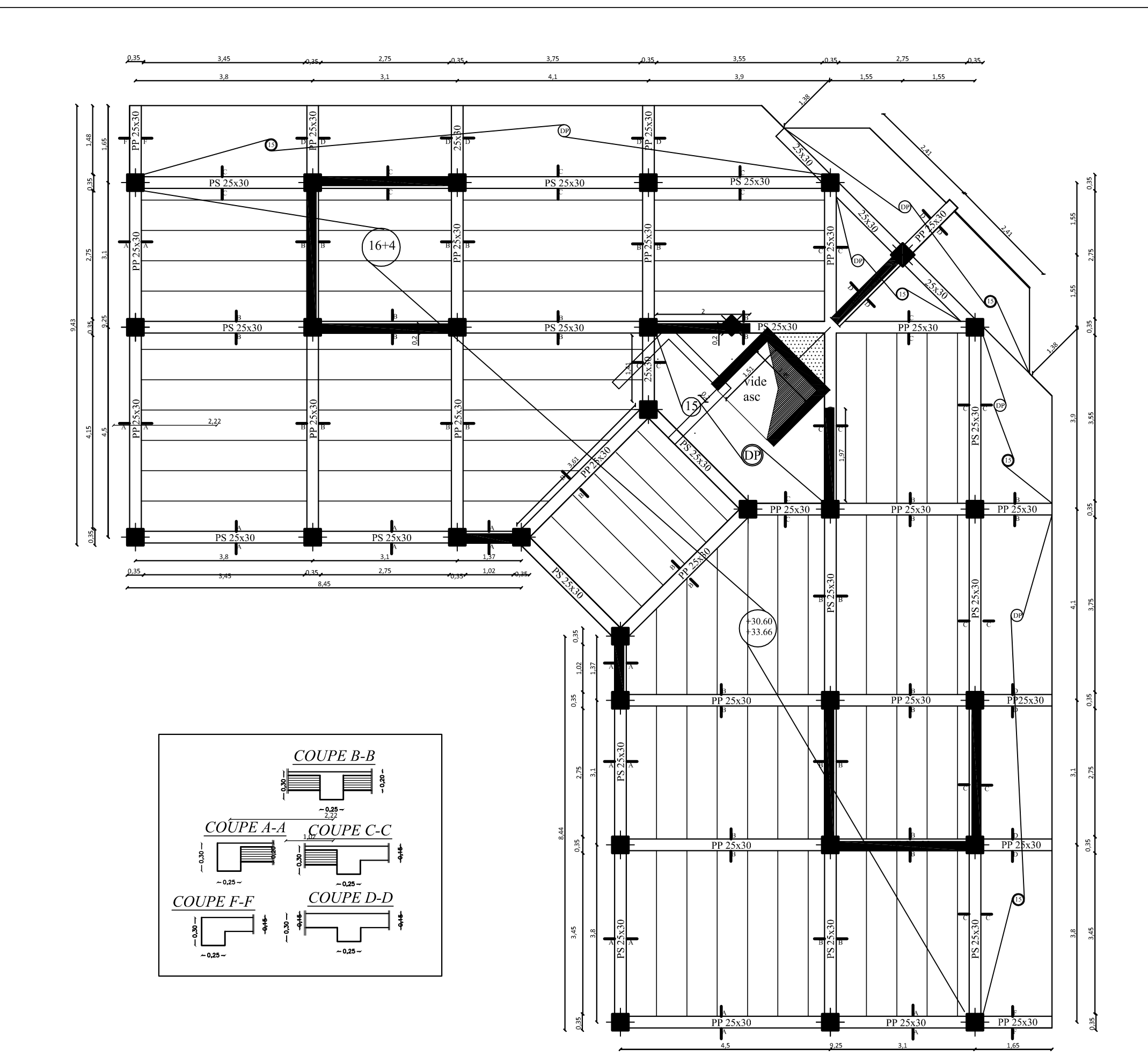

![](_page_317_Picture_110.jpeg)

## Plan de coffrage 9éme et 10éme étage.

![](_page_318_Figure_0.jpeg)

![](_page_318_Figure_1.jpeg)

# Plan de coffrage du radier général.

![](_page_319_Figure_0.jpeg)

![](_page_320_Figure_0.jpeg)

Details du ferraillage du radier (file C) Ferraillage du radier

![](_page_321_Figure_0.jpeg)

Details du ferraillage du portique C.

![](_page_322_Figure_0.jpeg)

![](_page_322_Figure_1.jpeg)

 $voile7$ 

![](_page_323_Figure_0.jpeg)